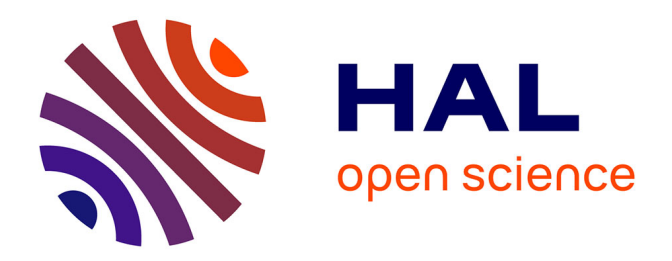

## **Renormalisation et prédictions à une boucle en supersymétrie, applications pour la matière noire et pour les collisionneurs.**

Nans Baro

### **To cite this version:**

Nans Baro. Renormalisation et prédictions à une boucle en supersymétrie, applications pour la matière noire et pour les collisionneurs.. Physique des Hautes Energies - Expérience [hep-ex]. Université Claude Bernard - Lyon I, 2008. Français. NNT: . tel-00329722

## **HAL Id: tel-00329722 <https://theses.hal.science/tel-00329722>**

Submitted on 13 Oct 2008

**HAL** is a multi-disciplinary open access archive for the deposit and dissemination of scientific research documents, whether they are published or not. The documents may come from teaching and research institutions in France or abroad, or from public or private research centers.

L'archive ouverte pluridisciplinaire **HAL**, est destinée au dépôt et à la diffusion de documents scientifiques de niveau recherche, publiés ou non, émanant des établissements d'enseignement et de recherche français ou étrangers, des laboratoires publics ou privés.

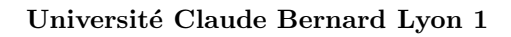

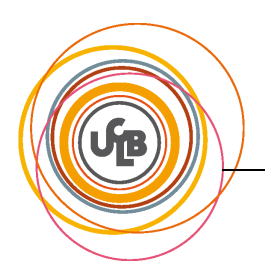

Ecole doctorale PHAST Lyon ´ N<sup>0</sup> d'ordre: 111-2008

# Renormalisation et prédictions à une boucle en supersymétrie, applications pour la matière noire et pour les collisionneurs

# **THÈSE**

présentée et soutenue publiquement le 8 Juillet 2008

pour l'obtention du

## Doctorat de l'Université Claude Bernard Lyon 1

(spécialité Physique des Particules)

par

### Nans BARO

Composition du jury

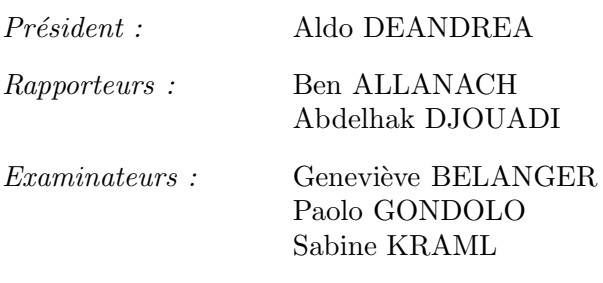

Directeur de Thèse : Fawzi BOUDJEMA

Laboratoire d'Annecy-le-Vieux de Physique Théorique — UMR 5108

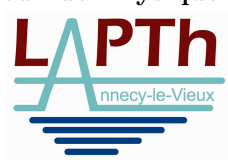

La différence entre la théorie et la pratique, c'est qu'en théorie, il n'y a pas de différence entre la théorie et la pratique.

### Remerciements

J'ai bénéficié pour ce travail du soutien attentif et bienveillant de Fawzi Boudjema en tant que directeur de thèse. Je tiens à le remercier pour tous ses conseils et pour toutes les discussions que nous avons eues au cours de ces trois années.

Je remercie également l'ensemble du jury, Geneviève Bélanger, Aldo Deandrea, Paolo Gondolo, Sabine Kraml et surtout mes deux rapporteurs Ben Allanach et Abdelhak Djouadi qui ont eu la gentillesse de lire attentivement ce rapport.

Je salue cordialement tous les autres SloopSinos : Andrei Semenov, David Temes ainsi que le petit dernier, Guillaume Chalons pour les interactions fortes et enrichissantes que nous avons partagées.

L'atmosphère particulièrement chaleureuse du laboratoire a grandement contribué à l'élaboration de ce travail. J'adresse donc une mention spéciale à tous mes collègues lapthois et lappins : les particuliers, les astros... et les cosmos bien entendu, les intégristes, les conformistes ainsi que les expérimentés. Je tiens surtout à remercier Grégory ainsi que Johannes qui ont tous les deux partagé mon bureau et bien plus encore... ? Je remercie également tout le personnel administratif du laboratoire : Dominique, Véronique, Virginie et Catherine.

Je félicite le courage dont a fait preuve Carole qui, ne connaissant pas du tout ce domaine, a lu ce manuscrit et a contribué à l'améliorer.

Enfin, pour avoir supporté mes humeurs et mon humour des derniers jours ainsi que pour ses relectures attentives de la thèse, je tiens à remercier ma partenaire supersymétrique Susy... heu non, Camille.

# Table des matières

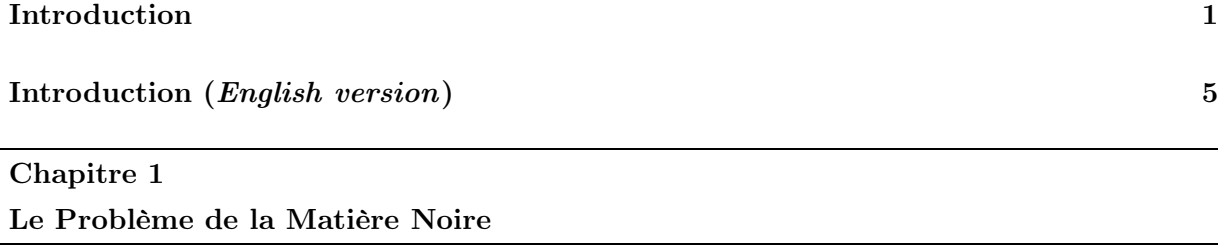

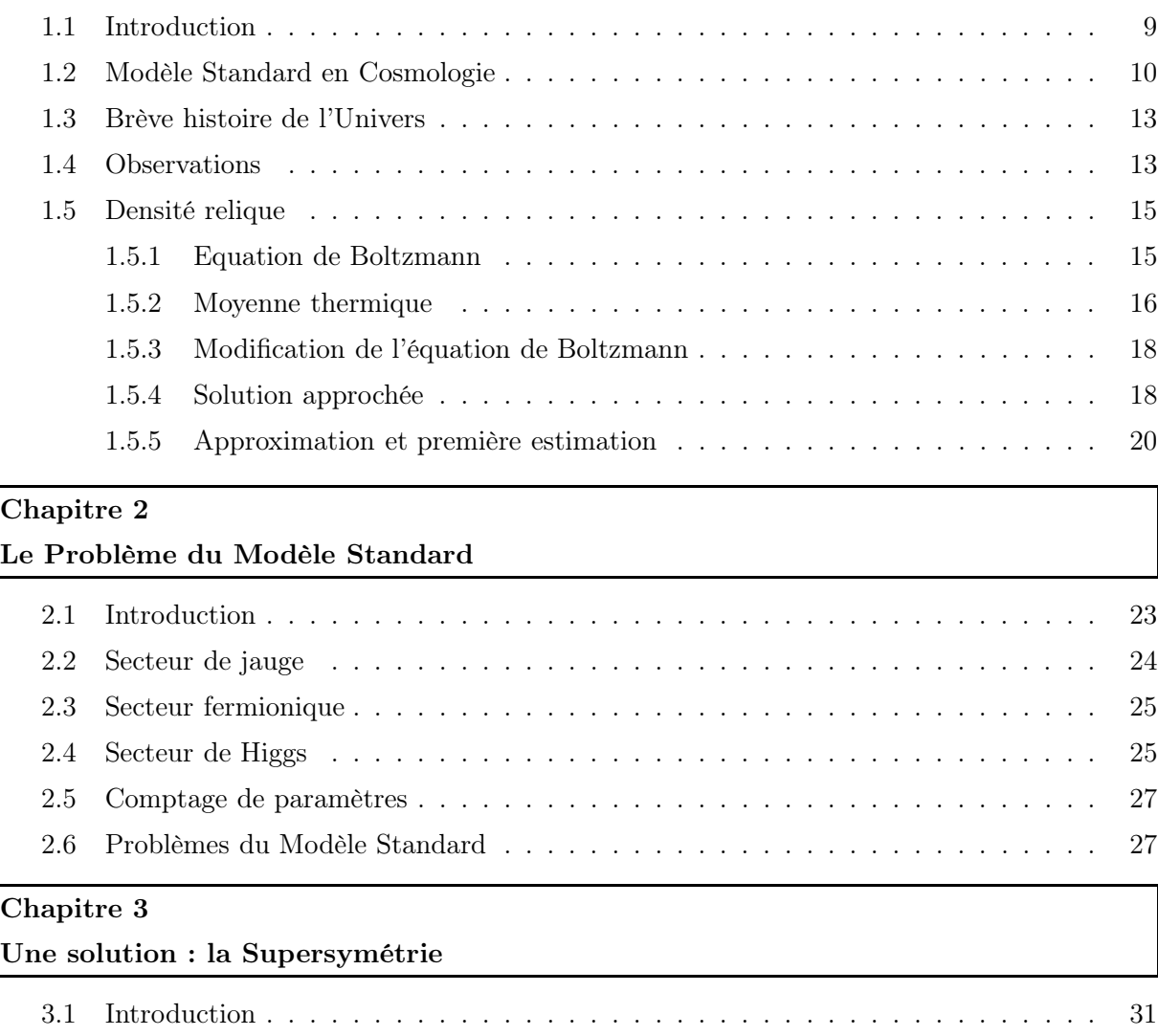

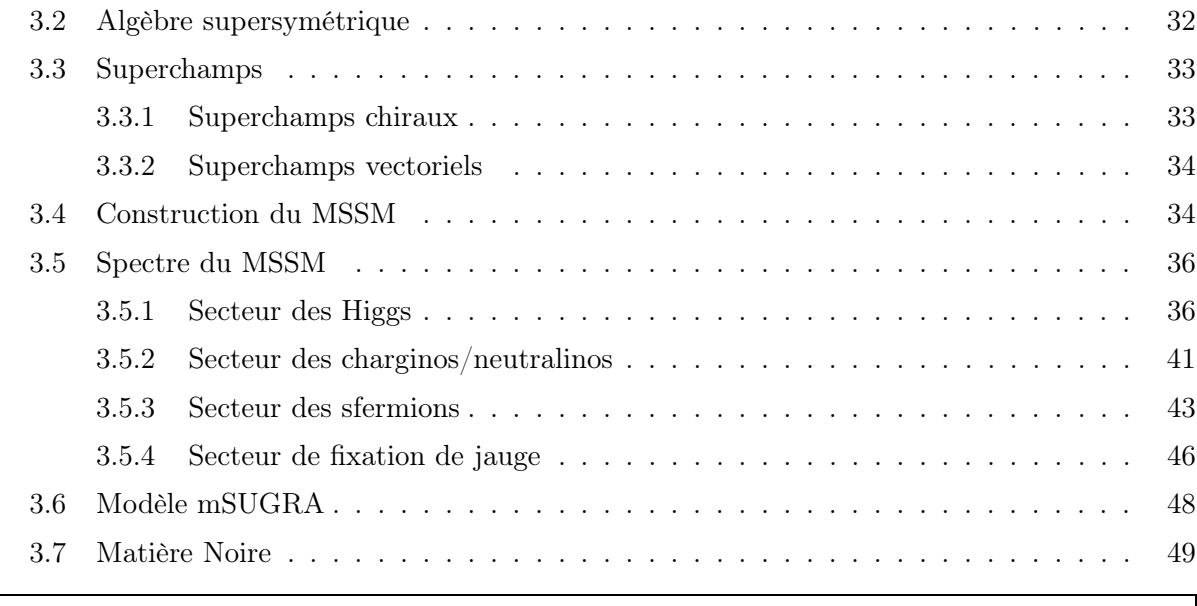

## Chapitre 4

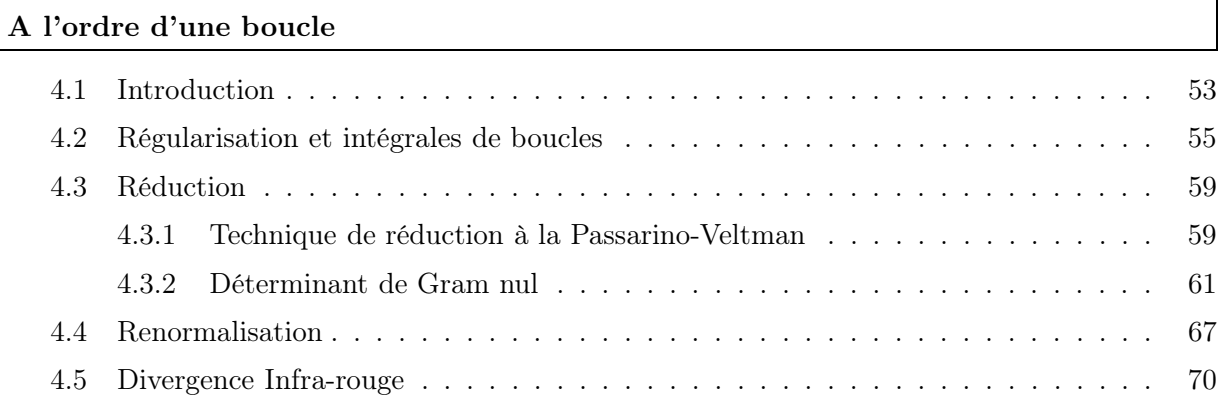

### Chapitre 5 Le code SloopS

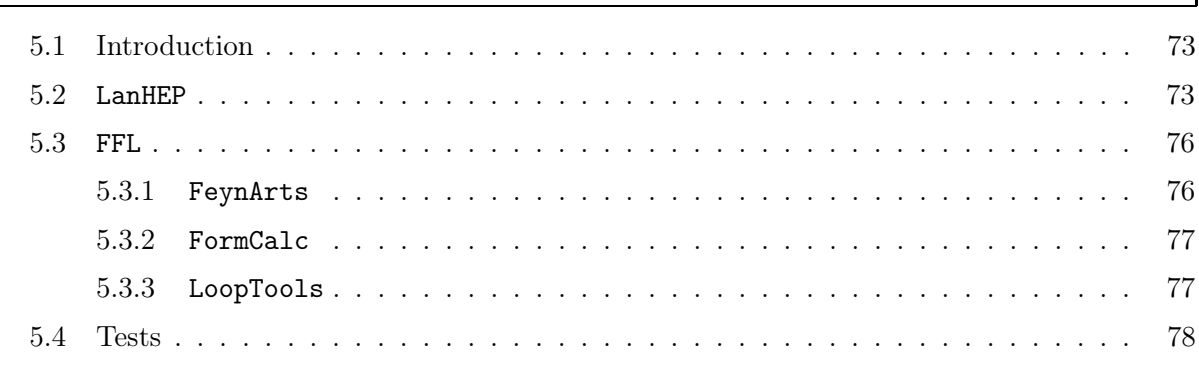

### Chapitre 6

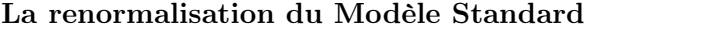

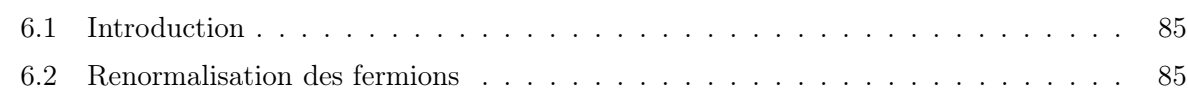

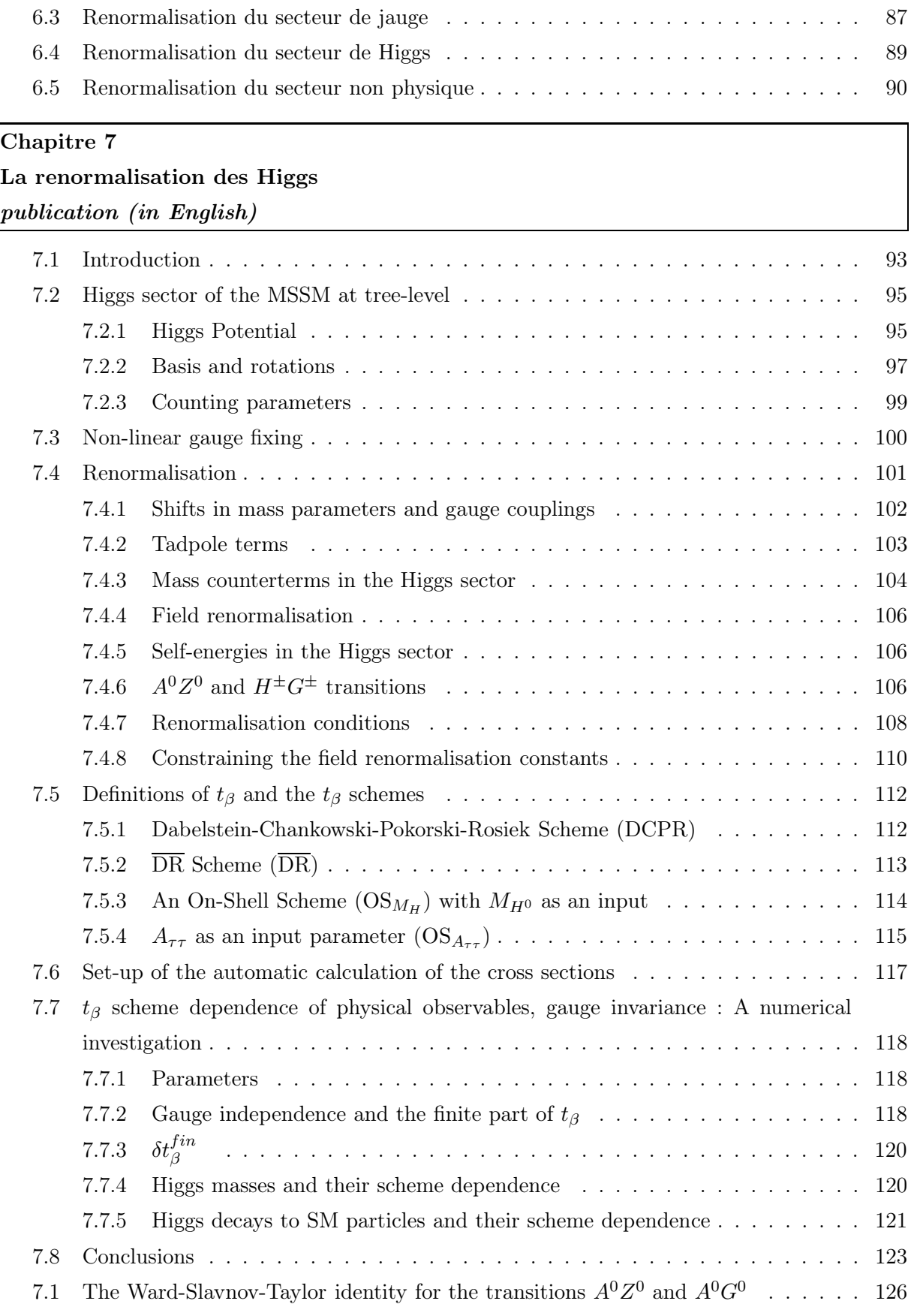

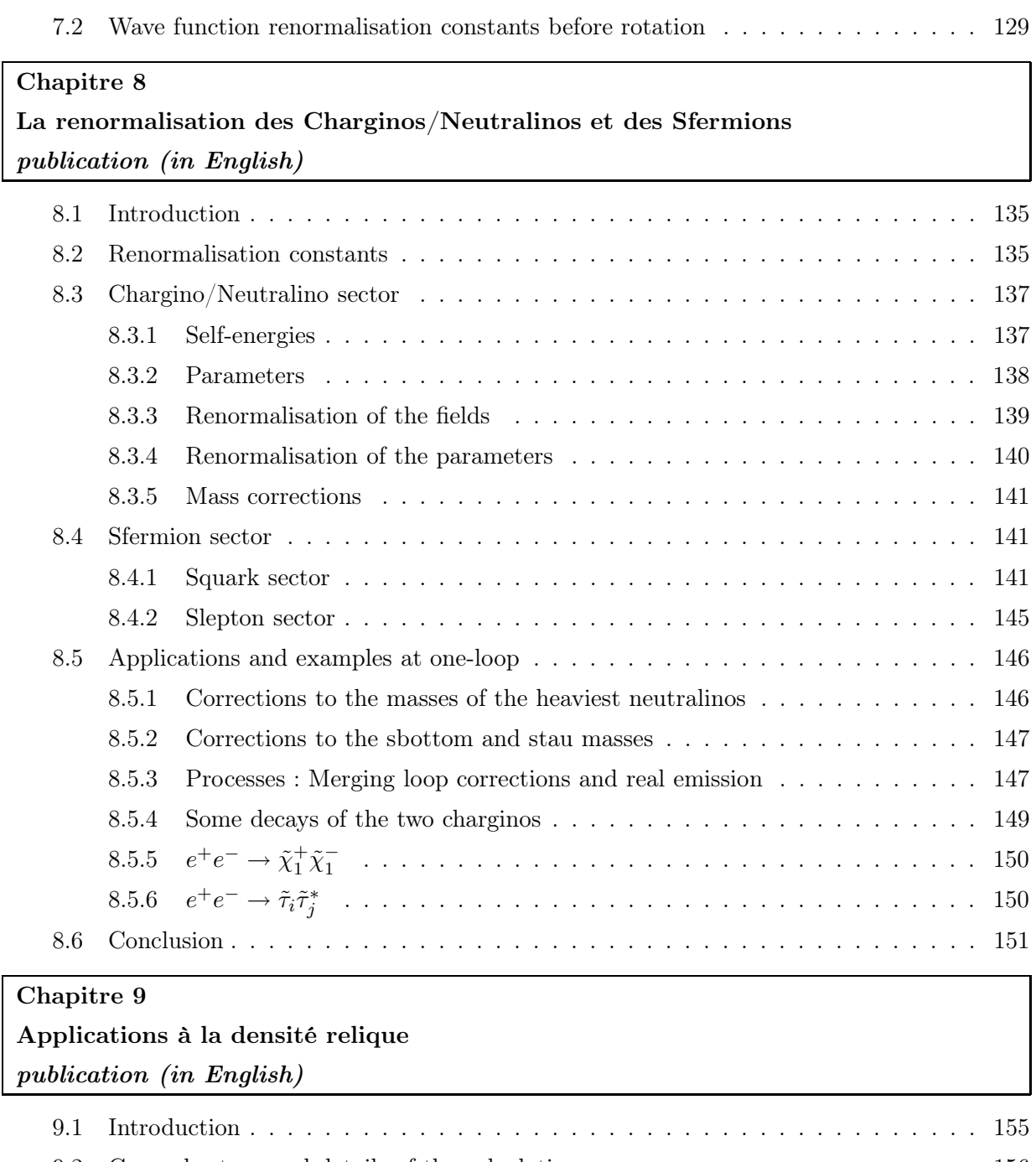

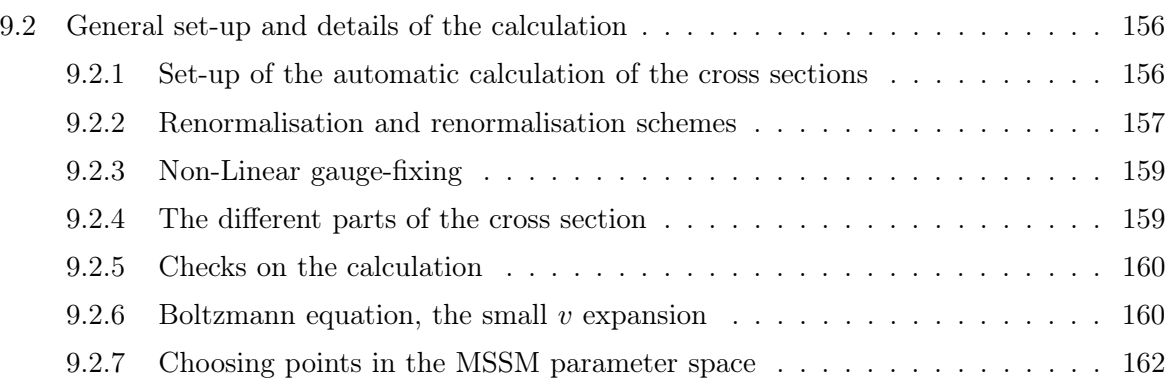

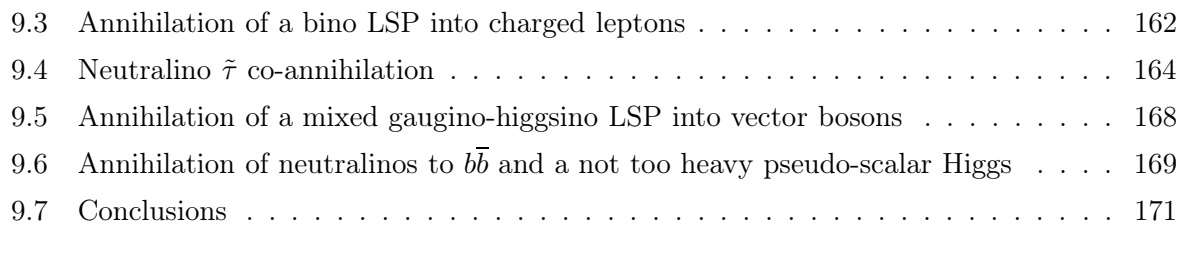

### Conclusion Générale 175

## Annexe A

Tests

### Annexe B

Matrices de diagonalisation du MSSM

Annexe C

Règles de Feynman impliquant les paramètres de jauge non linéaire

Annexe D

Fonctions spéciales

Bibliographie 211

Table des matières

## Introduction

Malgré les nombreux succès du Modèle Standard de la Physique des Particules (prédiction du quark charmé, des bosons de jauge faibles, du quark top, mesures de précision ...), celui-ci souffre de plusieurs problèmes comme notamment le problème de hiérarchie des masses ou encore celui de la Matière Noire. En effet, une grande partie de l'Univers est constituée de matière invisible non baryonique et inexpliquée par le Modèle Standard. De nouveaux modèles théoriques ont alors été élaborés pour résoudre ces imperfections et donc décrire plus précisément la Nature. Le modèle le plus prometteur actuellement est la Supersymétrie qui représente une nouvelle symétrie entre les fermions et les bosons. Cette théorie, non vérifiée expérimentalement, présente plusieurs avantages et contient des candidats de Matière Noire comme, par exemple, le neutralino. La recherche de signaux supersymétriques ainsi que la découverte du boson de Higgs sont les principaux objectifs du futur collisionneur hadronique, le LHC (Large Hadron Collider), situé au CERN et dont le démarrage est prévu pour le milieu de l'année 2008. Son potentiel successeur, le ILC (International Linear Collider ), permettrait d'étudier en détail leurs propriétés fondamentales. Compte tenu de la grande précision des futures mesures expérimentales, il est important que les prédictions théoriques atteignent au moins ce même degré de précision.

Le travail effectué lors de cette thèse concerne les calculs de précision dans le cadre de l'extension supersymétrique minimale du Modèle Standard, le MSSM. Etant donné le nombre important de paramètres de ce modèle, un programme complet de renormalisation sur couche de masse (On-Shell) à une boucle, SloopS, a été élaboré. En effet, bien que de précédentes études aient déjà réalisé des calculs à une boucle dans le MSSM, ces travaux n'étaient basés que sur une renormalisation partielle ou incohérente. SloopS, quant à lui, prend en compte de manière cohérente la totalité des corrections électrofaibles du modèle et contient en plus un moyen de tester l'indépendance de jauge. Ce code permet alors de réaliser des calculs de précision propres aux collisionneurs mais aussi applicables aux prédictions de densité relique et de détection indirecte de Matière Noire .

Afin d'effectuer des calculs à l'ordre d'une boucle, la renormalisation complète dans les secteurs du MSSM a été implémentée dans le code. Le secteur de Higgs contient un paramètre central dans le modèle, le paramètre  $tan(\beta)$ . Plusieurs définitions de ce paramètre à une boucle ont pu être analysées grâce à la flexibilité du programme concernant le choix du schéma de renormalisation. Pour cela, l'utilisation d'une fixation de jauge non linéaire, plus générale que celle utilisée habituellement, a permis de tester ces définitions en regardant leur dépendance de jauge. Nous avons pu constater que certaines définitions souvent utilisées ne sont pas invariantes de jauge et ne correspondent pas à des quantités physiques. Enfin, dans le secteur de Higgs, des corrections aux masses ainsi que des processus physiques ont été calculés.

D'autre part, la renormalisation des secteurs des jauginos/higgsinos, des sleptons et des squarks a aussi été codée et plusieurs prédictions à une boucle ont pu être dérivées ; corrections sur les masses des neutralinos et des sfermions, corrections sur des désintégrations ainsi que sur des

#### Introduction

sections efficaces. Le calcul des corrections aux masses des squarks oblige la prise en compte de vertex à 4 particules avec des structures en couleur spécifiques qui ont nécessité une implémentation particulière dans SloopS.

Dans toute cette étude, l'utilisation d'une jauge non linéaire a permis de contrôler les différents résultats. De nouvelles identités de Ward ont aussi été dérivées dans cette fixation particulière, permettant la correction de certaines suppositions erronées dans la littérature.

De plus, des prédictions sur la densité relique de Matière Noire ont été réalisées dans plusieurs scénarios. Dans un processus donné, un problème peut survenir lorsque la vitesse relative des particules initiales est petite. Cette cinématique particulière intervient notamment dans des calculs d'annihilation de Matière Noire. En fait, ce problème est inhérent aux calculs de boucles car la routine des réductions des intégrales tensorielles sur la base d'intégrales scalaires ne peut être menée dans ces conditions. Pour palier à ce problème, appelé problème de Déterminant de Gram, une routine a été implémentée dans SloopS.

Enfin, toute une série de tests a été conduite sur près de 200 processus ; comparaisons des résultats à l'arbre avec d'autres programmes publics, vérifications à une boucle des suppressions des divergences ultra-violettes et infra-rouges, tests sur l'indépendance de jauge, comparaisons des corrections à une boucle avec la littérature.

Dans le premier Chapitre, une brève introduction au Modèle Standard en Cosmologie sera donnée avec notamment un aperçu du problème de la Matière Noire. De plus, dans cette partie, nous aborderons comment prédire à partir de la physique des particules la densité relique de Matière Noire dans un modèle cosmologique standard dominé par la radiation.

Le deuxième Chapitre sera consacré à une introduction au Modèle Standard de la Physique des Particules (SM) ainsi qu'à ses divers problèmes, expérimentaux et théoriques.

Ensuite, nous détaillerons le modèle supersymétrique ainsi que les particules contenues dans sa version minimale, le MSSM, Modèle Standard Supersymétrique Minimal. Les différents secteurs du modèle seront présentés et les masses des particules à l'arbre seront dérivées.

Le Chapitre 4 sera consacré à la renormalisation et ses ingrédients tels que la régularisation qui permet de gérer les divergences ultra-violettes et infra-rouges intervenant dans les calculs de boucles. Nous exposerons dans ce Chapitre le problème du Déterminant de Gram, problème récurrent dans les calculs de boucles.

Le Chapitre suivant présentera le code SloopS développé afin de pouvoir calculer automatiquement des observables physiques à une boucle dans le MSSM. Le principe du programme et la manière dont sont automatisées les règles de Feynman à partir du Lagrangien du modèle seront exposés. Nous y détaillerons ensuite les différents tests effectués durant l'implémentation du MSSM ainsi que les vérifications systématiques de nos résultats sur les divergences infra-rouges et ultra-violettes. Enfin, nous insisterons sur l'intérêt d'utiliser une fixation de jauge non linéaire.

Dans la suite du manuscrit, nous étudierons la renormalisation des différents secteurs du MSSM. Dans le Chapitre 6, l'exemple simple de la renormalisation du SM sera présenté. L'introduction des contre-termes dans les secteurs des fermions, des bosons de jauge ainsi que dans le secteur de Higgs sera discutée.

Dans le Chapitre 7, la renormalisation du secteur de Higgs du MSSM sera développée en détail. Le problème de la définition du paramètre  $tan(\beta)$  au delà de l'approximation de Born sera présenté et nous regarderons divers schémas de renormalisation possibles pour ce paramètre ; définition à partir d'une transition entre un Higgs et un boson de jauge, définition à partir d'une pure divergence, définition à partir d'une masse de Higgs et enfin définition à partir d'une désintégration. Nous verrons que cette dernière semble être une excellente définition malgrè son lien direct avec un processus particulier. D'autre part, nous écrirons les modifications survenant

dans les identités de Ward et dans le cadre de jauges plus générales que celle de 't Hooft. Enfin, les corrections aux masses des Higgs ainsi que des exemples de processus seront donnés dans plusieurs schémas de renormalisation.

Dans le Chapitre 8, nous expliquerons la renormalisation des autres secteurs du MSSM : le secteur des charginos/neutralinos et le secteur des sfermions. Afin d'illustrer le potentiel de notre code SloopS, nous montrerons plusieurs exemples de processus calculés à l'ordre d'une boucle. Plusieurs comparaisons avec la littérature ont été réalisées. Ces comparaisons portent sur les corrections à une boucle aux masses des neutralinos et des sfermions ainsi que sur des processus intervenant dans les collisionneurs linéaires comme la production de charginos ou de sleptons. Dans ces calculs, nous nous attacherons à regarder l'impact des divers schémas de renormalisation du paramètre  $tan(\beta)$ .

Le Chapitre 9 portera sur une application très intéressante de SloopS : les prédictions à une boucle sur la densité relique de Matière Noire. Nous examinerons l'importance des boucles sur de tels calculs et nous regarderons aussi la dépendance des résultats dans les schémas de renormalisation pour plusieurs scénarios importants de Matière Noire : l'annihilation en fermions d'un neutralino bino, l'annihilation en bosons de jauge d'un neutralino en partie higgsino, la coannihilation d'un neutalino avec un slepton stau et l'annhilation en paire de quarks bottoms. Cette analyse révèle que les corrections à une boucle peuvent être interprétées majoritairement à partir d'un couplage effectif à l'énergie du neutralino. Les corrections restantes sont pour le cas bino petites mais non négligeables. Pour le cas où le neutralino est en partie higgsino, les corrections sont importantes. De plus, l'étude de la co-annihilation a permis d'exhiber une contribution à la densité relique n'intervenant qu'à l'ordre d'une boucle et résultant de corrections coulombiennes inversement proportionnelles à la vitesse. Une discussion sur la resommation de cet effet a été menée. Enfin, le programme n'a pas été écrit pour tenir compte des gluons et des gluinos ; cependant, plusieurs corrections sont de l'ordre de la constante de couplage QCD et sont donc prises en compte : processus d'annihilation de neutralinos en bottoms, masses des squarks...

Enfin, nous donnerons en conclusion un aperçu de l'avancement du projet mais aussi les diverses exploitations possibles de ce dernier. Dans les Annexes, nous rappelerons certaines propriétés des matrices de masse du secteur charginos/neutralinos du MSSM. Nous donnerons la liste exhaustive des tests menés sur près de 200 processus ; comparaisons des résultats à l'arbre avec des programmes publics, tests d'indépendance de jauge et enfin vérifications de l'annulation des divergences ultra-violettes. Pour finir, nous donnerons le détail de toutes les règles de Feynman faisant intervenir les paramètres de jauge non linéaire.

Introduction

# Introduction (English version)

Despite the many successes of the Standard Model of Particle Physics (prediction and then discovery of the charm quark, the weak vector bosons, top quark, the incredible agreement of the theory with precision measurements, ...), it suffers from a few, though fundamental, problems. These include notably the so-called hierarchy problem related to the Higgs particle that has not been discovered yet and the inability to account for the overwhelming evidence on the existence of Dark Matter. Indeed, much of the Universe is composed of invisible non baryonic matter which has no room in the Standard Model.

New theoretical models have been developed to address these imperfections and shortcomings. The most promising model is currently Supersymmetry which is a new symmetry between fermions and bosons. This theory, not experimentally verified yet, has several answers to the problems of the Standard Model and, as a bonus, naturally provides a Dark Matter candidate, the neutralino.

Discovery of the Higgs boson and searches for signals of New Physics, with supersymmetry high on the agenda, are the main objectives of the future hadron collider, LHC (Large Hadron Collider), located at CERN, whose start is scheduled for mid-2008.

Given the high accuracy of future experimental measurements, it is important that the theoretical predictions reach at least the same degree of precision. The work done in this thesis deals with precision one-loop calculations within the MSSM, the Minimal implementation of the Supersymmetric Standard Model. Because of the large number of parameters that this model contains, a comprehensive On-Shell renormalisation programme was developed and implemented in an automated code, SloopS, for the calculation of loop processes. Although previous studies have been performed dealing with one-loop calculations in the MSSM, these studies and calculations were done piecemeal, concentrating on one subset of the MSSM at a time and with different approaches for different sectors, leading to inconsistencies and sometimes not based on very strong theoretical grounds. Moreover none of these investigation dealt with application to Dark Matter. SloopS takes into account in a coherent and complete manner all electroweak supersymmetic corrections. Moreover it provides powerful tests to check the results of a calculation through gauge invariance tests. The code has a wide range of applications dealing within the same framework with processes at the colliders as with providing results for the relic density of Dark Matter and its indirect detection.

The complete renormalisation of the MSSM has been implemented in steps but within a coherent and common approach. The Higgs sector contains a central parameter in the model, the parameter  $tan(\beta)$ . In the thesis we review and study several definitions, schemes, of this parame-

ter thanks to the flexibility of the automated code in switching between different renormalisation schemes. This is also possible because we conduct our study and renormalisation programme by exploiting novel non-linear gauge-fixing conditions that allow to numerically test the gauge parameter (in)dependence of different schemes. We have found that certain, *popular*, definitions are not gauge invariant. In the Higgs sector the work provides results concerning corrections to the Higgs masses as well as Higgs decays. The renormalisation of the gauginos / higgsinos, sleptons and squarks sectors was also theoretically studied and implemented in SloopS. The thesis will report on a few results concerning corrections to masses as well as giving one-loop predictions to decays and pair production of some supersymmetric particles. To be able to arrive at such a complete coverage of the MSSM at one-loop in an OS scheme, some major technical problems had to be overcome either at the theory level or in the coding. Let us here just mention for example the issue of the squark quartic coupling that has a very specific colour structure. This vertex needs to be implemented correctly and efficiently as it is needed for the SUSY (supersymmetric) QCD corrections to some squark masses. Though very flexible, the generalised non-linear gauge needs to be treated carefully. The renormalisation procedure with these gauge fixing requires that one first derives some important Ward-Taylor-Slavnov identities. This has allowed to correct some wrong or misleading assumptions in the literature.

One major novel outcome of our work has been the one-loop calculation of the relic density of Dark Matter for a variety of scenarios. Apart from the complete renormalisation of the MSSM to arrive at this achievement an another technical problem having to do with the loop integrals had to be solved and its implementation in the code optimised. This has to do with the fact that the neutralino LSP (Lightest Supersymmetric Particle) and the NLSP taking part in the cross section move at very low relative velocity leading to the appearance of small inverse Gram determinants that can cause severe instability in the loop calculation. This is because the reduction of the tensorial loop integrals on the basis of the scalar integrals can not be carried through, as the solution involves this vanishing determinant. A special routine to overcome this problem has been implemented in SloopS.

Finally, a whole series of tests has been conducted on nearly 200 process at one-loop. Whenever available comparisons with the literature either at tree-level, one-loop or both has been performed. For each process we also check, the ultraviolet and infra-red finiteness as well as the gauge parameter independence in all the 8 non-linear gauge fixing parameters.

In the first Chapter, a brief introduction to Cosmology with a particular attention to the problem of Dark Matter is given. We will discuss how to predict from particle physics the relic density of Dark Matter in the standard approach of a radiation dominated Universe.

The second Chapter is devoted to an introduction to the Standard Model of Particle (the SM) and its various problems, experimental and theoretical.

This is followed, in the next Chapter, by a theoretical overview of the MSSM detailing its fields content. The sectors of the model will be presented deriving at each step the tree-level masses and some sum rules.

Chapter 4 is devoted to renormalisation and the ingredients needed to carry out a loop calculation, such as regularisation for both the ultraviolet and infrared divergences. This Chapter covers also the issue of the Gram determinant and its resolution for the case of vanishing velocities for incoming particles such as neutralinos for indirect detection or the velocity expansion that might be needed for the calculation of the relic density.

Chapter 5 will present the code SloopS which we developed for the automatic calculation of physical observables at one-loop in the MSSM. The main features of the code such as the automatic generation of the Feynman rules directly from the Lagrangian, through LanHEP, including the generation of counterterms will be exposed. We will then explain the various tests conducted during the implementation of the MSSM and the systematic checks at one-loop level especially as concerns the ultraviolet and infrared finiteness tests. The importance of using and exploiting a non-linear gauge fixing function will be stressed.

In the rest of the manuscript, we will study the renormalisation of different sectors of the MSSM.

In Chapter 6, as a warm-up, the simple example of the renormalisation the SM will be presented. We will discuss how the counterterms for the gauge bosons, the fermions and the Higgs are introduced and constrained.

Chapter 7 is devoted to the renormalisation of the Higgs sector of the MSSM. The problem of defining the parameter  $tan(\beta)$  beyond the Born approximation is duscussed. We will consider various renormalisation schemes for this parameter : i) an oft-used definition based on a transition from a pseudoscalar Higgs boson to a gauge boson, ii)  $\overline{\rm DR}$  definition absorbing only a *pure* divergence, iii) a definition where beside the pseudoscalar Higgs mass the mass of the heaviest  $\mathcal{CP}$  even Higgs is used as an input parameter, iv) a definition based on the decay of the pseudoscalar Higgs into  $\tau$  leptons. We find that the latter possesses all the virtues (gauge invariant, directly related to an observable and numerically stable). In the same Chapter we will derive an important Ward identity related to the definition of  $tan(\beta)$  in the the classes of the non-linear gauges. We compare the values of the corrected one-loop Higgs masses and Higgs decays in different schemes of  $tan(\beta)$ .

In Chapter 8, we explicit our renormalisation programme for the charginos/neutralinos sector as well as the sfermion sector. To illustrate the potential of SloopS, we will show several examples of process calculated at one-loop. Several comparisons with the literature are made. Examples include one-loop corrections to masses of some of the sfermions and neutralinos as well as full one-loop corrections to chargino decays and charginos and sleptons pair production at a high energy linear collider. The  $tan(\beta)$  scheme dependence in these examples is also investigated.

Chapter 9 will focus on a very interesting and important application of SloopS that we have thoroughly investigated in this thesis : the one-loop corrections to the relic density of Dark Matter. We have studied several scenarios i) annihilation into fermions for an almost bino neutralino LSP, ii) the annihilation predominantly into gauge bosons for a LSP with a large higgsino component, iii) co-annihilation of a neutralino with a stau iv) annihilation of the LSP predominantly into a pair of b quarks in a scenario with a not too heavy pseudo-scalar Higgs boson. In some instances the bulk of the radiative corrections can be accounted for by a running of the effective QED coupling at the scale of the neutralino, although the remaining corrections are not negligible. When the neutralino has a substantial higgsino component the corrections are substantial. The study of the co-annihilation revealed non negligible Coulomb-Sommerfeld threshold corrections of order  $\alpha/v$  (v is the relative velocity of the neutralinos). A discussion about how and whether these corrections should be resummed is given.

At the moment the code is lacking a full renormalisation of the gluino sector. But this was not the aim of our work since the target was to be able to provide a one-loop calculation for the relic density where the gluino does not play a role in most scenarios. This said, many QCD and SUSY QCD corrections have been handled, like LSP annihilation into b quarks, the one-loop corrections to the squark masses, etc...

The thesis closes with some remarks and highlights various possible extensions of the versatile code that was developed in this work.

The thesis contains a few Appendices. We will give some details about some properties of the mass matrices in the charginos / neutralinos sector of the MSSM. An exhaustive list of about

200 test processes at one-loop is presented. At tree-level the results are compared with publicly available codes. At one-loop ultraviolet and infrared finiteness tests are systematically performed as well as tests of the gauge parameter independence. An Appendix will list the Feynman rules of the MSSM that involve the non-linear gauge parameters.

## Chapitre 1

## Le Problème de la Matière Noire

#### Sommaire

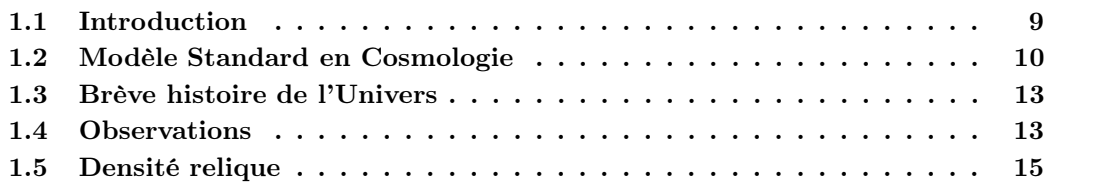

### 1.1 Introduction

En 1933, l'astronome suisse Zwicky détermina la distribution de vitesse au sein de l'amas de Coma. Ses observations surprenantes montraient que la masse dynamique de Coma était une centaine de fois supérieure à la valeur déduite de sa luminosité. La présence de grande quantité de matière invisible dans l'Univers a été de nombreuses fois confirmée par diverses expériences. On donna ainsi le nom de "Matière Noire" à toute cette quantité invisible. Dans les galaxies spirales, voir Fig. 1.1, l'observation des vitesses de rotation en fonction de la distance au centre galactique révèle de manière "claire" la présence de Matière Noire. En effet, les orbites des étoiles suivent la loi de Kepler. Si on considère la masse  $M(R)$  à l'intérieur de la sphère de rayon R à partir du centre galactique, l'équilibre entre la force gravitationnelle et l'accélération centrifuge induit,

$$
\frac{v^2}{R} = \frac{GM(R)}{R^2},\tag{1.1}
$$

qui peut se réécrire comme,

$$
v = \sqrt{\frac{GM(R)}{R}}.
$$
\n(1.2)

G représente la constante de gravitation. Pour des grandes distances englobant la majeure partie de la composante visible de la galaxie (sur la Figure 1.1,  $R \geq 5kpc$ ), on s'attend naturellement à ce que la masse M(R) devienne constante. Par conséquent, pour de telles distances, la vitesse de rotation v doit décroitre comme  $R^{-1/2}$ . Les observations indiquent pourtant clairement un palier, ce qui induit la présence d'une grande quantité de matière invisible que l'on appelle halo de Matière Noire.

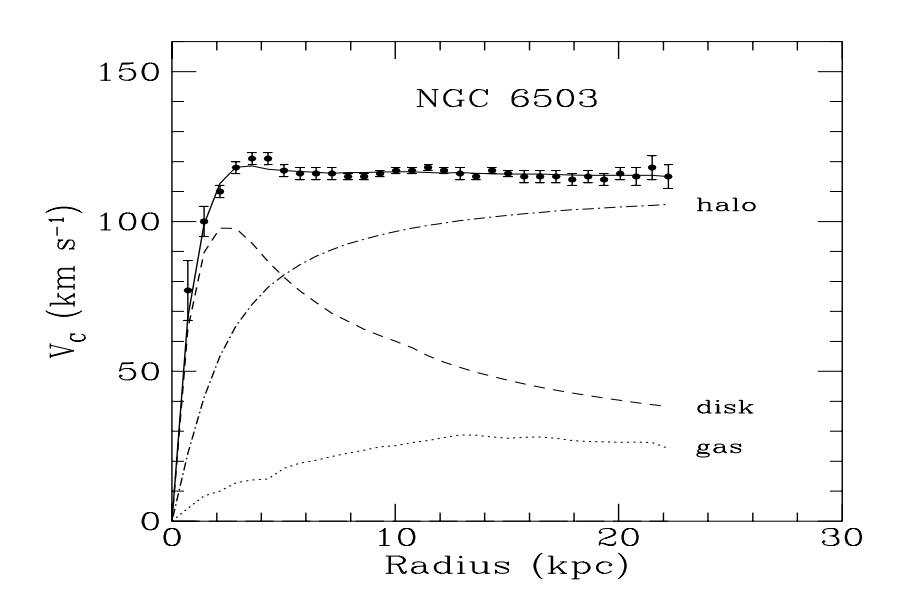

FIG.  $1.1$  – Courbe de rotation de la galaxie spirale NGC6530 [1].

Par ailleurs, plusieurs observations expérimentales comme par exemple l'observation du fond diffus cosmologique par la sonde WMAP [2] ont confirmé depuis la présence de Matière Noire dans l'Univers. Récemment, l'observation de l'amas 1E0657-56 (voir Fig. 1.2) surnommé Bullet Cluster pour sa forme particulière conduit à penser que la Matière Noire est de nature non baryonique. La Figure 1.2 montre la collision de deux amas de galaxies et indique une séparation nette entre les baryons et la distribution de masse. On peut comprendre cette séparation en considérant la présence de particules peu collisionnelles. Lors de l'interaction de ces deux amas de galaxies, les baryons interagissent entre eux et sont donc chauffés. Ces derniers émettent alors un rayonnement X. Les particules de Matière Noire, quant à elles, ne subissent pas ce ralentissement par frottement et se sépare donc du gaz de baryons. Cette observation est difficilement explicable par les théories de gravité modifiée [3] et offre donc un argument fort en faveur de la nature non baryonique de Matière Noire.

### 1.2 Modèle Standard en Cosmologie

Pour construire un modèle cosmologique, il suffit de se donner une théorie reliant géométrie et contenu de l'Univers, une métrique rendant compte des symétries de celui-ci et enfin son contenu matériel et énergétique.

Le modèle de Friedmann-Lemaître représente actuellement le Modèle Standard en cosmologie. Il se base naturellement sur les équations d'Einstein de la Relativité Générale,

$$
\mathcal{R}_{\mu\nu} - \frac{1}{2} g_{\mu\nu} \mathcal{R} + \Lambda g_{\mu\nu} = 8\pi G \mathcal{T}_{\mu\nu} \,. \tag{1.3}
$$

 $\mathcal{R}$  et  $\mathcal{R}_{\mu\nu}$  représentent respectivement le tenseur et la courbure de Ricci (qui se déduisent du tenseur métrique  $g_{\mu\nu}$  considéré). Enfin,  $T_{\mu\nu}$  est le tenseur énergie-impulsion qui décrit le contenu de l'Univers.

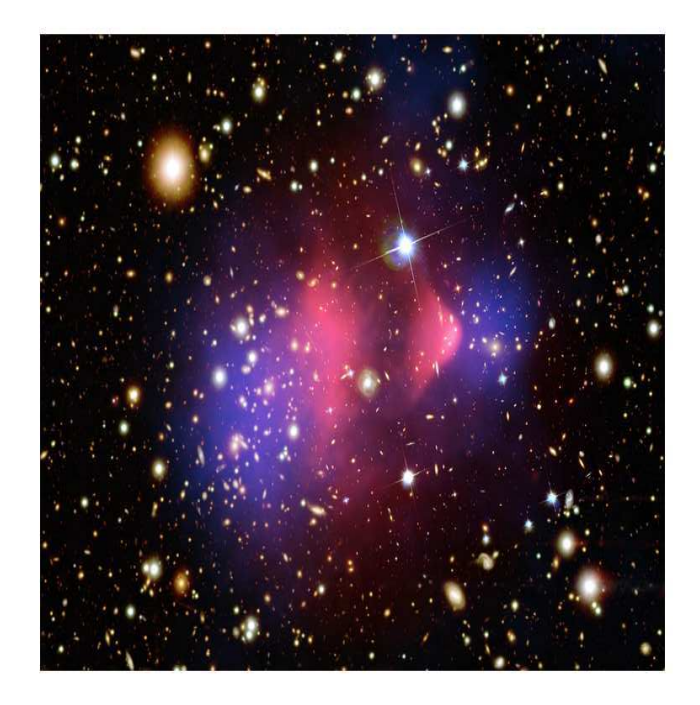

Fig. 1.2 – Observation de l'amas 1E0657-56 (Bullet cluster) [4]. Les zones rouges représentent le flux de rayons X (observé par le satellite CHANDRA [5]) révélant la présence de baryons chauds. Les zones bleues représentent la distribution de la masse (obtenue par effet de lentille gravitationnelle par les télescopes VLT [6] et Hubble [7]).

Le principe cosmologique stipulant que l'Univers est homogène et isotrope et qu'il n'existe pas d'observateur privilégié conduit à la métrique dite de Robertson-Walker (en coordonnées sphériques),

$$
ds^{2} = dt^{2} - R(t)^{2} \left[ \frac{dr^{2}}{1 - kr^{2}} + r^{2} d\Omega \right].
$$
 (1.4)

où t est le temps propre et  $k = 0, -1, +1$  la courbure. Il semblerait, d'après les observations actuelles, que l'Univers soit plat ; c'est-à-dire de courbure nulle. r représente la distance comobile d'un objet, c'est-à-dire qui suit l'expansion de l'Univers. Pour obtenir la distance métrique correspondante, il faut multiplier cette coordonnée radiale r par le facteur d'échelle  $R(t)$ . Ainsi, lorsque le facteur d'échelle double, les distances relatives (par exemple entre deux galaxies) sont doublées elles aussi.

Si le contenu de l'Univers est assimilé à un fluide parfait de pression  $p$  et de densité d'énergie  $\rho$ reliées par une équation d'état,

$$
p = w\rho, \tag{1.5}
$$

alors le tenseur énergie-impulsion s'écrit  $\mathcal{T}^{\mu}_{\nu} = \text{diag}(-\rho, p, p, p)$  et les équations (1.3) et (1.4) conduisent aux deux équations de Friedmann-Lemaître

$$
\frac{\dot{R}^2}{R^2} + \frac{k}{R^2} - \frac{\Lambda}{3} = \frac{8\pi G}{3}\rho, \tag{1.6}
$$

$$
-2\frac{\ddot{R}}{R} - \frac{\dot{R}^2}{R^2} - \frac{k}{R^2} + \Lambda = 8\pi Gp.
$$
 (1.7)

Si on suppose que l'Univers est plat et que le terme de constante cosmologique est du à un fluide de pression négative  $p_{\Lambda} = -\rho_{\Lambda}$  (on parlera d'une manière générale d'énergie noire), on peut alors réécrire les équations (1.6) et (1.7) sous la forme simplifiée,

$$
H^2 = \frac{8\pi G}{3}\rho, \qquad (1.8)
$$

$$
-2\dot{H} - 3H^2 = 8\pi G p, \qquad (1.9)
$$

où on a introduit le paramètre de Hubble

$$
H(t) = \frac{\dot{R}(t)}{R(t)}.
$$
\n
$$
(1.10)
$$

Ce paramètre représente le taux d'expansion de l'Univers à l'instant  $t$ . En effet, en première approximation, la vitesse de fuite des objets dans l'Univers due à son expansion est donnée par  $\vec{v} = H\vec{r}$ .

En combinant les équations (1.8) et (1.9) puis en utilisant la dérivée de la relation (1.8) par rapport au temps propre, on se ramène à l'expression suivante (correspondante à la conservation d'énergie pour le fluide considéré)

$$
\dot{\rho} + 3(p + \rho)H = 0. \tag{1.11}
$$

Si on injecte l'équation d'état (en supposant w constant) correspondant au contenu de l'Univers, on en déduit que,

$$
\rho \propto R^{-3(1+w)}\,,\tag{1.12}
$$

$$
H \propto R^{-\frac{3}{2}(1+w)}\,. \tag{1.13}
$$

Par conséquent, si l'Univers est dominé par un type particulier de fluide (radiation, matière, énergie noire), le facteur d'échelle R(t) suit une évolution bien particulière, voir Tab. 1.1.

| Univers dominé par la | w             |                  | ĸ                 |                     |
|-----------------------|---------------|------------------|-------------------|---------------------|
| radiation             | $\frac{1}{3}$ | $\propto R^{-4}$ | $\propto t^{1/2}$ | $\frac{1}{2}t^{-1}$ |
| matière               | $\theta$      | $\propto R^{-3}$ | $\propto t^{2/3}$ | $rac{2}{3}t^{-1}$   |
| énergie noire         |               | $\propto R^0$    | $\propto e^t$     |                     |
|                       |               |                  |                   |                     |

TAB.  $1.1$  – Evolutions du facteur d'échelle  $R(t)$ .

Il est habituel de décrire le contenu de l'Univers en définissant la quantité  $\Omega_i$  de l'espèce i par

$$
\Omega_i = \frac{\rho_i}{\rho_c},\tag{1.14}
$$

qui représente le rapport de la densité de l'espèce i par rapport à la densité critique  $\rho_c$  définie par,

$$
\rho_c = \frac{3H^2}{8\pi G}.\tag{1.15}
$$

D'après l'équation (1.8), la somme totale des densités  $\rho_i$  est strictement égale à la densité critique  $\rho_c$ , ou de manière équivalente

$$
\Sigma \Omega_i = 1 \quad \text{pour } k = 1. \tag{1.16}
$$

Le modèle standard en cosmologie est le modèle ΛCDM (Cold Dark Matter) où l'énergie noire est décrite au travers d'une constante cosmologique Λ et où la matière noire est supposée non relativiste, donc froide.

### 1.3 Brève histoire de l'Univers

L'histoire de l'Univers est basée sur des extrapolations de nos connaissances actuelles jusqu'à l'époque de Planck  $t \sim 10^{19}$  GeV (∼  $10^{-43}$ s). Commençant à partir de ce temps, on va donner une brève description des grandes étapes de l'Univers jusqu'à nos jours ;

- $T \sim 10^{16}$  GeV : A cette échelle d'énergie, on suppose que le groupe G de grande unification des interactions est brisé pour donner le groupe de jauge du Modèle Standard des particules  $SU(3)_C \times SU(2)_L \times U(1)_Y$ .
- $T \sim 10^2$  GeV : Le groupe  $SU(3)_C \times SU(2)_L \times U(1)_Y$  du Modèle Standard se brise en  $SU(3)_C \times \times U(1)_Q$ . Cette transition, appelée brisure de symétrie électrofaible, pourrait être à l'origine de la baryogénèse.
- $T \sim 10^1 10^3$  GeV. Le candidat de Matière Noire se découple (voir Sect. 1.5).
- $T \sim 0.3$  GeV : La transition de phase QCD intervient et les quarks et les gluons sont alors confinés dans les hadrons.
- $T \sim 1$  MeV : Le découplage des neutrons intervient.
- T ∼ 100 keV : La nucléosynthèse primordiale ou BBN (Big Bang Nucleosynthesis) débute. Les protons et les neutrons interagissent pour donner les éléments légers ; D, <sup>3</sup>He, <sup>4</sup>He, Li.
- T ∼ 1 eV : La densité de matière devient égale à la densité de radiation. Il y a alors transition entre le règne de rayonnement où l'expansion de l'Univers suit la loi  $R(t) \propto t^{1/2}$ vers celui de la matière où  $R(t) \propto t^{2/3}$ .
- T ∼ 0.4 eV : Les photons se découplent et produisent le rayonnement du fond diffus cosmologique ou CMB (Cosmic Microwave Background), observé aujourd'hui avec une excellente précision, voir Fig. 1.3.
- $T \sim 10^{-4}$  eV,  $T = 2.7$  K : Aujourd'hui.

### 1.4 Observations

Les observations combinées de diverses expériences, notamment WMAP Wilkinson Microwave Anisotropy Probe [9] et SDSS Sloan Digital Sky Survey [12] permettent de dériver [13] par

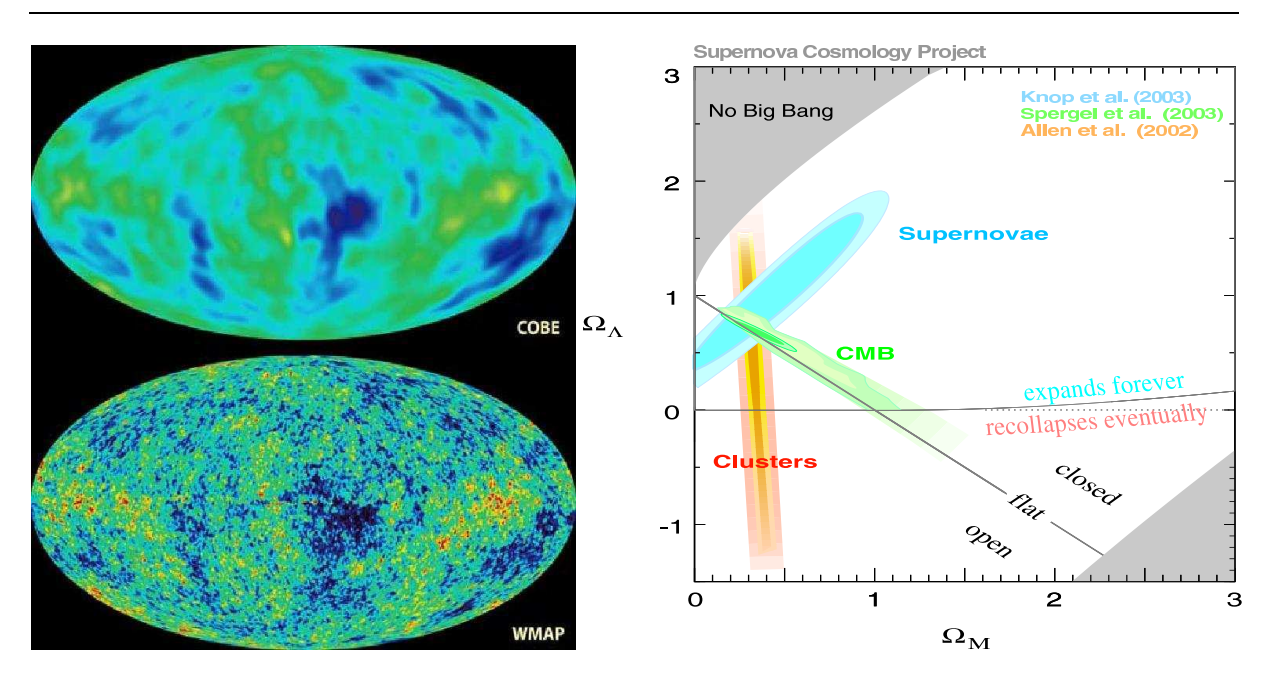

FIG.  $1.3 - A$  gauche: Mesures des fluctuations de température du fond diffus cosmologique (CMB) par les expériences COBE [8] et WMAP [9]. La résolution pour WMAP est 30 fois supérieure à celle de COBE [10]. A droite : Différentes contraintes expérimentales sur la densité de matière  $Ω<sub>M</sub>$  et d'énergie noire  $Ω<sub>Λ</sub>$  [11].

l'observation du fond diffus cosmologique les différentes densités actuelles  $\Omega_i$  avec une très grande précision, voir Tab. 1.2. Ces données expérimentales font apparaître trois problèmes majeurs en cosmologie.

Tout d'abord, on s'apercoit que la somme des densités donne  $\Sigma \Omega_i h^2 = 1$  et ceci révèle donc que notre Univers est plat, cependant, rien ne suggère a priori que la courbure de l'Univers soit nulle. Ensuite, les mesures montrent que la composante d'énergie noire est très importante. Son interprétation physique est toujours un mystère. En physique quantique, une explication possible serait de penser cette composante en terme de densité d'énergie du vide. Cependant, tous les modèles en physique des particules prédisent une valeur du vide trés éloignée de la valeur observée. Une autre explication proviendrait des modèles de quintessence dans lesquels on considère Λ comme un paramètre légèrement variable et induit par un champ scalaire de pression négative. Enfin, on remarque une part importante de matière non baryonique  $\Omega_{\rm nb}h^2\simeq 0.1$  correspondant à la Matière Noire. Cette contribution peut être expliquée par l'introduction de nouvelles particules (que l'on notera χ dans la suite) dans des théories au-delà du Modèle Standard (Supersymétrie, Dimensions Supplémentaires...).

Enfin, on peut noter que les observations cosmologiques atteignent désormais une grande précision. La Figure 1.3 représente les fluctuations de température du fond diffus cosmologique mesurées par les expériences COBE [8] et WMAP [9] ainsi que les différentes contraintes expérimentales sur les paramètres  $(\Omega_M, \Omega_\Lambda)$ . Ces différentes mesures seront de plus améliorées par les futurs satellites PLANCK [14] et SNAP [15].

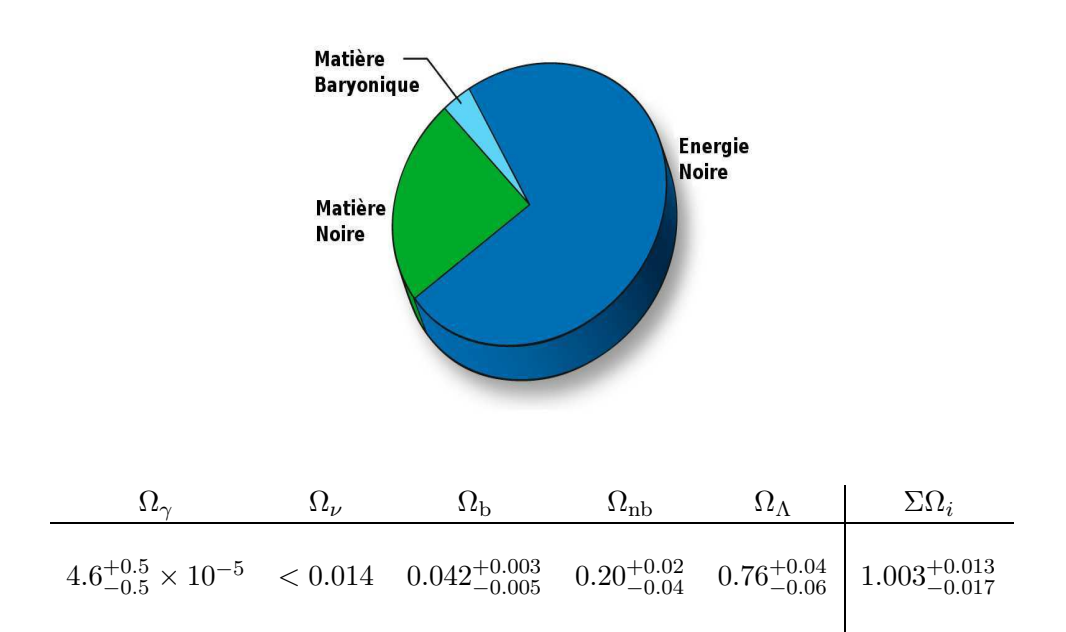

TAB. 1.2 – Valeurs expérimentales des densités actuelles  $\Omega_i$  pour différentes espèces. Les indices  $γ, ν, b, nb et Λ indiquent respective ment la radiation, les neutrinos, la matière baryonique, la$ matière noire non-baryonique (ou Matière Noire) et l'énergie noire. Ces valeurs sont calculées en prenant pour le paramètre de Hubble h, défini par  $H = 100h.km.s^{-1}.Mpc^{-1}$ , sa valeur actuelle  $h_0 = 0.73$ .

### 1.5 Densité relique

Dans la suite sera détaillée la résolution [16–18] de l'équation de Boltzmann qui conduit à la prédiction de la densité relique  $\Omega_{\rm nb} h^2 = \Omega_{\chi} h^2$  à partir de la physique des particules.

### 1.5.1 Equation de Boltzmann

Dans l'Univers primordial, les particules présentes (du Modèle Standard et autres...) intéragissent entre elles et sont en équilibre thermique. Cependant, compte tenu de l'expansion de l'Univers, certaines particules sortent de leur état d'équilibre et se découplent du reste des particules. Ceci intervient lorsque le parcours moyen  $l \sim 1/(n\sigma)$  devient plus petit que le taux d'expansion H ∼ 1/t. On parle alors du moment du découplage (ou freeze-out). Après cet instant, ces particules n'interagissent plus assez avec la soupe cosmique et leur nombre reste alors constant. Par conséquent, leur densité décroit comme le cube du facteur d'échelle  $n \sim 1/R^3$ . La densité numérique d'une particule découplée peut être calculée à partir de l'équation de transport de Boltzmann. Si on considère N particules  $\chi_i$  avec une masse  $m_i$  et possédant un nombre interne de degrés de liberté  $g_i$  (spin, couleur ...), l'évolution de la densité numérique  $n_i$ de la particule  $\chi_i$  est donnée par l'équation de Boltzmann (écrite ici dans le cas général dit de coannihilation),

$$
\frac{dn_i}{dt} = -3Hn_i - \sum_{j=1}^{N} \langle \sigma_{ij} v_{ij} \rangle (n_i n_j - n_i^{\text{eq}} n_j^{\text{eq}}).
$$
\n(1.17)

On a supposé ici que la particule la plus légère d'indice  $i = 1$  est stable. Le premier terme du membre de droite correspond au facteur de dilution due à l'expansion de l'Univers. Si aucune réaction n'a lieu, l'équation (1.17) conduit simplement à  $n_iR^3 = \text{const.}$  Par conséquent, la densité diminue comme l'inverse du cube du facteur d'échelle.

Le second terme représente quant à lui les réactions de (co)annihilation entre deux particules  $\chi_i$ et  $\chi_i$  dont la section efficace totale est donnée par

$$
\sigma_{ij} = \sum_{X} \sigma(\chi_i \chi_j \to X), \qquad (1.18)
$$

avec X l'ensemble de particules du Modèle Standard. Plus précisément, on doit calculer la moyenne thermique  $\langle \sigma_{ij} v_{ij} \rangle$  du produit de cette section efficace par la vitesse relative  $v_{ij}$  qui est donnée par

$$
v_{ij} = \frac{2}{1 - M_{-}^{2}/s} \sqrt{1 - 2M_{+}^{2}/s + M_{-}^{4}/s^{2}}, \text{ avec } M_{\pm}^{2} = m_{i}^{2} \pm m_{j}^{2}. \tag{1.19}
$$

Comme  $\chi_1$  est stable, toutes les particules de masse plus élevées vont se désintégrer pour contribuer à sa densité. Donc la somme des densités numériques,

$$
n = \sum_{i=1}^{N} n_i, \tag{1.20}
$$

représente la réelle abondance à prendre en compte. D'autre part, on suppose,

$$
\frac{n_i}{n} \simeq \frac{n_i^{\text{eq}}}{n^{\text{eq}}}.
$$
\n(1.21)

On obtient finalement l'équation,

$$
\frac{dn}{dt} = -3Hn - \langle \sigma_{\text{eff}} v \rangle (n^2 - n_{\text{eq}}^2),\tag{1.22}
$$

dont la moyenne thermique est donnée par,

$$
\langle \sigma_{\text{eff}} v \rangle = \sum_{ij} \langle \sigma_{ij} v_{ij} \rangle \frac{n_i^{\text{eq}} n_j^{\text{eq}}}{n^{\text{eq}}}.
$$
\n(1.23)

A l'équilibre  $n = n<sup>eq</sup>$ , on retrouve bien la compensation entre créations et annihilations.

### 1.5.2 Moyenne thermique

La moyenne thermique de la section efficace multipliée par la vitesse relative est donnée par,

$$
\langle \sigma_{ij} v_{ij} \rangle = \frac{\int d^3 \vec{p}_i d^3 \vec{p}_j f_i f_j \sigma_{ij} v_{ij}}{\int d^3 \vec{p}_i d^3 \vec{p}_j f_i f_j}, \qquad (1.24)
$$

où  $f_i$  représente la fonction de distribution de l'espèce i. Dans l'approximation de Maxwell-Boltzmann  $(T \leq m)$ , cette distribution est simplement donnée par,

$$
f_i = e^{-E_i/T} \tag{1.25}
$$

En définissant x comme le rapport  $x = m/T$ , on peut montrer que

$$
\langle \sigma v \rangle = \frac{x^{3/2}}{2\pi^{1/2}} \int_0^\infty (\sigma v) v^2 e^{-xv^2/4} dv \quad \text{pour } x \gtrsim 1. \tag{1.26}
$$

Il est souvent possible de développer  $\sigma v$  comme un polynôme de la vitesse. Il est alors intéressant de connaître le résultat suivant qui donne la moyenne thermique de la vitesse à une certaine puissance  $\alpha$ ,

$$
\langle v^{\alpha} \rangle = \frac{2^{\alpha+1}}{\sqrt{\pi}} \Gamma\left(\frac{3+\alpha}{2}\right) x^{\frac{\alpha}{2}}, \text{avec } \alpha > -3. \tag{1.27}
$$

Plus précisément, les puissances qui nous seront utiles par la suite,  $\alpha = -1, 0, 1, 2$ , conduisent à,

$$
\langle v^{-1} \rangle = \sqrt{\frac{x}{\pi}}, \quad \langle v^{0} \rangle = 1 \ , \quad \langle v^{1} \rangle = \frac{4}{\sqrt{\pi x}}, \quad \langle v^{2} \rangle = \frac{6}{x} \dots \tag{1.28}
$$

La densité numérique de la particule i à l'équilibre s'exprime en fonction du nombre interne de degrés de liberté  $g_i$ ,

$$
n_i^{\text{eq}} = \frac{g_i}{(2\pi)^3} \int d^3 \vec{p}_i f_i \,. \tag{1.29}
$$

Toujours dans l'approximation de Maxwell-Boltzmann  $(x \gtrsim 1)$ , le calcul de  $n_i^{\text{eq}}$  $i$ <sup>eq</sup> se réduit à,

$$
n_i^{\text{eq}} = \frac{T}{2\pi^2} g_i m_i^2 K_2 \left(\frac{m_i}{T}\right) , \qquad (1.30)
$$

où on a introduit la fonction de Bessel modifiée de deuxième espèce  $K_2(x)$ , voir Ann. D. Il est facile de montrer que seules les particules de masse proche de celle de la particule la plus légère  $m_1$  contribuent significativement à la densité numérique n. En effet, pour une particule i de masse  $m_i = m_1 + \delta m_i$ , la fonction de Bessel  $K_2(x)$  contient le facteur de Boltzmann  $e^{-x\delta m_i/m_1}$  qui devient non négligeable lorsque la différence de masse  $\delta m_i$  est petite. En première approximation, la densité numérique de la particule i à l'équilibre est donnée par,

$$
n_i^{\text{eq}} \simeq n_1^{\text{eq}} \underbrace{\frac{g_i}{g_1} \left( 1 + \frac{\delta m_i}{m_1} \right)^{3/2} e^{-x \frac{\delta m_i}{m_1}}}_{\tilde{g}_{i,\text{eff}}},\tag{1.31}
$$

et par conséquent,

$$
n^{\text{eq}} = n_1^{\text{eq}} \sum_{i=1}^{N} \tilde{g}_{i,\text{eff}}.
$$
\n(1.32)

Finalement, la moyenne (1.23) se réduit à

$$
\langle \sigma_{\text{eff}} v \rangle = \sum_{ij} \frac{\tilde{g}_{i,\text{eff}} \tilde{g}_{j,\text{eff}}}{g_{\text{eff}}^2} \langle \sigma_{ij} v_{ij} \rangle. \tag{1.33}
$$

### 1.5.3 Modification de l'équation de Boltzmann

Pour pouvoir trouver une solution approchée de l'équation (1.22), on effectue le changement de variable suivant,

$$
Y = \frac{n}{s},\tag{1.34}
$$

où s représente la densité d'entropie. On suppose aucune production d'entropie, par conséquent le terme  $S = R^3 s$  reste constant. L'équation (1.22) peut alors se réécrire en fonction de  $Y(x)$ avec  $x = m_1/T$ ,

$$
\frac{dY}{dx} = -\frac{m_1}{x^2} \frac{1}{3H} \frac{ds}{dT} \langle \sigma_{\text{eff}} v \rangle \left( Y^2 - Y_{\text{eq}}^2 \right) . \tag{1.35}
$$

En utilisant l'equation de Friedmann-Lemaître 1.8 et en supposant que l'Univers est dominé par la radiation à l'origine induisant le paramétrage,

$$
\rho = g_{\text{eff}}(T)\frac{\pi^2}{30}T^4\,,\tag{1.36}
$$

$$
s = h_{\text{eff}}(T) \frac{2\pi^2}{45} T^3, \qquad (1.37)
$$

pour la densité d'énergie ρ et pour la densité d'entropie s en fonction des degrés de liberté effectifs  $g_{\text{eff}}(T)$  et  $h_{\text{eff}}(T)$ , il vient facilement,

$$
\frac{dY}{dx} = -\sqrt{\frac{\pi}{45G}} \frac{\sqrt{g_*} m_1}{x^2} \langle \sigma_{\text{eff}} v \rangle \left( Y^2 - Y_{\text{eq}}^2 \right) . \tag{1.38}
$$

 $\sqrt{g_*}$  est une notation condensée définie par,

$$
\sqrt{g_*} = \frac{h_{\text{eff}}}{\sqrt{g_{\text{eff}}}} \left( 1 + \frac{T}{3h_{\text{eff}}} \frac{dh_{\text{eff}}}{dT} \right) . \tag{1.39}
$$

#### 1.5.4 Solution approchée

L'équation (1.38) est une forme particulière de l'équation de Riccati  $Y' = q_0(x) + q_1(x)Y +$  $q_2(x)Y^2$  qui n'a malheureusement pas de solution analytique. Plusieurs programmes, comme DarkSUSY [19] et MicrOMEGAs [20], permettent la résolution numérique de l'équation (1.38) et prédisent la densité relique de Matière Noire dans différents modèles.

On peut cependant trouver une solution approchée. Pour cela, on va résoudre cette équation pour deux époques particulières : le moment du freeze-out pour  $x = x_F$  et aujourd'hui pour  $x = x_0 \rightarrow \infty$ .

Au moment du freeze-out, les particules  $\chi_i$  sont en équilibre thermique et on va donc poser  $\frac{Y-Y_{\text{eq}}}{Y_{\text{eq}}} = c$  où c est un nombre choisi "convenablement".

$$
\frac{dY_{\text{eq}}}{dx} = -\sqrt{\frac{\pi}{45G}} \frac{\sqrt{g_*} m_1}{x^2} \langle \sigma_{\text{eff}} v \rangle c(c+2) Y_{\text{eq}}^2 \quad \text{pour } x = x_F. \tag{1.40}
$$

D'après ce que l'on a trouvé pour  $n^{eq}$  dans l'équation  $(1.32)$ , on obtient,

$$
Y_{\text{eq}} = \frac{g_1}{4\pi^4} x^2 \frac{K_2(x)}{h_{\text{eff}(T)}} \sum_{i=1}^N \tilde{g}_{i,\text{eff}}(x) \,. \tag{1.41}
$$

En développant au premier ordre les fonctions de Bessel, (1.40) conduit à la relation itérative

$$
x_F^{-1} = \ln \left[ 0.03824 g_{\text{eff}} \frac{M_P}{\sqrt{g_*}} m_1 \langle \sigma_{\text{eff}} v \rangle c(c+2) x_F^{1/2} \right], \tag{1.42}
$$

avec  $M_{\rm P} = 1/\sqrt{G}$ , la masse de Planck.

Aujourd'hui, les particules  $\chi_i$  ne sont plus à l'équilibre thermique et on peut négliger  $Y_{eq}$  devant  $Y(x)$ . L'équation (1.38) se simplifie alors en,

$$
\frac{d}{dx}\left(\frac{1}{Y}\right) \approx \sqrt{\frac{\pi}{45G}}\sqrt{g_*}m_1 \langle \sigma_{\text{eff}} v \rangle / x^2. \tag{1.43}
$$

En intégrant de  $x = x_F$  à  $x = \infty$ , on trouve en négligeant le terme  $1/Y_F$  et en considérant  $\sqrt{g_*}(x_F)$  comme étant une valeur typique pour  $\sqrt{g_*}(x)$ ,

$$
Y_{\infty}^{-1} = \sqrt{\frac{\pi}{45G}} \sqrt{g_*(x_F)} m_1 J,
$$
\n(1.44)

avec la notation,

$$
J = \int_{x_F}^{\infty} \langle \sigma_{\text{eff}} v \rangle dx / x^2 \,. \tag{1.45}
$$

Finalement, la densité relique de matière noire est donnée par,

$$
\Omega_{\chi} = \rho_{\chi^0}/\rho_{\rm crit} = \frac{Y_{\infty} s_0 m_1}{\rho_{\rm crit}}.
$$
\n(1.46)

En utilisant le facteur de conversion  $\hbar^2 c^3 = 1.171 \times 10^{-17} \text{GeV}^2 \cdot \text{cm}^3 \cdot \text{s}^{-1}$ , on obtient,

$$
\Omega_{\chi} h^2 = \left(\frac{10}{\sqrt{g_*(x_F)}} \frac{x_F}{24}\right) \frac{0.237 \times 10^{-26} \text{cm}^3 \text{.s}^{-1}}{x_F J} \,. \tag{1.47}
$$

De plus, pour être un peu plus rigoureux, il faut normalement tenir compte dans nos calculs de la vitesse de Møller [17]

$$
v_{\text{Møl}} = v_{\text{cm}} \frac{1}{2} \left[ 1 - \vec{v_1} \cdot \vec{v_2} + \frac{m^2}{E_1 E_2} \right], \qquad (1.48)
$$

au lieu de la vitesse relative v. Si on effectue ce changement, on doit modifier la moyenne thermique  $\langle \sigma v \rangle$ ,

$$
\langle \sigma v_{\text{Møl}} \rangle = \frac{1}{2} \left[ 1 + \frac{K_1^2(x)}{K_2^2(x)} \right] \langle \sigma v \rangle \simeq \left( 1 - \frac{3}{2x} + \dots \right) \langle \sigma v \rangle \quad \text{pour } x \gg 1 \,, \tag{1.49}
$$

qui change légèrement les prédictions (de l'ordre de 5%). La Figure 1.4 montre une solution numérique de l'équation de Boltzman. On voit apparaître clairement l'instant du freeze-out (ici pour x<sup>F</sup> ∼ 20). D'autre part, on constate que plus la section efficace est grande et plus la densité relique est petite.

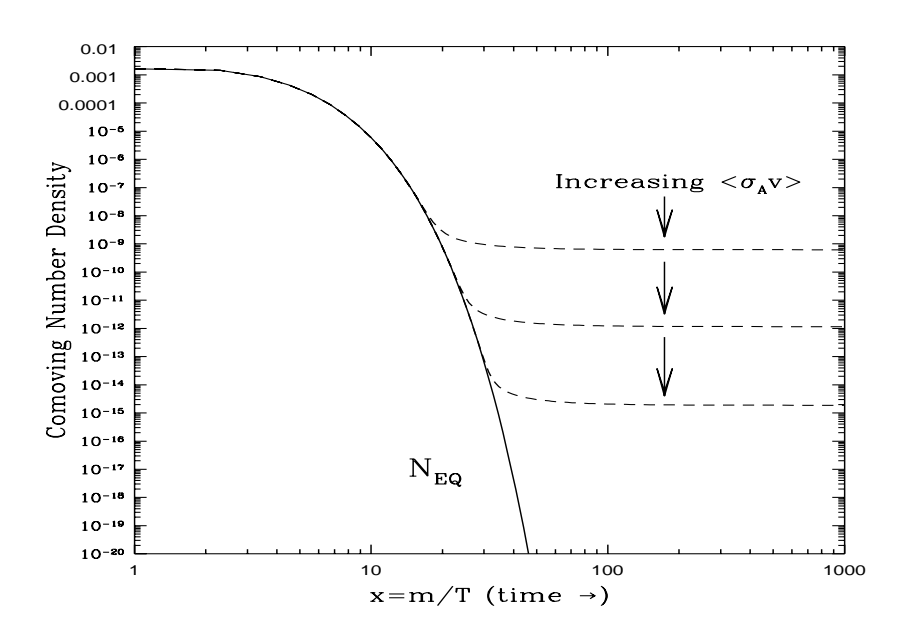

Fig. 1.4 – Evolution de la densité comobile numérique aujourd'hui (en pointillé) et à l'équilibre  $(en \; trait \; plein) \; [21].$ 

### 1.5.5 Approximation et première estimation

Si on suppose que l'on est loin des pôles et des seuils qui peuvent intervenir dans les sections efficaces (sinon voir Ref. [22]), σv peut raisonablement s'écrire en première approximation,

$$
\sigma v = a + b v^2. \tag{1.50}
$$

On obtient alors, en utilisant les relations (1.28),  $\langle \sigma v \rangle = a + 6b/x$  et donc

$$
\langle \sigma v_{\text{Møl}} \rangle = a + 6 \left( b - \frac{a}{4} \right) / x + \dots \tag{1.51}
$$

La densité relique est ainsi reliée aux facteurs a et b par

$$
\Omega_{\chi} h^2 = \left(\frac{10}{\sqrt{g_*(x_F)}} \frac{x_F}{24}\right) \frac{0.237 \times 10^{-26} \text{cm}^3 \text{.s}^{-1}}{a + \frac{3}{x_F}(b - \frac{a}{4})}.
$$
\n(1.52)

Par conséquent, si on se donne un modèle au-delà du Modèle Standard, on peut relier la physique des particules à la prédiction cosmologique par le biais du calcul des différentes (co)annihilations du candidat de Matière Noire (pour un calcul plus détaillé, voir [17]). On a ainsi, pour un modèle cosmologique standard de domination de la radiation à l'origine,

$$
\Omega_{\chi} h^2 \sim \frac{10^{-10} \text{GeV}^{-2}}{\langle \sigma v \rangle} \,. \tag{1.53}
$$

Une section efficace électrofaible donne typiquement la valeur,

$$
\langle \sigma v \rangle \sim \frac{\alpha^2}{M_{EW}^2} \sim 10^{-9} \text{GeV}^{-2} \,, \tag{1.54}
$$

avec  $\alpha \sim 1/137$  la constante de couplage électromagnétique et  $M_{EW} \sim 100$  GeV, l'échelle électrofaible. Les deux relations (1.53) et (1.54) induisent une densité relique de  $\Omega h^2 \sim 0.1$  ce qui correspond aux observations, voir Sect. 1.4. Cette coïncidence semble indiquer que les problèmes de brisure de symétrie électrofaible et celui de la Matière Noire sont intimement liés et ainsi encourage à explorer des modèles de Nouvelle Physique au-delà de l'échelle électrofaible. Enfin, on peut noter que dans certains cadres cosmologiques non standards, la relation (1.53) peut être modifiée. Si dans les futurs collisionneurs (LHC ou LC), on découvre le candidat responsable de la Matière Noire, il deviendra intéressant de vérifier le scénario cosmologique standard et le résultat donnant la densité relique en fonction des probabilités d'annihilation. Le cadre standard suppose la conservation de l'entropie de matière et de radiation ainsi que l'équilibre thermique (et chimique) des WIMPs (Weakly Interacting Massive Particle) avant le decouplage. Ces hypothèses de base ne sont pas nécessairement valables dans certains modèles cosmologiques où une création d'entropie et une production non thermique des WIMPs peuvent avoir lieu [23]. D'autres scénarios peuvent être envisagés comme l'introduction de dimensions supplémentaires [24] ou d'un champ scalaire [25], comme les cosmologies scalaire-tenseur [26], anistropiques [27] ou encore en supposant que l'ère de domination de la radiation a débuté à une température basse de "réchauffement" [28]. Les relations que nous venons de dériver s'en trouvent grandement changées. La conséquence est qu'une observation (même indirecte) de la WIMP et l'analyse de ces propriétés, aux collisionneurs par exemple, contraindrait ces modèles cosmologiques. Pour que ces analyses et ces contraintes puissent etre menées à bien et interprétées avec un minimum d'ambiguïté et un maximum de précision, il nous faut du côté théorique, en ce qui concerne la partie physique des particules, pouvoir donner des prédictions fiables sur les sections efficaces impliquant les WIMPs et les processus ayant trait aux paramètres du modèle sous-jacent. En supersymétrie, par exemple, un calcul au-delà de l'approximation de Born est donc essentiel.

## Chapitre 2

## Le Problème du Modèle Standard

#### Sommaire

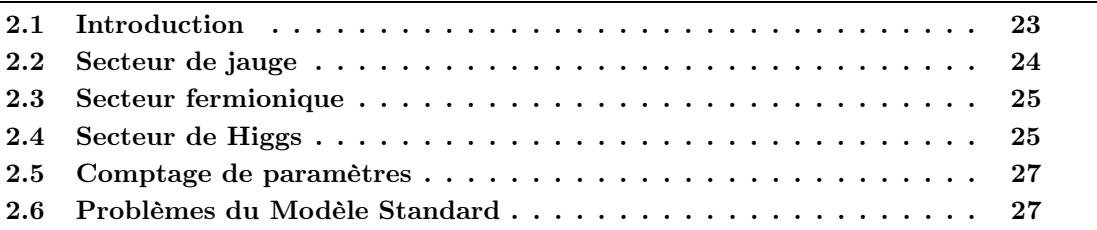

### 2.1 Introduction

Le Modèle Standard [29] en Physique des Particules permet de rendre compte d'une grande majorité d'observations en ce qui concerne trois des quatre interactions fondamentales. En effet, l'interaction gravitationnelle n'est pas prise en compte dans ce modèle et elle est décrite séparément par la Théorie de la Relativité Générale (voir Chap. 1). Cependant l'énergie atteinte par les accélérateurs (actuels et en projet) ne dépassent pas la centaine de TeV et les effets de la gravitation à cette énergie sont complètement négligeables.

Le Modèle Standard (SM) est basé sur le groupe de jauge non abélien  $SU(3)_C \times SU(2)_L \times U(1)_Y$ . Le groupe  $SU(3)_C$  est le groupe de jauge de la chromodynamique quantique (QCD) décrivant les interactions fortes et le groupe  $SU(2)_L \times U(1)_Y$  est le groupe de jauge unifiant les interactions électromagnétique (QED) et faible sous l'interaction électrofaible (EW). Enfin, le mécanisme de Higgs confère une masse aux particules du modèle par l'introduction d'un champ scalaire. Ce mécanisme brise spontanément la symétrie  $SU(2)_Y \times U(1)_Y$  ne laissant que la symétrie  $U(1)_Q$ de la QED.

Toutes les particules du SM peuvent être classées suivant leurs nombres quantiques associés à chaque groupe de symétrie, voir Tab. 2.1.

Il existe trois générations de quarks (up, down, charm, strange, top et bottom) et de leptons (électron e, muon  $\mu$ , tau  $\tau$  et leur neutrino associé  $\nu_e$ ,  $\nu_\mu$  et  $\nu_\tau$ ) qui constituent les particules de matière, trois types de bosons médiateurs d'interaction  $G_{1,2,3} = \{B,W,g\}$  et enfin la seule particule du SM non détecté à ce jour, le boson de Higgs. Dans le Tableau 2.1, la charge électrique Q de chaque particule se calcule à partir de la relation de Gell-Mann Nishijima,

$$
Q = T3 + Y/2.
$$
\n
$$
(2.1)
$$
|                                                                                                    | $SU(3)_C$      | $SU(2)_L$   | $\mathcal{Y}$  |               |
|----------------------------------------------------------------------------------------------------|----------------|-------------|----------------|---------------|
| $\frac{u_L}{d_L}$<br>$Q_L$                                                                                                    | 3              | $\bf{2}$    | 1/3            | 2/3<br>$-1/3$ |
|                                                                                                    | $\overline{3}$ |             | $-4/3$         | $-2/3$        |
| $\frac{\overline{u}_L}{\overline{d}_L}$                                                                                                    | $\overline{3}$ |             | 2/3            | 1/3           |
| $\nu_L$<br>$L_L = % \begin{cases} \sum_{i=1}^L {{\mathbf{H}}_i} \def\TT{{\mathbf{H}}_i} & \text{for } L < 0, \\ 0 & \text{for } L < 0. \end{cases} \label{eq:2.1}$<br>$e_L$ | 1              | 2           |                |               |
| $\overline{e}_L$                                                                                                    |                | 1           | $\overline{2}$ |               |
| Н                                                                                                    |                | $\mathbf 2$ |                |               |
| B                                                                                                    | 1              | 1           |                |               |
|                                                                                                    |                | 3           | $\mathbf{0}$   | $0, \pm 1$    |
| g                                                                                                    | 8              |             |                |               |

Chapitre 2. Le Problème du Modèle Standard

TAB.  $2.1$  – Particules du SM.

Le Lagrangien de la théorie peut s'écrire de manière compacte,

$$
\mathcal{L}_{SM} = \mathcal{L}_J + \mathcal{L}_F + \mathcal{L}_Y + \mathcal{L}_H, \qquad (2.2)
$$

où chaque terme représente respectivement le Lagrangien du secteur de Jauge, des Fermions, de Yukawa et de Higgs, que nous détaillerons par la suite.

## 2.2 Secteur de jauge

Les termes de jauge du SM sont contenus dans l'expression  $\mathcal{L}_J$  qui s'écrit comme,

$$
\mathcal{L}_J = -\frac{1}{4} \sum_{i=1}^3 \frac{1}{g_i^2} F_{i\mu\nu}^a F_i^{a^{\mu\nu}}, \qquad (2.3)
$$

avec pour chaque indice  $i$ ,

$$
F_{i_{\mu\nu}}^{a} = \partial_{\mu} G_{i_{\nu}}^{a} - \partial_{\nu} G_{i_{\mu}}^{a} - f^{abc} G_{i_{\mu}}^{b} G_{i_{\nu}}^{c}.
$$
\n(2.4)

Les champs  $G^i = \{B, W^{1..3}, g^{1..8}\}\$ représentent les bosons vecteurs associés respectivement aux groupes  $U(1)_Y$  d'hypercharge de couplage  $g_1$ ,  $SU(2)_L$  d'isospin faible de couplage  $g_2$  et  $SU(3)_C$ de couleur de couplage  $g_3$ . Les termes  $f^{abc}$  sont les constantes de structure associées à chaque groupe. Ces constantes sont déduites des relations de commutation entre les générateurs de chaque groupe  $<sup>1</sup>$  :</sup>

$$
[T_j^a, T_j^b] = i f^{abc} T_j^c. \tag{2.5}
$$

<sup>&</sup>lt;sup>1</sup>A noter que pour le groupe abéliens  $U(1)$ ,  $f^{abc} = 0$ .

## 2.3 Secteur fermionique

Les parties gauches de chaque génération de leptons L et de quarks Q se transforment comme des doublets  $SU(2)_L$  tandis que les parties droites se transforment comme des singlets,

$$
L_i = \begin{pmatrix} \nu_i \\ e_i \end{pmatrix}_L \overline{e}_{i_L}, \qquad (2.6)
$$

$$
Q_i = \begin{pmatrix} u_i \\ d_i \end{pmatrix}_L \overline{u}_{i_L} \overline{d}_{i_L} . \qquad (2.7)
$$

L'hypercharge de chacun des multiplets gauches et droits est choisie de telle manière à reproduire la charge électromagnétique des fermions suivant la relation (2.1). Dans toutes la suite, on admettra que les neutrinos sont sans masse et par conséquent qu'il n'existe pas de neutrino droit.

La partie fermionique du Lagrangien s'écrit,

$$
\mathcal{L}_F = L_i^{\dagger} \sigma^\mu D_\mu L_i + \overline{e}_i^{\dagger} \sigma^\mu D_\mu \overline{e}_i + Q_i^{\dagger} \sigma^\mu D_\mu Q_i + \overline{u}_i^{\dagger} \sigma^\mu D_\mu \overline{u}_i + \overline{d}_i^{\dagger} \sigma^\mu D_\mu \overline{d}_i.
$$
 (2.8)

La dérivée covariante peut s'écrire sous forme compacte,

$$
D_{\mu} = \partial_{\mu} - i \sum_{j=1}^{3} g_j n_j G_{j\,\mu}^a T_j^a , \qquad (2.9)
$$

avec  $n_1 = Y$  pour l'hypercharge  $U(1)_Y$ ,  $n_2 = 0, 1$  pour respectivement un singlet ou un doublet de  $SU(2)_L$  et  $n_3 = 0, 1 - 1$  pour respectivement un singlet, un triplet ou un antitriplet de  $SU(3)_C$ . Les termes de Yukawa s'obtiennent en formant tous les invariants de jauge de type fermionfermion-scalaire avec le champ  $H$  défini plus tard,

$$
\mathcal{L}_Y = i\lambda_{ij}^e L_i^t \sigma_2 \overline{e}_{jL} H^* + i\lambda_{ij}^u Q_i^t \sigma_2 \overline{u}_{jL} \tau_2 H + i\lambda_{ij}^d Q_i^t \sigma_2 \overline{d}_{jL} H^* + h.c.
$$
 (2.10)

La symétrie  $SU(2)_L \times U(1)_Y$  interdit l'introduction directe de termes de masse pour les fermions et les bosons. Ces termes seront générés grâce à la brisure spontanée de symétrie dans le secteur de Higgs.

## 2.4 Secteur de Higgs

Le secteur (minimal) de Higgs du SM est composé d'un doublet  $SU(2)_L$  de champs scalaires complexes avec une hypercharge  $Y = 1$ ,

$$
H = \left(\begin{array}{c} \phi^+ \\ \phi^0 \end{array}\right). \tag{2.11}
$$

Ce doublet est couplé aux bosons de jauge grâce à la dérivée covariante  $D_{\mu}$  donnée par (2.9). Le terme de Higgs du Lagrangien s'écrit comme,

$$
\mathcal{L}_H = (D_\mu H)^\dagger (D^\mu H) - V(H). \tag{2.12}
$$

Le potentiel de Higgs  $V(H)$  est le polynôme le plus général de degré 4 en  $H$  et  $H^\dagger$  laissé invariant par les transformations de jauge,

$$
V(H) = -\mu^2 H^{\dagger} H + \lambda (H^{\dagger} H)^2. \tag{2.13}
$$

Le mécanisme de Higgs [30] du SM suppose que ces paramètres  $\mu$  et  $\lambda$  sont choisis de telle manière que le potentiel V est minimisé pour une valeur non nulle du champ de Higgs, ce vide n'étant plus invariant sous  $SU(2)_L \times U(1)_Y$ . Autrement dit, la valeur dans le vide  $\langle 0|H|0 \rangle$  satisfait,

$$
|\langle 0|H|0\rangle|^2 = \frac{v^2}{2} \neq 0. \tag{2.14}
$$

Par conséquent, on peut développer le champ de Higgs autour de cette valeur,

$$
H = \left(\begin{array}{c} G^+ \\ \frac{1}{\sqrt{2}} \left(v + h^0 + iG^0\right) \end{array}\right). \tag{2.15}
$$

Le champ  $h^0$  représente le boson de Higgs et les champs  $G^+$ ,  $G^-$  et  $G^0$  sont des degrés non physiques (Goldstones) et peuvent être éliminés par une transformation de jauge adéquate. En fait, la valeur dans le vide v introduit des termes de masse pour les bosons de jauge, voir l'équation  $(2.12)$ , ainsi que pour les fermions par les termes de Yukawa  $(2.10)$ . v induit aussi un terme linéaire en  $h^0$  dans le potentiel,

$$
V \supset T_h h \quad \text{avec} \quad T_h = v \left( \mu^2 - \lambda v^2 \right) \,. \tag{2.16}
$$

La minimisation du potentiel revient alors à éliminer ces termes linéaires  $T_h$  (appelés à l'ordre d'une boucle tadpoles). Par conséquent, les trois paramètres  $\lambda$ ,  $\mu$  et v sont reliés par la relation  $T_h = 0.$ 

Après cette brisure de symétrie, les bosons de jauge  $W^{1..3}_\mu$  et  $B_\mu$  du secteur électrofaible ne représentent plus des états physiques du modèle. Les champs physiques sont obtenus par des combinaisons linéaires, faisant intervenir l'angle de Weinberg<sup>2</sup>  $\theta_W$ ,

$$
\begin{pmatrix} Z_{\mu} \\ A_{\mu} \end{pmatrix} = \begin{pmatrix} c_W & -s_W \\ s_W & c_W \end{pmatrix} \begin{pmatrix} W_{\mu}^3 \\ B_{\mu} \end{pmatrix}, \qquad (2.17)
$$

$$
W^{\pm}_{\mu} = \frac{1}{\sqrt{2}} \left( W_{\mu}^{1} \mp i W_{\mu}^{2} \right) , \qquad (2.18)
$$

avec les relations,

$$
c_W = \frac{g_2}{\sqrt{g_1^2 + g_2^2}}, \quad s_W = \frac{g_1}{\sqrt{g_1^2 + g_2^2}}.
$$
\n(2.19)

Le photon  $A_\mu$  reste sans masse et peut être interprété comme le boson de jauge de la symétrie résiduelle  $U(1)_{\Omega}$  des interactions électromagnétiques. Les bosons dits de Nambu-Goldstone  $G^{\pm}$ et  $G^0$  sont absorbés afin de donner une masse aux bosons  $W^{\pm}$  et  $Z^0$ ,

$$
M_W^2 = g_2^2 \frac{v^2}{4}, \qquad (2.20)
$$

$$
M_Z^2 = (g_1^2 + g_2^2) \frac{v^2}{4}.
$$
\n(2.21)

La masse du champ de Higgs  $h^0$  est donnée par les termes quadratiques de  $V(H)$ ,

$$
M_h^2 = 2\mu^2. \t\t(2.22)
$$

<sup>&</sup>lt;sup>2</sup>Dans toute la suite, on utilisera les notations suivantes,  $s_W = \sin(\theta_W)$ ,  $c_W = \cos(\theta_W)$  ...

Enfin, l'identification du couplage du photon  $A_\mu$  avec l'électron permet d'identifier la constante de couplage électromagnétique comme une combinaison des couplages  $g_{1,2}$ ,

$$
e = \frac{g_1 g_2}{\sqrt{g_1^2 + g_2^2}},
$$
  
\n
$$
g_1 = \frac{e}{c_W}, g_2 = \frac{e}{s_W}.
$$
\n(2.23)

Il est alors possible de réécrire les masses des bosons de jauge en fonction de la constante de couplage e et de l'angle de Weinberg  $\theta_W$ ,

$$
M_W = \frac{ev}{2s_W}, \quad M_Z = \frac{ev}{2c_W s_W}.
$$
\n(2.24)

### 2.5 Comptage de paramètres

Le modèle standard explique les résultats des mesures de la physique électrofaible en termes d'un nombre limité de paramètres. Au niveau fondamental du Lagrangien, ces paramètres les plus importants pour mesurer la structure du SM sont ceux du secteur de jauge et de Higgs, c'est-à-dire,

$$
(g_1, g_2, v, \lambda, \mu^2) \tag{2.25}
$$

En pratique, on préfère utiliser des paramètres reliés aux observables. Par exemple, le jeu de paramètres (2.25) peut être remplacé par,

$$
(g_1, g_2, v, \lambda, \mu^2) \rightarrow (\alpha, M_W, M_Z, M_h; T_h) . \tag{2.26}
$$

Avant les mesures du LEP (Large Electron Positron), les paramètres  $(g_1, g_2, v)$  étaient exprimés en termes des paramètres mesurés à basse énergie  $\left(\alpha,G_F,s_W^2\right)$  avec  $G_F$  la constante de Fermi extraite de la désintégration du muon  $\mu$  et donnée par,

$$
\frac{G_F}{\sqrt{2}} = \frac{e^2}{8s_W^2 M_W^2} \,. \tag{2.27}
$$

Cependant avec les résultats de ces dernières années, les masses des bosons  $W^{\pm}$  et  $Z^{0}$  ont été mesurées avec une trés grande précision, il est donc préférable de choisir le jeu de paramètres  $(2.26).$ 

## 2.6 Problèmes du Modèle Standard

Malgré ses nombreux succès, il existe plusieurs indices montrant que le SM n'est qu'un modèle à basse énergie d'une théorie plus générale.

Tout d'abord, nous ne connaissons pas réellement le mécanisme de brisure de la symétrie électrofaible. Ensuite, ce modèle n'explique pas les différences observées dans le spectre de masse des fermions, ni même les mécanismes de mélange ou encore le nombre de générations. Le SM contient donc un grand nombre de paramètres qui sont fixés arbitrairement. De plus, cette théorie est basée sur un choix empirique de groupe de jauge et n'incorpore pas l'interaction gravitationnelle. D'autre part, on s'attend à ce que la théorie ultime unifie les interactions à grande échelle.

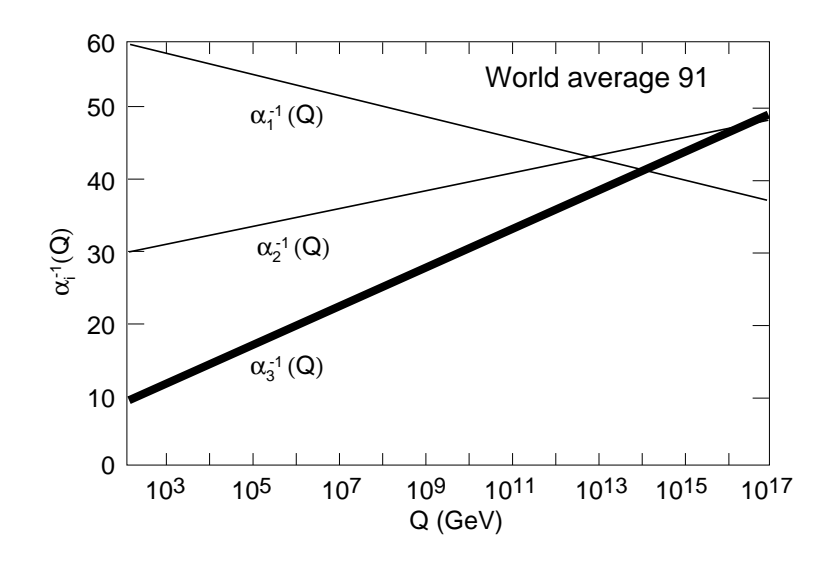

Fig. 2.1 – Unification des constantes de couplage dans le SM [31, 32].

En effet, si on mesure à une certaine énergie  $\mu$  une constante de couplage  $\alpha_i = g_i^2/(4\pi)$ , sa valeur à une autre échelle Q est déterminée par la relation (valable à une boucle),

$$
\frac{1}{\alpha_i(Q)} = \frac{1}{\alpha_i(\mu)} + \frac{b_i}{2\pi} \ln\left(\frac{\mu}{Q}\right).
$$
\n(2.28)

Dans le SM, les coefficients  $b_i$  sont donnés par,

$$
b_1 = \frac{4}{3}N_g + \frac{1}{10}N_H,
$$
  
\n
$$
b_2 = \frac{4}{3}N_g + \frac{1}{6}N_H - \frac{22}{3},
$$
  
\n
$$
b_3 = \frac{4}{3}N_g - 11,
$$
\n(2.29)

avec le nombre de générations  $N_q = 3$  et le nombre de doublets de Higgs  $N_H = 1$ . L'évolution des constantes de couplage est donc sensible au contenu en particules du modèle. On constate sur la Figure 2.1 que les trois constantes de couplage  $\alpha_1$ ,  $\alpha_2$  et  $\alpha_3$  ne convergent pas au même point à grande énergie.

Le SM ne possède pas non plus de candidat valable pour expliquer la densité de Matière Noire observée et ceci indique clairement qu'il manque un ingrédient important dans ce modèle.

Enfin, comme on l'a vu, le neutrino est considéré dans le SM comme une particule sans masse. Cependant, les mesures des oscillations de neutrinos ont montré que ces particules possédaient une petite masse. Même s'il n'existe pas de problèmes conceptuels dans l'introduction de ces termes de masse dans le SM, certains considèrent les masses des neutrinos comme appartenant à de la Nouvelle Physique.

Il existe de plus un important problème théorique appelé problème de hiérarchie. Ce problème intervient lorsque l'on regarde les corrections radiatives des masses des particules. Si on regarde les corrections apportées par l'énergie propre (fonction à deux points) du fermion  $\Sigma_f$  dans le cas

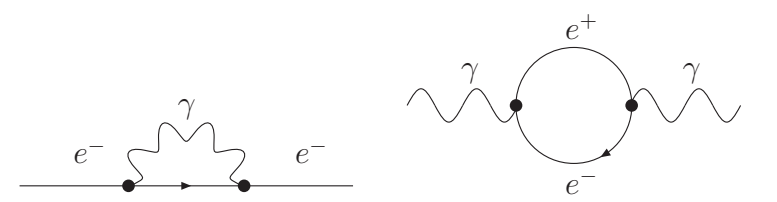

Fig. 2.2 – Energie propre pour l'électron (à gauche) et pour le photon (à droite) en QED.

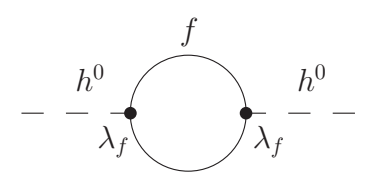

FIG. 2.3 – Contribution fermionique à l'énergie propre du champ de Higgs. Le paramètre  $\lambda_f$ représente le couplage du champ de Higgs avec des fermions  $h^0 f f$ .

simple de la QED (voir Fig. 2.2), on obtient une intégrale sur le moment interne  $l$  du type,

$$
-i\Sigma_e(0) = \int \frac{d^4l}{(2\pi)^4} \left( (-ie\gamma_\mu) \frac{i}{V - m_e} (-ie\gamma_\nu) \right) \frac{-ig^{\mu\nu}}{l^2}
$$
  
= 
$$
-4e^2 m_e \int \frac{d^4l}{(2\pi)^4} \frac{1}{l^2(l^2 - m_e^2)}.
$$
 (2.30)

Si on introduit dans l'intégrale une coupure Λ correspondant à la borne maximale de validité de la théorie, on remarque que cette énergie propre possède une divergence logarithmique dans l'ultra-violet. La correction à la masse de l'électron s'écrit,

$$
\delta m_e = \frac{2\alpha}{\pi} m_e \ln\left(\frac{\Lambda}{m_e}\right) + \dots \tag{2.31}
$$

Si on repousse la limite  $\Lambda$  jusqu'à l'échelle ultime de Planck  $M_P$ , la correction obtenue n'est que de l'ordre de  $0.2m_e$ , ce qui reste une correction assez faible. Ainsi, les corrections radiatives à la masse de l'électron reste stable. En fait, la raison profonde vient de la symétrie chirale qui stabilise la masse de l'électron. En effet, pour  $m_e = 0$ , le modèle est invariant sous les transformations chirales  $\psi_e \to \exp(i\gamma_5\phi)\psi_e$  qui est dans ce cas une symétrie exacte. Ceci implique que la correction (2.31) devient nulle.

De la même manière, l'énergie propre du photon (voir Fig. 2.2) permet de connaître la correction à la masse du photon à l'ordre d'une boucle. Cette énergie propre est donnée par l'intégrale,

$$
\Sigma^{\mu\nu}_{\gamma}(0) = -\int \frac{d^4l}{(2\pi)^4} Tr\left( (-ie\gamma^{\mu}) \frac{i}{\psi - m_e} (-ie\gamma^{\nu}) \frac{i}{\psi - m_e} \right)
$$
  
= 0. (2.32)

Ceci induit que la masse du photon reste nulle à l'ordre d'une boucle. En fait, la symétrie de jauge  $U(1)_Q$  protège la masse du photon des corrections radiatives. Contrairement au cas de l'électron,

cette symétrie est exacte et par conséquent, la correction vaut strictement zéro,  $\delta m_{\gamma} = 0$ . Maintenant, si on calcule la correction à la masse du Higgs  $h^0$  due à une boucle de fermions, voir Fig. 2.3, on trouve une contribution,

$$
-i\Sigma_{h^0}(0) \supset -\int \frac{d^4l}{(2\pi)^4} Tr\left(\left(i\frac{\lambda_e}{\sqrt{2}}\right) \frac{i}{\psi - m_e} \left(i\frac{\lambda_e}{\sqrt{2}}\right) \frac{i}{\psi - m_e}\right)
$$
  

$$
\supset -2\lambda_e^2 \int \frac{d^4l}{(2\pi)^4} \left(\frac{1}{l^2 - m_e^2} + \frac{2m_e^2}{(l^2 - m_e^2)^2}\right).
$$
 (2.33)

Le premier terme de la dernière ligne de l'équation (2.33) diverge quadratiquement. En effet, la correction à la masse du Higgs s'écrit,

$$
\delta m_{h^0}^2 \supset -\frac{\lambda_f^2}{8\pi^2} \left(\Lambda^2 - 3m_f^2 \ln\left(\frac{\Lambda}{m_f}\right) + \ldots\right) \,. \tag{2.34}
$$

Si on remplace  $\Lambda$  par la masse de Planck  $M_P$ , la correction à la masse du Higgs devient 30 ordres de grandeur plus grande que la limite sur la masse du Higgs,  $m_{h^0} \leq 1$  TeV (cette limite théorique permet de préserver l'unitarité dans les processus de fusion de  $W^{\pm}$ ). La différence entre la correction obtenue pour la masse de l'électron et celle pour le boson de Higgs illustre la différence entre divergence logarithmique et quadratique. Ainsi, contrairement à l'électron et au photon, il n'existe aucune symétrie dans le SM qui protège la masse du Higgs. Ce problème intervenant pour les scalaires de spin 0 représente le problème de hiérarchie.

Pour résoudre ces problèmes, plusieurs modèles existent. La théorie la plus prometteuse, que nous détaillerons dans le prochain Chapitre, est la supersymétrie car elle répond de manière élégante à ces différents problèmes.

## Chapitre 3

# Une solution : la Supersymétrie

#### Sommaire

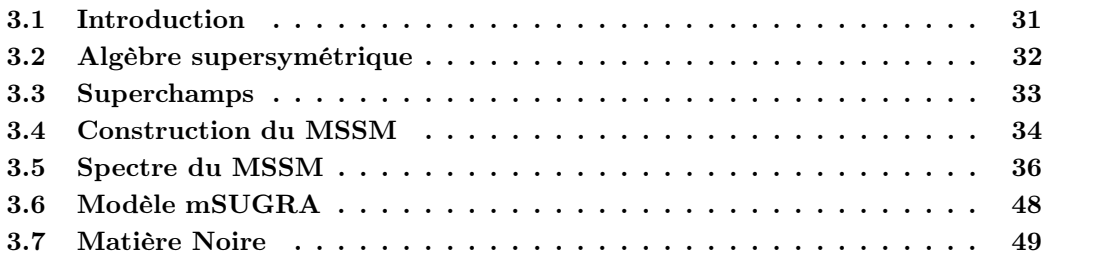

## 3.1 Introduction

Une des principales motivations en faveur de la supersymétrie [33–35] est que cette théorie permet de résoudre le problème de hiérarchie du SM (pour une discussion détaillée, voir Ref. [36]). La supersymétrie introduit une nouvelle symétrie entre les fermions et les bosons qui ajoute de nouvelles particules et permet ainsi de stabiliser la masse du Higgs. En effet, si on regarde l'impact des boucles de scalaires sur la correction à la masse du Higgs  $h^0$ , voir Fig. 3.1, l'énergie propre du boson de Higgs reçoit une contribution supplémentaire,

$$
-i\Sigma_{h^0}(0) \quad \supset \quad -\lambda_s \int \frac{d^4l}{(2\pi)^4} \frac{i}{l^2 - m_s^2} \,, \tag{3.1}
$$

$$
-\frac{h^0}{\lambda_f}\left(\frac{h^0}{\lambda_f}-\frac{h^0}{\lambda_g}-\frac{h^0}{\lambda_g
$$

Fig. 3.1 – Contributions fermionique et scalaire à l'énergie propre du champ de Higgs en supersymétrie. Les paramètres  $\lambda_f$  et  $\lambda_s$  représentent respectivement les couplages du champ de Higgs avec des fermions  $h^0 f f$  et avec des scalaires  $h^0 h^0 s s$ .

ce qui donne pour la masse du Higgs,

$$
\delta m_{h^0}^2 \supset \frac{\lambda_s^2}{16\pi^2} \left( \Lambda^2 - 2m_s^2 \ln\left(\frac{\Lambda}{m_s}\right) + \ldots \right) \,. \tag{3.2}
$$

Si on suppose que les deux couplages  $\lambda_s$  et  $\lambda_f$  sont reliés par,

$$
\lambda_s = \lambda_f^2, \tag{3.3}
$$

et qu'il existe deux degrés de liberté bosoniques pour chaque degré de liberté fermionique, les divergences quadratiques (2.3) et (3.1) se compensent exactement. De plus, cette annulation est indépendante des masses ainsi que des valeurs des couplages  $\lambda_{s,f}$ .

La supersymétrie permet, par ailleurs, d'unifier beaucoup mieux les constantes de couplage à grande échelle. En effet, dans une théorie supersymétrique, le spectre des particules est différent de celui du SM et ces nouvelles particules contribuent alors dans les équations d'évolution des constantes de couplages  $\alpha_i$ , voir (2.28). Les coefficients  $b_i$  sont alors donnés par,

$$
b_1 = 2N_g + \frac{3}{10}N_H ,
$$
  
\n
$$
b_2 = 2N_g + \frac{1}{2}N_H - 6 ,
$$
  
\n
$$
b_3 = 2N_g - 9 .
$$
  
\n(3.4)

De plus, le MSSM nécessite  $N_H = 2$  doublets de Higgs, voir Sect. 3.4. La Figure 3.2 montre alors que les constantes de couplage convergent au même point à haute énergie.

La supersymétrie inclut de plus un candidat favorable à la description de la Matière Noire, le neutralino  $\chi_1^0$ .

Enfin, la supersymétrie apparait naturellement dans les théories des supercordes qui font partie des principales voies de recherche dans la découverte d'une théorie unifiée des interactions, incluant une théorie quantique de la gravité.

## 3.2 Algèbre supersymétrique

La supersymétrie  $(N = 1)$  est une nouvelle symétrie qui connecte les fermions et les bosons. Les générateurs de supersymétrie sont des spineurs de Weyl à deux composantes, Q et son conjugué  $\overline{Q}$ , qui satisfont les relations suivantes,

$$
\{Q_{\alpha}, Q_{\beta}\} = \{\overline{Q}_{\dot{\alpha}}, \overline{Q}_{\dot{\beta}}\} = 0, \{Q_{\alpha}, \overline{Q}_{\dot{\beta}}\} = 2\sigma_{\alpha\dot{\beta}}^{\mu} P_{\mu}, \n[Q_{\alpha}, P_{\mu}] = 0.
$$
\n(3.5)

Les indices  $\alpha$ ,  $\beta$ ,  $\dot{\alpha}$  et  $\dot{\beta}$  prennent les valeurs 1 ou 2,  $\sigma^{\mu} = (1, \sigma_i)$  avec  $\sigma_i$  les matrices de Pauli, enfin  $P_{\mu}$  est le générateur de translation. Afin de décrire les transformations supersymétriques, il est habituel d'introduire des nouvelles coordonnées  $\theta$ ,  $\overline{\theta}$  qui sont des variables de Grassmann anticommutantes et ainsi amènent à l'introduction de superchamps qui sont des fonctions des variables  $\theta$ ,  $\overline{\theta}$  ainsi que des coordonnées spatio-temporelles  $x_{\mu}$ . L'équation (3.5) conduit à

$$
[P_{\mu}P^{\mu}, Q_{\alpha}] = [P^{\mu}P_{\mu}, \overline{Q}_{\dot{\alpha}}] = 0.
$$
\n(3.6)

Comme  $P_\mu P^\mu$  représente la masse au carré  $M^2$  d'un supermultiplet, il est clair que les générateurs de supersymétrie ne changent pas la masse. Ainsi, tous les états d'un supermultiplet ont donc la même masse.

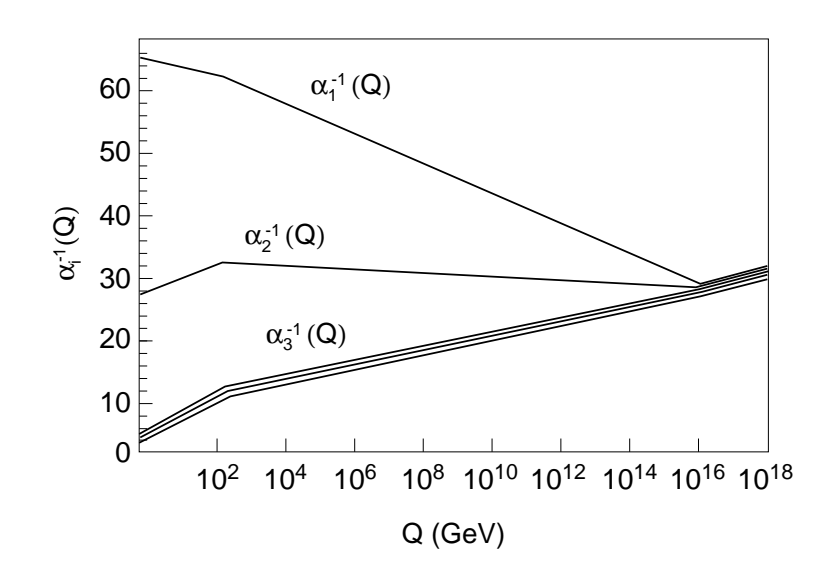

Fig. 3.2 – Unification des constantes de couplage dans le MSSM [31, 32].

## 3.3 Superchamps

La supersymétrie est une symétrie qui relie les couplages et les masses des particules de différent spin. Les particules différentes de spin 1/2 sont regroupées pour former des superchamps. Tous les autres nombres quantiques ainsi que les masses sont identiques à l'intérieur d'un superchamp. Il apparait donc que pour construire une théorie réaliste, il est nécessaire que cette supersymétrie soit brisée. En effet, il n'a jamais été observé une particule scalaire de même masse que l'électron.

Il existe deux types de superchamps dans l'extension supersymétrique minimale, le MSSM (Minimal Supersymmetric Standard Model). Un superchamp peut s'écrire de manière générale comme un développement sur les coordonnées spinorielles anti-commutantes  $\theta$  et  $\overline{\theta}$ 

$$
\begin{array}{rcl}\n\Phi(x,\theta,\overline{\theta}) & = & f(x) + \theta\psi(x) + \overline{\theta}\overline{\chi}(x) + \theta\theta m(x) + \overline{\theta}\overline{\theta}n(x) \\
& & + & \theta\sigma^{\mu}\overline{\theta}v_{\mu}(x) + \theta\theta\overline{\theta}\overline{\lambda}(x) + \overline{\theta}\overline{\theta}\theta\rho(x) + \theta\theta\overline{\theta}\overline{\theta}d(x)\,,\n\end{array} \tag{3.7}
$$

avec  $f, m, n$  et  $d$  représentant des champs scalaires de spin  $0, \psi, \chi, \lambda$  et  $\rho$  des champs de spin  $\frac{1}{2}$ et enfin v un champ vectoriel de spin 1. Ce développement s'arrête à l'ordre deux en  $\theta$  et  $\overline{\theta}$  car tous les produits de plus de deux coordonnées  $\theta$  et  $\overline{\theta}$  s'annulent ( $\theta$  et  $\overline{\theta}$  sont nilpotentes). Les superchamps chiraux décrivent les bosons de spin 0 comme les bosons de Higgs et les fer-

mions de spin 1/2 comme les quarks et les leptons du SM, tandis que les superchamps vectoriels décrivent les bosons de jauge de spin 1.

#### 3.3.1 Superchamps chiraux

Un superchamp chiral  $\Phi$  contient un champ scalaire complexe  $\phi$  ainsi qu'un spineur de Weyl de chiralité gauche  $\psi$ ,

$$
\Phi(y,\theta) = \phi(y) + \sqrt{2}\theta\psi(y) + \theta\theta F(y).
$$
\n(3.8)

F représente un champ scalaire complexe, considéré comme auxiliaire car il ne se propage pas et n'a donc pas de sens physique. Cependant, il permet d'avoir un nombre égal de degrés fermionique et bosonique.

La dimension du champ scalaire  $\phi$  est +1 et celle du champ fermionique +3/2, le champ F quant à lui a une dimension inhabituelle de +2.

#### 3.3.2 Superchamps vectoriels

Un superchamp vectoriel V contient un boson vecteur  $A^{\mu}$  ainsi qu'un spineur de Majorana λ que l'on appelera jaugino. Il s'écrit dans la jauge dite de Wess-Zumino comme,

$$
V(x,\theta,\overline{\theta}) = -\theta \sigma_{\mu} \overline{\theta} A^{\mu}(x) + i\theta \theta \overline{\theta \lambda}(x) - i\overline{\theta \theta} \theta \lambda(x) + \frac{1}{2} \theta \theta \overline{\theta \theta} D(x).
$$
 (3.9)

D représente un champ scalaire réel qui est aussi un champ auxiliaire de la même manière que F.  $A^{\mu}$  ayant la dimension massique +1, on trouve la dimension +3/2 pour les champs fermioniques  $\lambda$  et 2 pour le champ D. On remarque que les dimensions de F et de D sont identiques.

## 3.4 Construction du MSSM

Le Modèle Standard Supersymétrique Minimal (MSSM) est basé sur le même groupe de jauge  $SU(3)_C \times SU(2)_L \times U(1)_Y$  que le Modèle Standard. Il est donc nécessaire d'introduire trois superchamps vectoriels : un octet de couleur  $V^a$ ; un triplet faible  $V^i$  et un singlet d'hypercharge  $V$ . Ces superchamps sont composés d'un boson de jauge de spin 1 du Modèle Standard  $(G, W, \mathbb{R})$ B) et du superpartenaire respectif de spin  $\frac{1}{2}$  (gluinos  $\tilde{g}$ , winos  $\tilde{W}$ , binos  $\tilde{B}$ ). Ces superchamps interagissent avec des superchamps chiraux contenant à la fois les champs fermioniques de spin  $\frac{1}{2}$ du Modèle Standard  $(q, l)$  mais aussi leur superpartenaire scalaire de spin 0 (squarks  $\tilde{q}$ , sleptons l). Enfin, pour générer les masses, deux doublets de Higgs complexes  $H_1$  et  $H_2$  de spin 0 sont nécessaires. La supersymétrie contient donc deux superpartenaires de spin $\frac{1}{2},$ les Higgsinos  $\tilde{H}_{1}$ et  $\tilde{H}_2$ .

Le MSSM prévoit donc l'existence d'un superpartenaire pour chaque particule du Modèle Standard de même masse, ce qui n'a jamais été révélé expérimentalement. Par conséquent, la supersymétrie doit être brisée afin que les superpartenaires non détectés à ce jour puissent avoir une masse suffisament grande.

Après cette brisure, sur les 8 degrés de liberté des particules de Higgs, 3 se retrouvent absorbés par les champs W et Z afin de leur conférer une masse. Il reste donc 5 particules de Higgs incluant deux particules neutres CP-paires  $H^0$  et  $h^0$ , une particule neutre CP-impaire  $A^0$  ainsi que deux particules chargées  $H^{\pm}$ . D'autre part, les Higgsinos  $\tilde{H}_{1,2}$ , les winos  $\tilde{W}$  ainsi que les binos  $\tilde{B}$ se mélangent. Les états de masse qui en découlent forment 2 spineurs de Dirac chargés  $\tilde{\chi}_{1,2}^\pm$  et 4 spineurs de Majorana neutres  $\tilde{\chi}_{1,2,3,4}^0$  que l'on nomme respectivement charginos et neutralinos. Le Lagrangien du MSSM peut s'écrire sous la forme,

$$
\mathcal{L} = \mathcal{L}_{SUSY} + \mathcal{L}_{SOFF} \,, \tag{3.10}
$$

où  $\mathcal{L}_{SOFF}$  est la partie du Lagrangien responsable de la brisure, supposée douce dans le MSSM. La partie  $\mathcal{L}_{SUSY}$  est invariante sous les transformations supersymétriques et s'écrit,

$$
\mathcal{L}_{SUSY} = \int d^4\theta \Phi^{\dagger} \exp(g_1 V T + g_2 V^i T^i + g_3 V^a T^a) \Phi
$$
  
+2
$$
\int d^4\theta \left( \mathcal{W}_{MSSM} \delta^{(2)}(\overline{\theta}) + \mathcal{W}_{MSSM} \delta^{(2)}(\theta) \right)
$$
  
+
$$
\left[ \int d^2\theta \frac{1}{4} \left( W^a W^a + W^i W^i + WW \right) + h.c. \right],
$$
 (3.11)

avec  $\Phi = (Q, \overline{U}, \overline{D}, L, \overline{E}, H_1, H_2)^t$  et

$$
W_{\alpha} = -\frac{1}{4} \overline{\mathcal{D} \mathcal{D}} e^{-gV} \mathcal{D}_{\alpha} e^{gV}, \qquad (3.12)
$$

représente les forces des superchamps vectoriels avec  $\mathcal D$  la dérivée covariante en supersymétrie. Les couplages de Yukawa ainsi que le potentiel scalaire sont définis par le superpotentiel  $W_{\text{MSSM}}$ invariant de jauge qui peut s'écrire dans le cas le plus général comme,

$$
\mathcal{W}_{\text{MSSM}} = \mu H_1 . H_2 - f_{ij}^E L_i . H_1 \overline{E}_j - f_{ij}^D Q_i . H_1 \overline{D}_j - f_{ij}^U Q_i . H_2 \overline{U}_j \n+ \left\{ \mu'^i L_i . H_2 + \lambda'_{ijk} L_i . Q_j \overline{D}_k + \lambda''_{ijk} L_i . L_j \overline{E}_k + \lambda'''_{ijk} \overline{U}_i . \overline{D}_j . \overline{D}_k \right\} ,\n\text{avec } A.B = \epsilon_{ab} A^a B^b \text{ et } A.B.C = \epsilon_{xyz} A^x B^y C^z
$$
\n(3.13)

Les matrices  $3 \times 3 f_{ij}$  représentent les généralisations supersymétriques des couplages de Yukawa du Modèle Standard et le terme  $\mu H_1.H_2$  représente la version supersymétrique de la masse au boson de Higgs.

Une raison pour laquelle le MSSM nécessite l'introduction de deux doublets de Higgs est que le superpotentiel doit être analytique dans les supermultiplets chiraux  $\Phi_i$ . Par conséquent, afin de générer par exemple les masses des quarks  $u$ , le terme de Yukawa  $Q.H_2\overline{U}$  ne peut être remplacé par un terme du type  $Q.H_1^*\overline{U}$ . Il s'en suit que pour générer à la fois les masses des quarks  $u$  et  $d$ , il est nécessaire d'introduire deux doublets de Higgs. D'autre part, l'introduction d'un deuxième doublet est nécessaire afin d'éliminer les anomalies chirales.

Les termes entre accolades de l'équation (3.13) induisent une violation du nombre baryonique B et leptonique L et conduisent alors à la désintégration spontanée du proton, ce qui n'est évidemment pas le cas expérimentalement. Une manière de résoudre ce problème est d'imposer une symétrie appelée la parité  $R_p$  [37]. Cette parité laisse invariants les superchamps vectoriels  $\{V^a, V^i, V\}$ appelee la parite  $R_p$  [37]. Cette parite laisse invariants les superchamps vectoriels  $\{V^a, V^i, V^j\} \rightarrow \{V^a, V^i, V^j\}$  et transforme les multiplets chiraux comme  $\{Q, \overline{U}, \overline{D}, L, \overline{E}\} \rightarrow -\{Q, \overline{U}, \overline{D}, L, \overline{E}\}$   ${H_1, H_2} \rightarrow {H_1, H_2}$  lorsque l'on applique le changement  $\theta \rightarrow -\theta$ . Il est alors facile de voir que les termes entre accolades de l'équation (3.13) sont les seuls à violer cette parité. Par conséquent, on éliminera ces termes du superpotentiel dans toute la suite. La conservation de cette parité  $R_p$ peut s'exprimer à l'aide d'un nombre associé à chaque particule

$$
R_p = (-1)^{3B + L + 2s},\tag{3.14}
$$

avec B, L et s respectivement le nombre baryonique, leptonique et le spin de la particule considérée. Ce nombre doit être conservé multiplicativement dans les processus. La valeur  $R_p = 1$  est associée aux particules du SM et  $R_p = -1$  pour les particules supersymétriques. Une conséquence majeure de cette parité  $R_p$  est que les particules supersymétriques ne peuvent être produites que par paires. Une particule supersymétrique ne peut donc se désintégrer qu'en un nombre impair de particules supersymétriques. Ainsi, la particule supersymétrique la plus légère ou LSP (Lightest Supersymmetric Particle) est donc stable car elle ne peut pas se désintégrer. Cette LSP constitue alors un bon candidat pour résoudre le problème de la Matière Noire, voir Chap. 1.

Pour compléter le Lagrangien du MSSM, on doit introduire des termes de brisure. Pour cela, on ne spécifie pas l'origine de cette brisure et par conséquent le Lagrangien de brisure douce [38](qui n'induit pas de divergences quadratiques) contient tous les termes possibles renormalisables et invariants de jauge,

$$
\mathcal{L}_{\text{SOFT}} = -\frac{1}{2} \left( M_1 \tilde{B} \tilde{B} + M_2 \tilde{W} \tilde{W} + M_3 \tilde{g} \tilde{g} + c.c. \right) \n- \left( M_e \tilde{\tilde{e}} L H_1 + M_d \tilde{\bar{d}} \tilde{Q} H_1 - M_u \tilde{\bar{u}} \tilde{Q} H_2 + c.c. \right) \n- \tilde{Q}^\dagger M_Q^2 \tilde{Q} - \tilde{L}^\dagger M_L^2 \tilde{L} - \tilde{\bar{u}} M_{\tilde{u}}^2 \tilde{\bar{u}}^\dagger - \tilde{\bar{d}} M_{\tilde{d}}^2 \tilde{\bar{d}}^\dagger - \tilde{\bar{e}} M_{\tilde{e}}^2 \tilde{\bar{e}}^\dagger \n- m_{H_1}^2 H_1^* H_1 - m_{H_2}^2 H_2^* H_2 - B\mu (H_1 H_2 + c.c.) ,
$$
\n(3.15)

où  $M_e$ ,  $M_u$ ,  $M_d$ ,  $M_Q^2$ ,  $M_L^2$ ,  $M_{\overline{u}}^2$ ,  $M_{\overline{e}}^2$  sont des matrices  $3 \times 3$ .  $M_1$ ,  $M_2$  et  $M_3$  représentent les termes de masse du bino, wino et gluino. La deuxième ligne de (3.15) contient les couplages à trois scalaires. Les termes de masse des squarks et des sleptons sont écrits sur la troisième ligne. Enfin, la dernière ligne contient les termes de brisure supersymétrique du potentiel de Higgs. Ce nouveau terme  $\mathcal{L}_{\text{SOFT}}$  dans le Lagrangien introduit énormément de paramètres. En effet, après cette brisure, le modèle contient 105 paramètres libres dans le cas le plus général. Il y a plusieurs moyens d'introduire cette brisure. Par exemple, on peut considérer des modèles de brisure avec un secteur caché, les particules supersymétriques faisant partie du secteur visible. Des interactions entres ces deux secteurs sont nécessaires pour générer la brisure de la supersymétrie à la partie visible. Ces interactions peuvent être de différentes sortes ; généralement, les modèles les plus utilisés considèrent , soit des interactions gravitationnelles, soit des interactions de jauge pour communiquer cette brisure entre les deux secteurs, voir Sect. 3.6.

Le détail des règles de Feynman du MSSM après la brisure peut être trouvé dans les Ref. [39,40].

## 3.5 Spectre du MSSM

#### 3.5.1 Secteur des Higgs

Le secteur de Higgs est le plus délicat à traiter car il fait intervenir, comme on va le voir, plusieurs ingrédients particuliers : la brisure de symétrie, 6 champs scalaires ainsi que  $t_\beta$ , le paramètre central du MSSM représenté à l'ordre le plus bas par le rapport des valeurs dans le vide  $v_{1,2}$  des deux doublets de Higgs.

Le potentiel scalaire V pour les champs de Higgs dans le MSSM est donné par les termes F et D (voir Sect. 3.3.1 et 3.3.2),

$$
V_{\text{SUSY}} = F_k^* F_k + \frac{1}{2} \left[ g_3^2 D^a D^a + g_2^2 D^i D^i + g_1^2 D D \right] \,, \tag{3.16}
$$

| Superchamps | <b>Bosons</b>                           | Fermions                                       | SU<br>$(3)_C$           | SU<br>$(2)_L$  |                          |                  |
|-------------|-----------------------------------------|------------------------------------------------|-------------------------|----------------|--------------------------|------------------|
|             | $\tilde{u}_L$<br>$d_L$                  | $u_L$<br>Ö<br>$d_L$                            | 3                       | $\overline{2}$ | 1/3                      | 2/3<br>′3        |
| Û           | $\tilde{u}_R^*$                         | $U=\overline{u}_L$                             | $\overline{3}$          |                | 4/3                      | -2/3             |
| Ď           | Đ<br>$= d_R^*$                          | $D=\overline{d}_L$                             | $\overline{\mathbf{3}}$ |                | 2/3                      | /3               |
| $\hat{L}$   | $\nu_L$<br>$\tilde{L}$<br>$\tilde{e}_L$ | $\nu_L$<br>$e_{\cal L}$                        | 1                       | $\overline{2}$ | $-1$                     |                  |
| $\hat{E}$   | $\tilde{E} = \underline{\tilde{e}_R^*}$ | $E = \overline{e}_L$                           |                         |                | $\overline{2}$           |                  |
| $\hat{H}_1$ | $H_1^0$<br>$H_1$<br>$=$<br>$H_1^-$      | $H_1^0$<br>$H^{\cdot}$                         | 1                       | $\bf{2}$       | $\overline{\phantom{0}}$ | 0                |
| $\hat{H}_2$ | $H_2^+$<br>$H_2 =$<br>$\bar{H_2^0}$     | $H_2^+$<br>$\tilde{H}^0_2$ $\tilde{\tilde{B}}$ |                         | $\bf{2}$       | 1                        |                  |
| $\hat{B}$   | B                                       |                                                |                         |                | $\overline{0}$           |                  |
| $\hat{W}^i$ | $W^i$                                   | $\tilde{W}^i$                                  |                         | 3              | $\overline{0}$           | $0, \pm 1$       |
| $\hat{G}^a$ | $g^a$                                   | $\tilde{g}^a$                                  | 8                       | 1              | $\overline{0}$           | $\boldsymbol{0}$ |

TAB. 3.1 – Superchamps du MSSM avec leurs nombres quantiques  $SU(3)_C \times SU(2)_L \times U(1)_Y$ associés. La dernière colonne indique la charge électrique de chaque particule. A noter que ce tableau ne montre pas les états propres du spectre du MSSM (comme par exemple les neutralinos). Les sfermions n'ont pas d'hélicité, le suffixe L, R indique la chiralité du partenaire fermionique.

auquel on rajoute les contributions de brisure douce de l'équation  $(3.15)$ . Les termes F et D peuvent s'écrire de manière générique comme,

$$
F_k = \frac{\partial \mathcal{W}_{\text{MSSM}}(\phi_k)}{\partial \phi_k},
$$
  
\n
$$
D^a = g_3 \phi^* T^a \phi,
$$
  
\n
$$
D^i = \frac{1}{2} g_2 \phi^* \sigma^i \phi,
$$
  
\n
$$
D = \frac{1}{2} g_1 Y_\phi \phi_i^* \phi_i.
$$
\n(3.17)

Par conséquent, le potentiel est donné par,

$$
V = m_1^2 H_1^* H_1 + m_2^2 H_2^* H_2 + m_{12}^2 (H_1 H_2 + h.c.)
$$
  
+ 
$$
\frac{1}{8} (g^2 + g'^2) (H_1^* H_1 - H_2^* H_2)^2 + \frac{g^2}{2} |H_1^* H_2|^2,
$$
 (3.18)

où on a utilisé la notation condensée  $m_1^2 = m_{H_1}^2 + |\mu|^2$ ,  $m_2^2 = m_{H_2}^2 + |\mu|^2$ ,  $m_{12}^2 = B\mu$ . On développe les deux doublets de Higgs  $H_{1,2}$  autour de leur valeur respective dans le vide  $v_1$  et  $v_2$ ,

$$
H_1 = \begin{pmatrix} H_1^0 \\ H_1^- \end{pmatrix} = \begin{pmatrix} (v_1 + \phi_1^0 - i\varphi_1^0)/\sqrt{2} \\ -\phi_1^- \end{pmatrix}, \tag{3.19}
$$

$$
H_2 = \begin{pmatrix} H_2^+ \\ H_2^0 \end{pmatrix} = \begin{pmatrix} \phi_2^+ \\ (v_2 + \phi_2^0 + i\varphi_2^0)/\sqrt{2} \end{pmatrix} . \tag{3.20}
$$

Ces doublets font donc intervenir 4 champs scalaires et 2 champs complexes, donc 8 degrés de liberté. En insérant dans le potentiel V les relations (3.19) et (3.20), on peut regrouper les termes

en puissance des champs,

$$
V = V_{const} + V_{linear} + V_{mass} + V_{cubic} + V_{quartic},
$$
\n(3.21)

avec  $V_{cubic}$ ,  $V_{quartic}$  des termes d'interactions faisant intervenir 3 et 4 champs mais aussi le terme,

$$
V_{linear} = \left( m_1^2 v_1 + m_{12}^2 v_2 + \frac{g^2 + g'^2}{8} \left( v_1^2 - v_2^2 \right) v_1 \right) \phi_1^0
$$
  
+ 
$$
\left( m_2^2 v_2 + m_{12}^2 v_1 - \frac{g^2 + g'^2}{8} \left( v_1^2 - v_2^2 \right) v_2 \right) \phi_2^0
$$
  

$$
\equiv T_{\phi_1^0} \phi_1^0 + T_{\phi_2^0} \phi_2^0.
$$
 (3.22)

Les termes  $T_{\phi_{1,2}^0}$  sont proportionnels linéairement aux champs. La minimisation du potentiel scalaire implique la suppression de ces termes. Dans la suite, on va continuer les calculs en gardant ces termes sachant pertinemment qu'ils vont être supprimés. Ceci est inutile à l'ordre de l'arbre ; cepedant, à l'ordre d'une boucle, il est intéressant de garder les  $T^0_{\phi_i}$  car ils vont induire des contre-termes supplémentaires  $\delta T_{\phi_i}$  que l'on pourrait facilement oublier. Le potentiel scalaire V contient enfin des termes de masse,

$$
V_{mass} = \frac{1}{2} \left( \begin{array}{cc} \varphi_1^0 & \varphi_2^0 \end{array} \right) \left( \begin{array}{cc} m_1^2 + \frac{g^2 + g'^2}{8} \left( v_1^2 - v_2^2 \right) & m_1^2 \\ m_1^2 & m_2^2 - \frac{g^2 + g'^2}{8} \left( v_1^2 - v_2^2 \right) \end{array} \right) \left( \begin{array}{c} \varphi_1^0 \\ \varphi_2^0 \end{array} \right) + \frac{1}{2} \left( \begin{array}{cc} \phi_1^0 & \phi_2^0 \end{array} \right) \left\{ M_{\varphi^0}^2 + \frac{g^2 + g'^2}{4} \left( \begin{array}{cc} v_1^2 & -v_1 v_2 \\ -v_1 v_2 & v_2^2 \end{array} \right) \right\} \left( \begin{array}{c} \phi_1^0 \\ \phi_2^0 \end{array} \right) + \left( \begin{array}{cc} \phi_1^- & \phi_2^- \end{array} \right) \left\{ M_{\varphi^0}^2 + \frac{g^2}{4} \left( \begin{array}{cc} v_2^2 & -v_1 v_2 \\ -v_1 v_2 & v_2^2 \end{array} \right) \right\} \left( \begin{array}{c} \phi_1^+ \\ \phi_2^+ \end{array} \right) . \tag{3.23}
$$

Les paramètres contenus dans le secteur de Higgs sont les paramètres  $m_1$ ,  $m_2$  et  $m_{12}$  ainsi que les valeurs dans le vide des deux doublets de Higgs  $v_1$  et  $v_2$ . Suivant le même principe que dans le SM, la brisure de symétrie  $SU(2)_L \times U(1)_Y \to U(1)_Q$  permet aux champs bosoniques faibles  $W^{\pm}$  et  $Z^0$  d'acquérir une masse,

$$
M_W^2 = \frac{1}{4}g^2v^2, \tag{3.24}
$$

$$
M_Z^2 = \frac{1}{4}(g^2 + g'^2)v^2.
$$
\n(3.25)

On s'aperçoit donc que le terme  $v = \sqrt{v_1^2 + v_2^2}$  peut être fixé à partir du secteur de jauge au travers d'une masse d'un boson. On peut définir à l'arbre le paramètre  $t_\beta$  qui est le rapport dans le vide des deux doublets de Higgs<sup>3</sup>,

$$
\tan(\beta) \equiv t_{\beta} = \frac{v_2}{v_1} \,. \tag{3.26}
$$

<sup>3</sup>Quelques relations utiles :  $s_\beta = \frac{t_\beta}{\sqrt{1+\beta}}$  $\frac{t_{\beta}}{1+t_{\beta}^2}, \quad c_{\beta} = \frac{1}{\sqrt{1+t_{\beta}^2}}, \quad s_{2\beta} = \frac{2t_{\beta}}{1+t_{\beta}^2}, \quad c_{2\beta} = \frac{1-t_{\beta}^2}{1+t_{\beta}^2}, \quad t_{2\beta} = \frac{2t_{\beta}}{1-t_{\beta}^2} \dots$  Par conséquent, on va redéfinir les paramètres du secteur de Higgs afin d'obtenir un jeu de paramètres plus judicieux, car plus rapproché de la physique

$$
(m_1, m_2, m_{12}, v_1, v_2) \rightarrow \left(T_{\phi_1^0}, T_{\phi_2^0}, M_{A^0}, v, t_\beta\right), \qquad (3.27)
$$

avec les relations de passage suivantes

$$
T_{\phi_1^0} = \left( m_1^2 v_1 + m_{12}^2 v_2 + \frac{g^2 + g'^2}{8} \left( v_1^2 - v_2^2 \right) v_1 \right), \tag{3.28}
$$

$$
T_{\phi_2^0} = \left( m_2^2 v_2 + m_{12}^2 v_1 - \frac{g^2 + g'^2}{8} \left( v_1^2 - v_2^2 \right) v_2 \right), \tag{3.29}
$$

$$
M_{A^0}^2 = -\frac{v^2}{v_1 v_2} m_{12}^2,\tag{3.30}
$$

$$
v = \sqrt{v_1^2 + v_2^2},\tag{3.31}
$$

$$
t_{\beta} = \frac{v_2}{v_1}.\tag{3.32}
$$

On peut remarquer que le paramètre v est déterminé dans le secteur de jauge par la mesure des masses  $M_W$  et  $M_Z$ .  $M_{A^0}$  représente la masse d'un champ de Higgs pseudoscalaire qui apparaitra naturellement par la suite. En effet, sur les 8 degrés de liberté induits par les doublets de Higgs, 3 sont absorbés par les bosons de jauge et les 5 degrés restants constituent les champs physiques ;  $H^0$ ,  $h^0$ ,  $A^0$ ,  $H^{\pm}$ .

En utilisant les notations  $c_{\beta} = \frac{v_1}{v}$  et  $s_{\beta} = \frac{v_2}{v}$ , on peut écrire les matrices de masse  $M_{\varphi^0, \phi^0, \phi^\pm}$ comme,

$$
M_{\varphi^0}^2 = \begin{bmatrix} \frac{T_{\phi_1^0}}{v_1} + s_\beta^2 M_{A^0}^2 & -\frac{1}{2} s_{2\beta} M_{A^0}^2\\ -\frac{1}{2} s_{2\beta} M_{A^0}^2 & \frac{T_{\phi_2^0}}{v_2} + c_\beta^2 M_{A^0}^2 \end{bmatrix},
$$
\n(3.33)

$$
M_{\phi^c}^2 = \begin{bmatrix} \frac{T_{\phi_1^0}}{v_1} + s_\beta^2 (M_{A^0}^2 + M_W^2) & -\frac{1}{2} s_{2\beta} \left( M_{A^0}^2 + M_W^2 \right) \\ -\frac{1}{2} s_{2\beta} \left( M_{A^0}^2 + M_W^2 \right) & \frac{T_{\phi_2^0}}{v_2} + c_\beta^2 (M_{A^0}^2 + M_W^2) \end{bmatrix},
$$
(3.34)

$$
M_{\phi^0}^2 = \begin{bmatrix} \frac{T_{\phi_1^0}}{v_1} + s_\beta^2 M_{A^0}^2 + M_Z^2 c_\beta^2 & -\frac{1}{2} s_{2\beta} \left( M_{A^0}^2 + M_Z^2 \right) \\ -\frac{1}{2} s_{2\beta} \left( M_{A^0}^2 + M_Z^2 \right) & \frac{T_{\phi_2^0}}{v_2} + c_\beta^2 M_{A^0}^2 + M_Z^2 s_\beta^2 \end{bmatrix} . \tag{3.35}
$$

Afin de trouver les états propres de masse, il est nécessaire d'introduire trois matrices unitaires  $U_{\gamma,\tau,\alpha}$  afin de diagonaliser les matrices (3.33), (3.34) et (3.35),

$$
\begin{pmatrix}\nG^0 \\
A^0\n\end{pmatrix} = U_{\gamma} \begin{pmatrix}\n\varphi_1^0 \\
\varphi_2^0\n\end{pmatrix} = \begin{pmatrix}\nc_{\gamma} & s_{\gamma} \\
-s_{\gamma} & c_{\gamma}\n\end{pmatrix} \begin{pmatrix}\n\varphi_1^0 \\
\varphi_2^0\n\end{pmatrix},
$$
\n
$$
\begin{pmatrix}\nG^{\pm} \\
H^{\pm}\n\end{pmatrix} = U_{\tau} \begin{pmatrix}\n\phi_1^{\pm} \\
\phi_2^{\pm}\n\end{pmatrix} = \begin{pmatrix}\nc_{\tau} & s_{\tau} \\
-s_{\tau} & c_{\tau}\n\end{pmatrix} \begin{pmatrix}\n\phi_1^{\pm} \\
\phi_2^{\pm}\n\end{pmatrix},
$$
\n
$$
\begin{pmatrix}\nH^0 \\
h^0\n\end{pmatrix} = U_{\alpha} \begin{pmatrix}\n\phi_1^0 \\
\phi_2^0\n\end{pmatrix} = \begin{pmatrix}\nc_{\alpha} & s_{\alpha} \\
-s_{\alpha} & c_{\alpha}\n\end{pmatrix} \begin{pmatrix}\n\phi_1^0 \\
\phi_2^0\n\end{pmatrix}.
$$
\n(3.36)

Les champs  $G^0$  et  $G^{\pm}$  représentent des Goldstones,  $H^0$  et  $h^0$  sont les Higgs neutres CP-pairs,  $A^0$  le Higgs neutre CP-impair et enfin  $H^{\pm}$  les Higgs chargés. Par rapport au SM, le secteur de Higgs contient 4 champs physiques supplémentaires.

Les matrices de masse  $M_{G^0A^0}^2 = U_\gamma M_{\varphi^0}^2 U_\gamma^t$ ,  $M_{G^\pm H^\pm}^2 = U_\tau M_{\phi^\pm}^2 U_\tau^t$ ,  $M_{H^0h^0}^2 = U_\alpha M_{\phi^0}^2 U_\alpha^t$  s'écrivent comme

$$
\begin{array}{rcl} M_{G^0A^0}^2 & = & \left[ \begin{array}{cc} c_{\gamma}^2\frac{T_{\phi_1^0}}{v_1} + s_{\gamma}^2\frac{T_{\phi_2^0}}{v_2} & \frac{1}{2}s_{2\gamma}\left(\frac{T_{\phi_2^0}}{v_2} - \frac{T_{\phi_1^0}}{v_1}\right) \\ \frac{1}{2}s_{2\gamma}\left(\frac{T_{\phi_2^0}}{v_2} - \frac{T_{\phi_1^0}}{v_1}\right) & s_{\gamma}^2\frac{T_{\phi_1^0}}{v_1} + c_{\gamma}^2\frac{T_{\phi_2^0}}{v_2} \end{array}\right] \\ & + & \left[ \begin{array}{cc} M_{A^0}^2s_{\beta-\gamma}^2 & -\frac{1}{2}M_{A^0}^2s_{2(\beta-\gamma)} \\ -\frac{1}{2}M_{A^0}^2s_{2(\beta-\gamma)} & M_{A^0}^2c_{\beta-\gamma}^2 \end{array}\right], \end{array}
$$

$$
M_{G^{\pm}H^{\pm}}^{2} = \begin{bmatrix} c_{7}^{2} \frac{T_{\phi_{1}}^{0}}{v_{1}} + s_{7}^{2} \frac{T_{\phi_{2}}^{0}}{v_{2}} & \frac{1}{2} s_{2\tau} \left( \frac{T_{\phi_{2}}^{0}}{v_{2}} - \frac{T_{\phi_{1}}^{0}}{v_{1}} \right) \\ \frac{1}{2} s_{2\tau} \left( \frac{T_{\phi_{2}}^{0}}{v_{2}} - \frac{T_{\phi_{1}}^{0}}{v_{1}} \right) & s_{7}^{2} \frac{T_{\phi_{1}}^{0}}{v_{1}} + c_{7}^{2} \frac{T_{\phi_{2}}^{0}}{v_{2}} \end{bmatrix} + \begin{bmatrix} \left( M_{A}^{2} \right) + M_{W}^{2} \right) s_{2\tau} \left( M_{A}^{2} \right) & \left( M_{A}^{2} \right) + M_{W}^{2} \left( M_{A}^{2} \right) s_{2(\beta - \tau)} \left( M_{A}^{2} \right) \\ - \frac{1}{2} \left( M_{A}^{2} \right) + M_{W}^{2} \right) s_{2(\beta - \tau)} \left( M_{A}^{2} \right) + M_{W}^{2} \left( c_{\beta - \tau}^{2} \right) \end{bmatrix},
$$
\n
$$
M_{H^{0}h^{0}}^{2} = \begin{bmatrix} c_{\alpha}^{2} \frac{T_{\phi_{1}}^{0}}{v_{1}} + s_{\alpha}^{2} \frac{T_{\phi_{2}}^{0}}{v_{2}} & \frac{1}{2} s_{2\alpha} \left( \frac{T_{\phi_{2}}^{0}}{v_{2}} - \frac{T_{\phi_{1}}^{0}}{v_{1}} \right) \\ \frac{1}{2} s_{2\alpha} \left( \frac{T_{\phi_{2}}^{0}}{v_{2}} - \frac{T_{\phi_{1}}^{0}}{v_{1}} \right) & s_{\alpha}^{2} \frac{T_{\phi_{1}}^{0}}{v_{1}} + c_{\alpha}^{2} \frac{T_{\phi_{2}}^{0}}{v_{2}} \end{bmatrix} + \begin{bmatrix} M_{A}^{2} s_{2(\alpha + \beta)} & M_{A}^{2} s_{2(\alpha + \beta)} \end{bmatrix} \begin{bmatrix} 0.337 \end{bmatrix}
$$

On a pris soin de séparer les termes  $T$  des termes de masse. Après minimisation du potentiel  $T_{\phi^0_{1,2}}=0,$ les matrices deviennent diagonales pour  $\gamma=\tau=\beta$ et

$$
M_Z^2 s_{2(\alpha+\beta)} - M_{A^0}^2 s_{2(\alpha-\beta)} = 0 \quad \Rightarrow \quad t_{2\alpha} = \frac{M_{A^0}^2 + M_{Z^0}^2}{M_{A^0}^2 - M_{Z^0}^2} t_{2\beta} \quad \left(-\frac{\pi}{2} \leq \alpha \leq 0\right) \,. \tag{3.38}
$$

Par conséquent, à l'arbre, le système est décrit par un seul angle  $\beta$ .

On retrouve évidemment des masses de Goldstones nulles  $M_{G^0} = 0$  et  $M_{G^{\pm}} = 0$ , tandis que les masses des champs physiques sont données<sup>4</sup> par

$$
M_{H^{\pm}}^2 = M_{A^0}^2 + M_W^2,
$$
  
\n
$$
M_{H^0,h^0}^2 = \frac{1}{2} \left[ M_{A^0}^2 + M_Z^2 \pm \left( (M_{A^0}^2 + M_Z^2)^2 - 4M_{A^0}^2 M_{Z^0}^2 c_{2\beta}^2 \right)^{1/2} \right],
$$
\n(3.39)

et la règle de somme sur les masses,

$$
M_{H^0}^2 + M_{h^0}^2 = M_{A^0}^2 + M_{Z^0}^2. \tag{3.40}
$$

Les relations (3.39) conduisent à d'importantes prédictions sur les masses des champs de Higgs,

$$
M_{H^{\pm}} \geq M_{W^{\pm}},
$$
  
\n
$$
M_{H^0} \geq M_{Z^0},
$$
  
\n
$$
M_{A^0} \geq M_{h^0},
$$
  
\n
$$
M_{h^0} \leq \min(M_{Z^0}, M_{A^0})|c_{2\beta}| \leq M_{Z^0}.
$$
\n(3.41)

<sup>4</sup>On peut aussi noter les relations  $M_{h^0}^2 = \frac{s_{\alpha+\beta}}{s_{\alpha-\beta}}$  $\frac{s_{\alpha+\beta}}{s_{\alpha-\beta}}c_{2\beta}M_Z^2=\frac{c_{\alpha-\beta}}{c_{\alpha+\beta}}$  $\frac{c_{\alpha-\beta}}{c_{\alpha+\beta}}c_{2\beta}M_{A^0}^2$  et  $M_{H^0}^2=\frac{c_{\alpha+\beta}}{c_{\alpha-\beta}}$  $\frac{c_{\alpha+\beta}}{c_{\alpha-\beta}}c_{2\beta}M_Z^2 = \frac{s_{\alpha-\beta}}{s_{\alpha+\beta}}$  $\frac{s_{\alpha-\beta}}{s_{\alpha+\beta}}c_{2\beta}M_{A^0}^2$ . La dernière relation induit une masse pour le boson de Higgs léger inférieure à celle du boson Z. Ceci implique alors que la particule  $h^0$  aurait du être observée au LEPII. En fait, cette masse est fortement corrigée au-delà de l'approximation de Born ce qui permet de résoudre cet apparent paradoxe.

Ainsi, d'après (3.39), la donnée de la masse  $M_{A^0}$  ainsi que du paramètre  $t_\beta$  suffit à contraindre totalement ce secteur. On peut noter que ce choix n'est évidemment pas unique. D'autre part, le paramètre  $t_\beta$  n'est pas relié simplement à une observable physique, il semble donc plus naturel de se donner comme paramètre fondamental une autre masse de Higgs, par exemple  $H^0$  où  $t_\beta$ est extrait de la relation (3.39). On peut aussi définir  $t_\beta$  à partir d'un processus, comme par exemple, le taux de désintégration de  $A^0 \rightarrow \tau^+ \tau^-$ . Dans ce processus simple,  $t_\beta$  est relié très simplement au taux de désintégration Γ,

$$
t_{\beta}^{2} = \Gamma\left(A^{0} \to \tau^{+}\tau^{-}\right) \times \left(\frac{m_{\tau}^{2} M_{A^{0}} \alpha}{8 M_{W}^{2} s_{W}^{2}} \sqrt{1 - \frac{4m_{\tau}^{2}}{M_{A^{0}}^{2}}}\right)^{-1}.
$$
 (3.42)

Il est possible de définir le paramètre  $t_\beta$  à partir d'autre secteur du MSSM comme, par exemple, le secteur des sfermions, voir (3.76).

Ces différents choix à l'arbre se répercutent lors du passage à l'ordre d'une boucle et certains problèmes peuvent survenir, voir Chap. 7.

#### 3.5.2 Secteur des charginos/neutralinos

Les jauginos électrofaibles  $\tilde{B},\,\tilde{W}^0,\,\tilde{W}^\pm$  et les Higgsinos  $\tilde{H}_{1,2}^0,\,\tilde{H}_{1,2}^\pm$  peuvent se mélanger pour donner les états de masses appelés charginos  $\tilde{\chi}^{\pm}_i$  et neutralinos  $\tilde{\chi}^0_i$ . D'une manière générale, on peut écrire le Lagrangien de masse comme,

$$
\mathcal{L}^f = i[\psi^{Rt}\sigma^\mu\partial_\mu\overline{\psi}^R + \overline{\psi}^{Lt}\overline{\sigma}^\mu\partial_\mu\psi^L] - [\psi^{Rt}M\psi^L + \overline{\psi}^{Lt}M^{\dagger}\overline{\psi}^R],\tag{3.43}
$$

où l'on a rassemblé les parties gauches L et droites R suivantes

$$
\psi_c^R = \begin{pmatrix} -i\tilde{W}^- \\ \tilde{H}_1^- \end{pmatrix}, \quad \psi_c^L = \begin{pmatrix} -i\tilde{W}^+ \\ \tilde{H}_2^+ \end{pmatrix}, \quad \psi_n^R = \psi_n^L = \begin{pmatrix} -i\tilde{B}^0 \\ -i\tilde{W}_3^0 \\ \tilde{H}_1^0 \\ \tilde{H}_2^0 \end{pmatrix}.
$$
 (3.44)

Les indices c, n indiquent respectivement que ces spineurs  $\psi^{L,R}$  vont donner les états propres de masses des charginos et des neutralinos. La matrice de masse M non diagonale notée X pour les charginos et Y pour les neutralinos est donnée par

$$
X = \begin{bmatrix} M_2 & \sqrt{2}M_W s_\beta \\ \sqrt{2}M_W c_\beta & \mu \end{bmatrix}, Y = \begin{bmatrix} M_1 & 0 & -M_Z s_W c_\beta & M_Z s_W s_\beta \\ 0 & M_2 & M_Z c_W c_\beta & -M_Z c_W s_\beta \\ -M_Z s_W c_\beta & M_Z c_W c_\beta & 0 & -\mu \\ M_Z s_W s_\beta & -M_Z c_W s_\beta & -\mu & 0 \end{bmatrix}.
$$

On peut noter que ce secteur introduit 3 nouveaux paramètres  $M_1$ ,  $M_2$  et  $\mu$ , les autres termes provenant du secteur de jauge et du secteur de Higgs. Afin de diagonaliser ces deux matrices  $2 \times 2$ et  $4 \times 4$ , on introduit deux matrices de diagonalisation U, V pour les charginos et une matrice N pour diagonaliser la matrice symétrique des neutralinos. Ainsi le spectre de masse s'écrit comme

$$
\tilde{X} = U^* X V^{-1} = \text{diag}(m_{\tilde{\chi}_1^{\pm}}, m_{\tilde{\chi}_2^{\pm}}), \quad \tilde{Y} = N^* Y N^{-1} = \text{diag}(m_{\tilde{\chi}_1^0}, m_{\tilde{\chi}_2^0}, m_{\tilde{\chi}_3^0}, m_{\tilde{\chi}_4^0}).
$$
 (3.45)

On suppose l'ordre suivant dans les masses :  $m_{\tilde{\chi}_1^{\pm}} < m_{\tilde{\chi}_2^{\pm}}$  et  $m_{\tilde{\chi}_1^0} < m_{\tilde{\chi}_2^0} < m_{\tilde{\chi}_3^0} < m_{\tilde{\chi}_4^0}$ . Les états de masses sont donc donnés par

$$
\chi_c^R = U \psi_c^R, \quad \chi_c^L = V \psi_c^L, \tag{3.46}
$$

$$
\chi_n^R = N\psi_n^R, \quad \chi_n^L = N\psi_n^L. \tag{3.47}
$$

Les charginos sont des spineurs de Dirac et les neutralinos des spineurs de Majorana construits à partir de ces spineurs de Weyl  $\chi_i^{L,R}$  $i^{L,R},$ 

$$
\tilde{\chi}_i^{\pm} = \left(\begin{array}{c} \chi_{ci}^L\\ \overline{\chi}_{ci}^R \end{array}\right), \quad \tilde{\chi}_i^0 = \left(\begin{array}{c} \chi_{ni}^L\\ \overline{\chi}_{ni}^R \end{array}\right). \tag{3.48}
$$

Les masses des charginos s'obtiennent facilement en calculant les valeurs propres de  $\tilde{X}\tilde{X}^{\dagger},$ 

$$
m_{\tilde{\chi}_1^{\pm}, \tilde{\chi}_2^{\pm}}^2 = \frac{1}{2} \{ M_2^2 + \mu^2 + 2M_W^2
$$
  
\n
$$
\mp \left[ (M_2^2 - \mu^2)^2 + 4M_W^4 c_{2\beta}^2 + 4M_W^2 (M_2^2 + \mu^2 + 2\mu M_2 s_{2\beta}) \right]^{\frac{1}{2}} \}.
$$
 (3.49)

Extraire l'expression des masses des neutralinos est beaucoup plus difficile car il faut dans ce cas inverser une matrice 4×4. Il existe cependant une méthode analytique présentée dans l'article [41] dont on reportera les résultats dans l'Annexe B.

Dans la limite  $M_Z \ll |\mu + M_1|, |\mu + M_2|$ , les masses des charginos et des neutralinos s'écrivent simplement

$$
m_{\tilde{\chi}_{1}^{\pm}} \simeq M_{2} - \frac{M_{W}^{2}(M_{2} + \mu s_{2\beta})}{\mu^{2} - M_{2}^{2}},
$$
  
\n
$$
m_{\tilde{\chi}_{2}^{\pm}} \simeq |\mu| + \frac{M_{W}^{2}(|\mu| + \epsilon M_{2}s_{2\beta})}{\mu^{2} - M_{2}^{2}},
$$
  
\n
$$
m_{\tilde{\chi}_{1}^{0}} \simeq M_{1} - \frac{M_{Z}^{2}s_{W}^{2}(M_{1} + \mu s_{2\beta})}{\mu^{2} - M_{1}^{2}},
$$
  
\n
$$
m_{\tilde{\chi}_{2}^{0}} \simeq M_{2} - \frac{M_{W}^{2}(M_{2} + \mu s_{2\beta})}{\mu^{2} - M_{2}^{2}},
$$
  
\n
$$
m_{\tilde{\chi}_{3}^{0}} \simeq |\mu| + \frac{M_{Z}^{2}(1 - \epsilon s_{2\beta})(|\mu| + M_{1}c_{W}^{2} + M_{2}s_{W}^{2})}{2(|\mu| + M_{1})(|\mu| + M_{2})},
$$
  
\n
$$
m_{\tilde{\chi}_{4}^{0}} \simeq |\mu| + \frac{M_{Z}^{2}(1 + \epsilon s_{2\beta})(|\mu| - M_{1}c_{W}^{2} - M_{2}s_{W}^{2})}{2(|\mu| - M_{1})(|\mu| - M_{2})},
$$
\n(3.50)

où  $\epsilon = \text{sign}(\mu) = \pm 1$ . Dans ce qui précède, l'ordre des masses est arbitraire, il dépend des valeurs de  $M_1, M_2, \mu$ , dans notre cas, l'ordre est respecté pour  $M_1 < M_2 < \mu$ . La fixation de trois masses dans ce secteur permet de connaître les valeurs des paramètres  $M_1$ ,  $M_2$  et  $\mu$ , et par conséquent de prédire les trois masses restantes. Le choix le plus simple (et donc le plus habituel) est de considérer comme *input* les deux masses des charginos  $m_{\tilde{\chi}^\pm_1}$  et  $m_{\tilde{\chi}^\pm_2}$  ainsi que la masse du neutralino le plus léger  $m_{\tilde{\chi}_{1}^{0}}$  afin de contraindre les masses des trois neutralinos restants  $m_{\tilde{\chi}^0_2}$ ,  $m_{\tilde{\chi}^0_3}$  et  $m_{\tilde{\chi}^0_4}$ .

$$
(M_1, M_2, \mu) \to \left( m_{\tilde{\chi}_1^{\pm}}, m_{\tilde{\chi}_2^{\pm}}, m_{\tilde{\chi}_1^0} \right).
$$
 (3.51)

Un autre jeu de paramètres peut aussi être choisi. Par exemple, le choix

$$
\left(m_{\tilde{\chi}_2^{\pm}}, m_{\tilde{\chi}_1^0}, m_{\tilde{\chi}_2^0}\right) \,,\tag{3.52}
$$

peut quelque fois être plus judicieux suivant les valeurs des paramètres du modèle considéré. Le neutralino le plus léger $\tilde{\chi}^0_1$ appelé généralement neutralino $\tilde{\chi}$ se décompose comme,

$$
\tilde{\chi} = N_{11}\tilde{B}^0 + N_{12}\tilde{W}_3^0 + N_{13}\tilde{H}_1^0 + N_{14}\tilde{H}_2^0.
$$
\n(3.53)

On peut alors calculer la fraction de jaugino  $f_J$  du neutralino,

$$
f_J = N_{11}^2 + N_{12}^2 \,,\tag{3.54}
$$

ainsi que sa fraction de higgsino  $f<sub>H</sub>$ ,

$$
f_H = N_{13}^2 + N_{14}^2. \tag{3.55}
$$

En supposant  $M_1, M_2$  et  $\mu \gg M_Z$ , on peut distinguer plusieurs cas possibles pour la composition du neutralino. Si  $M_1 \ll M_1, \mu$ , le neutralino est alors purement bino, si  $M_2 \ll M_1, \mu$ , le neutralino est alors purement wino et enfin si  $\mu \ll M_1, M_2$ , le neutralino est dans ce cas purement higgsino.

#### 3.5.3 Secteur des sfermions

#### Secteur des squarks

Le terme cinétique et le terme de masse du secteur des squarks sont donnés par

$$
\mathcal{L}^{\tilde{q}} = -\frac{1}{2} \left( \partial_{\mu} \tilde{q}_{L}^{*} \partial_{\mu} \tilde{q}_{R}^{*} \right) \left( \partial^{\mu} \tilde{q}_{L} \partial^{\mu} \tilde{q}_{R} \right) + \left( \tilde{q}_{L}^{*} \tilde{q}_{R}^{*} \right) M_{\tilde{q}_{L,R}}^{2} \left( \tilde{q}_{L} \over \tilde{q}_{R} \right), \qquad (3.56)
$$

avec

$$
M_{\tilde{q}_{L,R}}^2 = \begin{bmatrix} M_{\tilde{Q}_L}^2 + m_q^2 + c_{2\beta} (T_q^3 - Q_q s_W^2) M_Z^2 & m_q M_{\tilde{q}}^{LR} \\ m_q M_{\tilde{q}}^{LR} & M_{\tilde{q}_R}^2 + m_q^2 + c_{2\beta} Q_q s_W^2 M_Z^2 \end{bmatrix} .
$$
 (3.57)

 $M_{\tilde{Q}_L}^2$  et  $M_{\tilde{q}_R}^2$  représentent respectivement le paramètre de brisure douce du doublet  $SU(2)_L$  et celui du singlet.  $T_q^3$  et  $Q_q$  sont l'isospin et la charge électrique du squark. Enfin, les mélanges sont gouvernés par les termes non diagonaux

$$
M_u^{LR} = A_u - \mu / t_\beta, \qquad (3.58)
$$

$$
M_d^{LR} = A_d - \mu t_\beta, \qquad (3.59)
$$

qui s'expriment en fonction des couplages trilinéaires  $A_{u,d}$ . On peut noter que si les masses des fermions sont petites, il n'y a pas de mélange.

La symétrie  $SU(2)_L$  implique que les paramètres de brisure  $M_{\tilde{q}_L}$  des squarks  $\tilde{q}_L$  associés aux quarks de chiralité gauche  $q_L$  de chaque doublet d'isospin sont identiques. Autrement dit, on a la relation  $M_{\tilde u_L} = M_{\tilde d_L}$  tandis que  $M_{\tilde u_R} \neq M_{\tilde d_R}$ . Le secteur des squarks du MSSM contient donc 5 paramètres pour chaque génération

$$
\left(M_{\tilde{Q}_L}, M_{\tilde{u}_R}, M_{\tilde{d}_R}, A_u, A_d\right).
$$
\n(3.60)

Afin d'obtenir les états propres de masse  $\tilde{q}_{1,2}$ , on introduit une matrice unitaire  $R_q$  telle que,

$$
\begin{pmatrix} \tilde{q}_1 \\ \tilde{q}_2 \end{pmatrix} = R_q \begin{pmatrix} \tilde{q}_L \\ \tilde{q}_R \end{pmatrix}, \quad R_q = \begin{pmatrix} c_{\theta_q} & s_{\theta_q} \\ -s_{\theta_q} & c_{\theta_q} \end{pmatrix} . \tag{3.61}
$$

Ainsi, la matrice de masse diagonale s'écrit comme,

$$
M_{\tilde{q}_{1,2}}^2 = R_q M_{\tilde{q}_{L,R}}^2 R_q^{\dagger} = \text{diag}(m_{\tilde{q}_1}^2, m_{\tilde{q}_2}^2), \quad m_{\tilde{q}_1}^2 > m_{\tilde{q}_2}^2. \tag{3.62}
$$

Les masses des champs  $\tilde{q}_{1,2}$  peuvent être calculées à partir

$$
m_{\tilde{q}_{1,2}}^2 = \frac{1}{2} (M_{\tilde{Q}_L}^2 + M_{\tilde{q}_R}^2) + m_q^2 + \frac{1}{2} T_q^3 c_{2\beta} M_Z^2
$$
  

$$
\pm \frac{1}{2} \sqrt{[M_{\tilde{Q}_L}^2 - M_{\tilde{q}_R}^2 + c_{2\beta} (T_q^3 - 2Q_q s_W^2) M_Z^2]^2 + 4 m_q^2 M_{\tilde{q}}^{LR2}}.
$$
 (3.63)

On peut donc choisir trois des quatre masses de squark, par exemple,  $m_{\tilde{d}_1},\,m_{\tilde{d}_2}$  et  $m_{\tilde{u}_2}$ afin de contraindre les paramètres  $M_{\tilde{Q}_L}$ ,  $M_{\tilde{u}_R}$  et  $M_{\tilde{d}_R}$ . Les couplages trilinéaires quant à eux peuvent être mesurés directement dans des processus. A titre d'exemple, on peut extraire le paramètre  $A_f$  à l'arbre à partir d'un processus tel que la désintégration  $A^0 \rightarrow \tilde{f}_1 \tilde{f}_2^* ,$ 

$$
A_f = \frac{1}{t_{\beta}^{-2T_f^3}} \left[ \mu \pm \sqrt{\frac{8M_{A^0}^2 s_W^2 M_W^2}{\alpha m^2 |\vec{p}|} \Gamma(A^0 \to \tilde{f}_1 \tilde{f}_2^*)} \right],
$$
 (3.64)

avec  $|\vec{p}|$  la norme de l'impulsion d'un sfermion  $\tilde{f}_i$  donnée par

$$
|\vec{p}| = \frac{1}{2M_{A^0}} \sqrt{\left[M_{A^0}^2 - (m_{\tilde{f}_1} - m_{\tilde{f}_2})^2\right] \left[M_{A^0}^2 - (m_{\tilde{f}_1} + m_{\tilde{f}_2})^2\right]}.
$$
 (3.65)

Par conséquent, on peut remplacer le jeu de paramètres (3.60) par

$$
\left(M_{\tilde{Q}_L}, M_{\tilde{u}_R}, M_{\tilde{d}_R}, A_u, A_d\right) \to \left(m_{\tilde{d}_1}, m_{\tilde{d}_2}, m_{\tilde{u}_2}, A_u, A_d\right). \tag{3.66}
$$

La dernière masse $m_{\tilde{u}_1}$  est prédite grâce à l'invariance  $SU(2)_L,$ 

$$
m_{\tilde{u}_1}^2 = \frac{1}{c_{\theta_u}^2} \left[ c_{\theta_d}^2 m_{\tilde{d}_1}^2 + s_{\theta_d}^2 m_{\tilde{d}_2}^2 - s_{\theta_u}^2 m_{\tilde{u}_2}^2 + m_u^2 - m_d^2 + c_{2\beta} M_W^2 \right].
$$
 (3.67)

#### Secteur des sleptons

Toutes les relations pour le secteur des squarks sont valables pour les sleptons si on considère quelques simplifications. En effet, le neutrino ne contient qu'une chiralité gauche ; par conséquent, il n'existe qu'un seul partenaire scalaire noté  $\tilde{\nu}$ . D'autre part, les neutrinos ont une charge Q nulle et on supposera qu'ils sont de masse nulle. En reprenant la matrice de masse 3.57, on obtient

$$
M_{\tilde{\nu}}^2 = \begin{bmatrix} M_{\tilde{L}_L}^2 + c_{2\beta} T_{\nu}^3 M_Z^2 & 0 \\ 0 & 0 \end{bmatrix},
$$
  
\n
$$
M_{\tilde{e}_{L,R}}^2 = \begin{bmatrix} M_{\tilde{L}_L}^2 + m_e^2 + c_{2\beta} (T_e^3 - Q_e s_W^2) M_Z^2 & m_e M_{\tilde{e}}^{LR} \\ m_e M_{\tilde{e}}^{LR} & M_{\tilde{e}_R}^2 + m_e^2 + c_{2\beta} Q_e s_W^2 M_Z^2 \end{bmatrix}.
$$
 (3.68)

On remarque que ce secteur ne contient qu'un seul paramètre de couplage trilinéaire pour l'électron  $A_e$  contenu dans le terme de mélange,

$$
M_{\tilde{e}}^{LR} = A_e - \mu t_\beta. \tag{3.69}
$$

Le secteur des sleptons du MSSM contient donc 3 nouveaux paramètres pour chaque génération (contre 5 pour les squarks),

$$
\left(M_{\tilde{L}_L}, M_{\tilde{e}_R}, A_e\right) \tag{3.70}
$$

Afin d'obtenir les états propres de masse  $\tilde{e}_{1,2}$ , on introduit une matrice unitaire  $R_e$  telle que,

$$
\begin{pmatrix} \tilde{e}_1 \\ \tilde{e}_2 \end{pmatrix} = R_e \begin{pmatrix} \tilde{e}_L \\ \tilde{e}_R \end{pmatrix}, \quad R_e = \begin{pmatrix} c_{\theta_e} & s_{\theta_e} \\ -s_{\theta_e} & c_{\theta_e} \end{pmatrix}.
$$
 (3.71)

Ainsi, la matrice diagonale de masse s'écrit comme,

$$
M_{\tilde{e}_{1,2}}^2 = R_e M_{\tilde{e}_{L,R}}^2 R_e^{\dagger} = \text{diag}(m_{\tilde{e}_1}^2, m_{\tilde{e}_2}^2), \quad m_{\tilde{e}_1}^2 > m_{\tilde{e}_2}^2. \tag{3.72}
$$

Les masses des champs  $\tilde{e}_{1,2}$  peuvent être calculées à partir des relations,

$$
m_{\tilde{e}_{1,2}}^2 = \frac{1}{2} (M_{\tilde{L}_L}^2 + M_{\tilde{e}_R}^2) + m_e^2 + \frac{1}{2} T_e^3 c_{2\beta} M_Z^2
$$
  

$$
\pm \frac{1}{2} \sqrt{[M_{\tilde{L}_L}^2 - M_{\tilde{e}_R}^2 + c_{2\beta} (T_e^3 - 2Q_e s_W^2) M_Z^2]^2 + 4 m_e^2 M_{\tilde{e}}^{LR2}}.
$$
 (3.73)

De la même manière que dans le secteur des squarks, on peut remplacer le jeu de paramètres (3.70) par,

$$
\left(M_{\tilde{L}_L}, M_{\tilde{e}_R}, A_e\right) \to \left(m_{\tilde{e}_1}, m_{\tilde{e}_2}, A_e\right).
$$
\n(3.74)

où  $A_e$  peut être extrait d'un processus comme dans l'équation (3.64). La masse du sneutrino  $\tilde{\nu}$ est prédite dans ce secteur à cause de l'invariance  $SU(2)_L$ ,

$$
m_{\tilde{\nu}}^2 = c_{\theta_e}^2 m_{\tilde{e}_1}^2 + s_{\theta_e}^2 m_{\tilde{e}_2}^2 + m_e^2 + c_{2\beta} M_W^2.
$$
 (3.75)

On peut noter que l'expression (3.75) permet de définir le paramètre  $t_\beta$  à partir du secteur des sfermions. En effet, en inversant la relation (3.75), il vient,

$$
c_{2\beta} = \frac{1 - t_{\beta}^2}{1 + t_{\beta}^2} = \frac{m_{\tilde{\nu}}^2 - c_{\theta_e}^2 m_{\tilde{e}_1}^2 - s_{\theta_e}^2 m_{\tilde{e}_2}^2 - m_e^2}{M_W^2}.
$$
\n(3.76)

Ainsi, la mesure des masses des particules  $\tilde{\nu}$ ,  $\tilde{e}_1$  et  $\tilde{e}_2$  permet de prédire la valeur du paramètre  $t_{\beta}$ .

#### Première et deuxième générations des sfermions

Compte tenu des très faibles masses des fermions de la première génération,  $m_e = 0.511$  MeV,  $m_u, m_d < 7$  MeV, on peut tout à fait annuler le mélange entre les sfermions gauches  $\tilde{f}_L$  et droits  $\tilde{f}_R$ . On peut ainsi trouver des relations simplifiées obtenues à partir des formules précédentes en appliquant la limite

$$
m_{u,d,e} \to 0, \quad \theta_u \to 0, \quad \theta_d \to 0, \quad \theta_e \to 0. \tag{3.77}
$$

Pour les masses des sfermions, on trouve

$$
m_{\tilde{d}_1} = M_{\tilde{Q}_L}^2 + c_{2\beta} \left( -\frac{1}{2} + \frac{1}{3} s_W^2 \right) M_Z^2 ,
$$
  
\n
$$
m_{\tilde{d}_2} = M_{\tilde{d}_R}^2 - c_{2\beta} \frac{1}{3} s_W^2 M_Z^2 ,
$$
  
\n
$$
m_{\tilde{u}_2} = M_{\tilde{u}_R}^2 + c_{2\beta} \frac{1}{3} s_W^2 M_Z^2 ,
$$
  
\n
$$
m_{\tilde{e}_1} = M_{\tilde{L}_L}^2 + c_{2\beta} \left( -\frac{1}{2} + s_W^2 \right) M_Z^2 ,
$$
  
\n
$$
m_{\tilde{e}_2} = M_{\tilde{e}_R}^2 - c_{2\beta} s_W^2 M_Z^2 .
$$
\n(3.78)

et de plus les relations entre les masses suivantes,

$$
m_{\tilde{u}_1}^2 = m_{\tilde{d}_1}^2 + c_{2\beta} M_W^2,
$$
  
\n
$$
m_{\tilde{\nu}}^2 = m_{\tilde{e}_1}^2 + c_{2\beta} M_W^2.
$$
\n(3.79)

#### 3.5.4 Secteur de fixation de jauge

### Définition

Pour compléter le Lagrangien du MSSM, il reste à rajouter le terme de fixation de jauge. Celui-ci peut s'écrire généralement sous la forme,

$$
\mathcal{L}_{GF} = -\frac{1}{\xi_W} F^+ F^- - \frac{1}{2\xi_Z} |F^Z|^2 - \frac{1}{2\xi_A} |F^A|^2, \tag{3.80}
$$

avec les notations suivantes

$$
F^{+} = \partial_{\mu}W^{\mu+} + i\xi_{W}\frac{e}{2s_{W}}vG^{+},
$$
  
\n
$$
F^{Z} = \partial_{\mu}Z^{\mu} + \xi_{Z}\frac{e}{s_{2W}}vG^{0},
$$
  
\n
$$
F^{A} = \partial_{\mu}A^{\mu}.
$$
\n(3.81)

Les fonctions F de (3.81) correspondent au choix de jauge de 't Hooft, que l'on appellera linéaire. Théoriquement les observables physiques ne doivent pas dépendre de la jauge, c'est-à-dire des paramètres  $\xi_i$ . La vérification de cette indépendance de jauge est un bon test dans l'élaboration d'un programme, surtout à l'ordre d'une boucle pour vérifier la bonne implémentation des contretermes et des boucles. Cependant, laisser ces paramètres  $\xi_i$  libres pose des problèmes de calculs. En effet, ces paramètres compliquent les propagateurs des champs de jauge,

$$
\Gamma^{ZZ} = \frac{-i}{q^2 - M_Z^2 + i\epsilon} \left[ g_{\mu\nu} + (\xi_Z - 1) \frac{q_\mu q_\nu}{q^2 - \xi_Z M_Z^2} \right],
$$
\n(3.82)

et induisent alors, compte tenu du terme  $\propto q_\mu q_\nu$ , la prise en compte d'ordre élevé dans la réduction des intégrales tensorielles à une boucle,  $q_{\mu}$  représente le moment du boson Z. En pratique, la limitation des librairies existantes force le choix,

$$
\xi_W = \xi_Z = \xi_A = 1\,,\tag{3.83}
$$

qui simplifie les propagateurs des champs. Pour regagner ce test important d'indépendance de jauge, on utilise alors une fixation de jauge plus générale que l'on appelle non linéaire [42–44]. Cette fixation fait intervenir 7 nouveaux paramètres  $\{\tilde{\alpha}, \tilde{\beta}, \tilde{\gamma}, \tilde{\delta}, \tilde{\rho}, \tilde{\kappa}, \tilde{\omega}\},\$ 

$$
F^{+} = \left(\partial_{\mu} - ie\tilde{\alpha}A_{\mu} - ie\frac{c_{W}}{s_{W}}\tilde{\beta}Z_{\mu}\right)W^{\mu+} + i\xi_{W}\frac{e}{2s_{W}}\left(v + \tilde{\delta}h^{0} + \tilde{\omega}H^{0} + i\tilde{\rho}A^{0} + i\tilde{\kappa}G^{0}\right)G^{+},
$$
  
\n
$$
F^{Z} = \partial_{\mu}Z^{\mu} + \xi_{Z}\frac{e}{s_{2W}}\left(v + \tilde{\epsilon}h^{0} + \tilde{\gamma}H^{0}\right)G^{0},
$$
  
\n
$$
F^{A} = \partial_{\mu}A^{\mu}.
$$
\n(3.84)

Ces paramètres de jauge non linéaire n'apparaissent plus dans les propagateurs mais seulement dans les vertex et ceci est facilement pris en compte dans notre code SloopS, voir Chap. 5. On retrouve bien évidement la fixation de jauge usuelle en choisissant tous ces paramètres  $\tilde{\alpha}$ ,  $\tilde{\beta}$ ,  $\tilde{\gamma}$ ... égaux à zéro. Il est possible d'étendre encore cette fixation de jauge en introduisant des termes du type  $\tilde{\nu}_e \tilde{\nu}_e^*$  et  $\tilde{e}_i \tilde{e}_i^*$  dans la fonction  $F^Z$  et  $\tilde{\nu}_e \tilde{e}_i^*$  dans la fonction  $F^+$ . Ceci permettrait de tester l'indépendance de jauge dans le secteur sfermionique. On peut noter enfin que les termes de fixation de jauge peuvent être exprimés directement en fonction des quantités renormalisées. Ceci permet de ne pas s'encombrer de contre-termes supplémentaires correspondants à des paramètres non physiques. Ne pas renormaliser cette partie de fixation entraîne des divergences dans les fonctions de Green même pour  $\xi_{A,Z,W} = 1$ , cependant la matrice S reste finie et indépendante de jauge.

#### Transformation BRS

On rappelle que le terme de Fadeev-Popov du Lagrangien introduisant les fantômes c peut facilement s'écrire

$$
\mathcal{L}^{FP} = -(\overline{c}^+\delta_{\text{BRS}}F^+ + \overline{c}^-\delta_{\text{BRS}}F^- + \overline{c}^Z\delta_{\text{BRS}}F^Z + \overline{c}^A\delta_{\text{BRS}}F^A). \tag{3.85}
$$

avec  $\delta_{\rm BRS}$  la transformation de BRS (Becchi-Rouet-Stora). Les fantômes sont reliés aux fonctions  $F$  par

$$
\delta_{\rm BRS} \overline{c}^i = B^i = -\frac{1}{\xi_i} F^i \,. \tag{3.86}
$$

Ces transformations  $\delta_{BRS}$  sont dérivées des transformations de jauge usuelles. Ainsi,

$$
\delta_{\rm BRS} W^{\pm}_{\mu} = \partial_{\mu} c^{\pm} \mp i e \left[ \left( A_{\mu} + \frac{c_W}{s_W} Z_{\mu} \right) c^{\pm} - \left( c^A + \frac{c_W}{s_W} c^Z \right) W^{\pm}_{\mu} \right],
$$
  
\n
$$
\delta_{\rm BRS} Z_{\mu} = \partial_{\mu} c^Z - i e \frac{c_W}{s_W} \left( W^{\pm}_{\mu} c^- - W^-_{\mu} c^{\pm} \right),
$$
  
\n
$$
\delta_{\rm BRS} A_{\mu} = \partial_{\mu} c^A - i e \left( W^{\pm}_{\mu} c^- - W^-_{\mu} c^{\pm} \right).
$$
\n(3.87)

avec les fantômes

$$
\begin{pmatrix} c^Z \\ c^A \end{pmatrix} = \begin{pmatrix} c_W & -s_W \\ s_W & c_W \end{pmatrix} \begin{pmatrix} c^3 \\ c^B \end{pmatrix}, \qquad (3.88)
$$

$$
c^{\pm} = \frac{1}{\sqrt{2}} \left( c^1 \mp i c^2 \right) . \tag{3.89}
$$

Dans le secteur de Higgs, ces transformations s'écrivent,

$$
\begin{pmatrix}\n\delta_{\text{BRS}}G^{+} \\
\delta_{\text{BRS}}H^{+}\n\end{pmatrix} = \begin{pmatrix}\nc_{\beta} & s_{\beta} \\
-s_{\beta} & c_{\beta}\n\end{pmatrix} \begin{pmatrix}\n\delta_{\text{BRS}}\phi_{1}^{+} \\
\delta_{\text{BRS}}\phi_{2}^{+}\n\end{pmatrix},
$$
\n
$$
\begin{pmatrix}\n\delta_{\text{BRS}}G^{0} \\
\delta_{\text{BRS}}A^{0}\n\end{pmatrix} = \begin{pmatrix}\nc_{\beta} & s_{\beta} \\
-s_{\beta} & c_{\beta}\n\end{pmatrix} \begin{pmatrix}\n\delta_{\text{BRS}}\chi_{1}^{0} \\
\delta_{\text{BRS}}\chi_{2}^{0}\n\end{pmatrix},
$$
\n
$$
\begin{pmatrix}\n\delta_{\text{BRS}}H^{0} \\
\delta_{\text{BRS}}h^{0}\n\end{pmatrix} = \begin{pmatrix}\nc_{\alpha} & s_{\alpha} \\
-s_{\alpha} & c_{\alpha}\n\end{pmatrix} \begin{pmatrix}\n\delta_{\text{BRS}}\phi_{1}^{0} \\
\delta_{\text{BRS}}\phi_{2}^{0}\n\end{pmatrix},
$$
\n(3.90)

avec les expressions suivantes,

$$
\delta\phi_{1}^{+} = -i\frac{e}{2s_{W}}c^{+}(v_{1} + c_{\alpha}H^{0} - s_{\alpha}h^{0} + ic_{\beta}G^{0} - is_{\beta}A^{0}) - ie\left(c^{A} + \frac{c_{2W}}{s_{2W}}c^{Z}\right)\left(c_{\beta}G^{+} - s_{\beta}H^{+}\right),\n\delta\phi_{2}^{+} = -i\frac{e}{2s_{W}}c^{+}(v_{2} + s_{\alpha}H^{0} + c_{\alpha}h^{0} + is_{\beta}G^{0} + ic_{\beta}A^{0}) - ie\left(c^{A} + \frac{c_{2W}}{s_{2W}}c^{Z}\right)\left(s_{\beta}G^{+} + c_{\beta}H^{+}\right),\n\delta\chi_{1}^{0} = -\frac{e}{2s_{W}}\left(c_{\beta}(c^{+}G^{-} + c^{-}G^{+}) - s_{\beta}(c^{+}H^{-} + c^{-}H^{+})\right) + \frac{e}{s_{2W}}c^{Z}(v_{1} + c_{\alpha}H^{0} - s_{\alpha}h^{0}),\n\delta\chi_{2}^{0} = -\frac{e}{2s_{W}}\left(s_{\beta}(c^{+}G^{-} + c^{-}G^{+}) + c_{\beta}(c^{+}H^{-} + c^{-}H^{+})\right) + \frac{e}{s_{2W}}c^{Z}(v_{2} + s_{\alpha}H^{0} + c_{\alpha}h^{0}),\n\delta\phi_{1}^{0} = i\frac{e}{2s_{W}}\left(c_{\beta}(c^{+}G^{-} - c^{-}G^{+}) - s_{\beta}(c^{+}H^{-} - c^{-}H^{+})\right) - \frac{e}{s_{2W}}c^{Z}(c_{\beta}G^{0} - s_{\beta}A^{0}),\n\delta\phi_{2}^{0} = i\frac{e}{2s_{W}}\left(s_{\beta}(c^{+}G^{-} - c^{-}G^{+}) + c_{\beta}(c^{+}H^{-} - c^{-}H^{+})\right) - \frac{e}{s_{2W}}c^{Z}(s_{\beta}G^{0} + c_{\beta}A^{0}).
$$
\n(3.91)

Ces relations permettent d'établir des identités de Ward. Dans le cas plus général de cette jauge non linéaire on montrera que certaines identités sont modifiées. Par exemple, les fonctions à deux points des transitions  $A^0Z^0$  et  $A^0G^0$  ne satisfont plus la relation

$$
M_{A^0}^2 \Sigma_{A^0 Z^0}(M_{A^0}^2) + M_{Z^0} \Sigma_{A^0 G^0}(M_{A^0}^2) = 0, \qquad (3.92)
$$

mais une relation dépendante de jauge

$$
M_{A^0}^2 \Sigma_{A^0 Z^0}(M_{A^0}^2) + M_{Z^0} \Sigma_{A^0 G^0}(M_{A^0}^2) = f(\tilde{\epsilon}, \tilde{\gamma}). \tag{3.93}
$$

Ce type d'identités joue un rôle important dans la renormalisation du secteur de Higgs. Cette violation conduit en fait à une modification non triviale des conditions de renormalisation. Ce problème sera abordé plus loin au Chapitre 7.

## 3.6 Modèle mSUGRA

La brisure de la supersymétrie, voir (3.15), qui permet d'obtenir un spectre de masse compatible avec les limites expérimentales peut trouver son origine dans plusieurs scénarios. Les deux principaux modèles de brisure de supersymétrie sont le modèle GMSB [45] (Gauge Mediated Supersymmetry Breaking) dans lequel la brisure est propagée par les bosons de jauge et le modèle mSUGRA [46] (minimal SUperGRAvity) dans lequel la brisure est propagée par la gravité. Le nombre de paramètres du MSSM après brisure de symétrie sont 124 dont 19 pour le SM. On est donc amené à déterminer expérimentalement 105 nouveaux paramètres. Pour contraindre ces paramètres, il est possible de contraindre le MSSM avec des hypothèses de Grande Unification à grande échelle, on parle alors de CMSSM (pour Constrained MSSM ).

Dans le cadre de mSUGRA, on suppose qu'il existe une échelle de Grande Unification  $M_{GUT}$ pour laquelle les couplages des interactions électromagnétiques, faibles et fortes sont données par,

$$
\sqrt{\frac{5}{3}}g_1(M_{GUT}) = g_2(M_{GUT}) = g_3(M_{GUT}) \equiv g^* \,. \tag{3.94}
$$

D'autre part, les masses des jauginos sont toutes identiques,

$$
M_1(M_{GUT}) = M_2(M_{GUT}) = M_3(M_{GUT}) = m_{1/2}.
$$
\n(3.95)

Il en est de même pour les masses des sfermions  $m_0$ , ainsi que des couplages trilinéaires  $A_0$ . Il reste encore 3 autres degrés de liberté supersymétriques : le paramètre  $t_\beta$  ainsi que les paramètres de masse  $\mu$  et  $m_{12} = \mu B$  du superpotentiel. Si on veut retrouver la valeur expérimentale de la masse ∼ MZ, ceci restreint les paramètres et il ne reste alors que le signe de µ à définir. Ainsi, dans le CMSSM, le nombre de paramètres à fixer se réduit à 5,

$$
(m_0, m_{1/2}, A_0, t_\beta, sign(\mu)), \qquad (3.96)
$$

Le secteur supersymétrique est ainsi complètement déterminé par la donnée de ces 5 paramètres (dont 3 définis à l'échelle de Grande Unification  $M_{GUT}$ ). Pour revenir à notre échelle  $M_W$ , on utilise les équations du groupe de renormalisation (RGE). Par exemple, pour les masses des jauginos, on obtient,

$$
M_i(M_W) = m_{1/2} \frac{g_i^2(M_W)}{g^{*2}},
$$
\n(3.97)

et finalement, on a les relations suivantes,

$$
M_2(M_W) = \left(\frac{\alpha(M_W)}{s_W^2(M_W)}\right) \frac{1}{\alpha_3(M_W)} M_3(M_W),
$$
  
\n
$$
M_1(M_W) = \frac{5}{3} t_W^2(M_W) M_2(M_W).
$$
\n(3.98)

Le spectre de masse dérivé à partir des RGE peut être calculé à partir de différents codes [47] ; ISAJET [48], SOFTSUSY [49], SPHENO [50], SUSPECT [51]. La Figure 3.3 montre l'évolution des paramètres supersymétriques en fonction de l'échelle d'énergie dans le cadre de mSUGRA.

## 3.7 Matière Noire

Le calcul des paramètres du modèle à l'échelle électrofaible à partir de mSUGRA n'est pas le point de vue adopté dans notre étude. Cependant, il permet de définir des régions de paramètres  $(m_0, m_{1/2})$  pour lesquelles la densité relique de Matière Noire est en accord avec les données expérimentales. Ces régions [54] communément étudiées sont représentées sur la Figure 3.4. On peut donc distinguer, dans un modèle cosmologique standard (voir Chap. 1), la région du bulk, du focus point, de la co-annihilation et du Higgs funnel (non représentée sur la Figure 3.4). Pour avoir les expressions à l'arbre des amplitudes des différents processus contribuant à la densité relique, voir Ref. [55–58].

#### Région du bulk

Dans cette région, les paramètres  $m_0$  et  $m_{1/2}$  sont petits. Le neutralino est majoritairement bino et le principal canal d'annihilation de Matière Noire est le processus  $\tilde{\chi}^0 \tilde{\chi}^0 \to f\overline{f}$ .

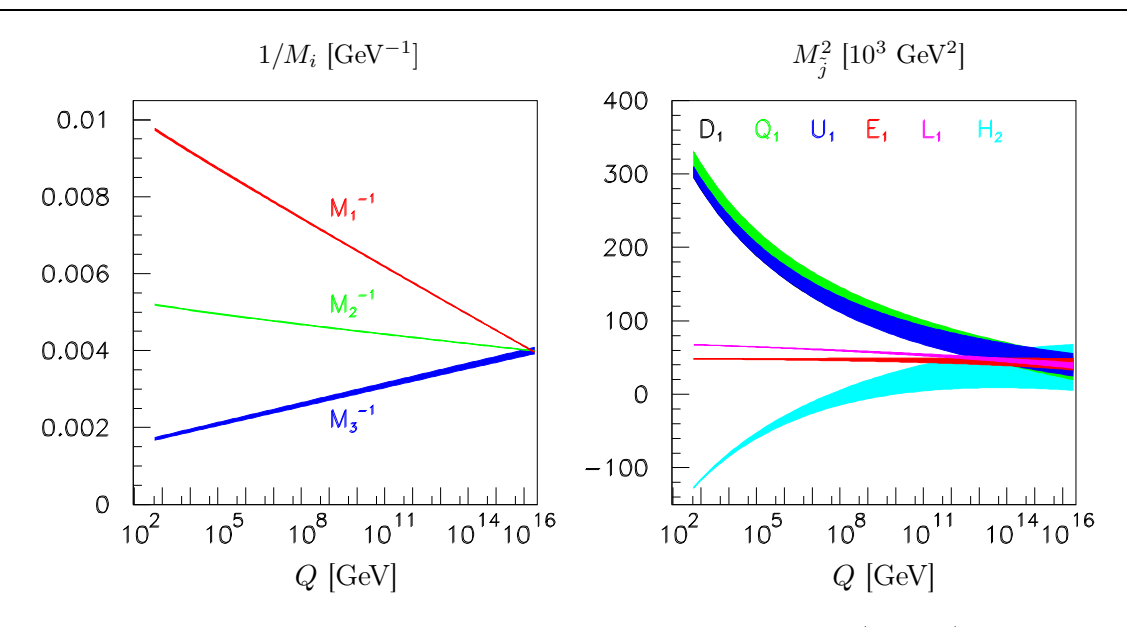

Fig. 3.3 – mSUGRA : Evolution des paramètres de masse des jauginos (gauche) , des paramètres de masse pour la première génération des squarks et des sleptons, et du paramètre de masse  $m_2^2$ du Higgs (droite). Ces courbes sont obtenues à partir du jeu de paramètres mSUGRA;  $m_0 = 200$ GeV,  $m_{1/2} = 250$  GeV,  $A_0 = -100$  GeV,  $t_\beta = 10$  et  $sign(\mu) = +1$  [52].

#### Région du focus point

Dans cette région,  $m_0$  est grand et les paramètres  $\mu$  et  $M_1$  sont petits et quasiment égaux. La fraction higgsino du neutralino est importante et les processus contribuant majoritairement pour la densité relique sont les annihilations en bosons de jauge,  $\tilde{\chi}^0 \tilde{\chi}^0 \to W^+ W^- / Z^0 Z^0, t\bar{t}$ .

#### Région de la co-annihilation

Dans cette région,  $m_0$  est compris entre 350 et 900 GeV. La deuxième particule la plus légère du spectre supersymétrique, par exemple le stau  $\tilde{\tau}$ , entre en jeu pour contribuer significativement à la densité relique. En effet, dans cette région, le neutralino et le stau sont dégénérés en masse et le facteur de suppression de Boltzmann  $e^{-\Delta m/T}$  devient non négligeable, voir Sect. 1.5. Les processus majoritaires sont dans ce cas  $\tilde{\chi}^0 \tilde{\tau} \to \tilde{\tau} \gamma$  et  $\tilde{\tau} \tilde{\tau} \to \tau \tau$ .

#### Région du Higgs funnel

Cette région apparait pour de grandes valeurs du paramètre  $t_\beta$  (région invisible sur la Figure 3.4 car ici  $t_\beta = 30$ ) et pour des paramètres 450 GeV <  $m_0, m_{1/2}$  < 1500 GeV. La principale contribution à la densité relique provient de l'échange de pseudo-scalaire  $A<sup>0</sup>$  dans le processus  $\tilde{\chi}\tilde{\chi} \to b\overline{b}/\tau\overline{\tau}$ .

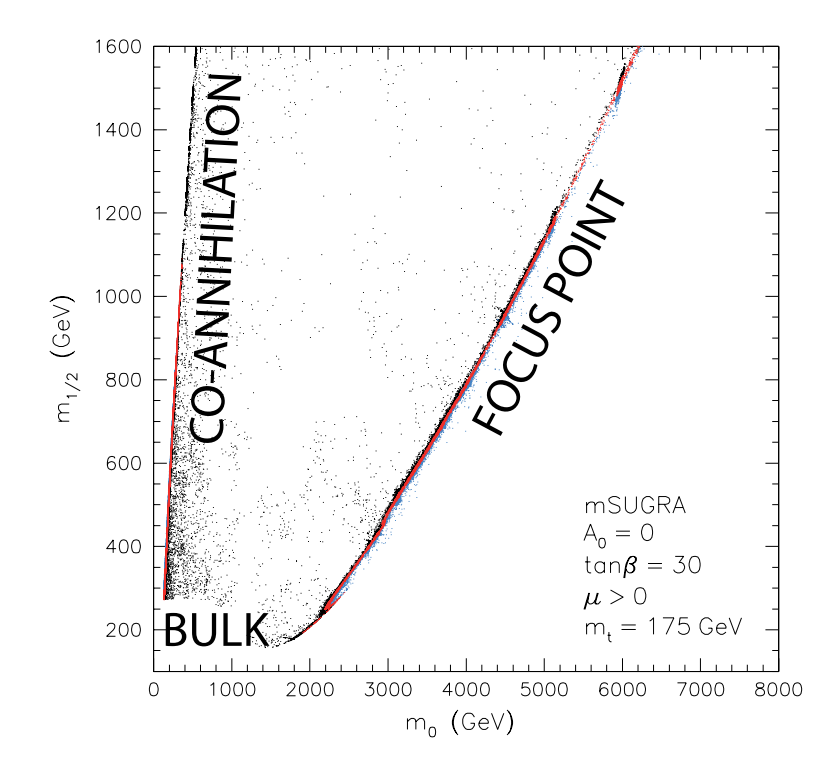

FIG. 3.4 – Plan  $(m_0, m_{1/2})$  dans le cadre de mSUGRA. Les points noirs (bleus) représentent les points qui donnent une contribution trop grande (trop petite) à la densité relique de Matière Noire. Seuls les points rouges donnent la bonne contribution qui respecte les contraintes expérimentales [53].

## Chapitre 4

# A l'ordre d'une boucle

#### Sommaire

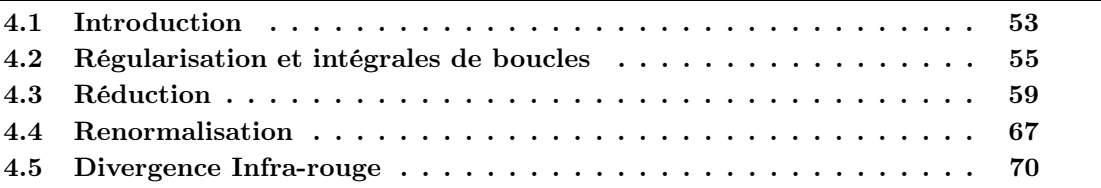

## 4.1 Introduction

Afin d'illustrer la procédure dite de renormalisation [59], on va considérer un modèle très simplifié ne contenant qu'un seul paramètre libre  $g_0$  intervenant dans le calcul d'une fonction notée  $F(x)$  représentant une certaine quantité physique.

En théorie quantique des champs, il est habituel de développer les calculs en puissance de  $g_0$ ,

$$
F(x) = g_0 + g_0^2 F_2(x) + g_0^3 F_3(x) + \dots
$$
\n(4.1)

 $x$  représente l'énergie-impulsion. On va supposer maintenant que ce développement perturbatif n'est pas correctement défini, dans le sens où  $F$  contient des parties divergentes. Par exemple,

$$
F_2(x) = \alpha \int_0^\infty \frac{dt}{t+x},\tag{4.2}
$$

est une fonction qui diverge logarithmiquement.

Comme ce modèle ne possède qu'un seul paramètre libre, une seule mesure de  $F(x)$  à une certaine échelle  $x = \mu$  est nécessaire pour contraindre totalement le modèle. On note g cette valeur,

$$
F(\mu) = g. \tag{4.3}
$$

Pour pouvoir utiliser cette condition, il est nécessaire dans un premier temps d'utiliser une procédure dite de régularisation afin de rendre le développement défini et d'isoler les parties infinies.

Pour cela, on introduit des fonctions régularisées  $F_{\Lambda}$  faisant intervenir un nouveau paramètre  $\Lambda$ que l'on appelle régulateur,

$$
F_{\Lambda}(x) = g_0 + g_0^2 F_{2,\Lambda}(x) + g_0^3 F_{3,\Lambda}(x) + \dots \tag{4.4}
$$

Il existe un grand nombre de manières de régulariser les fonctions F, par exemple,

$$
F_{2,\Lambda}(x) = \alpha \int_0^{\Lambda} \frac{dt}{t+x},\qquad(4.5)
$$

où on a introduit une coupure (cut-off ) dans l'intégrale. Le développement original est retrouvé en appliquant la limite  $\Lambda \to \infty$ . Différents schémas de régularisation peuvent être adoptés. Dans le Modèle Standard, l'utilisation de la régularisation dimensionnelle est préférable car celle-ci préserve les symétries de jauge et de Lorentz. Dans le cas de la supersymétrie, on utilisera la réduction dimensionnelle, voir Sect. 4.2.

On va maintenant appliquer la renormalisation qui est une redéfinition des paramètres de la théorie en termes de quantités physiques :

#### Renormalisation à l'ordre  $g_0$

A cet ordre,  $F_{\Lambda}(x)$  est constante et donnée simplement par,

$$
F_{\Lambda}(x) = g_0 + \mathcal{O}(g_0^2). \tag{4.6}
$$

Ensuite, l'équation (4.3) conduit à,

$$
g_0 = g + \mathcal{O}(g^2). \tag{4.7}
$$

A cet ordre, il n'y a pas de changement dans les définitions des paramètres.

## Renormalisation à l'ordre  $g_0^2$

Le seul moyen d'éliminer la divergence contenue dans  $F_{\Lambda}(x)$  est de redéfinir  $q_0$ . On peut développer perturbativement  $g_0$  par l'introduction d'un contre-terme  $\delta g$ ,

$$
g_0 = g + \delta g + \dots \tag{4.8}
$$

Ainsi, à l'ordre  $g^2$ , on obtient,

$$
F_{\Lambda}(x) = g + \delta g + g^2 F_{2,\Lambda}(x) + \mathcal{O}(g^3) \,, \tag{4.9}
$$

où on a utilisé la substitution  $g_0^2 = g^2 + \mathcal{O}(g^3)$ . Si on impose la condition de renormalisation (4.3), on arrive à la relation,

$$
\delta g = -g^2 F_{2,\Lambda}(\mu),\tag{4.10}
$$

qui diverge quand  $\Lambda \to \infty$ . En utilisant (4.5), le contre-terme s'écrit,

$$
\delta g = -\alpha g^2 \int_0^\Lambda \frac{dt}{t+\mu} = -\alpha g^2 \ln\left(\frac{\Lambda+\mu}{\mu}\right) \,. \tag{4.11}
$$

En partant de l'équation (4.1) et en combinant le développement (4.8) avec la condition de renormalisation (4.10), on trouve alors,

$$
F(x) = g + g2 (F2,\Lambda(x) - F2,\Lambda(\mu))
$$
  
=  $g + \alpha(\mu - x)g^{2} \int_{0}^{\infty} \frac{dt}{(t+x)(t+\mu)} + \mathcal{O}(g^{3}),$  (4.12)

qui ne contient plus de divergence. En fait, la divergence est contenue intégralement dans le contre-terme  $\delta g$ .

Pour le cas d'une théorie contenant des constantes de couplages sans unité (comme le SM), F doit être sans dimension. Par conséquent, la dépendance en x de F doit être éliminée par un autre paramètre de même dimension que x. Le seul paramètre restant est le paramètre de coupure Λ. F ne dépend alors que du rapport sans unité  $\Lambda/x$ , la relation (4.4) s'écrit dans ce cas-là,

$$
F_{\Lambda}(x, g_0, \Lambda) = g_0 + \alpha g_0^2 \ln\left(\frac{\Lambda}{x}\right) + \mathcal{O}(g_0^3), \qquad (4.13)
$$

Il est possible dans la condition de renormalisation de choisir une autre échelle d'énergie  $\mu'$ . En utilisant la condition (4.5) pour les deux échelles différentes  $\mu$  et  $\mu'$ , on a,

$$
g = g_0 + \alpha g_0^2 \ln\left(\frac{\Lambda}{\mu}\right) + \mathcal{O}(g_0^3),
$$
  
\n
$$
g' = g_0 + \alpha g_0^2 \ln\left(\frac{\Lambda}{\mu'}\right) + \mathcal{O}(g_0^3).
$$
\n(4.14)

(4.15)

En éliminant le terme  $g_0$ , il reste une relation de passage entre les deux constantes renormalisées  $g$  et  $g'$  définies à deux échelles différentes,

$$
g' = g + \alpha g^2 \ln\left(\frac{\mu}{\mu'}\right) + \mathcal{O}(g^3)
$$
\n(4.16)

L'évolution de la quantité  $q(\mu)$  en fonction de l'échelle peut s'effectuer par la fonction  $\beta$  qui est définie par,

$$
\beta(g) = \mu \frac{\partial g}{\partial \mu} \bigg|_{g_0, \Lambda} \,, \tag{4.17}
$$

Cette fonction donne l'évolution infinitésimale des constantes de couplage en fonction de l'énergie  $\mu$ . En utilisant (4.14), on trouve,

$$
\beta(g) = -\alpha g_0^2 + \mathcal{O}(g_0^3),\tag{4.18}
$$

et par conséquent,

$$
\beta(g) = -\alpha g^2 + \mathcal{O}(g^3). \tag{4.19}
$$

En intégrant la relation (4.17) et en tenant compte de (4.19), on obtient,

$$
g' = \frac{g}{1 - \alpha g \ln\left(\frac{\mu}{\mu'}\right)}.\tag{4.20}
$$

## 4.2 Régularisation et intégrales de boucles

Les divergences ultra-violettes qui apparaissent dans les boucles doivent être régularisées afin d'extraire les parties infinies des processus. Il existe différentes procédures de régularisation.

#### Régularisation de Pauli-Villars

Cette procédure de régularisation [60] est une des plus simples. Elle introduit un paramètre de coupure  $(cut-off)$  dans les intégrales sur le moment interne de la boucle. Cependant, cette procédure brise les symétries de jauge ainsi que la symétrie de Lorentz et n'est donc pas utilisée en pratique.

#### Régularisation dimensionnelle

Les intégrales intervenant dans les boucles sont divergentes lorsque la dimension de ces intégrales vaut exactement quatre. La régularisation dimensionnelle [61, 62] est basée sur cette propriété. En effet, dans cette procédure, la dimension des moments est étendue de 4 à n. Les divergences apparaissent alors comme des pôles dans le paramètre  $\epsilon = (4 - n)/2$ . De plus, la dimension de tous les champs est fixée à  $n$  et les couplages de jauge sont alors multipliés par  $\mu^{4-n}$ . Ce paramètre  $\mu$  a la dimension d'une masse et il est introduit de manière à laisser sans dimension les constantes de couplage afin que la densité Lagrangienne garde la même dimension pour n'importe quel n. D'autre part, il spécifie l'échelle de régularisation. La procédure de régularisation est la plus utilisée dans le SM car celle-ci préserve les symétries de jauge. Néanmoins, elle ne préserve pas la supersymétrie car la continuation à  $n$  dimensions a pour conséquence que les nombres de degré de liberté des fermions ne sont plus égaux à ceux des bosons.

#### Réduction dimensionnelle

La réduction dimensionnelle [63] est une procédure très similaire à la régularisation dimensionnelle. La différence étant que les champs gardent leur dimension égale à 4 afin de respecter la supersymétrie.

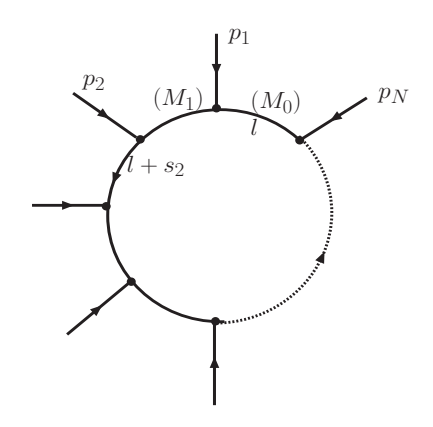

Fig. 4.1 – Structure de l'intégrale à N points.

Dans la suite, nous allons regarder en détail le cas de la régularisation dimensionnelle. Dans des processus physiques, les boucles font intervenir des intégrales tensorielles s'écrivant de manière générale pour un diagramme à N pattes externes, voir Fig. 4.1,

$$
T_{\underbrace{\mu\nu...\rho}_{M}}^{(N)} = \int \frac{d^{4}l}{(2\pi)^{4}} \frac{l_{\mu}l_{\nu}...l_{\rho}}{D_{0}D_{1}...D_{N-1}}, \quad M \leq N , \qquad (4.21)
$$

avec 
$$
D_i = (l + s_i)^2 - M_i^2
$$
,  $s_i = \sum_{j=1}^i p_j$ , et  $D_0 = l^2 - M_0^2$ . (4.22)

Les  $M_i$  représentent les masses internes, les  $p_i$  les moments externes et l le moment dans la boucle. L'intégrale tensorielle est invariante par permutation des propagateurs  $D_i$  avec  $i \neq 0$  et totalement symétrique par rapport aux indices de Lorentz  $\{\mu, \nu, ...\rho\}$ . L'intégrale  $T^{(N)}$  sera notée par la  $N^{i\hat{e}me}$  lettre de l'alphabet, c'est-à-dire  $T^{(1)} \equiv A, T^{(2)} \equiv B, ...,$  et l'intégrale scalaire avec un indice 0.

L'introduction de boucles implique souvent l'apparition de termes infinis. La divergence de l'expression (4.21) peut se calculer facilement par simple comptage de puissance de l :

$$
\mathcal{D} = 4 + M - 2N \rightarrow \begin{cases} \mathcal{D} > 0 \rightarrow \text{diverge} \\ \mathcal{D} = 0 \rightarrow \text{diverge logarithmiquement} \\ \mathcal{D} < 0 \rightarrow \text{converge} \end{cases}
$$
 (4.23)

On introduit pour cela une régularisation qui permet d'isoler les divergences de la partie finie et permet ensuite de les supprimer par une procédure de renormalisation. Comme on l'a vu précédemment, plusieurs méthodes de régularisation peuvent être envisagées. Dans la suite, on présente en détail la procédure appelée régularisation dimensionnelle. Celle-ci agit comme une continuation analytique du nombre de dimensions spatiotemporelles. Pour cela, on change le nombre de dimensions  $4 \to n$  et les moments intervenant dans les boucles  $l_{\mu} = (l_0, l_1, l_2, l_3) \to$  $(l_0, l_1, ..., l_{n-1})$ . Le tenseur métrique en n dimensions a la propriété<sup>5</sup>

$$
g_{\mu}^{\ \mu} = g_{\mu\nu}g^{\nu\mu} = \text{Tr}(\mathbf{1}) = n. \tag{4.24}
$$

L'algèbre de Dirac  $\{\gamma_{\mu}, \gamma_{\nu}\} = 2g_{\mu\nu} \mathbf{1}$  implique les relations :

$$
\gamma_{\mu}\gamma^{\mu} = n\mathbf{1}; \quad \gamma_{\alpha}\gamma_{\mu}\gamma^{\alpha} = (2-n)\gamma_{\mu}; \quad \gamma_{\alpha}\gamma_{\mu}\gamma_{\nu}\gamma^{\alpha} = 4g_{\mu\nu}\mathbf{1} - (4-n)\gamma_{\mu}\gamma_{\nu} \dots \tag{4.25}
$$

On suppose, de plus, que  $\gamma_5$  conserve sa relation d'anticommutation avec les matrices de Dirac c'est-à-dire  $\{\gamma_{\mu},\gamma_{5}\}=0.$ 

Enfin, le domaine d'intégration se transforme comme :

$$
\int \frac{d^4l}{(2\pi)^4} \to \mu^{4-n} \int \frac{d^n l}{(2\pi)^n}.
$$
\n(4.26)

Le paramètre  $\mu$  est introduit de manière à s'assurer que les quantités calculées par la procédure dimensionnelle gardent leur dimension physique lorsque la limite  $n \to 4$  est prise. En n dimensions, la constante de couplage (qui est sans dimension à  $n = 4$ ) a la dimension  $(4 - n)/2$ . D'où la nécessité de multiplier la constante de couplage au carré par un facteur  $\mu^{4-n}$ .

On introduit ensuite la paramètrage de Feynman. Pour deux propagateurs  $D_0$  et  $D_1$ , on peut écrire

$$
\frac{1}{D_0 D_1} = \int_0^1 \frac{dz}{[D_1 z + D_0 (1 - z)]^2} \text{ où } z \text{ est un paramètre de Feynman.}
$$
 (4.27)

<sup>&</sup>lt;sup>5</sup>En fait, on peut prendre pour la trace une fonction arbitraire de *n* avec la propriété  $f(n) \stackrel{n \to 4}{\longrightarrow} 4$ .

De manière générale, pour N propagateurs, on a la relation :

$$
\frac{1}{D_0 D_1 ... D_{N-1}} = \Gamma(N) \int [dx]_N \frac{1}{\left[ D_1 x_1 + D_2 x_2 + ... + D_0 (1 - \sum_{i=1}^{N-1} x_i) \right]^N}, \quad (4.28)
$$

$$
\text{avec} \quad \int [dx]_N \quad = \quad \int_0^1 dx_1 \int_0^{1-x_1} dx_2 \dots \int_0^{1-\sum_{i=1}^{n} x_i} dx_{N-1},
$$
\n
$$
\Gamma(N) \quad = \quad (N-1)!. \tag{4.30}
$$

Le nouveau dénominateur  $D_1x_1 + D_2x_2 + ... + D_0$  $\sqrt{ }$ 1 −  $\sum^{N-1}$  $i=1$  $x_i$ ! a la forme

$$
l^{2} - 2l \cdot P(x_{i}) - M^{2}(x_{i}) \quad \text{avec} \quad\n\begin{cases}\nP(x_{i}) = -\sum_{i=1}^{N-1} s_{i}x_{i}, \\
M^{2}(x_{i}) = M_{0}^{2} + \sum_{i=1}^{N-1} L_{i}x_{i}, \\
L_{i} = -s_{i}^{2} + M_{i}^{2} - M_{0}^{2}.\n\end{cases} \tag{4.31}
$$

Après avoir inversé l'ordre d'intégration, l'équation (4.21) s'écrit

$$
T^{(N)}_{\underbrace{\mu\nu\ldots\rho}_{M}} = \Gamma(N) \int [dx]_N T^{(N)}_{\mu\nu\ldots\rho}, \qquad (4.32)
$$

$$
\text{avec} \quad \mathcal{T}^{(N)}_{\mu\nu...\rho} \ = \ \int \frac{d^n l}{(2\pi)^n} \frac{l_\mu l_\nu ... l_\rho}{[l^2 - 2lP(x_i) - M^2(x_i)]^N}, \quad M \le N. \tag{4.33}
$$

On effectue le changement de variables

$$
l - P(x_i) \rightarrow l,
$$
  
\n
$$
(l^2 - 2l \cdot P(x_i) - M^2(x_i)) \rightarrow l^2 - (M^2 + P^2) \equiv l^2 - \Delta_N.
$$
  
\n
$$
\Delta_N = \sum_{i,j=1}^{N-1} Q_{ij} x_i x_j + \sum_{i=1}^{N-1} L_i x_i + M_0^2,
$$
  
\n
$$
Q_{ij} = s_i \cdot s_j = \sum_{m=1}^{i} \sum_{n=1}^{j} p_m \cdot p_n
$$
\n(4.34)

Toutes les intégrales tensorielles  $\mathcal{T}^{(N)}_{\mu\nu...\rho}$  peuvent être déduites de l'intégrale scalaire

$$
\mathcal{T}^{(N)} = \int \frac{d^n l}{(2\pi)^n} \frac{1}{[l^2 - \Delta_N]^N}.
$$
\n(4.35)

en appliquant successivement des dérivées partielles par rapport à  $P,$ 

$$
\mathcal{T}^{(N')}_{\mu\nu...\rho} \propto \frac{\partial}{\partial P_{\mu}} \frac{\partial}{\partial P_{\nu}} ... \frac{\partial}{\partial P_{\rho}} \mathcal{T}^{(N)},\tag{4.36}
$$

pour les différents rangs M de l'intégrale tensorielle, on a les relations

$$
\mathcal{T}^{(N)} = \tilde{\mathcal{T}}^{(N)} \Gamma \left( N - \frac{n}{2} \right) \text{ avec } \tilde{\mathcal{T}}^{(N)} = i \frac{(-1)^N}{\Gamma(N)} \frac{1}{(4\pi)^{\frac{n}{2}} \Delta_N^{N - \frac{n}{2}}},
$$
\n
$$
\mathcal{T}_{\mu}^{(N)} = \tilde{\mathcal{T}}^{(N)} \Gamma \left( N - \frac{n}{2} \right) P_{\mu},
$$
\n
$$
\mathcal{T}_{\mu\nu}^{(N)} = \tilde{\mathcal{T}}^{(N)} \left\{ \Gamma \left( N - \frac{n}{2} \right) P_{\mu} P_{\nu} - \frac{1}{2} g_{\mu\nu} \Delta_N \Gamma \left( N - 1 - \frac{n}{2} \right) \right\}, \qquad (4.37)
$$
\n
$$
\mathcal{T}_{\mu\nu\rho}^{(N)} = \tilde{\mathcal{T}}^{(N)} \left\{ \Gamma \left( N - \frac{n}{2} \right) P_{\mu} P_{\nu} P_{\rho} - \frac{\Delta_N}{2} (g_{\mu\nu} P_{\rho} + g_{\mu\rho} P_{\nu} + g_{\nu\rho} P_{\mu}) \Gamma \left( N - 1 - \frac{n}{2} \right) \right\},
$$
\n
$$
\mathcal{T}_{\mu\nu\rho\sigma}^{(N)} = \tilde{\mathcal{T}}^{(N)} \left\{ \Gamma \left( N - \frac{n}{2} \right) P_{\mu} P_{\nu} P_{\rho} P_{\sigma} + \frac{\Delta_N^2}{4} (g_{\mu\nu} g_{\rho\sigma} + g_{\mu\rho} g_{\nu\sigma} + g_{\mu\sigma} g_{\nu\rho}) \Gamma \left( N - 2 - \frac{n}{2} \right) - \frac{\Delta_N}{2} (g_{\mu\nu} P_{\rho} P_{\sigma} + g_{\mu\rho} P_{\nu} P_{\sigma} + g_{\mu\sigma} P_{\nu} P_{\rho} + g_{\nu\sigma} P_{\mu} P_{\rho} + g_{\rho\sigma} P_{\mu} P_{\nu}) \Gamma \left( N - 1 - \frac{n}{2} \right) \right\}.
$$

Pour obtenir les expressions des intégrales à 4 dimensions, on effectue la limite  $n \to 4$ . On pose alors

$$
\epsilon = \frac{4-n}{2},\tag{4.38}
$$

et on considère les relations suivantes sur la fonction Γ, voir Ann. D :

$$
\Gamma(X+1) = X\Gamma(X), \qquad (4.39)
$$

$$
\Gamma(-X+\epsilon) = \frac{(-1)^X}{X!} \left\{ \frac{1}{\epsilon} + \left( 1 + \frac{1}{2} + \dots + \frac{1}{X} - \gamma_E \right) + \mathcal{O}(\epsilon) \right\},\tag{4.40}
$$

avec  $\gamma_E$  la constante d'Euler. Cette technique de régularisation implique l'apparition de termes divergents notés :

$$
C_{UV} = \frac{1}{\epsilon} + \log(4\pi) - \gamma_E. \tag{4.41}
$$

Ces termes infinis au passage à la limite en 4 dimensions ne doivent évidemment pas apparaître dans les prédictions physiques.

## 4.3 Réduction

#### 4.3.1 Technique de réduction à la Passarino-Veltman

Afin de calculer efficacement les intégrales intervenant dans des diagrammes contenant des boucles, on utilise des techniques permettant d'exprimer ces intégrales en fonction d'intégrales scalaires connues. On verra par la suite la méthode de réduction<sup>2</sup> de Passarino-Veltman [67] utilisée notamment dans le package LoopTools [68].

La covariance de Lorentz nous permet de décomposer les intégrales tensorielles sur les moments externes  $p_i$  (par l'intermédiaire des  $s_i$  définis par (4.22)) et sur le tenseur métrique  $g_{\mu\nu}$  avec des

 $2$ Pour avoir un aperçu des autres techniques de réduction, voir [64], [65] et [66].
coefficients totalement symétriques  $T_{i_1...i_k}^{(N)}$  $i_1...i_p$ . On introduit de manière formelle un moment artificiel s<sub>0</sub> afin d'écrire les termes contenant  $g_{\mu\nu}$  de manière compacte,

$$
T_{\mu...\rho}^{(N)}(s_1, ..., s_{N-1}, M_0, ..., M_{N-1}) = \sum_{i_1, ..., i_P=0}^{N-1} T_{i_1...i_P} s_{i_1\mu}...s_{i_P\rho},
$$
\n(4.42)

Pour obtenir les bons termes contenant  $g_{\mu\nu}$ , il faut éliminer tous les facteurs contenant un nombre impair de  $s_0$  et remplacer le produit du nombre pair de  $s_0$  par le tenseur totalement symétrique construit à partir des  $g_{\mu\nu}$ ,

$$
s_{0\mu}s_{0\nu} \rightarrow g_{\mu\nu},
$$
  
\n
$$
s_{0\mu}s_{0\nu}s_{0\beta}s_{0\kappa} \rightarrow g_{\mu\nu}g_{\rho\kappa} + g_{\mu\rho}g_{\nu\kappa} + g_{\mu\kappa}g_{\nu\rho}.
$$
\n(4.43)

De manière explicite, la décomposition de Lorentz pour les intégrales de plus bas ordre s'écrit donc

$$
B_{\mu} = s_{1\mu}B_1,
$$
  
\n
$$
B_{\mu\nu} = g_{\mu\nu}B_{00} + s_{1\mu}s_{1\nu}B_{11},
$$
  
\n
$$
C_{\mu} = s_{1\mu}C_1 + s_{2\mu}C_2,
$$
  
\n
$$
C_{\mu\nu} = g_{\mu\nu}C_{00} + \sum_{i,j=1}^{2} s_{i\mu}s_{j\nu}C_{ij},
$$
  
\n
$$
C_{\mu\nu\rho} = \sum_{i=1}^{2} (g_{\mu\nu}s_{i\rho} + g_{\nu\rho}s_{i\mu} + g_{\mu\rho}s_{i\nu})C_{00i} + \sum_{i,j,k=1}^{2} s_{i\mu}s_{j\nu}s_{k\rho}C_{ijk}, \dots
$$
\n(4.44)

Pour évaluer les différents coefficients apparaissant dans ces relations, on procède par itération afin d'obtenir des expressions contenant uniquement les intégrales scalaires  $T_0^{(N)}$  $0^{(IV)}$ .

Le produit scalaire entre un moment d'intégration  $l$  et la somme  $s_k$  de moments externes peut s'exprimer en fonction des dénominateurs  $D_k$ 

$$
l.s_k = \frac{1}{2}(D_k - D_0 + L_k). \tag{4.45}
$$

Ceci permet d'obtenir

$$
T_{\mu...\nu\rho}^{(N)} s_k^{\rho} = \frac{1}{2} \int \frac{d^n l}{(2\pi)^n} \left\{ \frac{l_{\mu}...l_{\nu}}{D_0...D_{k-1}D_{k+1}...D_{N-1}} - \frac{l_{\mu}...l_{\nu}}{D_1...D_{N-1}} + L_k \frac{l_{\mu}...l_{\nu}}{D_0...D_{N-1}} \right\}
$$
  
= 
$$
\frac{1}{2} \left[ T_{\mu...\nu}^{(N-1)}(k) - T_{\mu...\nu}^{(N-1)}(0) + L_k T_{\mu...\nu}^{(N)} \right].
$$
 (4.46)

Les termes  $k$  entre parenthèses dans les intégrales tensorielles indiquent que le propagateur  $D_k$  a été enlevé. On peut noter que le terme  $T^{(N-1)}_{\mu...\nu}(0)$  contient un moment externe dans son premier propagateur. Ainsi, un changement de variable est nécessaire afin d'obtenir la forme (4.21). Toutes les intégrales tensorielles du membre de droite de l'équation (4.46) ont un indice de Lorentz de moins que l'intégrale originale.

Pour  $M \geq 2$ , on peut obtenir une relation supplémentaire en contractant (4.21) avec  $g_{\mu\nu}$  et en utilisant

$$
l_{\mu}l_{\nu}g^{\mu\nu} = l^2 = D_0 + M_0^2. \tag{4.47}
$$

Ceci entraîne

$$
T^{(N)}_{\mu...\kappa\nu\rho}g^{\nu\rho} = \int \frac{d^{n}l}{(2\pi)^{n}} \left\{ \frac{l_{\mu}...l_{\kappa}}{D_{1}...D_{N}} + M_{0}^{2} \frac{l_{\mu}...l_{\kappa}}{D_{0}...D_{N}} \right\}
$$
  
= 
$$
\left[ T^{(N-1)}_{\mu...\kappa}(0) + M_{0}^{2}T^{(N)}_{\mu...\kappa} \right].
$$
 (4.48)

En insérant la décomposition de Lorentz  $(4.42)$  de l'intégrale tensorielle T dans les équations  $(4.46)$  et  $(4.48)$ , on obtient un système linéaire d'équations pour les coefficients cherchés  $T_{i,j}^{(N)}$  $\sum_{i_1...i_P}^{(N)}$ Ce système est constitué de  $N-1$  équations pour chaque intégrale tensorielle. Si l'inverse de la matrice

$$
Q_N = \begin{pmatrix} s_1^2 & s_1.s_2 & \dots & s_1.s_{N-1} \\ s_2.s_1 & s_2^2 & \dots & s_2.s_{N-1} \\ \vdots & \vdots & \ddots & \vdots \\ s_{N-1}.s_1 & s_{N-1}.s_2 & \dots & s_{N-1}^2 \end{pmatrix} .
$$
 (4.49)

existe, alors les coefficients peuvent être connus en terme d'intégrales de plus bas indice.

### 4.3.2 Déterminant de Gram nul

#### Instabilités

Un problème majeur des techniques de réduction (voir paragraphe 4.3) est l'intervention d'une matrice  $Q_N$  dans les systèmes d'équations à résoudre. Le déterminant de  $Q_N$  s'identifie au déterminant dit de Gram (qui est un déterminant cinématique)

$$
\det Q_N = \begin{vmatrix} p_1^2 & p_1.p_2 & \dots & p_1.p_{N-1} \\ p_2.p_1 & p_2^2 & \dots & p_2.p_{N-1} \\ \vdots & \vdots & \ddots & \vdots \\ p_{N-1}.p_1 & p_{N-1}.p_2 & \dots & p_{N-1}^2 \end{vmatrix} . \tag{4.50}
$$

Ces procédures ne permettent pas le calcul d'intégrales tensorielles pour det $Q_N \simeq 0$ , c'est-à-dire lorsque les moments externes ne sont plus indépendants.

Si on pose simplement pour le dernier moment  $p_{N-1}$ :

$$
p_{N-1} = \sum_{i=1}^{N-2} a_i p_i + \epsilon \quad \text{avec} \quad \epsilon.p_i = 0, \tag{4.51}
$$

on a,

$$
\det Q_N = \epsilon^2 \det Q_{N-1} \,. \tag{4.52}
$$

On voit clairement ici que le déterminant va s'annuler lorsque  $\epsilon$  est un quadrivecteur nul (ou encore lorsque  $\epsilon$  est de genre lumière). Numériquement, des instabilités interviennent lorsque le déterminant de Gram est proche de zéro, voir Fig. 4.2. La procédure de réduction peut se voir simplement sur la décomposition de Lorentz comme une relation du type,

$$
T_{\underbrace{\dot{\boldsymbol{i}}\dots\dot{\boldsymbol{j}}k}_{M}} = \frac{1}{\det Q_N} f(T_{\underbrace{\dot{\boldsymbol{i}}\dots\dot{\boldsymbol{j}}}_{M-1}}),\tag{4.53}
$$

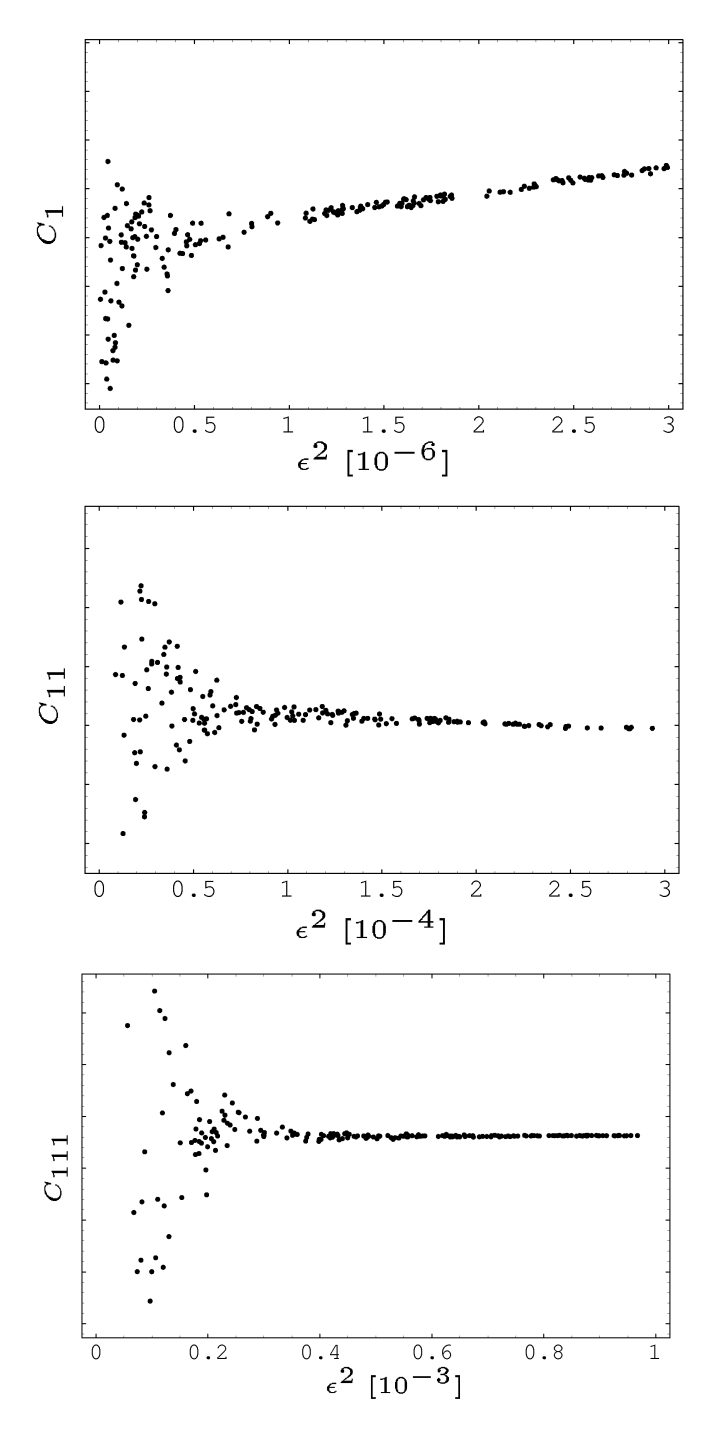

Fig. 4.2 – Exemples d'instabilités dans les intégrales Triangle C1, C<sup>11</sup> et C<sup>111</sup> obtenues avec LoopTools.  $p_1$  est de norme unité,  $(M_0, M_1, M_2) = (1.00, 0.78, 0.60), p_2 = 2p_1 + \epsilon$  avec  $\epsilon =$  $(0, 0, 0, \epsilon)$  avec  $\epsilon \to 0$ .

et implique

$$
T_{M=1} \propto \frac{1}{\epsilon^2}, \quad T_{M=2} \propto \frac{1}{\epsilon^4}, \quad T_{M=3} \propto \frac{1}{\epsilon^6} \quad \dots \tag{4.54}
$$

Par conséquent, si  $T_{M=1}$  devient instable pour  $\epsilon^2 = \sigma$ , alors  $T_{M=2}$  le sera pour  $\epsilon^2 = \sigma^{1/2}$  et  $T_{M=3}$  pour  $\epsilon^2 = \sigma^{1/4}$ ... Cette manière d'appréhender les zones d'instabilité semble légèrement surévaluée par rapport aux résultats donnés par LoopTools. Ceci montre que LoopTools utilise l'algorithme de Passarino-Veltman de manière optimisée. Nous regarderons ensuite une méthode exacte afin de contourner ce problème de déterminant de Gram nul pour  $\epsilon^2 = 0$  ainsi qu'une approximation autour de ce point. Pour illustrer cette méthode, nous nous restreindrons au cas d'intégrales tensorielles Triangle $C_{\mu...\nu}$ avec  $M \leq 3$ . Dans ce cas, le déterminant s'écrit

$$
\det Q_3 = \begin{vmatrix} p_1^2 & p_1.p_2 \\ p_1.p_2 & p_2^2 \end{vmatrix} . \tag{4.55}
$$

En prenant  $p_2 = \alpha p_1 + \epsilon$  avec  $\epsilon p_1 = 0$ , le déterminant se réduit à :

$$
\det Q_3 = \epsilon^2 p_1^2. \tag{4.56}
$$

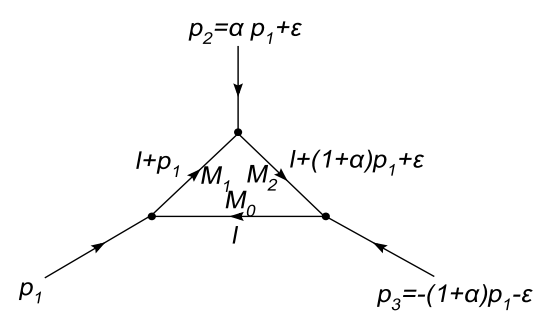

Fig. 4.3 – Diagramme Triangle avec dépendance dans les moments externes.

#### Segmentation des intégrales N=3

Afin de calculer les intégrales lorsque le déterminant de Gram s'annule, on va segmenter l'intégrale Triangle en intégrales à deux points. En effet, on peut toujours écrire que :

$$
\frac{1}{D_0 D_1 D_2} = \frac{1}{\mathcal{B}} \left\{ \frac{1}{D_0 D_1} - (1 + \alpha) \frac{1}{D_0 D_2} + \alpha \frac{1}{D_1 D_2} \right\}
$$
\n
$$
= \frac{1}{\mathcal{B}} \left\{ \frac{1}{[l^2 - M_0^2][(l + p_1)^2 - M_1^2]} - \frac{(1 + \alpha)}{[l^2 - M_0^2][(l + p_1 + p_2)^2 - M_2^2]} \right\}
$$
\n
$$
+ \frac{\alpha}{\frac{[(l + p_1)^2 - M_1^2][(l + p_1 + p_2)^2 - M_2^2]}{\text{changement de variable } l \to l - p_1}} \right\}.
$$
\n(4.57)

avec  $\mathcal{B}=\mathcal{A}+2l.\epsilon$  et :

$$
\mathcal{A} = \alpha (1 + \alpha) p_1^2 + (1 + \alpha) M_1^2 - M_2^2 - \alpha M_0^2 + \epsilon^2.
$$
 (4.58)

Pour  $\epsilon$  nul, c'est-à-dire lorsque les moments sont dépendants,  $\mathcal{B} = \mathcal{A} = \text{constante}$ , et alors  $\mathcal{B}$  ne dépend plus du moment d'intégration l. On obtient dans ce cas,

$$
C_0 = \frac{1}{\mathcal{A}_0} \left\{ B_0 \begin{pmatrix} M_0 \\ M_1 \\ p_1 \end{pmatrix} - (1+\alpha) B_0 \begin{pmatrix} M_0 \\ M_2 \\ p_1 + p_2 \end{pmatrix} + \alpha B_0 \begin{pmatrix} M_1 \\ M_2 \\ p_2 \end{pmatrix} \right\},
$$
  
\n
$$
C_{\mu} = \frac{1}{\mathcal{A}_0} \left\{ B_{\mu} \begin{pmatrix} M_0 \\ M_1 \\ p_1 \end{pmatrix} - (1+\alpha) B_{\mu} \begin{pmatrix} M_0 \\ M_2 \\ p_2 \end{pmatrix} + \alpha B_{\mu} \begin{pmatrix} M_1 \\ M_2 \\ p_2 \end{pmatrix} - \alpha p_{1\mu} B_0 \begin{pmatrix} M_1 \\ M_2 \\ p_2 \end{pmatrix} \right\},
$$
  
\n
$$
C_{\mu\nu} = ... \tag{4.59}
$$

avec  $\mathcal{A}_0 = \alpha (1 + \alpha) p_1^2 + (1 + \alpha) M_1^2 - M_2^2 - \alpha M_0^2$ .

Afin de connaître le comportement des intégrales pour  $\epsilon$  non nul, on peut développer en série le terme  $\mathcal{B}^{-1}$ 

$$
\mathcal{B}^{-1} = (\mathcal{A} + 2l.\epsilon)^{-1} = \sum_{j=0}^{\infty} (-1)^j \frac{(2l.\epsilon)^j}{A^{j+1}}.
$$
\n(4.60)

La segmentation (4.57) se développe comme :

$$
\frac{1}{D_0 D_1 D_2} \simeq \frac{1}{\mathcal{A}} \left\{ \quad \right\} - \frac{2l.\epsilon}{\mathcal{A}^2} \left\{ \quad \right\} + \frac{4(l.\epsilon)^2}{\mathcal{A}^3} \left\{ \quad \right\} + \dots \tag{4.61}
$$

où les crochets  $\left\{ \right\}$  sont les mêmes que dans l'équation (4.57). Pour obtenir l'approximation en  $\epsilon^2$ , on doit tenir compte dans le développement des termes en  $(l.\epsilon)(l.\epsilon)$ . En recomposant les termes entre crochets, on peut voir que :

$$
\frac{1}{\mathcal{A}}\left\{\begin{array}{c}\right\} = \frac{1}{D_0 D_1 D_2} + \frac{2l.\epsilon}{\mathcal{A}} \frac{1}{D_0 D_1 D_2},\\-\frac{2l.\epsilon}{\mathcal{A}^2}\left\{\begin{array}{c}\right\} = \frac{2l.\epsilon}{\mathcal{A}} \frac{1}{D_0 D_1 D_2} - \frac{4(l.\epsilon)^2}{\mathcal{A}^3} \frac{1}{D_0 D_1 D_2},\\ \frac{4(l.\epsilon)^2}{\mathcal{A}^3}\left\{\begin{array}{c}\right\} = \frac{4(l.\epsilon)^2}{\mathcal{A}^3} \frac{1}{D_0 D_1 D_2} + \frac{8(l.\epsilon)^3}{\mathcal{A}^4} \frac{1}{D_0 D_1 D_2}.\end{array}\n\end{array}\n\tag{4.62}
$$

Par conséquent, le fait de s'arrêter au premier ordre en  $\epsilon^2$  dans l'approximation signifie :

$$
\frac{1}{A} \left\{ \begin{array}{c} \end{array} \right\} - \frac{2l.\epsilon}{A^2} \left\{ \begin{array}{c} \end{array} \right\} + \frac{4(l.\epsilon)^2}{A^3} \left\{ \begin{array}{c} \end{array} \right\} \simeq \frac{1}{D_0 D_1 D_2} + \underbrace{\frac{8(l.\epsilon)^3}{A^4} \frac{1}{D_0 D_1 D_2}}_{\text{correction}}. \tag{4.63}
$$

Le comptage en puissance (4.23) indique que cette correction, après intégration, contient des divergences  $C_{UV}$  (4.41) mais multipliées par des termes  $\epsilon^4$ . Ces divergences sont donc d'ordre supérieur à l'approximation voulue et peuvent être ignorées.

L'intégrale tensorielle  $C_{\mu}$  se décompose en

$$
C_{\mu} = s_{1\mu}C_1 + s_{2\mu}C_2
$$
  
= 
$$
\underbrace{[C_1 + (1+\alpha)C_2]}_{C_{p_1}} p_{1\mu} + \underbrace{C_2}_{C_{\epsilon}} \epsilon_{\mu}.
$$
 (4.64)

La Figure 4.4 montre la variation de  $C_{p_1}$  en fonction de  $\epsilon^2$  calculée avec les techniques standards de réduction (ici LoopTools) et le point où  $\epsilon^2 = 0$  calculé à partir de la segmentation (4.59) :

$$
C_{p_1} = \frac{1}{\mathcal{A}_0} \left\{ B_1 - (1+\alpha)^2 B_1 + \alpha^2 B_1 - \alpha B_0^{"{}} \right\},\tag{4.65}
$$

avec la notation,

$$
B = B \left( \begin{array}{c} M_0 \\ M_1 \\ p_1 \end{array} \right), \ B' = B \left( \begin{array}{c} M_0 \\ M_2 \\ p_1 + p_2 \end{array} \right), \ B'' = B \left( \begin{array}{c} M_1 \\ M_2 \\ p_2 \end{array} \right).
$$

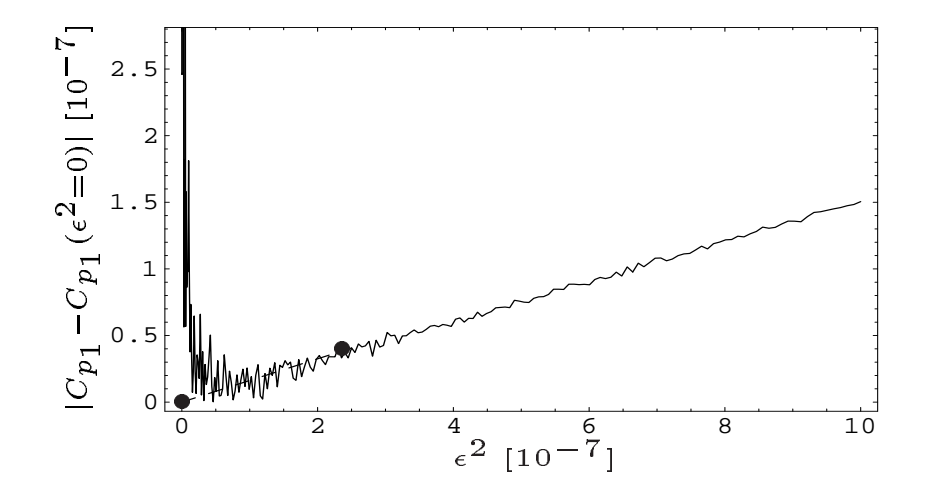

FIG.  $4.4 - C_{p_1}$  en fonction de  $\epsilon^2$ . La courbe continue représente le résultat donné par LoopTools et les pointillés une approximation linéaire entre le point  $\epsilon^2 = 0$  calculé à partir de la segmentation (4.59) et le point  $\epsilon^2 \simeq 2 \times 10^{-7}$  où débutent les instabilités.  $(M_0, M_1, M_2) = (0.50, 1.00, 0.60)$  et  $p_2 = 2p_1 + \epsilon.$ 

Sur la Figure 4.4 est représentée une droite reliant le point stable calculé par l'algorithme (pour  $\epsilon$  assez grand) avec le point calculé par la segmentation. Cette approximation simple semble donner une bonne continuation à l'algorithme lorsque celui-ci devient instable. On regardera, par la suite, le développement autour de  $\epsilon^2 = 0$  de  $C_{p_1}$  et  $C_{\epsilon}$ .

## Développement en  $\epsilon^2$

#### Cas scalaire  $C_0$

Le calcul explicite pour l'approximation de l'intégrale scalaire  $C_0$  nous donne l'expression :

$$
C_0 = \frac{1}{\mathcal{A}} \{ B_0 - (1 + \alpha) B_0' + \alpha B_0'' \} - 2 \frac{\epsilon^2}{\mathcal{A}^2} \{ -(1 + \alpha) B_1' + \alpha B_1'' \} + 4 \frac{\epsilon^2}{\mathcal{A}^3} \{ B_{00} - (1 + \alpha) B_{00}' + \alpha B_{00}'' \} + \mathcal{O}(\epsilon^4).
$$
 (4.66)

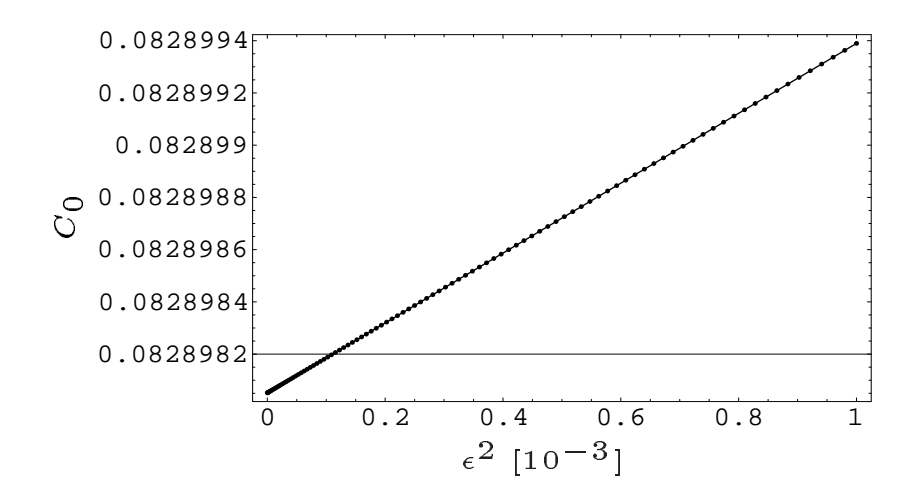

FIG. 4.5 –  $C_0$  en fonction de  $\epsilon^2$ . Les points représentent l'approximation et la courbe continue le résultat donné par LoopTools.  $(M_0, M_1, M_2) = (0.50, 1.00, 0.60)$  et  $p_2 = 2p_1 + \epsilon$ .

LoopTools utilise la librairie FF [69] contenant les expressions analytiques exactes des intégrales scalaires. L'expression approchée que nous donnons en (4.66) ne sert qu'à vérifier le développement obtenu car celui-ci intervient à des rangs plus élevés, néanmoins l'accord est excellent.

#### Tenseur de rang 1  $C_{\mu}$

En remplaçant  $l.p_1$  par  $\frac{1}{2}[D_1 - D_0 + L_1]$  dans l'intégrale donnant  $C_{p_1}$ , on obtient

$$
C_{p_1} = \frac{1}{2p_1^2} \{ B_0 - B_0 + L_1 C_0 \}.
$$
\n(4.67)

Ici, on peut utiliser directement la forme scalaire donnée par LoopTools car celle-ci est stable. En comparant les Figures 4.4 et 4.6, on constate que l'approximation simple d'une continuation linéaire à partir du point  $\epsilon^2 = 0$  est correcte pour ce cas précis.

En utilisant la même méthode avec la substitution  $l.\epsilon = \frac{1}{2}$  $\frac{1}{2}[D_2 - (1+\alpha)D_1 + \alpha D_0 - \mathcal{A}],$  on a

$$
C_{\epsilon} = \frac{1}{2\epsilon^2} \{ B_0 - (1+\alpha)B_0' + \alpha B_0'' - \mathcal{A}C_0 \}.
$$
 (4.68)

Numériquement, le problème subsiste car il reste au dénominateur le  $\epsilon^2$  qui tend vers zéro. Par conséquent, on ne peut pas utiliser l'expression analytique de  $C_0$  donnée par LoopTools. Afin d'éliminer les problèmes d'instabilité, il faut pousser le développement de  $C_0$  à l'ordre  $\epsilon^4$ . Notons que  $C_0$  contient déjà la partie  $B_0 - (1 + \alpha)B_0' + \alpha B_0''$  de  $(4.68)$ , ce qui simplifie l'expression de  $C_{\epsilon}$ . Ceci permet d'écrire :

$$
C_{\epsilon} = \frac{1}{\mathcal{A}} \{ -(1+\alpha)B_1 + \alpha B_1^{\prime} \} - 2 \frac{1}{\mathcal{A}^2} \{ B_{00} - (1+\alpha)B_{00}^{\prime} + \alpha B_{00}^{\prime} \}
$$
  

$$
- 2 \frac{\epsilon^2}{\mathcal{A}^2} \{ -(1+\alpha)B_{11}^{\prime} + \alpha B_{11}^{\prime} \} + 12 \frac{\epsilon^2}{\mathcal{A}^3} \{ -(1+\alpha)B_{001}^{\prime} + \alpha B_{001}^{\prime} \}
$$
  

$$
- 24 \frac{\epsilon^2}{\mathcal{A}^4} \{ B_{0000} - (1+\alpha)B_{0000}^{\prime} + \alpha B_{0000}^{\prime} \} + \mathcal{O}(\epsilon^4).
$$
 (4.69)

Les termes  $B_{001}$  et  $B_{0000}$  qui ne sont pas calculés par LoopTools sont obtenus en intégrant les expressions correspondantes (4.37).

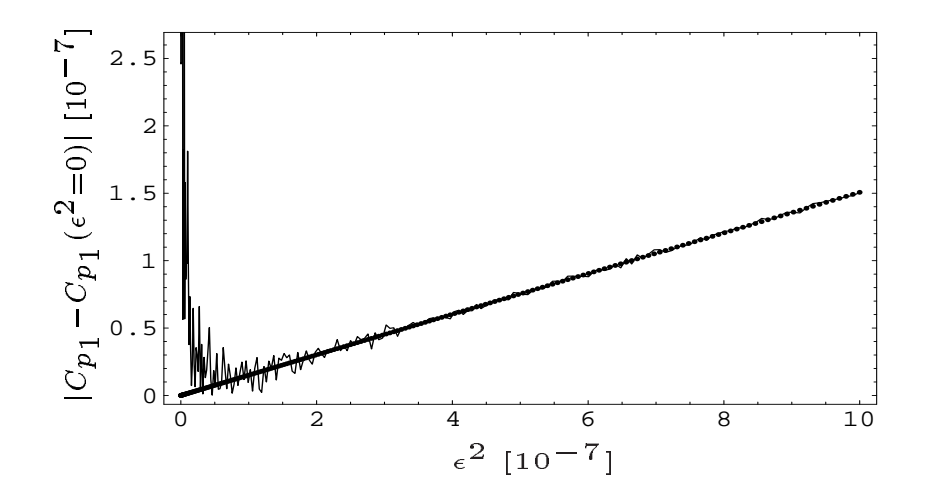

FIG. 4.6 –  $C_{p_1}$  en fonction de  $\epsilon^2$ . Les points représentent l'approximation et la courbe continue le résultat donné par LoopTools.  $(M_0, M_1, M_2) = (0.50, 1.00, 0.60)$  et  $p_2 = 2p_1 + \epsilon$ .

## 4.4 Renormalisation

Le Lagrangien d'un modèle renormalisable (comme le SM ou le MSSM) au niveau de l'arbre contient des paramètres qui ne sont pas déterminés par la théorie. La définition de ces paramètres et leur relation avec les quantités mesurables sont déterminées par une procédure dite de renormalisation [59,70]. Au niveau des boucles, les relations entre les paramètres du Lagrangien et les quantités mesurables sont différentes de celles au niveau de l'arbre. De plus, les intégrales des calculs de boucles sont en général divergentes et il est nécessaire de trouver une méthode de régularisation, par exemple avec une coupure  $(cut-off)$  ou par régularisation dimensionnelle. La conséquence de la régularisation est que les relations entre les paramètres et les quantités mesurables dépendent du cut-off. Les paramètres du Lagrangien de départ (paramètres nus notés avec un indice 0) n'ont donc aucune signification physique. Pour pouvoir vérifier les prédictions de la

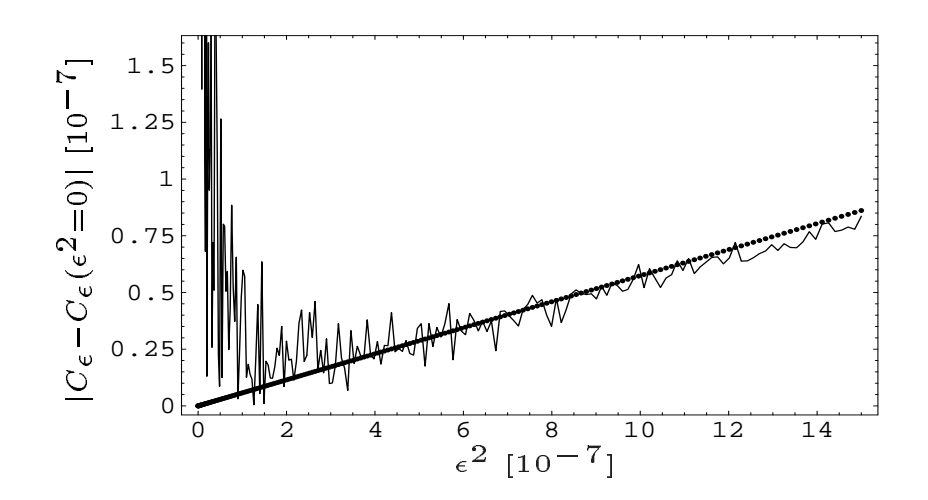

FIG. 4.7 –  $C_{\epsilon}$  en fonction de  $\epsilon^2$ . Les points représentent l'approximation et la courbe continue le résultat donné par LoopTools.  $(M_0, M_1, M_2) = (0.50, 1.00, 0.60)$  et  $p_2 = 2p_1 + \epsilon$ .

théorie, il faut examiner les relations entre les observables, c'est-à-dire les quantités mesurables. Pour une étude détaillée, il faut introduire le groupe de renormalisation. En théorie des champs, les échelles sont couplées et on peut écrire des équations d'évolution qui relient la renormalisation et les transformations d'échelle.

Une possibilité pour travailler avec des quantités finies consiste à remplacer les paramètres nus du Lagrangien par des paramètres renormalisés. Dans la renormalisation, chaque paramètre nu  $g_0$  est remplacé par un paramètre renormalisé  $g$ 

$$
g_0 = Z_g g = g + \delta g \,,\tag{4.70}
$$

où la constante de renormalisation  $Z_g$  diffère de l'unité par des contributions de boucles. De même pour les champs  $\phi$ , on a

$$
\phi_0 = Z_{\phi}\phi = (1 + \frac{1}{2}\delta Z_{\phi})\phi. \tag{4.71}
$$

Les décompositions (4.70) sont arbitraires puisque seule la partie divergente est déterminée par la structure à boucle de la théorie. La partie finie restant dans  $g/\phi$  dépend du choix de la procédure de renormalisation.

Si on écrit chaque constante de renormalisation sous la forme

$$
Z_i = 1 + \delta Z_i, \qquad (4.72)
$$

le Lagrangien peut s'écrire comme la somme d'une partie renormalisée et d'une partie de contretermes

$$
\mathcal{L}(\phi_0, g_0) = \mathcal{L}(\phi, g) + \delta \mathcal{L}(\phi, g, \delta Z_{\phi}, \delta g), \qquad (4.73)
$$

où  $φ_{0.90}$  caractérisent respectivement le champ et le couplage nus. Il est nécessaire de redéfinir aussi les champs pour avoir des fonctions de Green finies hors couche de masse. Pour le choix de la procédure de renormalisation, on a plusieurs possibilités qui sont utilisées dans la littérature. Dans le cas de la QED, la procédure de renormalisation la plus utilisée est la renormalisation

sur couche de masse (ou On Shell) puisque à basse énergie, les masses des particules donnent une échelle naturelle pour déterminer les paramètres. Les parties finies des contre-termes sont déterminées par la contrainte que les propagateurs des fermions aient des pôles en correspondance des masses physiques des particules et que la charge électrique soit celle mesurée à basse énergie dans la diffusion Compton. Dans la suite, on rappellera brièvement les différentes possibilités de renormalisation.

#### Schéma de soustraction minimale MS [71]

Le schéma de renormalisation le plus simple est de considérer la régularisation dimensionnelle et de supposer que les contre-termes absorbent seulement les parties divergentes dans l'ultraviolet, c'est-à-dire uniquement les termes proportionnels à  $1/\epsilon$  défini par (4.38). Ainsi, les contretermes sont des quantités purement infinies. Ce schéma introduit une dépendance en  $\mu$  qui représente l'échelle de renormalisation.

#### Schéma de soustraction minimale modifiée  $\overline{MS}$  [72]

Ce schéma est une variante du schéma  $MS$ . Comme chaque terme  $1/\epsilon$  est accompagné, dans la régularisation dimensionnelle, de constantes induites par la continuation dimensionnelle, cette procédure suppose alors que les contre-termes absorbent tous les termes proportionnels à la quantité  $C_{UV}$  définie par la relation (4.41). On peut ainsi définir une nouvelle échelle  $\mu_{\overline{MS}}$  telle que,

$$
\underbrace{\frac{1}{\epsilon} + \ln(4\pi) - \gamma_E + \ln(\mu^2)}_{C_{UV}} \to \ln(\mu^2_{\overline{MS}}). \tag{4.74}
$$

### Schéma de réduction minimale modifiée  $\overline{DR}$

Dans le cadre de la supersymétrie, il est préférable d'utiliser la réduction dimensionnelle. Dans ce cas, la procédure de renormalisation  $\overline{DR}$  est similaire à celle du schéma  $\overline{MS}$ .

#### Schéma sur couche de masse OS [73, 74].

Il est à noter que les schémas précédents permettent d'obtenir des résultats finis ; cependant, le fait de fixer les contre-termes sans aucun lien avec des observables physiques peut induire des dépendances de jauge explicites dans les processus calculés. Pour avoir des résultats à la fois finis et indépendants de jauge, il est nécessaire d'imposer des conditions reliées à des paramètres physiques. Ainsi, dans ce schéma, les conditions de renormalisation sont fixées à partir de particules sur couche de masse. La masse d'une particule On-Shell est définie comme la partie réelle du propagateur et elle est interprétée comme sa masse physique. La dépendance par rapport à l'échelle de régularisation  $\mu$  est complètement éliminée. Les constantes de couplage sont renormalisées de telle manière que celles-ci restent inchangées lorsque toutes les particules se couplant à un vertex sont sur couche de masse. D'autre part, pour corriger totalement les propagateurs, il est nécessaire de fixer leur résidu à l'unité.

Dans la suite, on renormalisera sur couche de masse le SM (voir Chap. 6) ainsi que le MSSM (voir Chap. 7, 8 et 9). Par ailleurs, dans le cas du MSSM, on regardera d'autres schémas de renormalisation pour le paramètre  $t_\beta$ .

#### 4.5 Divergence Infra-rouge

Les divergences Infra-Rouges (IR) interviennent lorsque des bosons virtuels de masse nulle (photon, gluon) sont échangés. Dans le cas de la QED, les divergences IR peuvent être régularisées par l'introduction d'une petite masse artificielle  $\lambda$  pour le photon. Il est connu depuis longtemps [75] que ces divergences IR sont supprimées si l'on tient compte de l'émission réelle de photons mous (soft bremstralhung), c'est-à-dire de faible énergie  $E_{\gamma}$ . A l'ordre d'une boucle, pour des processus dont au moins une patte externe correspond à une particule chargée, on doit considérer la somme de différentes contributions,

$$
\sigma(k_c) = \sigma_0(s) + \sigma_1 \mathbf{v}(s, \lambda) + \sigma_1 \mathbf{v}(s, \lambda, k_c). \tag{4.75}
$$

 $\sqrt{s}$  représente l'énergie du processus et  $k_c$  la coupure en énergie sur le photon émis séparant la région émission de photon mou pour  $E_{\gamma} < k_c$  et dur (hard bremstralhung) pour  $E_{\gamma} > k_c$ . La somme de la section efficace à l'ordre de l'arbre,

$$
\sigma_0(s) = \int d\Gamma_n |\mathcal{M}_0^{2\to 2}(s)|^2 \,, \tag{4.76}
$$

de la contribution virtuelle à une boucle,

$$
\sigma_{1V}(s,\lambda) = \int d\Gamma_n 2Re\left(\mathcal{M}_0^{2\to 2*}(s)\mathcal{M}_1^{2\to 2}(s,\lambda)\right),\qquad(4.77)
$$

et de la contribution soft,

$$
\sigma_{1S}(s,\lambda,k_c) = \int_{|\vec{k}|
$$

est indépendante de la masse artificielle  $\lambda$  du photon. Pour supprimer la dépendance dans la coupure  $k_c$ , il faut ajouter à cela la section efficace d'émission réelle de photon dur,

$$
\sigma_{1\,H}(s,k_c) = \int_{|\vec{k}| > k_c} d\Gamma_n |\mathcal{M}_0^{2 \to 2 + \gamma}(s)|^2.
$$
\n(4.79)

et obtenir ainsi la section efficace totale,

$$
\sigma(s) = \sigma_0(s) + \sigma_1 \mathbf{v}(s, \lambda) + \sigma_1 \mathbf{v}(s, \lambda, k_c) + \sigma_1 \mathbf{u}(s, k_c).
$$
\n(4.80)

Le facteur  $f_{\text{soft}}$  est universel et ne dépend que de la charge  $Q_i$  et du moment  $p_i$  des particules. Suivant les notations de Ref. [76],

$$
f_{\text{soft}} = -e^2 \int_{|\vec{k}| < k_c} \frac{d^3 k}{2E_\gamma (2\pi)^3} \sum_{ij} \epsilon_i \epsilon_j Q_i Q_j \frac{p_i \cdot p_j}{(k \cdot p_i)(k \cdot p_j)} = \sum_{ij} R_{ij} \,, \tag{4.81}
$$

avec

$$
E_{\gamma} = \sqrt{\vec{k}^2 + \lambda^2}.
$$
\n(4.82)

Le facteur  $\epsilon_i = \pm 1$  dépend si la particule considérée est entrante (+1) ou sortante (-1). Pour plus de détails sur les calculs, voir [73, 77]. Deux cas spécifiques peuvent être mentionnés ici. Dans le cas d'une particule de charge  $|Q| = 1$  d'impulsion  $p = (E, \vec{p})$  et de masse m, le facteur diagonal  $R_{ii}$  s'écrit commme,

$$
R_{ii} = -e^2 \int_{|\vec{k}| < k_c} \frac{d^3k}{2E_\gamma (2\pi)^3} \frac{m^3}{(k.p)^2} = -\frac{\alpha}{\pi} \left( \ln \left( \frac{2k_c}{\lambda} \right) + \frac{E}{|\vec{p}|} \ln \left( \frac{m}{E + |\vec{p}|} \right) \right) \,. \tag{4.83}
$$

Un autre cas important est celui d'une paire de particule-antiparticule de masse  $m$  et de charge ±1 dans leur centre de masse d'énergie totale  $\sqrt{s}$ . Le terme  $R_{\text{pair}}$  est alors donné

$$
R_{\text{pair}} = \frac{2\alpha}{\pi} \left( \left( \frac{s - 2m^2}{s\beta} \ln \left( \frac{1 + \beta}{1 - \beta} \right) - 1 \right) \ln \left( \frac{2k_c}{\lambda} \right) + \frac{1}{2\beta} \ln \left( \frac{1 + \beta}{1 - \beta} \right) \right) \tag{4.84}
$$

$$
-\frac{s-2m^2}{2s\beta}\left(\text{Li}_2\left(\frac{2\beta}{1+\beta}\right)-\text{Li}_2\left(\frac{-2\beta}{1-\beta}\right)\right)\right).
$$
 (4.85)

Li<sub>2</sub> est la fonction dilogarithme (ou de Spence), voir Ann. D. Enfin, ce facteur  $R_{\text{pair}}$  représentant le terme de radiation initiale peut se simplifier dans les processus  $e^+e^-$ ,

$$
R_{\text{pair}}^{e^+e^-} = \frac{2\alpha}{\pi} \left( \left( \ln\left(\frac{s}{m_e^2}\right) - 1 \right) \ln\left(\frac{2k_c}{\lambda}\right) - \frac{1}{4} \ln^2\left(\frac{s}{m_e^2}\right) + \frac{1}{2} \ln\left(\frac{s}{m_e^2}\right) - \frac{\pi^2}{6} \right), (4.86)
$$

où on a supposé  $s \gg m_e^2$ . La même procédure s'applique pour régulariser les divergences IR dans le cas de la QCD à la différence de facteur de couleur dont il faut tenir compte.

## Chapitre 5

# Le code SloopS

#### Sommaire

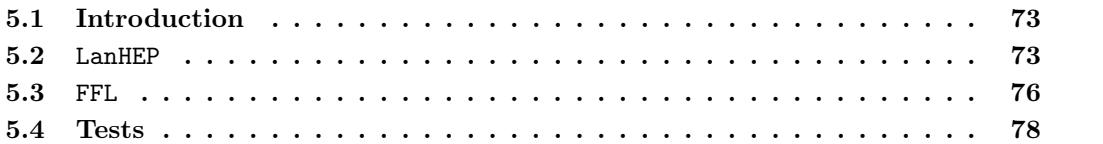

## 5.1 Introduction

Etant donné le nombre important de paramètres du MSSM (après brisure de la supersymétrie) et de l'ajout de superpartenaires aux particules du SM, les calculs de processus dans ce modèle sont très difficiles à effectuer à la main. De plus, si on considère des calculs de précision, c'està-dire à l'ordre d'une boucle, l'addition de contre-termes pour les paramètres et les champs ainsi que la prise en compte de ces boucles dans les processus rendent les calculs extrêmement compliqués.

Pour répondre à ces problèmes, nous avons développé un code appelé SloopS (pour Susy loopS) qui est une interface judicieuse entre deux packages, LanHEP [78] et l'ensemble de trois programmes FeynArts [79], FormCalc [80] et LoopTools [68] que l'on notera FFL $^6$ . Ce programme a pour but d'effectuer des calculs de précision dans le MSSM avec notamment des applications sur la densité relique de Matière Noire et sur des calculs de processus intervenant dans les collisionneurs. Dans le MSSM, le neutralino  $\chi_1^0$  représente le candidat de Matière Noire. De ce fait, la renormalisation du secteur des neutralinos/charginos a dû être implémentée afin de calculer des processus tels que  $\tilde{\chi}\tilde{\chi} \to \tau^+\tau^-$ . Cependant, la renormalisation de ce secteur oblige à renormaliser en amont tous les secteurs électrofaibles du MSSM. Ainsi, pour atteindre l'objectif principal, tous les secteurs électrofaibles du MSSM ont été renormalisés afin d'effectuer des prédictions concernant la Matière Noire.

## 5.2 LanHEP

LanHEP [78] est un outil très intéressant car il permet de tirer les règles de Feynman à partir du Lagrangien d'une théorie. Les différents termes du Lagrangien sont écrits de manière très

 ${}^{6}L'$ implémentation actuelle de *SloopS* utilise les versions *LanHEP-2.1, FeynArts-3.2, FormCalc-4.1* et LoopTools-2.1.

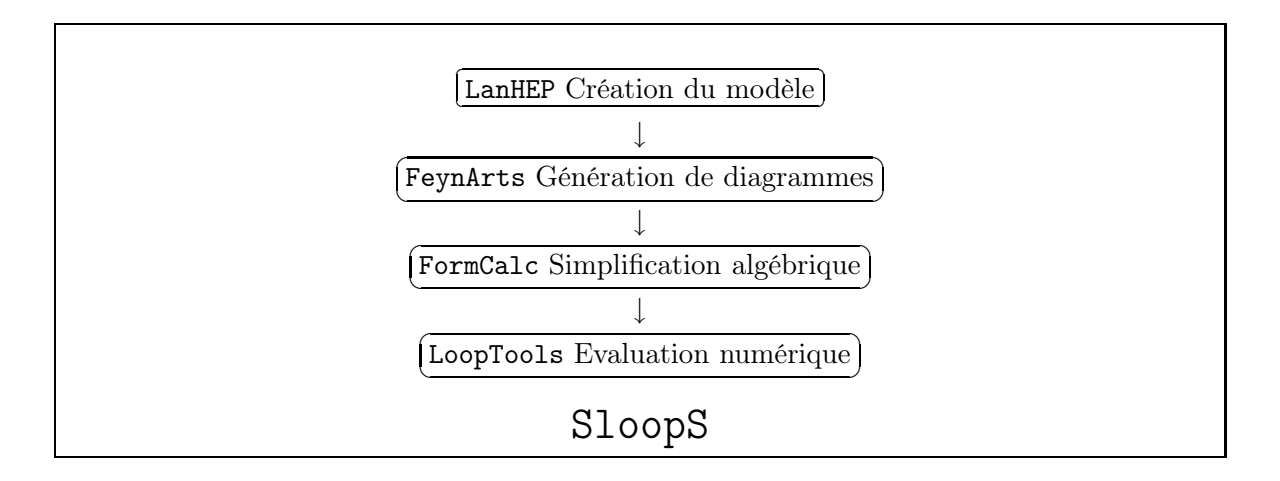

similaire à ce que l'on écrit à la main. De plus, il gère automatiquement les contractions des indices. Par exemple, l'introduction des termes du type  $F_{\mu\nu}F^{\mu\nu}$  des champs de jauge (2.3) (de couleur par exemple) s'écrit dans le code LanHEP comme

lterm -F\*\*2/4 where F=derivˆmu\*Gˆnuˆa-derivˆnu\*Gˆmuˆa+i\*GG\*f\_SU3ˆaˆbˆc\*Gˆmuˆb\*Gˆnuˆc.

où deriv représente la dérivée.

Les différents paramètres du modèle sont déclarés dans LanHEP comme, par exemple, la charge électrique ou encore l'angle de Weinberg,

```
parameter EE = 0.31345: 'Electromagnetic coupling constant (<->1/127.9)',
          SW = 0.48076 : 'sin of the Weinberg angle (PDG-2002)'.
```
On peut introduire aussi des expressions plus compliquées comme les entrées de la matrice de masse des sfermions (3.57),

```
parameter MSuLL = Mq2**2 + Mu**2 + MW**2/CW**2*(1/2-2/3*SW**2)*c2b,
        MSuLR = -MW*SW*Sqrt2*sb*us1/EE-Mu*mue/tb,
        MSuRR = Mu2**2 + Mu**2 + 2/3*MW**2/CW**2*SW**2*c2b.
```
Les termes de brisure peuvent être écrits de manière très simple,

```
lterm MG1*f_B0*f_B0/2+AddHermConj.
lterm -Mq1**2*s_q1*s_Q1 - Mq2**2*s_q2*s_Q2 - Mq3**2*s_q3*s_Q3.
```
Ces deux exemples correspondent aux termes de masse des binos  $M_1 \tilde{B} \tilde{B}$  et des squarks  $\tilde{Q}^\dagger M_Q^2 \tilde{Q}$ de la partie soft du Lagrangien (3.15). La version à l'arbre du MSSM est donnée par défaut dans LanHEP. Ensuite, le passage à l'ordre d'une boucle est construit à partir du modèle à l'arbre en appliquant des transformations du type,

```
transform H \rightarrow H^*(1+dZhhhh/2)+h^*dZhhhl/2, h\rightarrow h^*(1+dZhlhl/2)+H^*dZhlhh/2.transform '∼1+' -> (1+dZc11L/2*(1-g5)/2+dZc11R/2*(1+g5)/2)*'∼1+'
                    +(dZc12L/2*(1-g5)/2+dZc12R/2*(1+g5)/2)*'∼2+'.
transform '∼e1' -> '∼e1'*(1+dZse11/2) + '∼e2'*dZse12/2.
```
pour les champs et,

$$
\begin{array}{|l|}\n\hline\n\text{transform MG1} > MG1 + dMG1. \\
\text{transform} & Ae > Ae + dAe.\n\end{array}
$$

pour les paramètres de la théorie. Les différents shifts présentés ici correspondent aux transformations suivantes sur les champs  $H^0$ ,  $h^0$ ,  $\tilde{\chi}_1^+$  et  $\tilde{e}_1$  (notés dans le code H, h, '∼1+', '∼e1'),

$$
H^{0} \rightarrow \left(1 + \frac{1}{2}\delta Z_{H^{0}H^{0}}\right)H^{0} + \frac{1}{2}\delta Z_{H^{0}h^{0}}h^{0},
$$
  
\n
$$
h^{0} \rightarrow \left(1 + \frac{1}{2}\delta Z_{h^{0}h^{0}}\right)h^{0} + \frac{1}{2}\delta Z_{h^{0}H^{0}}H^{0},
$$
  
\n
$$
\tilde{\chi}_{1}^{+} \rightarrow \left(\delta_{ij} + \frac{1}{2}\left(\delta Z_{\tilde{\chi}_{ij}^{+}}^{L}P_{L} + \delta Z_{\tilde{\chi}_{ij}^{+}}^{R}P_{R}\right)\right)\tilde{\chi}_{j}^{+},
$$
  
\n
$$
\tilde{e}_{1} \rightarrow \left(\delta_{ij} + \frac{1}{2}\delta Z_{\tilde{e}_{ij}}\right)\tilde{e}_{j},
$$
\n(5.1)

et sur les paramètres  $M_1$  et  $A_e$  (notés dans le code MG1 et Ae),

$$
M_1 \rightarrow M_1 + \delta M_1,
$$
  
\n
$$
A_e \rightarrow A_e + \delta A_e.
$$
\n(5.2)

Cette procédure est appliquée à tous les champs et paramètres du MSSM et donc introduit un grand nombre de contre-termes  $\delta x$ . Ensuite, ces contre-termes sont fixés par des conditions de renormalisation et sont alors reliés essentiellement aux fonctions à deux points des champs,

## infinitesimal dphlhl='-ReTilde[SelfEnergy[prt["h"]->prt["h"], Mh]]'.

correspondant à l'énergie propre du Higgs léger  $\Sigma_{h^0h^0}(M_{h^0}^2)$ . La commande infinitesimal spécifie que la quantité considérée est à l'ordre d'une boucle et les ordres supérieurs ne sont alors pas pris en compte. Les constantes de renormalisation pour les fonctions d'onde des charginos,

$$
\delta Z_{\tilde{\chi}_{11}^{+}}^{L} = \Sigma_{\tilde{\chi}_{11}^{+}}^{LV}(m_{\tilde{\chi}_{1}^{+}}) + 2m_{\tilde{\chi}_{1}^{+}} Re \Sigma_{\tilde{\chi}_{11}^{+}}^{LS'}(m_{\tilde{\chi}_{1}^{+}}) + m_{\tilde{\chi}_{1}^{+}}^{2} \left( Re \Sigma_{\tilde{\chi}_{11}^{+}}^{LV'}(m_{\tilde{\chi}_{1}^{+}}) + Re \Sigma_{\tilde{\chi}_{11}^{+}}^{RV} \right) (m_{\tilde{\chi}_{1}^{+}}), \quad (5.3)
$$

et pour le contre-terme du paramètre  $M_1$ 

$$
\delta M_1 = \frac{1}{N_{11}^{*2}} (\delta m_{\chi_1^0} - N_{12}^{*2} \delta M_2 + 2N_{13}^* N_{14}^* \delta \mu - 2N_{11}^* N_{13}^* \delta Y_{13} - 2N_{12}^* N_{13}^* \delta Y_{23} - 2N_{11}^* N_{14}^* \delta Y_{14} - 2N_{12}^* N_{14}^* \delta Y_{24}),
$$
(5.4)

s'écrivent dans le code comme (voir Chap. 8 pour l'expression des contre-termes),

infinitesimal dZc11L = 'Block[ {sff,dsff},sff=SelfEnergy[prt["  $1+$ "]->prt["  $1+$ "],MC1]; dsff=DSelfEnergy[prt[" 1+"] -> prt[" 1+"] , MC1] ; -ReTilde[ MC1ˆ2 (LVectorCoeff[dsff]+RVectorCoeff[dsff]) + 2 MC1 LScalarCoeff[dsff]+LVectorCoeff[sff] ] ]'. infinitesimal dMG1 = (dMNE1-Zn21\*(Zn21\*dMG2+2\*Zn31\*dneY23+2\*Zn41\*dneY24) -2\*Zn11\*(Zn31\*dneY13+Zn41\*dneY14)+2\*Zn31\*Zn41\*dmue)/Zn11ˆ2. Ainsi, le Lagrangien du modèle ainsi que la définition des particules et des champs sont inclus dans LanHEP. De plus, le schéma de renormalisation est complètement déterminé et les contre-termes sont introduits de manière automatique. On a par conséquent pu utiliser cette automatisation afin de rendre le code plus flexible dans le sens où on a défini plusieurs schémas de renormalisation. Ceci a été utile notamment pour la renormalisation du paramètre  $t_{\beta}$ .

Finalement, LanHEP permet de créer les différents fichiers sources lus par les packages FFL [69]. A l'origine développé pour CompHEP, LanHEP a ensuite été étendu pour une utilisation avec FormCalc de manière à pouvoir effectuer du calcul à l'ordre d'une boucle (non pris en charge par CompHEP).

## 5.3 FFL

#### 5.3.1 FeynArts

Le package FFL [68,79,80] permet de calculer le contenu physique du modèle considéré, corrections aux masses, désintégrations et sections efficaces. Les fichiers créés par LanHEP contiennent les définitions des particules du modèle comme, par exemple, le Higgs chargé  $H^+$ ,

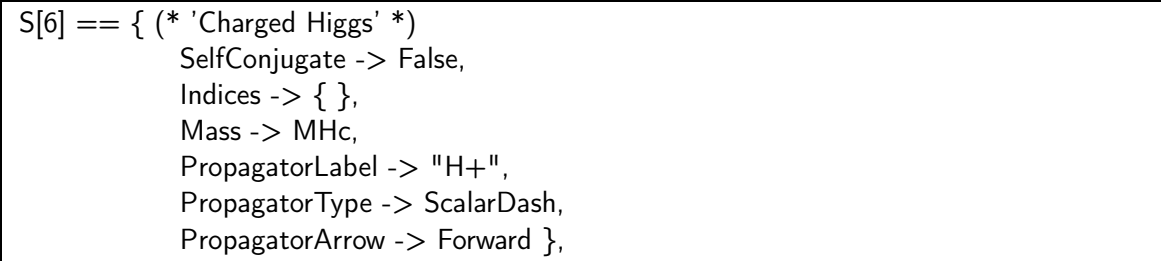

mais aussi toutes les règles de Feynman dont voici quelques exemples pour les interactions  $G^-\gamma W^+$ ,  $e^+e^-Z^0$ ,  $H^0H^0H^+H^-$  et  $\tilde{\tau}_1^*\tilde{\tau}_1^*\tilde{\tau}_2\tilde{\tau}_2$ ,

```
(* - - - - - W - f A W + - - - - - *)C[ -S[2], V[1], V[3] ] == 1/2 I *
{
  \{ 2 A01688, A00486 dZw + A01689 dZf1 -2 A00486 dXwz + 2 A00486 dZg -3 A00486
dZw3 + A01690 dZf2,
},
    (*- - - - - - E e Z - - - - - -*)
    C[ -F[1], F[1], V[2] ] == -1/4 I{
  { -2 A01535 , EE dZw3b + 2 A00496 dZw3 -2 A01535 dZeL -2 A00496 dZg - A01537
dZbw3 },
  { 4 A03046 , 4 A03046 dZeR -2 A01537 dZbw3 }
},
    (*- - - - - - H H H+ H- - - - - - -*)
    C[ S[4], S[4], S[6], -S[6] ] == -1/4 I *\{{ A03180 , A03179 dZf1 + A03180 dZhhhh + A03181 dZf2 + 2 A03182 dZg -3 A03182
dZw3 + 2 A03183 dZhlhh + A03184 dZb + A03185 dZbw3 },
},
```

$$
(*{\scriptstyle \_\_--{\scriptstyle \_\_--{\scriptstyle \_\_+}}}\ C[ -S[11], -S[11], S[12], S[12] ] == 1/2 +
$$
\n
$$
\{ -A08328 , A08314 dZs12 - A08328 dZs122 - A08328 dZs111 - A08329 dZs121 - 2 A08330 dZg + 3 A08330 dZw3 + 9 A08331 dZb + 9 A08332 dZbw3 + 8 A08333 dXwz + 8 A08334 dXH + 8 A08335 dMI \},
$$

Les paramètres Axxxxx représentent des blocs de constantes afin de condenser les écritures et d'améliorer la rapidité des calculs (optimisation),

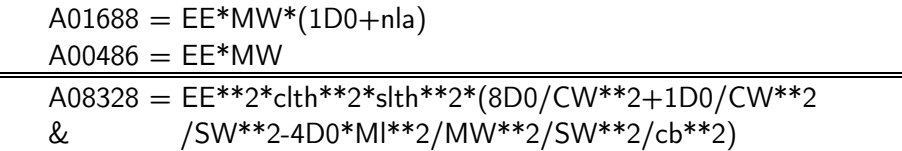

On peut noter d'autre part que chaque vertex contient une partie à l'arbre et une partie contreterme dxxx. Le code renseigne sur le type de particules (scalaire S, vectorielle V ou fermionique F) qui rentrent en jeu dans chaque règle de Feynman.

Pour calculer des processus à une boucle, on sépare habituellement les différentes contributions en rangeant les diagrammes par type (Self, Vertex, Boîte) :

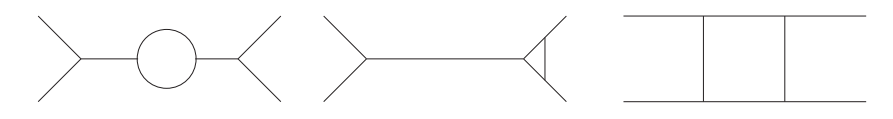

## 5.3.2 FormCalc

FormCalc lit les diagrammes générés par FeynArts et crée une sous-routine Fortran afin de calculer l'amplitude du processus considéré. Pour cela, ce package combine les programmes Mathematica [81] et Form [82] afin de réduire les expressions symboliques.

#### 5.3.3 LoopTools

Afin d'évaluer numériquement les résultats des processus (sections efficaces, désintégrations), LoopTools calcule les intégrales tensorielles intervenant dans les boucles. La méthode de réduction utilisée pour réduire les intégrales est celle de Passarino-Veltman, présentée à la Section 4.3.1. Enfin, les intégrales scalaires sont contenues dans la bibliothèque FF [69].

Les observations indiquent la présence de matière noire astronomique de nature essentiellement non baryonique. Un candidat potentiel pour expliquer cette masse invisible est le neutralino : la particule la plus légère du modèle supersymétrique. Ce neutralino serait le vestige des particules supersymétriques créées lors du Big Bang. En effet, celles-ci étant plus lourdes que les particules du modèle standard, leur création a diminué avec la décroissance de l'agitation thermique de l'Univers (due à sa dilatation) au profit de leur annihilation. La densité de neutralinos se trouve actuellement fixée et constitue ce que l'on appelle la densité relique. Deux neutralinos peuvent s'annihiler et donner des diagrammes du type de la Figure 5.1. Par ailleurs, dans le halo de notre galaxie, par exemple, peuvent se concentrer ces neutralinos dont le produit d'annihilation ( $\gamma\gamma$ ,  $Z\gamma$ , gg,  $\overline{f}$  ...) constituerait une signature de leur présence. Dans le halo, les vitesses sont de l'ordre de 10−<sup>3</sup> c, ce qui est négligeable compte tenu des masses des neutralinos (≫ 10GeV). Les

impulsions des neutralinos sont alors de la forme  $p = (m_{\chi}, \sim 0, \sim 0, \sim 0)$  et sont ainsi dépendantes.

Le problème du déterminant de Gram nul survient donc ici et sa résolution permettrait d'améliorer les calculs de densité relique et surtout ceux de la détection "indirecte" [83]. Le code SloopS contient une routine qui modifie LoopTools afin de calculer des processus lorsque le déterminant de Gram est strictement zéro.

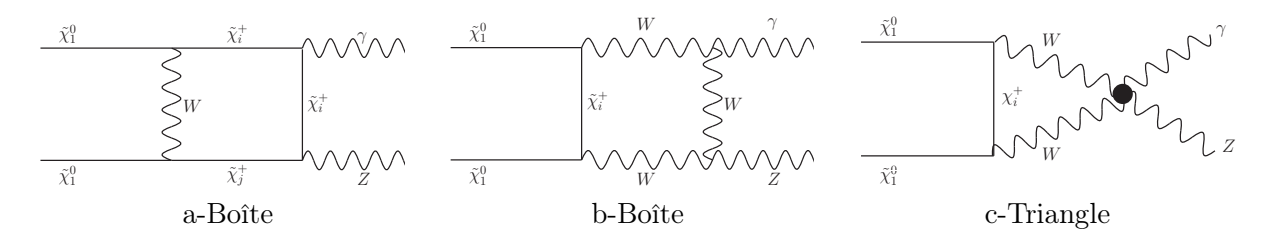

FIG. 5.1 – Différents diagrammes d'annihilation de neutralinos en Z $\gamma$  [84].

#### 5.4 Tests

Avant de passer aux corrections à une boucle, une étape primordiale dans l'élaboration du code SloopS a été de vérifier la bonne implémentation de tous les vertex du MSSM à l'ordre de l'arbre. Pour cela, nous avons calculé un grand nombre de sections efficaces et de désintégrations afin de passer en revue toutes les interactions du modèle et comparer ces résultats avec deux codes publics CompHEP et Grace. Le Tableau 5.1 donne quelques exemples de processus permettant de tester les interactions impliquant les champs de Higgs comme,

$$
\mathcal{L}_{4H^0,h^0} = -\frac{g^2 + g^{'2}}{32} \Big( c_{2\alpha}^2 (h^0)^4 + 2s_{4\alpha} (h^0)^3 H^0 + 2(3s_{2\alpha}^2 - 1)(h^0)^2 (H^0)^2 -2s_{4\alpha} h^0 (H^0)^3 + c_{2\alpha}^2 (H^0)^4 \Big). \tag{5.5}
$$

Pour voir la liste complète des processus testés, se référer à l'Annexe A. Le Tableau 5.1 révèle un accord parfait, les petites différences étant dues aux méthodes d'intégration.

Pour tous les résultats produits avec notre code, une série de vérifications a été menée systématiquement. Afin d'illustrer cela, on considère le processus  $\nu_\mu \overline{\nu}_\mu \to \tilde{\tau}_1 \tilde{\tau}_1^*(\gamma)$ . On décompose la section efficace totale  $\sigma$  à une boucle en différentes contributions, voir Sect. 4.5,

$$
\sigma(s) = \sigma_0(s) + \underbrace{\sigma_1 L(s, C_{UV}, \lambda) + \sigma_1 C(s, C_{UV}, \lambda)}_{\sigma_1 V(s, \lambda)} + \sigma_1 S(s, \lambda, k_c) + \sigma_1 H(s, k_c).
$$
 (5.6)

Les indices  $L, C, S$  et H représentent respectivement la partie à une boucle, de contre-termes, soft et hard. La partie virtuelle  $V$  est la somme des contributions à une boucle  $L$  et provenant des contre-termes C. Dans la suite, on calculera ces diverses contributions pour une énergie dans le centre de masse  $\sqrt{s} = 1000 \text{ GeV}.$ 

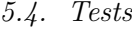

| Processus                     | SloopS                   | CompHEP                  | Grace                    |
|-------------------------------|--------------------------|--------------------------|--------------------------|
| $h^0 h^0 \rightarrow h^0 h^0$ | $3.93230\times10^{-2}$   | $3.93232 \times 10^{-2}$ | $3.92945\times10^{-2}$   |
| $h^0h^0 \rightarrow h^0H^0$   | $1.94438\times10^{-1}$   | $1.94438\times10^{-1}$   | $1.94355\times10^{-1}$   |
| $h^0h^0 \rightarrow H^0H^0$   | $5.23668\times10^{-2}$   | $5.23668\times10^{-2}$   | $5.23732\times10^{-1}$   |
| $h^0H^0 \to H^0H^0$           | $1.44644\times10^{-1}$   | $1.44645\times10^{-1}$   | $1.44480\times10^{-1}$   |
| $H^0H^0 \rightarrow H^0H^0$   | $3.38737 \times 10^{-2}$ | $3.38739\times10^{-2}$   | $3.38739\times10^{-2}$   |
| $A^0 A^0 \rightarrow A^0 A^0$ | $8.22737\times10^{-2}$   | $8.22735\times10^{-2}$   | $8.22847\times10^{-2}$   |
| $A^0 A^0 \rightarrow h^0 h^0$ | $1.32253\times10^{-2}$   | $1.32254\times10^{-2}$   | $1.32268\times10^{-2}$   |
| $A^0A^0 \rightarrow h^0H^0$   | $1.81642\times10^{-1}$   | $1.81645\times10^{-1}$   | $1.81657\times10^{-1}$   |
| $A^0A^0 \rightarrow H^0H^0$   | $7.43671\times10^{+1}$   | $7.43680\times10^{+1}$   | $7.43698\times10^{+1}$   |
| $H^+H^- \rightarrow H^+H^-$   | $1.43265\times10^{+1}$   | $1.43267\times10^{+1}$   | $1.43281\times10^{+1}$   |
| $H^+H^- \rightarrow A^0A^0$   | $5.91690\times10^{+1}$   | $5.91700\times10^{+1}$   | $5.91785 \times 10^{+1}$ |
| $H^+H^- \to h^0h^0$           | $1.16956\times10^{-1}$   | $1.16955\times10^{-1}$   | $1.16967\times10^{-1}$   |
| $H^+H^- \rightarrow h^0H^0$   | $1.44699\times10^{-1}$   | $1.44703\times10^{-1}$   | $1.44721\times10^{-1}$   |
| $H^+H^- \rightarrow H^0H^0$   | $5.84069\times10^{+1}$   | $5.84080\times10^{+1}$   | $5.84161\times10^{+1}$   |

TAB.  $5.1 - Q$ uelques exemples de comparaison de sections efficaces (en pb) entre SloopS, CompHEP et Grace à l'ordre de l'arbre pour une énergie  $\sqrt{s} = 1000$   $\ddot{G}eV$ . Le jeu de paramètres utilisé est :  $t_{\beta} = 2$ ;  $\{M_1, M_2, M_3\} = \{90, 120, 300\}$   $GeV$ ;  $\{M_{A^0}, \mu\} = \{300, 150\}$   $GeV$ ;  $\{M_{\tilde{F}_L}, M_{\tilde{f}_R}, A_f\} =$  ${100, 100, 0}$ . Pour le processus  $H^+H^- \to H^+H^-$ , on a utilisé une coupure  $-0.9 \leq \cos \theta \leq +0.9$ avec θ, l'angle de diffusion.

#### Indépendance de jauge

La fixation de jauge non linéaire, voir Sect. 3.5.4, introduit 7 paramètres  $\tilde{\alpha}$ ,  $\tilde{\beta}$ ... qui permettent de tester l'indépendance de jauge des résultats. Cette vérification a été trés importante pour contrôler la bonne implémentation des secteurs du MSSM dans le code. En outre, comme ces nouveaux paramètres interviennent dans les vertex, ils permettent non seulement de tester l'indépendance de jauge mais aussi de simplifier les calculs si on les fixe convenablement. Par exemple, le vertex d'interaction des trois champs  $G^-A_\nu W^-_\mu$  s'écrit dans cette jauge,

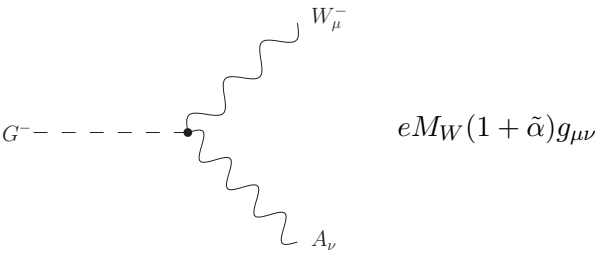

Par conséquent, le choix  $\tilde{\alpha} = -1$  permet de supprimer ce vertex et donc d'alléger certains calculs. Les vertex incluant ces nouveaux paramètres de jauge sont donnés dans l'Annexe C. D'autres simplifications sont présentées dans le Tableau 5.2. Pour tester l'indépendance de jauge de nos résultats physiques, nous comparons le cas où les paramètres de jauge non linéaire  $\tilde{\alpha}$ ,  $\beta$  ... sont fixés à zéro puis à la valeur  $10^2$ . Nous vérifions bien que les résultats ne varient pas en changeant les valeurs de ces paramètres, voir Tab. 5.3. Les tests sont menés en double précision et on trouve un accord à 12 chiffres significatifs. L'Annexe A contient une liste de vérifications d'indépendance de jauge pour différents processus.

| $W^+{}^{\mu}G^-A_{\mu}$ | $\alpha = -$                       |
|-------------------------|------------------------------------|
| $W^+\mu G^-Z_\mu$       | $\beta = 1$                        |
| $h^0G^+G^-$             | $s_{\alpha+\beta}c_{2\beta}$       |
| $H^{0}G^{+}G^{-}$       | $c_{\alpha+\beta}c_{2\beta}$<br>÷. |

Tab. 5.2 – Exemples de suppression de vertex induite par un choix particulier des paramètres de jauge non linéaire.

| Paramètres         | $\sigma_1$ $\lbrack$ $pb \rbrack$ |  |
|--------------------|-----------------------------------|--|
| Ø                  | $-0.920507153855748\times10^{-3}$ |  |
| $\tilde{\alpha}$   | $-0.920507153855730\times10^{-3}$ |  |
| Ã                  | $-0.920507153857491\times10^{-3}$ |  |
| $\tilde{\delta}$   | $-0.920507153855748\times10^{-3}$ |  |
| $\tilde{\omega}$   | $-0.920507153852252\times10^{-3}$ |  |
| $\tilde{\epsilon}$ | $-0.920507153855748\times10^{-3}$ |  |
| $\tilde{\gamma}$   | $-0.920507153855546\times10^{-3}$ |  |
| $\tilde{\kappa}$   | $-0.920507153855748\times10^{-3}$ |  |
| õ                  | $-0.920507153858287\times10^{-3}$ |  |

TAB. 5.3 – Tests d'indépendance de jauge sur le processus  $\nu_\mu \overline{\nu}_\mu \to \tilde{\tau}_1 \tilde{\tau}_1^*$  avec  $C_{UV} = 0$  et  $\lambda = 1$ . La colonne de droite indique la contribution à une boucle dans la section efficace. La première ligne montre le résultat dans la jauge linéaire, c'est-à-dire lorsque tous les paramètres  $\tilde{\alpha}$ ,  $\tilde{\beta}$ ,  $\tilde{\delta}$  ... sont fixés à zéro. La deuxième ligne spécifie le résultat lorsque  $\tilde{\alpha} = 100$  et lorsque tous les autres paramètres  $\tilde{\beta}$ ,  $\tilde{\delta}$  ... sont nuls. Le jeu de paramètres utilisé est donné au Tableau 5.1.

#### Divergences Ultra-Violettes

Comme on l'a vu, l'introduction de contre-termes à une boucle permet de compenser les divergences Ultra-Violettes dans les résultats physiques.

| $C_{UV}$        | $\sigma_{1L}[pb]$            | $\sigma_1$ <sub>C</sub> $[pb]$ | $\sigma_{1V}[pb]$           |
|-----------------|------------------------------|--------------------------------|-----------------------------|
|                 | $+0.694379482\times 10^{-4}$ | $-0.786430198\times10^{-4}$    | $-0.920507154\times10^{-5}$ |
| 10 <sup>7</sup> | $-0.505329950\times10^{+2}$  | $+0.505329858\times10^{+2}$    | $-0.920507166\times10^{-5}$ |

Tab. 5.4 – Vérification de la suppression des divergences Ultra-Violettes avec tous les paramètres de jauge  $\tilde{\alpha}$ ,  $\tilde{\beta}$  ... pris à zéro et  $\lambda = 1$ . Le jeu de paramètres utilisé est donné au Tableau 5.1.

Afin de tester cette suppression, on fait varier dans le code la partie  $C_{UV}$  donnée par la relation  $(4.41)$  et on vérifie (voir Tab. 5.4) l'indépendance en  $C_{UV}$  de la contribution

$$
\sigma_{1V}(s,\lambda) = \sigma_{1L}(s, C_{UV}, \lambda) + \sigma_{1C}(s, C_{UV}, \lambda), \qquad (5.7)
$$

En faisant varier le paramètre  $C_{UV}$  de 7 ordres de grandeur, les deux valeurs de  $\sigma_{1V}$  sont en accord à près de 8 chiffres après la virgule.

#### Divergences Infra-Rouges

La contribution du photon mou (voir Sect. 4.5) est calculée directement par FormCalc. La masse artificielle  $\lambda$  du photon ne doit pas intervenir dans les résultats physiques. Ainsi, on fait varier dans le code ce paramètre et on vérifie bien l'indépendance en  $\lambda$  de la somme,

$$
\sigma_1 V_{+S}(s, k_c) = \sigma_1 V(s, \lambda) + \sigma_1 S(s, \lambda, k_c), \qquad (5.8)
$$

avec une coupure  $k_c$  fixée, voir Tab. 5.5.

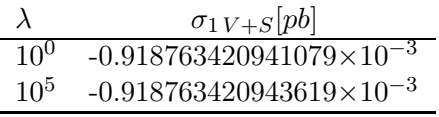

TAB. 5.5 – Vérification de l'indépendance en  $\lambda$  (pour  $k_c = 0.01\sqrt{s}$ ) avec  $C_{UV} = 0$ . Le jeu de paramètres utilisé est donné au Tableau 5.1.

Une variation de  $\lambda$  de 5 ordres de grandeur induit une variation du 12<sup>ième</sup> chiffre après la virgule. Par ailleurs, pour supprimer la dépendance dans la coupure en énergie du photon  $k_c$ , il est nécessaire de calculer la partie *hard*  $2 \rightarrow 3$ , c'est-à-dire en incluant un photon dur. Plusieurs méthodes d'intégration [85] pour calculer la partie hard sont directement implémentées dans FormCalc. Généralement, on choisit la méthode VEGAS [86] et de plus, on vérifie le résultat avec CompHEP pour au moins une coupure  $k_c$ . Enfin, en faisant varier cette coupure et en additionnant les résultats soft et hard,

$$
\sigma_{1S+H}(s,\lambda) = \sigma_{1S}(s,k_c,\lambda) + \sigma_{1H}(s,k_c),\tag{5.9}
$$

pour un paramètre  $\lambda$  fixé, nous nous assurons de la stabilité en  $k_c$ , voir Tab. 5.6. On s'aperçoit que la partie  $S + H$  converge de mieux en mieux à mesure que l'énergie de coupure diminue. Enfin, on peut souligner que cette partie du calcul n'est pas à proprement parlé automatisée. En effet, il est nécessaire de calculer la partie soft et hard avec différents  $k_c$  afin de s'assurer de la stabilité de la contribution totale.

| $k_c$            | $\sigma_{1S}[pb]$          | $\sigma_{1\,H}[pb]$        | $\sigma_{1S+H}[pb]$        |
|------------------|----------------------------|----------------------------|----------------------------|
| $0.01\sqrt{s}$   | $+0.174373\times10^{-5}$   | $+0.284332 \times 10^{-5}$ | $+0.458706 \times 10^{-5}$ |
| $0.001\sqrt{s}$  | $-0.054858 \times 10^{-5}$ | $+0.511183 \times 10^{-5}$ | $+0.456325\times10^{-5}$   |
| $0.0001\sqrt{s}$ | $-0.284090 \times 10^{-5}$ | $+0.740235\times10^{-5}$   | $+0.456146 \times 10^{-5}$ |

TAB. 5.6 – Stabilité en  $k_c$  de la contribution soft+hard  $(C_{UV} = 0$  et  $\lambda = 1)$ . Le jeu de paramètres utilisé est donné au Tableau 5.1.

#### Contribution totale

La contribution totale  $\sigma$  ne dépend plus des divers paramètres  $C_{UV}$ ,  $\lambda$  et  $k_c$  et on obtient ainsi un résultat à une boucle fini dans l'Ultra-Violet et dans l'Infra-Rouge, voir Tab. 5.7.

|                            |                            |                            | $\sigma_0[pb]$              |
|----------------------------|----------------------------|----------------------------|-----------------------------|
|                            |                            |                            | $+0.568861 \times 10^{-4}$  |
| $\sigma_{1V}[pb]$          | $\sigma_{1S+H}[pb]$        | $\sigma_{1\,V+S+H}$  pb    | $\sigma$ [pb]               |
| $-0.920507 \times 10^{-5}$ | $+0.458706 \times 10^{-5}$ | $-0.461801 \times 10^{-5}$ | $+0.5226809 \times 10^{-4}$ |

TAB. 5.7 – Contribution totale à une boucle pour le processus  $\nu_\mu \overline{\nu}_\mu \to \tilde{\tau}_1 \tilde{\tau}_1^*$  avec  $\sqrt{s} = 1000$ GeV. La correction à une boucle vaut −8% dans ce cas. Le jeu de paramètres utilisé est donné au Tableau 5.1.

#### Découplage

D'après le théorème du découplage [87], si on se donne une théorie quantique des champs comprenant un spectre composé de particules légères et massives, alors sous certaines conditions, les processus faisant intervenir les particules légères ne subissent aucune influence du spectre lourd. Dans le cadre du MSSM, on va vérifier cet effet pour un spectre de particules supersymétriques possédant une très grande masse et dans des processus du SM;  $e^+e^- \to W^+W^-, \nu_e\overline{\nu}_e \to Z^0Z^0$ et  $\nu_e \overline{\nu}_e \rightarrow \nu_\mu \overline{\nu}_\mu$ . Ainsi, les particules supersymétriques n'interviennent que dans les boucles de ces processus. On fixe donc le paramètre  $t_\beta$  (dans notre exemple  $t_\beta = 10$ ) et les autres paramètres supersymétriques sont tous égaux à une certaine masse supersymétrique  $M<sub>S</sub>$  que l'on va faire varier. Dans la limite où  $M<sub>S</sub>$  est grand comparé à l'échelle électrofaible, on a, dans le secteur de Higgs, les relations suivantes,

$$
M_{A^0} \simeq M_{H^0} \simeq M_{H^{\pm}} ,
$$
  
\n
$$
M_{h^0} \simeq M_{Z^0}|c_{2\beta}|,
$$
  
\n
$$
c_{\beta-\alpha} \simeq 0.
$$
\n(5.10)

 $h^0$  joue ainsi le rôle du Higgs du SM, les autres masses de particules sont fixées à la masse  $M_S$ . Afin de vérifier le découplage, on utilise deux modèles ; le premier modèle étant celui du MSSM avec  $M<sub>S</sub>$  variant de l'échelle électrofaible à la dizaine de TeV, le second étant celui du SM dont la masse du Higgs est ajustée pour être égale à celle du Higgs léger  $h^0$  du MSSM. Les corrections supersymétriques (normalisées par la section efficace à l'arbre  $\sigma_0$ ) pour les trois processus standards mentionnés précédemment sont représentées sur la Figure 5.2. Ces corrections suivent la même tendance. De plus, si on calcule numériquement l'évolution de cette correction en fonction de la masse  $M<sub>S</sub>$ , on s'aperçoit que celle-ci suit approximativement la loi de puissance suivante,

$$
|\sigma^{\text{MSSM}} - \sigma^{\text{SM}}| \propto M_S^{-1.9} \,. \tag{5.11}
$$

Par conséquent, la correction évolue comme l'inverse au carré de la masse  $M<sub>S</sub>$  des particules intervenant dans les pattes internes. On peut naïvement comprendre cette évolution. En effet, comme les particules supersymétriques n'interviennent que dans les propagateurs, la masse  $M_S$ apparaît dans les amplitudes comme,  $1/(l^2 - M_S^2) \sim -1/M_S^2$ . Le code peut ainsi être exploité pour étudier certains effets indirects de la supersymétrie.

Pour une discussion plus précise sur le sujet, voir Ref. [88] et les Ref. [89] pour des études de découplage dans le secteur de Higgs.

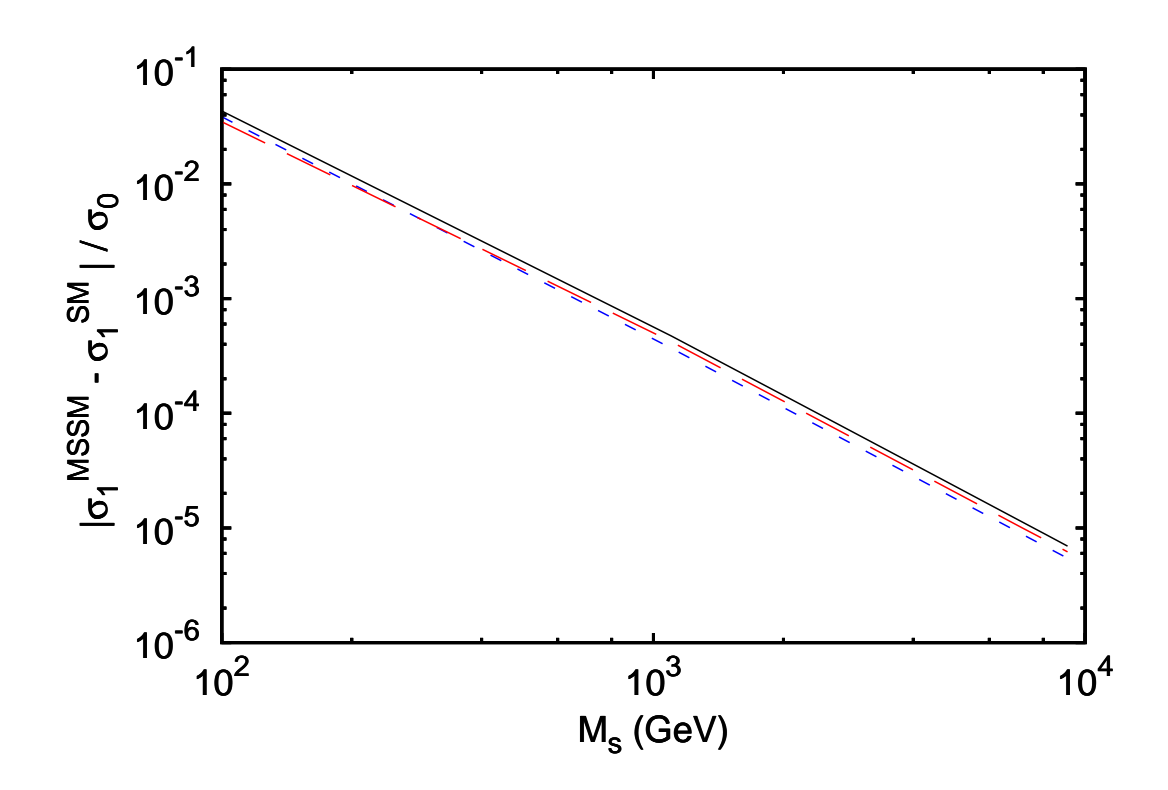

Fig. 5.2 – Différence entre la section efficace à une boucle dans le MSSM et dans le SM normalisée sur la section efficace à l'arbre pour trois processus ;  $e^+e^- \to W^+W^-$  (ligne pleine),  $\nu_e\overline{\nu}_e \to Z^0Z^0$ (ligne pointillée) et  $\nu_e \overline{\nu}_e \rightarrow \nu_\mu \overline{\nu}_\mu$  (ligne brisée). L'échelle du graphe est en double logarithme, l'énergie dans le centre de masse est  $\sqrt{s} = 1000$  GeV et le paramètre  $t_\beta = 10$ . La différence  $\sigma_1^{MSSM}-\sigma_1^{SM}$  $_1^{SM}$  est indépendante des paramètres  $\lambda$  et de la coupure  $k_c$ .

## Chapitre 6

# La renormalisation du Modèle Standard

#### Sommaire

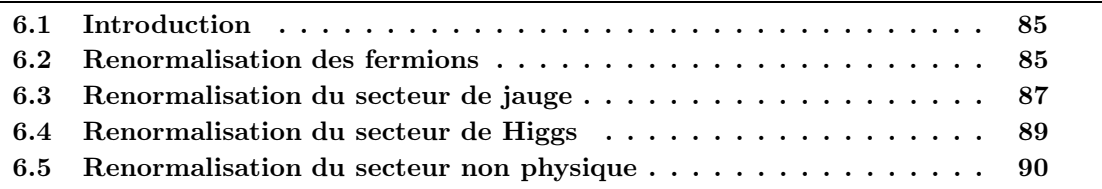

## 6.1 Introduction

On présente ici la renormalisation sur couche de masse du MS [73,76,90]. Pour cela, différents contre-termes sont introduits et le modèle est renormalisé secteur par secteur (fermions, Higgs, jauge). Les énergies propres (ou fonctions à deux points)  $\Sigma_j$  ( $j = WW, AA, ZZ, AZ)$  sont reliées aux propagateurs Γ suivants (écrits dans la jauge  $\xi = 1$ ),

$$
\hat{\Gamma}^{V,T}_{\mu\nu}(q) = -ig_{\mu\nu} \left( \frac{1}{q^2 - M_V^2} - \frac{1}{q^2 - M_V^2} \hat{\Sigma}_V^T(q^2) \frac{1}{q^2 - M_V^2} \right),
$$
\n
$$
\hat{\Gamma}^{AZ}_{\mu\nu}(q) = +ig_{\mu\nu} \frac{1}{q^2 - M_Z^2} \hat{\Sigma}_{AZ}(q^2) \frac{1}{q^2},
$$
\n
$$
\hat{\Gamma}^f(q) = \frac{i}{q - m_f} - \frac{i}{q - m_f} \hat{\Sigma}_f(q) \frac{1}{q - m_f},
$$
\n
$$
\hat{\Gamma}^h(q) = \frac{i}{q^2 - M_{h^0}^2} - \frac{i}{q^2 - M_{h^0}^2} \hat{\Sigma}_h(q^2) \frac{i}{q^2 - M_{h^0}^2}.
$$
\n(6.1)

L'indice T indique la partie transverse de l'énergie propre considérée.

### 6.2 Renormalisation des fermions

La partie cinétique des fermions s'écrit à l'arbre comme,

$$
\mathcal{L}_0^f = i \overline{\psi}_f \gamma_\mu \partial^\mu \psi_f - m_f \overline{\psi}_f \psi_f \Big|_0 \,. \tag{6.2}
$$

Les parties gauches L et droites R des champs fermioniques  $\psi_f$  sont définies par,

$$
\psi_{f_L} = P_L \psi_f \,, \quad \psi_{f_R} = P_R \psi_f \,, \tag{6.3}
$$

où on a utilisé les projecteurs gauche et droit  $P_{L,R} = \frac{1 \mp \gamma_5}{2}$ . Ce secteur ne contient qu'un seul paramètre  $m_f$  pour chaque génération. On introduit un contreterme pour la masse de chaque fermion ainsi que des constantes de renormalisation pour les parties gauches et droites de chaque champ fermionique,

$$
m_{f0} = m_f + \delta m_f,
$$
  
\n
$$
\psi_{f_L 0} = Z_{f_L}^{1/2} \psi_{f_L} = \left(1 + \frac{1}{2} \delta Z_{f_L}\right) \psi_{f_L},
$$
  
\n
$$
\psi_{f_R 0} = Z_{f_R}^{1/2} \psi_{f_R} = \left(1 + \frac{1}{2} \delta Z_{f_R}\right) \psi_{f_R}.
$$
\n(6.4)

Les deux dernières relations peuvent se réécrire en terme du champ fermionique  $\psi_f$  comme

$$
\psi_{f0} = \left(1 + \frac{1}{2} \left(\delta Z_{f_L} P_L + \delta Z_{f_R} P_R\right)\right) \psi_f. \tag{6.5}
$$

En incluant ces transformations pour le champ et la masse du fermion dans le Lagrangien non renormalisé (6.2), l'énergie propre renormalisée correspondante s'écrit,

$$
\begin{aligned}\n\hat{\Sigma}_f^S &= \Sigma_f^S - \delta m_f - \frac{1}{2} m_f \left( \delta Z_f^R + \delta Z_f^L \right), \\
\hat{\Sigma}_f^{LV} &= \Sigma_f^{LV} + \delta Z_f^L, \\
\hat{\Sigma}_f^{RV} &= \Sigma_f^{RV} + \delta Z_f^R,\n\end{aligned} \tag{6.6}
$$

avec la décomposition suivante,

$$
\Sigma_f(q) = \Sigma_f^S(q^2) + qP_L\Sigma_f^{LV}(q^2) + qP_R\Sigma_f^{RV}(q^2).
$$
\n(6.7)

On utilise la renormalisation sur couche de masse ; par conséquent, la masse du fermion est considérée comme le pôle du propagateur,

$$
\lim_{\oint \to m_f} Re \hat{\Sigma}_f(q) = 0, \qquad (6.8)
$$

et de plus, on impose que le résidu du propagateur vaut 1,

$$
\lim_{\oint \to m_f} \frac{1}{(\oint - m_f)} Re \hat{\Sigma}_f(\oint) = 0.
$$
\n(6.9)

En utilisant les relations,

$$
\Sigma(g) \simeq \Sigma(m_f) + (g - m_f) \frac{\partial \Sigma}{\partial g} \Big|_{g = m_f} + \dots
$$
  

$$
\frac{\partial \Sigma}{\partial g} = 2g \frac{\partial \Sigma}{\partial q^2} = 2g \Sigma', \tag{6.11}
$$

on arrive facilement à contraindre les contre-termes,

$$
\delta m_f = Re \Sigma_f^S(m_f^2) + \frac{1}{2} m_f \left( Re \Sigma_f^{LV}(m_f^2) + Re \Sigma_f^{RV}(m_f^2) \right),
$$
  
\n
$$
\delta Z_f^L = -m_f Re \Sigma_f^{S'}(m_f^2) - Re \Sigma_f^{LV}(m_f^2) - 2m_f^2 Re \Sigma_f^{LV'},
$$
  
\n
$$
\delta Z_f^R = -m_f Re \Sigma_f^{S'}(m_f^2) - Re \Sigma_f^{RV}(m_f^2) - 2m_f^2 Re \Sigma_f^{RV'}.
$$
\n(6.12)

## 6.3 Renormalisation du secteur de jauge

 $\sim$ 

Le secteur de jauge contient deux paramètres de masse pour les bosons  $W$  et  $Z$ . A une boucle, on introduit, pour chacun d'entre eux, un contre-terme donné par,

$$
M_{W\,0}^2 = M_W^2 + \delta M_W^2,
$$
  
\n
$$
M_{Z\,0}^2 = M_Z^2 + \delta M_Z^2.
$$
\n(6.13)

De plus, on transforme les champs de jauge comme,

$$
W^{\pm}_{\mu 0} = Z_W^{1/2} W^{\pm}_{\mu} = \left(1 + \frac{1}{2} \delta Z_W\right) W^{\pm}_{\mu},
$$
  
\n
$$
\left(\begin{array}{c} Z_{\mu} \\ A_{\mu} \end{array}\right)_0 = \left(\begin{array}{cc} Z_{ZZ}^{1/2} & Z_{ZA}^{1/2} \\ Z_{AZ}^{1/2} & Z_{AA}^{1/2} \end{array}\right) \left(\begin{array}{c} Z_{\mu} \\ A_{\mu} \end{array}\right) = \left(\begin{array}{cc} 1 + \frac{1}{2} \delta Z_{ZZ} & \frac{1}{2} \delta Z_{ZA} \\ \frac{1}{2} \delta Z_{AZ} & 1 + \frac{1}{2} \delta Z_{AA} \end{array}\right) \left(\begin{array}{c} Z_{\mu} \\ A_{\mu} \end{array}\right). (6.14)
$$

Après brisure de symétrie, le Lagrangien pour les champs de jauge  $W^{\pm}$  devient alors,

$$
\mathcal{L}_0^W = -\frac{1}{2} |\partial_\mu W_{0\nu}^+ - \partial_\nu W_{0\mu}^+|^2 + M_{W_0}^2 W_{0\mu}^+ W_0^{-\mu},
$$
  
\n
$$
= \mathcal{L}^W - \frac{1}{2} \delta Z_W |\partial_\mu W_\nu^+ - \partial_\nu W_\mu^+|^2 + (\delta M_W^2 + M_W^2 \delta Z_W) W_\mu^+ W^{-\mu}, \qquad (6.15)
$$

et pour les champs  $Z^0$  et  $\gamma$ , on trouve,

$$
\mathcal{L}_{0}^{ZA} = -\frac{1}{4}|\partial_{\mu}Z_{0\nu} - \partial_{\nu}Z_{0\mu}|^{2} + \frac{1}{2}M_{Z_{0}}^{2}Z_{0\mu}Z_{0}^{\mu} - \frac{1}{4}|\partial_{\mu}A_{0\nu} - \partial_{\nu}A_{0\mu}|^{2},
$$
  
\n
$$
= \mathcal{L}^{ZA} - \frac{1}{4}\delta Z_{ZZ}|\partial_{\mu}Z_{\nu} - \partial_{\nu}Z_{\mu}|^{2} - \frac{1}{4}\delta Z_{AA}|\partial_{\mu}A_{\nu} - \partial_{\nu}A_{\mu}|^{2}
$$
  
\n
$$
- \frac{1}{4}(\delta Z_{AZ} + \delta Z_{ZA})(\partial_{\mu}A_{\nu} - \partial_{\nu}A_{\mu})(\partial^{\mu}Z^{\nu} - \partial^{\nu}Z^{\mu})
$$
  
\n
$$
+ \frac{1}{2}(M_{Z}^{2}\delta Z_{ZZ} + \delta M_{Z}^{2})Z_{\mu}Z^{\mu} + \frac{1}{2}M_{Z}^{2}\delta Z_{AZ}A_{\mu}Z^{\mu}. \qquad (6.16)
$$

Par conséquent, les énergies propres des champs de jauge s'écrivent,

$$
\begin{aligned}\n\hat{\Sigma}_{W}^{T}(q^{2}) &= \Sigma_{W}^{T}(q^{2}) + \delta M_{W}^{2} - \delta Z_{W}(q^{2} - M_{W}^{2}), \\
\hat{\Sigma}_{AA}^{T}(q^{2}) &= \Sigma_{AA}^{T}(q^{2}) - \delta Z_{AA}q^{2}, \\
\hat{\Sigma}_{AZ}^{T}(q^{2}) &= \Sigma_{AZ}^{T}(q^{2}) - \frac{1}{2}\delta Z_{AZ}q^{2} - \frac{1}{2}\delta Z_{ZA}(q^{2} - M_{Z}^{2}), \\
\hat{\Sigma}_{ZZ}^{T}(q^{2}) &= \Sigma_{ZZ}^{T}(q^{2}) + \delta M_{Z}^{2} - \delta Z_{ZZ}(q^{2} - M_{Z}^{2}).\n\end{aligned} (6.17)
$$

Pour contraindre les différents paramètres du secteur de jauge, on impose que les masses des bosons de jauge soient sur couche de masse. D'autre part, on fixe les constantes de renormalisation en posant le résidu des propagateurs égal à 1. Enfin, on choisit d'éliminer le mélange entre le photon  $\gamma$  et le boson  $Z^0$  sur les pattes externes, c'est-à-dire on supprime les transitions  $\gamma - Z^0$  sur les propagateurs intervenant à l'extérieur des processus. On obtient alors les conditions suivantes sur les énergies propres,

$$
Re\hat{\Sigma}_{W}^{T}(M_{W}^{2}) = 0, \quad Re\hat{\Sigma}_{W}^{T'}(M_{W}^{2}) = 0, \nRe\hat{\Sigma}_{ZZ}^{T}(M_{Z}^{2}) = 0, \quad Re\hat{\Sigma}_{ZZ}^{T'}(M_{Z}^{2}) = 0, \n\hat{\Sigma}_{AA}^{T}(0) = 0, \quad \hat{\Sigma}_{AA}^{T'}(0) = 0, \n\hat{\Sigma}_{AZ}^{T}(0) = 0, \quad Re\hat{\Sigma}_{AZ}^{T}(M_{Z}^{2}) = 0.
$$
\n(6.18)

En résolvant le système, on arrive aux relations,

$$
\delta M_W^2 = -Re \Sigma_W^T(M_W^2), \quad \delta M_Z^2 = -Re \Sigma_{ZZ}^T(M_Z^2), \tag{6.19}
$$

et pour les constantes de renormalisation, on a,

$$
\delta Z_{ZZ} = Re \Sigma_{ZZ}^{T'}(M_Z^2),
$$
  
\n
$$
\delta Z_{ZA} = -\frac{2}{M_Z^2} \Sigma_{AZ}^T(0),
$$
  
\n
$$
\delta Z_{AZ} = +\frac{2}{M_Z^2} Re \Sigma_{AZ}^T(M_Z^2),
$$
  
\n
$$
\delta Z_{AA} = \Sigma_{AA}^{T'}(0),
$$
  
\n
$$
0 = \Sigma_{AA}^{T}(0),
$$
  
\n
$$
\delta Z_W = Re \Sigma_W^{T'}(M_W^2).
$$
\n(6.20)

L'annulation de la transition  $\Sigma_{AA}^T$  pour  $q^2 = 0$  est due à la symétrie résiduelle  $U(1)_Q$ , voir Sect. 2.6. Enfin, on peut noter les relations suivantes sur les contre-termes de masse des bosons de jauge,

$$
\delta M_W^2 = 2M_W \delta M_W = 2M_W^2 \left( \frac{\delta e}{e} + \frac{\delta v}{v} - \frac{\delta s_W}{s_W} \right),
$$
  

$$
\delta M_Z^2 = 2M_Z \delta M_Z = 2M_Z^2 \left( \frac{\delta e}{e} + \frac{\delta v}{v} - \frac{c_W^2 - s_W^2}{c_W^2} \frac{\delta s_W}{s_W} \right),
$$
(6.21)

ainsi que sur l'angle de Weinberg défini à tous les ordres par la relation  $c_W^2 = M_W^2/M_Z^2$ ,

$$
\frac{\delta c_W}{c_W} = -\frac{s_W^2}{c_W^2} \frac{\delta s_W}{s_W}, \n\frac{\delta s_W}{s_W} = -\frac{1}{2} \frac{c_W^2}{s_W^2} \left( \frac{\delta M_W^2}{M_W^2} - \frac{\delta M_Z^2}{M_Z^2} \right), \n\frac{\delta v}{v} = -\frac{1}{2} \frac{c_W^2 - s_W^2}{s_W^2} \frac{\delta M_W^2}{M_W^2} - \frac{1}{2} \frac{c_W^2}{s_W^2} \frac{\delta M_Z^2}{M_Z^2}.
$$
\n(6.22)

On définit la charge électrique dans la limite de Thomson. Cette charge électrique est extraite du vertex γee en choisissant comme prescription de retrouver à l'ordre d'une boucle et pour une énergie  $k^2 = 0$  la relation à l'arbre  $-ie\gamma_\mu$ .

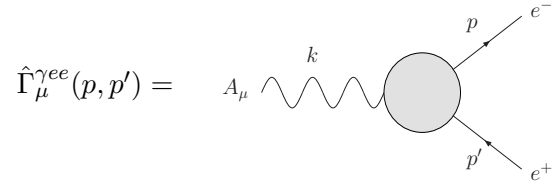

L'introduction des constantes de renormalisation mène au résultat simple,

$$
\hat{\Gamma}_{\mu}^{\gamma ee}(0,0) = \Gamma_{\mu}^{\gamma ee} \left( 1 + \frac{\delta e}{e} + \frac{1}{2} \delta Z_{AA} - \frac{1}{2} \frac{s_W}{c_W} \delta Z_{ZA} \right) \text{ avec } \Gamma_{\mu}^{\gamma ee} = -ie\gamma_{\mu}.
$$
\n(6.23)

Par conséquent, le contre-terme de la charge électrique δe est relié à deux contributions universelles  $\delta Z_{AA}$  et  $\delta Z_{ZA}$ ,

$$
\frac{\delta e}{e} = -\frac{1}{2}\delta Z_{AA} - \frac{1}{2}\frac{s_W}{c_W}\delta Z_{ZA}.
$$
\n(6.24)

Le fait que ce contre-terme ne dépende que de contributions universelles est dû à l'identité de Ward QED (voir par exemple [76]).

Le calcul explicite des termes dépendants de jauge  $\delta Z_{AA}$  et  $\delta Z_{ZA}$  donnés par les expressions (6.20) conduit à,

$$
\frac{\delta e}{e} = \frac{\alpha}{4\pi} \left( -\frac{7}{2} \left( C_{UV} - \ln \left( \frac{M_W^2}{\mu^2} \right) \right) - \frac{1}{3} + \frac{2}{3} \sum_f Q_f^2 \left( C_{UV} - \ln \left( \frac{m_f^2}{\mu^2} \right) \right) \right). \tag{6.25}
$$

Le contre-terme  $\delta e$  est clairement indépendant de jauge alors que  $\delta Z_{AA}$  et  $\delta Z_{ZA}$  ne le sont pas.

## 6.4 Renormalisation du secteur de Higgs

A l'ordre d'une boucle, on maintient la disparition des termes tadpoles donnée par (2.16) à l'ordre de l'arbre. Ainsi, le contre-terme  $\delta T_{h^0}$  contre-balance l'apparition des tadpoles à une boucle et conduit à la relation,

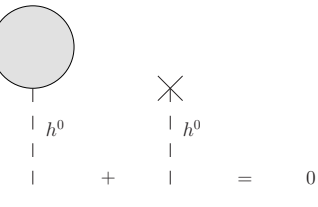

Ainsi,

$$
T_{h^0}^{\text{loop}} + \delta T_{h^0} = 0. \tag{6.26}
$$

On introduit des contre-termes pour le champ de Higgs  $h^0$  ainsi que pour sa masse  $M_{h^0}$ 

$$
h^{0} \rightarrow Z_{h}^{1/2} h^{0} = \left(1 + \frac{1}{2} \delta Z_{h}\right) h^{0},
$$
  

$$
M_{h^{0}}^{2} \rightarrow M_{h^{0}}^{2} + \delta M_{h^{0}}^{2}.
$$
 (6.27)

L'énergie propre renormalisée du champ de Higgs s'écrit donc,

$$
\hat{\Sigma}_{h^0}(q^2) = \Sigma_{h^0}(q^2) + \delta M_{h^0}^2 - \delta Z_{h^0}(q^2 - M_{h^0}^2) \tag{6.28}
$$

On contraint ce secteur en imposant que la masse  $M_{h0}$  soit le pôle du propagateur et que le résidu est égal à l'unité,

$$
Re\hat{\Sigma}_{h^0}(M_{h^0}^2) = 0, Re\hat{\Sigma}'_{h^0}(M_{h^0}^2) = 0.
$$
 (6.29)

Les contre-termes pour le Higgs s'écrivent donc,

$$
\delta M_{h^0}^2 = Re \Sigma_{h^0} (M_{h^0}^2),
$$
  
\n
$$
\delta Z_{h^0} = -Re \Sigma'_{h^0} (M_{h^0}^2).
$$
\n(6.30)

## 6.5 Renormalisation du secteur non physique

Les constantes de renormalisation des Goldstones du secteur de Higgs ne sont en fait pas nécessaires. En effet, ces Goldstones n'interviennent que dans les lignes internes des processus, ainsi les constantes de renormalisation n'apparaissent que dans les propagateurs et dans les vertex situés aux extrémités de ces derniers. Par exemple dans le cas du  $G^0$ , le propagateur a la forme,

$$
\hat{\Gamma}^{G^0 G^0}(q^2) = \frac{i}{q^2 - M_{G^0}^2 - \delta M_{G^0 G^0}^2 + \delta Z_{G^0 G^0}(q^2 - M_{G^0}^2) - \Sigma_{G^0 G^0}(q^2)}
$$
\n
$$
= \frac{i}{q^2 - M_{G^0}^2} \left(1 - \delta Z_{G^0 G^0} + \frac{\Sigma_{G^0 G^0}(q^2) + \delta M_{G^0 G^0}^2}{q^2 - M_{G^0}^2}\right). \tag{6.31}
$$

Pour les deux vertex aux extrémités de chaque propagateur du  $G^0,$  on a un contre-terme  $\delta Z_{G^0G^0}$ qui induit dans l'amplitude le terme,

$$
2 \times \left(\frac{1}{2}\delta Z_{G^0G^0}\right) \frac{1}{q^2 - M_{G^0}^2}.
$$
\n(6.32)

Ainsi la somme de chaque contribution proportionnelle au contre-terme  $\delta Z_{G^0G^0}$  est donnée par,

$$
\begin{aligned}\n&\bullet \left(-\bigcirc - \bullet + \times - \bullet - \bullet + \bullet - \bullet - \times - \times \right. \\
&= V_{G^0} \hat{\Gamma}^{G^0 G^0}(q^2) V'_{G^0} + \left(V_{G^0} + \frac{1}{2} \delta Z_{G^0 G^0} + \ldots\right) \Gamma^{G^0 G^0}(q^2) V'_{G^0} \\
&+ V_{G^0} \Gamma^{G^0 G^0}(q^2) \left(V'_{G^0} + \frac{1}{2} \delta Z_{G^0 G^0} + \ldots\right) \\
&= V_{G^0} \Gamma^{G^0 G^0}\left(1 - \delta Z_{G^0 G^0} + \frac{1}{2} \delta Z_{G^0 G^0} + \frac{1}{2} \delta Z_{G^0 G^0 \ldots}\right) V'_{G^0} .\n\end{aligned} \tag{6.33}
$$

Les pointillés indiquent les autres contre-termes contribuant au processus en dehors de  $\delta Z_{G^0G^0}$ . On remarque ainsi que le contre-terme pour  $G^0$  n'est pas nécessaire. De manière générale, il n'est pas nécessaire de renormaliser les champs intervenant dans les pattes internes d'un processus<sup>7</sup>.

<sup>7</sup>En fait, on peut très bien travailler sans faire intervenir aucune renormalisation des champs, autrement dit fixer tous les contre-termes des champs  $\delta Z = 0$ . Dans ce cas, il faut alors avoir des états asymptotiques normalisés, c'est-à-dire rajouter des corrections aux pattes externes.

## Chapitre 7

# La renormalisation des Higgs

#### Sommaire

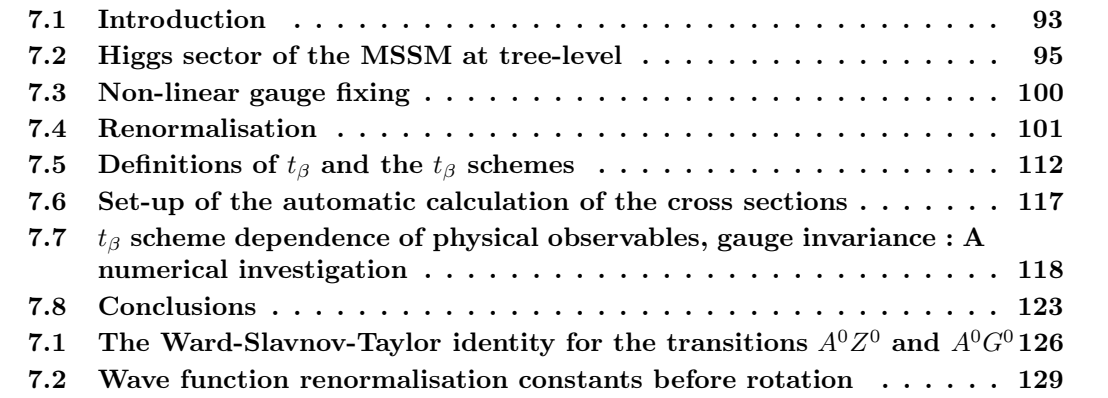

Ce Chapitre présente la renormalisation du secteur des Higgs dans le MSSM. Ce secteur contient un paramètre central dans le MSSM, le paramètre  $t_\beta$  qui, à l'arbre, est défini comme le rapport des valeurs dans le vide des deux doublets de Higgs. On montrera divers schémas de renormalisation pour celui-ci ainsi que les conséquences sur des observables physiques du secteur de Higgs telles que des corrections aux masses ou encore des désintégrations. De plus, nous dériverons des identités de Ward dans le cas d'une jauge plus générale que l'habituelle jauge de 't Hooft et nous examinerons les implications de celle-ci sur la procédure de renormalisation. Ce Chapitre est constitué d'un article présenté en anglais sous sa forme originale et sera suivi d'une partie addendum.

## Automatised full one-loop renormalisation of the MSSM I : The Higgs sector, the issue of  $\tan \beta$  and gauge invariance

N. Baro<sup>1)</sup>, F. Boudjema<sup>1)</sup> and A. Semenov<sup>2)</sup>

1) LAPTH† , B.P.110, Annecy-le-Vieux F-74941, France 2) Joint Institute of Nuclear Research, JINR, 141980 Dubna, Russia

#### Abstract

We give an extensive description of the renormalisation of the Higgs sector of the minimal supersymmetric model in SloopS. SloopS is an automatised code for the computation of one-loop processes in the MSSM. In this paper, the first in a series, we study in detail the non gauge invariance of some definitions of tan  $\beta$ . We rely on a general non-linear gauge fixing constraint to make the gauge parameter dependence of different schemes for  $\tan \beta$  at one-loop explicit. In so doing we update, within these general gauges, an important Ward-Slavnov-Taylor identity on the mixing between the pseudo-scalar Higgs,  $A^0$ , and the  $Z^0$ . We then compare the tan β scheme dependence of a few observables. We find that the best tan β scheme is the one based on the decay  $A^0 \to \tau^+ \tau^-$  because of its gauge invariance, being unambiguously defined from a physical observable, and because it is numerically stable. The oft used  $\overline{\rm DR}$  scheme performs almost as well on the last count, but is usually defined from non-gauge invariant quantities in the Higgs sector. The use of the heavier scalar Higgs mass in lieu of tan  $\beta$  though related to a physical parameter induces too large radiative corrections in many instances and is therefore not recommended.

LAPTH-1250/08

†UMR 5108 du CNRS, associée à l'Université de Savoie.

## 7.1 Introduction

Were it not for the radiative corrections to the lightest Higgs mass [91], the minimal supersymmetric model or MSSM would have been a forgotten elegant model a long time ago. Indeed, at tree-level the mass of the lightest Higgs is predicted to be less than the mass of the  $Z^0$  boson,  $M_{Z<sub>0</sub>}$ . That would have been a real pity from a model whose most appealing and foremost motivation was to solve the hierarchy problem and make the Higgs more natural, beside providing a very good Dark Matter candidate. The renormalisation of the Higgs sector of the MSSM is therefore important. It is also important because it provides a link to the other parameters of the Standard Model, namely all the masses of the particles. It also encodes another parameter that can be seen to describe the relative scale of the two vacuum expectation values needed for each Higgs doublet of the SM, often referred to as  $\tan \beta$  and which permeates all the other sectors of the MSSM : the gaugino/higgsino sector and the sfermion sector. Many renormalisation schemes or definitions of this parameter are unsatisfactory, as we will see, mainly because they lack a direct physical interpretation or do not correspond to a physical and gauge independent parameter.

The aim of this paper is to give an extensive description of the renormalisation of the Higgs sector in SloopS at one-loop. SloopS is a fully automated code for the one-loop calculation of any cross section or decay in the MSSM at one-loop. Although there have been a few studies of the renormalisation of the Higgs sector, (see [92,93] for a recent review of the Higgs in supersymmetry) some performed even beyond the one-loop approximation especially as concerns the mass of the lightest CP-even Higgs [94, 95], looking at the problem afresh while keeping the issue of gauge invariance in mind, will prove rewarding. Moreover our motivation in developing SloopS was also to have a full one-loop renormalisation of all the sectors of the MSSM in a coherent way and therefore the study of the Higgs sector is a first step. We will point at the non gauge invariance of some definitions of  $\tan \beta$ . Although this has been known, see for example [96], and pointed out at two-loop in the usual linear gauge [97], most practitioners have kept the usage of some non-gauge invariant definitions of  $\tan \beta$  because of their simplicity at the technical level being based on definitions involving two-point function self-energies. With the automatisation of the loop calculations, considerations and definitions of tan  $\beta$  based on three-point functions (decays) are hardly more involved than those based solely on two-point functions describing self-energies, including transitions.

In the approach adopted within SloopS, we strive for an on-shell, OS, renormalisation scheme in particular for tan  $\beta$ . We rely on a general non-linear gauge fixing constraint to make the gauge parameter dependence of different schemes for tan  $\beta$  at one-loop explicit. In so doing we rederive and update the Ward-Slavnov-Taylor identity on the  $A^{0}Z^{0}/H^{\pm}W^{\pm}$  mixing in the non-linear

gauge. We then compare qualitatively and quantitatively the tan  $\beta$  scheme dependence of a few observables.  $A^0$  is the CP-odd Higgs scalar and  $H^{\pm}$  are the charged Higgses. We find that the best  $\tan \beta$  scheme is the one based on the decay  $A^0 \to \tau^+ \tau^-$  because of its gauge invariance, being unambiguously defined from a physical observable, and because it is numerically stable. The oft used  $\overline{\rm DR}$  scheme performs almost as well on the last count, but is usually defined from non-gauge invariant quantities in the Higgs sector. The use of the heavier CP-even scalar Higgs mass in *lieu* of tan β though related to a physical parameter induces too large radiative corrections in many instances and is therefore not acceptable. It has been argued that the definitions within the Higgs sector may be considered universal compared to a definition involving a particular Higgs decay for example. However, as stressed in [98], staying within the confines of the Higgs sector and the Higgs potential, one faces the issue that many definitions may be basis dependent, as we will see this will translate at one-loop into issues about gauge invariance for these definitions. As concerns the application to the corrections to the lightest Higgs mass our one-loop treatment is certainly not up-to-date, however our motivation is to stress the gauge dependence issues and compare the impact of the scheme dependence for  $\tan \beta$  for many observables starting for those directly related to the properties of the Higgses of the MSSM, before reviewing in our forthcoming studies [99] the impact of  $\tan \beta$  on observables in the charginos/neutralinos as well as the sfermion sectors. We feel that this issue is of importance as is a consistent one-loop OS implementation.

The present paper is organised as follows. In section 2 we review the Higgs sector of the MSSM at tree-level, this may, by now, be considered trivial but it is a necessary step before we embark on the renormalisation procedure. We also detail this part in order to show what might qualify as a physical basis independent observable. Section 3 presents the non-linear gauge fixing condition that we use. This includes 8 gauge fixing parameters which are crucial in studying many issues related to gauge invariance that are not easily uncovered when one works within the usual linear gauge. Section 4 constitutes the theoretical core of our analyses and deals with renormalisation, introducing counterterms for the Lagrangian parameters and the field renormalisation constants. We expose our renormalisation conditions and update the Slavnov-Taylor identities involving the  $A^0 - Z^0$  and  $H^{\pm} - W^{\pm}$  transitions. Section 5 is devoted to defining tan  $\beta$ . We consider a few schemes. Before turning to applications and numerical results we briefly describe how our automatic code is set-up in Section 6. In section 7 a numerical investigation of the scheme dependence and gauge dependence of these schemes is studied taking as examples loop corrections to Higgs masses, decays of the Higgses to fermions and to gauge and Higgs bosons. Section 8 gives our conclusions. The paper contains two appendices. Appendix A details the derivation of Slavnov-Taylor identity for the  $A^0 - Z^0$  transition. Field renormalisation may be introduced at the level of the unphysical fields before rotation to the physical fields is performed, Appendix B

relates these field renormalisation constants on the Higgs fields to the one we introduce directly after the physical fields are defined. This may help in comparing different approaches in the literature.

To avoid clutter we use some abbreviations for the trigonometric functions. For example for an angle  $\theta$ , cos  $\theta$  will be abbreviated as  $c_{\theta}$ , etc. so that we will from now on use  $t_{\beta}$  for tan  $\beta$ .

## 7.2 Higgs sector of the MSSM at tree-level

#### 7.2.1 Higgs Potential

As known, see for instance [93], the MSSM requires two Higgs doublets  $H_1$  and  $H_2$  with opposite hypercharge. The Higgs potential in the MSSM is given by :

$$
V = m_1^2 |H_1|^2 + m_2^2 |H_2|^2 + m_{12}^2 (H_1 \wedge H_2 + h.c.)
$$
\n
$$
+ \frac{1}{8} (g^2 + g'^2) (|H_1|^2 - |H_2|^2)^2 + \frac{g^2}{2} |H_1^{\dagger} H_2|^2
$$
\nwith  $H_1 \wedge H_2 = H_1^a H_2^b \epsilon_{ab}$   $(\epsilon_{12} = -\epsilon_{21} = 1, \epsilon_{ii} = 0).$  (7.1)

The mass terms are all soft masses even if both  $m_1^2$  and  $m_2^2$  contain the susy preserving  $|\mu|^2$ term which originates from the F-terms. g, g' are, respectiveley, the  $SU(2)_W$  and  $U(1)_Y$  gauge couplings. Decomposing each Higgs doublet field  $H_{1,2}$  in terms of its components,

$$
H_1 = \begin{pmatrix} H_1^0 \\ H_1^- \end{pmatrix} = \begin{pmatrix} (v_1 + \phi_1^0 - i\varphi_1^0)/\sqrt{2} \\ -\phi_1^- \end{pmatrix}, \tag{7.2}
$$

$$
H_2 = \begin{pmatrix} H_2^+ \\ H_2^0 \end{pmatrix} = \begin{pmatrix} \phi_2^+ \\ (v_2 + \phi_2^0 + i\varphi_2^0)/\sqrt{2} \end{pmatrix},
$$
\n(7.3)

the tree-level, Higgs potential writes as

$$
V = V_{const} + V_{linear} + V_{mass} + V_{cubic} + V_{quartic} ,
$$
\n(7.4)

where,

$$
V_{linear} = \left( m_1^2 v_1 + m_{12}^2 v_2 + \frac{g^2 + g'^2}{8} (v_1^2 - v_2^2) v_1 \right) \phi_1^0
$$
  
+ 
$$
\left( m_2^2 v_2 + m_{12}^2 v_1 - \frac{g^2 + g'^2}{8} (v_1^2 - v_2^2) v_2 \right) \phi_2^0
$$
  

$$
\equiv T_{\phi_1^0} \phi_1^0 + T_{\phi_2^0} \phi_2^0,
$$
 (7.5)
and

$$
V_{mass} = \frac{1}{2} \left( \begin{array}{cc} \varphi_1^0 & \varphi_2^0 \end{array} \right) \left( \begin{array}{cc} m_1^2 + \frac{g^2 + g'^2}{8} (v_1^2 - v_2^2) & m_1^2 \\ m_1^2 & m_2^2 - \frac{g^2 + g'^2}{8} (v_1^2 - v_2^2) \end{array} \right) \left( \begin{array}{c} \varphi_1^0 \\ \varphi_2^0 \end{array} \right)
$$
  
+ 
$$
\frac{1}{2} \left( \begin{array}{cc} \varphi_1^0 & \varphi_2^0 \end{array} \right) \left( \begin{array}{cc} M_{\varphi_0}^2 + \frac{g^2 + g'^2}{4} \left( \begin{array}{cc} v_1^2 & -v_1 v_2 \\ -v_1 v_2 & v_2^2 \end{array} \right) \right) \left( \begin{array}{c} \varphi_1^0 \\ \varphi_2^0 \end{array} \right)
$$
  
+ 
$$
\left( \begin{array}{cc} \varphi_1^- & \varphi_2^- \end{array} \right) \left( \begin{array}{cc} M_{\varphi_0}^2 + \frac{g^2}{4} \left( \begin{array}{cc} v_2^2 & -v_1 v_2 \\ -v_1 v_2 & v_2^2 \end{array} \right) \right) \left( \begin{array}{c} \varphi_1^1 \\ \varphi_2^1 \end{array} \right) \cdot \qquad (7.6)
$$

It is illuminating to express the mass matrices in terms of the tadpoles especially for the pseudoscalar states

$$
M_{\varphi^0}^2 = \begin{pmatrix} \frac{T_{\phi_1^0}}{v_1} & 0\\ 0 & \frac{T_{\phi_2^0}}{v_2} \end{pmatrix} - \frac{m_{12}^2}{v_1 v_2} N_{GP} \quad \text{with} \quad N_{GP} = \begin{pmatrix} v_2^2 & -v_1 v_2\\ -v_1 v_2 & v_1^2 \end{pmatrix},
$$
  

$$
M_{\phi^c}^2 = \begin{pmatrix} \frac{T_{\phi_1^0}}{v_1} & 0\\ 0 & \frac{T_{\phi_2^0}}{v_2} \end{pmatrix} - \begin{pmatrix} \frac{m_{12}^2}{v_1 v_2} - \frac{g^2}{4} \end{pmatrix} N_{GP}.
$$
 (7.7)

The requirement that  $v_1$  and  $v_2$  correspond to the true vacua is a requirement on the vanishing of the tadpoles. The tadpoles, by the way, are also a trade-off for  $m_1^2$  and  $m_2^2$ . Indeed note that expressing everything in terms of  $T_{\phi_{1,2}^0}$ , all explicit dependence on  $m_1^2$  and  $m_2^2$  has disappeared, even in the scalar (CP-even) sector. Note that once the tadpole condition has been imposed

$$
T_{\phi_{1,2}^0} = 0, \t\t(7.8)
$$

we immediately find that in both the charged sector and pseudo-scalar sector, there is a Goldstone boson (i.e. a zero mass eigenvalue). This is immediate from the fact that

$$
\det(N_{GP}) = 0. \tag{7.9}
$$

The masses of the physical charged Higgs,  $M_{H^+}$  and the pseudoscalar Higgs,  $M_{A^0}$ , are then just set from the invariant obtained from

$$
\text{Tr}(N_{GP}) = v_1^2 + v_2^2 = v^2 \,,\tag{7.10}
$$

which is another way of seeing that the combination  $v$  is a proper "observable". Indeed after gauging we will find that the masses of the weak gauge bosons are

$$
M_{W^{\pm}}^{2} = \frac{1}{4}g^{2}v^{2},
$$
  
\n
$$
M_{Z^{0}}^{2} = \frac{1}{4}(g^{2} + g'^{2})v^{2}.
$$
\n(7.11)

Then

$$
M_{A^0}^2 = \text{Tr}\left(M_{\varphi^0}^2\right) = -m_{12}^2 \frac{v^2}{v_1 v_2} = m_1^2 + m_2^2, \qquad (7.12)
$$

$$
M_{H^{\pm}}^2 = M_{A^0}^2 + M_{W^{\pm}}^2. \tag{7.13}
$$

In Eq. (7.12), the first equality does show an implicit dependence on the ratio of vev  $(t<sub>\beta</sub>)$ , but not through  $m_1^2 + m_2^2$ . The latter must be basis independent, as is the *combination*  $m_{12}^2/v_1v_2$ . This is to keep in mind.

It is also interesting to note that for the scalar Higgses, there is a simple sum rule that does not involve any ratio of vev's. Indeed taking the trace of  $M_{\phi^0}^2$  and call the two physical CP-even Higgses  $h^0$ , with mass  $M_{h^0}$ , and  $H^0$ , with mass  $M_{H^0}$ , that would be obtained after rotation, we get the sum rule

$$
M_{h^0}^2 + M_{H^0}^2 = M_{A^0}^2 + M_{Z^0}^2. \tag{7.14}
$$

 $h^0$  will denote the lightest CP-even Higgs. Let us as a book-keeping device introduce the angle  $\beta$ . At the moment this is just to help have easy notations :

$$
c_{\beta} = \frac{v_1}{v}, \quad s_{\beta} = \frac{v_2}{v} \,. \tag{7.15}
$$

The determinant of the scalar Higgses on the other hand gives

$$
M_{h^0}^2 M_{H^0}^2 = M_{A^0}^2 M_{Z^0}^2 c_{2\beta}^2. \tag{7.16}
$$

This shows that if we take  $M_{H^0}, M_{A^0}, M_{Z^0}$  as input parameters, we first derive  $M_{h^0}$  from Eq. (7.14), then  $c_{2\beta}^2$  from Eq. (7.16). In general with a set of input parameters  $M_{H^0}, M_{A^0}, M_{Z^0},$  $c_{2\beta}^2 \leq 1$  is not guaranteed though. We could of course fix  $c_{2\beta}^2(t_\beta)$  and derive  $M_{H^0}$  and  $M_{h^0}$  which is what is usually done.

The soft susy breaking mass parameters  $m_{1,2,12}^2$  can be expressed in terms of the physical quantities,  $M_{A^0}, M_{Z^0}$  and  $c_\beta$  (as for example derived from Eqs. (7.14-7.16)).

$$
m_1^2 = s_\beta^2 M_{A^0}^2 - \frac{1}{2} c_{2\beta} M_{Z^0}^2 \,, \tag{7.17}
$$

$$
m_{12}^2 = -\frac{1}{2} s_{2\beta} M_{A^0}^2 \,, \tag{7.18}
$$

$$
m_2^2 = c_\beta^2 M_{A^0}^2 + \frac{1}{2} c_{2\beta} M_{Z^0}^2. \tag{7.19}
$$

#### 7.2.2 Basis and rotations

So far the properties of the physical fields like their masses have been derived without reverting to a specific basis. The angle  $\beta$  defined in Eq. (7.15) was just a book-keeping device. Still, to go from the fields at the Lagrangian level to the physical fields one needs to perform a rotation. This should have no effect on physical observables. This naive observation is important especially when we move to one-loop. The rotations we will perform will get rid of field mixing. With the tadpole condition set to zero, it is clear that the pseudoscalar and charged scalars eigenstates are diagonalised through the same unitary matrix. At tree-level this is defined precisely through the same angle  $\beta$  as in Eq. (7.15),

$$
N_{GP} = U(-\beta) \begin{pmatrix} 0 & 0 \\ 0 & 1 \end{pmatrix} U(\beta), \quad U(\beta) = \begin{pmatrix} c_{\beta} & s_{\beta} \\ -s_{\beta} & c_{\beta} \end{pmatrix}, \quad U^{\dagger}(\beta) = U(-\beta). \tag{7.20}
$$

Call  $\mathcal{T}_v$ , the tadpole matrix defined as

$$
\mathcal{T}_v = \begin{pmatrix} \frac{T_{\phi_1^0}}{v_1} & 0\\ 0 & \frac{T_{\phi_2^0}}{v_2} \end{pmatrix} . \tag{7.21}
$$

The tadpole is, of course, set to zero. But we will leave this zero there in the notation as we will need this when we go to the one-loop counterterms. Then the mass matrices for the CP-even, CP-odd and charged scalars write

$$
M_{\varphi^0}^2 = \mathcal{T}_v + M_{A^0}^2 N_{GP} \,, \tag{7.22}
$$

$$
M_{\phi^{\pm}}^2 = \mathcal{T}_v + (M_{A^0}^2 + M_{W^{\pm}}^2)N_{GP}, \qquad (7.23)
$$

$$
M_{\phi^0}^2 = \mathcal{T}_v + M_{A^0}^2 N_{GP} + M_{Z^0}^2 U(\beta) \begin{pmatrix} 1 & 0 \\ 0 & 0 \end{pmatrix} U(-\beta).
$$
 (7.24)

The neutral Higgs is diagonalised through a rotation  $\alpha$  such that

$$
U(\alpha)M_{\phi^0}^2U(-\alpha) = \begin{pmatrix} M_{H^0}^2 & 0 \\ 0 & M_{h^0}^2 \end{pmatrix} = U(\alpha)\mathcal{T}_vU(-\alpha) +
$$
  

$$
M_{A^0}^2U(\alpha - \beta)\begin{pmatrix} 0 & 0 \\ 0 & 1 \end{pmatrix}U(\beta - \alpha) + M_{Z^0}^2U(\alpha + \beta)\begin{pmatrix} 1 & 0 \\ 0 & 0 \end{pmatrix}U(-( \alpha + \beta)).
$$
 (7.25)

The diagonalisation procedure also produces other, sometimes useful, constraints and relations :

$$
M_{H^0}^2 = M_{A^0}^2 s_{\alpha-\beta}^2 + M_{Z^0}^2 c_{\alpha+\beta}^2, \tag{7.26}
$$

$$
M_{h^0}^2 = M_{A^0}^2 c_{\alpha-\beta}^2 + M_{Z^0}^2 s_{\alpha+\beta}^2, \qquad (7.27)
$$

$$
M_{A^0}^2 s_{2(\alpha-\beta)} = M_{Z^0}^2 c_{2(\alpha+\beta)} , \qquad (7.28)
$$

$$
t_{2\alpha} = t_{2\beta} \frac{M_{A^0}^2 + M_{Z^0}^2}{M_{A^0}^2 - M_{Z^0}^2}.
$$
\n(7.29)

Note that in the decoupling limit,  $M_{A^0} \gg M_{Z^0}$ , one has in effect decoupled one of the Higgs doublet, the other has the properties of the SM Higgs doublet. The decoupling parameter is also measured with the parameter  $c_{\beta-\alpha} \to M_{Z^0}^2/M_{A^0}^2$  for  $M_{A^0} \gg M_{Z^0}$ .

Therefore, the mass eigenstates in the Higgs sector are given by

$$
\begin{pmatrix}\nG^0 \\
A^0\n\end{pmatrix} = U(\beta) \begin{pmatrix}\n\varphi_1^0 \\
\varphi_2^0\n\end{pmatrix} = \begin{pmatrix}\nc_{\beta} & s_{\beta} \\
-s_{\beta} & c_{\beta}\n\end{pmatrix} \begin{pmatrix}\n\varphi_1^0 \\
\varphi_2^0\n\end{pmatrix},
$$
\n
$$
\begin{pmatrix}\nG^{\pm} \\
H^{\pm}\n\end{pmatrix} = U(\beta) \begin{pmatrix}\n\phi_1^{\pm} \\
\phi_2^{\pm}\n\end{pmatrix} = \begin{pmatrix}\nc_{\beta} & s_{\beta} \\
-s_{\beta} & c_{\beta}\n\end{pmatrix} \begin{pmatrix}\n\phi_1^{\pm} \\
\phi_2^{\pm}\n\end{pmatrix},
$$
\n
$$
\begin{pmatrix}\nH^0 \\
h^0\n\end{pmatrix} = U(\alpha) \begin{pmatrix}\n\phi_1^0 \\
\phi_2^0\n\end{pmatrix} = \begin{pmatrix}\nc_{\alpha} & s_{\alpha} \\
-s_{\alpha} & c_{\alpha}\n\end{pmatrix} \begin{pmatrix}\n\phi_1^0 \\
\phi_2^0\n\end{pmatrix}.
$$
\n(7.30)

#### 7.2.3 Counting parameters

Before we embark on the technicalities of renormalisation and the choice of judicious input parameters, it is best to review how we are going to proceed in general and how to make contact with the renormalisation of the SM. This will help clarify what are the fundamental parameters and which are the physical parameters that can be used for a legitimate renormalisation scheme. Moreover since some observables *belong* to the SM, like the  $W^{\pm}$ ,  $Z^0$  masses and the electromagnetic coupling constant  $e$  which are used as physical input parameters in the OS scheme, isolating these three parameters means that their renormalisation will proceed exactly as within the OS renormalisation of the SM, see [76] for details.

In the SM, the fundamental parameters at the Lagrangian level for the gauge sector are  $q$ and  $g'$ . The Higgs potential with the Higgs doublet  $\mathcal H$ 

$$
V(\mathcal{H}) = -\mu^2 \mathcal{H}^{\dagger} \mathcal{H} + \lambda (\mathcal{H}^{\dagger} \mathcal{H})^2 \quad \text{with}
$$
  

$$
|\langle 0|\mathcal{H}|0\rangle|^2 = \frac{v^2}{2} \neq 0,
$$
 (7.31)

furnishes the following :  $\mu^2$ ,  $\lambda$ , v the "Higgs mass" parameter, the Higgs self coupling and the vev. We thus have at Lagrangian level, 5 parameters between the Higgs sector and the gauge sector.  $\mu^2, \lambda, v$  are not all independent. v, the vacuum expectation value (vev), is defined as the minimum of the potential, this is equivalent to requiring no tadpoles. The no tadpole requirements amounts to no term linear in the scalar Higgs. With the tadpole defined as T, we have at tree-level

$$
T = v(\mu^2 - \lambda v^2) \to 0. \tag{7.32}
$$

This requirement is to be carried to any loop level. Out of this constraint, the 5 physical parameters in the OS scheme are  $e, M_{W^{\pm}}, M_{Z^0}, M_{H^0}, T$ . At all orders one defines,  $c_W = M_{W^{\pm}}/M_{Z^0}$ . The latter is not an independent physical parameter. Therefore in the SM a one-to-one mapping between the physical set  $e, M_{W^{\pm}}, M_{Z^0}, M_{H^0}, T$  and the Lagrangian parameters  $g, g', v, \mu, \lambda$  is made.

In the MSSM, the Higgs sector furnishes  $m_1^2, m_2^2, m_{12}^2$  the Higgs doublets soft masses and  $v_1, v_2$ the vev of the Higgs doublets. The gauge sector is still governed by the  $U(1)_Y$  and  $SU(2)_W$ 

gauge couplings  $g, g'$ . The requirement of no tadpoles from both Higgs doublets, and hence any linear combination of them, is also a strong constraint. From these seven parameters in all, the physical parameters are usually split between the SM physical On-Shell parameters

$$
e, M_{W^{\pm}}, M_{Z^0}, \tag{7.33}
$$

which are a trade-off for  $g, g', v^2 = v_1^2 + v_2^2$  and the MSSM Higgs parameters

$$
M_{A^0}, T_{\phi_1^0}, T_{\phi_2^0}; "t_{\beta}"
$$
\n<sup>(7.34)</sup>

which are a trade-off for  $m_1^2, m_2^2, m_{12}^2, v_2/v_1$ . At tree-level we can set  $t_\beta = v_2/v_1$  but this is, as yet, not directly related to an observable. While  $v$  can directly be expressed as a physical gauge boson mass, the ratio  $v_2/v_1$  within the Higgs sector does not have an immediate simple physical interpretation. Hence the difficulty with this Lagrangian parameter. One possibility is to trade it with the mass of one of the CP-even neutral Higgs through Eq. (7.16).

## 7.3 Non-linear gauge fixing

In SloopS we have generalised the usual 't Hooft linear gauge condition to a more general nonlinear gauge that involves, thanks to the extra scalars in the Higgs sector, eight extra parameters  $(\tilde{\alpha}, \beta, \delta, \tilde{\omega}, \tilde{\kappa}, \tilde{\rho}, \tilde{\epsilon}, \tilde{\gamma})$ . Such gauges within the Standard Model had proved useful and powerful [44, 76] to check the correctness of the calculation. We have also exploited these gauges in the one-loop calculation of  $\tilde{\chi}_1^0 \tilde{\chi}_1^0 \to \gamma \gamma$ ,  $Z^0 \gamma$  [83] and to corrections to the relic density in [100]. A 7-parameter non-linear gauge-fixing Lagrangian based on the one we introduce here is used in [101]. We can extend this non-linear gauge fixing so that the gauge-fixing function involves the sfermions also. We refrain, in this paper, from working through this generalisation.

We will take these gauge fixing terms to be *renormalised*. In particular the gauge functions involve the physical fields. Although this will not make all Green's functions finite, it is enough to make all S-matrix elements finite. The gauge-fixing writes

$$
\mathcal{L}^{GF} = -\frac{1}{\xi_W} F^+ F^- - \frac{1}{2\xi_Z} |F^Z|^2 - \frac{1}{2\xi_\gamma} |F^\gamma|^2 \,,\tag{7.35}
$$

where

$$
F^{+} = (\partial_{\mu} - ie\tilde{\alpha}\gamma_{\mu} - ie\frac{c_{W}}{s_{W}}\tilde{\beta}Z_{\mu})W^{\mu+} + i\xi_{W}\frac{e}{2s_{W}}(v + \tilde{\delta}h^{0} + \tilde{\omega}H^{0} + i\tilde{\rho}A^{0} + i\tilde{\kappa}G^{0})G^{+},
$$
  
\n
$$
F^{Z} = \partial_{\mu}Z^{\mu} + \xi_{Z}\frac{e}{s_{2W}}(v + \tilde{\epsilon}h^{0} + \tilde{\gamma}H^{0})G^{0},
$$
  
\n
$$
F^{\gamma} = \partial_{\mu}\gamma^{\mu}.
$$
\n(7.36)

The ghost Lagrangian  $\mathcal{L}^{Gh}$  is derived by requiring that the full effective Lagrangian,  $\mathcal{L}^Q$ , be invariant under the BRST transformation. As discussed in [76], this is a much more appropriate

procedure than the usual Fadeev-Popov approach especially when dealing with the quantum symmetries of the generalised non-linear gauges we are using.  $\delta_{BRS} \mathcal{L}^Q = 0$  therefore implies  $\delta_{\text{BRS}} \mathcal{L}^{GF} = -\delta_{\text{BRS}} \mathcal{L}^{Gh}.$ 

It is very useful to also introduce the auxiliary  $B$ -field formulation of the gauge-fixing Lagrangian  $\mathcal{L}^{GF}$ , especially from the perspective of deriving some Ward identities. The gauge fixing can then be expressed as

$$
\mathcal{L}^{GF} = \xi_W B^+ B^- + \frac{\xi_Z}{2} |B^Z|^2 + \frac{\xi_\gamma}{2} |B^\gamma|^2 + B^- F^+ + B^+ F^- + B^Z F^Z + B^\gamma F^\gamma. \tag{7.37}
$$

From the equations of motion for the B-fields we recover the usual  $\mathcal{L}^{GF}$  together with the condition  $B^i = -\frac{F^i}{\xi_i}$  $\frac{F^i}{\xi_i}$  ( $\xi_i = {\xi_W, \xi_Z, \xi_\gamma}$ ). The anti-ghost,  $\overline{c}^i$ , is defined from the gauge fixing functions, we write

$$
\delta_{\rm BRS} \overline{c}^i = B^i. \tag{7.38}
$$

Then the ghost Lagrangian writes as

$$
\mathcal{L}^{Gh} = -(\overline{c}^+ \delta_{\text{BRS}} F^+ + \overline{c}^- \delta_{\text{BRS}} F^- + \overline{c}^Z \delta_{\text{BRS}} F^Z + \overline{c}^{\gamma} \delta_{\text{BRS}} F^{\gamma}) \delta_{\text{BRS}} \tilde{\mathcal{L}}^{Gh}.
$$
 (7.39)

The Fadeev-Popov prescription is therefore readily recovered,  $\mathcal{L}^{FP}$ , but only up to an overall function,  $\delta_{\rm BRS}\tilde{\mathcal{L}}^{Gh}$ , which is BRST invariant. The latter is set to zero for one-loop calculations. Our code SloopS implements this prescription automatically leading to the an automatic generation of the whole set of Feynman rules for the ghost sector.

For all applications we set the Feynman parameters  $\xi_{W,Z,\gamma}$  to one. This allows to use the minimum set of libraries for the tensor reduction. Indeed,  $\xi_{W,Z,\gamma} \neq 1$  can generate high rank tensor loop functions, that would take much time to reduce to the set of scalar functions.

It is important to stress, once more, that since we do not seek to have all Green's functions finite but only the S-matrix elements, we take the gauge fixing Lagrangian as being renormalised.

Judicious choices of the the non-linear gauge parameters can lead to simplifications like the vanishing of certain vertices. For example, with  $\tilde{\alpha} = 1$ , the  $W^{+\mu}G^{-\gamma}u$  vertex cancels. More examples can be found in Appendix A for the vanishing of some ghost couplings to Higgses.

## 7.4 Renormalisation

Our renormalisation procedure is within the spirit of the on-shell scheme borrowing as much as possible from the programme carried strictly within the Standard Model in [76]. For the gauge sector and the fermion sector, beside the electromagnetic coupling which we fix from the Thomson limit, we take therefore the same set of physical input parameters, namely the masses of the  $W^{\pm}$  and  $Z^{0}$  together with the masses of all the standard model fermions. To define the Higgs sector parameters, the set of Eq. (7.34) looks most appropriate were it not for the ill defined  $t_{\beta}$ . Indeed, the mass of the pseudoscalar  $M_{A0}$  within the MSSM with CP conservation is a physical parameter. As within the Standard Model, we also take the tadpole. For  $t_\beta$  the aim of this paper is to review, propose and compare different schemes. Renormalisation of these parameters would then lead to finite S-matrix elements. For the mass eigenstates and thus a proper identification of the physical particles that appear as external legs in our processes, field renormalisation is needed. S-matrix elements obtained from these rescaled Green's functions will lead to external legs with unit residue and will avoid mixing. Therefore one also needs wave function renormalisation of the fields. Especially for the unphysical sector of the theory, the precise choice of the fields redefinition is not essential if one is only interested in S-matrix elements of physical processes. It has to be stressed that one can do without this if one is willing to include loop corrections on the external legs. In the MSSM and in the Higgs sector in particular mixing effects, especially at oneloop, are a nuisance that has introduced some confusion especially in defining  $t<sub>β</sub>$  with the help of wave-function renormalisation constants or equivalently from two-point function describing particle mixing. For the Higgs sector one needs to be wary about mixing of the Goldstones with CP-odd Higgs or almost equivalently between the  $Z^0$  and the CP-odd Higgs or the  $W^{\pm}$  and the charged Higgs. These two-point functions are related through gauge invariance and impose strong constraints on the wave function renormalisation constants. We will derive Ward-Slavnov-Taylor identities relating these two-point functions, and hence their associated counterterms, before imposing any ad-hoc condition.

#### 7.4.1 Shifts in mass parameters and gauge couplings

All fields and parameters introduced so far are considered as bare parameters with the exception of the gauge fixing Lagrangian which we choose to write in terms of *renormalised fields*. Care should then be exercised when we split the tree-level contributions and the counterterms. Shifts are then introduced for the Lagrangian parameters and the fields with the notation that a bare quantity is labeled as  $X_0$ . It will split in terms of renormalised quantities X and counterterms  $\delta X$ 

$$
g_0 = g + \delta g, \quad g'_0 \to g' + \delta g', \tag{7.40}
$$

$$
m_{i0}^2 = m_i^2 + \delta m_i^2 \quad \text{for} \quad i = 1, 2 \,, \quad m_{120}^2 = m_{12}^2 + \delta m_{12}^2 \,, \tag{7.41}
$$

$$
v_{i0} = v_i - \delta v_i \quad \text{for} \quad i = 1, 2 \quad \text{hence} \quad \frac{\delta t_\beta}{t_\beta} = \frac{\delta v_1}{v_1} - \frac{\delta v_2}{v_2} \,. \tag{7.42}
$$

In our approach the angles defining the rotation matrices,  $\beta$  and  $\alpha$  in Eq. (7.30) are defined as renormalised quantities. For example the relation between the Goldstone boson/pseudoscalar Higgs boson and the fields  $\varphi_{1,2}^0$  is maintained at all orders. Indeed,

$$
\left(\begin{array}{c} G^0\\ A^0 \end{array}\right)_0 = U(\beta) \left(\begin{array}{c} \varphi_1^0\\ \varphi_2^0 \end{array}\right)_0 \quad \text{implies also} \quad \left(\begin{array}{c} G^0\\ A^0 \end{array}\right) = U(\beta) \left(\begin{array}{c} \varphi_1^0\\ \varphi_2^0 \end{array}\right) . \tag{7.43}
$$

Since in our approach we will always perform a field renormalisation there is no need in inducing more shifts from  $U(\alpha, \beta)$  and therefore  $U(\alpha, \beta)$  is taken as renormalised. For example if we perform a field renormalisation in the  $\varphi_{1,2}^0$  basis

$$
\begin{pmatrix}\n\varphi_1^0 \\
\varphi_2^0\n\end{pmatrix}_0 = Z_{\varphi^0} \begin{pmatrix}\n\varphi_1^0 \\
\varphi_2^0\n\end{pmatrix} = \begin{pmatrix}\nZ_{\varphi_1^0}^{1/2} & Z_{\varphi_1^0 \varphi_2^0}^{1/2} \\
Z_{\varphi_2^0 \varphi_1^0}^{1/2} & Z_{\varphi_2^0}^{1/2}\n\end{pmatrix} \begin{pmatrix}\n\varphi_1^0 \\
\varphi_2^0\n\end{pmatrix},
$$
\n(7.44)

this will imply

$$
\begin{pmatrix} G^0 \\ A^0 \end{pmatrix}_0 = U(\beta) Z_{\varphi^0} U(-\beta) \begin{pmatrix} G^0 \\ A^0 \end{pmatrix} = Z_P \begin{pmatrix} G^0 \\ A^0 \end{pmatrix} = \begin{pmatrix} Z_{G^0G^0}^{1/2} & Z_{G^0A^0}^{1/2} \\ Z_{A^0G^0}^{1/2} & Z_{A^0A^0}^{1/2} \end{pmatrix} \begin{pmatrix} G^0 \\ A^0 \end{pmatrix} . \tag{7.45}
$$

For the field renormalisation we can perform this either at the level of the  $\varphi_i^0$ , *i.e.* before any rotation on the field in the Lagrangian is made, through  $Z_{\varphi^0}$  as is done in [101–103] or in a much efficient way directly in the basis  $G^0A^0$  since the latter are directly related to our renormalisation conditions on the physical fields as we will see later. For instance, there is no need for  $Z_{G^0G^0}$  in our approach since we will not be dealing with Goldstone bosons in the external legs.

#### 7.4.2 Tadpole terms

We start with the terms linear in the Higgs fields which will lead to renormalisation of the tadpoles. With the tree-level condition on the tadpoles  $T_{\phi_1^0} = T_{\phi_2^0} = 0$ , field normalisation if it were performed does not contribute, we therefore have

$$
V_{linear}|_{0} = (\delta T_{\phi_1^0} \phi_1^0 + \delta T_{\phi_2^0} \phi_2^0), \qquad (7.46)
$$

with

$$
\frac{\delta T_{\phi_1^0}}{v_1} = \frac{M_{Z^0}^2}{2} c_{2\beta} \frac{\delta g^2 + \delta g^{'2}}{g^2 + g^{'2}} + \delta m_1^2 + t_\beta \delta m_{12}^2 \n- \left( m_1^2 + \frac{M_{Z^0}^2}{2} c_{2\beta} + M_{Z^0}^2 c_\beta^2 \right) \frac{\delta v_1}{v_1} + \left( -m_{12}^2 + \frac{M_{Z^0}^2}{2} s_{2\beta} \right) t_\beta \frac{\delta v_2}{v_2},
$$
\n(7.47)

$$
\frac{\delta T_{\phi_2^0}}{v_2} = \frac{\delta T_{\phi_1^0}}{v_1} (v_1 \leftrightarrow v_2, m_1 \leftrightarrow m_2). \tag{7.48}
$$

The minimum condition requires the one-loop tadpole contribution generated by one-loop diagrams,  $T_{\scriptscriptstyle A0}^{\rm loop}$ <sup>10</sup><sup>0</sup> is cancelled by the tadpole counterterm. This imposes

$$
\delta T_{\phi_i^0} = -T_{\phi_i^0}^{\text{loop}}.
$$
\n(7.49)

 $T_{\scriptscriptstyle{\cal A} 0}^{\rm loop}$ <sup>loop</sup> is calculated from the one-loop tadpole amplitude for  $H^0$ ,  $T_{H^0}^{\text{loop}}$  and  $h^0$ ,  $T_{H^0}^{\text{loop}}$  by simply moving to the physical basis

$$
\begin{pmatrix}\nT_{\phi_1^0}^{\text{loop}} \\
T_{\phi_2^0}^{\text{loop}}\n\end{pmatrix} = \begin{pmatrix}\nc_{\alpha} & -s_{\alpha} \\
s_{\alpha} & c_{\alpha}\n\end{pmatrix} \begin{pmatrix}\nT_{H^0}^{\text{loop}} \\
T_{h^0}^{\text{loop}}\n\end{pmatrix}.
$$
\n(7.50)

#### 7.4.3 Mass counterterms in the Higgs sector

We now move to the mass counterterms induced by shifts in the Lagrangian parameters. We need to consider all terms bi-linear in the fields. From the bare matrices  $M_{\varphi^0}^2$ ,  $M_{\phi^\pm}^2$  and  $M_{\phi^0}^2$ (Eqs. (7.6) , (7.22) - (7.24)), we find the corresponding counterterms in matrix form in the basis  $\varphi_{1,2}^0$ ,  $\phi_{1,2}^0$  and  $\phi_{1,2}^{\pm}$ 

$$
\begin{array}{rcl} \delta M_{\varphi^0}^2 & = & \left( \begin{array}{cc} \delta m_1^2 + \frac{1}{2} c_{2\beta} \delta M_{Z^0}^2 - \frac{M_{Z^0}^2}{2} s_{2\beta}^2 \frac{\delta t_{\beta}}{t_{\beta}} & \delta m_1^2 \\ & \delta m_2^2 - \frac{1}{2} c_{2\beta} \delta M_{Z^0}^2 + \frac{M_{Z^0}^2}{2} s_{2\beta}^2 \frac{\delta t_{\beta}}{t_{\beta}} \end{array} \right) \\ \delta M_{\phi^\pm}^2 & = & \left( \begin{array}{cc} \delta m_1^2 + \frac{1}{2} c_{2\beta} \delta M_{Z^0}^2 + s_{\beta}^2 \delta M_{W^\pm}^2 - \frac{M_{Z^0}^2}{2} s_{2\beta}^2 s_W^2 \frac{\delta t_{\beta}}{t_{\beta}} & \delta m_1^2 - \frac{1}{2} s_{2\beta} \delta M_{W^\pm}^2 - \frac{M_{W^\pm}^2}{4} s_{4\beta} \frac{\delta t_{\beta}}{t_{\beta}} \\ & \delta m_1^2 - \frac{1}{2} s_{2\beta} \delta M_{W^\pm}^2 - \frac{M_{W^\pm}^2}{4} s_{4\beta} \frac{\delta t_{\beta}}{t_{\beta}} & \delta m_2^2 - \frac{1}{2} c_{2\beta} \delta M_{Z^0}^2 + c_{\beta}^2 \delta M_{W^\pm}^2 + \frac{M_{Z^0}^2}{2} s_{2\beta}^2 s_W^2 \frac{\delta t_{\beta}}{t_{\beta}} \\ \delta M_{\phi^0}^2 & = & \left( \begin{array}{cc} \delta m_1^2 + \frac{1}{2} (4 c_\beta^2 - 1) \delta M_{Z^0}^2 - M_{Z^0}^2 s_{2\beta}^2 \frac{\delta t_{\beta}}{t_{\beta}} & \delta m_1^2 - \frac{1}{2} s_{2\beta} \delta M_{Z^0}^2 - \frac{M_{Z^0}^2}{4} s_{4\beta} \frac{\delta t_{\beta}}{t_{\beta}} \\ & \delta m_1^2 - \frac{1}{2} s_{2\beta} \delta M_{Z^0}^2 - \frac{M_{Z^0}^2}{4} s_{4\beta} \frac{\delta t_{\beta}}{t
$$

It is then straightforward to move to the physical fields through the rotation matrices  $U(\alpha)$  and  $U(\beta)$ , to find the mass counterterms  $\delta M_{A^0}^2$ ,  $\delta M_{H^\pm}^2$ ,  $\delta M_{h^0}^2$ ,  $\delta M_{H^0}^2$  for, respectively, the pseudoscalar Higgs,  $A^0$ , the charged Higgs  $H^{\pm}$ , and the two CP-even Higgses. A mass mixing between these two Higgses,  $\delta M_{H^0h^0}^2$  is also induced

$$
\delta M_{A^0}^2 = s_\beta^2 \delta m_1^2 + c_\beta^2 \delta m_2^2 - s_{2\beta} \delta m_{12}^2 - \frac{1}{2} c_{2\beta}^2 \delta M_{Z^0}^2 + \frac{M_{Z^0}^2}{2} s_{2\beta}^2 c_{2\beta} \frac{\delta t_\beta}{t_\beta},
$$
\n
$$
\delta M_{H^\pm}^2 = \delta M_{A^0}^2 + \delta M_{W^\pm}^2,
$$
\n
$$
\delta M_{H^0}^2 = c_\alpha^2 \delta m_1^2 + s_\alpha^2 \delta m_2^2 + s_{2\alpha} \delta m_{12}^2
$$
\n
$$
+ \frac{1}{2} \left( 4(c_\alpha^2 c_\beta^2 + s_\alpha^2 s_\beta^2 - c_\alpha s_\alpha c_\beta s_\beta) - 1 \right) \delta M_{Z^0}^2 - \frac{M_{Z^0}^2}{2} s_{2\beta} \left( 2c_{2\alpha} s_{2\beta} + s_{2\alpha} c_{2\beta} \right) \frac{\delta t_\beta}{t_\beta},
$$
\n
$$
\delta M_{h^0}^2 = s_\alpha^2 \delta m_1^2 + c_\alpha^2 \delta m_2^2 - s_{2\alpha} \delta m_{12}^2
$$
\n
$$
+ \frac{1}{2} \left( 4(c_\alpha^2 s_\beta^2 + s_\alpha^2 c_\beta^2 + c_\alpha s_\alpha c_\beta s_\beta) - 1 \right) \delta M_{Z^0}^2 + \frac{M_{Z^0}^2}{2} s_{2\beta} \left( 2c_{2\alpha} s_{2\beta} + s_{2\alpha} c_{2\beta} \right) \frac{\delta t_\beta}{t_\beta},
$$
\n
$$
\delta M_{H^0 h^0}^2 = c_{2\alpha} \delta m_{12}^2 + \frac{1}{2} s_{2\alpha} (\delta m_2^2 - \delta m_1^2)
$$
\n
$$
- \frac{1}{2} \left( 2s_{2\alpha} c_{2\beta} + s_{2\beta} c_{2\alpha} \right) \delta M_{Z^0}^2 + \frac{M_{Z^0}^2}{2} s_{2\beta} \left( 2s_{2\alpha} s_{2\beta} - c_{2\alpha} c_{2\beta} \right) \frac{\delta t_\beta}{t_\beta}.
$$
\n

A mass term seems to be induced for the Goldstone bosons as well as a mixing between the Goldstones and the corresponding CP-odd Higgs

$$
\delta M_{G^0}^2 = c_\beta^2 \delta m_1^2 + s_\beta^2 \delta m_2^2 + s_{2\beta} \delta m_{12}^2 + \frac{1}{2} c_{2\beta}^2 \delta M_{Z^0}^2 - \frac{1}{2} M_{Z^0}^2 s_{2\beta}^2 c_{2\beta} \frac{\delta t_\beta}{t_\beta},\tag{7.52}
$$

$$
\delta M_{G^{\pm}}^2 = \delta M_{G^0}^2, \tag{7.53}
$$

$$
\delta M_{G^0 A^0}^2 = c_{2\beta} \delta m_{12}^2 + c_{\beta} s_{\beta} (\delta m_2^2 - \delta m_1^2) - \frac{1}{2} c_{2\beta} s_{2\beta} \delta M_{Z^0}^2 + M_{Z^0}^2 s_{2\beta}^2 c_{\beta} s_{\beta} \frac{\delta t_{\beta}}{t_{\beta}}, \quad (7.54)
$$

$$
\delta M_{G^{\pm}H^{\pm}}^2 = \delta M_{G^0A^0}^2 - M_{W^{\pm}}^2 c_{\beta} s_{\beta} \frac{\delta t_{\beta}}{t_{\beta}}.
$$
\n(7.55)

It is much more transparent to re-express these mass counterterms by trading-off  $\delta m_{1,2}$  and  $\delta m_{12}$ with our input parameters  $\delta T_{\phi_{1,2}^0}, \delta M_{A^0}^2, \delta t_\beta$  through

$$
\delta m_1^2 = c_\beta^2 (s_\beta^2 + 1) \frac{\delta T_{\phi_1^0}}{v_1} - c_\beta^2 s_\beta^2 \frac{\delta T_{\phi_2^0}}{v_2} + s_\beta^2 \delta M_{A^0}^2 - \frac{1}{2} c_{2\beta} \delta M_{Z^0}^2 + \frac{1}{2} s_{2\beta}^2 (M_{A^0}^2 + M_{Z^0}^2) \frac{\delta t_\beta}{t_\beta} ,
$$
  
\n
$$
\delta m_{12}^2 = \frac{1}{2} s_{2\beta} \left( s_\beta^2 \frac{\delta T_{\phi_1^0}}{v_1} + c_\beta^2 \frac{\delta T_{\phi_2^0}}{v_2} - \delta M_{A^0}^2 - c_{2\beta} M_{A^0}^2 \frac{\delta t_\beta}{t_\beta} \right),
$$
  
\n
$$
\delta m_2^2 = -c_\beta^2 s_\beta^2 \frac{\delta T_{\phi_1^0}}{v_1} + s_\beta^2 (c_\beta^2 + 1) \frac{\delta T_{\phi_2^0}}{v_2} + c_\beta^2 \delta M_{A^0}^2 + \frac{1}{2} c_{2\beta} \delta M_{Z^0}^2 - \frac{1}{2} s_{2\beta}^2 (M_{A^0}^2 + M_{Z^0}^2) \frac{\delta t_\beta}{t_\beta}.
$$
\n(7.56)

In terms of  $\delta T_{\phi_{1,2}^0}, \delta M_{A^0}^2, \delta t_\beta$ , the mass counterterms of Eq. (7.51) and Eq. (7.55) write

$$
\delta M_{G^0}^2 = \delta M_{G^{\pm}}^2 = \frac{1}{v} (c_{\alpha-\beta} \delta T_{H^0} - s_{\alpha-\beta} \delta T_{h^0}),
$$
  
\n
$$
\delta M_{G^0 A^0}^2 = \frac{1}{v} (s_{\alpha-\beta} \delta T_{H^0} + c_{\alpha-\beta} \delta T_{h^0}) - s_{2\beta} \frac{M_{A^0}^2}{2} \frac{\delta t_{\beta}}{t_{\beta}},
$$
  
\n
$$
\delta M_{G^{\pm} H^{\pm}}^2 = \frac{1}{v} (s_{\alpha-\beta} \delta T_{H^0} + c_{\alpha-\beta} \delta T_{h^0}) - s_{2\beta} \frac{M_{H^{\pm}}^2}{2} \frac{\delta t_{\beta}}{t_{\beta}},
$$
  
\n
$$
\delta M_{H^{\pm}}^2 = \delta M_{A^0}^2 + \delta M_{W^{\pm}}^2,
$$
  
\n
$$
\delta M_{h^0}^2 = -\frac{1}{v} \left( c_{\alpha-\beta} s_{\alpha-\beta}^2 \delta T_{H^0} + s_{\alpha-\beta} (1 + c_{\alpha-\beta}^2) \delta T_{h^0} \right) + c_{\alpha-\beta}^2 \delta M_{A^0}^2 + s_{\alpha+\beta}^2 \delta M_{Z^0}^2
$$
  
\n
$$
+ s_{2\beta} s_{2(\alpha+\beta)} M_{Z^0}^2 \frac{\delta t_{\beta}}{t_{\beta}},
$$
  
\n
$$
\delta M_{H^0}^2 = \frac{1}{v} \left( c_{\alpha-\beta} (1 + s_{\alpha-\beta}^2) \delta T_{H^0} + s_{\alpha-\beta} c_{\alpha-\beta}^2 \delta T_{h^0} \right) + s_{\alpha-\beta}^2 \delta M_{A^0}^2 + c_{\alpha+\beta}^2 \delta M_{Z^0}^2
$$
  
\n
$$
- s_{2\beta} s_{2(\alpha+\beta)} M_{Z^0}^2 \frac{\delta t_{\beta}}{t_{\beta}},
$$
  
\n
$$
\delta M_{H^0 h^0} = -\frac{1}{v} s_{\alpha-\beta}^3 \delta T_{H^0} + \frac{1}{v} c_{\alpha-\beta}^3 \delta T_{h^0} + \frac{1}{2} s_{2(\alpha-\beta)} \delta M
$$

It is very satisfying to see that  $\delta M_{G^0}^2 = \delta M_{G^{\pm}}^2$  is accounted for totally by the tadpole counterterms.

#### 7.4.4 Field renormalisation

We can now introduce field renormalisation at the level of the physical fields without the need to first go through field renormalisation in the basis  $\phi_{1,2}^0$ ,  $\phi_{1,2}^0$ ,  $\phi_{1,2}^{\pm}$ . In most generality we can write, as in Eq. (7.45)

$$
\begin{pmatrix}\nG^0 \\
A^0\n\end{pmatrix}_0 = Z_P \begin{pmatrix}\nG^0 \\
A^0\n\end{pmatrix} \equiv \begin{pmatrix}\nZ_{G^0}^{1/2} & Z_{G^0A^0}^{1/2} \\
Z_{A^0G^0}^{1/2} & Z_{A^0}^{1/2}\n\end{pmatrix} \begin{pmatrix}\nG^0 \\
A^0\n\end{pmatrix},
$$
\n
$$
\begin{pmatrix}\nG^{\pm} \\
H^{\pm}\n\end{pmatrix}_0 = Z_C \begin{pmatrix}\nG^{\pm} \\
H^{\pm}\n\end{pmatrix} \equiv \begin{pmatrix}\nZ_{G^{\pm}}^{1/2} & Z_{A^0}^{1/2} \\
Z_{H^{\pm}G^{\pm}}^{1/2} & Z_{H^{\pm}}^{1/2}\n\end{pmatrix} \begin{pmatrix}\nG^{\pm} \\
H^{\pm}\n\end{pmatrix},
$$
\n
$$
\begin{pmatrix}\nH^0 \\
h^0\n\end{pmatrix}_0 = Z_S \begin{pmatrix}\nH^0 \\
h^0\n\end{pmatrix} \equiv \begin{pmatrix}\nZ_{H^0}^{1/2} & Z_{H^0h^0}^{1/2} \\
Z_{h^0H^0}^{1/2} & Z_{h^0}^{1/2}\n\end{pmatrix} \begin{pmatrix}\nH^0 \\
h^0\n\end{pmatrix}.
$$
\n(7.58)

It is always possible to move basis through Eq. (7.45). Field renormalisation will help get rid of mixing between physical fields when these are on-shell and set the residue to 1.

#### 7.4.5 Self-energies in the Higgs sector

Collecting the contribution of all the counterterms, including wave function renormalisation, the renormalised self-energies write as

$$
\begin{cases}\n\hat{\Sigma}_{G^0G^0}(q^2) = \Sigma_{G^0G^0}(q^2) + \delta M_{G^0}^2 - q^2 \delta Z_{G^0} \\
\hat{\Sigma}_{G^0A^0}(q^2) = \Sigma_{G^0A^0}(q^2) + \delta M_{G^0A^0}^2 - \frac{1}{2}q^2 \delta Z_{G^0A^0} - \frac{1}{2}(q^2 - M_{A^0}^2) \delta Z_{A^0G^0} \\
\hat{\Sigma}_{A^0A^0}(q^2) = \Sigma_{A^0A^0}(q^2) + \delta M_{A^0}^2 - (q^2 - M_{A^0}^2) \delta Z_{A^0} \\
\hat{\Sigma}_{G^{\pm}G^{\pm}}(q^2) = \Sigma_{G^{\pm}G^{\pm}}(q^2) + \delta M_{G^{\pm}}^2 - q^2 \delta Z_{G^{\pm}} \\
\hat{\Sigma}_{G^{\pm}H^{\pm}}(q^2) = \Sigma_{G^{\pm}H^{\pm}}(q^2) + \delta M_{G^{\pm}H^{\pm}}^2 - \frac{1}{2}q^2 \delta Z_{G^{\pm}H^{\pm}} - \frac{1}{2}(q^2 - M_{H^{\pm}}^2) \delta Z_{H^{\pm}G^{\pm}} \\
\hat{\Sigma}_{H^{\pm}H^{\pm}}(q^2) = \Sigma_{H^{\pm}H^{\pm}}(q^2) + \delta M_{H^{\pm}}^2 - (q^2 - M_{H^{\pm}}^2) \delta Z_{H^{\pm}} \\
\hat{\Sigma}_{H^0H^0}(q^2) = \Sigma_{H^0H^0}(q^2) + \delta M_{H^0}^2 - (q^2 - M_{H^0}^2) \delta Z_{H^0} \\
\hat{\Sigma}_{H^0h^0}(q^2) = \Sigma_{H^0h^0}(q^2) + \delta M_{H^0h^0}^2 - \frac{1}{2}(q^2 - M_{H^0}^2) \delta Z_{H^0h^0} - \frac{1}{2}(q^2 - M_{h^0}^2) \delta Z_{h^0H^0} \\
\hat{\Sigma}_{h^0h^0}(q^2) = \Sigma_{h^0h^0}(q^2) + \delta M_{h^0}^2 - (q^2 - M_{h^0}^2) \delta Z_{h^0}\n\end{cases}
$$

Note that as we stressed all along, since we are only interested in having finite S-matrix transitions and not finite Green's functions there is no need trying to make all two-point functions finite. For instance the diagonal Goldstone self-energies  $\hat{\Sigma}_{G^0G^0}(q^2)$  and  $\hat{\Sigma}_{G^{\pm}G^{\pm}}(q^2)$  do not need any field renormalisation, so that we can set for example  $\delta Z_{G^0} = \delta Z_{G^{\pm}} = 0$  for simplicity.  $\delta Z_{A^0G^0}$  is also not needed as it is only involved in the transition of Golsdtone to the pseudo-scalar.

#### $7.4.6$  $A^{0}Z^{0}$  and  $H^{\pm}G^{\pm}$  transitions

The (massive) gauge bosons and the pseudo-scalar mix. This originates from the same part of the gauge Lagrangian where the gauge bosons, at tree-level, mix with the Goldstone bosons as in the Standard Model, see for example [76]. The latter is eliminated through the usual 't Hooft gauge fixing. To wit, from

$$
\mathcal{L}_0^{GV} = \frac{g}{2} i (v_1 \partial^{\mu} \phi_1^- + v_2 \partial^{\mu} \phi_2^-) W_{\mu}^+ + h.c.
$$
  

$$
- \frac{g}{2c_W} (v_1 \partial^{\mu} \varphi_1^0 + v_2 \partial^{\mu} \varphi_2^0) Z_{\mu}^0|_0 ,
$$
(7.59)

we end up with

$$
\mathcal{L}_{0}^{GV} = \mathcal{L}^{GV} + \frac{1}{2} \left( \delta Z_{G^{\pm}} + \delta Z_{W^{\pm}} + \frac{\delta M_{W^{\pm}}^2}{M_{W^{\pm}}^2} \right) (iM_{W^{\pm}} \partial^{\mu} G^{-} W_{\mu}^{+} + h.c.)
$$
  
\n
$$
- \frac{1}{2} \left( \delta Z_{G^{0}} + \delta Z_{Z^{0} Z^{0}} + \frac{\delta M_{Z^{0}}^2}{M_{Z^{0}}^2} \right) M_{Z^{0}} \partial^{\mu} G^{0} Z_{\mu}^{0}
$$
  
\n
$$
- \frac{1}{2} \delta Z_{Z^{0} \gamma} M_{Z^{0}} \partial^{\mu} G^{0} \gamma_{\mu}
$$
  
\n
$$
+ \frac{1}{2} \left( \delta Z_{G^{\pm} H^{\pm}} + s_{2\beta} \frac{\delta t_{\beta}}{t_{\beta}} \right) (iM_{W^{\pm}} \partial^{\mu} H^{-} W_{\mu}^{+} + h.c.)
$$
  
\n
$$
- \frac{1}{2} \left( \delta Z_{G^{0} A^{0}} + s_{2\beta} \frac{\delta t_{\beta}}{t_{\beta}} \right) M_{Z^{0}} \partial^{\mu} A^{0} Z_{\mu}^{0}. \tag{7.60}
$$

For the sake of completeness, we have also kept in Eq. (7.60) the wave-function renormalisation constants of the gauge bosons, namely  $\delta Z_{W^{\pm}}$ ,  $\delta Z_{Z^0Z^0}$  and  $\delta Z_{Z^0\gamma}$  (for the  $Z^0 \to \gamma$  transition), see [76]. The conditions on the latter are the same as in the Standard Model, details are found in [76].

The novelty however is that now we have  $A^0 - Z^0$  and  $H^{\pm} - W^{\pm}$  transitions whose self-energies write :

$$
\hat{\Sigma}_{A^0 Z^0}(q^2) = \Sigma_{A^0 Z^0}(q^2) + \frac{M_{Z^0}}{2} \left( \delta Z_{G^0 A^0} + s_{2\beta} \frac{\delta t_{\beta}}{t_{\beta}} \right), \tag{7.61}
$$

$$
\hat{\Sigma}_{H^{\pm}W^{\pm}}(q^2) = \Sigma_{H^{\pm}W^{\pm}}(q^2) + \frac{M_{W^{\pm}}}{2} \left( \delta Z_{G^{\pm}H^{\pm}} + s_{2\beta} \frac{\delta t_{\beta}}{t_{\beta}} \right). \tag{7.62}
$$

 $(4\pi)^2$ 

Note that apart from  $\delta t_\beta$  the same counterterm  $\delta Z_{G^0A^0}$  appears in the  $G^0A^0$  transition. In fact there is a Ward identity relating these two transitions. Contrary to what one might see in some papers [104–106], the relation is much more complicated for  $q^2 \neq M_{A^0}^2$  and gets more subtle in the case of the non-linear gauge. This identity is very important especially that in many approaches the transition has been used as a *definition* for  $\delta t_{\beta}$ . The identity can be most easily derived by considering the BRST transformation on the ("ghost") operator  $\langle 0|\overline{c}^Z(x)A^0(y)|0\rangle = 0$ . Full details are given in Appendix 7.1. We have the constraint

$$
q^{2}\hat{\Sigma}_{A^{0}Z^{0}}(q^{2}) + M_{Z^{0}}\hat{\Sigma}_{A^{0}G^{0}}(q^{2}) = (q^{2} - M_{Z^{0}}^{2})\frac{1}{(4\pi)^{2}}\frac{e^{2}M_{Z^{0}}}{s_{2W}^{2}}s_{2\beta}\mathcal{F}_{GA}^{\tilde{\epsilon},\tilde{\gamma}}(q^{2}) + \frac{M_{Z^{0}}}{2}(q^{2} - M_{A^{0}}^{2})\left(\frac{1}{(4\pi)^{2}}\frac{2e^{2}}{s_{2W}^{2}}\mathcal{F}_{cc}^{\tilde{\epsilon},\tilde{\gamma}}(q^{2}) + s_{2\beta}\frac{\delta t_{\beta}}{t_{\beta}} - \delta Z_{A^{0}G^{0}}\right).
$$
\n(7.63)

$$
\mathcal{F}_{GA}^{\tilde{\epsilon},\tilde{\gamma}}(q^2)
$$
 and  $\mathcal{F}_{cc}^{\tilde{\epsilon},\tilde{\gamma}}(q^2)$  are functions defined in Appendix 7.1. They vanish in the linear gauge with  $\tilde{\epsilon} = \tilde{\gamma} = 0$ . The constraint shows that even in the linear gauge  $q^2 \hat{\Sigma}_{A^0 Z^0}(q^2) + M_{Z^0} \hat{\Sigma}_{A^0 G^0}(q^2)$  is

zero only for  $q^2 = M_{A^0}^2$  and not for any  $q^2$ . We will get back to the exploitation of this constraint later. A similar constraint relates also  $\hat{\Sigma}_{H^{\pm}W^{\pm}}(q^2)$  and  $\hat{\Sigma}_{G^{\pm}H^{\pm}}(q^2)$ 

$$
q^{2}\hat{\Sigma}_{H^{+}W^{+}}(q^{2}) + M_{W^{\pm}}\hat{\Sigma}_{H^{+}W^{+}}(q^{2}) = (q^{2} - M_{W^{\pm}}^{2})\frac{1}{(4\pi)^{2}}\frac{e^{2}M_{W^{\pm}}}{s_{2W}^{2}}\mathcal{G}_{HW}^{\tilde{\rho},\tilde{\omega},\tilde{\delta}}(q^{2}) + \frac{M_{W^{\pm}}}{2}(q^{2} - M_{H^{\pm}}^{2})\left(\frac{1}{(4\pi)^{2}}\frac{2e^{2}}{s_{2W}^{2}}\mathcal{G}_{cc}^{\tilde{\rho},\tilde{\omega},\tilde{\delta}}(q^{2}) + s_{2\beta}\frac{\delta t_{\beta}}{t_{\beta}} - \delta Z_{H^{\pm}G^{\pm}}\right)
$$

.

G  $\tilde{\rho}_{H}^{\tilde{\omega},\tilde{\omega}}(q^2)$  and  $\mathcal{G}_{cc}^{\tilde{\rho},\tilde{\omega},\tilde{\delta}}(q^2)$  are defined in Eq. (7.1.26), see Appendix 7.1.

#### 7.4.7 Renormalisation conditions

#### Pole masses, residues and mixing

Masses are defined as pole masses from the propagator. Moreover this propagator must have residue 1 at the pole mass. In the case of particle mixing, the mixing must vanish at the pole mass of any one of the physical particles, i.e. at the pole mass. In general in the case of mixing this requires solving a system of inverse propagator matrix with solutions given by the pole masses. For a 2-particle mixing one has to deal with the determinant of a  $2 \times 2$  matrix which is a quadratic form in the self-energies whose solutions are the corrected masses. The equation reads

$$
\left[ \left( q^2 - M_{h^0,\text{tree}}^2 - \hat{\Sigma}_{h^0h^0}(q^2) \right) \left( q^2 - M_{H^0,\text{tree}}^2 - \hat{\Sigma}_{H^0H^0}(q^2) \right) - \left( \hat{\Sigma}_{h^0H^0}(q^2) \right)^2 \right] \tag{7.64}
$$

 $M_{h^0,\text{tree}}$  refers to the tree-level mass. This equations simplifies considerably at one-loop since one only has to keep the linear term, or first order in the loop expansion, in the equation. In principle the argument that appears in the self-energy two-point functions is the pole mass which might get a correction from its value at tree-level. To get the corrections one can proceed through iteration, starting from the tree-level masses as argument of the two-point function. Higher order terms in the expansion will appear as higher orders in the loop expansion and we do not count them as being part of the one-loop correction. A genuine one-loop results for the pole mass,  $M_{i,1\text{loop}}$ , starting from a tree-level mass  $M_{i,\text{tree}}$  with  $\hat{\Sigma}_{ii}(q^2)$  the diagonal renormalised self-energy is therefore the solution of

$$
q^{2} - M_{i,\text{tree}}^{2} - Re\hat{\Sigma}_{ii}(q^{2}) = 0 \quad \text{at} \quad q^{2} = M_{i,\text{1loop}}^{2}.
$$
 (7.65)

which in the one-loop approximation means

$$
M_{i,1\text{loop}}^2 = M_{i,\text{tree}}^2 + Re\hat{\Sigma}_{ii}(M_{i,\text{tree}}^2) = M_{i,\text{tree}}^2 + \delta M_{ii}^2 + Re\Sigma_{ii}(M_{i,\text{tree}}^2). \tag{7.66}
$$

The latter condition will constrain the Lagrangian parameters with  $\delta M_{ii}^2$  a gauge invariant quantity. Likewise, at one-loop, the requirement of a residue equal to one, for the diagonal propagator

and vanishing mixing when the physical particle is on-shell lead to

$$
Re\hat{\Sigma}_{ii}'(M_{i,\text{tree}}^2) = 0 \quad \text{with} \quad \frac{\partial \hat{\Sigma}_{ii}(q^2)}{\partial q^2} = \hat{\Sigma}_{ii}'(q^2) \,,
$$
\n
$$
Re\hat{\Sigma}_{ij}'(M_{i,\text{tree}}^2) = Re\hat{\Sigma}_{ij}'(M_{j,\text{tree}}^2) = 0 \quad i \neq j. \tag{7.67}
$$

In our renormalisation programme, Eqs. (7.67) set the field renormalisation constants and avoid having to include corrections on the external legs. These constants are therefore not necessarily gauge invariant or gauge parameter independent.

#### Renormalisation conditions and corrections on the mass parameters

As we have explained earlier one needs to fix the counterterms for  $\delta M_{A^0}^2$  and  $\delta t_\beta$  once tadpole renormalisation has been carried through to arrive at finite and gauge invariant S-matrix elements. Taking  $M_{A^0}$  as an input parameter means that its mass is fixed the same at all orders, we therefore set

$$
\delta M_{A^0}^2 = -Re \Sigma_{A^0 A^0}(M_{A^0}^2). \tag{7.68}
$$

Finding a condition to fix  $\delta t_\beta$  is an arduous task that has been debated for sometime. We will study many schemes for  $\delta t_\beta$  in Section 7.5.

The charged Higgs mass is independent of  $t_\beta$ , it gets a finite correction at one-loop once  $M_{A^0}$  is used as an input parameter.

$$
M_{H^{\pm},1\text{loop}}^2 = M_{H^{\pm},\text{tree}}^2 + Re \Sigma_{H^{\pm}H^{\pm}} (M_{H^{\pm},\text{tree}}^2) - Re \Sigma_{A^0 A^0} (M_{A^0}^2) - Re \Sigma_{W^{\pm}}^T (M_{W^{\pm}}^2), \quad (7.69)
$$

we have used  $\delta M_{W^{\pm}}^2 = Re \Sigma_{W^{\pm}}^T (M_{W^{\pm}}^2)$  where  $\Sigma_{W^{\pm}}^T (q^2)$  is the transverse 2-point function of the  $W^{\pm}$  following the same implementation as performed in [76]. The finiteness of the corrected charged Higgs mass is the first non trivial check on the code as concerns the Higgs sector.

The sum rule involving the CP-even Higgs masses Eq. (7.14) is also independent of  $t_\beta$ . This sum rule gets corrected at one-loop

$$
M_{h^0, 1\text{loop}}^2 + M_{H^0, 1\text{loop}}^2 = M_{A^0}^2 + M_{Z^0}^2 + Re \Sigma_{h^0 h^0}(M_{h^0}^2) + Re \Sigma_{H^0 H^0}(M_{H^0}^2)
$$
  
+ 
$$
\frac{g}{2M_{W^\pm}} \left( c_{\alpha - \beta} \delta T_{H^0} - s_{\alpha - \beta} \delta T_{h^0} \right) - Re \Sigma_{A^0 A^0}(M_{A^0}^2) - Re \Sigma_{Z^0 Z^0}^T (M_{Z^0}^2).
$$
\n(7.70)

Here also we have used  $\delta M_{Z^0}^2 = Re \Sigma_{Z^0 Z^0}^T(M_{Z^0}^2)$  where  $\Sigma_{Z^0 Z^0}^T(q^2)$  is the transverse 2-point function of the  $Z^0$  boson, see [76]. Otherwise to predict  $M_{h^0,1\text{loop}}^2$  or  $M_{H^0,1\text{loop}}^2$  one needs a prescription on  $\delta t_{\beta}$ , see Eq. (7.57). Obviously fixing one of these masses, for instance  $M_{H^0}$  in particular in analogy with  $M_{A^0}$ , is a scheme for  $t_\beta$ . In this scheme therefore  $Re \hat{\Sigma}_{H^0H^0}(M_{H^0}^2) = 0$ which sets a gauge invariant counterterm for  $t_{\beta}$ , see Eq. (7.99).

#### 7.4.8 Constraining the field renormalisation constants

We have introduced through the field renormalisation matrices  $Z_P, Z_C, Z_S$  a total of 12 such constants, see Eq. (7.58). However as argued repeatedly, some of these constants are only involved in the transition involving an external Goldstone bosons, i.e. in situations that do not correspond to a physical process. Therefore we can give the constants  $\delta Z_{G^0}, \delta Z_{G^{\pm}}, \delta Z_{A^0G^0}, \delta Z_{H^{\pm}G^{\pm}}$  any value, S-matrix elements will not depend on these constants. It is therefore easiest to set these 4 constants to 0 in actual calculations and give them arbitrary values in preliminary tests of a calculation of a physical process.

For the transitions involving physical Higgs particles we just go along the general lines described in Section 7.4.7, in order to avoid loop corrections on the external legs. In the following, in order to avoid too much clutter the masses that will appear as argument are the tree-level masses (or the input mass for  $M_{A^0}$ ).

$$
Re \hat{\Sigma}_{A^0 A^0}'(M_{A^0}^2) = 0, \qquad (7.71)
$$

$$
Re\hat{\Sigma}'_{H^{\pm}H^{\pm}}(M_{H^{\pm}}^2) = 0, \qquad (7.72)
$$

$$
Re\hat{\Sigma}_{H^0H^0}^{\prime}(M_{H^0}^2) = 0, \qquad (7.73)
$$

$$
Re \hat{\Sigma}_{h^0 h^0}'(M_{h^0}^2) = 0, \qquad (7.74)
$$

$$
Re\hat{\Sigma}_{H^0h^0}(M_{H^0}^2) = 0, \quad Re\hat{\Sigma}_{H^0h^0}(M_{h^0}^2) = 0.
$$
 (7.75)

From these we immediately derive 6 out of the 8 constants

$$
\delta Z_{A^0} = Re \Sigma'_{A^0 A^0}(M_{A^0}^2), \qquad (7.76)
$$

$$
\delta Z_{H^{\pm}} = Re \Sigma'_{H^{\pm} H^{\pm}} (M_{H^{\pm}}^2) , \qquad (7.77)
$$

$$
\delta Z_{H^0} = Re \Sigma'_{H^0 H^0}(M_{H^0}^2), \qquad (7.78)
$$

$$
\delta Z_{h^0} = Re \Sigma'_{h^0 h^0}(M_{h^0}^2), \tag{7.79}
$$

$$
\delta Z_{h^0 H^0} = 2 \frac{Re \Sigma_{H^0 h^0} (M_{H^0}^2) + \delta M_{H^0 h^0}^2}{M_{H^0}^2 - M_{h^0}^2},
$$
\n(7.80)

$$
\delta Z_{H^0 h^0} = 2 \frac{Re \Sigma_{H^0 h^0} (M_{h^0}^2) + \delta M_{H^0 h^0}^2}{M_{h^0}^2 - M_{H^0}^2}.
$$
\n(7.81)

When considering a process with  $A^0$  as an external leg<sup>8</sup>, in principle it involves the  $A^0 \rightarrow$  $A^0$  transition but also the  $A^0 \to Z^0$  and the  $A^0 \to G^0$  transitions. The field renormalisation constant  $\delta Z_{A^0}$ , see Eq. (7.76) allows to set this transition to 0 and moves its effect to a vertex counterterm correction. One therefore would be tempted by setting  $\hat{\Sigma}_{A^0 Z^0}(M_{A^0}^2) = 0$  together with  $\hat{\Sigma}_{A^0G^0}(M_{A^0}^2) = 0$  as is done almost everywhere. In our case this would mean that the

<sup>&</sup>lt;sup>8</sup>The argument with the charged Higgs is exactly the same, therefore we will not make explicit the detailed derivation of the field renormalisation constant  $\delta Z_{G^{\pm}H^{\pm}}$  but only quote the result.

remaining constant  $\delta Z_{G^0A^0}$  could be derived equivalently from one of these conditions. However the Ward identity we derived in Eq. (7.63) imposes a very important constraint. It shows that in a general non-linear gauge we can not impose <u>both</u>  $\hat{\Sigma}_{A^0 Z^0}(M_{A^0}^2) = 0$  and  $\hat{\Sigma}_{A^0 G^0}(M_{A^0}^2) = 0$ . It looks at first sight that this requires that one introduces loop corrections on the external legs when considering for example processes with the pseudoscalar Higgs as an external leg. In the linear gauge on the other hand this is possible since  $\mathcal{F}_{GA}^{\tilde{\epsilon},\tilde{\gamma}}(q^2) = 0$ , we could then adjust  $\delta Z_{G^0A^0}$ <u>and</u>  $\delta Z_{A^0G^0}$  to have  $\hat{\Sigma}_{A^0Z^0}(M_{A^0}^2) = 0$  and  $\hat{\Sigma}_{A^0G^0}(M_{A^0}^2) = 0$ . Note however that contrary to what we encounter in some publications, see for example [104,105],  $q^2\hat{\Sigma}_{A^0Z^0}(q^2) + M_{Z^0}\hat{\Sigma}_{A^0G^0}(q^2)$  does not vanish for any value of  $q^2$  but only  $q^2 = M_{A^0}^2$ .

Let us show how despite the constraint in Eq. (7.63) we can still avoid one-loop corrections and counterterms in the external legs associated with an external pseudoscalar  $A<sup>0</sup>$ . Of concern to us are the transition  $A^0 - Z^0$  and  $A^0 - G^0$ . The idea is that although we can not make both  $\hat{\Sigma}_{A^0 Z^0}(M_{A^0}^2) = 0$  and  $\hat{\Sigma}_{A^0 G^0}(M_{A^0}^2) = 0$ , we will try to make the combined contribution to the external leg vanish. This combined contribution is pictured in Fig. 7.1.

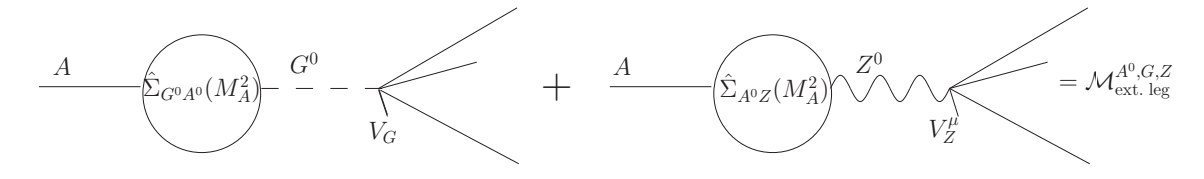

FIG. 7.1 – The combined contribution of the  $A^0 - Z^0$  and  $A^0 - G^0$  transitions

To the tree-level coupling of the  $A^0$  to some vertex V, at one-loop the transition  $A^0 - G^0$  involves the coupling of the tree-level neutral Goldstone to this vertex,  $V_G$  while the  $Z^0$  transition involves the corresponding vertex  $V_Z^{\mu}$  $Z^{\mu}$ . The total contribution of Fig. 7.1 for  $A^0$  with momentum q on-shell with  $q^2 = M_{A^0}^2$  writes

$$
\mathcal{M}^{A^0, G, Z}_{\text{ext. leg}} = \frac{\hat{\Sigma}_{A^0 G^0} (M_{A^0}^2) V_G + q.V_Z \hat{\Sigma}_{A^0 Z^0} (M_{A^0}^2)}{M_{A^0}^2 - M_{Z^0}^2} \n= \frac{V_G}{M_{A^0}^2 - M_{Z^0}^2} \left( \hat{\Sigma}_{A^0 G^0} (M_{A^0}^2) + M_{Z^0} \hat{\Sigma}_{A^0 Z^0} (M_{A^0}^2) \right).
$$
\n(7.82)

In the second step of Eq. (7.82) we used another identity that can be readily derived at tree-level from the invariance of the Lagrangian under gauge transformations<sup>10</sup>. Therefore in order not to deal with any correction on the external pseudo-scalar leg we require

$$
\hat{\Sigma}_{A^0G^0}(M_{A^0}^2) + M_{Z^0}\hat{\Sigma}_{A^0Z^0}(M_{A^0}^2) = 0.
$$
\n(7.83)

<sup>&</sup>lt;sup>9</sup>The charged counterpart of this identity is also not valid for any  $q^2$  as is assumed sometimes, see [106].

<sup>&</sup>lt;sup>10</sup>Consider the part of the Lagrangian with the  $Z^0$  and the neutral Goldstone  $G^0$ . Before gauge-fixing this Lagrangian is invariant under the transformation  $Z^0_\mu \to Z^0_\mu + i \partial_\mu \beta$ ,  $G^0 \to G^0 + \beta$ . If the  $Z^0$  (vector) current is  $V_Z^\alpha$ <br>and the Goldstone current  $V_G$ , that is we have the interaction  $Z.V_Z + GV_G$ , invariance of the L  $-i\partial_{\alpha}V^{\alpha}_{Z} + M_{Z^{0}}V_{G} = 0$ . In Eq. (7.82), this implies  $q.V_Z = V_G$ .

For this requirement Eq. (7.83), which is a renormalisation condition, to be consistent with the Ward identity in Eq. (7.63) leads to

$$
\hat{\Sigma}_{A^0 Z^0}(M_{A^0}^2) = -\frac{1}{M_{Z^0}} \hat{\Sigma}_{A^0 G^0}(M_{A^0}^2) = \frac{1}{(4\pi)^2} \frac{e^2 M_{Z^0}}{s_{2W}^2} s_{2\beta} \mathcal{F}_{GA}^{\tilde{\epsilon},\tilde{\gamma}}(M_{A^0}^2). \tag{7.84}
$$

In particular with  $\mathcal{F}_{GA}^{\tilde{\epsilon},\tilde{\gamma}}(M_{A^0}^2) = 0$  in the linear gauge, we can make  $\hat{\Sigma}_{A^0Z^0}(M_{A^0}^2) = \hat{\Sigma}_{A^0G^0}(M_{A^0}^2) =$ 0. This condition readily gives

$$
\delta Z_{G^0 A^0} = -s_{2\beta} \frac{\delta t_{\beta}}{t_{\beta}} - 2 \frac{\Sigma_{A^0 Z^0}^{\text{tad}}(M_{A^0}^2)}{M_{Z^0}} + \frac{2}{(4\pi)^2} \frac{e^2}{s_{2W}^2} s_{2\beta} \mathcal{F}_{GA}^{\tilde{\epsilon}, \tilde{\gamma}}(M_{A^0}^2). \tag{7.85}
$$

Since  $\delta Z_{A^0G^0}$  only enters in off-shell processes,  $A^0$  off-shell or an external Goldstone boson, there is no need to constrain it through some other renormalisation condition. Our aim, as stressed repeatedly, is not to renormalise all Green's functions, but only S-matrix elements without the need for external leg corrections. The Ward identities that we derived in this section were, numerically, checked extensively in our code for various values of  $q^2$  including  $q^2 = M_{A^0}^2$  and  $q^2 = M_{Z^0}^2$  and for different values of the non-linear gauge parameters. Moreover it is thanks to the  $\tilde{\mathcal{F}}_{GA}^{\tilde{\epsilon},\tilde{\gamma}}(M_{A^0}^2)$  contribution in  $\delta Z_{G^0A^0}$  that we are able to obtain finite and gauge invariant results for processes involving  $A^0$  as an external particle. For  $\delta Z_{G^{\pm}H^{\pm}}$  a similar derivation gives

$$
\delta Z_{G^{\pm}H^{\pm}} = -s_{2\beta} \frac{\delta t_{\beta}}{t_{\beta}} - 2 \frac{\Sigma_{H^{\pm}W^{\pm}}^{t(M_{H^{\pm}}^{2})}}{M_{W^{\pm}}} + \frac{2}{(4\pi)^{2}} \frac{e^{2}}{s_{2W}^{2}} \mathcal{G}_{HW}^{\tilde{\rho},\tilde{\omega},\tilde{\delta}}(M_{H^{\pm}}^{2}). \tag{7.86}
$$

With  $\delta Z_{G^0A^0}$  (and  $\delta Z_{G^{\pm}H^{\pm}}$ ) all our field renormalisation constants are set and defined.

## 7.5 Definitions of  $t_\beta$  and the  $t_\beta$  schemes

#### 7.5.1 Dabelstein-Chankowski-Pokorski-Rosiek Scheme (DCPR)

This scheme, which we will refer to as the DCPR scheme, has been quite popular and is based on an OS renormalisation scheme in the Higgs sector [102,103] working in the usual linear gauge. The definition of  $t_\beta$  however is difficult to reconcile with an On-Shell quantity that represents a direct interpretation in terms of a physical observable. One first introduces a wave function renormalisation constant,  $\delta Z_{H_i}$ , for each Higgs doublet  $H_i$ , *i.e.* before rotation

$$
H_i \to (1 + \frac{1}{2}\delta Z_{H_i})H_i \quad i = 1, 2. \tag{7.87}
$$

To make contact with our approach and parameters, as concerns wave function renormalisation, we refer to Appendix 7.2. The vacuum expectation values are also shifted such that the counterterm for each  $v_i$  writes

$$
v_i \to v_i \left( 1 - \frac{\tilde{\delta}v_i}{v_i} + \frac{1}{2} \delta Z_{H_i} \right) , \qquad (7.88)
$$

giving

$$
\frac{\delta t_{\beta}}{t_{\beta}} = \frac{\tilde{\delta}v_1}{v_1} - \frac{\tilde{\delta}v_2}{v_2} - \frac{1}{2} (\delta Z_{H_1} - \delta Z_{H_2}).\tag{7.89}
$$

The DCPR scheme takes  $\frac{\tilde{\delta}v_1}{v_1} = \frac{\tilde{\delta}v_2}{v_2}$  $\frac{\partial v_2}{\partial v_2}$  such that in effect

$$
\frac{\delta t_{\beta}}{t_{\beta}} = \frac{1}{2} (\delta Z_{H_2} - \delta Z_{H_1}). \tag{7.90}
$$

 $t_\beta$  is defined by requiring that the (renormalised)  $A^0Z^0$  transition vanish at  $q^2 = M_{A^0}^2$ , therefore from

$$
Re\hat{\Sigma}_{A^0 Z^0}(M_{A^0}^2) = 0, \qquad (7.91)
$$

with

$$
\hat{\Sigma}_{A^0 Z^0}(q^2) = \Sigma_{A^0 Z^0}(q^2) + \frac{M_{Z^0}}{4} s_{2\beta} (\delta Z_{H_2} - \delta Z_{H_1} + 2\frac{\delta t_\beta}{t_\beta}),\tag{7.92}
$$

one obtains that

$$
\frac{\delta t_{\beta}}{t_{\beta}}^{\text{DCPR}} = -\frac{1}{M_{Z^0} s_{2\beta}} Re \Sigma_{A^0 Z^0}(M_{A^0}^2). \tag{7.93}
$$

This definition is clearly not directly related to an observable. Moreover  $\delta t_{\beta}$  is expressed in terms of wave function renormalisation constants, see Eq. (7.90).

#### 7.5.2  $\overline{\rm DR}$  Scheme ( $\overline{\rm DR}$ )

In this scheme the counterterm for  $t_\beta$  is taken to be a pure divergence proportional to the ultraviolet (UV) factor in dimensional reduction,  $C_{UV}$ 

$$
C_{UV} = 2/(4 - n) - \gamma_E + \ln(4\pi) \tag{7.94}
$$

where  $n$  is the dimensionality of space-time. In this scheme the finite part of the counterterm is therefore set zero :

$$
\frac{\delta t^{\text{fin}}_{\beta}}{t_{\beta}}^{\overline{\text{DR}}} = 0. \tag{7.95}
$$

The divergent part can be related to a few quantities not necessarily directly related to an observable. In the vein of the DCPR approach within the linear gauge where  $\delta t_{\beta}$  is defined in Eq. (7.90), solving for  $\delta Z_{H_2} - \delta Z_{H_1}$  leads to the HHW prescription of Hollik, Heinemeyer and Weiglein [107], see also Eq. (7.2.41),

$$
\frac{\delta t_{\beta}}{t_{\beta}}^{\overline{\text{DR}}-\text{HHW}} = \frac{1}{2c_{2\alpha}} (Re \Sigma'_{h^0 h^0}(M_{h^0}^2) - Re \Sigma'_{H^0 H^0}(M_{H^0}^2))^{\infty}.
$$
\n(7.96)

The superscript  $\infty$  means that only the infinite  $C_{UV}$  part in dimensional reduction is taken into account. A more satisfactory  $\overline{DR}$  scheme can be based on a physical observable. Pierce and Papadopoulos [108] have defined  $\delta t_\beta$  by relating it to *divergent* part of  $M_{H^0}^2 - M_{h^0}^2$ ,  $M_{H^0}^2 + M_{h^0}^2$ because of the tree-level sum rule Eq. (7.14) does not depend on  $\delta t_{\beta}$ . Hence, see also Eq. (7.70),

$$
\frac{\delta t_{\beta}}{t_{\beta}}^{\overline{\text{DR}}-\text{PP}} = \frac{1}{2s_{2\beta}s_{2(\alpha+\beta)}M_{Z^0}^2} \left( \frac{1}{v}(c_{\alpha-\beta}(1+2s_{\alpha-\beta}^2)\delta T_{H^0} + s_{\alpha-\beta}(1+2c_{\alpha-\beta}^2)\delta T_{h^0}) + Re\Sigma_{H^0H^0}(M_{H^0}^2) - Re\Sigma_{h^0h^0}(M_{h^0}^2) + c_{2(\alpha+\beta)}Re\Sigma_{A^0A^0}(M_{A^0}^2) - c_{2(\alpha+\beta)}Re\Sigma_{Z^0Z^0}^T(M_{Z^0}^2) \right)^{\infty}.
$$
\n(7.97)

## 7.5.3 An On-Shell Scheme  $(\mathrm{OS}_{M_H})$  with  $M_{H^0}$  as an input

In this scheme one takes  $M_{H^0}$ , the largest of the two scalar Higgs masses, as an input parameter. This trade-off is operative in the Higgs sector independently of any process. Therefore  $M_{H^0}$  is no longer a prediction but is extracted from a measurement together with  $M_{A^0}$ . As such it does not receive a correction at any loop order,  $\delta t_{\beta}$  is defined from the constraint

$$
Re\hat{\Sigma}_{H^0H^0}(M_{H^0}^2) = 0, \qquad (7.98)
$$

which leads to

$$
\frac{\delta t_{\beta}}{t_{\beta}}^{OS_{M_H}} = \frac{1}{s_{2\beta} s_{2(\alpha-\beta)} M_{A^0}^2} \left( (c_{\alpha}^2 - s_{\beta}^2 s_{\alpha-\beta}^2) \frac{\delta T_{\phi_1^0}}{v_1} + (s_{\alpha}^2 - c_{\beta}^2 s_{\alpha-\beta}^2) \frac{\delta T_{\phi_2^0}}{v_2} + Re \Sigma_{H^0 H^0} (M_{H^0}^2) - s_{\alpha-\beta}^2 Re \Sigma_{A^0 A^0} (M_{A^0}^2) - c_{\alpha+\beta}^2 Re \Sigma_{Z^0 Z^0}^T (M_{Z^0}^2) \right). \tag{7.99}
$$

This scheme has been advocated in [101, 105] and is one of the scheme implemented in SloopS. At tree-level,  $t_\beta$  is extracted from the relation defined in Eq. (7.16)

$$
c_{2\beta}^2 = \frac{(M_{A^0}^2 + M_{Z^0}^2 - M_{H^0}^2)M_{H^0}^2}{M_{A^0}^2 M_{Z^0}^2} \,. \tag{7.100}
$$

In our numerical examples the input parameters are such that the requirement  $c_{2\beta}^2 \leq 1$  is always met. In fact given a set  $M_{A^0}, M_{Z^0}$  we *generate*  $M_{H^0}$  through a given value of  $t_\beta$ . The value  $M_{H^0}$ is taken as the physical mass at all loop orders, in particular at one-loop it does not receive a correction. As pointed out in section 2, in general with a set  $M_{H^0}, M_{A^0}, M_{Z^0}$   $c_{2\beta}^2 \leq 1$  is not guaranteed. With this important proviso, we extract  $\tan \beta$  as

$$
t_{\beta} = \sqrt{\frac{M_{A^0} M_{Z^0} + M_{H^0} \sqrt{M_{A^0}^2 + M_{Z^0}^2 - M_{H^0}^2}}{M_{A^0} M_{Z^0} - M_{H^0} \sqrt{M_{A^0}^2 + M_{Z^0}^2 - M_{H^0}^2}}}.
$$
(7.101)

That this choice might lead to large corrections and large uncertainty can already be guessed by considering the uncertainty on tan β given an uncertainty on  $M_{H^0}, M_{A^0}, M_{Z^0}$  with respectively  $\delta M_{H^0}, \delta M_{A^0}, \delta M_{Z^0}$ . For clarity let us take  $\delta M_{Z^0} = 0$  as would be fit from an experimental point of view. We find

$$
\frac{\delta t_{\beta}}{t_{\beta}} = \frac{M_{A^0}^2}{M_{H^0}^2 - M_{A^0}^2} \frac{M_{H^0}^2}{M_{H^0}^2 - M_{Z^0}^2} \left( -\frac{M_{H^0}^2 - M_{Z^0}^2}{M_{A^0}^2} \frac{\delta M_{A^0}^2}{M_{A^0}^2} + \frac{M_{H^0}^2}{M_{A^0}^2} \frac{2M_{H^0}^2 - M_{A^0}^2 - M_{Z^0}^2}{M_{H^0}^2} \frac{\delta M_{H^0}^2}{M_{H^0}^2} \right). \tag{7.102}
$$

With typical input parameters in the decoupling limit  $M_{A^0} \gg M_{Z^0}$  with  $M_{A^0}/M_{H^0} \sim 1$  a large uncertainty ensues, to wit

$$
\frac{\delta t_{\beta}}{t_{\beta}} \simeq \frac{1}{M_{H^0}^2 / M_{A^0}^2 - 1} \left( -\frac{\delta M_{A^0}^2}{M_{A^0}^2} + \frac{\delta M_{H^0}^2}{M_{H^0}^2} \right). \tag{7.103}
$$

Therefore although  $\delta t_{\beta}$  is manifestly gauge invariant one should expect large uncertainty from loop corrections. This scheme is similar to the one considered in [96] based on Eq. (7.100).

#### 7.5.4  $A_{\tau\tau}$  as an input parameter  $(S_{A_{\tau\tau}})$

 $\beta$  which appears in the Higgs sector relies on the assumption of a basis, only quantities which are basis independent are physical quantities [98, 109], the Higgs potential of the MSSM appears as a general two-Higgs doublet model if one restricts oneself solely to the Higgs sector. The degeneracy is lifted when defining the Yukawa Higgs coupling to fermions. This picks up a specific direction. One should therefore define  $\tan \beta$  from the Higgs couplings to fermions. Since  $M_{A0}$  is used as an input parameter assuming one has had access to the pseudoscalar Higgs, it looks natural to take a coupling  $A^0 f\overline{f}$ . Since couplings to quarks are subject to large radiative corrections the best choice is to consider the  $A_{\tau\tau}$  coupling which is the largest coupling to leptons,

$$
\mathcal{L}_{A_{\tau\tau}}^0 = i \frac{m_\tau}{v_1} s_\beta \overline{\tau} \gamma_5 \tau A^0 = i \frac{g m_\tau}{2M_{W^\pm}} t_\beta \overline{\tau} \gamma_5 \tau A^0 \quad \text{with} \quad v_1 = v c_\beta. \tag{7.104}
$$

This coupling can be extracted from the measurement of the width  $\Gamma_{A_{\tau_{\tau}}}$  with  $m_{\tau}$  the mass of the  $\tau$ . Note also that  $\delta\Gamma_{A_{\tau\tau}} = 2\delta t_{\beta}/t_{\beta}$  so that contrary to the On-Shell scheme based on  $M_{H^0}$ ,  $OS_{M_H}$ , this scheme should therefore not introduce additional large uncertainties assuming of course that this decay can be large and be measured precisely. This scheme appears therefore very natural, however it has not been used in practice because one has considered it as being a *process dependent* definition set outside the purely Higgs sector which moreover implies that fixing the counterterm involves a three-point function. This last argument is unjustified, take for example the  $G_{\mu}$  scheme where muon decay is used as a trade-off for  $M_{W^{\pm}}$  taking advantage of the fact that  $G_{\mu}$  has been for a long time so much better measured than  $M_{W^{\pm}}$ . The  $G_{\mu}$ scheme involves four-point functions. We find that technically this scheme is not more difficult to implement than a scheme based on two-point functions. The full counterterm to  $A_{\tau\tau}$  involves the  $G^0 \to A^0$  shift, the  $A^0$  and  $\tau$  wave function renormalisation constants among other things, we get

$$
\delta \mathcal{L}_{A_{\tau\tau}} = \mathcal{L}_{A_{\tau\tau}}^{0} \left( \delta_{\text{CT}}^{A_{\tau\tau}} + \frac{\delta t_{\beta}}{t_{\beta}} \right) \text{ with}
$$
\n
$$
\delta_{\text{CT}}^{A_{\tau\tau}} = \left( \frac{\delta m_{\tau}}{m_{\tau}} + \frac{\delta e}{e} + \frac{c_{W}^{2}}{2s_{W}^{2}} \frac{\delta M_{W^{\pm}}^{2}}{M_{W^{\pm}}^{2}} - \frac{1}{2s_{W}^{2}} \frac{\delta M_{Z^{0}}^{2}}{M_{Z^{0}}^{2}} + \frac{1}{2} \delta Z_{A^{0}A^{0}} - \frac{1}{2t_{\beta}} \delta \tilde{Z}_{G^{0}A^{0}} + \frac{1}{2} (\delta Z_{L}^{\tau} + \delta Z_{R}^{\tau}) \right),
$$
\n
$$
-\frac{1}{2t_{\beta}} \delta \tilde{Z}_{G^{0}A^{0}} = \frac{1}{t_{\beta}} \frac{\Sigma_{A^{0}Z^{0}}(M_{A^{0}}^{2})}{M_{Z^{0}}} - \frac{1}{1+t_{\beta}^{2}} \frac{\alpha}{2\pi} M_{Z^{0}} \mathcal{F}_{GA}^{\tilde{\epsilon}, \tilde{\gamma}}(M_{Z^{0}}^{2}). \tag{7.105}
$$

 $\delta m_{\tau}$ , the  $\tau$  mass counterterm,  $\delta e$  the electromagnetic coupling counterterm,  $\delta M_{W^{\pm},Z^0}$  the gauge bosons mass counterterms and the  $\tau$  wave function renormalisation constant  $\delta Z_{L,R}^{\tau}$  counterterms are defined on-shell exactly as in the SM [76]. The full one-loop virtual corrections consist of the vertex corrections,  $\delta_{\rm V}^{A_{\tau\tau}}$  which contributes a one-loop vertex correction to the decay rate as :

$$
\delta\Gamma_1^{\text{Vertex}} = 2\Gamma_0 \delta_V^{\mathcal{A}_{\tau\tau}}.
$$
\n(7.106)

The latter are made UV-finite by the addition of the counterterm in Eq. (7.105). These virtual QED corrections, both vertex and counterterm (from  $\delta m_{\tau}$  and  $\delta Z_{L,R}^{\tau}$ ) include genuine QED corrections through photon exchange which are infrared divergent. In our case the infrared divergence can be trivially regularised through the introduction of a small fictitious mass,  $\lambda$ , for the photon. As known, the fictitious mass dependence is cancelled when photon bremmstrahlung is added. Taking into account the latter may depend on the experimental set-up that often requires cuts on the additional photon kinematical variables. Therefore it is much more appropriate to take as an observable a quantity devoid of such cuts, knowing that hard/soft radiation can be easily added. Fortunately for a *neutral* decay such as this one which is of an Abelian nature, the virtual QED correction constitutes a gauge-invariant subset that can be trivially calculated separately. The virtual QED corrections to the decay width  $A^0 \to \tau^+\tau^-$  are known [110], they contribute a one-loop correction

$$
\delta\Gamma_{1}^{QED} = 2\Gamma_{0} \delta_{v}^{QED} \text{ with}
$$
\n
$$
\delta_{v}^{QED} = \frac{\alpha}{2\pi} \left( -\left( \frac{1+\beta^{2}}{2\beta} \ln \frac{1+\beta}{1-\beta} - 1 \right) \ln \frac{m_{\tau}^{2}}{\lambda^{2}} - 1 + \frac{1+\beta^{2}}{\beta} \left[ \text{Li}_{2} \left( \frac{1-\beta}{1+\beta} \right) + \ln \frac{1+\beta}{2\beta} \ln \frac{1+\beta}{1-\beta} - \frac{1}{4} \ln^{2} \frac{1+\beta}{1-\beta} + \frac{\pi^{2}}{3} \right] \right),
$$
\n
$$
\beta = \sqrt{1 - \frac{4m_{\tau}^{2}}{M^{2}}}, \tag{7.108}
$$

$$
\begin{array}{rcl}\n\varphi & = & \sqrt{\frac{1}{2}} M_{A^0}^2, \\
\text{Li}_2(x) & = & -\int_0^x \frac{dt}{t} \ln(1-t).\n\end{array} \tag{7.109}
$$

This QED correction only depends on  $M_{A^0}, e, m_{\tau}$  as it should and does not involve any other (MSSM) parameter. Subtracting this QED correction from the full one-loop virtual correction in Eq. (7.105) will give the genuine SUSY non QED contribution that does not depend on any fictitious photon mass nor any experimental cut. Our scheme is to require that  $\delta t_{\beta}$  is such that this contribution vanishes and that therefore  $A^0 \to \tau^+\tau^-$  is only subject to QED corrections. This gives

$$
\frac{\delta t_{\beta}}{t_{\beta}}^{\text{OS}_{A_{\tau\tau}}} = -\left(\delta_{\text{V}}^{A_{\tau\tau}} + \delta_{\text{CT}}^{A_{\tau\tau}} - \delta_{v}^{QED}\right). \tag{7.110}
$$

This definition is independent of the mass of the photon  $\lambda$ . We have checked this explicitly within SloopS.

#### 7.6 Set-up of the automatic calculation of the cross sections

All the steps necessary for the renormalisation of the Higgs sector as presented here together with a complete definition of the MSSM have been implemented in **SloopS**. As we will discuss in a forthcoming publication [99] the other sectors have also been implemented and results relying on the complete renormalisation of the MSSM have been given in [100]. Since even the calculation of a single two-point function in the MSSM requires the calculation of a hundred of diagrams, some automatisation is unavoidable. Even in the SM, one-loop calculations of  $2 \rightarrow 2$  processes involve hundreds of diagrams and a hand calculation is practically impracticable. Efficient automatic codes for any generic  $2 \rightarrow 2$  process, that have now been exploited for many  $2 \rightarrow 3$  [111, 112] and even some  $2 \rightarrow 4$  [113, 114] processes, are almost unavoidable for such calculations. For the electroweak theory these are the GRACE-loop [76] code and the bundle of packages based on FeynArts [79], FormCalc [80] and LoopTools [68] , that we will refer to as FFL for short.

With its much larger particle content, far greater number of parameters and more complex structure, the need for an automatic code at one-loop for the minimal supersymmetric standard model is even more of a must. A few parts that are needed for such a code have been developed based on an extension of [115] but, as far as we know, no complete code exists or is, at least publicly, available. Grace-susy [116] is now also being developed at one-loop and many results exist [101]. One of the main difficulties that has to be tackled is the implementation of the model file, since this requires that one enters the thousands of vertices that define the Feynman rules. On the theory side a proper renormalisation scheme needs to be set up, which then means extending many of these rules to include counterterms. When this is done one can just use, or hope to use, the machinery developed for the SM, in particular the symbolic manipulation part and most importantly the loop integral routines including tensor reduction algorithms or any other efficient set of basis integrals.

SloopS combines LANHEP [78] (originally part of the package COMPHEP [117]) with the FFL bundle but with an extended and adapted LoopTools [83]. LANHEP is a very powerful routine that automatically generates all the sets of Feynman rules of a given model, the latter being defined in a simple and compact format very similar to the canonical coordinate representation. Use of multiplets and the superpotential is built-in to minimize human error. The ghost Lagrangian is derived directly from the BRST transformations. The LANHEP module also allows to shift fields and parameters and thus generates counterterms most efficiently. Understandably the LANHEP output file must be in the format of the model file of the code it is interfaced with. In the case of FeynArts both the generic (Lorentz structure) and classes (particle content) files had to be given. Moreover, because we use a non-linear gauge fixing condition [76], see below, the FeynArts default generic file had to be extended.

## 7.7  $t_\beta$  scheme dependence of physical observables, gauge invariance : A numerical investigation

In this first investigation we will restrict ourselves to Higgs observables. Other observables involving other supersymmetric particles require that we first expose and detail our renormalisation procedure of the chargino/neutralino and the sfermion sector. This will be presented in [99]. We have however presented some results on the  $\tan \beta$  scheme dependence of a few cross sections that are needed for the calculation of the relic density in the MSSM [100].

#### 7.7.1 Parameters

To make contact with the analysis of [96] and also allow comparisons we will consider the 3 sets of benchmarks points for the Higgs based on [118]. The 3 sets of parameters called *mhmax*, large  $\mu$  and nomix are as in [118] except that we set a common tri-linear  $A_f$  to all sfermions for convenience. For each set there are two values of  $t_{\beta}$ ,  $t_{\beta} = 3, 50$ .

#### 7.7.2 Gauge independence and the finite part of  $t_\beta$

If  $t_\beta$  is defined as a physical parameter then  $\delta t_\beta$  must be gauge invariant and gauge parameter independent. Our non-linear gauge fixing allows us to check the gauge parameter independence of  $\delta t_\beta$  and hence  $t_\beta$ . Even when two schemes are gauge parameter independent the values of  $\delta t_\beta$ are not expected to be the same. It is therefore also interesting to inquire how much two schemes differ from each other. Naturally since  $\delta t_{\beta}$  is not ultraviolet finite we split this contribution into a finite part and infinite part, the latter being regularised in dimensional reduction, such that

$$
\delta t_{\beta} = \delta t_{\beta}^{\text{fin}} + \delta t_{\beta}^{\infty} C_{UV} . \tag{7.111}
$$

| Value<br>Parameter            |                        | Parameter                    |        | Value           |       | Constant                     |     | Value                  |  |   |
|-------------------------------|------------------------|------------------------------|--------|-----------------|-------|------------------------------|-----|------------------------|--|---|
| sw                            | 0.48076<br>$m_{\mu}$   |                              | 0.1057 |                 | $m_s$ |                              | 0.2 |                        |  |   |
| $\epsilon$                    | 0.31345                | $m_{\tau}$                   |        | 1.777           |       | m <sub>t</sub>               |     | 174.3                  |  |   |
| $g_s$                         | 1.238                  | $m_u$                        |        | 0.046           |       |                              |     | $m_h$                  |  | 3 |
| $M_{Z^0}$                     | 91.1884                | $m_d$                        |        | 0.046           |       | $M_{A0}$                     |     | 500                    |  |   |
| $m_e$                         | 0.000511               | $m_c$                        |        | 1.42            |       | $t_{\beta}$                  |     | 3;50                   |  |   |
|                               |                        |                              |        |                 |       |                              |     |                        |  |   |
| mhmax                         | Value                  | normx                        |        | Value           |       | large $\mu$                  |     | Value                  |  |   |
| $\mu$                         | $-200$                 | $\mu$                        |        | $-200$          |       | $\mu$                        |     | 1000                   |  |   |
| $M_2$                         | 200                    | $M_2$                        |        | 200             |       | $M_2$                        |     | 400                    |  |   |
| $M_3$                         | 800                    | $M_3$                        | 800    |                 |       | $M_3$                        |     | 200                    |  |   |
| $\{M_{\tilde{L},\tilde{Q}}\}$ | 1000                   | ${M_{\tilde{L},\tilde{Q}}}\$ |        | 1000            |       | ${M_{\tilde{L},\tilde{Q}}}\$ |     | 400                    |  |   |
| $A_f$                         | $2000 + \mu/t_{\beta}$ |                              |        | $\mu/t_{\beta}$ |       |                              |     | $-300 + \mu/t_{\beta}$ |  |   |

7.7.  $t_\beta$  scheme dependence of physical observables, gauge invariance : A numerical investigation

TAB.  $7.1$  – The set of SM and MSSM parameters for the benchmark points. All mass parameters are in GeV. We take  $M_1$  according to the so-called gaugino mass unification with  $M_1 = \frac{5s_W^2 M_2}{3c_{\infty}^2}$  $\frac{3c_W^{2M2}}{3c_W^2}$  .

The  $\overline{DR}$  schemes have by definition  $\delta t_{\beta}^{\text{fin}}=0$ . When calculating observables in this scheme we will also need to specify a scale  $\overline{\mu}$  which we associate with the scale introduced by dimensional reduction. For the latter our default value is  $\overline{\mu} = M_{A^0}$ . Our set of non-linear gauge parameters is defined as  $n\text{lgs} = (\tilde{\alpha}, \tilde{\beta}, \tilde{\delta}, \tilde{\omega}, \tilde{\rho}, \tilde{\kappa}, \tilde{\epsilon}, \tilde{\gamma}).$ 

The usual linear gauge,  $nlgs = 0$ , corresponds to all these parameters set to 0. For the gauge parameter independence we will compare the results of the linear gauge to a non-linear gauge where all the non-linear gauge parameters have been set to 10, referring to this as  $nlg s = 10$ . To make the point about the gauge parameter dependence it is enough to consider only one of the benchmarks points.

| $\delta t^{\infty}_{\beta}$ | $nlgs=0$             | $nlgs=10$            | $\delta t^{\text{fin}}_{\beta}$ | $nlgs=0$ | $nlgs=10$ |
|-----------------------------|----------------------|----------------------|---------------------------------|----------|-----------|
| <b>DCPR</b>                 | $-3.19\times10^{-2}$ | $-1.04\times10^{-1}$ | <b>DCPR</b>                     | $-0.10$  | $-0.27$   |
| $OS_{M_H}$                  | $-3.19\times10^{-2}$ | $-3.19\times10^{-2}$ | $OS_{M_H}$                      | $+0.92$  | $+0.92$   |
| $OS_{A_{\tau\tau}}$         | $-3.19\times10^{-2}$ | $-3.19\times10^{-2}$ | $OS_{A_{\tau\tau}}$             | $-0.10$  | $-0.10$   |
| DR-HHW                      | $-3.19\times10^{-2}$ | $+5.32\times10^{-2}$ | DR-HHW                          |          |           |
| DR-PP                       | $-3.19\times10^{-2}$ | $-3.19\times10^{-2}$ | DR-PP                           |          |           |

TAB. 7.2 – Gauge dependence of  $\delta t_\beta$  at the scale  $\overline{\mu} = M_{A^0}$  for the set mhmax at  $t_\beta = 3$ .

As expected we see from Table 7.2 that only the schemes based on a physical definition of  $t_{\beta}$ are gauge parameter independent. Therefore neither DCPR nor a  $\overline{DR}$  manifestation of it based on [107] are gauge independent. Within the physical definitions note that although the divergent part is, as expected, the same for all the schemes in all gauges, the finite parts are quite different from each other, in particular the  $OS_{M_H}$  scheme introduces a "correction" of about 30% to  $t_\beta$ .

This is just an indication that this scheme might induce large corrections on observables. However one needs to be cautious, in the same way that the  $C_{UV}$  part cancels in observables, a large finite correction could, in principle, also be absorbed when we consider a physical process. Our rather extensive analysis will show that this is, after all, not the case. Schemes where the finite part of  $\delta t_{\beta}$  is large do, generally, induce large corrections. It is important to note that for the linear gauge all schemes give the same  $C_{UV}$  part. Having made the point about the gauge parameter dependence, we will now work purely in the linear gauge since some of the schemes introduced in the literature are acceptable only within the linear gauge. Therefore in this case the results for  $\overline{DR}$ -HHW and  $\overline{DR}$ -PP are the same and will be denoted as  $\overline{DR}$  in what follows.

## $\begin{array}{cc} {\bf 7.7.3} & \delta t^{fin}_\beta \end{array}$

| $t_{\beta}=3$       | mhmax   | $large \mu$ | nomix   | $t_{\beta}=50$      | mhmax     | large u    | nomix     |
|---------------------|---------|-------------|---------|---------------------|-----------|------------|-----------|
| <b>DCPR</b>         | $-0.10$ | $-0.06$     | $-0.08$ | <b>DCPR</b>         | $+3.42$   | $+14.57$   | $+0.48$   |
| $OS_{M_H}$          | $+0.92$ | $-1.31$     | $+0.64$ | $OS_{M_H}$          | $-385.53$ | $-2010.84$ | $-290.18$ |
| $OS_{A_{\tau\tau}}$ | $-0.10$ | $-0.06$     | $-0.08$ | $OS_{A_{\tau\tau}}$ | $+0.12$   | $-4.72$    | $+0.16$   |
| DR                  |         |             |         | DR.                 |           |            |           |

TAB. 7.3 –  $\delta t_{\beta}^{fin}$  for the Higgs benchmark points.

First of all let us mention that our numerical results concerning the DCPR and  $\overline{DR}$  schemes agree quite well with those of [96] concerning the shifts in  $t_\beta$  and the lightest CP-even Higgs mass. Our results for  $OS_{M_H}$  follow sensibly the same trend as the scheme defined as the Higgs mass scheme in [96]. We see that for small  $t_\beta$  DCPR and  $OS_{A_{\tau\tau}}$  give sensibly the same result with a finite relative shift of a few percent. For larger  $t_\beta$  the difference is much larger, we notice that  $OS_{A_{\tau_{\tau}}}$  gives much smaller shifts. On the other hand the  $OS_{M_H}$  gives huge corrections for  $t<sub>\beta</sub> = 50$  well above 100%. As we will see this will have an impact on the radiative corrections on some observables based on this scheme.

#### 7.7.4 Higgs masses and their scheme dependence

We start with the one-loop correction to the lightest CP-even Higgs. Of course, this has now been calculated beyond one-loop as the one-loop correction is large, however a study of the scheme dependence is important. Moreover this study represents a direct application of the code that can be compared to results in the literature. We note that all schemes apart from  $OS_{M_H}$  are in very good agreement with each other for both values of  $t_\beta$ . Leaving aside the case of  $t_\beta = 50$ in the large  $\mu$  scenario, despite the very large shifts we observed in  $\delta t_{\beta}^{fin}$  for the  $OS_{M_H}$  scheme, the  $t_\beta$  dependence is much suppressed such that the  $OS_{M_H}$  scheme compares favourably with the other schemes. In the case of the correction to the heaviest CP-even Higgs at one loop, by

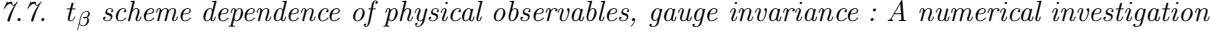

| $t_{\beta}=3$                                 | mhmax  | large $\mu$ | nomix  | $t_{\beta} = 50$                             | mhmax  | large $\mu$ | nomix  |
|-----------------------------------------------|--------|-------------|--------|----------------------------------------------|--------|-------------|--------|
| $M_{10}^{TL} = 72.51$                         |        |             |        | $M_{10}^{TL} = 91.11$                        |        |             |        |
| <b>DCPR</b>                                   | 134.28 | 97.57       | 112.26 | <b>DCPR</b>                                  | 144.50 | 35.88       | 124.80 |
| $OS_{M_H}$                                    | 140.25 | 86.68       | 117.37 | $OS_{M_H}$                                   | 143.76 | 13.21       | 124.16 |
| $OS_{A_{\tau\tau}}$                           | 134.25 | 97.59       | 112.27 | $OS_{A_{\tau\tau}}$                          | 144.50 | 35.73       | 124.80 |
| $\overline{\rm DR}\,\,\overline{\mu}=M_{A^0}$ | 134.87 | 98.10       | 112.86 | $\overline{\rm DR}\,\,\overline{\mu}=M_{A0}$ | 144.50 | 35.77       | 124.80 |
| $\overline{\rm DR}\,\overline{\mu}=M_t$       | 134.47 | 97.55       | 112.38 | $\overline{\rm DR}\,\overline{\mu}=M_t$      | 144.50 | 35.77       | 124.80 |

Tab. 7.4 – Mass of the lightest CP-even Higgs at one loop in different schemes All masses are in GeV.

definition there is no correction in the  $OS_{M_H}$  scheme, the other schemes agree with each other at a very high level of precision. Moreover especially at high  $t_\beta$  the correction is very small.

| $t_{\beta}=3$                                 | mhmax  | large $\mu$ | nomix  | $t_\beta=50$                                  | mhmax  | $large \mu$ | nomix  |
|-----------------------------------------------|--------|-------------|--------|-----------------------------------------------|--------|-------------|--------|
| $M_{II0}^{TL} = 503.05$                       |        |             |        | $M_{II0}^{TL} = 500.01$                       |        |             |        |
| <b>DCPR</b>                                   | 504.68 | 501.05      | 504.21 | <b>DCPR</b>                                   | 499.80 | 498.90      | 499.85 |
| $OS_{M_H}$                                    | 503.05 | 503.05      | 503.05 | $OS_{M_H}$                                    | 500.01 | 500.01      | 500.01 |
| $OS_{A_{\tau\tau}}$                           | 504.68 | 501.05      | 504.21 | $OS_{A_{\tau\tau}}$                           | 499.80 | 498.91      | 499.85 |
| $\overline{\rm DR}\,\,\overline{\mu}=M_{A^0}$ | 504.52 | 500.95      | 504.08 | $\overline{\rm DR}\,\,\overline{\mu}=M_{A^0}$ | 499.80 | 498.91      | 500.01 |
| $\overline{\rm DR}\,\overline{\mu}=M_t$       | 504.63 | 501.05      | 504.19 | $\overline{\rm DR}\ \overline{\mu}=M_t$       | 499.80 | 498.91      | 499.85 |

Tab. 7.5 – Mass of the heaviest CP-even Higgs at one loop in different schemes. All masses are in GeV. The one-loop result is based on the relation  $M_{h^0}^2 = M_{h^0,\text{tree}}^2 + Re \hat{\Sigma} (M_{h^0,\text{tree}}^2)$ .

The mass of the charged Higgs does not depend on  $\delta t_{\beta}$ , therefore the correction is scheme independent, with the counterterm  $\delta M_{H^{\pm}}^2 = \delta M_{W^{\pm}}^2 + \delta M_{A^0}^2$ .

# 7.7.5 Higgs decays to SM particles and their scheme dependence  $A^0 \rightarrow \tau^+ \tau^-$ , the non QED one-loop corrections

We now study the non QED corrections to the decay width  $A^0 \to \tau^+ \tau^-$ , see Section 7.5.4 for our benchmark points. By definition there is no correction in the  $OS_{A_{\tau_{\tau}}}$  scheme. Many interesting and important conclusions can be drawn from Table 7.6. First of all we note that the scheme dependence is quite large here. After all this is an observable which is directly proportional to  $\delta t_{\beta}$ , in fact the difference between schemes can be accounted for by  $2\delta t_\beta$  read off from Table 7.3. For this decay, the  $OS_{M_H}$  scheme is totally unsuitable, for  $t_\beta = 3$  the correction are of order 100%, whereas for  $t_\beta = 50$  the one-loop correction is an order of magnitude, at least, larger than the tree-level. Especially for  $t_\beta = 3$  in  $\overline{DR}$  the scale dependence is not negligible. For example with  $\overline{\mu} = m_t$  in DR the correction is of order ~ 1% and 5% for  $\overline{\mu} = M_{A^0}$ . The corrections are much smaller in DCPR being at the per-mil level. The scale dependence is much smaller for  $t<sub>\beta</sub> = 30$ and the corrections in  $\overline{DR}$  are now smaller than in DCPR. Note also that in the large  $\mu$  scenario

Chapitre 7. La renormalisation des Higgs

| $t_\beta=3$                                   | mhmax                  | large $\mu$            | normx                  |
|-----------------------------------------------|------------------------|------------------------|------------------------|
| $\Gamma^{TL}$<br>$= 9.40 \times 10^{-3}$      |                        |                        |                        |
| <b>DCPR</b>                                   | $+3.56\times10^{-5}$   | $-8.71 \times 10^{-6}$ | $-7.37\times10^{-6}$   |
| $OS_{M_H}$                                    | $+6.41\times10^{-3}$   | $-7.82\times10^{-3}$   | $+4.56\times10^{-3}$   |
| $OS_{A_{\tau_{\tau}}}$                        |                        |                        |                        |
| $\overline{\rm DR}\,\,\overline{\mu}=M_{A^0}$ | $+6.51\times10^{-4}$   | $+3.94\times10^{-4}$   | $+5.18\times10^{-4}$   |
| $\overline{\rm DR}\,\overline{\mu}=M_t$       | $+2.30\times10^{-4}$   | $-2.66 \times 10^{-5}$ | $+9.67\times10^{-5}$   |
|                                               |                        |                        |                        |
| $t_\beta=50$                                  | mhmax                  | large $\mu$            | normx                  |
| $\overline{\Gamma}^{TL} = 2.61 \times 10^0$   |                        |                        |                        |
| <b>DCPR</b>                                   | $+3.45\times10^{-1}$   | $+2.01\times10^{0}$    | $+3.35\times10^{-2}$   |
| $OS_{M_H}$                                    | $-4.03 \times 10^{1}$  | $-2.09\times10^{2}$    | $-3.03\times10^{1}$    |
| $OS_{A_{\tau\tau}}$                           |                        |                        |                        |
| $\overline{\rm DR}\,\,\overline{\mu}=M_{A^0}$ | $-1.21 \times 10^{-2}$ | $+4.92\times10^{-1}$   | $-1.66 \times 10^{-2}$ |

TAB. 7.6 – Corrections to the decay  $A^0 \to \tau^+ \tau^-$  at one loop without the universal QED correction. All widths in GeV.

the corrections are large.

 $H^0 \rightarrow \tau^+ \tau^- , \,{\rm the \,\, non \,\, QED \,\, one-loop \,\, corrections}$ 

| $t_\beta=3$                                   | mhmax                  | large $\mu$            | normx                  |
|-----------------------------------------------|------------------------|------------------------|------------------------|
| $\Gamma^{TL} = 9.35 \times 10^{-3}$           |                        |                        |                        |
| <b>DCPR</b>                                   | $-1.09\times10^{-4}$   | $-7.96 \times 10^{-5}$ | $-1.09\times10^{-4}$   |
| $OS_{M_H}$                                    | $+6.28\times10^{-3}$   | $-7.91 \times 10^{-3}$ | $+4.47\times10^{-3}$   |
| $OS_{A_{\tau\tau}}$                           | $-1.45 \times 10^{-4}$ | $-7.09\times10^{-5}$   | $-1.01 \times 10^{-4}$ |
| $\overline{\rm DR}\,\,\overline{\mu}=M_{A^0}$ | $+5.08\times10^{-4}$   | $+3.24\times10^{-4}$   | $+4.17\times10^{-4}$   |
| $\overline{\rm DR}\,\overline{\mu}=M_t$       | $+8.57\times10^{-5}$   | $-9.75 \times 10^{-5}$ | $-4.52\times10^{-6}$   |
|                                               |                        |                        |                        |
| $t_\beta=50$                                  | mhmax                  | large $\mu$            | nomix                  |
| $\Gamma^{TL} = 2.61 \times 10^0$              |                        |                        |                        |
| <b>DCPR</b>                                   | $+3.54\times10^{-1}$   | $+2.02\times10^{0}$    | $+4.31\times10^{-2}$   |
| $OS_{M_H}$                                    | $-4.03 \times 10^{1}$  | $-2.09\times10^{2}$    | $-3.03\times10^{1}$    |
| $OS_{A_{\tau\tau}}$                           | $+9.52{\times}10^{-3}$ | $+1.94\times10^{-3}$   | $+9.55{\times}10^{-3}$ |
| DR $\overline{\mu} = M_{A^0}$                 | $-2.59\times10^{-3}$   | $+4.94\times10^{-1}$   | $-7.00\times10^{-3}$   |

TAB. 7.7 – Corrections to the decay  $H^0 \to \tau^+\tau^-$  at one loop without the universal QED correction. All widths in GeV.

Similar conclusions can be drawn from the study of the non-QED corrections to  $H^0 \to \tau^+\tau^-$ , see Table 7.7. The QED corrections for this decay can be implemented as in [110]. The only difference is that now there is a correction also in the case of the  $OS_{A_{\tau_{\tau}}}$  scheme. But as expected this correction is very small for both values of  $t_\beta$ . Note that for  $t_\beta = 50$  the DCPR scheme gives very large corrections in the large  $\mu$  scenario. For this process we have not taken into account the one-loop correction to  $M_{H^0}$ , since as we have seen this correction is very small for all schemes and also because one is much too far from the  $\tau\tau$  threshold,  $M_{H^0} \sim 500 \text{ GeV} \gg 2m_{\tau}$ , where this effect can play a role.

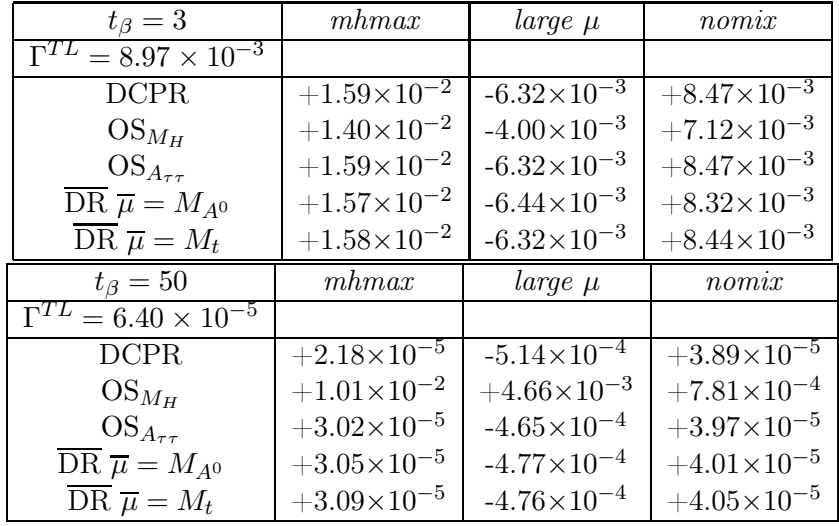

 $H^0 \to Z^0 Z^0$  and  $A^0 \to Z^0 h^0$ 

TAB. 7.8 – Corrections to the decay  $H^0 \to \tau^+\tau^-$  at one loop. All widths in GeV.

 $H^0 \to Z^0 Z^0$  was studied by [108] where a large correction was found. We confirm here, see Table 7.8, that a large correction is indeed induced with the one-loop result of the same order if not exceeding both at  $t<sub>\beta</sub> = 3$  and  $t<sub>\beta</sub> = 50$  the tree-level result. This larger correction is not due to the scheme dependence since the latter in this process is very small whereas one sees a large correction with all the schemes. The correction is large because the benchmark points with  $M_{A^0} = 500$ GeV are in the decoupling regime where  $H^0 \to Z^0 Z^0$  practically vanishes at tree-level. The  $H^0 Z^0 Z^0$  is proportional to  $c_{\beta-\alpha} \sim M_{Z^0}/M_{A^0}$ , the coupling is therefore almost induced at one loop without the  $1/M_{A^0}$  suppression. Here again because  $M_{H^0} \gg 2M_{Z^0}$  the one-loop correction on  $M_{H^0}$  is negligible. Very similar results and conclusions can be drawn for the process  $A^0 \to Z^0 h^0$ , see Table 7.9.

### 7.8 Conclusions

The use of the non-linear gauge has allowed us, for the first time, to quantitatively and qualitatively, study different proposals for the ubiquitous parameter  $\tan \beta$  and its effect on the Higgs observables, both the physical Higgs masses as well as their decays. Our first preliminary conclusion is that the scheme based on the extraction and definition of tan  $\beta$  from a decay such as

Chapitre 7. La renormalisation des Higgs

| $t_\beta=3$                                         | mhmax                  | large $\mu$          | nomix                  |
|-----------------------------------------------------|------------------------|----------------------|------------------------|
| $\overline{\Gamma^{TL}}$<br>$= 9.03 \times 10^{-3}$ |                        |                      |                        |
| <b>DCPR</b>                                         | $+2.42\times10^{-2}$   | $+3.86\times10^{-3}$ | $+1.68\times10^{-2}$   |
| $OS_{M_H}$                                          | $+2.23{\times}10^{-2}$ | $+6.20\times10^{-3}$ | $+1.55{\times}10^{-2}$ |
| $OS_{A_{\tau\tau}}$                                 | $+2.50{\times}10^{-2}$ | $+3.86\times10^{-3}$ | $+1.64\times10^{-2}$   |
| DR $\overline{\mu} = M_{A0}$                        | $+2.48\times10^{-2}$   | $+3.74\times10^{-3}$ | $+1.67{\times}10^{-2}$ |
| $\overline{\rm DR}\,\overline{\mu}=M_t$             | $+2.41\times10^{-2}$   | $3.87\times10^{-3}$  | $+1.68\times10^{-2}$   |
|                                                     |                        |                      |                        |
| $t_{\beta} = 50$                                    | mhmax                  | large $\mu$          | nomix                  |
| $\overline{\Gamma}^{TL} = 6.30 \times 10^{-5}$      |                        |                      |                        |
| <b>DCPR</b>                                         | $+2.39\times10^{-5}$   | $+8.75\times10^{-4}$ | $+4.31\times10^{-5}$   |
| $OS_{M_H}$                                          | $+1.00{\times}10^{-3}$ | $+5.97\times10^{-3}$ | $+7.74\times10^{-4}$   |
| $OS_{A_{\tau\tau}}$                                 | $+3.48\times10^{-5}$   | $+9.26\times10^{-4}$ | $+4.39\times10^{-5}$   |
| DR $\overline{\mu} = M_{A^0}$                       | $+3.51{\times}10^{-5}$ | $+9.12\times10^{-4}$ | $+4.43\times10^{-5}$   |

TAB. 7.9 – Corrections to the decay  $A^0 \to Z^0 h^0$  at one loop. All widths in GeV.

 $A^0 \to \tau^+ \tau^-$  is by far the most satisfactory. Not only is this definition directly related to a physical observable and therefore is gauge independent, the functional dependence of the physical width in tan  $\beta$  is linear and is the same independently of the value of the pseudoscalar Higgs mass. Moreover the definition is clean once we subtract the universal gauge invariant QED correction. The scheme is also most pleasing and satisfactory since it is the one where the observables we have studied show the least corrections, leading therefore to a stable prediction. On this last count the  $\overline{DR}$  scheme performs almost just as well. However the widely used  $\overline{DR}$  scheme extracted from the  $A^{0}Z^{0}$  transition is not gauge invariant and therefore terribly unsatisfactory from a theoretical point of view. In the non-linear gauge with a general gauge-fixing set of parameters, the parameter gauge dependence shows up already at one-loop, whereas it has been known that the scheme fails even in the linear gauge but at two-loop [97]. A gauge independent  $\overline{DR}$  scheme such as the one proposed in [108] is most satisfactory. A scheme based on the usage of  $M_{H^0}$  as an independent parameter from the Higgs sector leads to too large corrections in most of the observables we considered so far. We therefore propose that the decay  $A^0 \to \tau^+ \tau^-$  be used as a definition of tan  $\beta$ . This choice assumes that this decay will one day be measured with high enough precision but this depends much on the spectrum of the MSSM. Were it not for the unambiguous extraction of the full QED corrections, the decay of the charged Higgs to  $\tau\nu$  may also qualify as a suitable input parameter, see [119] for prospects on the measurement of this decay. Apart from the discussion on gauge invariance and the issue of the scheme dependence for tan  $\beta$ , we have in this paper shown how a complete one-loop renormalisation of the MSSM can be automatised and have given results and details as concerns the Higgs sector which is the first step in a successful implementation of this programme.

### Acknowledgments

We would first like to thank David Temes whose help was invaluable in the first stages of the project. We also owe much to our friends of the Minami-Tateya group and the developers of the Grace-SUSY code, in particular we learned much from Masaaki Kuroda. It is also a pleasure to acknowledge the fruitful discussions with Ben Allanach. This work is supported in part by GDRI-ACPP of the CNRS (France). The work of A.S. is supported by grants of the Russian Federal Agency of Science NS-1685.2003.2 and RFBR 04-02-17448. This work is also part of the French ANR project, ToolsDMColl.

## Appendices

## 7.1 The Ward-Slavnov-Taylor identity for the transitions  $A^{0}Z^{0}$ and  $A^{0}G^{0}$

There is an identity relating the  $A^0Z^0$  and  $A^0G^0$  transition. This is most useful for  $q^2 = M_{A^0}^2$ . Contrary to what one might see in some papers, the relation is much more complicated for  $q^2 \neq M_{A^0}^2$  and gets more subtle in the case of the non-linear gauge.

The identity can be most easily derived by considering the BRST transformation on the ("ghost") operator  $\langle 0|\overline{c}^Z(x)A^0(y)|0\rangle = 0$ . We find

$$
\delta_{\rm BRS} \langle 0| \overline{c}^Z(x) A^0(y) |0 \rangle = \langle 0| (\delta_{\rm BRS} \overline{c}^Z(x)) A^0(y) |0 \rangle - \langle 0| \overline{c}^Z(x) (\delta_{\rm BRS} A^0(y)) |0 \rangle = 0, \qquad (7.1.1)
$$

with

$$
\delta_{\text{BRS}} A^0 = -\frac{g}{2} (c^+ H^- + c^- H^+) + \frac{e}{s_{2W}} c^Z (c_{\alpha - \beta} h^0 + s_{\alpha - \beta} H^0), \tag{7.1.2}
$$

and 
$$
\delta_{\rm BRS} \bar{c}^Z = B^Z. \tag{7.1.3}
$$

Therefore,

$$
\langle 0|B^{Z}(x)A^{0}(y)|0\rangle + \frac{g}{2}\left(\langle 0|\overline{c}^{Z}(x)c^{+}(y)H^{-}(y)|0\rangle + \langle 0|\overline{c}^{Z}(x)c^{-}(y)H^{+}(y)|0\rangle\right) -\frac{e}{s_{2W}}\left(c_{\alpha-\beta}\langle 0|\overline{c}^{Z}(x)c^{Z}(y)h^{0}(y)|0\rangle + s_{\alpha-\beta}\langle 0|\overline{c}^{Z}(x)c^{Z}(y)H^{0}(y)|0\rangle\right) = 0.
$$
 (7.1.4)

At tree-level, there is no vertex involving  $\overline{c}^Z c^{\pm} H^{\pm}$ . Using the equation of motion of the B field, we obtain a relation for the following Green's functions (external legs are not amputated) :

$$
\partial_x \langle 0|Z^0(x)A^0(y)|0\rangle + M_{Z^0} \langle 0|G^0(x)A^0(y)|0\rangle \n+ \frac{e}{s_{2W}} \left( \tilde{\epsilon} \langle 0|h^0(x)G^0(x)A^0(y)|0\rangle + \tilde{\gamma} \langle 0|H^0(x)G^0(x)A^0(y)|0\rangle \right) \n+ \frac{e}{s_{2W}} \left( c_{\alpha-\beta} \langle 0|\overline{c}^Z(x)c^Z(y)h^0(y)|0\rangle + s_{\alpha-\beta} \langle 0|\overline{c}^Z(x)c^Z(y)H^0(y)|0\rangle \right) = 0.
$$
\n(7.1.5)

In a diagrammatic form, we have

$$
\frac{1}{q^2 - M_{Z^0}^2} \frac{1}{q^2 - M_{A^0}^2} \left( i q_\mu \times Z^\mu \longrightarrow \circ \to A^0 + M_{Z^0} \times G^0 \longrightarrow \circ \to A^0 \right)
$$
\n
$$
= -\frac{i}{q^2 - M_{A^0}^2} \frac{e}{s_{2W}} \left( \tilde{\epsilon} \times \circ \tilde{\epsilon}^0_{h^0} \longrightarrow A^0 + \tilde{\gamma} \times \circ \tilde{\epsilon}^0_{H^0} \longrightarrow A^0 \right)
$$
\n
$$
+ \frac{i}{q^2 - M_{Z^0}^2} \frac{e}{s_{2W}} \left( c_{\alpha - \beta} \times \overline{c}^Z \longrightarrow \circ \tilde{\epsilon}^z_{h^0} + s_{\alpha - \beta} \times \overline{c}^Z \longrightarrow \circ \tilde{\epsilon}^z_{H^0} \right), \tag{7.1.6}
$$

and obtain the relation

$$
q^{2} \Sigma_{A^{0}Z^{0}}(q^{2}) + M_{Z^{0}} \Sigma_{A^{0}G^{0}}(q^{2}) = -(q^{2} - M_{Z^{0}}^{2}) \frac{ie}{s_{2W}} \left( \tilde{\epsilon} \times \mathcal{O}_{h^{0}}^{G^{0}} \to A^{0} + \tilde{\gamma} \times \mathcal{O}_{H^{0}}^{G^{0}} \to A^{0} \right)
$$

$$
(q^{2} - M_{A^{0}}^{2}) \frac{ie}{\sqrt{2\pi}} \left( c_{\alpha-\beta} \times \overline{c}^{Z} \to \mathcal{O}_{h^{0}}^{G^{Z}} + s_{\alpha-\beta} \times \overline{c}^{Z} \to \mathcal{O}_{H^{0}}^{G^{Z}} \right). \tag{7.1.7}
$$

+ 
$$
(q^2 - M_{A^0}^2) \frac{ie}{s_{2W}} \left( c_{\alpha-\beta} \times \overline{c}^Z - \mathbf{1} \mathbf{0} \right) \left( c_{\alpha-\beta} \times \overline{c}^Z - \mathbf{1} \mathbf{0} \right) \left( 7.1.7 \right)
$$

With the following vertices

$$
\mathcal{L} \quad \supset \quad -\frac{eM_{Z^0}}{s_{2W}} s_{2\beta} \bigg( s_{\alpha+\beta} h^0 - c_{\alpha+\beta} H^0 \bigg) A^0 G^0 \,, \tag{7.1.8}
$$

$$
\mathcal{L}^{Gh} \quad \supset \quad \frac{eM_{Z^0}}{s_{2W}} \bigg( (s_{\alpha-\beta} - \tilde{\epsilon}) h^0 - (c_{\alpha-\beta} + \tilde{\gamma}) H^0 \bigg) \overline{c}^Z c^Z \,, \tag{7.1.9}
$$

we calculate all the "lollipops"

$$
\circlearrowleft_{h^0}^{G^0} \dashrightarrow A^0 \quad = \quad -i \frac{eM_{Z^0}}{s_{2W}} s_{2\beta} s_{\alpha+\beta} B_0(q^2, M_{h^0}^2, M_{Z^0}^2) \,, \tag{7.1.10}
$$

$$
\circlearrowleft_{H^0}^{G^0} \dashrightarrow A^0 \quad = \quad i \frac{eM_{Z^0}}{s_{2W}} s_{2\beta} c_{\alpha+\beta} B_0(q^2, M_{H^0}^2, M_{Z^0}^2) \,, \tag{7.1.11}
$$

$$
\overline{c}^Z \dashrightarrow \circlearrowleft_{h^0}^{c^Z} = i \frac{eM_{Z^0}}{s_{2W}} (s_{\alpha-\beta} - \tilde{\epsilon}) B_0(q^2, M_{h^0}^2, M_{Z^0}^2), \tag{7.1.12}
$$

$$
\overline{c}^Z \longrightarrow \circlearrowleft_{H^0}^{c^Z} = -i \frac{eM_{Z^0}}{s_{2W}} (c_{\alpha-\beta} + \tilde{\gamma}) B_0(q^2, M_{H^0}^2, M_{Z^0}^2), \tag{7.1.13}
$$

with

$$
B_0(q^2, M_1^2, M_2^2) = C_{UV} - \int_0^1 dx \ln(\Delta(q^2, M_1^2, M_2^2)), \qquad (7.1.14)
$$

$$
\Delta(q^2, M_1^2, M_2^2) = q^2 x^2 - (q^2 + M_2^2 - M_1^2)x + M_2^2.
$$
\n(7.1.15)

We finally obtain the identity

$$
q^{2}\Sigma_{A^{0}Z^{0}}(q^{2}) + M_{Z^{0}}\Sigma_{A^{0}G^{0}}(q^{2}) = \frac{1}{(4\pi)^{2}} \frac{e^{2}M_{Z^{0}}}{s_{2W}^{2}} \left( (q^{2} - M_{Z^{0}}^{2})s_{2\beta} \mathcal{F}_{GA}^{\tilde{\epsilon},\tilde{\gamma}}(q^{2}) + (q^{2} - M_{A^{0}}^{2}) \mathcal{F}_{cc}^{\tilde{\epsilon},\tilde{\gamma}}(q^{2}) \right),
$$
  
\nwith  $\mathcal{F}_{GA}^{\tilde{\epsilon},\tilde{\gamma}}(q^{2}) = \tilde{\gamma}c_{\alpha+\beta}B_{0}(q^{2}, M_{H^{0}}^{2}, M_{Z^{0}}^{2}) - \tilde{\epsilon}s_{\alpha+\beta}B_{0}(q^{2}, M_{h^{0}}^{2}, M_{Z^{0}}^{2}),$   
\n $\mathcal{F}_{cc}^{\tilde{\epsilon},\tilde{\gamma}}(q^{2}) = \tilde{\epsilon}c_{\alpha-\beta}B_{0}(q^{2}, M_{h^{0}}^{2}, M_{Z^{0}}^{2}) + \tilde{\gamma}s_{\alpha-\beta}B_{0}(q^{2}, M_{H^{0}}^{2}, M_{Z^{0}}^{2})$   
\n $+ \frac{1}{2}s_{2(\alpha-\beta)} (B_{0}(q^{2}, M_{H^{0}}^{2}, M_{Z^{0}}^{2}) - B_{0}(q^{2}, M_{h^{0}}^{2}, M_{Z^{0}}^{2}))$  (7.1.16)

To implement this formula into SloopS and check it numerically, we need to introduce the tadpole part in FormCalc and we define  $\Sigma^{\text{tad}}$  the self-energy without tadpole:

$$
q^{2} \Sigma_{A^{0}Z^{0}}^{\text{tad}}(q^{2}) + M_{Z^{0}} \Sigma_{A^{0}G^{0}}^{\text{tad}}(q^{2}) + M_{Z^{0}} \delta T = \frac{1}{(4\pi)^{2}} \frac{e^{2} M_{Z^{0}}}{s_{2W}^{2}} ((q^{2} - M_{Z^{0}}^{2}) s_{2\beta} \mathcal{F}_{GA}^{\tilde{\epsilon}, \tilde{\gamma}} + (q^{2} - M_{A^{0}}^{2}) \mathcal{F}_{cc}^{\tilde{\epsilon}, \tilde{\gamma}}),
$$
  
where 
$$
\delta T = \frac{e}{s_{2W} M_{Z^{0}}} (s_{\alpha-\beta} \delta T_{H^{0}} + c_{\alpha-\beta} \delta T_{h^{0}}).
$$
(7.1.17)

We remark on some simplifications in the functions  $\mathcal F$  for specific choices of the non linear gauge parameters.

$$
\mathcal{F}_{GA}^{\tilde{\epsilon},\tilde{\gamma}}(\tilde{\epsilon}=0,\tilde{\gamma}=0) = 0, \qquad (7.1.18)
$$

$$
\mathcal{F}_{GA}^{\tilde{\epsilon},\tilde{\gamma}}(\tilde{\epsilon} = c_{\alpha+\beta}, \tilde{\gamma} = s_{\alpha+\beta}) = \frac{1}{2} s_{2(\alpha+\beta)} \int_0^1 dx \ln\left(\frac{\Delta(q^2, M_{h^0}^2, M_{Z^0}^2)}{\Delta(q^2, M_{H^0}^2, M_{Z^0}^2)}\right), \quad (7.1.19)
$$

$$
\mathcal{F}_{cc}^{\tilde{\epsilon},\tilde{\gamma}}(\tilde{\epsilon}=s_{\alpha-\beta},\tilde{\gamma}=-c_{\alpha-\beta}) = 0, \qquad (7.1.20)
$$

$$
\mathcal{F}_{cc}^{\tilde{\epsilon},\tilde{\gamma}}(\tilde{\epsilon}=0,\tilde{\gamma}=0) = \frac{1}{2}s_{2(\alpha-\beta)}\int_0^1 dx \ln\left(\frac{\Delta(q^2,M_{h^0}^2,M_{Z^0}^2)}{\Delta(q^2,M_{H^0}^2,M_{Z^0}^2)}\right). \tag{7.1.21}
$$

In terms of renormalized self energies,

$$
\hat{\Sigma}_{A^0 Z^0}(q^2) = \Sigma_{A^0 Z}^{\text{tad}}(q^2) + \frac{M_{Z^0}}{2} (\delta Z_{G^0 A^0} + s_{2\beta} \frac{\delta t_\beta}{t_\beta}), \qquad (7.1.22)
$$

$$
\hat{\Sigma}_{A^0G^0}(q^2) = \Sigma_{A^0G^0}^{\text{tad}}(q^2) + \delta M_{A^0G^0}^2 - \frac{1}{2}q^2 \delta Z_{G^0A^0} - \frac{1}{2}(q^2 - M_{A^0}^2) \delta Z_{A^0G^0} , \quad (7.1.23)
$$

with (Eq. 7.57)

$$
\delta M_{A^0 G^0}^2 = \delta T - \frac{1}{2} s_{2\beta} M_{A^0}^2 \frac{\delta t_\beta}{t_\beta}, \qquad (7.1.24)
$$

.

we obtain the following constraint on the renormalised two-point functions

$$
q^{2}\hat{\Sigma}_{A^{0}Z^{0}}(q^{2}) + M_{Z^{0}}\hat{\Sigma}_{A^{0}G^{0}}(q^{2}) = (q^{2} - M_{Z^{0}}^{2})\frac{1}{(4\pi)^{2}}\frac{e^{2}M_{Z^{0}}}{s_{2W}^{2}}s_{2\beta}\mathcal{F}_{GA}^{\tilde{\epsilon},\tilde{\gamma}}(q^{2})
$$
\n
$$
+ \frac{M_{Z^{0}}}{2}(q^{2} - M_{A^{0}}^{2})(\frac{1}{(4\pi)^{2}}\frac{2e^{2}}{s_{2W}^{2}}\mathcal{F}_{cc}^{\tilde{\epsilon},\tilde{\gamma}}(q^{2}) + s_{2\beta}\frac{\delta t_{\beta}}{t_{\beta}} - \delta Z_{AG}).
$$
\n(7.1.25)

Note that in this identity  $\delta T$  has dropped out and more importantly  $\delta Z_{G^0A^0}.$ 

The derivation of the identity for the charged Higgses follows along the same steps. We only quote the result

$$
q^{2}\hat{\Sigma}_{H^{+}W^{+}}(q^{2}) + M_{W^{\pm}}\hat{\Sigma}_{H^{+}W^{+}}(q^{2}) = (q^{2} - M_{W^{\pm}}^{2})\frac{1}{(4\pi)^{2}}\frac{e^{2}M_{W^{\pm}}}{s_{2W}^{2}}\mathcal{G}_{HW}^{\tilde{\rho},\tilde{\omega},\tilde{\delta}}(q^{2}) + \frac{M_{W^{\pm}}}{2}(q^{2} - M_{H^{\pm}}^{2})\left(\frac{1}{(4\pi)^{2}}\frac{2e^{2}}{s_{2W}^{2}}\mathcal{G}_{cc}^{\tilde{\rho},\tilde{\omega},\tilde{\delta}}(q^{2}) + s_{2\beta}\frac{\delta t_{\beta}}{t_{\beta}} - \delta Z_{H^{\pm}G^{\pm}}\right)
$$

with the functions  $\mathcal{G}_{HW}^{\tilde{\rho},\tilde{\omega},\tilde{\delta}}(q^2)$  and  $\mathcal{G}_{cc}^{\tilde{\rho},\tilde{\omega},\tilde{\delta}}(q^2)$  defined as

$$
\mathcal{G}_{HW}^{\tilde{\rho},\tilde{\omega},\tilde{\delta}}(q^2) = \tilde{\delta}(s_{2\beta}s_{\alpha+\beta} - c_W^2c_{\alpha-\beta})B_0(q^2, M_{W^{\pm}}^2, M_{h^0}^2) - \tilde{\omega}(c_{2\beta}s_{\alpha+\beta} - s_W^2s_{\alpha-\beta})B_0(q^2, M_{W^{\pm}}^2, M_{H^0}^2) \n+ \tilde{\rho}c_W^2B_0(q^2, M_{W^{\pm}}^2, M_{A^0}^2), \n\mathcal{G}_{cc}^{\tilde{\rho},\tilde{\omega},\tilde{\delta}}(q^2) = c_{\alpha-\beta}(s_{\alpha-\beta} - \tilde{\delta})c_W^2B_0(q^2, M_{W^{\pm}}^2, M_{h^0}^2) - s_{\alpha-\beta}(c_{\alpha-\beta} + \tilde{\omega})c_W^2B_0(q^2, M_{W^{\pm}}^2, M_{H^0}^2) \n- \tilde{\rho}c_W^2B_0(q^2, M_{W^{\pm}}^2, M_{A^0}^2).
$$
\n(7.1.26)

### 7.2 Wave function renormalisation constants before rotation

In our approach field renormalisation was performed on the physical fields, or better said, after rotation to the  $h^0, H^0, A^0, G^0, H^{\pm}, G^{\pm}$  basis. We could have applied field renormalisation on the components of the doublets  $H_1, H_2$ , Eq. (7.3). To make contact with some of the early papers [102,103,107] on the renormalisation of the Higgs sector we therefore introduce the most general field renormalisation on the components of  $H_1, H_2$ . We define

$$
\left(\begin{array}{c}\n\varphi_1^0 \\
\varphi_2^0\n\end{array}\right)_0 = \left(\begin{array}{cc}\nZ_{\varphi_1^0}^{1/2} & Z_{\varphi_1^0\varphi_2^0}^{1/2} \\
Z_{\varphi_2^0\varphi_1^0}^{1/2} & Z_{\varphi_2^0}^{1/2}\n\end{array}\right) \left(\begin{array}{c}\n\varphi_1^0 \\
\varphi_2^0\n\end{array}\right), \tag{7.2.27}
$$

$$
\begin{pmatrix} \phi_1^{\pm} \\ \phi_2^{\pm} \end{pmatrix}_0 = \begin{pmatrix} Z_{\phi_1^{\pm}}^{1/2} & Z_{\phi_1^{\pm}\phi_2^{\pm}}^{1/2} \\ Z_{\phi_2^{\pm}\phi_1^{\pm}}^{1/2} & Z_{\phi_2^{\pm}}^{1/2} \end{pmatrix} \begin{pmatrix} \phi_1^{\pm} \\ \phi_2^{\pm} \end{pmatrix}, \qquad (7.2.28)
$$

$$
\begin{pmatrix}\n\phi_1^0 \\
\phi_2^0\n\end{pmatrix}_0 = \begin{pmatrix}\nZ_{\phi_1^0}^{1/2} & Z_{\phi_1^0\phi_2^0}^{1/2} \\
Z_{\phi_2^0\phi_1^0}^{1/2} & Z_{\phi_2^0}^{1/2}\n\end{pmatrix} \begin{pmatrix}\n\phi_1^0 \\
\phi_2^0\n\end{pmatrix}.
$$
\n(7.2.29)

As explained in the text, these constants are immediately transformed into the set of matrices  $Z_P, Z_C, Z_S$ . Or we can go from the set  $Z_P, Z_C, Z_S$  to the set defined by Eqs. (7.2.27-7.2.29). For example,

$$
\begin{cases}\n\delta Z_{G^0} = c_{\beta}^2 \delta Z_{\varphi_1^0} + s_{\beta}^2 \delta Z_{\varphi_2^0} + c_{\beta} s_{\beta} (\delta Z_{\varphi_1^0 \varphi_2^0} + \delta Z_{\varphi_2^0 \varphi_1^0}) \\
\delta Z_{G^0 A^0} = c_{\beta} s_{\beta} (\delta Z_{\varphi_2^0} - \delta Z_{\varphi_1^0}) + c_{\beta}^2 \delta Z_{\varphi_1^0 \varphi_2^0} - s_{\beta}^2 \delta Z_{\varphi_2^0 \varphi_1^0} \\
\delta Z_{A^0 G^0} = c_{\beta} s_{\beta} (\delta Z_{\varphi_2^0} - \delta Z_{\varphi_1^0}) + c_{\beta}^2 \delta Z_{\varphi_2^0 \varphi_1^0} - s_{\beta}^2 \delta Z_{\varphi_1^0 \varphi_2^0} \\
\delta Z_{A^0} = s_{\beta}^2 \delta Z_{\varphi_1^0} + c_{\beta}^2 \delta Z_{\varphi_2^0} - c_{\beta} s_{\beta} (\delta Z_{\varphi_1^0 \varphi_2^0} + \delta Z_{\varphi_2^0 \varphi_1^0})\n\end{cases} (7.2.30)
$$

$$
\begin{cases}\n\delta Z_{G^{\pm}} = c_{\beta}^{2} \delta Z_{\phi_{1}^{\pm}} + s_{\beta}^{2} \delta Z_{\phi_{2}^{\pm}} + c_{\beta} s_{\beta} (\delta Z_{\phi_{1}^{\pm} \phi_{2}^{\pm}} + \delta Z_{\phi_{2}^{\pm} \phi_{1}^{\pm}}) \\
\delta Z_{G^{\pm} H^{\pm}} = c_{\beta} s_{\beta} (\delta Z_{\phi_{2}^{\pm}} - \delta Z_{\phi_{1}^{\pm}}) + c_{\beta}^{2} \delta Z_{\phi_{1}^{\pm} \phi_{2}^{\pm}} - s_{\beta}^{2} \delta Z_{\phi_{2}^{\pm} \phi_{1}^{\pm}} \\
\delta Z_{H^{\pm} G^{\pm}} = c_{\beta} s_{\beta} (\delta Z_{\phi_{2}^{\pm}} - \delta Z_{\phi_{1}^{\pm}}) + c_{\beta}^{2} \delta Z_{\phi_{2}^{\pm} \phi_{1}^{\pm}} - s_{\beta}^{2} \delta Z_{\phi_{1}^{\pm} \phi_{2}^{\pm}} \\
\delta Z_{H^{\pm}} = s_{\beta}^{2} \delta Z_{\phi_{1}^{\pm}} + c_{\beta}^{2} \delta Z_{\phi_{2}^{\pm}} - c_{\beta} s_{\beta} (\delta Z_{\phi_{1}^{\pm} \phi_{2}^{\pm}} + \delta Z_{\phi_{2}^{\pm} \phi_{1}^{\pm}})\n\end{cases} (7.2.31)
$$

$$
\begin{cases}\n\delta Z_{H^0} = c_{\alpha}^2 \delta Z_{\phi_1^0} + s_{\alpha}^2 \delta Z_{\phi_2^0} + c_{\alpha} s_{\alpha} (\delta Z_{\phi_1^0 \phi_2^0} + \delta Z_{\phi_2^0 \phi_1^0}) \\
\delta Z_{H^0 h^0} = c_{\alpha} s_{\alpha} (\delta Z_{\phi_2^0} - \delta Z_{\phi_1^0}) + c_{\alpha}^2 \delta Z_{\phi_1^0 \phi_2^0} - s_{\alpha}^2 \delta Z_{\phi_2^0 \phi_1^0} \\
\delta Z_{h^0 H^0} = c_{\alpha} s_{\alpha} (\delta Z_{\phi_2^0} - \delta Z_{\phi_1^0}) + c_{\alpha}^2 \delta Z_{\phi_2^0 \phi_1^0} - s_{\alpha}^2 \delta Z_{\phi_1^0 \phi_2^0} \\
\delta Z_{h^0} = s_{\alpha}^2 \delta Z_{\phi_1^0} + c_{\alpha}^2 \delta Z_{\phi_2^0} - c_{\alpha} s_{\alpha} (\delta Z_{\phi_1^0 \phi_2^0} + \delta Z_{\phi_2^0 \phi_1^0})\n\end{cases} (7.2.32)
$$

$$
\begin{cases}\n\delta Z_{H^0h^0} + \delta Z_{h^0H^0} = (c_\alpha^2 - s_\alpha^2)(\delta Z_{\phi_1^0\phi_2^0} + \delta Z_{\phi_2^0\phi_1^0}) + 2c_\alpha s_\alpha(\delta Z_{\phi_2^0} - \delta Z_{\phi_1^0}) \\
\delta Z_{H^0h^0} - \delta Z_{h^0H^0} = \delta Z_{\phi_1^0\phi_2^0} - \delta Z_{\phi_2^0\phi_1^0}\n\end{cases} (7.2.33)
$$

Our renormalisation conditions in Eq. (7.75) on  $\hat{\Sigma}_{ii}$  will turn into

$$
Re\Sigma'_{A^0A^0}(M_{A^0}^2) = s_\beta^2 \delta Z_{\varphi_1^0} + c_\beta^2 \delta Z_{\varphi_2^0} - c_\beta s_\beta (\delta Z_{\varphi_1^0\varphi_2^0} + \delta Z_{\varphi_2^0\varphi_1^0}),
$$
(7.2.34)

$$
Re\Sigma'_{H^{\pm}H^{\pm}}(M_{H^{\pm}}^2) = s_{\beta}^2 \delta Z_{\phi_1^{\pm}} + c_{\beta}^2 \delta Z_{\phi_2^{\pm}} - c_{\beta} s_{\beta} (\delta Z_{\phi_1^{\pm} \phi_2^{\pm}} + Z_{\phi_2^{\pm} \phi_1^{\pm}}), \tag{7.2.35}
$$

$$
Re\Sigma'_{H^0H^0}(M_{H^0}^2) = c_{\alpha}^2 \delta Z_{\phi_1^0} + s_{\alpha}^2 \delta Z_{\phi_2^0} + c_{\alpha} s_{\alpha} (\delta Z_{\phi_1^0 \phi_2^0} + \delta Z_{\phi_2^0 \phi_1^0}),
$$
(7.2.36)

$$
Re\Sigma_{h^0h^0}^{'}(M_{h^0}^2) = s_\alpha^2 \delta Z_{\phi_1^0} + c_\alpha^2 \delta Z_{\phi_2^0} - c_\alpha s_\alpha (\delta Z_{\phi_1^0\phi_2^0} + \delta Z_{\phi_2^0\phi_1^0}).
$$
 (7.2.37)

In fact in [102,103,107] only two renormalisation constants are introduced, one for each doublet through

$$
H_i \to (1 + \frac{1}{2}\delta Z_{H_i})H_i \quad i = 1, 2. \tag{7.2.38}
$$

This means that

$$
\delta Z_{\phi_i^0} = \delta Z_{\phi_i^0} = \delta Z_{\phi_i^{\pm}} = \delta Z_{H_i} ,
$$
  
\n
$$
\delta Z_{\phi_i^0 \phi_j^0} = \delta Z_{\phi_i^0 \phi_j^0} = \delta Z_{\phi_i^{\pm} \phi_{1j}^{\pm}} = 0, \quad i \neq j.
$$
\n(7.2.39)

Since wave function renormalisation is applied on the doublets it also contributes a shift to  $v_i$ . Another shift on this parameter is also applied,  $v_i \rightarrow v_i - \tilde{\delta} v_i$  as to all other Lagrangian parameters. Compared to our shift  $\delta v_i$ , we have

$$
\delta v_i = \tilde{\delta} v_i - \frac{1}{2} \delta Z_{H_i} v_i. \tag{7.2.40}
$$

Note that with only  $\delta Z_{H_1}$  and  $\delta Z_{H_2}$ , in view of Eqs. (7.2.36)-(7.2.37) and Eq. (7.2.39) we have

$$
\delta Z_{H_1} - \delta Z_{H_2} = -\frac{1}{2c_{2\alpha}} \bigg( Re \Sigma_{h^0 h^0}'(M_{h^0}^2) - Re \Sigma_{H^0 H^0}'(M_{H^0}^2) \bigg) \,. \tag{7.2.41}
$$

## Addendum

#### Correction à la masse du Higgs chargé

On présente dans le Tableau 7.10 la masse du Higgs chargé à une boucle. On vérifie bien évidemment que cette correction ne dépend pas du schéma de renormalisation de  $t_{\beta}$ .

| $t_{\beta}=3$                                 | mhmax  | large $\mu$ | nomix  | $t_\beta=50$                                  | mhmax  | $large \mu$ | nomix  |
|-----------------------------------------------|--------|-------------|--------|-----------------------------------------------|--------|-------------|--------|
| $M_{H\pm}^{TL} = 506.35$                      |        |             |        | $M_{II+}^{TL} = 506.35$                       |        |             |        |
| DCPR.                                         | 506.33 | 504.33      | 506.66 | DCPR.                                         | 509.94 | 490.17      | 508.25 |
| $OS_{M_H}$                                    | 506.33 | 504.33      | 506.66 | $OS_{M_H}$                                    | 509.94 | 490.17      | 508.25 |
| $OS_{A_{\tau\tau}}$                           | 506.33 | 504.33      | 506.66 | $OS_{A_{\tau\tau}}$                           | 509.94 | 490.17      | 508.25 |
| $\overline{\rm DR}\,\,\overline{\mu}=M_{A^0}$ | 506.33 | 504.33      | 506.66 | $\overline{\rm DR}\,\,\overline{\mu}=M_{A^0}$ | 509.94 | 490.17      | 508.25 |
| $\overline{\rm DR}\,\overline{\mu}=M_t$       | 506.33 | 504.33      | 506.66 | $\overline{\rm DR}\,\overline{\mu}=M_t$       | 509.94 | 490.17      | 508.25 |

Tab. 7.10 – Masse du Higgs chargé à une boucle dans différents schémas. Toutes les masses sont en GeV.

#### Commentaires

Dans notre travail, le paramètre  $tan(\beta)$  doit être défini à partir d'une quantité physique. Théoriquement, si ce paramètre est relié à une observable, il est alors indépendant de jauge. On peut comparer cela à la définition de l'angle de Weinberg  $s_W$  du Modèle Standard. A l'arbre, le paramètre sw qui apparait dans le rapport  $c_W = M_W / M_Z$  est le même que celui déduit des asymétries  $A_{FB}^{\text{lepton}}$  au pic du boson Z par exemple. Ce n'est plus le cas à l'ordre d'une boucle, les angles effectifs  $s_W$  extraits de ces deux observables ne sont plus les mêmes. Dans le Modèle Standard, dans le schéma sur couche de masse (OS), par exemple, on utilise comme définition à tous les ordres la relation  $c_W = M_W / M_Z$  où  $M_W$  et  $M_Z$  sont des quantités mesurées. Si on considère un code qui fait intervenir un paramètre  $s<sub>W</sub>$  effectif qui ne correspond pas au rapport  $M_W/M_Z$ , il s'en suit que, dans la plupart des sections efficaces, des problèmes d'invariance de jauge et d'unitarité peuvent intervenir.

Dans le MSSM, on peut alors se demander quelle est la meilleure définition du paramètre  $tan(\beta)$ . A l'arbre, toutes les définitions, mêmes non physiques, sont équivalentes et conduisent aux mêmes résultats. Par exemple, on peut définir  $t_\beta$  à partir de la désintégration  $A^0 \to \tau^+\tau^-$ , d'une masse de Higgs ou encore de la différence de masse entre les sfermions  $\tilde{e}_L$  et  $\tilde{\nu}_e$ . Il apparait dans notre étude que le schéma  $A_{\tau\tau}$  semble être convenable car il donne des résultats indépendants de jauge et ne souffre pas de problème d'instabilité comme le schéma MH par exemple. En ce qui concerne le schéma  $\overline{DR}$  comme utilisé dans Les Houches Accord [120], nos différentes investigations montrent que ce schéma donne des résultats proches de ceux calculés avec le schéma  $A_{\tau\tau}$ . Cependant, avec le schéma  $\overline{DR}$ , certaines contributions finies sont manquantes.
Dans les codes RGE, les résultats sont basés essentiellement sur des fonctions à 2 points corrigeant les masses physiques. Cependant, les corrections à une boucle des vertex ne sont pas incluses dans ces programmes. Les symétries de jauge et la supersymétrie relient les différentes fonctions à 2,3,... points et par conséquent, il est nécessaire d'être prudent lorsque l'on combine des contributions de différents ordres pour calculer par exemple des sections efficaces. Le code SloopS effectue une procédure de renormalisation cohérente pour les corrections à une boucle des masses et des sections efficaces. Il est bien entendu possible d'absorber certaines corrections par des couplages effectifs, cependant si l'on veut atteindre la précision des futures experiences, un calcul complet à une boucle est essentiel. Enfin, les programmes calculant les spectres de masse sont tout aussi interessants car il pourrait permettre de comprendre les scenarios sous-jacents de brisure de symétrie, comme mSUGRA par exemple.

# Chapitre 8

# La renormalisation des Charginos/Neutralinos et des Sfermions

#### Sommaire

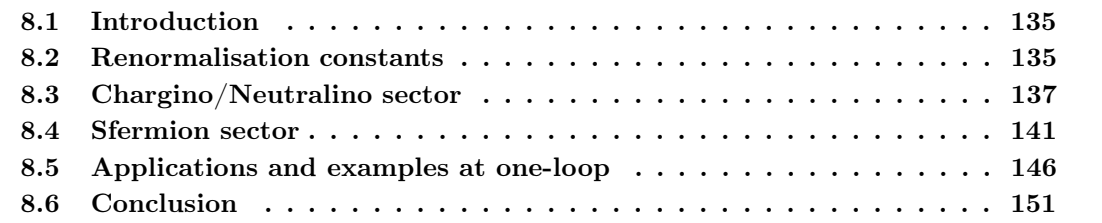

Cette partie fait directement suite au Chapitre 7. Nous présenterons ici la renormalisation du secteur des charginos/neutralinos ainsi que celle des sfermions. Nous détaillerons les divers schémas envisageables pour renormaliser les couplages trilinéaires  ${\cal A}_f$  intervenant dans le secteur des sfermions. Une étude comparative entre notre code SloopS et diverses publications sera menée. Ces comparaisons à une boucle montrent la flexibilité et l'étendue des prédictions possibles de notre programme sur les corrections aux masses ou des processus intervenant dans les collisionneurs. Ce Chapitre est constitué d'un article présenté en anglais sous sa forme originale qui complète l'article présenté dans le Chapitre 7.

# Full one-loop calculations in the MSSM with SloopS The chargino-neutralino and the sfermion sector

N. Baro<sup>1)</sup> and F. Boudiema<sup>1)</sup>

1) LAPTH† , B.P.110, Annecy-le-Vieux F-74941, France

#### Abstract

An on-shell renormalisation programme for the chargino/neutralino and the sfermion sectors within the Minimal Supersymmetric Standard Model as implemented in a fully automated code, SloopS, for the calculation of one-loop processes at the colliders and in astrophysics, is presented. This is a sequel to our study in Ref. [121] where an on-shell renormalisation of the Higgs (and the gauge/fermion) sector is performed therefore completing in a unified and coherent manner the one-loop renormalisation of the full MSSM. We also perform numerical comparisons between our code SloopS and different results found in the litterature, in particular we consider loop corrections to the neutralino and sfermion masses, chargino pair production and of stau pair production at  $e^+e^-$  colliders, as well as a few decays of the heavier chargino. For all these observables, we analyse the  $t_\beta$ -scheme dependence using different definitions of this parameter.

LAPTH-1251/08

†UMR 5108 du CNRS, associée à l'Université de Savoie.

## 8.1 Introduction

The description of the Higgs within the Standard Model is unsatisfactory and poses the problem of naturalness. Besides the Higgs particle is still missing. Moreover there is overwhelming evidence that there is a large amount of Dark Matter that can not be accounted for by any of the particles of the Standard Model, SM. All this points to New Physics. The best motivated model of this New Physics is undoubtedly supersymmetry that rests on solid theoretical grounds and allows for full calculabilty and therefore predictions. Although the primary motivation of supersymmetry as implemented in the MSSM was to solve the hierarchy and naturalness problem it was soon realised that the model contained an excellent candidate for cold dark matter beside incorporating almost naturally the gauge unification. However based on at least one its tree-level predictions of the model, the MSSM would have long ago been considered a foregone story since it predicted a value of the lightest Higgs mass below the Z mass. Radiative corrections are therefore crucial for the survival of the model. Moreover the next generation of experiments at the colliders will reach unsurpassed precision. Extraction of the cosmological parameters that are used to extract the relic density of cold dark matter have recently reached an accuracy that will also soon compete with the accuracy we have been accustomed to from the LEP era. Precision loop calculations with the MSSM are therefore a must.

The MSSM, though minimal, still contains a large number of particles and a very large number of parameters especially through soft susy breaking terms for example. Performing loop calculations with so large a number of parameters and huge number of interactions is an almost untractable task especially if one has to be ready to perform precision prediction for any process. One has to rely on a fully automatised code for such calculations. SloopS is such a code with an automatisation starting already from the implementation of the model file whereby one has to write the Lagrangian in a compact from through multiplets and the superpotential for example with rules for the generation of counterterms, LanHEP [78], will then take care of generating the few thousands of Feynman rules for all the vertices. The model file thus generated is interfaced to the bundle of packages FeynArts [79], FormCalc [80] and LoopTools [68], that we will refer to as FFL for short. This code has recently been used very successfully to the first calculation of a number of processes that enter the prediction of the relic density of Dark Matter [100] as well as some one-loop induced processes of relevance for indirect detection [84].

In the following, in Section 8.3 and 8.4, we first give the details of our renormalisation scheme in the chargino/neutralino sector as well as in the sfermion sector that we use in SloopS. In Section 8.5, we then move to some specific applications starting with results concerning the neutralino and sfermion mass spectrum of the MSSM at the one-loop level. We also present calculations of chargino pair production and sfermion pair production at a linear collider,  $e^+e^- \rightarrow$  $\tilde{\chi}_1^+\tilde{\chi}_1^-$  and  $e^+e^-\to\tilde{\tau}_i\tilde{\tau}_j$  comparing . Finally we compare our results with those of Grace-susy [116] taking as examples a few decay channels of the heavier chargino for a certain choice of parameters. We study for all these examples the  $t_\beta$ -scheme dependence.

## 8.2 Renormalisation constants

We work within the MSSM with CP-conservation, in particular we take all the relevant parameters to be real. The renormalisation scheme and renormalisation procedure at one-loop in the Higgs sector that we adopt in the code is detailed in Ref. [121]. The only ingredient that makes its way from the Higgs sector and the Higgs observables to the chargino/neutralino sector and the sfermion sector is the ubiquitous  $t_\beta$  and its renormalisation, other parameters are inherited from the gauge/fermion sector where we follow the on-shell scheme of the SM as described at length in [76]. At tree-level,  $t_\beta$  is defined by the ratio of the two vacuum expectation values  $t_{\beta} = v_2/v_1$ . At one-loop, as pointed out in Ref. [96, 121] it is difficult to find a proper definition for  $t_\beta$ . To study the impact of the choice in the renormalisation scheme, we adopt in the following 4 definitions,

-  $A_{\tau\tau}$ -scheme.  $t_{\beta}$  is extracted from the 3-point function  $A^0\tau\tau$ . We consider here that the non-QED part of the decay  $A^0$  into a lepton pair  $\tau$  does not receive any correction at the one-loop level,

$$
\frac{\delta t_{\beta}^{A_{\tau\tau}}}{t_{\beta}} = \frac{1}{2} \left[ \frac{\Gamma_1^{\text{non-QED}}}{\Gamma_0} - \delta_{CT} - \delta_V^{\text{non-QED}} \right], \qquad (8.1)
$$

where  $\Gamma_0$  and  $\Gamma_1^{\text{non-QED}}$  $\frac{1}{1}$  represent respectively the contribution to the decay at tree-level and the non-QED contribution at one-loop.  $\delta_V^{\text{non-QED}}$  $\frac{1}{V}$  stands for the virtual part and  $\delta_{CT}$ for the other counterterms involving in this processus.

- $MH$ -scheme. We suppose that the heaviest Higgs mass  $m_{H0}$  is taken as input parameter and we take this additional condition to define the parameter  $t_{\beta}$ . This definition is obviously gauge independent and process independent but unfortunately, it induces large corrections in many cases.
- $-\overline{DR}$ -scheme. We extract the ultra-violet part of an observable such as  $A^0 \to \tau^+\tau^-$ . In this scheme, the counterterm  $\delta t_{\beta}$  is chosen as a pure divergence and it depends explicitly on a scale  $\overline{\mu}$ . This scale  $\overline{\mu}$  is fixed at  $M_{A^0}$ .
- DCPR-scheme.  $\delta t_\beta$  is extracted from the transition  $A^0$ - $Z^0$  at  $q^2 = M_{A^0}^2$ ,

$$
\frac{\delta t_{\beta}}{t_{\beta}} = -\frac{1}{M_Z s_{2\beta}} Re \Sigma_{A^0 Z^0}(M_{A^0}^2). \tag{8.2}
$$

The fermion sector as well as the gauge sector are renormalised on-shell, see [76]. It means, for example, that the gauge boson masses  $M_W$  and  $M_Z$  are defined from the pole position imposing the one-loop on-shell condition on the mass counterterms as

> $\delta M_W^2 = -Re \Sigma_{WW}^T (M_W^2)$ ,  $\delta M_Z^2 = -Re \Sigma_{ZZ}^T (M_Z^2)$  $(8.3)$

and the electric charge e is defined in the Thomson limit.

Apart for the treatment of the diagonalisation matrices in the chargino/neutralino and the sfermion sector, the fact that we allow for different  $t_\beta$  scheme dependence and that we work in a generalised non-linear gauge, we adopt a renormalisation scheme similar to Ref. [122, 123].

Since the chargino/neutralino sector is controlled by only 3 parameters, the soft breaking gaugino mass parameters  $M_1$ ,  $M_2$  and the superpotential parameter  $\mu$ , we need 3 renormalisation conditions. We take 3 masses in the chargino/neutralino system to fix these parameters : the two charginos masses  $m_{\tilde{\chi}_1^+}$ ,  $m_{\tilde{\chi}_2^+}$  and one neutralino mass  $m_{\tilde{\chi}_1^0}$  the lightest neutralino. The other neutralino masses  $m_{\chi_{2,3,4}^0}$  are therefore predicted with one-loop corrections to their tree-level values. Finding finite corrections to these masses is a highly non trivial test of the renormalisation procedure and many routines of the code.

For each generation of sleptons, we need to fix 3 parameters, the R-slepton mass  $\tilde{M}_{\tilde{e}_R}$ , the  $SU(2)_L$ mass  $\tilde{M}_{\tilde{L}_L}$  and the trilinear coupling  $A_e$ . To define these parameters at the one-loop level, we choose as input parameters the two slepton masses  $m_{\tilde{e}_1}$  and  $m_{\tilde{e}_2}$  and for the third condition, we adopt two definitions, one where we choose the remaining sneutrino mass  $m_{\tilde{\nu}}$  as input and one where we choose the usual simpler prescription found for example in [124]. When we use the last prescription, the sneutrino mass receives a correction at one-loop. Finally, for each generation of squark, we need to define 5 parameters (instead of only 3 for the slepton sector), the R-squark mass parameters  $\tilde{M}_{\tilde{u}R}$ ,  $\tilde{M}_{\tilde{d}_R}$ , the  $SU(2)_L$  soft breaking mass term  $\tilde{M}_{\tilde{Q}_L}$  and the 2 trilinear coupling  $A_u$  and  $A_d$ . We thus choose as input parameters three squark masses  $m_{\tilde{d}_1}$ ,  $m_{\tilde{d}_2}$  and  $m_{\tilde{u}_2}$ to constrain the terms  $\tilde{M}_{\tilde{u}_R}$ ,  $\tilde{M}_{\tilde{d}_R}$  and  $M_{\tilde{Q}_L}$ . To fix the two trilinear couplings  $A_u$  and  $A_d$ , we choose, as in the slepton sector, the prescription found in Ref. [124]. A better choice would be to choose two physical observables like sfermion decays in order to obtain a fully gauge independent scheme.

## 8.3 Chargino/Neutralino sector

#### 8.3.1 Self-energies

We present here an on shell scheme for the renormalisation of the chargino/neutralino sector. In a general way, the kinetic term and the mass term of a fermion field  $\psi$  with an arbitrary number of components can be written at tree level as

$$
\mathcal{L}_0^f = i[\psi_0^{Rt} \sigma^\mu \partial_\mu \overline{\psi}_0^R + \overline{\psi}_0^{Lt} \overline{\sigma}^\mu \partial_\mu \psi_0^L] - [\psi_0^{Rt} M_0 \psi_0^L + \overline{\psi}_0^{Lt} M_0^\dagger \overline{\psi}_0^R] \tag{8.4}
$$

where  $\psi^{R,L}$  represents the right/left part of the fermion field and M the non-diagonal mass matrix. This mass matrix could be diagonalised by rotating the fields with two unitary matrices  $D^R$  and  $D^L$ 

$$
\chi_0^R = D^R \psi_0^R, \quad \chi_0^L = D^L \psi_0^L. \tag{8.5}
$$

The physical Dirac/Majorana spinors  $\tilde{\chi}_i$  are constructed with these Weyl spinors  $\chi_i^{L,R}$ i

$$
\tilde{\chi}_i = \left(\frac{\chi_i^L}{\overline{\chi}_i^R}\right),\tag{8.6}
$$

and the corresponding diagonal mass matrix  $\tilde{M}$  is then given by,

$$
\tilde{M} = D^R M D^{Lt} = \tilde{M}^t = D^L M^t D^{Rt} = \text{diag}(m_{\chi_1}, m_{\chi_2}, \ldots),
$$
\n(8.7)

and gives the physical masses  $m_{\chi_i}$ . After this diagonalisation is made, the counterterms for the different parameters involved in the mass matrix are introduced,

$$
M_0 = M + \delta M, \qquad (8.8)
$$

and also the wave function renormalisation constants  $\delta Z_{ij}^{R,L}$  for each chiral fields  $\chi_j^{R,L}$  $_{j}^{\scriptscriptstyle R,L},$ 

$$
\chi_{i_0}^{R,L} = \left(\delta_{ij} + \frac{1}{2}\delta Z_{ij}^{R,L}\right)\chi_j^{R,L}.
$$
\n(8.9)

These transformations for the chiral fields are equivalent to the following transformation for the four-component spinor  $\tilde{\chi}_i$ ,

$$
\tilde{\chi}_{i_0} = \tilde{\chi}_i + \frac{1}{2} \left[ \delta Z_{ij}^L P_L + \delta Z_{ij}^R P_R \right] \tilde{\chi}_j. \tag{8.10}
$$

In our renormalisation scheme, we do not use the extra shifts on the diagonalisation matrices  $D^{L,R}$ ,

$$
D_{L,R} \to D_{L,R} + \delta D_{L,R},\tag{8.11}
$$

as done in Ref. [122], this is in the same spirit as within the Higgs sector. So, we consider that the diagonalisation matrices  $D_{L,R}$  at tree-level and at the one-loop level are the same. It is easy to show that the extra shifts induced by (8.11) could be reabsorbed and thus are not necessary. With the renormalisations counterterms (8.8) and (8.9), we find the following renormalised self energies  $\hat{\Sigma}_{ij}$ ,

$$
\hat{\Sigma}_{ij}^{LS} = \Sigma_{ij}^{LS} - (\delta m_{\tilde{\chi}_{ij}} + \frac{1}{2} m_{\tilde{\chi}_{j}} \delta Z_{ji}^{R} + \frac{1}{2} m_{\tilde{\chi}_{i}} \delta Z_{ij}^{L}), \n\hat{\Sigma}_{ij}^{RS} = \Sigma_{ij}^{RS} - (\delta m_{\tilde{\chi}_{ji}}^{*} + \frac{1}{2} m_{\tilde{\chi}_{i}} \delta Z_{ij}^{R^{*}} + \frac{1}{2} m_{\tilde{\chi}_{j}} \delta Z_{ji}^{L^{*}}), \n\hat{\Sigma}_{ij}^{LV} = \Sigma_{ij}^{LV} + \frac{1}{2} (\delta Z_{ij}^{L} + \delta Z_{ji}^{L^{*}}), \n\hat{\Sigma}_{ij}^{RV} = \Sigma_{ij}^{RV} + \frac{1}{2} (\delta Z_{ij}^{R^{*}} + \delta Z_{ji}^{R}),
$$
\n(8.12)

where we decomposed the self energy under the projectors  $P_{L,R} = \frac{1 \mp \gamma_5}{2}$ ,

$$
\Sigma_{ij}(q) = P_L \Sigma_{ij}^{LS}(q^2) + P_R \Sigma_{ij}^{RS}(q^2) + q P_L \Sigma_{ij}^{LV}(q^2) + q P_R \Sigma_{ij}^{RV}(q^2).
$$
\n(8.13)

Therefore, the renormalised self-energy can be written as

$$
\hat{\Sigma}_{ij}(q) = \Sigma_{ij}(q) - P_L \delta m_{\tilde{\chi}_{ij}} - P_R \delta m_{\tilde{\chi}_{ji}}^* + \frac{1}{2} (q - m_{\tilde{\chi}_i}) [\delta Z_{ij}^L P_L + \delta Z_{ij}^R{}^* P_R] + \frac{1}{2} (q - m_{\tilde{\chi}_j}) [\delta Z_{ji}^L{}^* P_L + \delta Z_{ji}^R P_R].
$$
\n(8.14)

Here, we can see that all the wave-function renormalisation constants  $\delta Z^{R,L}$  are multiplied by a factor  $(q - m_{\tilde{\chi}_i})$  which gives zero on the mass-shell  $q^2 = m_{\tilde{\chi}_i}^2$ , as it should. they will therefore not be involved in the renormalisation of the Lagrangian parameters  $M_1, M_2, \mu$ . The self-energy of a Dirac fermion (like a chargino in the following) obeys

$$
\Sigma_{ij}^{RS}(q^2) = \Sigma_{ji}^{LS*}(q^2), \ \Sigma_{ij}^{LV}(q^2) = \Sigma_{ji}^{LV*}(q^2), \ \Sigma_{ij}^{RV}(q^2) = \Sigma_{ji}^{RV*}(q^2), \tag{8.15}
$$

which is a consequence of CP-invariance. In addition, for a Majorana fermion (like a neutralino in the following), the self-energy satifies

$$
\Sigma_{ij}^{RS}(q^2) = \Sigma_{ji}^{RS}(q^2), \ \Sigma_{ij}^{LS}(q^2) = \Sigma_{ji}^{LS}(q^2), \ \Sigma_{ij}^{LV}(q^2) = \Sigma_{ij}^{RV*}(q^2). \tag{8.16}
$$

Some of these properties are used in our code as an extra test.

#### 8.3.2 Parameters

Actually, in the MSSM, there are two kinds of fermions. By collecting the different neutral and charged fields with the same quantum numbers, we can construct,

$$
\psi_c^R = \begin{pmatrix} -i\tilde{W}^- \\ \tilde{H}_1^- \end{pmatrix}, \quad \psi_c^L = \begin{pmatrix} -i\tilde{W}^+ \\ \tilde{H}_2^+ \end{pmatrix}, \quad \psi_n^R = \psi_n^L = \begin{pmatrix} -i\tilde{B}^0 \\ -i\tilde{W}_3^0 \\ \tilde{H}_1^0 \\ \tilde{H}_2^0 \end{pmatrix}.
$$
 (8.17)

The winos  $\tilde{W}^{\pm}$  and the charged higgsinos  $\tilde{H}_{1,2}^{\pm}$  will give after rotation two Dirac fermions called the charginos whereas with the bino  $\tilde{B}^0$  and the neutral higgsinos  $\tilde{H}_{1,2}^0$ , we will construct four Majorana fermions called the neutralinos. The non-diagonal mass matrix  $X$  for the chargino sector and  $Y$  for the neutralino sector are given by,

$$
X = \begin{bmatrix} M_2 & \sqrt{2}M_W s_\beta \\ \sqrt{2}M_W c_\beta & \mu \end{bmatrix}, \quad Y = \begin{bmatrix} M_1 & 0 & -M_Z s_W c_\beta & M_Z s_W s_\beta \\ 0 & M_2 & M_Z c_W c_\beta & -M_Z c_W s_\beta \\ -M_Z s_W c_\beta & M_Z c_W c_\beta & 0 & -\mu \\ M_Z s_W s_\beta & -M_Z c_W s_\beta & -\mu & 0 \end{bmatrix}.
$$
\n(8.18)

These matrices X and Y involve three parameters, the superpotential parameter  $\mu$  and two gaugino mass parameters  $M_1$  and  $M_2$ . The corresponding counterterm matrices  $\delta X$  and  $\delta Y$  are given by

$$
\delta X = \begin{bmatrix} \delta M_2 & \delta X_{12} \\ \delta X_{21} & \delta \mu \end{bmatrix}, \quad \delta Y = \begin{bmatrix} \delta M_1 & 0 & \delta Y_{13} & \delta Y_{14} \\ 0 & \delta M_2 & \delta Y_{23} & \delta Y_{24} \\ \delta Y_{13} & \delta Y_{23} & 0 & -\delta \mu \\ \delta Y_{14} & \delta Y_{24} & -\delta \mu & 0 \end{bmatrix}.
$$
 (8.19)

with the following notations

$$
\delta X_{12} = +M_W s_{\beta} \frac{1}{\sqrt{2}} \frac{\delta M_W^2}{M_W^2} + \sqrt{2} M_W \frac{t_{\beta}}{(1+t_{\beta}^2)^{3/2}} \frac{\delta t_{\beta}}{t_{\beta}},
$$
  
\n
$$
\delta X_{21} = +M_W c_{\beta} \frac{1}{\sqrt{2}} \frac{\delta M_W^2}{M_W^2} - \sqrt{2} M_W \frac{t_{\beta}^2}{(1+t_{\beta}^2)^{3/2}} \frac{\delta t_{\beta}}{t_{\beta}},
$$
  
\n
$$
\delta Y_{13} = -M_Z s_W c_{\beta} \left[ \frac{1}{2} \frac{\delta M_Z^2}{M_Z^2} + \frac{1}{2} \frac{\delta s_W^2}{s_W^2} \right] + M_Z s_W \frac{t_{\beta}^2}{(1+t_{\beta}^2)^{3/2}} \frac{\delta t_{\beta}}{t_{\beta}},
$$
  
\n
$$
\delta Y_{14} = +M_Z s_W s_{\beta} \left[ \frac{1}{2} \frac{\delta M_Z^2}{M_Z^2} + \frac{1}{2} \frac{\delta s_W^2}{s_W^2} \right] + M_Z s_W \frac{t_{\beta}}{(1+t_{\beta}^2)^{3/2}} \frac{\delta t_{\beta}}{t_{\beta}},
$$
  
\n
$$
\delta Y_{23} = +M_Z c_W c_{\beta} \left[ \frac{1}{2} \frac{\delta M_Z^2}{M_Z^2} + \frac{1}{2} \frac{\delta c_W^2}{c_W^2} \right] - M_Z c_W \frac{t_{\beta}^2}{(1+t_{\beta}^2)^{3/2}} \frac{\delta t_{\beta}}{t_{\beta}},
$$
  
\n
$$
\delta Y_{24} = -M_Z c_W s_{\beta} \left[ \frac{1}{2} \frac{\delta M_Z^2}{M_Z^2} + \frac{1}{2} \frac{\delta c_W^2}{c_W^2} \right] - M_Z c_W \frac{t_{\beta}}{(1+t_{\beta}^2)^{3/2}} \frac{\delta t_{\beta}}{t_{\beta}}.
$$
  
\n(8.20)

In the previous formulas, we show explicitly the dependence in the parameter  $t_{\beta}$ .

#### 8.3.3 Renormalisation of the fields

The chargino fields  $\tilde{\chi}_{1,2}^{\dagger}$  and the neutralino fields  $\tilde{\chi}_{1,2,3,4}^{0}$  are given by

$$
\tilde{\chi}_i^+ = \left(\begin{array}{c} \chi_i^L\\ \overline{\chi}_i^R \end{array}\right) , \quad \tilde{\chi}_i^0 = \left(\begin{array}{c} \chi_i^0\\ \overline{\chi}_i^0 \end{array}\right) , \tag{8.21}
$$

where

$$
\chi^R = U\psi^R, \quad \chi^L = V\psi^L, \quad \chi^0 = N\psi^0. \tag{8.22}
$$

To diagonalise the chargino matrix  $X$ , we need two unitary matrices  $U$  and  $V$  whereas only one unitary matrix  $N$  is necessary to diagonalise the neutralino matrix  $Y$ ,

$$
U^* X V^{\dagger} = \text{diag}(m_{\tilde{\chi}_1^+}, m_{\tilde{\chi}_2^+}), \quad N^* Y N = \text{diag}(m_{\tilde{\chi}_1^0}, m_{\tilde{\chi}_2^0}, m_{\tilde{\chi}_3^0}, m_{\tilde{\chi}_4^0}). \tag{8.23}
$$

To fix the wave function renormalisation constants  $\delta Z_{ij}^{R,L}$ , we require that the propagators of all the charginos and neutralinos are properly normalised with residue of 1 at the pole mass. In a full one-loop approach this pole mass that enters the argument of the two-point function is the tree-level mass in fact, taking the one-loop mass is a higher order effect. We also suppress the mixing of the fields when on-shell. With these conditions we do not have to consider any loop correction on the external legs. These conditions lead to,

$$
Re\hat{\Sigma}_{ii}'(m_{\chi_i}^2) = 0
$$
,  $Re\hat{\Sigma}_{ij}(m_{\chi_i}^2) = 0$ . (8.24)

Starting from (8.12), the first conditions in (8.24) fix the values of the left and right diagonal  $(i = j)$  wave function renormalisation constants,

$$
\delta Z_{ii}^{L} = -Re\Sigma_{ii}^{LV}(m_{\chi_i}^2) - 2m_{\chi_i}^2 Re\Sigma_{ii}^{LV'}(m_{\chi_i}^2) - 2m_{\chi_i} Re\Sigma_{ii}^{LS'}(m_{\chi_i}^2),
$$
  
\n
$$
\delta Z_{ii}^{R} = -Re\Sigma_{ii}^{RV}(m_{\chi_i}^2) - 2m_{\chi_i}^2 Re\Sigma_{ii}^{RV'}(m_{\chi_i}^2) - 2m_{\chi_i} Re\Sigma_{ii}^{RS'}(m_{\chi_i}^2),
$$
\n(8.25)

while the second conditions constrain the left and right non diagonal  $(i \neq j)$  wave function renormalisation counterterms

$$
\delta Z_{ij}^{L} = \frac{2}{m_{\chi_{i}}^{2} - m_{\chi_{j}}^{2}} \left( m_{\chi_{i}} Re \Sigma_{ij}^{LS} (m_{\chi_{j}}^{2}) + m_{\chi_{j}} Re \Sigma_{ji}^{LS} (m_{\chi_{j}}^{2}) + m_{\chi_{i}} m_{\chi_{j}} Re \Sigma_{ij}^{RV} (m_{\chi_{j}}^{2}) \right)
$$
  
+ 
$$
m_{\chi_{j}}^{2} Re \Sigma_{ij}^{LV} (m_{\chi_{j}}^{2}) - m_{\chi_{i}} \delta m_{\tilde{\chi}_{ij}} - m_{\chi_{j}} \delta m_{\tilde{\chi}_{ji}}^{*} \right),
$$
  

$$
\delta Z_{ij}^{R} = \frac{2}{m_{\chi_{i}}^{2} - m_{\chi_{j}}^{2}} \left( m_{\chi_{j}} Re \Sigma_{ij}^{LS} (m_{\chi_{j}}^{2}) + m_{\chi_{i}} Re \Sigma_{ji}^{LS} (m_{\chi_{j}}^{2}) + m_{\chi_{j}}^{2} Re \Sigma_{ij}^{RV} (m_{\chi_{j}}^{2}) \right)
$$
  
+ 
$$
m_{\chi_{i}} m_{\chi_{j}} Re \Sigma_{ij}^{LV} (m_{\chi_{j}}^{2}) - m_{\chi_{i}} \delta m_{\tilde{\chi}_{ji}}^{*} - m_{\chi_{j}} \delta m_{\tilde{\chi}_{ij}} \right).
$$
 (8.26)

#### 8.3.4 Renormalisation of the parameters

We choose as input parameters the two charginos masses  $m_{\chi_1^{\pm}}$  and  $m_{\chi_2^{\pm}}$  to define the two parameters  $M_2$  and  $\mu$  and the lightest neutralino mass  $m_{\chi_1^0}$  to fix the third parameter  $M_1$ . The three remaining neutralino masses  $m_{\chi_{1,2,3}^0}$  get a correction. Translating these three conditions, we have to impose on the self-energies

$$
Re\hat{\Sigma}_{11}(m_{\chi_1^{\pm}}) = 0, Re\hat{\Sigma}_{22}(m_{\chi_2^{\pm}}) = 0, Re\hat{\Sigma}_{11}(m_{\chi_1^0}) = 0,
$$
\n(8.27)

which fix the counterterms

$$
\delta\tilde{X}_{11} = \delta m_{\chi_1^{\pm}} = Re \Sigma_{11}^{LS} (m_{\chi_1^{\pm}}^2) + \frac{1}{2} m_{\chi_1^{\pm}} (Re \Sigma_{11}^{LV} (m_{\chi_1^{\pm}}^2) + Re \Sigma_{11}^{RV} (m_{\chi_1^{\pm}}^2)),
$$
  
\n
$$
\delta\tilde{X}_{22} = \delta m_{\chi_2^{\pm}} = Re \Sigma_{11}^{LS} (m_{\chi_2^{\pm}}^2) + \frac{1}{2} m_{\chi_2^{\pm}} (Re \Sigma_{22}^{LV} (m_{\chi_2^{\pm}}^2) + Re \Sigma_{22}^{RV} (m_{\chi_2^{\pm}}^2)),
$$
  
\n
$$
\delta\tilde{Y}_{11} = \delta m_{\chi_1^0} = Re \Sigma_{11}^{LS} (m_{\chi_1^0}^2) + m_{\chi_1^0} Re \Sigma_{11}^{LV} (m_{\chi_1^0}^2).
$$
\n(8.28)

 $\delta \tilde{Y} = N^* \delta Y N^{\dagger}$  and  $\delta \tilde{X} = U^* \delta X V^{\dagger}$ . From these relations, we extract the three counterterms  $\delta M_1$ ,  $\delta M_2$  and  $\delta \mu$ ,

$$
\delta M_{2} = \frac{1}{M_{2}^{2} - \mu^{2}} \left( (M_{2}m_{\tilde{\chi}_{1}^{+}}^{2} - \mu det X) \frac{\delta m_{\tilde{\chi}_{1}^{+}}}{m_{\tilde{\chi}_{1}^{+}}} + (M_{2}m_{\tilde{\chi}_{2}^{+}}^{2} - \mu det X) \frac{\delta m_{\tilde{\chi}_{2}^{+}}}{m_{\tilde{\chi}_{2}^{+}}} - M_{W}^{2} (M_{2} + \mu s_{2\beta}) \frac{\delta M_{W}^{2}}{M_{W}^{2}} - 2\mu M_{W}^{2} t_{\beta} \frac{1 - t_{\beta}^{2}}{1 + t_{\beta}^{2}} \frac{\delta t_{\beta}}{t_{\beta}} \right),
$$
\n
$$
\delta \mu = \frac{1}{\mu^{2} - M_{2}^{2}} \left( (\mu m_{\tilde{\chi}_{1}^{+}}^{2} - M_{2} det X) \frac{\delta m_{\tilde{\chi}_{1}^{+}}}{m_{\tilde{\chi}_{1}^{+}}} + (\mu m_{\tilde{\chi}_{2}^{+}}^{2} - M_{2} det X) \frac{\delta m_{\tilde{\chi}_{2}^{+}}}{m_{\tilde{\chi}_{2}^{+}}} - M_{W}^{2} (\mu + M_{2} s_{2\beta}) \frac{\delta M_{W}^{2}}{M_{W}^{2}} - 2M_{2} M_{W}^{2} t_{\beta} \frac{1 - t_{\beta}^{2}}{1 + t_{\beta}^{2}} \frac{\delta t_{\beta}}{t_{\beta}} \right),
$$
\n
$$
\delta M_{1} = \frac{1}{N_{11}^{*2}} (\delta m_{\chi_{1}^{0}} - N_{12}^{*2} \delta M_{2} + 2N_{13}^{*} N_{14}^{*} \delta \mu - 2N_{11}^{*} N_{13}^{*} \delta Y_{13} - 2N_{12}^{*} N_{13}^{*} \delta Y_{23} - 2N_{11}^{*} N_{14}^{*} \delta Y_{14} - 2N_{12}^{*} N_{14}^{*} \delta Y_{24}). \tag{8.29}
$$

It is important to notice that for the special configuration  $M_2 \sim \pm \mu$ , the coefficients of these counterterms become very large. Indeed, we observe in (8.29) that this configuration can induce a large  $t_\beta$ -scheme dependence in the counterterms  $\delta M_{1,2}$  and  $\delta \mu$ . An other scheme was adopted in Ref. [125] where the input parameters are the masses of  $\tilde{\chi}_1^0$ ,  $\tilde{\chi}_2^0$  and  $\tilde{\chi}_2^+$ .

#### 8.3.5 Mass corrections

The physical masses of the other three neutralinos  $(i = 2, 3, 4)$  receive a correction at one-loop given by

$$
m_{\tilde{\chi}_i^0}^{\text{phys}} = m_{\tilde{\chi}_i^0} + \delta \tilde{Y}_{ii} - Re \Sigma_{ii}^{LS} (m_{\tilde{\chi}_i^0}^2) - m_{\tilde{\chi}_i^0} Re \Sigma_{ii}^{LV} (m_{\tilde{\chi}_i^0}^2).
$$
 (8.30)

Checking the cancellation of the ultra-violet divergences in (8.30) is an important not trivial test on the validity and correctness of the procedure and its implementation.

## 8.4 Sfermion sector

### 8.4.1 Squark sector

#### Self-energies and parameters

The tree level kinetic and mass term for the squarks are given by,

$$
\mathcal{L}_{0}^{\tilde{q}} = -\frac{1}{2} \left( \partial_{\mu} \tilde{q}_{L}^{*} \partial_{\mu} \tilde{q}_{R}^{*} \right)_{0} \left( \partial^{\mu} \tilde{q}_{L} \over \partial^{\mu} \tilde{q}_{R} \right)_{0} + \left( \tilde{q}_{L}^{*} \tilde{q}_{R}^{*} \right)_{0} \mathcal{M}_{\tilde{q}0}^{2} \left( \tilde{q}_{L} \over \tilde{q}_{R} \right)_{0}, \qquad (8.31)
$$

with the  $2 \times 2$  non-diagonal mass matrix

$$
\mathcal{M}_{\tilde{q}} = \begin{bmatrix} M_{\tilde{q}LL}^2 & M_{\tilde{q}LR}^2 \\ M_{\tilde{q}LR}^2 & M_{\tilde{q}RR}^2 \end{bmatrix} . \tag{8.32}
$$

The different components of this matrix are,

$$
M_{\tilde{q}LL}^2 = \tilde{M}_{\tilde{Q}_L}^2 + m_q^2 + c_{2\beta} (T_q^3 - Q_q s_W^2) M_Z^2, \qquad (8.33)
$$

$$
M_{\tilde{q}RR}^2 = \tilde{M}_{\tilde{q}_R}^2 + m_q^2 + c_{2\beta} Q_q s_W^2 M_Z^2, \qquad (8.34)
$$

$$
M_{\tilde{q}LR}^2 = m_q (A_q - \mu t_\beta^{-2T_q^3}). \tag{8.35}
$$

 $\tilde{M}^2_{\tilde{Q}_L}$  is the soft-SUSY-breaking mass parameter of the  $SU(2)_L$  doublet, whereas  $\tilde{M}^2_{\tilde{q}_R}$  is the soft-SUSY-breaking mass parameter of the singlet.  $T_q^3$  and  $Q_q$  are the third component of the isospin and the electric charge respectively.

This sector involves 5 new parameters,  $M_{\tilde{Q}_L}$ ,  $M_{\tilde{u}_R}$ ,  $M_{\tilde{d}_R}$ ,  $A_u$ ,  $A_d$  and thus requires 5 renormalisation conditions. Owing to  $SU(2)$  invariance, the soft-breaking mass parameters  $M_{\tilde{Q}_L}$  of the left-chiral scalar fermions of each isospin doublet are identical. Thus, one of the squark masses of each doublet can be expressed in terms of the other masses and receives a mass shift at the one-loop level. In order to find the physical fields  $\tilde{q}_{1,2}$ , we introduce a rotation matrix R such as

$$
\left(\begin{array}{c}\tilde{q}_1\\ \tilde{q}_2\end{array}\right)_0 = R\left(\begin{array}{c}\tilde{q}_L\\ \tilde{q}_R\end{array}\right)_0, \quad R = \left(\begin{array}{cc}c_{\theta_q} & s_{\theta_q}\\ -s_{\theta_q} & c_{\theta_q}\end{array}\right),\tag{8.36}
$$

This transformation diagonalises the mass matrix  $\mathcal{M}_{\tilde{q}_0}^2$ ,

$$
M_{\tilde{q}_0}^2 = R \mathcal{M}_{\tilde{q}_0}^2 R^{\dagger} = \text{diag}(m_{\tilde{q}_1}^2, m_{\tilde{q}_2}^2), \quad m_{\tilde{q}_1}^2 > m_{\tilde{q}_2}^2. \tag{8.37}
$$

The  $SU(2)_L$  gauge invariance permits to calculate the tree level  $\tilde{u}_1$  mass knowing the other sfermion masses,

$$
m_{\tilde{u}_1}^2 = \frac{1}{c_{\theta_u}^2} \left[ c_{\theta_d}^2 m_{\tilde{d}_1}^2 + s_{\theta_d}^2 m_{\tilde{d}_2}^2 - s_{\theta_u}^2 m_{\tilde{u}_2}^2 + m_u^2 - m_d^2 + c_{2\beta} M_W^2 \right].
$$
 (8.38)

We introduce now the following renormalisations in the Lagrangian,

$$
\tilde{q}_{i0} = (\delta_{ij} + \frac{1}{2} \delta Z_{ij}^{\tilde{q}}) \tilde{q}_j , \qquad (8.39)
$$

$$
\mathcal{M}_{\tilde{q}0}^2 = \mathcal{M}_{\tilde{q}}^2 + \delta \mathcal{M}_{\tilde{q}}^2. \tag{8.40}
$$

The shifts on the parameters induce,

$$
\delta \mathcal{M}_{\tilde{q}} = \begin{bmatrix} \delta \tilde{M}_{\tilde{Q}_L}^2 + \delta \left( m_q^2 + c_{2\beta} (T_q^3 - Q_q s_W^2) M_Z^2 \right) & \delta \left( m_q A_q \right) - \delta \left( m_q \mu t_{\beta}^{-2T_q^3} \right) \\ \delta \left( m_q A_q \right) - \delta \left( m_q \mu t_{\beta}^{-2T_q^3} \right) & \delta \tilde{M}_{\tilde{q}_R}^2 + \delta \left( m_q^2 + c_{2\beta} Q_q s_W^2 M_Z^2 \right) \end{bmatrix} . \tag{8.41}
$$

We emphasize the fact that we do not need to shift the mixing matrix  $R$ , again within the spirit of our approach in all the sectors. Actually, we suppose that this matrix is the same at tree level and at one loop.

After shifting the parameters and the fields, the renormalised self-energies for the squarks are given by,

$$
\hat{\Sigma}_{\tilde{q}_i\tilde{q}_j}(q^2) = \Sigma_{\tilde{q}_i\tilde{q}_j}(q^2) + \delta m_{\tilde{q}_{ij}}^2 - \frac{1}{2} \delta Z_{ij}^{\tilde{q}}(q^2 - m_{\tilde{q}_i}^2) - \frac{1}{2} \delta Z_{ji}^{\tilde{q}}(q^2 - m_{\tilde{q}_j}^2).
$$
\n(8.42)

The counterterm  $\delta m_{\tilde{q}_{ij}}^2$  is connected to the counterterm  $\delta M_{\tilde{q}_{ij}}^2$  through the relation,

$$
\delta m_{\tilde{q}_{ij}}^2 = \left( R \delta \mathcal{M}_{\tilde{q}}^2 R^\dagger \right)_{ij} . \tag{8.43}
$$

#### Renormalisation of the fields

The residue condition at the pole for the diagonal self-energy propagator imposes 4 conditions on the diagonal wave functions renormalisation constants, for  $q = (u, d)$ :

$$
\delta Z_{11}^{\tilde{q}} = Re \Sigma'_{\tilde{q}_1 \tilde{q}_1} (m_{\tilde{q}_1}^2), \n\delta Z_{22}^{\tilde{q}} = Re \Sigma'_{\tilde{q}_2 \tilde{q}_2} (m_{\tilde{q}_2}^2).
$$
\n(8.44)

We impose that no mixing occurs between the two squarks  $\tilde{q}_1$  and  $\tilde{q}_2$  when on-shell, constraining the non-diagonal wave function renormalisation constants accordingly :

$$
\delta Z_{12}^{\tilde{q}} = \frac{2}{m_{\tilde{q}_2}^2 - m_{\tilde{q}_1}^2} (Re \Sigma_{\tilde{q}_1 \tilde{q}_2} (m_{\tilde{q}_2}^2) + \delta m_{\tilde{q}_{12}}^2),
$$
  
\n
$$
\delta Z_{21}^{\tilde{q}} = \frac{2}{m_{\tilde{q}_1}^2 - m_{\tilde{q}_2}^2} (Re \Sigma_{\tilde{q}_1 \tilde{q}_2} (m_{\tilde{q}_1}^2) + \delta m_{\tilde{q}_{12}}^2).
$$
\n(8.45)

Actually, the non-diagonal wave functions are not completely determined at this stage because the counterterm  $\delta m_{\tilde{q}_{12}}^2$  appears in the definitions.

#### Renormalisation of the parameters

We require that  $m_{\tilde{d}_1}$ ,  $m_{\tilde{d}_2}$  and  $m_{\tilde{u}_2}$  are the physical masses of  $\tilde{d}_1$ ,  $\tilde{d}_2$  and  $\tilde{u}_2$  respectively and the remaining heaviest up-quark mass receives a correction at one-loop. This fixes 3 counterterms :

$$
\delta m_{\tilde{d}_{11}}^2 = -Re \Sigma_{\tilde{d}_1 \tilde{d}_1} (m_{\tilde{d}_1}^2), \n\delta m_{\tilde{d}_{22}}^2 = -Re \Sigma_{\tilde{d}_2 \tilde{d}_2} (m_{\tilde{d}_2}^2), \n\delta m_{\tilde{u}_{22}}^2 = -Re \Sigma_{\tilde{u}_2 \tilde{u}_2} (m_{\tilde{u}_2}^2).
$$
\n(8.46)

To complete the renormalisation of the squark sector for each generation, as we need 5 renormalisation conditions, we have to impose two additional conditions. One possible way is to define them through physical observables. For example, we can consider that the counterterm  $\delta m_{\tilde{f}_{12}}^2$ absorbs the ultra-violet divergence of the decay  $\tilde{f}_2 \to \tilde{f}_1 Z^0$ . After imposing the conditions (8.45), the amplitude M at one-loop of the  $\tilde{f}_1 \tilde{f}_2 Z^0$ -vertex is finite and it is given by,

$$
\mathcal{M}^{\tilde{f}_1 \tilde{f}_2 Z^0} = \mathcal{M}_0^{\tilde{f}_1 \tilde{f}_2 Z^0} \Bigg[ \left( 1 + \delta_{\text{vertex}} + \frac{\delta e}{e} - \frac{c_{2W}}{c_W^2} \frac{\delta s_W}{s_W} + \frac{1}{2} \delta Z_{ZZ} + \frac{1}{2} \delta Z_{11}^{\tilde{f}} + \frac{1}{2} \delta Z_{22}^{\tilde{f}} \right) \n+ \frac{1}{2} \frac{1}{m_f \left( A_f - \mu t_\beta^{-2T_f^3} \right)} \left( 1 - 4s_W^2 |Q_f| \right) \left( Re \Sigma_{\tilde{f}_1 \tilde{f}_2} (m_{\tilde{f}_2}^2) - Re \Sigma_{\tilde{f}_1 \tilde{f}_2} (m_{\tilde{f}_1}^2) \right) \n+ c_{2\theta_f} \frac{1}{m_f \left( A_f - \mu t_\beta^{-2T_f^3} \right)} \left( \delta m_{\tilde{f}_{12}}^2 + \frac{1}{2} \left( Re \Sigma_{\tilde{f}_1 \tilde{f}_2} (m_{\tilde{f}_1}^2) + Re \Sigma_{\tilde{f}_1 \tilde{f}_2} (m_{\tilde{f}_2}^2) \right) \right),
$$
\n(8.47)

where  $\mathcal{M}_0$  represents the tree-level amplitude,  $\mathcal{M}_0 = ig_Z T_f^3 s_{2\theta_f}/2$ . By looking at the special configuration  $\theta_f = \pi/4$ , the last line of (8.47) vanishes and we conclude that the first two lines are free of divergences. We suppose that this remark remains true for other mixing angles  $\theta_f$ . Therefore, the divergent part of the counterterm  $\delta m_{\tilde{f}_{12}}^2$  is the same as the divergent part of  $-\frac{1}{2}$ 2  $\left(Re \Sigma_{\tilde{f}_1 \tilde{f}_2}(m_{\tilde{f}_1}^2) + Re \Sigma_{\tilde{f}_1 \tilde{f}_2}(m_{\tilde{f}_2}^2)\right)$ . We can use as a definition for the counterterm  $\delta m_{\tilde{u}_{12}}^2$  and  $\delta m_{\tilde{d}_{12}}^2$  the prescription,

$$
\delta m_{\tilde{f}_{12}}^2 = -\frac{1}{2} \left( Re \Sigma_{\tilde{f}_1 \tilde{f}_2} (m_{\tilde{f}_1}^2) + Re \Sigma_{\tilde{f}_1 \tilde{f}_2} (m_{\tilde{f}_2}^2) \right).
$$
 (8.48)

This definition is equivalent to the condition introduced in Ref. [124] and are based on the renormalisation scheme of the Standard Model CKM matrix used in Ref. [126]. As pointed out in Ref. [127], this definition is gauge dependent and obviously a better choice would be to connect directly these parameters  $\delta m_{\tilde{f}_{12}}^2$  to physical observables and use definitions like in (8.47). One possibility is to choose the two decays  $\tilde{d}_1 \to \tilde{d}_2 Z$  and  $\tilde{d}_1 \to \tilde{u}_2 W^-$  as inputs, meaning that these two decays are the same at tree level and at one loop, to define  $A_d$  and  $A_u$  respectively. With the conditions (8.48), the non-diagonal wave function renormalisation constants  $\delta Z_{ij}^{\tilde{u}}$  and

 $\delta Z_{ij}^{\tilde{d}}$  are given by,

$$
\delta Z_{12}^{\tilde{q}} = \delta Z_{21}^{\tilde{q}} = \frac{1}{m_{\tilde{q}_1}^2 - m_{\tilde{q}_2}^2} \left( Re \Sigma_{\tilde{q}_1 \tilde{q}_2} (m_{\tilde{q}_1}^2) - Re \Sigma_{\tilde{q}_1 \tilde{q}_2} (m_{\tilde{q}_2}^2) \right).
$$
 (8.49)

The remaining counterterm  $\delta m_{\tilde{u}_{11}}$  are completely constrained,

$$
\delta m_{\tilde{u}_{11}}^2 = \frac{1}{c_{\theta_u}^2} \left( c_{\theta_d}^2 \delta m_{\tilde{d}_{11}}^2 + s_{\theta_d}^2 \delta m_{\tilde{d}_{22}}^2 - s_{2\theta_d} \delta m_{\tilde{d}_{12}}^2 - s_{\theta_u}^2 \delta m_{\tilde{u}_{22}}^2 + s_{2\theta_u} \delta m_{\tilde{u}_{12}}^2 + 2 \left( m_u \delta m_u - m_d \delta m_d \right) + M_W^2 \left( c_{2\beta} \frac{\delta M_W^2}{M_W^2} - s_{2\beta}^2 \frac{\delta t_\beta}{t_\beta} \right) \right),
$$
\n(8.50)

Using the equation (8.43), we find the relations between the counterterms  $\delta m_{\tilde{q}_{ij}}^2$  and the counterterms  $\delta \tilde{M}_{\tilde{Q}_L}$ ,  $\delta \tilde{M}_{\tilde{u}_R}$ ,  $\delta \tilde{M}_{\tilde{d}_R}$ ,  $\delta A_u$  and  $\delta A_d$ ,

$$
\delta \tilde{M}_{\tilde{Q}_{L}} = \frac{1}{2\tilde{M}_{\tilde{Q}_{L}}} \left( c_{\theta_{d}}^{2} \delta m_{\tilde{d}_{11}}^{2} + s_{\theta_{d}}^{2} \delta m_{\tilde{d}_{22}}^{2} - s_{2\theta_{d}} \delta m_{\tilde{d}_{12}}^{2} - 2m_{d} \delta m_{d} \right. \n- M_{Z}^{2} \left( -\frac{1}{2} + \frac{1}{3} s_{W}^{2} \right) \left( c_{2\beta} \frac{\delta M_{Z}^{2}}{M_{Z}^{2}} - s_{2\beta}^{2} \frac{\delta t_{\beta}}{t_{\beta}} \right) - c_{2\beta} \frac{1}{3} M_{Z}^{2} \delta s_{W}^{2} \right), \n\delta \tilde{M}_{\tilde{u}_{R}} = \frac{1}{2\tilde{M}_{\tilde{u}_{R}}} \left( s_{\theta_{u}}^{2} \delta m_{\tilde{u}_{11}}^{2} + c_{\theta_{u}}^{2} \delta m_{\tilde{u}_{22}}^{2} + s_{2\theta_{u}} \delta m_{\tilde{u}_{12}}^{2} - 2m_{u} \delta m_{u} \right. \n- \frac{2}{3} s_{W}^{2} M_{Z}^{2} \left( c_{2\beta} \left( \frac{\delta M_{Z}^{2}}{M_{Z}^{2}} + \frac{\delta s_{W}^{2}}{s_{W}^{2}} \right) - s_{2\beta}^{2} \frac{\delta t_{\beta}}{t_{\beta}} \right) \right), \n\delta \tilde{M}_{\tilde{d}_{R}} = \frac{1}{2\tilde{M}_{\tilde{d}_{R}}} \left( s_{\theta_{d}}^{2} \delta m_{\tilde{d}_{11}}^{2} + c_{\theta_{d}}^{2} \delta m_{\tilde{d}_{22}}^{2} + s_{2\theta_{d}} \delta m_{\tilde{d}_{12}}^{2} - 2m_{d} \delta m_{d} \right. \n+ \frac{1}{3} s_{W}^{2} M_{Z}^{2} \left( c_{2\beta} \left( \frac{\delta M_{Z}^{2}}{M_{Z}^{2}} + \frac{\delta s_{W}^{2}}{s_{W}^{2}} \right) - s_{2\beta}^{2} \frac{\delta t_{\beta}}{t_{\beta}} \right) \
$$

#### Mass corrections

The physical mass for  $\tilde{u}_1$  receives a correction at one-loop,

$$
m_{\tilde{u}_1}^{\text{phys}} = m_{\tilde{u}_1} \sqrt{1 + \frac{1}{m_{\tilde{u}_1}^2} \left( \delta m_{\tilde{u}_{11}}^2 + Re \Sigma_{\tilde{u}_1 \tilde{u}_1} (m_{\tilde{u}_1}^2) \right)}.
$$
\n(8.52)

#### 8.4.2 Slepton sector

#### Self-energies and parameters

For the slepton sector, the scheme is slightly different. This sector we only introduce 3 parameters for each family of slepton;  $\tilde{M}_{\tilde{L}_L}$ ,  $\tilde{M}_{\tilde{e}_R}$   $A_e$ . The self energies for sleptons and sneutrinos are written as

$$
\hat{\Sigma}_{\tilde{e}_i \tilde{e}_j}(q^2) = \Sigma_{\tilde{e}_i \tilde{e}_j}(q^2) + \delta m_{\tilde{e}_{ij}}^2 - \frac{1}{2} \delta Z_{ij}^{\tilde{e}}(q^2 - m_{\tilde{e}_i}^2) - \frac{1}{2} \delta Z_{ji}^{\tilde{e}}(q^2 - m_{\tilde{e}_j}^2), \n\hat{\Sigma}_{\tilde{\nu}}(q^2) = \Sigma_{\tilde{\nu}}(q^2) + \delta m_{\tilde{\nu}}^2 - \delta Z^{\tilde{\nu}}(q^2 - m_{\tilde{\nu}}^2).
$$
\n(8.53)

#### Renormalisation of the fields

In the same way than in the squark sector, we require the residue of the propagators of  $\tilde{e}_i$ and  $\tilde{\nu}$  are equal to unity and no mixing between  $\tilde{e}_1$  and  $\tilde{e}_2$  for on-shell particles. These implies :

$$
\delta m_{\tilde{e}_{ii}}^2 = -Re\Sigma_{\tilde{e}_i\tilde{e}_i}(m_{\tilde{e}_i}^2), \n\delta Z_{ii}^{\tilde{e}} = Re\Sigma_{\tilde{e}_i\tilde{e}_i}(m_{\tilde{e}_i}^2), \n\delta Z^{\tilde{\nu}} = Re\Sigma_{\tilde{\nu}}'(m_{\tilde{\nu}}^2), \n\delta Z_{12}^{\tilde{e}} = \frac{2}{m_{\tilde{e}_2}^2 - m_{\tilde{e}_1}^2} \left( Re\Sigma_{\tilde{e}_1\tilde{e}_2}(m_{\tilde{e}_2}^2) + \delta m_{\tilde{e}_{12}}^2 \right), \n\delta Z_{21}^{\tilde{e}} = \frac{2}{m_{\tilde{e}_1}^2 - m_{\tilde{e}_2}^2} \left( Re\Sigma_{\tilde{e}_1\tilde{e}_2}(m_{\tilde{e}_1}^2) + \delta m_{\tilde{e}_{12}}^2 \right).
$$
\n(8.54)

#### Renormalisation of the parameters

We require that  $m_{\tilde{e}_i}$  are the physical masses of  $\tilde{e}_i$  for  $i = 1, 2$ ,

$$
\delta m_{\tilde{e}_{11}}^2 = -Re \Sigma_{\tilde{e}_1 \tilde{e}_1} (m_{\tilde{e}_1}^2), \n\delta m_{\tilde{e}_{22}}^2 = -Re \Sigma_{\tilde{e}_2 \tilde{e}_2} (m_{\tilde{e}_2}^2).
$$
\n(8.55)

We need one more condition to constrain the counterterm  $\delta m_{\tilde{e}_{12}^2}$ . One possible way is to impose the remaining sneutrino mass  $m_{\tilde{\nu}}$  to be the physical mass of the sneutrino,

$$
\delta m_{\tilde{\nu}}^2 = -Re \Sigma_{\tilde{\nu}}(m_{\tilde{\nu}}^2). \tag{8.56}
$$

and the counterterm  $\delta m_{\tilde{e}_{12}}^2$  is given by,

$$
\delta m_{\tilde{e}_{12}}^2 = \frac{1}{s_{2\theta_e}} \left( c_{\theta_e}^2 \delta m_{\tilde{e}_{11}}^2 + s_{\theta_e}^2 \delta m_{\tilde{e}_{22}}^2 - \delta m_{\tilde{\nu}}^2 - 2m_e \delta m_e + M_W^2 \left( c_{2\beta} \frac{\delta M_W^2}{M_W^2} - s_{2\beta}^2 \frac{\delta t_{\beta}}{t_{\beta}} \right) \right) .
$$
 (8.57)

The connections between  $\delta m_{\tilde{e}_{ij}}^2$  and the fundamental parameters are the same as the relations in the squark sector,

$$
\delta \tilde{M}_{\tilde{L}_{L}} = \frac{1}{2\tilde{M}_{\tilde{L}_{L}}} \Biggl( c_{\theta_{e}}^{2} \delta m_{\tilde{e}_{11}}^{2} + s_{\theta_{e}}^{2} \delta m_{\tilde{e}_{22}}^{2} - s_{2\theta_{e}} \delta m_{\tilde{e}_{12}}^{2} - 2m_{e} \delta m_{e} \n- M_{Z}^{2} \Biggl( -\frac{1}{2} + s_{W}^{2} \Biggr) \Biggl( c_{2\beta} \frac{\delta M_{Z}^{2}}{M_{Z}^{2}} - s_{2\beta}^{2} \frac{\delta t_{\beta}}{t_{\beta}} \Biggr) - c_{2\beta} M_{Z}^{2} \delta s_{W}^{2} \Biggr) , \n\delta \tilde{M}_{\tilde{e}_{R}} = \frac{1}{2\tilde{M}_{\tilde{e}_{R}}} \Biggl( s_{\theta_{e}}^{2} \delta m_{\tilde{e}_{11}}^{2} + c_{\theta_{e}}^{2} \delta m_{\tilde{e}_{22}}^{2} + s_{2\theta_{e}} \delta m_{\tilde{e}_{12}}^{2} - 2m_{e} \delta m_{e} \n+ s_{W}^{2} M_{Z}^{2} \Biggl( c_{2\beta} \Biggl( \frac{\delta M_{Z}^{2}}{M_{Z}^{2}} + \frac{\delta s_{W}^{2}}{s_{W}^{2}} \Biggr) - s_{2\beta}^{2} \frac{\delta t_{\beta}}{t_{\beta}} \Biggr) \Biggr) , \n\delta (m_{e} A_{e}) = \frac{s_{2\theta_{e}}}{2} \Biggl( \delta m_{\tilde{e}_{11}}^{2} - \delta m_{\tilde{e}_{22}}^{2} \Biggr) + c_{2\theta_{e}} \delta m_{\tilde{e}_{12}}^{2} + m_{e} t_{\beta} \Biggl( \delta \mu + \mu \frac{\delta m_{e}}{m_{e}} + \mu \frac{\delta t_{\beta}}{t_{\beta}} \Biggr) . \quad (8.58)
$$

With the condition  $(8.56)$ , we loose the prediction on the sneutrino mass at one-loop. An other possibility is to substitute the condition (8.56) with the gauge dependent relation (8.48),

$$
\delta m_{\tilde{e}_{12}}^2 = -\frac{1}{2} \left( Re \Sigma_{\tilde{e}_1 \tilde{e}_2} (m_{\tilde{e}_1}^2) + Re \Sigma_{\tilde{e}_1 \tilde{e}_2} (m_{\tilde{e}_2}^2) \right) . \tag{8.59}
$$

As in the squark sector, a better definition would be to relate this counterterm to a physical observable like the slepton decay  $\tilde{e}_1 \rightarrow \tilde{e}_2 Z^0$ , see (8.47).

#### Mass corrections

If we choose to renormalise the slepton sector using the condition 8.59, the mass of the sneutrino  $\tilde{\nu}$  receive a correction at one-loop given by,

$$
m_{\tilde{\nu}}^{\text{phys}} = m_{\tilde{\nu}} \sqrt{1 + \frac{1}{m_{\tilde{\nu}}^2} (\delta m_{\tilde{\nu}}^2 + Re \Sigma_{\tilde{\nu}}(m_{\tilde{\nu}}^2))} \,. \tag{8.60}
$$

## 8.5 Applications and examples at one-loop

To check our code, we compare our results with the litterature for different observables : mass corrections, decays and cross sections. Moreover, we study the scheme dependence of these results by changing the definition of  $t_\beta$  at one-loop.

#### 8.5.1 Corrections to the masses of the heaviest neutralinos

We calculated mass correction of the three neutralino masses for different schemes of  $t_\beta$ and compared our results with Ref.  $[122]$  which works within the  $DCPR$ -scheme but otherwise take the same input parameters, namely the chargino masses and the LSP. The input chargino/neutralino parameters are  $m_{\chi_1^+} = 180$  GeV,  $m_{\chi_2^+} = 350$  GeV,  $m_{\chi_1^0} = 160$  GeV. The others input parameters given in Ref. [122] are  $M_{A^0} = 150^\circ$  GeV,  $M_3 = 600^\circ$  GeV and for the sfermion,  $\tilde{M}_{\tilde{L}_L} = \tilde{M}_{\tilde{e}_R} = \tilde{M}_{\tilde{q}_R} = 300 \text{ GeV}, A_e = A_d = 900 \text{ GeV} \text{ and } A_u = 100 \text{ GeV}.$ 

Fig. 8.1 shows our findings. The results obtained by using the  $DCPR$ -scheme is in complete agreement with the Fig. 2 of the Ref. [122]. The corrections within the  $A_{\tau\tau}$ -scheme,  $\overline{DR}$ -scheme

and DCPR-scheme are very modest. They are largest for  $m_{\chi_3^0}$  where they reach a maximum of 5 GeV, which corresponds to a mere 8% relative correction. The results between the  $A_{\tau\tau}$ -scheme and the DR-scheme are almost indistinguishable, for all value of  $t_\beta$  and all three masses. DCPRscheme is also very close to the latter schemes, a slight deviation occurs for values of  $t<sub>β</sub>$  in excess of 30. The largest difference and the largest corrections are found with the  $MH$ -scheme.

#### 8.5.2 Corrections to the sbottom and stau masses

We would like to compare our results with those of Ref. [123]. In order to conduct this comparison we first need to implement the same renormalisation scheme as in [123] or rather take the same input parameters. We therefore slightly change our scheme to predict the heaviest sbottom mass  $m_{\tilde{b}_2}$  at one-loop instead of the heaviest stop mass  $m_{\tilde{t}_1}$ . Our code being quite flexible this change can be made very easily. The set of parameters corresponds to the (treelevel) choice  $\mu = 100$  GeV,  $M_1 = 95$  GeV,  $M_2 = 200$  GeV,  $M_3 = 719$  GeV,  $M_{A^0} = 150$  GeV and  $M_{\tilde{f}_R} = M_{\tilde{f}_L} = A_f = 300$  GeV. We found a perfect agreement with the Fig. 1 of the Ref. [123]. Moreover as Fig. 8.2 shows, the corrections show almost no  $t_\beta$ -scheme dependence which is very welcome. Here even the  $MH$ -scheme agrees with all the other schemes perfectly.

#### 8.5.3 Processes : Merging loop corrections and real emission

The one-loop amplitudes consist of the virtual corrections  $\mathcal{M}_{1loop}^{EW}$  and the counterterm contributions  $M_{CT}$ .  $M_{1loop}^{EW} + M_{CT}$  must be ultraviolet finite. On the other hand  $M_{1loop}^{EW}$  and  $M_{CT}$ can contain infrared divergences due to photon virtual exchange. These are regulated by a small photon. The photon mass regulator contribution contained in the virtual correction should cancel exactly against the one present in the photon final state radiation. The photonic contribution is in fact split into a soft part, where the photon energy is less than some small cut-off  $k_c$ ,  $\mathcal{M}_{\gamma}^{soft}(E_{\gamma} < k_c)$  and a hard part with  $\mathcal{M}_{\gamma}^{hard}(E_{\gamma} > k_c)$ . The former requires a photon mass regulator. We use the usual universal factorised form with a simple rescaling for the case of the gluon correction.

i) For each process and for each set of parameters, we first check the ultraviolet finiteness of the results. This test applies to the whole set of the virtual one-loop diagrams. The ultraviolet finiteness test is performed by varying the ultraviolet parameter  $C_{UV} = 1/\varepsilon - \gamma_E + \ln(4\pi)$ . We vary  $C_{UV}$  by seven orders of magnitude with no change in the result. We content ourselves with double precision.

ii) The test on the infrared finiteness is performed by including both the loop and the soft bremsstrahlung contributions and checking that there is no dependence on the fictitious photon mass  $\lambda_{\gamma}$  or gluon mass  $\lambda_{a}$ .

iii) Gauge parameter independence of the results is essential. It is performed through the set of the seven gauge fixing parameters defined in Ref. [83, 100]. The use of the seven parameters is not redundant as often these parameters check complementary sets of diagrams. It is important to note that in order to successfully achieve this test one should not include any width in the propagators. In fact our tree-level results do not include any width. Because of the parameters and the energies we consider, no width is required to regularise the cross sections.

iv) For the bremsstrahlung part we use VEGAS adaptive Monte Carlo integration package provided in the FFL bundle and verify the result of the cross section against CompHep [117]. We choose  $k_c$  small enough and check the stability and independence of the result with respect to  $k_c$ .

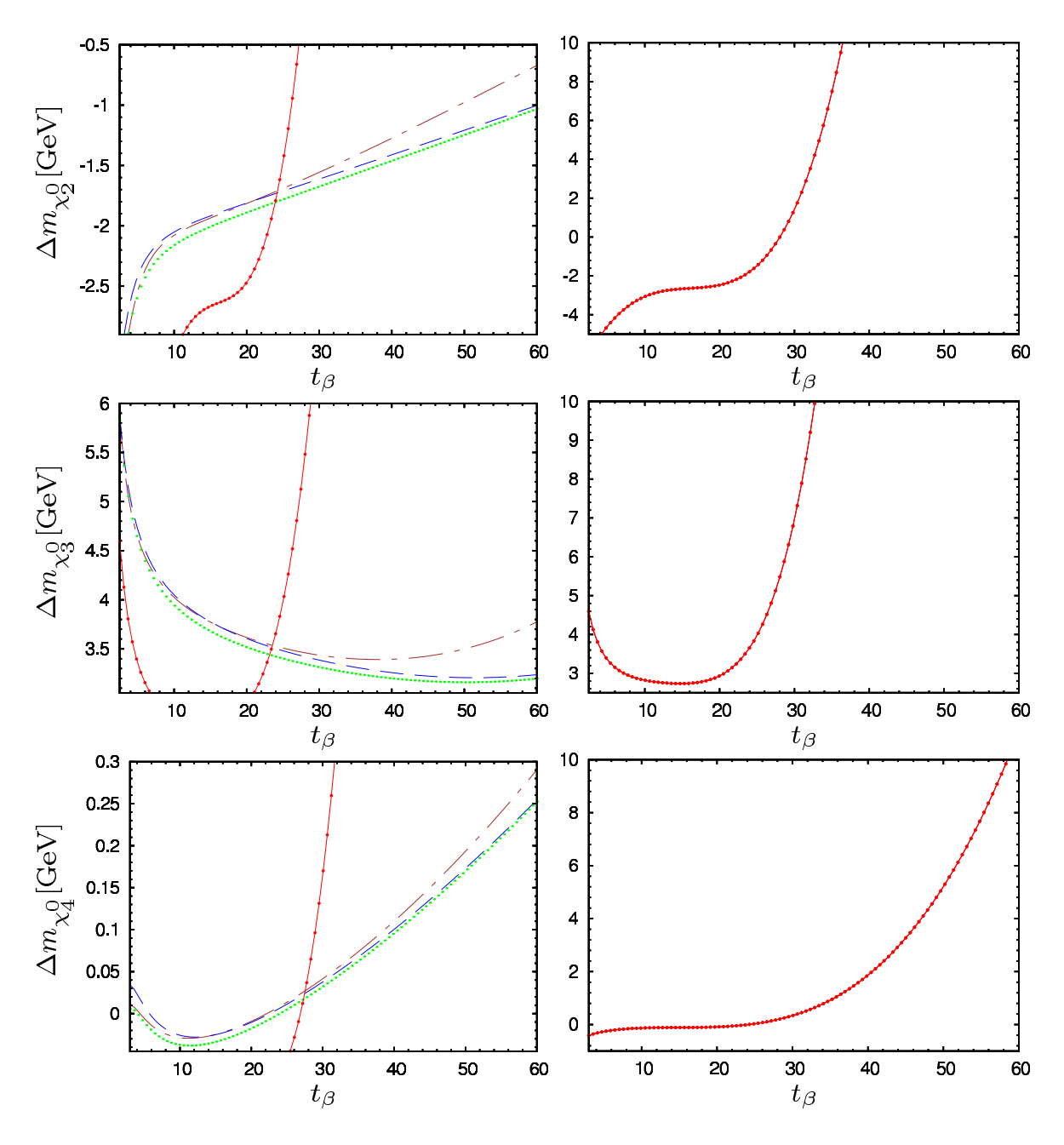

FIG. 8.1 – Complete neutralino mass shifts  $\Delta m_{\chi_{1,2,3}^0}$  as a function of  $t_\beta$  at one-loop in the MHscheme (solid-circles), the  $A_{\tau\tau}$ -scheme (dashed), the DCPR-scheme (dash-dotted) and the  $\overline{DR}$ scheme (dotted). The panels on the left are a zoom-out of the results within the MH-scheme. The right panels are a zoom-out for the particular case of the MH-scheme which deviates most compared to all other schemes.

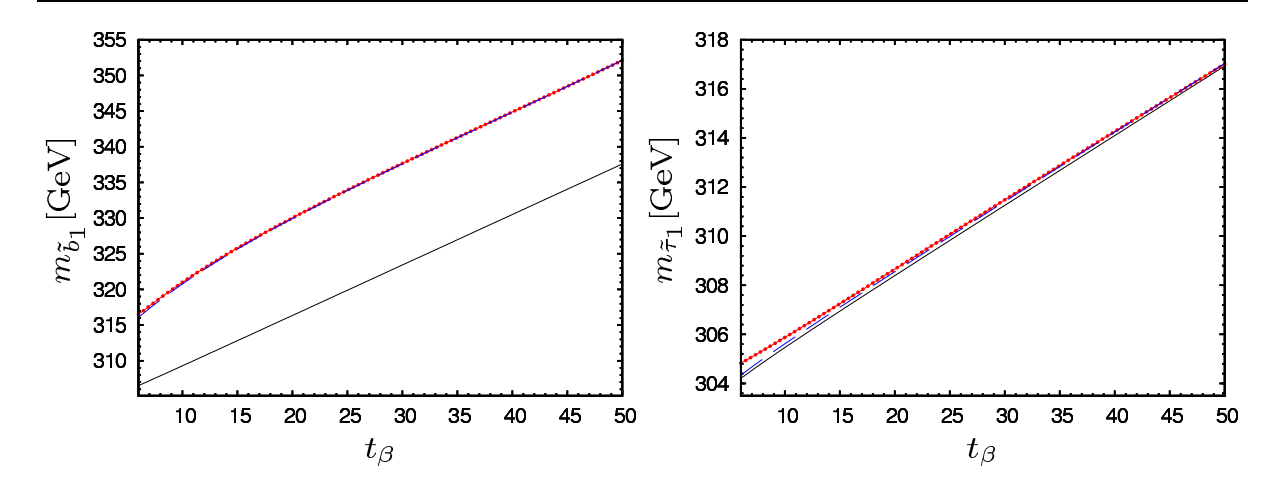

Fig. 8.2 – Heaviest sbottom mass and heaviest stau mass at tree-level (solid) and at one-loop for the  $A_{\tau\tau}$ , DCPR and  $\overline{DR}$  scheme (dashed) and for the MH scheme (line circles) as a function of  $t_\beta$ .

### 8.5.4 Some decays of the two charginos

We compare our code and Grace-susy with the list of chargino decays given in Ref. [128] with the set  $(A)$  in different  $t_\beta$ -schemes,

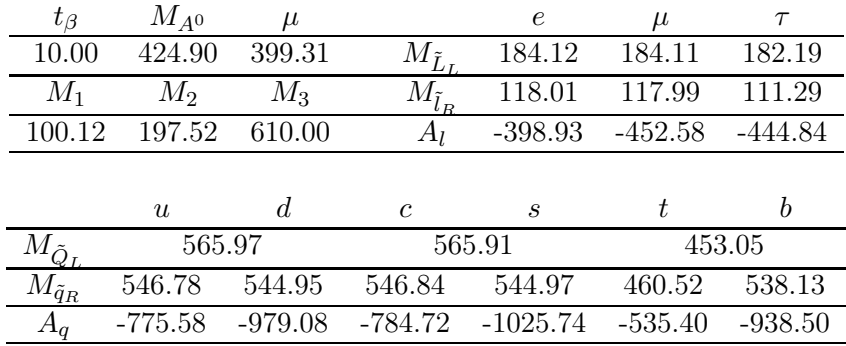

The scheme presented in Ref. [128] is close to our  $MH$ -scheme. We compute the complete oneloop electroweak corrections of various chargino decay widths. Table 8.1 shows that the agreement with Grace-susy is generally  $\text{good}^{11}$ , apart from the loop corrections to the  $\chi_{3,4}^0$  masses where a difference is noticeable. Once again the trend we observed with other observables seems to be at work here. The  $A_{\tau\tau}$  and  $\overline{DR}$  schemes agree extremely well, the relative corrections differs at most by  $2\%$ . The  $M_H$  scheme tends to give larger corrections to the partial width which often deviate significant (can reach at most 20%) from the result of the  $A_{\tau\tau}$  and  $\overline{DR}$  schemes. It is interesting to notice the largest difference with Grace-susy occur when the  $M_H$  scheme deviates sensibly from the other schemes, like in the case of  $\tilde{\chi}_2^+ \to Z \chi_1^+$ . We suspect that most of the difference with Grace-susy is due to the scheme dependence.

<sup>&</sup>lt;sup>11</sup>Note that we had found perfect agreement with Ref. [122] as concerns corrections to all  $\tilde{\chi}^0_i$  (i=2,3,4) masses, see section 8.5.1

| Decays [GeV]                                                                                                    | Tree Level            | Grace                         | $SloopS$ $MH$                 | SloopS $\overline{DR}$       | SloopS $A_{\tau\tau}$        |
|----------------------------------------------------------------------------------------------------|-----------------------|-------------------------------|-------------------------------|------------------------------|------------------------------|
| $\rightarrow \nu_{\tau} \tilde{\tau}_{1}^{\pm}$<br>$\tilde{\chi}_1^+$                                            | $3.91 \times 10^{-2}$ | $3.78 \times 10^{-2}(-3\%)$   | $3.79 \times 10^{-2}(-3\%)$   | $4.18 \times 10^{-2}$ (+7\%) | $4.15 \times 10^{-2} (+6\%)$ |
| $\rightarrow \tau^+ \tilde{\nu}_\tau$                                                                            | $1.47 \times 10^{-2}$ | $1.48 \times 10^{-2}$ (0%)    | $1.47 \times 10^{-2}$ (0%)    | $1.44 \times 10^{-2}(-2\%)$  | $1.49 \times 10^{-2}(+1\%)$  |
| $\rightarrow W^+ \tilde{\chi}^0_1$                                                                               | $9.65 \times 10^{-4}$ | $1.28 \times 10^{-3} (+33\%)$ | $1.19 \times 10^{-3} (+23\%)$ | $1.01 \times 10^{-3} (+5\%)$ | $1.03 \times 10^{-2}$ (+7%)  |
| $\rightarrow \nu_{\tau} \tilde{\tau}_{0}^+$                                                                      | $1.54 \times 10^{-1}$ | $1.48 \times 10^{-1}(-4\%)$   | $1.40 \times 10^{-1}(-9\%)$   | $1.52 \times 10^{-1}(-1\%)$  | $1.51 \times 10^{-1}(-2\%)$  |
| $\tilde{\chi}_{2}^{+2+}_{\tilde{\chi}_{2}^{+2+}_{\tilde{\chi}_{2}^{+}}$<br>$\rightarrow \tau^+ \tilde{\nu}_\tau$ | $6.89 \times 10^{-2}$ | $5.70 \times 10^{-2}(-17\%)$  | $5.27 \times 10^{-2}(-24\%)$  | $6.75 \times 10^{-2}(-2\%)$  | $6.88 \times 10^{-2}$ (0%)   |
| $\rightarrow W^+ \tilde{\chi}^0_1$                                                                               | $1.93 \times 10^{-1}$ | $2.07 \times 10^{-1}$ (+7%)   | $2.02 \times 10^{-1}$ (+5%)   | $2.08 \times 10^{-1}(+7\%)$  | $2.08 \times 10^{-1}(+7\%)$  |
| $\rightarrow W^+ \tilde{\chi}^0_2$                                                                               | $8.67 \times 10^{-1}$ | $9.93 \times 10^{-1}(+15\%)$  | $9.75 \times 10^{-1}(+12\%)$  | $8.75 \times 10^{-1}(+1\%)$  | $8.80 \times 10^{-1}(+1\%)$  |
| $\rightarrow Z\tilde{\chi}_{1}^{+}$                                                                              | $7.53 \times 10^{-1}$ | $8.56 \times 10^{-1}(+14\%)$  | $8.06 \times 10^{-1}$ (+7%)   | $7.64 \times 10^{-1}(+1\%)$  | $7.68 \times 10^{-1}(+2\%)$  |
| Neutralino masses [GeV]                                                                                          |                       |                               |                               |                              |                              |
|                                                                                                    | 184.55                | 184.62                        | 184.60                        | 184.44                       | 184.46                       |
|                                                                                                    | 405.14                | 398.30                        | 405.93                        | 407.51                       | 407.38                       |
| $x_3^0$<br>$x_4^0$                                                                                               | 420.49                | 413.39                        | 420.23                        | 419.54                       | 419.60                       |

Chapitre 8. La renormalisation des Charginos/Neutralinos et des Sfermions

TAB. 8.1 – Chargino  $\tilde{\chi}^+_i$  decays at tree level and at one-loop with three different  $t_\beta$ -schemes.

#### $8.5.5$  $+e^- \rightarrow \tilde{\chi}_1^+ \tilde{\chi}_1^-$

We now turn to the full  $\mathcal{O}(\alpha)$  correction to chargino production at a linear collider  $e^+e^- \rightarrow$  $\chi_1^+\chi_1^-(\gamma)$ . As pointed out in a previous study [129], the results evaluated with the FFL bundle are no longer stable in the cut-off energy if this one reaches too small a value. We found the same behaviour and took this observation into account for the hard photon radiation. For the numerical results, we use the set of parameters called set (A) given in Ref. [128] which is very similar to the so-called SPA1a' parameters. Fig. 8.4 shows the cross section of this process computed at tree-level and also at one-loop for different  $t_\beta$ -schemes. We found full agreement with the results of Ref. [128] for the MH-scheme. The  $A_{\tau\tau}$ ,  $\overline{DR}$  and  $DCPR$  schemes agree very well and differ at most by 1%. The  $MH$ -scheme differ significantly and its relative correction is about 15% compared to the other schemes.

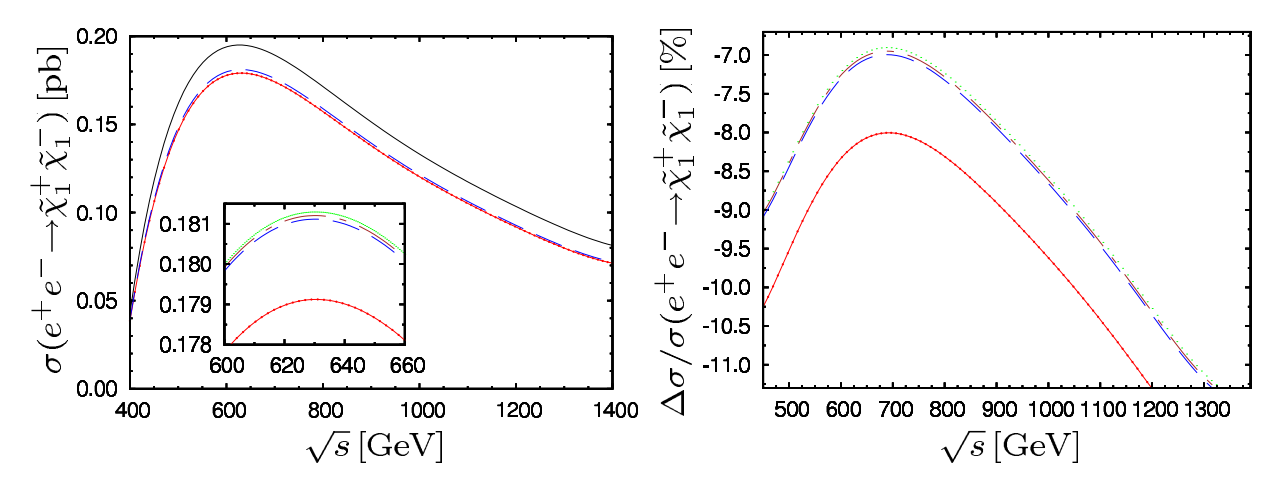

FIG. 8.3 – Total cross section of  $e^+e^-\to \chi_1^+\chi_1^-(\gamma)$  as a function of  $\sqrt{s}$  at tree-level (solid) and at one-loop by using the MH-scheme (solid-circles), the  $A_{\tau\tau}$ -scheme (dashed), the DCPR-scheme (dash-dotted) and the  $\overline{DR}$ -scheme (dotted).

**8.5.6**  $e^+e^- \rightarrow \tilde{\tau}_i \tilde{\tau}_j^*$ 

We perform here a complete calculation at one-loop of the processes  $e^+e^- \to \tilde{\tau}_i \tilde{\tau}_j$  with the set of parameters corresponding to scenario 1 of the Ref. [130],  $t_\beta = 20$ ,  $\mu = 1000$  GeV,  $M_1 = 94.92$ GeV,  $M_2 = 200$  GeV,  $M_3 = 669.18$  GeV,  $M_{A^0} = 300$  GeV,  $M_{\tilde{L}_L} = M_{\tilde{e}_R} = M_{\tilde{Q}_L} = 400$  GeV,

 $A_f = -500$  GeV. Apart for  $M_{\tilde{t}_R} = 360$  GeV and  $M_{\tilde{b}_R} = 440$  GeV, we assume  $M_{\tilde{q}_R} = 400$  GeV. These processes were also calculated by Ref. [130–132]. In addition to the tree level cross section

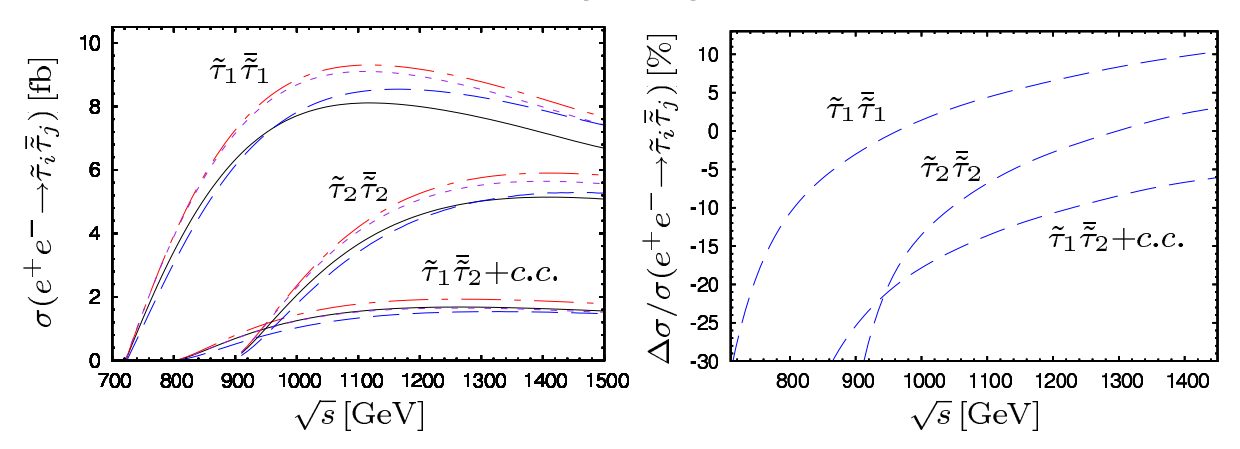

FIG. 8.4 – Total cross section of  $e^+e^- \to \tilde{\tau}_i\overline{\tilde{\tau}}_j(\gamma)$  as a function of  $\sqrt{s}$  at tree-level (solid) and at one-loop (dashed). We show the tree-level improved with  $\alpha(M_Z^2)$  (dash-dotted) and the pure electroweak correction at one-loop (dotted).

with  $\alpha(0) = 1/137.036$  and the complete one-loop correction, we compute the tree-level cross section with  $\alpha^{MS}(M_Z^2) = 1/127.934$  and the pure electroweak correction in order to compare our numerical results with the study of the Ref. [132]. The pure electroweak contribution could be calculated with the following formula

$$
\sigma^{\text{weak}}(\sqrt{s}) = \sigma^{\text{virtual+soft}}(\sqrt{s}, k_c) - A(\sqrt{s})\ln\left(\frac{2k_c}{\sqrt{s}}\right) - \frac{3\alpha}{2\pi}\sigma^{\text{tree}}(\sqrt{s})\ln\left(\frac{s}{m_e^2}\right). \tag{8.61}
$$

The term  $A(\sqrt{s})$  is extracted numerically. We take two different cut-off  $k_{c_1}, k_{c_2}$  and we assume the pure electroweak contribution is  $k_c$ -independent,

$$
A(\sqrt{s}) = \frac{\sigma^{\text{virtual+soft}}(\sqrt{s}, k_{c_1}) - \sigma^{\text{virtual+soft}}(\sqrt{s}, k_{c_2})}{\ln\left(\frac{k_{c_2}}{k_{c_1}}\right)}.
$$
\n(8.62)

The two curves corresponding to the improved tree-level with  $\alpha = \alpha(M_Z^2)$  and to the pure oneloop electroweak correction are in full agreement with the Fig. 4 of the Ref. [132]. The corrections induced by the different  $t_\beta$  schemes are about the same within less than 1%.

## 8.6 Conclusion

.

We have calculated with the help of an automatised program SloopS complete one-loop correction to various masses  $m_{\tilde{\chi}_{1,2,3}^0}, m_{\tilde{b}_1}, m_{\tilde{\tau}_1}$ , chargino decay widths and production of charginos and sleptons at a Linear Collider. We performed intensive checks with previous calculations and in addition we analysed the impact of the various one-loop definitions of the parameter  $t_{\beta}$ .

# Chapitre 9

# Applications à la densité relique

#### Sommaire

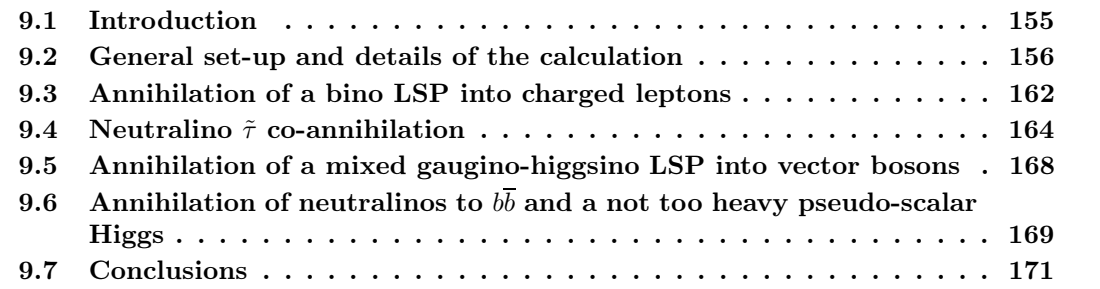

On va présenter ici des applications importantes de notre code SloopS au calcul de densité relique de Matière Noire dans le cadre du MSSM pour différents jeux de paramètres. Afin de rendre transparent les effets des boucles dans les processus entrant en jeu dans les prédictions de densité relique, les sections efficaces sont développées suivant l'approximation (1.52) et la densité est calculée via la relation (1.52), voir Chap. 1. La renormalisation des différents secteurs a été introduite aux Chapitres 7 et 8. Enfin, nous examinerons l'impact des différents schémas de renormalisation du paramètre  $t_\beta$  sur ces prédictions. Ce Chapitre est constitué d'un article présenté en anglais sous sa forme originale.

# Full one-loop corrections to the relic density in the MSSM : A few examples

N. Baro<sup>1)</sup>, F. Boudjema<sup>1)</sup> and A. Semenov<sup>1,2)</sup>

1) LAPTH† , B.P.110, Annecy-le-Vieux F-74941, France 2) Joint Institute of Nuclear Research, JINR, 141980 Dubna, Russia

#### Abstract

We show the impact of the electroweak, and in one instance the QCD, one-loop corrections on the relic density of dark matter in the MSSM which is provided by the lightest neutralino. We cover here some of the most important scenarii : annihilation into fermions for a bino-like neutralino, annihilation involving gauge bosons in the case of a mixed neutralino, the neutralino-stau co-annihilation region and annihilation into a bottom quark pair. The corrections can be large and should be taken into account in view of the present and forthcoming increasing precision on the relic density measurements. Our calculations are made possible thanks to a newly developed automatic tool for the calculation at one-loop of any process in the MSSM. We have implemented a complete on-shell gauge invariant renormalisation scheme, with the possibility of switching to other schemes. In particular we will report on the impact of different renormalisation schemes for tan  $\beta$ .

> LAPTH-1211/07 Phys. Lett. B660 (2008) 550, arXiv :0710.1821 [hep-ph].

†UMR 5108 du CNRS, associée à l'Université de Savoie.

# 9.1 Introduction

The last few years have witnessed spectacular advances in cosmology and astrophysics confirming with an unprecedented level of accuracy that ordinary matter is a minute part of what constitutes the Universe at large. At the same time as the LHC will be gathering data, a host of non collider experiments will be carried out in search of Dark Matter, DM, (either direct or indirect) as well as through ever more precise determination of the cosmological parameters. In this new paradigm, the search for DM at the LHC is high on the agenda, as is of course the search for the Higgs. In fact these may be two facets of the New Physics that provides a resolution to the hierarchy problem posed by the Higgs in the Standard Model, SM. The epitome of this New Physics is supersymmetry which among many advantages furnishes a good DM candidate through the lightest neutralino,  $\tilde{\chi}_1^0$ . If future colliders discover supersymmetric particles and probe their properties, one could predict the dark matter density of the Universe and would constrain cosmology with the help of precision data [54, 133] provided by WMAP [2] and PLANCK [14]. It would be highly exciting if the *precision* reconstruction of the relic density from observables at the colliders does not match PLANCK's determination, this would mean that the post-inflation era is most probably not entirely radiation dominated [134]. Already now the accuracy on the relic dark matter density is about 10% from WMAP and will soon be improved to about 2% from PLANCK. Such level of accuracy must be matched by precise theoretical calculations. From the particle physics point of view this means precision calculations of the annihilation and co-annihilation cross sections at least at one-loop. Quite sophisticated codes now exist [19, 20] for the calculation of the relic density, however they are essentially based on tree-level cross sections with the inclusion of some higher order effects essentially through some running couplings, masses or some effective couplings. Some of these corrections [20] have already been shown to be essential like the corrections to the Higgs couplings that can completely change the picture in the so-called Higgs funnel (annihilation mainly through the pseudo-scalar Higgs, A). The use of other approximations needs to be justified by complete higher order calculations which contain more than just the effect of effective couplings. In a word, the level of accuracy that will soon be reached requires that one is ready to tackle in a general way a full calculation at one-loop for any annihilation (or co-annihilation) of the neutralinos in supersymmetry, just as what one has been doing for the cross sections at the colliders.

The aim of this letter is to report on the progress towards automatisation of these calculations and to show and discuss some results on the one-loop corrected annihilation and co-annihilation cross sections of the LSP neutralino in the MSSM. In particular, we study here some of the most important scenarii : i) annihilation in the so-called bulk region into fermions for a bino-like neutralino, ii) co-annihilation involving the neutralino and the lightest stau  $\tilde{\tau}$ , iii) annihilation into a pair of massive gauge bosons in the case of a mixed neutralino and iv) annihilation into  $b\overline{b}$  where the pseudo-scalar Higgs pole can play a role. We concentrate on the electroweak corrections, although iv) is an excuse to show how we handle some classes of QCD corrections. The couple of very recent calculations of loop corrections to the relic density tackled either QCD corrections in extreme, though highly interesting, scenarii such as annihilation into top quarks at threshold [135] and the nice study of stop-neutralino co-annihilation  $[136]^{12}$ . Some important non-perturbative electroweak effects of the Coulomb-Sommerfeld type that occur for TeV winos or higgsinos with a relative mass splitting between the lightest supersymmetric particle (LSP) and the next-to-lightest supersymmetric particle (NLSP) of  $\mathcal{O}(10^{-4})$  have been reported in [141,142]. Let us also note that, though not to be seen as radiative corrections to the annihilation cross sections, the temperature corrections to the relic density have been considered and found to be totally negligible at the level of  $10^{-4}$  [143]. A better simulation of the cosmological equation of state to derive the effective number of relativistic degrees of freedom has been done giving corrections ranging from 1.5% to 3.5% [144] compared to the usual treatment as done in DarkSUSY [19] or micrOMEGAs [20].

### 9.2 General set-up and details of the calculation

### 9.2.1 Set-up of the automatic calculation of the cross sections

Even in the SM, one-loop calculations of  $2 \rightarrow 2$  processes involve hundreds of diagrams and a hand calculation is practically impracticable. Efficient automatic codes for any generic  $2 \rightarrow 2$ process, that have now been exploited for many  $2 \rightarrow 3$  [111,112] and even some  $2 \rightarrow 4$  [113,114] processes, are almost unavoidable for such calculations. For the electroweak theory these are the GRACE-loop [76] code and the bundle of packages based on FeynArts [79], FormCalc [80] and LoopTools [68] , that we will refer to as FFL for short.

With its much larger particle content, far greater number of parameters and more complex structure, the need for an automatic code at one-loop for the minimal supersymmetric standard model is even more of a must. A few parts that are needed for such a code have been developed based on an extension of [115] but, as far as we know, no complete code exists or is, at least publicly, available. Grace-susy [116] is now also being developed at one-loop and many results exist [101]. One of the main difficulties that has to be tackled is the implementation of the model file, since this requires that one enters the thousands of vertices that define the Feynman rules. On the theory side a proper renormalisation scheme needs to be set up, which then means extending many of these rules to include counterterms. When this is done one can just use, or

<sup>&</sup>lt;sup>12</sup>We do not list here loop induced annihilation processes such  $\tilde{\chi}_1^0 \tilde{\chi}_1^0 \to gg$  [83,137–139]. A very recent paper discusses the QCD correction to annihilation into  $b\bar{b}$  in the funnel [140], however the bulk of all contributions has been known for sometime and implemented in micrOMEGAs already.

hope to use, the machinery developed for the SM, in particular the symbolic manipulation part and most importantly the loop integral routines including tensor reduction algorithms or any other efficient set of basis integrals.

The results we will report are based on the development of a new automatic tool that uses and adapts modules, many of which, but not all, are part of other codes like FFL. This is the package SloopS whose main components and architecture we briefly sketch.

In this application we combine LANHEP [78] (originally part of the package COMPHEP [117]) with the FFL bundle but with an extended and adapted LoopTools [83]. LANHEP is a very powerful routine that *automatically* generates all the sets of Feynman rules of a given model, the latter being defined in a simple and compact format very similar to the canonical coordinate representation. Use of multiplets and the superpotential is built-in to minimize human error. The ghost Lagrangian is derived directly from the BRST transformations. The LANHEP module also allows to shift fields and parameters and thus generates counterterms most efficiently. Understandably the LANHEP output file must be in the format of the model file of the code it is interfaced with. In the case of FeynArts both the *generic* (Lorentz structure) and *classes* (particle content) files had to be given. Moreover because we use a non-linear gauge fixing condition [76], see below, the FeynArts default generic file had to be extended.

#### 9.2.2 Renormalisation and renormalisation schemes

In the last half decade there has been an upsurge and flurry of activity constraining models of supersymmetry and other New Physics with the limit on the relic density delimiting most of the parameter space of these models. All these investigations are based on tree-level, sometimes with improved effective couplings, estimates of the relic density. Only in the last few months have some investigations [145], within mSUGRA, added a theoretical error estimate of  $\mathcal{O}(10\%)$ , *i.e.* of the same order as the current experimental error. In these analyses based on renormalisation group running, a substantial uncertainty is due to the impact of the running itself [54, 146]. Even if the weak scale spectrum is known, loop corrections to the cross sections are needed. In fact the precision one-loop calculations we are carrying will be most useful when confronting a measurement of the relic density once the microscopic properties of dark matter would have been pinned down at the collider and in direct/indirect detection. Henceforth we rely on the physical masses of the SUSY particles with the addition of some physical observables to fully reconstruct the model. We therefore work, as far as possible, within an on-shell scheme generalising what is done for the electroweak standard model.

i) The Standard Model parameters : the fermion masses as well as the mass of the  $W$  and the Z are taken as input physical masses. The electric charge is defined in the Thomson limit, see for example [76]. Because we are calculating corrections to processes at a scale  $2m_{\tilde{\chi}_1^0} \sim 2M_Z$ ,

the effect from the running electromagnetic coupling due to the light fermion masses will, alone, rescale the tree-level cross section leading to a correction of about 15% to the cross sections. The light quark (effective) masses, are chosen such as to reproduce the SM value of  $\alpha^{-1}(M_Z^2) = 127.77$ including the light fermions contribution, which give the ∼ 15% corrections compared to the use of  $\alpha(0)$ . For the SM input masses see the last papers of Ref. [111] with the exception of  $m_{\text{top}} = 170.9 \text{ GeV}$ . We will keep this rescaling in mind. This effect can be reabsorbed by using a scheme where the effective  $\alpha(M_Z^2)_{\text{eff.}}$  is used as input.

ii) The Higgs sector : The Higgs sector is conceptually the trickiest. First we take  $M_A$  the pseudoscalar Higgs mass as an input parameter and require vanishing tadpoles. The extraction and definition of the ubiquitous tan  $\beta$ , which at tree-level is identified as the ratio of the vev of the two Higgs doublet is the tricky part. Most schemes define the tan  $\beta$  counterterm at one-loop from a non physical quantity, such as the  $A^0Z$  transition two-point function at  $q^2 = M_A^2$ . It has become customary to take a  $\overline{DR}$  definition, by only taking into account the "universal" ultraviolet part from such quantities, leaving out all finite parts. These prescriptions are however not gauge invariant, see for example [96]. Moreover the "universal" part is only universal in the usual linear gauge. With the non-linear gauge fixing we implement, see Section 9.2.3, our results would not be gauge invariant and one has to be very careful with the Ward identities. We leave this important issue to a forthcoming paper [121]. Nonetheless to conform with this widespread general usage, we also implement a  $\overline{DR}$  scheme defined from a physical quantity, to be discussed shortly, which reproduces the usual counterterms defined from other quantities in the linear gauge. As known, the others Higgs masses  $m_{h^0}$  (for the lightest CP-even),  $m_{H^0}$  (for the heaviest CP-even) and  $m_{H^{\pm}}$  (for the charged) receive corrections that can be very important. To be able to stick with an on-shell definition and in order to weigh the effect of the tan  $\beta$  scheme dependence, we also define two other schemes. One is based on the use of  $A^0 \to \tau^+ \tau^-$  partial width to which the QED corrections have been extracted, we will refer to this scheme as the  $A_{\tau\tau}$  scheme. For the third one, we take  $m_{H^0}$  as an input parameter and trade it for "tan  $\beta$ " hence loosing one prediction, we will call this scheme MH. This scheme is also used in [101]. With  $\tan \beta$  fixed, we can turn to the other sectors.

iii) Neutralino and charginos : For the neutralino and chargino sector, we implement an on-shell scheme taking as input parameters the masses of the two charginos (this defines the counterterms to the SU(2) gaugino, wino  $\tilde{w}$ , mass  $M_2$  and to the higgsino,  $\tilde{h}$ , parameter  $\mu$ ) and the mass of the LSP  $m_{\tilde{\chi}_1^0}$  (which completes the extraction of the U(1) gaugino, bino  $\tilde{b}$ , mass  $M_1$ ). The other neutralino masses  $m_{\chi_2^0}$ ,  $m_{\chi_3^0}$  and  $m_{\chi_4^0}$  receive corrections to their tree-level value. Obtaining finite corrections for the masses and decays is a not trivial test of the procedure. Here our implementation is quite similar to the one adopted in [122] when one sticks to the  $\overline{DR}$  tan  $\beta$ . iv) Sfermions : For the slepton sector we use as input parameters the physical masses of the two

charged sleptons which in the case of no-mixing define the R-slepton soft breaking mass,  $M_{\tilde{L}_R}$ and the  $SU(2)$  mass,  $M_{\tilde{e}_L}$ , giving a correction to the sneutrino mass at one-loop. In the case of mixing one needs to fix the counterterm to the tri-linear coupling. The best option would have been to define this from a decay such as  $\tilde{\tau}_1 \rightarrow \tilde{\tau}_2 Z$ . In the present letter we take a much simpler prescription, we solve the system by taking as input all three slepton masses. For the squark sector, for each generation three physical masses are needed as input to constrain the breaking parameters  $M_{\tilde{Q}_L}$  for the  $SU(2)$  part,  $M_{\tilde{u}_R}$ ,  $M_{\tilde{d}_R}$  for the R-part. In case of mixing, the simplest prescription for the counterterms to the tri-linear couplings  $A_u$ ,  $A_d$  derives from two conditions on the renormalised mixed two-point functions as is done in [123]. Our plan is to replace these conditions by an on-shell input such as a decay of the heavy squark to the lighter one and a  $Z$ , to conform with a fully on-shell scheme and study further the scheme dependence.

Wave function renormalisation is introduced so that the residue at the pole of all physical particles is 1 and no-mixing is left between the different particles when on shell. This applies for all sectors. Dimensional reduction is used as implemented in the FFL bundle at one-loop through the equivalent constrained dimensional renormalisation [147]. Renormalisation of the strong coupling constant and the gluino is not an issue for the examples we study here.

We have verified our codes and schemes with different calculations on the market for a variety of correction to masses and other observables [96,116,122, 123]. The code has also been used for corrections to SM processes and also to one-loop induced processes  $\tilde{\chi}_1^0 \tilde{\chi}_1^0 \to \gamma \gamma$ ,  $Z\gamma$ ,  $gg$  [83] relevant for indirect detection.

#### 9.2.3 Non-Linear gauge-fixing

We use a generalised non-linear gauge [44,83] adapted to the minimal supersymmetric model. The gauge fixing writes

$$
\mathcal{L}_{GF} = -\frac{1}{\xi_W} |(\partial_\mu - ie\tilde{\alpha}\gamma_\mu - igc_W\tilde{\beta}Z_\mu)W^{\mu+} + \xi_W \frac{g}{2}(v + \tilde{\delta}h + \tilde{\omega}H + i\tilde{\kappa}G_3 + i\tilde{\rho}A)G^{\dagger}|^2
$$
  

$$
- \frac{1}{2\xi_Z}(\partial .Z + \xi_Z \frac{g}{2c_W}(v + \tilde{\epsilon}h + \tilde{\gamma}H)G_3)^2 - \frac{1}{2\xi_\gamma}(\partial .\gamma)^2.
$$
(9.1)

Unlike the other parts of the model,  $\mathcal{L}_{GF}$  is written in terms of *renormalised* fields and parameters.  $G_3, G^{\pm}$  are the Goldstone fields. We always work with  $\xi_{\gamma,Z,W} = 1$  so as to deal with the minimal set of loop tensor integrals. More details will be given elsewhere [121].

#### 9.2.4 The different parts of the cross section

The one-loop amplitudes consist of the virtual corrections  $\mathcal{M}_{1loop}^{EW+QCD}$  and the counterterm contributions  $\mathcal{M}_{CT}$ .  $\mathcal{M}_{1loop}^{EW+QCD} + \mathcal{M}_{CT}$  must be ultraviolet finite. On the other hand  $\mathcal{M}_{1loop}^{EW+QCD}$  can contain infrared divergences due to photon and gluon virtual exchange. These are regulated by a small photon or gluon mass. For the QCD corrections we study here, this implementation does not pose a problem. The photon and gluon mass regulator contribution contained in the virtual correction should cancel exactly against the one present in the photon and gluon final state radiation. The photonic (gluonic) contribution is in fact split into a soft part, where the photon (gluon) energy is less than some small cut-off  $k_c$ ,  $\mathcal{M}_{\gamma,g}^{soft}(E_{\gamma,g} < k_c)$  and a hard part with  $\mathcal{M}^{hard}_{\gamma,g}(E_{\gamma,g}>k_c)$ . The former requires a photon/gluon mass regulator. We use the usual universal factorised form with a simple rescaling for the case of the gluon correction. We take  $\alpha_s = \alpha_s(M_Z^2) = 0.118$ .

#### 9.2.5 Checks on the calculation

i) For each process and for each set of parameters, we first check the ultraviolet finiteness of the results. This test applies to the whole set of the virtual one-loop diagrams. The ultraviolet finiteness test is performed by varying the ultraviolet parameter  $C_{UV} = 1/\varepsilon$ . We vary  $C_{UV}$ by seven orders of magnitude with no change in the result. We content ourselves with double precision.

ii) The test on the infrared finiteness is performed by including both the loop and the soft bremsstrahlung contributions and checking that there is no dependence on the fictitious photon mass  $\lambda_{\gamma}$  or gluon mass  $\lambda_{q}$ .

iii) Gauge parameter independence of the results is essential. It is performed through the set of the seven gauge fixing parameters defined in Eq. (9.1). The use of the seven parameters is not redundant as often these parameters check complementary sets of diagrams. It is important to note that in order to successfully achieve this test one should not include any width in the propagators. In fact our tree-level results do not include any width. Because of the parameters and the energies we consider, no width is required to regularise the cross sections.

iv) For the bremsstrahlung part we use VEGAS adaptive Monte Carlo integration package provided in the FFL bundle and verify the result of the cross section against CompHep [117]. We choose  $k_c$  small enough and check the stability and independence of the result with respect to  $k_c$ .

#### 9.2.6 Boltzmann equation, the small  $v$  expansion

Having the collection of cross sections and the masses of the annihilating (and co-annihilating) DM particles we could have passed them to micrOMEGAs for a very precise determination of the relic density based on a careful treatment of the Boltzmann equation. However, to weigh the impact of the corrections on the relic density it is worth to gain insight through an approximation in going from the cross sections to the relic density, especially that we have found these approximations to be, after all, rather excellent for the cases we study, including co-annihilations. Moreover corrections to the cross sections could be incorporated in the case of non-thermal production. All cross sections  $\sigma_{ij}$  where i, j label the annihilating and co-annihilating DM particles i, j, are expanded in terms of the relative velocity  $v_{ij}$ , which for neutralino annihilation is  $v = 2\beta = 2\sqrt{1 - 4m_{\tilde{\chi}_1^0}^2/s}$ . Away from poles and thresholds, it is a very good approximation to write  $\sigma_{ij}v_{ij} = a_{ij} + b_{ij}v^2$ , keeping only the s-wave,  $a_{ij}$ , and p-wave,  $b_{ij}$  coefficients. With T being the temperature,  $x = m_{\tilde{\chi}_{1}^{0}}/T$ , the thermal average gives

$$
\langle \sigma_{ij} v_{ij} \rangle = a_{ij} + 6(b_{ij} - a_{ij}/4)/x, \qquad (9.2)
$$

with  $g_1 = 2$  the neutralino spin degree of freedom (sdof), the co-annihilating particle of sdof  $g_i$ and mass  $m_i$  contributes an effective relative weight of

$$
\tilde{g}_{i,eff} = \frac{g_i}{g_1} (1 + \delta_i)^{3/2} \exp(-x\delta_i), \quad \delta_i = (m_i - m_{\tilde{\chi}_1^0})/m_{\tilde{\chi}_1^0}.
$$
\n(9.3)

The total number of sdof is  $\tilde{g}_{eff} = \sum_{i} \tilde{g}_{i,eff}$ . A good approximation for the relic density is obtained by carrying a simple one dimensional integration

$$
\Omega h^2 = \left(\frac{10}{\sqrt{g_*(x_F)}} \frac{x_F}{24}\right) \frac{0.237 \times 10^{-26} \text{cm}^3 \text{.s}^{-1}}{x_F J}, \quad J = \int_{x_F}^{\infty} \langle \sigma v \rangle_{eff} dx/x^2,
$$
  

$$
\langle \sigma v \rangle_{eff} = \sum_{ij} \frac{\tilde{g}_{i,eff} \tilde{g}_{j,eff}}{\tilde{g}_{eff}^2} \langle \sigma_{ij} v_{ij} \rangle.
$$
 (9.4)

 $a_{ij}, b_{ij}$  that are needed to compute  $\sigma_{ij}$  in Eq. (9.4) are given in cm<sup>3</sup>.s<sup>-1</sup>.  $x_F$  represents the freeze-out temperature.  $g_*(x_F)$  is the effective degrees of freedom at freeze-out.  $g_*$  is tabulated in micrOMEGAs and we read it from there. For the examples we will study  $\sqrt{g_*(x_F)} \sim 9.29$ . In the freeze-out approximation,  $x_F$  can be solved iteratively from

$$
x_F = 21.2181 + \ln\left(\frac{(\tilde{g}_{eff}\langle\sigma v\rangle_{eff})|_{x_F}}{10^{-26}}\frac{m_{\tilde{\chi}_1^0}}{100}\sqrt{\frac{2400}{g_*(x_F)x_F}}c(c+2)\right),\tag{9.5}
$$

where the neutralino mass is expressed in GeV. The numerical solutions of the density equation and hence the freeze-out suggest  $[17, 20]$   $c = 1.5$  is a very good choice in most, but not all, cases. Though we have verified that Eq. (9.5) converges quickly and agrees well with the result of micrOMEGAs, the results we give use  $x_F$  as extracted from micrOMEGAs. The loop corrected cross sections should also impact on the value of  $x_F$  which is not exactly the same as the value extracted from the tree-level cross sections. However, the shift is marginal, though ultimately in a full computation this should be taken into account. Our results therefore use the same value of  $x_F$  at both tree and one-loop level. On the other hand to derive the relic density we rely, in this letter, on Eq. (9.4). For The case of  $\tilde{\chi}_1^0 \tilde{\chi}_1^0$  annihilation, the latter simplifies to

$$
\Omega h^2 = \left(\frac{10}{\sqrt{g_*(x_F)}} \frac{x_F}{24}\right) \frac{0.237 \times 10^{-26} \text{cm}^3 \text{.s}^{-1}}{a + 3(b - a/4)/x_F}.
$$
\n(9.6)

The weight of a channel (see the percentages we will refer to later) corresponds to its relative contribution to J.

#### 9.2.7 Choosing points in the MSSM parameter space

Current limits on the relic density, from WMAP and SDSS [2] give the  $2\sigma$  range

$$
0.092 < \Omega h^2 < 0.124. \tag{9.7}
$$

In this first exploratory study we thought it is best to consider different scenarii without worrying too much about the absolute value of the derived relic density in order to grasp the origin of the large corrections, if any. Our choice of scenarii was motivated by the physics issues, although our choice is biased towards the popular scenarii that emerge in mSUGRA within thermal production. Nonetheless our choice covers annihilation into fermions, gauge bosons and co-annihilation. This said, apart from the annihilation into gauge bosons, the derived relic density is either within this range or not overly outside. For the gauge bosons the motivation was to take a model that singles out the  $WW$  and  $ZZ$  final states channels. Moreover since the impact of the radiative corrections can be large there is not much sense in picking up a model based on its agreement with the current value of the relic density on the basis of a tree-level calculation. This said we have used micrOMEGAs as a guide, being careful about translations of effective couplings and input parameters. micrOMEGAs was also quite useful in justifying the approximations we use for deriving the relic density from the cross sections. We should also add that in this letter we do not apply the radiative corrections to all the subprocesses that can contribute to the relic density but only to those channels and subprocesses that contribute more than 5% to the relic density. When calculating the correction to the relic density we include these channels at tree-level.

# 9.3 Annihilation of a bino LSP into charged leptons

The first example we take corresponds to the so-called bulk region, with a neutralino LSP which is mostly bino. The latter will couple with the particles of largest hypercharge, the Rsleptons. Therefore annihilation is into charged leptons. Because of the Majorana nature of the LSP, there is no s-wave contribution in the case of massless fermions. In our case the contribution to the s-wave (at tree-level) is from the  $\tau$ 's. In the radiation dominated standard scenario, to be consistent with the present value of the relic density , we take right sleptons as light as possible (but within the LEP limits) while all other particles (squarks, charginos, other neutralinos) heavy. The example we take has  $\tan \beta = 5$ . The relevant physical parameters are  $m_{\tilde{\chi}^0_1}=90.72$  GeV,  $m_{\tilde{\tau}}=115.15$  GeV and  $m_{\tilde{e}_R}=m_{\tilde{\mu}_R}=117.5$  GeV. The masses of the charginos are  $m_{\tilde{\chi}^+_1} = 200.64, m_{\tilde{\chi}^+_2} = 610.47$  GeV. To give an idea this reconstructs the *tree-level* values for the gaugino and higgsino parameters as  $M_1 = 90$  GeV while  $M_2 = 200, \mu = -600$  GeV leading to a neutralino which is almost  $100\%$  bino :  $\tilde{\chi}_1^0 = 0.998\tilde{b} + 0.012\tilde{w} - 0.068\tilde{h}_1 + 0.003\tilde{h}_2$ .

The other physical input masses reconstruct the tree-level parameters  $m_{\tilde{e}_R} = 110 \text{GeV}, \, \tilde{M}_{\tilde{E}_L} =$ 250 GeV,  $M_3 = \tilde{M}_{\tilde{Q}_L} = m_{\tilde{u}, \tilde{d}_R} = 800$  GeV,  $M_A = 500$  GeV and the tri-linear coupling  $A_f = 0$ .

| $\rightarrow \tau^+\tau^-$ (36%) | Tree  | $A_{\tau\tau}$ | DR                  | MH    |
|----------------------------------|-------|----------------|---------------------|-------|
| a                                | 0.081 |                | $+38\% +35\% +15\%$ |       |
|                                  | 3.858 |                | $+18\% +18\% +18\%$ |       |
|                                  |       |                |                     |       |
| $\Omega h^2$                     | 0.166 | 0.138          | 0.138               | 0.141 |
| $\delta \Omega h^2$<br>Ob2       |       |                | $-17\% -17\% -15\%$ |       |

9.3. Annihilation of a bino LSP into charged leptons

TAB.  $9.1$  – Bino case: Tree-level values of the s-wave (a) and p-wave (b) coefficients in units  $10^{-26}$ cm<sup>3</sup>s<sup>-1</sup>, as well as the relative one-loop corrections in the  $\overline{DR}$ ,  $A_{\tau\tau}$  and MH scheme. The derived relic density and its percentage change are also given.  $(36\%)$  to the annihilation process refers to the percentage weight, at tree-level, of the channel.

The contribution to the relic density is, then as expected, into leptons (98%) with the proportions as shown in Table 9.1. The  $e^+e^-$ ,  $\mu^+\mu^-$  channels contribute for 31% each. The difference between the three channels is accounted for by the contribution of the s-wave of the  $\tau$  final states and very little from the fact that  $\tilde{\tau}$  is slightly lighter than the lightest smuon and selectron.

Let us first comment on the *p*-wave contribution which gives the bulk of the contribution to the relic density. The total correction is about 18% in this case. It is tempting to parameterize the corrections. In fact, had we used the value of the gauge coupling not at low energy but at the scale of the  $\tilde{\chi}_1^0$  mass of order  $M_Z$  the bulk of the correction would be absorbed. Indeed,  $(137.04/127.77)^2 - 1 \sim 15\%$ . In the few other examples we have looked at concerning the annihilation into leptons, we arrive at the same order of correction, see for example the corrections to the  $p$ -wave in the case of co-annihilation and even where there is some higgsino component as in the case of annihilation into  $b\overline{b}$ . The other common trend is that the correction does not show any dependence on the tan  $\beta$  scheme we choose when there is a large bino component. This is not the case for the s-wave. In particular the MH scheme differs from the  $\overline{DR}$  and  $A_{\tau\tau}$ . The  $\tan \beta$  dependence comes essentially from the Yukawa contribution, see Eq. (4.8) of ref [54]. The latter is also sensitive to the higgsino component of the neutralino that is also affected by the  $\tan \beta$  change. The effect is more obvious in the case of scenario iii), see Table 9.4. Note however that even in the case of massless fermions, there is (though small) a contribution to the s-wave due to hard photon radiation. Hard photon radiation in association with a light charged fermion pair is not subject, for the s-wave amplitude, to the known helicity suppression when no photon is emitted  $[138]$ . Taking both the s and p-wave contribution leads to a correction on the relic density of about 17%. As discussed a few lines above, using  $\alpha_{eff}(M_Z)$  reduces the correction to the level of a few percent.

## 9.4 Neutralino  $\tilde{\tau}$  co-annihilation

In this scenario the LSP is still the lightest neutralino and we take it to be essentially bino though with a small higgsino component with a composition  $\tilde{\chi}_1^0 = 0.986\tilde{b} - 0.049\tilde{w} + 0.144\tilde{h}_1 0.070\tilde{h}_2$  and mass  $m_{\tilde{\chi}_1^0} = 162.34$  GeV. We consider a scenario where the NLSP is the lightest  $\tilde{\tau}$  with mass  $m_{\tilde{\tau}} = 168.42$  GeV coming mainly from its  $\tilde{\tau}_R$  component. The lightest smuon and selectron are given masses so that they are thermodynamically irrelevant, they have a mass of about 195 GeV. Apart from  $M_A = 1$  TeV, for the squark and Higgs sector, as well as  $\tan \beta$ , the parameters are the same as in the example in the bulk region. We want therefore to concentrate on co-annihilation involving only  $\tilde{\tau}$ . With a mass difference between the LSP and NLSP of 6.08 GeV which is about only 4% of the mass of the LSP,  $\tilde{\chi}^0_1\tilde{\tau}$  annihilation is quite efficient with the two channels  $\tilde{\chi}^0_1 \tilde{\tau}^{\pm} \to \tau^{\pm} \gamma$ ,  $\tau^{\pm} Z$  accounting for as much as half of the total contribution, see Table 9.2.  $\tilde{\tau}^{\pm} \tilde{\tau}^{\pm}$  takes up a quarter of the total. Neutralino annihilation makes up for about 15%. The rest is made up by  $\tilde{\tau}^{\pm}\tilde{\tau}^{\mp} \to \gamma\gamma, \gamma Z$ . It is interesting to note that  $\tilde{\tau}^{\pm}\tilde{\tau}^{\pm} \gg \tilde{\tau}^{\mp}\tilde{\tau}^{\pm}$ . Our approximation based on Eq. (9.4) gives  $\Omega h^2 = 0.128$ , with  $x_F = 26.5$ .

| $\tilde{\chi}_1^0 \tilde{\chi}_1^0 \rightarrow \tau^+ \tau^-$ (6%)            | Tree      | $A_{\tau\tau}$ | $\overline{DR}$ | ΜН       |
|-------------------------------------------------------------------------------|-----------|----------------|-----------------|----------|
| $\mathbf{a}$                                                                  | 0.002     | $+200\%$       | $+200%$         | $+200%$  |
| b                                                                             | 1.717     | $+18%$         | $+19%$          | $+19\%$  |
|                                                                               |           |                |                 |          |
| $\tilde{\chi}^0_1 \tilde{\tau}^\pm \rightarrow \tau^\pm \gamma$ (37%)         | Tree      | $A_{\tau\tau}$ | $\overline{DR}$ | MН       |
| $\mathbf{a}$                                                                  | 4.342     | $+9\%$         | $+9\%$          | $+9\%$   |
| b                                                                             | $-1.116$  | $+9\%$         | $+8\%$          | $+9\%$   |
|                                                                               |           |                |                 |          |
| $\tilde{\chi}^0_1 \tilde{\tau}^\pm \rightarrow \tau^\pm Z$ (10%)              | Tree      | $A_{\tau\tau}$ | $\overline{DR}$ | ΜН       |
| a                                                                             | 1.093     | $+21\%$        | $+21%$          | $+21%$   |
| b                                                                             | $-0.214$  | $+19%$         | $+19%$          | $+19%$   |
|                                                                               |           |                |                 |          |
| $\tilde{\tau}^{\pm}\tilde{\tau}^{\pm} \rightarrow \tau^{\pm}\tau^{\pm}$ (23%) | Tree      | $A_{\tau\tau}$ | $\overline{DR}$ | MН       |
| $\mathbf{a}$                                                                  | 43.345    | $+17%$         | $+17%$          | $+17%$   |
| b                                                                             | $-14.445$ | $+13%$         | $+13%$          | $+14%$   |
| $\mathbf c$                                                                   | $\theta$  | $-0.994$       | $-0.994$        | $-0.994$ |
|                                                                               |           |                |                 |          |
| $\Omega h^2$                                                                  | 0.128     | 0.117          | 0.117           | 0.117    |
| $\frac{\delta \Omega h^2}{\Omega h^2}$                                        |           | $-9\%$         | $-9\%$          | $-9\%$   |

TAB.  $9.2$  – Neutralino  $\tilde{\tau}$  co-annihilation : meaning of the different cells is as in Table 9.1. Percentages in the first column represent the weight of the corresponding channels.

# •  $\tilde{\chi}_1^0 \tilde{\chi}_1^0 \rightarrow f \overline{f}$

Compared to the bino-case in the bulk region where this channel accounted for the totality of the relic density, here it only makes up for 6%. Nonetheless the effect of radiative corrections

on this channel are very similar to what we found in the scenario of Section 9.3. One may be misled by interpreting the 200% relative correction as a large correction to the relic density. This is a relatively large correction to the s-wave contribution, but in absolute terms this correction is totally negligible compared to the correction brought about by the  $p$ -wave contribution at the cross section level as well as after taking the thermal average, notwithstanding that the whole channel in the co-annihilation region has little weight which further dilutes the effect of such large relative correction. As pointed out in the previous section this 200% relative correction is due to the smallness of the s-wave  $\tilde{\chi}_1^0 \tilde{\chi}_1^0 \to f \overline{f}$  which is offset by the hard photon emission that now allows for an s-wave contribution [138]. As discussed in the first reference in [138], the relative importance of hard radiation reduces fast as the mass of the intermediate slepton increases. This explains why the relative effect is more prominent in the co-annihilation region.

Before getting into the details about each of the main contributing channels that involve  $\tilde{\tau}^{\pm}$ co-annihilation, let us point at some of their common features. The bulk of the contribution comes now from the s-wave, especially after taking into account thermal averaging. Another common feature is that the tan  $\beta$  scheme dependence is hardly noticeable. Moreover, the corrections to the  $s$ - and  $p$ -wave are, within a margin of  $4\%$ , the same.

•  $\tilde{\chi}^0_1 \tilde{\tau}^{\pm} \to \tau^{\pm} \gamma, \tau^{\pm} Z$ 

For  $\tilde{\chi}_1^0 \tilde{\tau}^{\pm} \to \tau^{\pm} \gamma$  the correction to the p-wave is within only a 1% from the correction to the s-wave. Here the electroweak correction amounts to about 9%. This is about half the correction we find in all other channels. The reason is the following, the effective coupling for the emitted photon should still be taken at  $q^2 = 0$ , and therefore effectively since there is only one neutralino coupling, this should be taken at the scale of  $m_{\tilde{\chi}_{1}^{0}}$ . Proper use of the effective couplings here absorbs about 7% of the correction, leaving therefore a 2% correction. For the  $\tau Z$  final state the use of the effective coupling would leave out a 6% correction to the s-wave after absorbing the correction due to the effective coupling.

# $\bullet$   $\tilde{\tau}^{\pm}\tilde{\tau}^{\pm}\rightarrow\tau^{\pm}\tau^{\pm}$

The radiative correction to  $\tilde{\tau}^{\pm} \tilde{\tau}^{\pm} \to \tau^{\pm} \tau^{\pm}$  reveals a quite interesting feature as can be seen from Fig. 9.1 which shows the dependence of the cross section as a function of the relative velocity (or rather the square of it). It is from this velocity dependence that we usually extract the values of the coefficients of the  $s$ - and  $p$ -wave contribution, at both the tree-level and one-loop, that we need to calculate the relic density. The figure extends to  $v^2$  values as large as 0.5 while we could have contented ourselves with a maximal value of  $v^2 = 0.3$ , considering the typical value that one obtains for the freeze-out temperature  $\langle v^2 \rangle \sim 6/x_F \sim 0.2$ . Even so, the figure shows that in this case a fit to the tree-level cross section in the form  $a + bv^2$  works quite well. For the oneloop correction a polynomial fit does not do for low enough velocities. There is a large negative correction for  $v \to 0$ . This correction is in fact very easy to understand. It is the perturbative one-loop manifestation of the non relativistic Coulomb-Sommerfeld effect [148]. With the tree-

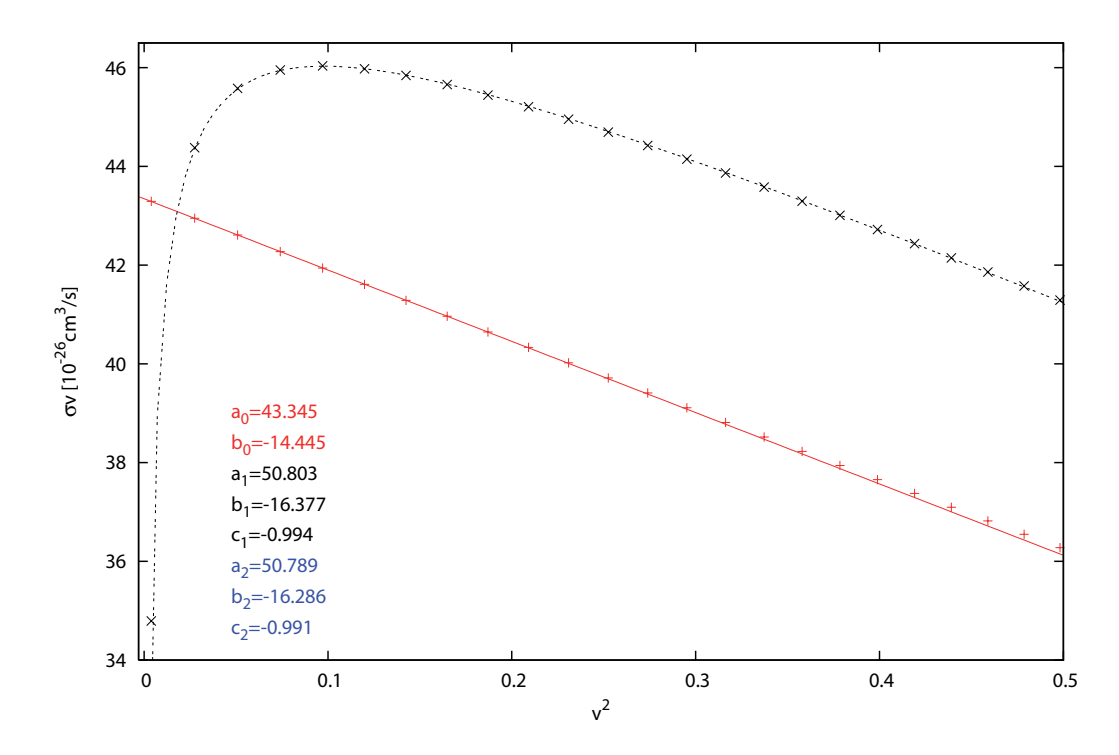

FIG.  $9.1 - \tilde{\tau}^{\pm} \tilde{\tau}^{\pm} \rightarrow \tau^{\pm} \tau^{\pm}$  as a function of the square of the relative velocity both for tree-level (solid line) and at one-loop (dotted line) in the  $A_{\tau\tau}$  scheme. Fits to the s-wave (a), p-wave (b) and the Coulomb factor are given.  $a_0$ ,  $b_0$  for tree-level,  $a_1$ ,  $b_1$  for the loop with  $c_1$  given by Eq. (9.9),  $a_1, b_1, c_2$  when all three parameters are extracted from the fit. The two fits at one-loop are not distinguishable in the figure.

level cross section denoted as  $\sigma_0$  and  $\sigma_0v = a_0 + b_0v^2$ , the one-loop perturbative cross section for the same-sign stau annihilation  $\tilde{\tau}^{\pm} \tilde{\tau}^{\pm}$ ,  $\sigma_{\text{Coul}}^{\text{1-loop}}$ , is such that

$$
\frac{\sigma_{\text{Coul.}}^{\text{1-loop}}}{\sigma_0} = -\frac{\pi \alpha}{v} \,. \tag{9.8}
$$

We thus expect for the one-loop cross section,  $\sigma_1$ 

$$
\sigma_1 v = a_1 + b_1 v^2 + c_1/v \quad \text{with} \quad c_1 = -\pi \alpha a_0 \,. \tag{9.9}
$$

Fig. 9.1 reflects this repulsive behaviour perfectly. In fact we made a fit to the one-loop result with the function  $\sigma_1 v = a_1 + b_1 v^2 + c_1/v$ , first with  $c_1$  as given in Eq. (9.9) and then with  $c_1$  not constrained. The two fits are practically indistinguishable in Fig. 9.1. Our automatic calculation code captures this effect perfectly.

One may ask about how to deal with the  $1/v$  singularity. In fact when calculating the relic density, the one-loop  $1/v$  singularity at the level of the cross section is tamed after thermal

average,  $\propto \int_0^\infty (dv v^2 e^{-v^2/4x}) (\sigma v)$ , see also Eq. 9.2. At the end its contribution to the relic density compared to  $a_1$  is approximately  $x_F^{-1}(a_1 - 2a_0\alpha\sqrt{\pi x_F})$ . In words, non zero temperature of the problem provides a cut-off. One can also ask whether the one-loop result from the Coulomb-Sommerfeld effect is sufficient. As seen, the QED correction is of  $\mathcal{O}(\pi \alpha/v) \sim 0.17$  with v typical of the freeze-out temperature. Therefore in our case a one-loop treatment seems to be sufficient especially that the  $\tilde{\tau}^{\pm} \tilde{\tau}^{\pm} \to \tau^{\pm} \tau^{\pm}$  is not the most dominant channel. This said, these nonrelativistic QED  $1/v$  threshold corrections can be resummed to all orders. This resummation as originally performed by Sommerfeld [148] has been known for quite a long time in quantum mechanics, see [149] for a textbook treatment, and amounts to solving the Schrödinger equation in the Coulomb potential. With  $X_{nr} = -2\pi\alpha/v$  for the same-sign stau annihilation, the s-wave factor resums to

$$
S_{nr} = \frac{X_{nr}}{1 - e^{-X_{nr}}} = 1 - \frac{\pi \alpha}{v} + \frac{1}{3} \left(\frac{\pi \alpha}{v}\right)^2 + \dots
$$
\n(9.10)

One might question the validity of Eq. 9.10 in our case where  $\tilde{\tau}_1$  is not stable. Finite decay width can of course act as a cut-off for the  $1/v$  corrections, see the case of W pair production [150] or slepton pair production at threshold [151]. In our case width effects are of no importance since the characteristic time of the Coulomb interaction,  $1/m_{\tilde{\tau}}v^2$  typical of velocities at freezeout is much smaller than the decay time,  $1/\Gamma_{\tilde{\tau}}$ , since in our example  $\Gamma_{\tilde{\tau}}/m_{\tilde{\tau}} \simeq 2 \; 10^{-5}$  and  $v^2 \sim 0.2$ . For smaller  $\delta m = m_{\tilde{\tau}_1} - m_{\tilde{\chi}_1^0}$ , the width effect is even more negligible whereas for larger  $\delta m$ , the  $\tilde{\tau}\tilde{\tau}$  channel would be thermodynamically irrelevant. Therefore in our particular case the resummation can be taken from the old Sommerfeld result. Nonetheless, especially after thermal averaging, in our case this type of QED correction is well approximated by the one-loop approximation<sup>13</sup>.

Taking now all the effects and contributions in our specific example we find an overall correction of  $-8.6\%$  to the relic density with a corrected value of  $\Omega h^2 = 0.117$ . As we can see this value would not have been approached with a naive overall rescaling of the effective couplings. Nonetheless, apart from some 4% correction, most of the effect seems to be explained in terms of a proper usage of effective couplings and the Coulomb effect. In fact in the total contribution, the Coulomb effect is diluted and changes the results for the relic density by about only 1.5%.

<sup>&</sup>lt;sup>13</sup>In a situation, which is not the case here, where the  $\tilde{\tau}^{\pm}\tilde{\tau}^{\pm}$  and  $\tilde{\tau}^{\pm}\tilde{\tau}^{\mp}$  would contribute equally at tree-level, the Coulomb-Sommerfeld correction would cancel after adding the two-channels. The correction in  $\tilde{\tau}^{\pm}\tilde{\tau}^{\mp}$  would be attractive and given by changing the sign of  $X_{nr}$  in Eq. 9.10. The non-perturbative effects of the Coulomb-Sommerfeld-like corrections that might occur when coloured states are involved [136,152] need more care because of the strong QCD coupling, bound states effects might be relevant. The effect of the latter is even more important with models with TeV and multi TeV dark matter almost degenerate with a charged component [142, 153]. The non perturbative effects on indirect detection in these models is even more dramatic [141, 153].
### 9.5 Annihilation of a mixed gaugino-higgsino LSP into vector bosons

Having studied annihilation into fermions, annihilation into the weak vector bosons is quite interesting. In the context of mSUGRA this occurs for example in the so-called focus point region. In order not to mix issues, we do not consider in this letter a scenario where the LSP neutralino is either dominantly higgsino or wino, therefore avoiding that  $\tilde{\chi}_1^0 \tilde{\chi}_1^+$  annihilation is of relevance in this case. We seek a scenario with a neutralino where the largest component is still bino but where one has a substantial higgsino and wino component. In our example one has  $\tilde{\chi}_1^0 = 0.819\tilde{b} - 0.231\tilde{w} - 0.470\tilde{h}_1 - 0.232\tilde{h}_2 \text{ with } m_{\tilde{\chi}_1^0} = 102.89, m_{\tilde{\chi}_1^+} = 125.13, m_{\tilde{\chi}_2^+} = 215.27 \text{ GeV}.$ All other masses (outside the chargino-neutralino sector) are taken to be very heavy at 1TeV. This is also to avoid contamination from annihilation into fermions. It would however be worth to study the impact of the sfermions on the radiative corrections. In this case we have not made the extra effort of searching for a set with a relic density within the WMAP range. Here annihilation into WW and ZZ accounts for 80%, see Table 9.3 with a few other channels below 2% each. These involve  $\tilde{\chi}_1^0 \tilde{\chi}_1^+$  into light quarks or  $WZ$  which we take into account only at tree-level.

| $\rightarrow W^+W^-$<br>(75%)                            | Tree  | $A_{\tau\tau}$ | DR              | ΜН      |
|----------------------------------------------------------|-------|----------------|-----------------|---------|
| a                                                        | 3.099 | $-27\%$        | $-2\%$          | $+44\%$ |
| b                                                        | 5.961 | $-32\%$        | $-7\%$          | $+38%$  |
|                                                          |       |                |                 |         |
| $\tilde{\chi}_1^0 \tilde{\chi}_1^0 \rightarrow ZZ (5\%)$ | Tree  | $A_{\tau\tau}$ | $\overline{DR}$ | ΜН      |
| a                                                        | 0.159 | $-22\%$        | $+3\%$          | $+50\%$ |
| b                                                        | 0.787 | $-30\%$        | $-6\%$          | $+39%$  |
|                                                          |       |                |                 |         |
| $\Omega h^2$                                             | 0.053 | 0.068          | 0.054           | 0.039   |
| $\delta\Omega h^2$<br>$Oh^2$                             |       | $+28\%$        | $+2\%$          | $-26\%$ |

TAB.  $9.3 - Mixed case$ : As in Table 9.1. Note again that the percentages in the first column next to the process refer to the percentage weight, at tree-level, of that particular channel.

First of all, we see that the corrections which affect annihilation into ZZ and WW are about the same (within 5% in the 3 tan  $\beta$  schemes). Moreover the correction to the s-wave and  $p$ -wave are of the same order, see also Fig. 9.2 for the v dependence of the  $ZZ$  cross section and the extraction of the s- and p-wave coefficients. However this is not the most important conclusion. The most important lesson is that there is a very large  $\tan \beta$  scheme dependence. In some other investigation concerning Higgs decays, we had noticed, as was also pointed in [96] with a similar scheme, that the  $MH$  scheme can lead to very large corrections. However in many instances, like what we saw in the case of the bino annihilation or co-annihilation, the δ tan β is screened. Unfortunately in this mixed neutralino scenario, the δ tan β dependence can

be potentially enhanced by  $1/(\mu^2 - M_2^2)$  from the renormalisation of  $\delta\mu$  for example. This needs further investigation. In this model, already at tree-level, we had noticed that the cross sections were very sensitive to small changes in the underlying parameters. Apart from the tan  $\beta$  scheme dependence, the corrections in the  $\overline{DR}$  scheme look modest especially for the dominant s- wave contribution. However one should not forget that these small corrections are within the use of  $\alpha$ in the Thomson limit. Switching to a scale of order  $M_Z$ , the corrections are large of order 20%. Therefore our conclusion is that in such a scenario there are genuine large corrections in all three schemes we have considered. This also confirms the study of the chargino neutralino system at one-loop in [154] which showed that though the corrections to the masses are modest, there can be a large (of order 30%) change in the gaugino-higgsino component and hence a large impact on cross sections.

### 9.6 Annihilation of neutralinos to  $b\overline{b}$  and a not too heavy pseudoscalar Higgs

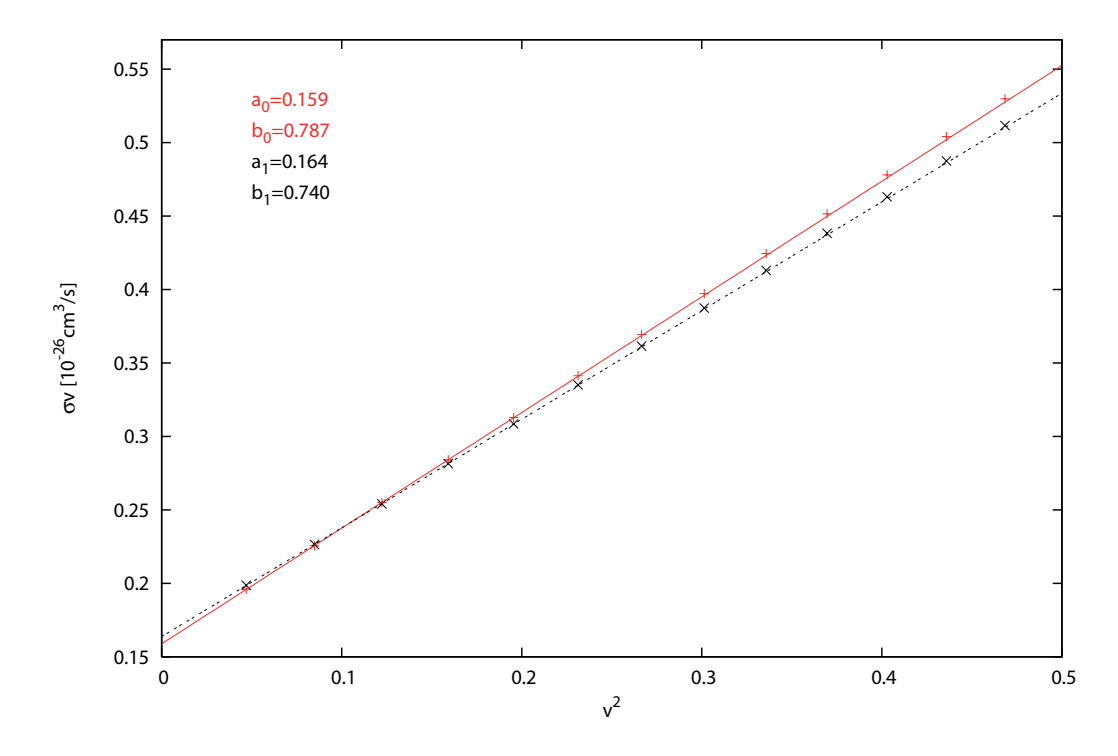

FIG.  $9.2 - \tilde{\chi}_1^0 \tilde{\chi}_1^0 \rightarrow ZZ$  as a function of the square of the relative velocity both for tree-level (solid line) and at one-loop (dotted line) in the  $\overline{DR}$  scheme. Fits to the s-wave (a), p-wave (b) are indicated.

We expose this last example for illustrative purposes. Indeed the one-loop perturbative treatment of the Higgs coupling to a bottom pair using the bottom pole mass, here we have taken all along  $m_b = 4.7$  GeV, is far from describing the bulk of the radiative QCD corrections which as we know need to be resummed both for the running effective  $m_b$  purely from QCD and from the so-called  $\Delta m_b$  effects. The latter being more important for high tan  $\beta$ . These effects are already taken in micrOMEGAs [20] for example. The purpose here therefore is to see whether there are other possible effects, though smaller, that are captured in a complete one-loop calculation. Ideally one would like to subtract the known universal one-loop QCD corrections from the full one-loop QCD corrections that can occur for example from box diagrams, for  $v \neq 0$ , outside the Higgs resonance. By the way because of the Majorana nature of the LSP, at the smallest velocities the most important Higgs resonance is the pseudo-scalar Higgs, A. In any case for a precise calculation of the relic density, non resonant contributions should be taken into account as thermal average is to applied and would bring some smearing. Therefore, here we concentrate on  $\tilde{\chi}^0_1 \tilde{\chi}^0_1 \to b\overline{b}$  where the scalar resonance is not negligible. Again like we argued for the previous example we have to rely here also on some higgsino component. The composition of the LSP is  $\tilde{\chi}_1^0 = 0.896\tilde{b} - 0.161\tilde{w} - 0.378\tilde{h}_1 - 0.166\tilde{h}_2 \text{ with } m_{\tilde{\chi}_1^0} = 105.74, m_{\tilde{\chi}_1^+} = 130.99, m_{\tilde{\chi}_2^+} = 225.10 \text{ GeV}.$ At tree-level the system is (re)constructed from a set  $M_1, M_2, \mu = 110, 150, -180$  GeV and  $\tan \beta = 5$ . Compared to the previous case where all other masses were around 1TeV, to bring out the effect of the b's in the final state we lower first  $M_A$  such that  $M_A = 300$  GeV. The masses of all sfermions are around 200 GeV for the dominant  $\tilde{f}_R$  and 250 GeV for the dominant  $\tilde{f}_L$ . The mass of the gluino is also lowered to be 400 GeV.

At tree-level with  $m_b = 4.7$  GeV, the dominant modes are annihilation into WW followed by  $b\overline{b}$ (about 10% smaller).  $\tau\tau$  and ZZ are about the same level but a factor 10 smaller than the WW channel. We show, see Table 9.4, the  $WW$  and  $ZZ$  channel in order to make a comparison with the previous case of a mixed bino with a substantial higgsino component. Here the tan  $\beta$  scheme dependence has considerably reduced especially between the  $A_{\tau\tau}$  and  $\overline{DR}$  scheme. Note also that in the case of  $\tau\tau$  channel there is also a discrepancy with the MH scheme and the other two schemes compared to the almost pure bino case. This again is due to the larger contribution of the higgsino  $\tan \beta$  dependent part, naturally in the A-exchange not present in the pure bino case but also in the  $\tilde{\tau}$  exchange.

Let us look at what we obtain for the  $b\bar{b}$  channel. The electroweak corrections do show some tan β scheme dependence. Compared to the electroweak corrections in the  $\overline{DR}$  scheme of tan β, the QCD corrections are larger by an order of magnitude, they amount to about −30% in both the s- and p-wave. If one assumes that most of these corrections arise from the  $A \to b\overline{b}$  vertex, then we know that there are large logs resulting from the anomalous dimension of the pseudoscalar

| $\overline{\tilde{\chi}_1^0 \tilde{\chi}_1^0}$ $\rightarrow$ |             |                |                 |         |
|--------------------------------------------------------------|-------------|----------------|-----------------|---------|
| $W^+W^-$                                                     | Tree        | $A_{\tau\tau}$ | DR              | MH      |
| $\boldsymbol{a}$                                             | 0.904       | $-9\%$         | $-3\%$          | $+34\%$ |
| $\boldsymbol{b}$                                             | 1.714       | $-10\%$        | $-5\%$          | $+30\%$ |
|                                                              |             |                | $\overline{DR}$ |         |
| ZΖ                                                           | Tree        | $A_{\tau\tau}$ |                 | MH      |
| $\boldsymbol{a}$                                             | 0.061       | $+2\%$         | $+5\%$          | $+31\%$ |
| $\boldsymbol{b}$                                             | 0.254       | $-6\%$         | $-2\%$          | $+24\%$ |
|                                                              |             |                |                 |         |
| $b\overline{b}$                                              | Tree        | $A_{\tau\tau}$ | $\overline{DR}$ | MH      |
| $\boldsymbol{a}$                                             | 0.858       | $-27\%$        | $-23\%$         | $+5\%$  |
| $\boldsymbol{b}$                                             | 1.032       | $-31\%$        | $-27\%$         | $-1\%$  |
|                                                              |             |                |                 |         |
| $\tau^+\tau^-$                                               | <b>Tree</b> | $A_{\tau\tau}$ | $\overline{DR}$ | MH      |
| $\boldsymbol{a}$                                             | 0.033       | $+3\%$         | $+9\%$          | $+52\%$ |
| $\boldsymbol{b}$                                             | 0.631       | $+19\%$        | $+18\%$         | $+12\%$ |

TAB.  $9.4$  – Mixed case 2 : As in Table 9.3 for the array on the left. The array on the right gives the relative corrections to the  $b\overline{b}$  channel for the QCD and EW corrections.

(and for that matter the scalar). Its one loop part can be found in [155] and amounts to

$$
-\frac{4\alpha_s}{\pi}\left(\ln\frac{2m_{\tilde{\chi}^0_1}}{m_b}-3/4\right)\,.
$$

There is also an important SUSY QCD correction termed  $\Delta m_b$  [156], see Section B.4.2 in the second paper of [20]. In this scenario, adding these two corrections amounts to about  $-35\%$ . Subtracting these from the correction we calculate for the s-wave, leaves us with about  $+9\%$ QCD corrections. The QCD corrections from the anomalous dimension and the  $\Delta m_b$  effect were extracted for the known effect to  $A \to b\overline{b}$ . However, since at  $v = 0$ , for the s-wave cross section, the neutralino system constructs a pseudoscalar because of its Majorana nature, the same corrections should affect the a coefficient even if the contribution from the pseudo-scalar Higgs is negligible.

### 9.7 Conclusions

We have performed the first electroweak corrections to some important processes relevant for the relic density of neutralinos in supersymmetry. This has become possible thanks to an automated code for the calculation of loop corrections in the MSSM that will allow to perform with the same tools and the same framework (scheme dependence,..) analyses at one-loop at the collider and for dark matter. Our findings suggest that in the case of a dominantly bino neutralino, a large part of the correction can be accounted for through an effective electromagnetic coupling at the scale of the neutralino mass. Even so, complete one loop corrections would be needed to match the foreseen precision of PLANCK. The corrections to the relic density are not sensitive much to the way tan  $\beta$  is renormalised. In the case of co-annihilation of a bino and stau, the conclusion is similar but one has to be wary of possible Coulomb-Sommerfeld corrections. For a neutralino LSP which is strongly mixed, the corrections are large and the  $\tan \beta$  scheme dependence not negligible at all. More investigation of such scenarii should be conducted. Some QCD (and SUSY QCD) corrections affecting final states quarks in the case of neutralino annihilation need that one goes beyond one-loop. Some of these corrections have been identified and already implemented in a code such as micrOMEGAs. Apart from these corrections, there remain some additional one-loop corrections that should be taken into account. Before generalising these conclusions, more work is needed. However, the tools exist. The next step is to interface our code for the loop calculations with a dedicated relic density calculator, avoiding double counting of some of the one-loop corrections implemented as effective operators in the relic density calculator. Work in this direction has already begun based on micrOMEGAs as the relic density calculator.

Acknowledgments We would like to thank Sacha Pukhov for many enlightening discussions especially concerning the future implementation of the loop corrections into micrOMEGAs. David Temes has been invaluable in the first stages of the project and gets all our thanks. We also owe much to our friends of the Minami-Tateya group and the Grace-SUSY code, in particular we learned much from Masaaki Kuroda and were able to cross check some one-loop results pertaining to decays of supersymmetric particles. As usual, we thank Geneviève Bélanger for advice and fruitful discussions. This work is supported in part by GDRI-ACPP of the CNRS (France). The work of A.S. is supported by grants of the Russian Federal Agency of Science NS-1685.2003.2 and RFBR 04-02-17448. This work is also part of the French ANR project, ToolsDMColl.

### Addendum

#### Jeux de paramètres

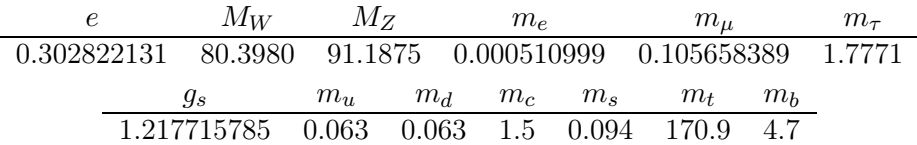

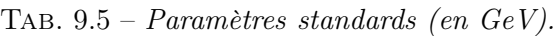

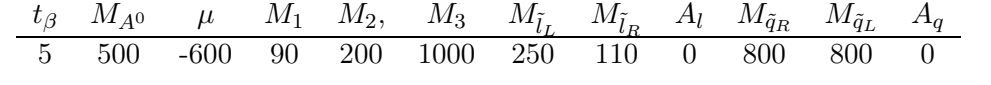

| TAB. $9.6$ – Paramètres supersymétriques (en $GeV$ ) du scenario bino. |             |           |                                                                                   |        |        |                                 |                  |                                  |                         |                   |                   |                   |                  |
|------------------------------------------------------------------------|-------------|-----------|-----------------------------------------------------------------------------------|--------|--------|---------------------------------|------------------|----------------------------------|-------------------------|-------------------|-------------------|-------------------|------------------|
| $t_{\beta}$                                                            | $M_{A^0}$   | $\mu$     | $M_1$                                                                             | $M_2,$ | $M_3$  | $M_{\tilde{\imath}}$            |                  |                                  | $M_{\tilde l_R}$        | $A_l$             | $M_{\tilde{q}_R}$ | $M_{\tilde{a}_L}$ | $A_q$            |
| 10                                                                     | 1000        | 400       | 166                                                                               |        |        |                                 |                  | 300 1000 290/290/276 190/190/166 |                         | - 0               | 800               | 800               | $\left( \right)$ |
|                                                                        |             |           | TAB. $9.7$ – Paramètres supersymétriques (en $GeV$ ) du scenario co-annihilation. |        |        |                                 |                  |                                  |                         |                   |                   |                   |                  |
|                                                                        | $t_{\beta}$ | $M_{A^0}$ | $\mu$                                                                             | $M_1$  | $M_2,$ | $M_3$                           | $M_{\tilde l_L}$ | $M_{\tilde l_R}$                 | $A_l$                   | $M_{\tilde{q}_R}$ | $M_{\tilde{q}_L}$ | $A_q$             |                  |
|                                                                        | $5^{\circ}$ | 1000      | $-163$                                                                            | 110    | 150    | 1000                            | 1000             | 1000                             | $\Omega$                | 1000              | 1000              | $\overline{0}$    |                  |
| TAB. $9.8$ – Paramètres supersymétriques (en GeV) du scenario mixed.   |             |           |                                                                                   |        |        |                                 |                  |                                  |                         |                   |                   |                   |                  |
|                                                                        | $t_{\beta}$ | $M_{A0}$  | $\mu$                                                                             | $M_1$  |        | $M_2$ , $M_3$ $M_{\tilde{l}_L}$ |                  | $M_{\tilde{l}_B}$                | $A_l$ $M_{\tilde{q}_R}$ |                   | $M_{\tilde{q}_L}$ | $A_q$             |                  |
|                                                                        | 5           | 300       | $-180$                                                                            | 250    | 150    | 400                             | 250              | 200                              | $\Omega$                | 250               | 200               | $\left( \right)$  |                  |

Tab. 9.9 – Paramètres supersymétriques (en GeV) du scenario bb.

#### Correction coulombienne

Dans le scénario *co-annihilation*, la contribution sous-dominante  $\tilde{\tau}^{\pm} \tilde{\tau}^{\mp} \to \gamma \gamma$  à une boucle contient un terme de correction coulombienne, voir (9.9). Compte tenu des différences dans les charges des particules rentrantes, la correction est de signe opposé par rapport à un processus du type  $\tilde{\tau}^{\pm} \tilde{\tau}^{\pm}$ . La Figure 9.3 illustre ce cas pour le schéma  $A_{\tau\tau}$ .

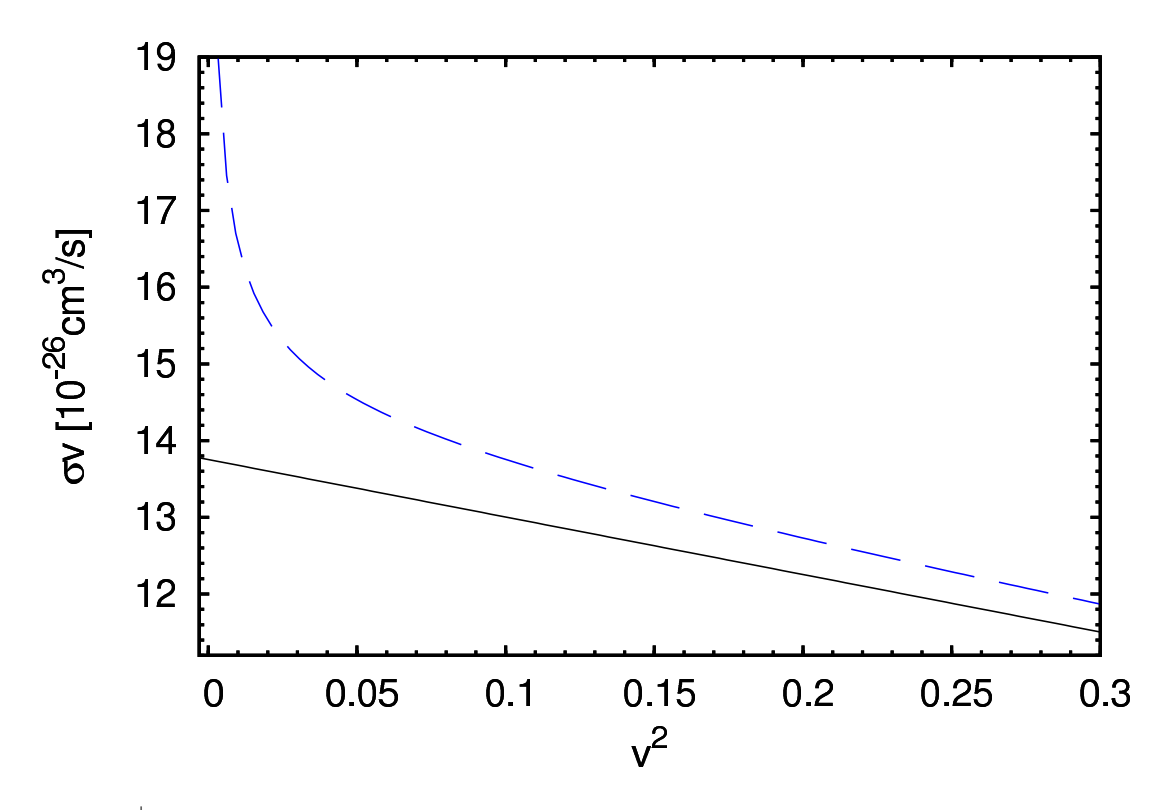

FIG.  $9.3 - \tilde{\tau}^{\pm} \tilde{\tau}^{\mp} \rightarrow \gamma \gamma$  en fonction du carré de la vitesse relative à l'arbre (ligne pleine) et à une boucle (ligne brisée) dans le schéma  $A_{\tau\tau}$ .

# Conclusion Générale

Le travail effectué durant cette thèse a permis la mise en oeuvre d'un programme automatique, complet et cohérent de renormalisation à une boucle dans le cadre de l'extension supersymétrique minimale du Modèle Standard et applicable à la Physique des collisionneurs mais aussi à la Cosmologie.

Grâce à cet outil SloopS, plusieurs résultats ont pu être obtenus. Tout d'abord, d'un point de vue théorique, différents schémas de renormalisation ont été analysés, notamment pour le paramètre  $tan(\beta)$ . De plus, l'implémentation d'une fixation de jauge non linéaire a conduit à étendre des idendités de Ward dans le secteur des Higgs. Côté phénoménologie en collisionneurs, diverses sections efficaces, désintégrations et corrections aux masses à une boucle ont été calculées et certains résultats ont été comparés avec la littérature. Enfin, le code a servi à prédire dans plusieurs scénarios la densité relique de Matière Noire au delà de l'approximation de Born.

Maintenant que le code existe, toutes sortes d'investigations peuvent être menées. En effet, avec l'avènement du LHC, et surtout dans le cas où des signaux en faveur d'une théorie supersymétrique seraient détectés, le code pourrait servir à la reconstruction des paramètres du modèle à une boucle. De plus, l'implémentation d'un schéma de renormalisation de la QCD est une perspective très attrayante pour étudier la physique en collisionneur. Cependant, d'un point de vue programmation, un travail conséquent devrait être conduit.

En ce qui concerne la Cosmologie, d'autres scénarios de Matière Noire peuvent être envisagés comme la coannihilation avec des charginos. Plusieurs résultats préliminaires non présentés dans cette thèse ont d'ailleurs été dérivés. Enfin, l'implémentation d'autres schémas de renormalisation du secteur des charginos/neutralinos est à l'étude actuellement.

De plus, il serait interessant de regarder comment absorber les corrections à une boucle en termes de couplage effectif. L'utilisation dans notre code de masses dérivées à partir de calculateur de spectres peut aussi être envisagée.

Enfin, une extension intéressante du projet serait de connecter SloopS avec le code MicrOmegas dans le but d'automatiser le calcul de densité relique de Matière Noire à une boucle.

Finalement, ce travail a permis de développer des techniques et des outils qui peuvent s'appliquer dans d'autres modèles physiques. Si la supersymétrie n'existait pas dans la Nature, le projet pourrait s'orienter vers des théories différentes comme par exemple les modèles de dimensions supplémentaires.

### Annexe A

# Tests

Cette Annexe a pour but de montrer une liste exhaustive de tests réalisés avec le code SloopS. Dans un premier temps, sera donnée une liste de comparaisons de divers processus (près de 200) calculés avec trois codes SloopS, CompHEP et Grace à l'ordre de l'arbre pour une énergie  $\sqrt{s} = 1000$ GeV (voir Tab. A.2-A.12). Cette série de tests a permis de vérifier la bonne implémentation des règles de Feynman à l'ordre de l'arbre. Ensuite, nous donnerons, pour le même jeu de paramètres et toujours pour une énergie dans le centre de masse de  $\sqrt{s} = 1000$  GeV, une liste de processus dont on a testé l'indépendance de jauge avec la fixation particulière introduite au Chapitre 5 (voir Tab. A.13-A.24). Finalement, on a testé l'élimination des divergences ultra-violettes pour une série de processus (voir Tab. A.25-A.26).

Le jeu de paramètres utilisé est donné dans le Tableau A.1 et le spectre de masse à l'arbre correspondant est représenté sur la Figure A.1.

|                                                     | $t_{\beta}$ $M_{A^0}$ $\mu$ $M_1$ $M_2$ $M_3$ $M_{\tilde{F}_r}$ $M_{\tilde{F}_r}$ $A_f$ |  |  |  |  |  |  |  |
|-----------------------------------------------------|-----------------------------------------------------------------------------------------|--|--|--|--|--|--|--|
|                                                     | 2 300 150 90 120 300 100 100 0                                                          |  |  |  |  |  |  |  |
| TAB. A.1 – Paramètres supersymétriques (en $GeV$ ). |                                                                                         |  |  |  |  |  |  |  |

Pour effectuer une comparaison à l'arbre, nous avons utilisé CompHEP version 4.4.3 et Grace version 2.2.1. Plusieurs précautions ont du être prises avant de calculer ces divers processus. Tout d'abord, CompHEP corrige par défaut les masses des Higgs avec FeynHiggs [157], ce qui n'est pas le cas de notre code. Ainsi, on a du supprimer ces effets dans CompHEP avant de comparer les résultats. D'autre part, le facteur de flux Φ intervenant dans les calculs de sections efficaces de processus  $A_1(p_1)A_2(p_2) \to A_3(p_3)A_4(p_4)$ ,

$$
\sigma = \int \frac{d^3 p_3}{2p_3^0 (2\pi)^3} \frac{d^3 p_4}{2p_4^0 (2\pi)^3} \frac{|\mathcal{M}|^2}{\Phi},\tag{A.1}
$$

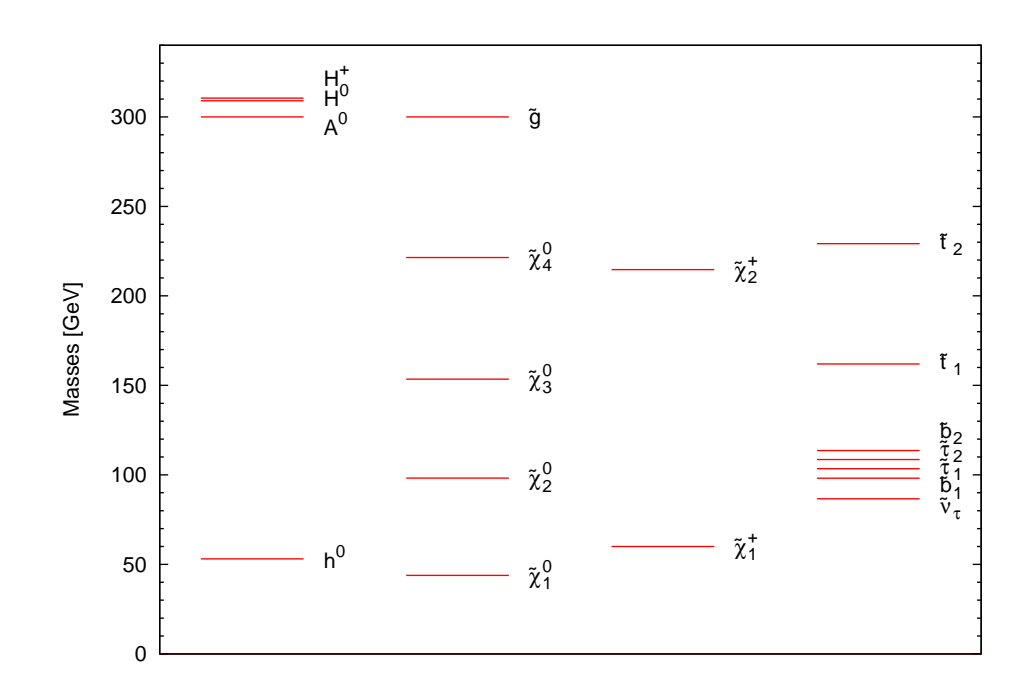

Fig. A.1 – Spectre de masse calculé à l'arbre pour le jeu de paramètres Tab. A.1.

est donné par,

$$
\Phi = 4\sqrt{s}\sqrt{\frac{(s+m_2^2 - m_1^2)^2}{4s} - m_2^2}.
$$
\n(A.2)

Or dans Grace, ce facteur est fixé par défaut pour calculer des processus du type  $e^+e^-$ . Par conséquent  $m_1 = m_2 \simeq 0$  et le facteur de flux  $\Phi_G$  pris en compte dans Grace est donné par,

$$
\Phi_G = 2s \,. \tag{A.3}
$$

Ainsi, afin de calculer proprement les sections efficaces, il est nécessaire de multiplier les résultats donnés par Grace par le facteur,

$$
\frac{\Phi}{\Phi_G} = \frac{2}{\sqrt{s}} \sqrt{\frac{(s + m_2^2 - m_1^2)^2}{4s} - m_2^2},\tag{A.4}
$$

ou alors, implémenter directement dans le code le bon facteur de flux Φ. Nous pouvons noter que ce problème de flux n'intervient pas dans les cas de désintégrations. Enfin, nous avons relevé que les résultats donnés par Grace-2.2.1 pour des processus impliquant des neutralinos dans l'état initial doivent être multipliés par un facteur 1/2 pour chaque neutralino entrant.

Dans les Tableaux A.13-A.24, on donne la contribution virtuelle  $\sigma_{1V}$  pour différentes valeurs des paramètres de jauge. Dans chacun des Tableaux, la colonne de droite indique la contribution à une boucle dans la section efficace, la première ligne montre le résultat dans la jauge linéaire, c'est-à-dire lorsque tous les paramètres  $\tilde{\alpha}$ ,  $\tilde{\beta}$ ,  $\tilde{\delta}$  ... sont fixés à zéro, la deuxième ligne spécifie le résultat lorsque  $\tilde{\alpha} = 100$  et lorsque tous les autres paramètres  $\tilde{\beta}$ ,  $\tilde{\delta}$  ... sont nuls. Dans toute la série de processus, on a supprimé le terme soft d'émission de photon/gluon mou, ce qui induit l'apparition de divergences Infra-Rouges. Il reste alors dans nos calculs une dépendance explicite en la masse fictive  $\lambda$  du photon. Pour tous nos résultats à une boucle, on a alors posé arbitrairement,  $\lambda = 1$ .

On présente, dans les Tableaux A.25-A.26, le résultat donné par SloopS pour la contribution à une boucle  $\sigma_{1V}$  à la section efficace pour deux valeurs de  $C_{UV}$ . On donne donc deux résultats, le premier pour lequel on a posé  $C_{UV} = 0$  et le deuxième pour lequel  $C_{UV} = 10^7$ . D'autre part, comme dans les résultats pour l'indépendance de jauge, on a posé  $\lambda = 1$ . On vérifie bien pour les processus donnés l'élimination des divergences Ultra-Violettes.

| Processus                     | SloopS                 | CompHEP                | Grace                    |
|-------------------------------|------------------------|------------------------|--------------------------|
| $h^0h^0 \rightarrow h^0h^0$   | $3.93230\times10^{-2}$ | $3.93232\times10^{-2}$ | $3.92945\times10^{-2}$   |
| $h^0h^0 \rightarrow h^0H^0$   | $1.94438\times10^{-1}$ | $1.94438\times10^{-1}$ | $1.94355\times10^{-1}$   |
| $h^0h^0 \rightarrow H^0H^0$   | $5.23668\times10^{-2}$ | $5.23668\times10^{-2}$ | $5.23732\times10^{-1}$   |
| $h^0H^0\to H^0H^0$            | $1.44644\times10^{-1}$ | $1.44645\times10^{-1}$ | $1.44480\times10^{-1}$   |
| $H^0H^0 \rightarrow H^0H^0$   | $3.38737\times10^{-2}$ | $3.38739\times10^{-2}$ | $3.38739\times10^{-2}$   |
| $A^0 A^0 \rightarrow A^0 A^0$ | $8.22737\times10^{-2}$ | $8.22735\times10^{-2}$ | $8.22847\times10^{-2}$   |
| $A^0A^0 \rightarrow h^0h^0$   | $1.32253\times10^{-2}$ | $1.32254\times10^{-2}$ | $1.32268\times10^{-2}$   |
| $A^0A^0 \rightarrow h^0H^0$   | $1.81642\times10^{-1}$ | $1.81645\times10^{-1}$ | $1.81657\times10^{-1}$   |
| $A^0A^0 \rightarrow H^0H^0$   | $7.43671\times10^{+1}$ | $7.43680\times10^{+1}$ | $7.43698\times10^{+1}$   |
| $H^+ H^- \to H^+ H^-$         | $1.43265\times10^{+1}$ | $1.43267\times10^{+1}$ | $1.43281\times10^{+1}$   |
| $H^+H^- \rightarrow A^0A^0$   | $5.91690\times10^{+1}$ | $5.91700\times10^{+1}$ | $5.91785 \times 10^{+1}$ |
| $H^+ H^- \to h^0 h^0$         | $1.16956\times10^{-1}$ | $1.16955\times10^{-1}$ | $1.16967\times10^{-1}$   |
| $H^+H^- \rightarrow h^0H^0$   | $1.44699\times10^{-1}$ | $1.44703\times10^{-1}$ | $1.44721\times10^{-1}$   |
| $H^+H^- \rightarrow H^0H^0$   | $5.84069\times10^{+1}$ | $5.84080\times10^{+1}$ | $5.84161\times10^{+1}$   |

TAB. A.2 – Sections efficaces Higgs - Higgs → Higgs - Higgs. Pour le processus  $H^+H^-\to H^+H^-$ , on a utilisé la coupure  $-0.9 \le \cos \theta \le +0.9$  avec  $\theta$ , l'angle de diffusion.

| SloopS                   | CompHEP                  | Grace                    |
|--------------------------|--------------------------|--------------------------|
| $8.49566\times10^{-3}$   | $8.49557\times10^{-3}$   | $8.49656\times10^{-3}$   |
| $1.70131\times10^{-4}$   | $1.70128\times10^{-4}$   | $1.70146\times10^{-4}$   |
| $9.27651\times10^{-3}$   | $9.27640\times10^{-3}$   | $9.27754\times10^{-3}$   |
| $1.31135\times10^{-1}$   | $1.31135\times10^{-1}$   | $1.31148\times10^{-1}$   |
| $1.24281 \times 10^{-1}$ | $1.24282 \times 10^{-1}$ | $1.24300\times10^{-1}$   |
| $1.22454\times10^{-1}$   | $1.22454\times10^{-1}$   | $1.22470\times10^{-1}$   |
| $2.93802\times10^{-4}$   |                          | $2.93851\times10^{-4}$   |
| $2.91948 \times 10^{-2}$ | $2.91949\times10^{-2}$   | $2.91986 \times 10^{-2}$ |
| $1.85690\times10^{-3}$   | $1.85697\times10^{-3}$   | $1.85719\times10^{-3}$   |
| $2.30435 \times 10^{-2}$ | $2.30437\times10^{-2}$   | $2.30418\times10^{-2}$   |
| $3.29133\times10^{-2}$   | $3.29134\times10^{-2}$   | $3.29112\times10^{-2}$   |
| $2.56100\times10^{-2}$   | $2.56101\times10^{-2}$   | $2.56149\times10^{-2}$   |
| $3.62777 \times 10^{-2}$ | $3.62778\times10^{-2}$   | $3.62848\times10^{-2}$   |
|                          |                          | $2.93815\times10^{-4}$   |

TAB. A.3 – Sections efficaces Boson - Boson  $\rightarrow \tilde{f}$  -  $\tilde{f}^*$ .

| Processus                                               | SloopS                   | CompHEP                  | Grace                    |
|---------------------------------------------------------|--------------------------|--------------------------|--------------------------|
| $H^0H^0 \to \tilde{t}_1 \tilde{t}_1^*$                  | $2.29286 \times 10^{-0}$ | $2.29293 \times 10^{-0}$ | $2.29295\times10^{-0}$   |
| $H^0H^0 \to \tilde{t}_1 \tilde{t}_2^*$                  | $3.52502 \times 10^{-2}$ | $3.52504\times10^{-2}$   | $3.53287 \times 10^{-2}$ |
| $H^0H^0 \to \tilde{t}_2 \tilde{t}_2^*$                  | $3.09061\times10^{-0}$   | $3.09035\times10^{-0}$   | $3.09075 \times 10^{-0}$ |
| $h^0h^0 \rightarrow \tilde{t}_1 \tilde{t}_1^*$          | $1.20646\times10^{+1}$   | $1.20646 \times 10^{+1}$ | $1.20661\times10^{+1}$   |
| $h^0h^0 \rightarrow \tilde{t}_1 \tilde{t}_2^*$          | $2.15444 \times 10^{-3}$ | $2.15444 \times 10^{-3}$ | $2.15464\times10^{-3}$   |
| $h^0h^0 \rightarrow \tilde{t}_2\tilde{t}_2^*$           | $4.85697\times10^{-0}$   | $4.85698\times10^{-0}$   | $4.85521\times10^{-0}$   |
| $H^0 h^0 \rightarrow \tilde{b}_1 \tilde{b}_1^*$         | $3.27131\times10^{-2}$   | $3.27128 \times 10^{-2}$ | $3.23549\times10^{-2}$   |
| $H^0 h^0 \to \tilde{b}_1 \tilde{b}_2^*$                 | $2.92495 \times 10^{-2}$ | $2.92494\times10^{-2}$   | $2.89445 \times 10^{-2}$ |
| $H^0h^0 \to \tilde{b}_2 \tilde{b}_2^*$                  | $1.48676\times10^{-1}$   | $1.48676\times10^{-1}$   | $1.47150\times10^{-1}$   |
| $H^0 h^0 \to Z^0 Z^0$                                   | $1.07707\times10^{-1}$   | $1.07708 \times 10^{-1}$ | $1.07819\times10^{-1}$   |
| $H^0 h^0 \to \tilde\tau_1 \tilde\tau_1^\ast$            | $2.82316\times10^{-2}$   | $2.82316\times10^{-2}$   | $2.79274 \times 10^{-2}$ |
| $H^0 h^0 \to \tilde\tau_2 \tilde\tau_2^*$               | $2.91779\times10^{-2}$   | $2.91779\times10^{-2}$   | $2.88686 \times 10^{-2}$ |
| $H^0 h^0 \to \tilde{\nu}_{\tau} \tilde{\nu}_{\tau}^*$   | $1.35051\times10^{-1}$   | $1.35051\times10^{-1}$   | $1.34168\times10^{-1}$   |
| $H^+ H^0 \rightarrow \tilde{b}_1 \tilde{t}_1^*$         | $1.31948 \times 10^{-1}$ | $1.31954\times10^{-1}$   | $1.31957\times10^{-1}$   |
| $H^+H^0 \to b_1 \tilde{t}_2^*$                          | $3.00907\times10^{-1}$   | $3.00907\times10^{-1}$   | $3.01421 \times 10^{-1}$ |
| $H^+H^0 \to \tilde{b}_2 \tilde{t}_1^*$                  | $3.24928 \times 10^{-1}$ | $3.24936 \times 10^{-1}$ | $3.24963 \times 10^{-1}$ |
| $H^+H^0 \to \tilde{b}_2 \tilde{t}_2^*$                  | $9.98851 \times 10^{-1}$ | $9.98853 \times 10^{-1}$ | $9.98932 \times 10^{-1}$ |
| $A^0A^0 \rightarrow b_1b_1^*$                           | $1.59557\times10^{-2}$   | $1.59562\times10^{-2}$   | $1.59554\times10^{-2}$   |
| $A^0A^0 \rightarrow \tilde{b}_1\tilde{b}_2^*$           | $1.70483 \times 10^{-2}$ | $1.70483\times10^{-2}$   | $1.70483\times10^{-2}$   |
| $A^0A^0 \rightarrow \tilde{b}_2\tilde{b}_2^*$           | $8.39390\times10^{-2}$   | $8.39501\times10^{-2}$   | $8.39376\times10^{-2}$   |
| $H^+H^-\to \tilde{t}_1\tilde{t}_1^*$                    | $4.67754\times10^{-1}$   | $4.67761\times10^{-1}$   | $4.67804\times10^{-1}$   |
| $H^+H^- \rightarrow \tilde{t}_1 \tilde{t}_2^*$          | $5.94662\times10^{-1}$   | $5.94664\times10^{-1}$   | $5.94518\times10^{-1}$   |
| $H^+H^- \to t_2 t_2^*$                                  | $2.79267\times10^{-1}$   | $2.79266\times10^{-1}$   | $2.79318\times10^{-1}$   |
| $H^+ \overline{H^-} \rightarrow W^+ W^-$                | $6.64338\times10^{-1}$   | $6.64338\times10^{-1}$   | $6.64401\times10^{-1}$   |
| $\overline{H^+H^-\to\tilde\chi^+_1}\tilde\chi^-_1$      | $8.15392\times10^{-1}$   | $8.15394\times10^{-1}$   | $8.15497 \times 10^{-1}$ |
| $H^+H^- \to \tilde{\chi}_2^+ \tilde{\chi}_2^-$          | $1.30443\times10^{-0}$   | $1.30443\times10^{-0}$   | $1.30455\times10^{-0}$   |
| $\overline{H^0\tilde\tau_1}\to h^0\tilde\tau_1$         | $2.54577 \times 10^{-2}$ | $2.54577\times10^{-2}$   | $2.54590\times10^{-2}$   |
| $h^0 \tilde{\tau}_2 \rightarrow h^0 \tilde{\tau}_1$     | $5.01834\times10^{-5}$   | $5.01929\times10^{-5}$   | $5.01959\times10^{-5}$   |
| $H^+\tilde\tau_1\to H^+\tilde\tau_2$                    | $4.51124\times10^{-0}$   | $4.51133\times10^{-0}$   | $4.51129\times10^{-0}$   |
| $H^+ \tilde{\chi}_1^- \rightarrow H^+ \tilde{\chi}_2^-$ | $4.22745\times10^{-0}$   | $4.22754\times10^{-0}$   | $4.22761\times10^{-0}$   |
| $A^0h^0 \rightarrow \chi_2^+\chi_2^-$                   | $1.05693\times10^{-0}$   | $1.05694\times10^{-0}$   | $1.05707\times10^{-0}$   |

TAB. A.4 –  $Sections$  efficaces Higgs - Higgs.

| Processus                                              | SloopS                   | CompHEP                | Grace                    |
|--------------------------------------------------------|--------------------------|------------------------|--------------------------|
| $W^+W^- \rightarrow \tilde{t}_1 \tilde{t}_1^*$         | $7.08224\times10^{-1}$   | $7.08225\times10^{-1}$ | $7.08274\times10^{-1}$   |
| $W^+W^- \to \tilde{t}_1 \tilde{t}_2^*$                 | $6.98541\times10^{-1}$   | $6.98541\times10^{-1}$ | $6.98596\times10^{-1}$   |
| $W^+W^- \rightarrow \tilde{t}_2 \tilde{t}_2^*$         | $6.24288\times10^{-1}$   | $6.24188\times10^{-1}$ | $6.24323\times10^{-1}$   |
| $W^+W^- \rightarrow \tilde{b}_1 \tilde{b}_1^*$         | $1.35083\times10^{-1}$   | $1.35082\times10^{-1}$ | $1.35101\times10^{-1}$   |
| $W^+W^- \rightarrow \tilde{b}_1 \tilde{b}_2^*$         | $3.99846 \times 10^{-1}$ | $3.99845\times10^{-1}$ | $3.99910\times10^{-1}$   |
| $W^+W^- \rightarrow \tilde{b}_2 \tilde{b}_2^*$         | $1.33772\times10^{-0}$   | $1.33772\times10^{-0}$ | $1.33791\times10^{-0}$   |
| $W^+W^- \rightarrow h^0h^0$                            | $6.08119\times10^{-0}$   | $6.08127\times10^{-0}$ | $6.08198\times10^{-0}$   |
| $W^+W^- \to h^0H^0$                                    | $1.58506\times10^{-2}$   | $1.58508\times10^{-2}$ | $1.58527\times10^{-2}$   |
| $W^+W^- \to H^0H^0$                                    | $2.63307\times10^{-2}$   | $2.63304\times10^{-2}$ | $2.63336\times10^{-2}$   |
| $W^+W^- \rightarrow A^0A^0$                            | $2.64472\times10^{-2}$   | $2.64474\times10^{-2}$ | $2.64504\times10^{-2}$   |
| $W^+W^- \rightarrow A^0h^0$                            | $1.90745\times10^{-4}$   | $1.90744\times10^{-4}$ | $1.90768\times10^{-4}$   |
| $W^+W^- \to A^0H^0$                                    | $8.76999\times10^{-3}$   | $8.77002\times10^{-3}$ | $8.77368\times10^{-3}$   |
| $W^+W^- \to H^+H^-$                                    | $4.65444\times10^{-2}$   | $4.65444\times10^{-2}$ | $4.65488 \times 10^{-2}$ |
| $W^+W^- \to \tilde{\tau}_1 \tilde{\tau}_1^*$           | $1.84124\times10^{-2}$   | $1.84124\times10^{-2}$ | $1.84135\times10^{-2}$   |
| $W^+W^- \to \tilde{\tau}_1 \tilde{\tau}_2^*$           | $2.52712\times10^{-2}$   | $2.52713\times10^{-2}$ | $2.52724\times10^{-2}$   |
| $W^+W^- \rightarrow \tilde{\tau}_2 \tilde{\tau}_2^*$   | $3.57341\times10^{-2}$   | $3.57341\times10^{-2}$ | $3.57351\times10^{-2}$   |
| $W^+W^- \to \tilde{\nu}_{\tau} \tilde{\nu}_{\tau}^*$   | $9.79280\times10^{-2}$   | $9.79282\times10^{-2}$ | $9.79511\times10^{-2}$   |
| $W^+W^- \rightarrow \tilde{\chi}_1^+ \tilde{\chi}_1^-$ | $3.08631\times10^{-0}$   | $3.08634\times10^{-0}$ | $3.08663\times10^{-0}$   |
| $W^+W^- \rightarrow \tilde{\chi}_1^+ \tilde{\chi}_2^-$ | $5.11230\times10^{-1}$   | $5.11235\times10^{-1}$ | $5.11305\times10^{-1}$   |
| $W^+W^- \to \tilde{\chi}_2^+ \tilde{\chi}_2^-$         | $1.65658\times10^{-0}$   | $1.65659\times10^{-0}$ | $1.65684\times10^{-0}$   |

TAB. A.5 – Sections efficaces  $W^+$  -  $W^-$ .

| Processus                                                                | SloopS                   | CompHEP                | Grace                  |
|--------------------------------------------------------------------------|--------------------------|------------------------|------------------------|
| $e^-\overline{\nu}_e\rightarrow\tilde{e}_1\tilde{\nu}_e^*$               | $4.86101\times10^{-2}$   | $4.86104\times10^{-2}$ | $4.86293\times10^{-2}$ |
| $e^- \overline{\nu}_e \rightarrow \tilde{e}_2 \tilde{\nu}_e^*$           | $5.13143\times10^{-1}$   | $5.13143\times10^{-1}$ | $5.13609\times10^{-1}$ |
| $e^- \overline{\nu}_e \rightarrow \tilde{\tau}_1 \tilde{\nu}_\tau^*$     | $4.61619\times10^{-2}$   | $4.61619\times10^{-2}$ | $4.61656\times10^{-2}$ |
| $e^- \overline{\nu}_e \rightarrow \tilde{\tau}_2 \tilde{\nu}_\tau^*$     | $6.53777\times10^{-2}$   | $6.53777\times10^{-2}$ | $6.53829\times10^{-2}$ |
| $e^- \overline{\nu}_e \rightarrow b_1 \overline{t}_1^*$                  | $3.87432 \times 10^{-2}$ | $3.87432\times10^{-2}$ | $3.87463\times10^{-2}$ |
| $e^- \overline{\nu}_e \rightarrow b_1 \tilde{t}_2^*$                     | $3.30943\times10^{-2}$   | $3.30943\times10^{-2}$ | $3.30969\times10^{-2}$ |
| $e^- \overline{\nu}_e \rightarrow b_2 \tilde{t}_1^*$                     | $1.24264\times10^{-1}$   | $1.24264\times10^{-1}$ | $1.24274\times10^{-1}$ |
| $e^- \overline{\nu}_e \rightarrow b_2 \tilde{t}_2^*$                     | $1.06048\times10^{-1}$   | $1.06048\times10^{-1}$ | $1.06057\times10^{-1}$ |
| $e^- \overline{\nu}_e \rightarrow H^- h^0$                               | $8.00862\times10^{-5}$   | $8.00862\times10^{-5}$ | $8.00926\times10^{-5}$ |
| $e^- \overline{\nu}_e \rightarrow H^- H^0$                               | $2.85250\times10^{-2}$   | $2.85250\times10^{-2}$ | $2.85272\times10^{-2}$ |
| $e^- \overline{\nu}_e \rightarrow H^- A^0$                               | $2.93487 \times 10^{-2}$ | $2.93487\times10^{-2}$ | $2.93510\times10^{-2}$ |
| $\nu_\mu \overline{\nu}_\mu \rightarrow \tilde{\nu}_e \tilde{\nu}_e^*$   | $9.58388 \times 10^{-2}$ | $9.58390\times10^{-2}$ | $9.59583\times10^{-2}$ |
| $\nu_\mu \overline{\nu}_\mu \rightarrow \tilde{e}_1 \tilde{e}_1^*$       | $2.00189\times10^{-2}$   | $2.00190\times10^{-2}$ | $1.99968\times10^{-2}$ |
| $\nu_\mu \overline{\nu}_\mu \rightarrow \tilde{e}_2 \tilde{e}_2^*$       | $2.70581\times10^{-2}$   | $2.70582\times10^{-2}$ | $2.70923\times10^{-2}$ |
| $\nu_\mu \overline{\nu}_\mu \rightarrow \tilde{\tau}_1 \tilde{\tau}_2^*$ | $2.25897\times10^{-2}$   | $2.26990\times10^{-2}$ | $2.27010\times10^{-2}$ |

TAB. A.6 – Sections efficaces  $e^-$  -  $\overline{\nu}$  et  $\nu$  -  $\overline{\nu}$ .

| Processus                                                         | SloopS                   | CompHEP                  | Grace                    |
|-------------------------------------------------------------------|--------------------------|--------------------------|--------------------------|
| $\overline{e^+e^-} \rightarrow \tilde{\chi}^0_1 \tilde{\chi}^0_1$ | $6.53350\times10^{-3}$   | $6.53360\times10^{-3}$   | $6.52480\times10^{-3}$   |
| $e^+e^- \rightarrow \tilde{\chi}^0_1 \tilde{\chi}^0_2$            | $5.51780\times10^{-2}$   | $5.51776\times10^{-2}$   | $5.51481\times10^{-2}$   |
| $e^+e^- \rightarrow \tilde{\chi}^0_1 \tilde{\chi}^0_3$            | $2.28308 \times 10^{-2}$ | $2.28309\times10^{-2}$   | $2.28303 \times 10^{-2}$ |
| $e^+e^- \rightarrow \tilde{\chi}^0_1 \tilde{\chi}^0_4$            | $8.73189\times10^{-3}$   | $8.73202\times10^{-3}$   | $8.73100\times10^{-3}$   |
| $e^+e^- \rightarrow \tilde{\chi}^0_2 \tilde{\chi}^0_2$            | $1.26625 \times 10^{-1}$ | $1.26625 \times 10^{-1}$ | $1.26682\times10^{-1}$   |
| $e^+e^- \rightarrow \tilde{\chi}^0_2 \tilde{\chi}^0_3$            | $3.30842\times10^{-3}$   | $3.30843\times10^{-3}$   | $3.31114\times10^{-3}$   |
| $e^+e^- \rightarrow \tilde{\chi}^0_2 \tilde{\chi}^0_4$            | $4.13999\times10^{-2}$   | $4.13995\times10^{-2}$   | $4.14548\times10^{-2}$   |
| $e^+e^- \rightarrow \tilde{\chi}^0_3 \tilde{\chi}^0_3$            | $1.28203\times10^{-4}$   | $1.28203\times10^{-4}$   | $1.28207\times10^{-4}$   |
| $e^+e^- \rightarrow \tilde{\chi}^0_3 \tilde{\chi}^0_4$            | $2.38474\times10^{-2}$   | $2.38473\times10^{-2}$   | $2.38466\times10^{-2}$   |
| $e^+e^- \rightarrow \tilde{\chi}^0_4 \tilde{\chi}^0_4$            | $4.37440\times10^{-3}$   | $4.37732\times10^{-3}$   | $4.38767\times10^{-3}$   |
| $e^+e^- \rightarrow \tilde{\chi}_1^+ \tilde{\chi}_1^-$            | $1.16069 \times 10^{-1}$ | $1.16069\times10^{-1}$   | $1.16196\times10^{-1}$   |
| $e^+e^- \rightarrow \tilde{\chi}_1^+\tilde{\chi}_2^-$             | $6.44392\times10^{-2}$   | $6.44392\times10^{-2}$   | $6.46427\times10^{-2}$   |
| $e^+e^- \rightarrow \tilde{\chi}_2^+ \tilde{\chi}_2^-$            | $8.05425 \times 10^{-2}$ | $8.05424\times10^{-2}$   | $8.05993\times10^{-2}$   |
| $e^+e^- \rightarrow \tilde{\tau}_1 \tilde{\tau}_1^*$              | $2.32474 \times 10^{-2}$ | $2.32474\times10^{-2}$   | $2.32493\times10^{-2}$   |
| $e^+e^- \rightarrow \tilde{\tau}_1 \tilde{\tau}_2^*$              | $2.85354\times10^{-3}$   | $2.85354\times10^{-3}$   | $2.85376\times10^{-3}$   |
| $e^+e^- \rightarrow \tilde{\tau}_2 \tilde{\tau}_2^*$              | $2.36755\times10^{-2}$   | $2.36755\times10^{-2}$   | $2.36774\times10^{-2}$   |
| $e^+e^- \to \tilde{\nu}_e \tilde{\nu}_e^*$                        | $1.06270\times10^{-0}$   | $1.06272\times10^{-0}$   | $1.06357\times10^{-0}$   |
| $e^+e^- \rightarrow H^+H^-$                                       | $1.44526\times10^{-2}$   | $1.44526\times10^{-2}$   | $1.44537\times10^{-2}$   |
| $e^+e^- \rightarrow A^0H^0$                                       | $6.28041\times10^{-3}$   | $6.28041\times10^{-3}$   | $6.28097\times10^{-3}$   |

TAB. A.7 – Sections efficaces  $e^+$  -  $e^-$ 

| Processus                                                   | SloopS                   | CompHEP                  | Grace                    |
|-------------------------------------------------------------|--------------------------|--------------------------|--------------------------|
| $bb\rightarrow b_1b_1$                                      | $1.92221 \times 10^{-2}$ | $1.92222\times10^{-2}$   | $1.92239\times10^{-2}$   |
| $bb \rightarrow \tilde{b}_1 \tilde{b}_2$                    | $4.16969\times10^{-2}$   | $4.16971\times10^{-2}$   | $4.17026\times10^{-2}$   |
| $bb \rightarrow b_2b_2$                                     | $1.20931\times10^{-1}$   | $1.20931\times10^{-1}$   | $1.20950\times10^{-1}$   |
| $tt \rightarrow \tilde{t}_1 \tilde{t}_1$                    | $5.26000\times10^{-0}$   | $5.26001\times10^{-0}$   | $5.26074\times10^{-0}$   |
| $tt \rightarrow \tilde{t}_1 \tilde{t}_2$                    | $2.03682\times10$        | $3.03688\times10^{-0}$   | $2.03700\times10^{-0}$   |
| $tt \rightarrow t_2 t_2$                                    | $3.56810\times10$        | $3.56811\times10^{-0}$   | $3.56841\times10^{-0}$   |
| $tb \to \tilde{t}_1 \tilde{b}_1$                            | $1.02831\times10^{-1}$   | $1.02832\times10^{-1}$   | $1.02842\times10^{-1}$   |
| $tb \rightarrow \tilde{t}_1 \tilde{b}_2$                    | $2.54528{\times}10^{-1}$ | $2.54531\times10^{-1}$   | $2.54583\times10^{-1}$   |
| $tb \rightarrow \tilde{t}_2 \tilde{b}_1$                    | $3.36782\times10^{-2}$   | $3.36784\times10^{-2}$   | $3.36809\times10^{-2}$   |
| $tb \rightarrow \tilde{t}_2 \tilde{b}_2$                    | $9.85391\times10^{-2}$   | $9.85393\times10^{-2}$   | $9.86567\times10^{-2}$   |
| $t\overline{t} \rightarrow \tilde{\tau}_1 \tilde{\tau}_1^*$ | $3.90255 \times 10^{-3}$ | $3.90255 \times 10^{-3}$ | $3.93033\times10^{-3}$   |
| $t\bar{t} \rightarrow \tilde{\tau}_1 \tilde{\tau}_2^*$      | $1.04937\times10^{-3}$   | $1.04936\times10^{-3}$   | $1.04945\times10^{-3}$   |
| $t\bar{t} \rightarrow \tilde{\tau}_2 \tilde{\tau}_2^*$      | $4.61282\times10^{-3}$   | $4.61282\times10^{-3}$   | $4.61340\times10^{-3}$   |
| $\overline{t}b \to \tilde{\tau}_1 \tilde{\nu}_\tau^*$       | $8.11551\times10^{-3}$   | $8.12373\times10^{-3}$   | $8.12430\times10^{-3}$   |
| $\overline{t}b \to \tilde{\tau}_2 \tilde{\nu}_\tau^*$       | $1.17223\times10^{-2}$   | $1.17343\times10^{-2}$   | $1.17350\times10^{-2}$   |
| $t\tau \rightarrow \tilde{t}_1 \tilde{\tau}_1$              | $4.79316\times10^{-2}$   | $4.79323 \times 10^{-2}$ | $4.79369 \times 10^{-2}$ |
| $t\tau\to\tilde t_1\tilde\tau_2$                            | $3.57617\times10^{-2}$   | $3.57622\times10^{-2}$   | $3.57640\times10^{-2}$   |
| $t\tau \rightarrow \tilde{t}_2\tilde{\tau}_1$               | $8.84139\times10^{-2}$   | $8.84142\times10^{-2}$   | $8.84256\times10^{-2}$   |
| $t\tau \rightarrow t_2\tilde{\tau}_2$                       | $1.22840\times10^{-1}$   | $1.22841\times10^{-1}$   | $1.22858\times10^{-1}$   |

TAB. A.8 – Sections efficaces  $f \cdot \overline{f} \to \tilde{f} \cdot \tilde{f}^*$ .

| Processus                                                             | SloopS                   | CompHEP | Grace                    |
|-----------------------------------------------------------------------|--------------------------|---------|--------------------------|
| $\tilde{e}_1 \tilde{e}_1^* \rightarrow \tilde{e}_1 \tilde{e}_1^*$     | $6.54612\times10^{-0}$   |         | $6.54171\times10^{-0}$   |
| $\tilde{e}_1 \tilde{e}_1^* \rightarrow \tilde{e}_2 \tilde{e}_2^*$     | $4.08646\times10^{-0}$   |         | $4.08370\times10^{-0}$   |
| $\tilde{e}_1 \tilde{e}_1^* \rightarrow \tilde{\nu}_e \tilde{\nu}_e^*$ | $2.11443\times10^{+2}$   |         | $2.11430\times10^{+2}$   |
| $\tilde{e}_1 \tilde{e}_1^* \rightarrow d_1 d_1^*$                     | $1.36477\times10^{-2}$   |         | $1.36465 \times 10^{-2}$ |
| $\tilde{e}_1 \tilde{e}_1^* \rightarrow \tilde{d}_2 \tilde{d}_2^*$     | $2.79561\times10^{-1}$   |         | $2.79533 \times 10^{-1}$ |
| $\tilde{e}_1 \tilde{e}_1^* \rightarrow \tilde{u}_1 \tilde{u}_1^*$     | $4.21332 \times 10^{-1}$ |         | $4.21294\times10^{-1}$   |
| $\tilde{e}_1 \tilde{e}_1^* \rightarrow \tilde{u}_2 \tilde{u}_2^*$     | $5.48040\times10^{-2}$   |         | $5.47989\times10^{-2}$   |
| $\tilde{e}_2 \tilde{e}_2^* \rightarrow \tilde{e}_2 \tilde{e}_2^*$     | $5.66126 \times 10^{-2}$ |         | $5.24823\times10^{-2}$   |
| $\tilde{e}_2 \tilde{e}_2^* \rightarrow \tilde{\nu}_e \tilde{\nu}_e^*$ | $4.24438 \times 10^{-2}$ |         | $4.24823\times10^{-2}$   |
| $\tilde{e}_2 \tilde{e}_2^* \rightarrow d_1 \tilde{d}_1^*$             | $5.55343\times10^{-1}$   |         | $5.53605\times10^{-1}$   |
| $\tilde{e}_2\tilde{e}_2^* \rightarrow d_2\tilde{d}_2^*$               | $1.43269\times10^{-2}$   |         | $1.43317\times10^{-2}$   |
| $\tilde{e}_2 \tilde{e}_2^* \rightarrow \tilde{u}_1 \tilde{u}_1^*$     | $1.33671\times10^{-2}$   |         | $1.33714\times10^{-2}$   |
| $\tilde{e}_2 \tilde{e}_2^* \rightarrow \tilde{u}_2 \tilde{u}_2^*$     | $2.22166\times10^{-1}$   |         | $2.22239\times10^{-1}$   |
| $\tilde{\nu}_e \tilde{\nu}_e^* \to \tilde{\nu}_e \tilde{\nu}_e^*$     | $6.26182\times10^{+1}$   |         | $6.26395\times10^{+1}$   |
| $\tilde{\nu}_e \tilde{\nu}_e^* \rightarrow d_1 d_1^*$                 | $1.39715\times10^{-2}$   |         | $1.39757\times10^{-2}$   |
| $\tilde{\nu}_e \tilde{\nu}_e^* \rightarrow d_2 d_2^*$                 | $4.18696\times10^{-1}$   |         | $4.18822\times10^{-1}$   |
| $\tilde{\nu}_e \tilde{\nu}_e^* \to \tilde{u}_1 \tilde{u}_1^*$         | $2.83400{\times}10^{-1}$ |         | $2.83488 \times 10^{-1}$ |
| $\tilde{\nu}_e \tilde{\nu}_e^* \to \tilde{u}_2 \tilde{u}_2^*$         | $5.60707\times10^{-1}$   |         | $5.60879\times10^{-1}$   |

TAB. A.9 – Sections efficaces  $\tilde{f}$  -  $\tilde{f}^* \to \tilde{f}$  -  $\tilde{f}^*$ . Pour les processus  $\tilde{e}_1\tilde{e}_1 \to \tilde{e}_1\tilde{e}_1$  et  $\tilde{e}_2\tilde{e}_2 \to \tilde{e}_2\tilde{e}_2$ , on a utilisé la coupure  $-0.9 \le \cos \theta \le +0.9$  avec  $\theta$ , l'angle de diffusion. La version 4.4.3 de CompHEP ne prend pas en compte les vertex à quatre sfermions.

| Processus                                               | SloopS                 | CompHEP                | Grace                  |
|---------------------------------------------------------|------------------------|------------------------|------------------------|
| $\tilde{\chi}_1^+ \rightarrow t \overline{b}_1^*$       | $5.42811\times10^{-0}$ | $5.42811\times10^{-0}$ | $5.42811\times10^{-0}$ |
| $\tilde{\chi}_1^+ \rightarrow t \bar{b}_2^*$            | $5.92644\times10^{-0}$ | $5.92644\times10^{-0}$ | $5.92644\times10^{-0}$ |
| $\tilde{\chi}_1^+ \rightarrow \overline{b} \tilde{t}_1$ | $8.48445\times10^{-0}$ | $8.48445\times10^{-0}$ | $8.48445\times10^{-0}$ |
| $\tilde{\chi}_1^+ \rightarrow \overline{b} \tilde{t}_2$ | $4.23911\times10^{-1}$ | $4.23911\times10^{-1}$ | $4.23911\times10^{-1}$ |
| $\tilde{\chi}^+_2 \rightarrow tb^*_1$                   | $1.44204\times10^{-0}$ | $1.44204\times10^{-0}$ | $1.44204\times10^{-0}$ |
| $\tilde{\chi}^+_2 \rightarrow tb^*_2$                   | $2.29307\times10^{-0}$ | $2.29307\times10^{-0}$ | $2.29307\times10^{-0}$ |
| $\tilde{\chi}_2^+ \rightarrow \overline{b} \tilde{t}_1$ | $6.44515\times10^{-3}$ | $6.44515\times10^{-3}$ | $6.44515\times10^{-3}$ |
| $\tilde{\chi}^+_2 \rightarrow b \tilde{t}_2$            | $5.72096\times10^{-0}$ | $5.72096\times10^{-0}$ | $5.72096\times10^{-0}$ |

TAB. A.10 – Désintégrations  $\tilde{\chi}^+$   $\rightarrow$  q -  $\tilde{q}$ . Pour autoriser ces processus de désintégrations, on a fixé  $\mu = 400 \text{ GeV}$  et  $M_2 = 500 \text{ GeV}$ , les autres paramètres restant inchangés.

| Processus                                            | SloopS                 | CompHEP                | Grace                  |
|------------------------------------------------------|------------------------|------------------------|------------------------|
| $\tilde{\chi}^0_3 \rightarrow \tau \tilde{\tau}^*_1$ | $1.15082\times10^{-4}$ | $1.15082\times10^{-4}$ |                        |
| $\tilde{\chi}_3^0 \rightarrow \tilde{\chi}_1^0 Z^0$  | $7.41107\times10^{-2}$ | $7.41107\times10^{-2}$ |                        |
| $\tilde{\chi}^0_4 \rightarrow \tilde{\chi}^+_1 W^-$  | $8.23023\times10^{-1}$ | $8.23023\times10^{-1}$ | $8.23045\times10^{-1}$ |
| $\tilde{\chi}_2^- \rightarrow \tilde{\chi}_1^0 W^-$  | $8.99862\times10^{-3}$ | $8.99862\times10^{-3}$ | $8.99862\times10^{-3}$ |
| $\tilde{\chi}_2^- \rightarrow \tilde{\chi}_1^- h^0$  | $3.40330\times10^{-2}$ | $3.40330\times10^{-2}$ | $3.40330\times10^{-2}$ |

TAB. A.11 – Désintégrations  $\tilde{\chi}^0$  /  $\tilde{\chi}^\pm$ . Pour autoriser le processus  $\chi_4^0 \to \chi_1^+ W^-$ , on a fixé  $\mu=300$ GeV et pour  $chi_2^+ \rightarrow \chi_1^0 W^+$ , on a fixé  $M_1 = 40$  GeV, les autres paramètres restant inchangés. L'apparition de masse négative (voir Ann. B) pour le  $\tilde{\chi}^0_3$  dans ce jeu de paramètres induit des problèmes de flux dans Grace.

| Processus                                              | SloopS                   | CompHEP                           | Grace                             |
|--------------------------------------------------------|--------------------------|-----------------------------------|-----------------------------------|
| $A^0 \rightarrow \chi_1^0 \chi_1^0$                    | $6.98692\times10^{-1}$   | $6.98692\times10^{-1}$            | $6.98692\times10^{-1}$            |
| $A^0 \rightarrow \chi_1^0 \chi_2^0$                    | $4.56744\times10^{-2}$   | $4.56744\times10^{-2}$            | $4.56744\times10^{-2}$            |
| $A^0 \rightarrow \chi_2^{\bar{0}} \chi_2^{\bar{0}}$    | $6.12191\times10^{-4}$   | $6.12191\times10^{-4}$            | $6.12191\times10^{-4}$            |
| $\overline{A^0} \rightarrow \tilde{t}_1 \tilde{t}_2^*$ | $6.27708\times10^{-1}$   | $6.27708\times10^{-1}$            | $6.27708\times10^{-1}$            |
| $A^0 \rightarrow b_1 b_2^*$                            | $4.65579\times10^{-4}$   | $4.65579\times10^{-4}$            | $4.65579\times10^{-4}$            |
| $A^0 \rightarrow \tau^+ \tau^-$                        | $2.50596 \times 10^{-3}$ | $2.50596\times10^{-3}$            | $2.50596\times10^{-3}$            |
| $A^0 \rightarrow \tilde{\tau}_1 \tilde{\tau}_2^*$      | $5.53851\times10^{-5}$   | $5.53851\times10^{-5}$            | $5.53851\times10^{-5}$            |
| $A^0 \rightarrow h^0 Z^0$                              | $1.09124 \times 10^{-2}$ | $1.09124\times10^{-2}$            | $1.\overline{09124\times10^{-2}}$ |
| $A^0 \rightarrow \chi_1^+ \chi_1^-$                    | $1.13683 \times 10^{-0}$ | $1.13683 \times 10^{-0}$          | $1.13677\times10^{-0}$            |
| $A^0 \rightarrow \chi_1^+ \chi_2^-$                    | $1.76872\times10^{-2}$   | $1.76872\times10^{-2}$            | $1.76862\times10^{-2}$            |
| $H^0 \rightarrow \chi_1^+ \chi_1^-$                    | $2.04099 \times 10^{-1}$ | $2.04099 \times 10^{-1}$          | $2.04099 \times 10^{-1}$          |
| $H^0 \to \chi_1^+ \chi_2^-$                            | $3.47175\times10^{-1}$   | $3.47175\times10^{-1}$            | $3.47175\times10^{-1}$            |
| $H^0 \to \chi_1^0 \chi_1^0$                            | $1.32977 \times 10^{-1}$ | $1.32977\times10^{-1}$            | $1.32977\times10^{-1}$            |
| $H^0 \to \chi_1^0 \chi_2^0$                            | $5.71888\times10^{-3}$   | $5.71888\times10^{-3}$            | $5.71888\times10^{-3}$            |
| $H^0 \to \chi_1^0 \chi_3^0$                            | $4.98199\times10^{-1}$   | $4.98199\times10^{-1}$            | $4.98199\times10^{-1}$            |
| $H^0 \rightarrow \chi_1^0 \chi_4^0$                    | $5.11485\times10^{-4}$   | $5.11485\times10^{-4}$            | $5.11485\times10^{-4}$            |
| $H^0 \to \chi_2^0 \chi_2^0$                            | $4.76339\times10^{-5}$   | $4.76339\times10^{-5}$            | $4.76339\times10^{-5}$            |
| $H^0 \to \chi_2^0 \chi_3^0$                            | $6.98321\times10^{-3}$   | $6.98321\times10^{-3}$            | $6.98321\times10^{-3}$            |
| $H^0 \to \chi_3^0 \chi_3^0$                            | $6.85821\times10^{-5}$   | $6.85821\times10^{-5}$            | $6.85821\times10^{-5}$            |
| $\overline{H^0 \to \tau^+} \tau^-$                     | $2.46623\times10^{-3}$   | $2.46622\times10^{-3}$            | $2.46622\times10^{-3}$            |
| $H^0 \rightarrow \tilde\tau_1 \tilde\tau_1^\ast$       | $7.57911\times10^{-3}$   | $7.57911 \times 10^{-3}$          | $7.57911\times10^{-3}$            |
| $H^0 \to \tilde{\tau}_1 \tilde{\tau}_2^*$              | $3.26039\times10^{-5}$   | $3.26039\times10^{-5}$            | $3.26039\times10^{-5}$            |
| $H^0 \to \tilde{\tau}_2 \tilde{\tau}_2^*$              | $1.06947\times10^{-2}$   | $1.06947\times10^{-2}$            | $1.06947\times10^{-2}$            |
| $H^0\to Z^0Z^0$                                        | $5.43652\times10^{-3}$   | $5.43652\times10^{-3}$            | $5.43652\times10^{-3}$            |
| $H^0 \to W^+W^-$                                       | $1.21971\times10^{-2}$   | $1.21971\times10^{-2}$            | $1.21971\times10^{-2}$            |
| $H^0 \rightarrow h^0 h^0$                              | $6.76407\times10^{-2}$   | $6.764\overline{07\times10^{-2}}$ | $6.76\overline{407\times10^{-2}}$ |
| $H^- \to \tilde{\tau}_1 \tilde{\nu}_\tau^*$            | $1.59412\times10^{-2}$   | $1.594\overline{12\times10^{-2}}$ | $1.59412\times10^{-2}$            |
| $H^- \to \tilde{\tau}_2 \tilde{\nu}_\tau^*$            | $2.75716\times10^{-2}$   | $2.75716\times10^{-2}$            | $2.75716\times10^{-2}$            |
| $\overline{H^-}\to\tau^-\overline{\nu}_\tau$           | $2.59345 \times 10^{-3}$ | $2.59345 \times 10^{-3}$          | $2.59345 \times 10^{-3}$          |
| $H^- \to \tilde{\chi}_1^- \tilde{\chi}_1^0$            | $1.11284\times10^{-1}$   | $1.11284\times10^{-1}$            | $1.11284\times10^{-1}$            |
| $H^- \to \tilde{\chi}_1^- \tilde{\chi}_2^0$            | $3.26274\times10^{-1}$   | $3.26274\times10^{-1}$            | $3.26274\times10^{-1}$            |
| $H^- \to \tilde{\chi}_1^- \tilde{\chi}_3^0$            | $4.45472\times10^{-1}$   | $4.45472\times10^{-1}$            | $4.45472\times10^{-1}$            |
| $H^- \to \tilde{\chi}_1^- \tilde{\chi}_4^0$            | $2.35897\times10^{-1}$   | $2.35897\times10^{-1}$            | $2.35897\times10^{-1}$            |
| $H^- \to \tilde{\chi}_2^- \tilde{\chi}_1^0$            | $1.79029 \times 10^{-1}$ | $1.79030\times10^{-1}$            | $1.79030\times10^{-1}$            |
| $h^0 \rightarrow \tau^+ \tau^-$                        | $1.29782 \times 10^{-4}$ | $1.29782 \times 10^{-4}$          | $1.29782 \times 10^{-4}$          |
| $t_2 \rightarrow \tilde{t}_1 h^0$                      | $6.37093\times10^{-5}$   | $6.37093\times10^{-5}$            | $6.37093\times10^{-5}$            |

TAB. A.12 – Désintégrations de Higgs. Pour les processus  $A^0 \to \tilde{t}_1 \tilde{t}_2$  et  $A^0 \to \tilde{b}_1 \tilde{b}_2$ , il faut changer les paramètres  $M_A = 1000 \text{ GeV}.$ 

| Paramètres         | $h^0h^0 \rightarrow h^0h^0$     | $h^0h^0 \rightarrow H^0H^0$     | $H^0H^0 \rightarrow H^0H^0$     |
|--------------------|---------------------------------|---------------------------------|---------------------------------|
| Ø                  | $2.94524765819701\times10^{-2}$ | $5.42956674913379\times10^{-2}$ | $3.90086538691834\times10^{-2}$ |
| $\tilde{\alpha}$   | $2.94524765819701\times10^{-2}$ | $5.42956674913379\times10^{-2}$ | $3.90086538695582\times10^{-2}$ |
| $\beta$            | $2.94524765819503\times10^{-2}$ | $5.42956674913488\times10^{-2}$ | $3.90086538691666\times10^{-2}$ |
|                    | $2.94524773859738\times10^{-2}$ | $5.42956674913629\times10^{-2}$ | $3.90086538691829\times10^{-2}$ |
| $\tilde{\omega}$   | $2.94524765820444\times10^{-2}$ | $5.42956674912851\times10^{-2}$ | $3.90086531769225\times10^{-2}$ |
| $\tilde{\epsilon}$ | $2.94524768977530\times10^{-2}$ | $5.42956674913225\times10^{-2}$ | $3.90086538691835\times10^{-2}$ |
| $\tilde{\gamma}$   | $2.94524765819744\times10^{-2}$ | $5.42956674913738\times10^{-2}$ | $3.90086542226417\times10^{-2}$ |
| $\tilde{\kappa}$   | $2.94524765819701\times10^{-2}$ | $5.42956674913379\times10^{-2}$ | $3.90086538691834\times10^{-2}$ |
| $\tilde{\rho}$     | $2.94524765819157\times10^{-2}$ | $5.42956674914019\times10^{-2}$ | $3.90086538691367\times10^{-2}$ |

TAB. A.13 – Tests d'indépendance de jauge pour des processus Higgs - Higgs  $\rightarrow$  Higgs - Higgs.

| Paramètres         | $W^+W^- \to \tilde{t}_1 \tilde{t}_1^*$ | $W^+W^- \rightarrow \tilde{t}_1 \tilde{t}_2^*$ | $W^+W^- \rightarrow \tilde{t}_2 \tilde{t}_2^*$ |
|--------------------|----------------------------------------|------------------------------------------------|------------------------------------------------|
| Ø                  | $2.28048645674811\times10^{+1}$        | $-2.47673879291213\times10^{+1}$               | $1.86004109801554\times10^{+1}$                |
| $\alpha$           | $2.28048641742200\times10^{+1}$        | $-2.47673878840327\times10^{+1}$               | $1.86004105561773\times10^{+1}$                |
| $\beta$            | $2.28048634788676\times10^{+1}$        | $-2.47673881565903\times10^{+1}$               | $1.86004117579764\times10^{+1}$                |
| $\delta$           | $2.28048645793562\times10^{+1}$        | $-2.47673879340350\times10^{+1}$               | $1.86004109801612\times10^{+1}$                |
| $\tilde{\omega}$   | $2.28048645833721\times10^{+1}$        | $-2.47673879262801 \times 10^{+1}$             | $1.86004109841895\times10^{+1}$                |
| $\tilde{\epsilon}$ | $2.28048645811419\times10^{+1}$        | $-2.47673879070311\times10^{+1}$               | $1.86004109801552\times10^{+1}$                |
| $\tilde{\gamma}$   | $2.28048645824574\times10^{+1}$        | $-2.47673879310959\times10^{+1}$               | $1.86004109801613\times10^{+1}$                |
| $\tilde{\kappa}$   | $2.28048645674811\times10^{+1}$        | $-2.47673879291882\times10^{+1}$               | $1.86004109854847\times10^{+1}$                |
| $\mathcal{D}$      | $2.28048645834754\times10^{+1}$        | $-2.47673879340350\times10^{+1}$               | $1.86004109801650\times10^{+1}$                |

TAB. A.14 – Tests d'indépendance de jauge pour des processus  $W^+$  -  $W^-\rightarrow \tilde{t}_i \tilde{t}_j^*$ .

| Paramètres         | $W^+W^- \rightarrow h^0h^0$        | $W^+W^- \rightarrow h^0H^0$      | $W^+W^- \rightarrow H^0H^0$                 |
|--------------------|------------------------------------|----------------------------------|---------------------------------------------|
| Ø                  | $-6.97622278604797\times10^{-1}$   | $-7.91375078035700\times10^{-3}$ | $-7.796\overline{77750638187\times10^{-3}}$ |
| $\alpha$           | $-6.97623232443048\times10^{-1}$   | $-7.91375008581572\times10^{-3}$ | $-7.79677750617970\times10^{-3}$            |
| $\beta$            | $-6.92402439962697\times10^{-1}$   | $-7.91390604212694\times10^{-3}$ | $-7.79677636637107\times10^{-3}$            |
|                    | $-6.97267748339531 \times 10^{-1}$ | $-7.91376087178754\times10^{-3}$ | $-7.79677750638131\times10^{-3}$            |
| $\tilde{\omega}$   | $-6.97621033004413\times10^{-1}$   | $-7.91381436988100\times10^{-3}$ | $-7.79669696776016\times10^{-3}$            |
| $\tilde{\epsilon}$ | $-6.97601388858781\times10^{-1}$   | $-7.91375550524063\times10^{-3}$ | $-7.79677750638265\times10^{-3}$            |
| $\gamma$           | $-6.97623229615478\times10^{-1}$   | $-7.91371082208031\times10^{-3}$ | $-7.79672772646575\times10^{-3}$            |
| $\tilde{\kappa}$   | $-6.97622296667644\times10^{-1}$   | $-7.91374912568097\times10^{-3}$ | $-7.79677750638187\times10^{-3}$            |
| $\Omega$           | $-6.97622466689235\times10^{-1}$   | $-7.91375079151244\times10^{-3}$ | $-7.79677750637847\times10^{-3}$            |

TAB. A.15 – Tests d'indépendance de jauge pour des processus  $W^+$  -  $W^-$  → Higgs - Higgs.

| Paramètres         | $W^+W^- \rightarrow \tilde{\tau}_1 \tilde{\tau}_1^*$ | $W^+W^- \rightarrow \tilde{\tau}_1 \tilde{\tau}_2^*$ | $W^+W^- \rightarrow \tilde{\tau}_2 \tilde{\tau}_2^*$ |
|--------------------|------------------------------------------------------|------------------------------------------------------|------------------------------------------------------|
| Ø                  | $3.01565568869968\times10^{-2}$                      | $-7.54718393564596\times10^{-4}$                     | $-6.25720149438960\times10^{-2}$                     |
| $\tilde{\alpha}$   | $3.01563180731098\times10^{-2}$                      | $-7.54721332888345\times10^{-4}$                     | $-6.25716612403965\times10^{-2}$                     |
| $\beta$            | $3.01565041450773\times10^{-2}$                      | $-7.54701105096100\times10^{-4}$                     | $-6.25717928578867\times10^{-2}$                     |
|                    | $3.01565569136358\times10^{-2}$                      | $-7.54718393472724\times10^{-4}$                     | $-6.25720148184593\times10^{-2}$                     |
| $\tilde{\omega}$   | $3.01565568868734\times10^{-2}$                      | $-7.54718316590011\times10^{-4}$                     | $-6.25720149437172\times10^{-2}$                     |
| $\tilde{\epsilon}$ | $3.01565568722728\times10^{-2}$                      | $-7.54718199077046\times10^{-4}$                     | $-6.25720146401176\times10^{-2}$                     |
| $\tilde{\gamma}$   | $3.01565569141903\times10^{-2}$                      | $-7.54718295699178\times10^{-4}$                     | $-6.25720149056442\times10^{-2}$                     |
| $\tilde{\kappa}$   | $3.01565569503330\times10^{-2}$                      | $-7.54718376035111\times10^{-4}$                     | $-6.25720148174580\times10^{-2}$                     |
| $\rho$             | $3.01565569137252\times10^{-2}$                      | $-7.54718283170081\times10^{-4}$                     | $-6.25720148185889\times10^{-2}$                     |

TAB. A.16 – Tests d'indépendance de jauge pour des processus  $W^+$  -  $W^ \rightarrow \tilde{\tau}_i$  -  $\tilde{\tau}_j^*$ .

| Paramètres         | $W^+W^- \rightarrow \tilde{\chi}_1^+ \tilde{\chi}_1^-$ | $W^+W^- \rightarrow \tilde{\chi}_1^+ \tilde{\chi}_2^-$ | $W^+W^- \rightarrow \tilde{\chi}_2^+ \tilde{\chi}_2^-$ |
|--------------------|--------------------------------------------------------|--------------------------------------------------------|--------------------------------------------------------|
| Ø                  | $-7.01156804335582\times10^{-1}$                       | $-1.10451297640563\times10^{-1}$                       | $-3.94847997771270\times10^{-1}$                       |
| $\tilde{\alpha}$   | $-7.01156804328374\times10^{-1}$                       | $-1.10451258156694\times10^{-1}$                       | $-3.94847997455008\times10^{-1}$                       |
| ß                  | $-7.01156802884095\times10^{-1}$                       | $-1.10451243073127\times10^{-1}$                       | $-3.94847997001480\times10^{-1}$                       |
|                    | $-7.01156804327491\times10^{-1}$                       | $-1.10451253565195\times10^{-1}$                       | $-3.94847997186813\times10^{-1}$                       |
| $\tilde{\omega}$   | $-7.01156802861012\times10^{-1}$                       | $-1.10451256088955\times10^{-1}$                       | $-3.94847997210382\times10^{-1}$                       |
| $\tilde{\epsilon}$ | $-7.01156804327477\times10^{-1}$                       | $-1.10451253303230\times10^{-1}$                       | $-3.94847997485436\times10^{-1}$                       |
| $\tilde{\gamma}$   | $-7.01156802861491\times10^{-1}$                       | $-1.10451272250262\times10^{-1}$                       | $-3.94847997392193\times10^{-1}$                       |
| $\tilde{\kappa}$   | $-7.01156804327478\times10^{-1}$                       | $-1.10451254167215\times10^{-1}$                       | $-3.94847997450131\times10^{-1}$                       |
| $\overline{\rho}$  | $-7.01156802861888\times10^{-1}$                       | $-1.10451239850750\times10^{-1}$                       | $-3.94847997436806\times10^{-1}$                       |

TAB. A.17 – Tests d'indépendance de jauge pour des processus  $W^+$  -  $W^ \rightarrow \tilde{\chi}_i^+$  -  $\tilde{\chi}_j^-$ .

| Paramètres         | $Z^0 Z^0 \rightarrow \tilde{\tau}_1 \tilde{\tau}_1^*$ | $Z^0 Z^0 \rightarrow \tilde{\tau}_1 \tilde{\tau}_2^*$ | $Z^0 Z^0 \rightarrow \tilde{\tau}_2 \tilde{\tau}_2^*$ |
|--------------------|-------------------------------------------------------|-------------------------------------------------------|-------------------------------------------------------|
| Ø                  | $1.83394436126106\times10^{-4}$                       | $-4.33158113201144\times10^{-4}$                      | $-5.35343429516167\times10^{-3}$                      |
| $\tilde{\alpha}$   | $1.83394436125808\times10^{-4}$                       | $-4.33158113201112\times10^{-4}$                      | $-5.35343429557315\times10^{-3}$                      |
|                    | $1.83396503655642\times10^{-4}$                       | $-4.33158015182167\times10^{-4}$                      | $-5.35343217524350\times10^{-3}$                      |
|                    | $1.83394436133369\times10^{-4}$                       | $-4.33158113201144\times10^{-4}$                      | $-5.35343429556794\times10^{-3}$                      |
| $\tilde{\omega}$   | $1.83394436121756\times10^{-4}$                       | $-4.33158113187290\times10^{-4}$                      | $-5.35343429515285\times10^{-3}$                      |
| $\tilde{\epsilon}$ | $1.83394436127156\times10^{-4}$                       | $-4.33158113201144\times10^{-4}$                      | $-5.35343429539594\times10^{-3}$                      |
| $\tilde{\gamma}$   | $1.83394436125835\times10^{-4}$                       | $-4.33158113187066\times10^{-4}$                      | $-5.35343429557288\times10^{-3}$                      |
| $\tilde{\kappa}$   | $1.83394436132870\times10^{-4}$                       | $-4.33158113201145\times10^{-4}$                      | $-5.35343429533929\times10^{-3}$                      |
| $\Omega$           | $1.83394436138443\times10^{-4}$                       | $-4.33158113186925\times10^{-4}$                      | $-5.35343429557436\times10^{-3}$                      |

TAB. A.18 – Tests d'indépendance de jauge pour des processus  $Z^0$  -  $Z^0$   $\rightarrow$   $\tilde{\tau}_i$  -  $\tilde{\tau}_j^*$ .

| Paramètres         | $\gamma\gamma \rightarrow \tilde{\tau}_{1}\tilde{\tau}_{1}^*$ | $\gamma\gamma\rightarrow\tilde\tau_2\tilde\tau_2^\ast$ | $W^+Z^0 \to \tilde{\tau}_1^* \tilde{\nu}_\tau^0$ |
|--------------------|---------------------------------------------------------------|--------------------------------------------------------|--------------------------------------------------|
| Ø                  | $-1.65394550311448\times10^{-2}$                              | $-1.84122125339765\times10^{-2}$                       | $2.03539572173518\times10^{-1}$                  |
| $\alpha$           | $-1.65394550286950\times10^{-2}$                              | $-1.84122125269208\times10^{-2}$                       | $2.03539527041125\times10^{-1}$                  |
| $\beta$            | $-1.65394550311459\times10^{-2}$                              | $-1.84122125339764\times10^{-2}$                       | $2.03541479055591\times10^{-1}$                  |
|                    | $-1.65394550311457\times10^{-2}$                              | $-1.84122125339762\times10^{-2}$                       | $2.03539571869865\times10^{-1}$                  |
| $\omega$           | $-1.65394550311457\times10^{-2}$                              | $-1.84122125339762\times10^{-2}$                       | $2.03539571853752\times10^{-1}$                  |
| $\tilde{\epsilon}$ | $-1.65394550311457\times10^{-2}$                              | $-1.84122125339762\times10^{-2}$                       | $2.03539571596071\times10^{-1}$                  |
| $\tilde{\gamma}$   | $-1.65394550311457\times10^{-2}$                              | $-1.84122125339762\times10^{-2}$                       | $2.03539572079584\times10^{-1}$                  |
| $\tilde{\kappa}$   | $-1.65394550311457\times10^{-2}$                              | $-1.84122125339762\times10^{-2}$                       | $2.03539571404794\times10^{-1}$                  |
| $\tilde{\rho}$     | $-1.65394550311457\times10^{-2}$                              | $-1.84122125339762\times10^{-2}$                       | $2.03539571088053\times10^{-1}$                  |

TAB. A.19 – Tests d'indépendance de jauge pour des processus  $\gamma$  -  $\gamma \rightarrow \tilde{\tau}_i$  -  $\tilde{\tau}_j^*$ .

| Paramètres         | $e^+e^- \rightarrow \tilde{\chi}^0_1 \tilde{\chi}^0_1$ | $e^+e^- \rightarrow \tilde{\chi}^0_1 \tilde{\chi}^0_2$ | $e^+e^- \rightarrow \tilde{\chi}^0_2 \tilde{\chi}^0_2$ |
|--------------------|--------------------------------------------------------|--------------------------------------------------------|--------------------------------------------------------|
| Ø                  | $8.03815438261105\times10^{-4}$                        | $8.64829906339500\times10^{-3}$                        | $2.01260338511068\times10^{-2}$                        |
| $\tilde{\alpha}$   | $8.03815438260962\times10^{-4}$                        | $8.64829906339408\times10^{-3}$                        | $2.01260338511049\times10^{-2}$                        |
| $\tilde{\beta}$    | $8.03815438265575\times10^{-4}$                        | $8.64829906340137\times10^{-3}$                        | $2.01260338511068\times10^{-2}$                        |
|                    | $8.03815438261105\times10^{-4}$                        | $8.64829906339501\times10^{-3}$                        | $2.01260338511068\times10^{-2}$                        |
| $\tilde{\omega}$   | $8.03815438265642\times10^{-4}$                        | $8.64829906340234\times10^{-3}$                        | $2.01260338511063\times10^{-2}$                        |
| $\tilde{\epsilon}$ | $8.03815438261105\times10^{-4}$                        | $8.64829906339500\times10^{-3}$                        | $2.01260338511068\times10^{-2}$                        |
| $\tilde{\gamma}$   | $8.03815438261359\times10^{-4}$                        | $8.64829906339544\times10^{-3}$                        | $2.01260338511067\times10^{-2}$                        |
| $\tilde{\kappa}$   | $8.03815438261105\times10^{-4}$                        | $8.64829906339500\times10^{-3}$                        | $2.01260338511068\times10^{-2}$                        |
| $\tilde{\rho}$     | $8.03815438257793\times10^{-4}$                        | $8.64829906338978\times10^{-3}$                        | $2.01260338511071\times10^{-2}$                        |

TAB. A.20 – Tests d'indépendance de jauge pour des processus  $e^+$  -  $e^ \rightarrow \tilde{\chi}^0_i$  -  $\tilde{\chi}^0_j$ .

| Paramètres         | $e^+e^- \rightarrow \tilde{\chi}_1^+\tilde{\chi}_1^-$ | $e^+e^- \rightarrow \tilde{\chi}_1^+\tilde{\chi}_2^-$ | $e^+e^- \rightarrow \tilde{\chi}_2^+ \tilde{\chi}_2^-$ |
|--------------------|-------------------------------------------------------|-------------------------------------------------------|--------------------------------------------------------|
| Ø                  | $-4.19441465515168\times10^{-3}$                      | $-2.86648301407221\times10^{-3}$                      | $3.08090718530940\times10^{-4}$                        |
| $\tilde{\alpha}$   | $-4.19441465515070\times10^{-3}$                      | $-2.86648301407185\times10^{-3}$                      | $3.08090718532492\times10^{-4}$                        |
|                    | $-4.19441465515318\times10^{-3}$                      | $-2.86648301409458\times10^{-3}$                      | $3.08090718516231\times10^{-4}$                        |
|                    | $-4.19441465515169\times10^{-3}$                      | $-2.86648301407222\times10^{-3}$                      | $3.08090718530946\times10^{-4}$                        |
| $\overline{u}$     | $-4.19441465512596\times10^{-3}$                      | $-2.86648301408953\times10^{-3}$                      | $3.08090718538243\times10^{-4}$                        |
| $\tilde{\epsilon}$ | $-4.19441465515169\times10^{-3}$                      | $-2.86648301407222\times10^{-3}$                      | $3.08090718530945\times10^{-4}$                        |
| $\tilde{\gamma}$   | $-4.19441465515019\times10^{-3}$                      | $-2.86648301407322\times10^{-3}$                      | $3.08090718531379\times10^{-4}$                        |
| $\tilde{\kappa}$   | $-4.19441465515169\times10^{-3}$                      | $-2.86648301407221\times10^{-3}$                      | $3.08090718530945\times10^{-4}$                        |
| $\Omega$           | $-4.19441465517035\times10^{-3}$                      | $-2.86648301405963\times10^{-3}$                      | $3.08090718525633\times10^{-4}$                        |

TAB. A.21 – Tests d'indépendance de jauge pour des processus  $e^+$  -  $e^ \rightarrow \tilde{\chi}_i^+$  -  $\tilde{\chi}_j^-$ .

| Paramètres         | $e^+e^- \rightarrow \tilde{\tau}_1 \tilde{\tau}_1^*$ | $e^+e^- \rightarrow \tilde{\tau}_1 \tilde{\tau}_2^*$ | $e^+e^- \rightarrow \tilde{\tau}_2 \tilde{\tau}_2^*$ |
|--------------------|------------------------------------------------------|------------------------------------------------------|------------------------------------------------------|
| Ø                  | $4.80511621831632\times10^{-3}$                      | $1.04104864128623\times10^{-3}$                      | $1.17411187145814\times10^{-3}$                      |
| $\tilde{\alpha}$   | $4.80511621831626\times10^{-3}$                      | $1.04104864128620\times10^{-3}$                      | $1.17411187145812\times10^{-3}$                      |
| $\beta$            | $4.80511621831741\times10^{-3}$                      | $1.04104864128727\times10^{-3}$                      | $1.17411187145299\times10^{-3}$                      |
| $\delta$           | $4.80511621831632\times10^{-3}$                      | $1.04104864128623\times10^{-3}$                      | $1.17411187145814\times10^{-3}$                      |
| $\tilde{\omega}$   | $4.80511621831430\times10^{-3}$                      | $1.04104864128313\times10^{-3}$                      | $1.17411187146632\times10^{-3}$                      |
| $\tilde{\epsilon}$ | $4.80511621831632\times10^{-3}$                      | $1.04104864128623\times10^{-3}$                      | $1.17411187145814\times10^{-3}$                      |
| $\tilde{\gamma}$   | $4.80511621831620\times10^{-3}$                      | $1.04104864128605\times10^{-3}$                      | $1.17411187145862\times10^{-3}$                      |
| $\tilde{\kappa}$   | $4.80511621831632\times10^{-3}$                      | $1.04104864128623\times10^{-3}$                      | $1.17411187145814\times10^{-3}$                      |
| $\tilde{\rho}$     | $4.80511621831779\times10^{-3}$                      | $1.04104864128847\times10^{-3}$                      | $1.17411187145220\times10^{-3}$                      |

TAB. A.22 – Tests d'indépendance de jauge pour des processus  $e^+$  -  $e^- \rightarrow \tilde{\tau}_i$  -  $\tilde{\tau}_j^*$ .

| Paramètres         | $\tilde{e}_1 \tilde{e}_1^* \rightarrow \tilde{e}_1 \tilde{e}_1^*$ | $\tilde{e}_1 \tilde{e}_1^* \rightarrow \tilde{e}_2 \tilde{e}_2^*$ | $\tilde{e}_1 \tilde{e}_1^* \rightarrow \tilde{\nu}_e \tilde{\nu}_e^*$ |
|--------------------|-------------------------------------------------------------------|-------------------------------------------------------------------|-----------------------------------------------------------------------|
| Ø                  | $-5.73794978018217\times10^{+1}$                                  | $-7.49638326482446\times10^{-1}$                                  | $1.10405466916980\times10^{-0}$                                       |
| $\tilde{\alpha}$   | $-5.73794980110315\times10^{+1}$                                  | $-7.49638326482428\times10^{-1}$                                  | $1.10405466916977\times10^{-0}$                                       |
|                    | $-5.73794978046464\times10^{+1}$                                  | $-7.49638326483812\times10^{-1}$                                  | $1.10405466917182\times10^{-0}$                                       |
|                    | $-5.73794978017977\times10^{+1}$                                  | $-7.49638326482446\times10^{-1}$                                  | $1.10405466916980\times10^{-0}$                                       |
| $\tilde{\omega}$   | $-5.73794977963548\times10^{+1}$                                  | $-7.49638326479856\times10^{-1}$                                  | $1.10405466916598\times10^{-0}$                                       |
| $\tilde{\epsilon}$ | $-5.73794978018205\times10^{+1}$                                  | $-7.49638326482446\times10^{-1}$                                  | $1.10405466916980\times10^{-0}$                                       |
| $\tilde{\gamma}$   | $-5.73794978015057\times10^{+1}$                                  | $-7.49638326482296\times10^{-1}$                                  | $1.10405466916958\times10^{-0}$                                       |
| $\tilde{\kappa}$   | $-5.73794978017974\times10^{+1}$                                  | $-7.49638326482446\times10^{-1}$                                  | $1.10405466916980\times10^{-0}$                                       |
| $\overline{O}$     | $-5.73794978057521\times10^{+1}$                                  | $-7.49638326484328\times10^{-1}$                                  | $1.10405466917257\times10^{-0}$                                       |

TAB. A.23 – Tests d'indépendance de jauge pour des processus  $\tilde{e}_1$  -  $\tilde{e}_1^*$   $\rightarrow$   $\tilde{l}$  -  $\tilde{l}^*$ .

| Paramètres         | $t\bar{t} \rightarrow \tilde{\tau}_1 \tilde{\tau}_1^*$ | $t\bar{t} \rightarrow \tilde{\tau}_1 \tilde{\tau}_2^*$ | $t\overline{t} \rightarrow \tilde{\tau}_2 \tilde{\tau}_2^*$ |
|--------------------|--------------------------------------------------------|--------------------------------------------------------|-------------------------------------------------------------|
| Ø                  | $-3.01740247738857\times10^{-2}$                       | $-8.96453083123684\times10^{-3}$                       | $-6.74579706994567\times10^{-2}$                            |
| $\tilde{\alpha}$   | $-3.01740247738859\times10^{-2}$                       | $-8.96453083123689\times10^{-3}$                       | $-6.74579706994560\times10^{-2}$                            |
|                    | $-3.01740247738668\times10^{-2}$                       | $-8.96453083123302\times10^{-3}$                       | $-6.74579706994914\times10^{-2}$                            |
|                    | $-3.01740247738857\times10^{-2}$                       | $-8.96453083123684\times10^{-3}$                       | $-6.74579706994566\times10^{-2}$                            |
| $\tilde{\omega}$   | $-3.01740247739242\times10^{-2}$                       | $-8.96453083124707\times10^{-3}$                       | $-6.74579706993983\times10^{-2}$                            |
| $\tilde{\epsilon}$ | $-3.01740247738857\times10^{-2}$                       | $-8.96453083123683\times10^{-3}$                       | $-6.74579706994567\times10^{-2}$                            |
| $\tilde{\gamma}$   | $-3.01740247738879\times10^{-2}$                       | $-8.96453083123744\times10^{-3}$                       | $-6.74579706994534\times10^{-2}$                            |
| $\tilde{\kappa}$   | $-3.01740247738857\times10^{-2}$                       | $-8.96453083123684\times10^{-3}$                       | $-6.74579706994567\times10^{-2}$                            |
| $\overline{\rho}$  | $-3.01740247738578\times10^{-2}$                       | $-8.96453083122941\times10^{-3}$                       | $-6.74579706994993\times10^{-2}$                            |

TAB. A.24 – Tests d'indépendance de jauge pour des processus  $t$  -  $\bar{t} \rightarrow \tilde{\tau}_i$  -  $\tilde{\tau}_j^*$ .

| Processus                                              | $C_{IV} = 0$                                | $C_{UV} = 10^{7}$                |
|--------------------------------------------------------|---------------------------------------------|----------------------------------|
| $h^0h^0 \rightarrow h^0h^0$                            | $2.94524765819700\times10^{-2}$             | $2.94524755932368\times10^{-2}$  |
| $h^0h^0 \rightarrow h^0H^0$                            | $6.41049558200367\times10^{-2}$             | $6.41049540168097\times10^{-2}$  |
| $h^0 h^0 \rightarrow H^0 H^0$                          | $5.42956674913381\times10^{-2}$             | $5.42956673676397\times10^{-2}$  |
| $h^0H^0 \rightarrow H^0H^0$                            | $-9.97978216385343\times10^{-2}$            | $-9.97978215852712\times10^{-2}$ |
| $H^0 H^0 \rightarrow H^0 H^0$                          | $3.90086538691833\times10^{-2}$             | $3.90086537553859\times10^{-2}$  |
| $A^0A^0 \rightarrow A^0A^0$                            | $5.13151269816329\times10^{-3}$             | $5.13151225547554\times10^{-3}$  |
| $A^0A^0 \rightarrow h^0h^0$                            | $6.41754264311463\times10^{-3}$             | $6.41754270732424\times10^{-3}$  |
| $A^0A^0 \rightarrow h^0H^0$                            | $8.50188882791366\times10^{-2}$             | $8.50188879364290\times10^{-2}$  |
| $A^0A^0 \rightarrow H^0H^0$                            | $-2.69803282112977\times10^{-0}$            | $-2.69803280599310\times10^{-0}$ |
| $H^+ H^- \to H^+ H^-$                                  | $2.29254245648367\times10^{+3}$             | $2.29254286673843\times10^{+3}$  |
| $H^+H^- \rightarrow A^0A^0$                            | $9.32859864726651\times10^{-2}$             | $9.32859637802552\times10^{-2}$  |
| $H^+H^- \to h^0h^0$                                    | $1.00212758391936\times10^{-3}$             | $1.00212742895313\times10^{-3}$  |
| $H^+H^- \to h^0H^0$                                    | $4.18845400034065\times10^{-2}$             | $4.18845390654307\times10^{-2}$  |
| $H^+ H^- \to H^0 H^0$                                  | $-1.68795474855780\times10^{-0}$            | $-1.68795478534862\times10^{-0}$ |
| $W^+W^- \to h^0h^0$                                    | $-6.976\overline{22278604787\times10^{-1}}$ | $-6.97622391982111\times10^{-1}$ |
| $W^+W^- \to h^0H^0$                                    | $-7.91375078035693\times10^{-3}$            | $-7.91374453615988\times10^{-3}$ |
| $W^+W^- \rightarrow H^0H^0$                            | $-7.79677750638178\times10^{-3}$            | $-7.79677804459428\times10^{-3}$ |
| $W^+W^- \to A^0A^0$                                    | $-5.49659474459269\times10^{-3}$            | $-5.49659540637181\times10^{-3}$ |
| $W^+W^- \to A^0h^0$                                    | $-1.03973811920312\times10^{-4}$            | $-1.03973801367995\times10^{-4}$ |
| $W^+W^- \to A^0H^0$                                    | $-1.98767085977332\times10^{-3}$            | $-1.98767066429855\times10^{-3}$ |
| $W^+W^- \to H^+H^-$                                    | $-1.19568338351591\times10^{-2}$            | $-1.19568341820070\times10^{-2}$ |
| $A^0A^0 \rightarrow \tilde{b}_1\tilde{b}_1^*$          | $-2.55436201997377\times10^{-2}$            | $-2.55436201897783\times10^{-2}$ |
| $A^0A^0 \rightarrow \tilde{b}_2\tilde{b}_2^*$          | $-1.43818287077491\times10^{-1}$            | $-1.43818287061208\times10^{-1}$ |
| $A^0A^0 \rightarrow \tilde{b}_1\tilde{b}_2^*$          | $-3.24009414479604\times10^{-2}$            | $-3.24009414406121\times10^{-2}$ |
| $H^0h^0 \to \tilde{\tau}_1 \tilde{\tau}_1^*$           | $4.83718630280727\times10^{-3}$             | $4.83718635235659\times10^{-3}$  |
| $H^0 h^0 \to \tilde{\tau}_2 \tilde{\tau}_2^*$          | $-3.98040700664314\times10^{-3}$            | $-3.98040704314944\times10^{-3}$ |
| $H^0 h^0 \to \tilde{\nu}_{\tau} \tilde{\nu}_{\tau}^*$  | $4.85069502167340\times10^{-3}$             | $4.85069503563099\times10^{-3}$  |
| $H^0h^0 \to \tilde{b}_1 \tilde{b}_1^*$                 | $-4.77446738660207\times10^{-2}$            | $-4.77446738989995\times10^{-2}$ |
| $H^0h^0 \rightarrow \tilde{b}_1 \tilde{b}_2^*$         | $-4.95489875500576\times10^{-2}$            | $-4.95489875641032\times10^{-2}$ |
| $H^0 h^0 \rightarrow \tilde{b}_2 \tilde{b}_2^*$        | $-2.19049900982802\times10^{-1}$            | $-2.19049901102315\times10^{-1}$ |
| $H^0 h^0 \rightarrow Z^0 Z^0$                          | $-9.26031366978804\times10^{-2}$            | $-9.26031376149585\times10^{-2}$ |
| $H^+H^- \to W^+W^-$                                    | $-1.70662411505272\times10^{-1}$            | $-1.70662414192719\times10^{-1}$ |
| $H^+H^- \rightarrow \tilde{\chi}_1^+ \tilde{\chi}_1^-$ | $-1.40841515462844\times10^{-1}$            | $-1.40841516192053\times10^{-1}$ |
| $H^+H^- \to \tilde{\chi}_2^+ \tilde{\chi}_2^-$         | $-1.69765722405621\times10^{-1}$            | $-1.69765725185572\times10^{-1}$ |

Tab. A.25 – Elimination des divergences Ultra-Violettes.

| Processus                                                             | $C_{UV}=0$                       | $C_{UV} = 10^7$                    |
|-----------------------------------------------------------------------|----------------------------------|------------------------------------|
| $\tilde{e}_1 \tilde{e}_1^* \rightarrow \tilde{e}_1 \tilde{e}_1^*$     | $-5.73794978018225\times10^{+1}$ | $-5.73798995900122\times10^{+1}$   |
| $\tilde{e}_1 \tilde{e}_1^* \rightarrow \tilde{e}_2 \tilde{e}_2^*$     | $-7.49638326482448\times10^{-1}$ | $-7.49638334235503\times10^{-1}$   |
| $\tilde{e}_1 \tilde{e}_1^* \rightarrow \tilde{\nu}_e \tilde{\nu}_e^*$ | $1.10405466916980\times10^{-0}$  | $1.10405468061634\times10^{-0}$    |
| $\tilde{e}_1 \tilde{e}_1^* \rightarrow d_1 d_1^*$                     | $-4.29595397362174\times10^{-1}$ | $-4.29595400997528\times10^{-1}$   |
| $\tilde{e}_1 \tilde{e}_1^* \rightarrow d_2 \tilde{d}_2^*$             | $7.76486273883074\times10^{-2}$  | $7.76486284090146\times10^{-2}$    |
| $\tilde{e}_1 \tilde{e}_1^* \rightarrow \tilde{u}_1 \tilde{u}_1^*$     | $-2.87159315868113\times10^{-1}$ | $-2.87159318633694\times10^{-1}$   |
| $\tilde{e}_1 \tilde{e}_1^* \rightarrow \tilde{u}_2 \tilde{u}_2^*$     | $-1.76261519789804\times10^{-0}$ | $-1.76261521256236\times10^{-0}$   |
| $e^+e^- \rightarrow \tilde{\chi}_1^+\tilde{\chi}_1^-$                 | $-4.19441465515156\times10^{-3}$ | $-4.19441469290358\times10^{-3}$   |
| $e^+e^- \rightarrow \tilde{\chi}_1^+\tilde{\chi}_2^-$                 | $-2.86648301407211\times10^{-3}$ | $-2.86648303663666\times10^{-3}$   |
| $e^+e^- \rightarrow \tilde{\chi}_2^+\tilde{\chi}_2^-$                 | $3.08090718531021\times10^{-4}$  | $3.08090694059148\times10^{-4}$    |
| $e^+e^- \rightarrow \tilde{\chi}^0_1 \tilde{\chi}^0_1$                | $8.03815438261100\times10^{-4}$  | $8.03815445324445\times10^{-4}$    |
| $e^+e^- \rightarrow \tilde{\chi}^0_1 \tilde{\chi}^0_2$                | $8.64829906339503\times10^{-3}$  | $8.64829905993723\times10^{-3}$    |
| $e^+e^- \rightarrow \tilde{\chi}^0_2 \tilde{\chi}^{\bar{0}}_2$        | $2.01260338511068\times10^{-2}$  | $2.01260338992371\times10^{-2}$    |
| $W^+W^- \rightarrow \tilde{\chi}_1^+ \tilde{\chi}_1^-$                | $-7.01156804335576\times10^{-1}$ | $-7.01156806563391 \times 10^{-1}$ |
| $W^+W^- \rightarrow \tilde{\chi}_1^+ \tilde{\chi}_2^-$                | $-1.10451297640562\times10^{-1}$ | $-1.10451264218513\times10^{-1}$   |
| $W^+W^- \to \tilde{\chi}_2^+ \tilde{\chi}_2^-$                        | $-3.94847997771269\times10^{-1}$ | $-3.94848001407449\times10^{-1}$   |
| $W^+W^- \to \tilde{\tau}_1 \tilde{\tau}_1^*$                          | $3.01565568869969\times10^{-2}$  | $3.01565570775083\times10^{-2}$    |
| $W^+W^- \to \tilde{\tau}_1 \tilde{\tau}_2^*$                          | $-7.54718393564547\times10^{-4}$ | $-7.54718199125133\times10^{-4}$   |
| $W^+W^- \rightarrow \tilde{\tau}_2 \tilde{\tau}_2^*$                  | $-6.25720149438962\times10^{-2}$ | $-6.25720155575832\times10^{-2}$   |
| $W^+W^- \to \tilde{\nu}_{\tau} \tilde{\nu}_{\tau}^*$                  | $-2.76740840059478\times10^{-2}$ | $-2.76740839064005\times10^{-2}$   |
| $W^+Z^0 \rightarrow \tilde{\tau}_1^* \tilde{\nu}_{\tau}$              | $2.03539572173517\times10^{-2}$  | $2.03539574549124\times10^{-2}$    |
| $W^+Z^0 \to \tilde{\tau}_2^* \tilde{\nu}_{\tau}$                      | $-3.00816375971073\times10^{-2}$ | $-3.00816381386515\times10^{-2}$   |
| $Z^0 Z^0 \rightarrow \tilde{\tau}_1 \tilde{\tau}_1^*$                 | $1.83394436126119\times 10^{-4}$ | $1.83394457803048\times10^{-4}$    |
| $Z^0 Z^0 \rightarrow \tilde{\tau}_1 \tilde{\tau}_2^*$                 | $-4.33158113201137\times10^{-4}$ | $-4.33158111564537\times10^{-4}$   |
| $Z^0 Z^0 \rightarrow \tilde\tau_2 \tilde\tau_2^*$                     | $-5.35343429516163\times10^{-3}$ | $-5.35343430424299\times10^{-3}$   |
| $Z^0 Z^0 \to \tilde{\nu}_{\tau} \tilde{\nu}_{\tau}^*$                 | $-2.05706491838008\times10^{-2}$ | $-2.05706487986876\times10^{-2}$   |

Tab. A.26 – Elimination des divergences Ultra-Violettes.

## Annexe B

# Matrices de diagonalisation du MSSM

Nous détaillons dans cette Annexe diverses formules concernant les matrices de diagonalisation des charginos et des neutralinos. Nous expliciterons les relations exactes donnant les masses ainsi que les invariants dans ces secteurs.

La matrice de masse des charginos est donnée par,

$$
\tilde{X} = U X V^t = \tilde{X}^t = V X^t U = \begin{pmatrix} m_{\tilde{\chi}_1^+} & 0 \\ 0 & m_{\tilde{\chi}_2^+} \end{pmatrix},
$$
\n(B.1)

où l'on a introduit deux matrices  $2\times 2$  unitaires  $U$  et  $V.$  Afin d'obtenir une matrice  $\tilde{X}$  définie positive, il est nécessaire de satisfaire la condition,

$$
\det \tilde{X} > 0. \tag{B.2}
$$

Par conséquent, les déterminants des matrices U et V doivent respecter la relation,

$$
\det \tilde{X} = (\det U)(\det X)(\det V^t) > 0, \tag{B.3}
$$

avec le déterminant de la matrice X,

$$
\det X = M_2 \mu - M_W^2 s_{2\beta} \,. \tag{B.4}
$$

Finalement, on obtient la condition suivante,

$$
\text{sign}(\text{det}U \text{det}V) = \text{sign}(M_2\mu - M_W^2 s_{2\beta}).\tag{B.5}
$$

On peut par exemple choisir det $U = +1$  et det $V = sign(M_2\mu - M_W^2 s_{2\beta}) = \epsilon_L$  et avoir ainsi,

$$
U = U_R = \begin{pmatrix} c_R & s_R \\ -s_R & c_R \end{pmatrix},
$$
  
\n
$$
V = U_L \epsilon = \begin{pmatrix} c_L & s_L \\ -s_L & c_L \end{pmatrix} \begin{pmatrix} \epsilon_L & 0 \\ 0 & 1 \end{pmatrix} = \begin{pmatrix} \epsilon_L c_L & s_L \\ -\epsilon_L s_L & c_L \end{pmatrix}.
$$
 (B.6)

Les angles  $\phi_L$  et  $\phi_R$  sont alors donnés par,

$$
t_{2R} = \frac{2\sqrt{2}M_W (M_2c_\beta + \mu s_\beta)}{M_2^2 - \mu^2 - 2M_W^2c_{2\beta}},
$$
  

$$
t_{2L} = \frac{2\sqrt{2}M_W (\mu c_\beta + M_2s_\beta)}{M_2^2 - \mu^2 + 2M_W^2c_{2\beta}}.
$$
 (B.7)

La matrice de masse  $\tilde{Y}$  des neutralinos est diagonalisée avec une matrice  $4 \times 4$  notée  $N$ ,

$$
\tilde{Y} = N^* Y N^{\dagger} = \begin{pmatrix} m_1 & 0 & 0 & 0 \\ 0 & m_2 & 0 & 0 \\ 0 & 0 & m_3 & 0 \\ 0 & 0 & 0 & m_4 \end{pmatrix} .
$$
 (B.8)

Afin d'obtenir des masses de neutralinos positives, la matrice N doit être en toute généralité imaginaire. On peut décomposer la matrice  $N$  en deux matrices  $J$  et  $\hat{N}$ ,

$$
N = J\hat{N}.
$$
 (B.9)

La matrice  $\hat{N}$  est purement réelle tandis que  $J$  est purement imaginaire et cette dernière peut être définie comme,

$$
J = diag(j_1, j_2, j_3, j_4).
$$
 (B.10)

On a par conséquent la relation,

$$
\tilde{Y} = J\hat{N}Y\hat{N}^{t}J
$$
  
= Jdiag( $\hat{m}_1, \hat{m}_2, \hat{m}_3, \hat{m}_4$ )J. (B.11)

Les valeurs  $\hat{m}_i$  diffèrent des masses positives des neutralinos que par un signe  $\epsilon_i$ . Pour obtenir toutes les masses positives, il suffit d'écrire,

$$
j_i = \begin{cases} 1 & \text{if } m_i > 0 \\ i & \text{if } m_i < 0 \end{cases}
$$
 (B.12)

Il est possible de considérer la matrice N comme purement réelle (et donc égale à  $\hat{N}$ ). Pour cela, il suffit de transformer les neutralinos comme,

$$
\tilde{\chi}_i^0 \to \frac{1 + \epsilon_i}{2} \tilde{\chi}_i^0 + i \frac{1 - \epsilon_i}{2} \gamma_5 \tilde{\chi}_i^0 ,
$$
\n
$$
\overline{\tilde{\chi}}_i^0 \to \frac{1 + \epsilon_i}{2} \tilde{\chi}_i^0 + i \frac{1 - \epsilon_i}{2} \overline{\tilde{\chi}}_i^0 \gamma_5 .
$$
\n(B.13)

Ainsi, le terme de masse des neutralinos devient,

$$
\hat{m}_i \overline{\tilde{\chi}}_i^0 \tilde{\chi}_i^0 = \epsilon_i m_i \overline{\tilde{\chi}}_i^0 \tilde{\chi}_i^0 \to m_i \overline{\tilde{\chi}}_i^0 \tilde{\chi}_i^0.
$$
\n(B.14)

194

D'autre part, les transformations des couplages des neutralinos peuvent s'écrire,

$$
\tilde{\chi}_{i}^{0} (a_{ij} + b_{ij}\gamma_{5})\gamma_{\mu} \tilde{\chi}_{i}^{0} \rightarrow \tilde{\chi}_{i}^{0} \left(\frac{1 + \epsilon_{i}\epsilon_{j}}{2} - i\gamma_{5}\frac{\epsilon_{i} - \epsilon_{j}}{2}\right) (a_{ij} + b_{ij}\gamma_{5})\gamma_{\mu} \tilde{\chi}_{j}^{0},
$$
\n
$$
\tilde{\chi}_{i}^{0} (a_{ij} + b_{ij}\gamma_{5}) \tilde{\chi}_{j}^{0} \rightarrow \tilde{\chi}_{i}^{0} \left(\frac{\epsilon_{i} + \epsilon_{j}}{2} + i\gamma_{5}\frac{1 - \epsilon_{i}\epsilon_{j}}{2}\right) (a_{ij} + b_{ij}\gamma_{5}) \tilde{\chi}_{i}^{0},
$$
\n
$$
\overline{F}(a_{i} + b_{i}\gamma_{5})\gamma_{\mu} \tilde{\chi}_{i}^{0} \rightarrow \overline{F}\left[\left(\frac{1 + \epsilon_{i}}{2}a_{i} - i\frac{1 - \epsilon_{i}}{2}b_{i}\right)\gamma_{\mu} + \left(\frac{1 + \epsilon_{i}}{2}b_{i} - i\frac{1 - \epsilon_{i}}{2}a_{i}\right)\gamma_{5}\gamma_{\mu}\right] \tilde{\chi}_{i}^{0},
$$
\n
$$
\overline{\tilde{\chi}}_{i}^{0} (a_{i} + b_{i}\gamma_{5})\gamma_{\mu} F \rightarrow \overline{\tilde{\chi}}_{i}^{0} \left[\left(\frac{1 + \epsilon_{i}}{2}a_{i} + i\frac{1 - \epsilon_{i}}{2}b_{i}\right)\gamma_{\mu} + \left(\frac{1 + \epsilon_{i}}{2}b_{i} + i\frac{1 - \epsilon_{i}}{2}a_{i}\right)\gamma_{5}\gamma_{\mu}\right] F,
$$
\n
$$
\overline{F}(a_{i} + b_{i}\gamma_{5})\tilde{\chi}_{i}^{0} \rightarrow \overline{F}\left[\left(\frac{1 + \epsilon_{i}}{2}a_{i} + i\frac{1 - \epsilon_{i}}{2}b_{i}\right) + \left(\frac{1 + \epsilon_{i}}{2}b_{i} + i\frac{1 - \epsilon_{i}}{2}a_{i}\right)\gamma_{5}\right] \tilde{\chi}_{i}^{0},
$$
\n
$$
\overline{\tilde{\chi}}_{i}^{0} (a_{i} + b_{i}\gamma
$$

On peut enfin noter que la prise en compte d'une matrice de diagonalisation complexe est nécessaire seulement pour des processus dont les pattes externes sont des neutralinos de masse  $n$ égative  $\hat{m}_i$ .

Dans le Chapitre 3, les relations (3.50) donnent des formules simples pour les masses des neutralinos dans la limite  $M_Z \ll |\mu + M_1|, |\mu + M_2|$ . Les valeurs de ces masses peuvent s'obtenir analytiquement [41],

$$
\epsilon_1 \hat{m}_{\tilde{\chi}_1^0} = -\left(\frac{1}{2}a - \frac{1}{6}C_2\right)^{1/2} + \left(-\frac{1}{2}a - \frac{1}{3}C_2 + \frac{C_3}{(8a - \frac{8}{3}C_2)^{1/2}}\right)^{1/2} + \frac{1}{4}\left(M_1 + M_2\right),
$$
\n
$$
\epsilon_2 \hat{m}_{\tilde{\chi}_2^0} = +\left(\frac{1}{2}a - \frac{1}{6}C_2\right)^{1/2} - \left(-\frac{1}{2}a - \frac{1}{3}C_2 - \frac{C_3}{(8a - \frac{8}{3}C_2)^{1/2}}\right)^{1/2} + \frac{1}{4}\left(M_1 + M_2\right),
$$
\n
$$
\epsilon_3 \hat{m}_{\tilde{\chi}_3^0} = -\left(\frac{1}{2}a - \frac{1}{6}C_2\right)^{1/2} - \left(-\frac{1}{2}a - \frac{1}{3}C_2 + \frac{C_3}{(8a - \frac{8}{3}C_2)^{1/2}}\right)^{1/2} + \frac{1}{4}\left(M_1 + M_2\right),
$$
\n
$$
\epsilon_4 \hat{m}_{\tilde{\chi}_4^0} = +\left(\frac{1}{2}a - \frac{1}{6}C_2\right)^{1/2} + \left(-\frac{1}{2}a - \frac{1}{3}C_2 - \frac{C_3}{(8a - \frac{8}{3}C_2)^{1/2}}\right)^{1/2} + \frac{1}{4}\left(M_1 + M_2\right).
$$
\n(B.16)

 $\epsilon_i = \pm 1$  est le signe de la *i*-ème valeur propre de la matrice de masse des neutralinos et les constantes  $C_{2,3,4}$  et a sont données par,

$$
C_2 = (M_1M_2 - M_Z^2 - \mu^2) - \frac{3}{8}(M_1 + M_2)^2,
$$
  
\n
$$
C_3 = -\frac{1}{8}(M_1 + M_2)^3 + \frac{1}{2}(M_1 + M_2)(M_1M_2 - M_Z^2 - \mu^2) + (M_1 + M_2)\mu^2
$$
  
\n
$$
+ (M_1c_W^2 + M_2s_W^2) M_Z^2 - \mu M_Z^2s_{2\beta},
$$
  
\n
$$
C_4 = (M_1c_W^2 + M_2s_W^2) M_Z^2\mu s_{2\beta} - M_1M_2\mu^2
$$
  
\n
$$
+ \frac{1}{4}(M_1 + M_2) [(M_1 + M_2)\mu^2 + (M_1c_W^2 + M_2s_W^2) M_Z^2 - \mu M_Z^2s_{2\beta}]
$$
  
\n
$$
+ \frac{1}{16}(M_1M_2 - M_Z^2 - \mu^2)(M_1 + M_2)^2 - \frac{3}{256}(M_1 + M_2)^4,
$$
  
\n
$$
a = \frac{1}{2^{1/3}}Re \left[ -S + i(D/27)^{1/2} \right]^{1/3},
$$
  
\n
$$
D = -4U^3 - 27S^2,
$$
  
\n
$$
U = -\frac{1}{3}C_2^2 - 4C_4,
$$
  
\n
$$
S = -C_3^2 - \frac{2}{27}C_2^3 + \frac{8}{3}C_2C_4.
$$
  
\n(B.17)

Les masses ne sont pas données ici dans l'ordre croissant  $m_{\tilde{\chi}^0_1} < m_{\tilde{\chi}^0_2} < m_{\tilde{\chi}^0_3} < m_{\tilde{\chi}^0_4}$ . Les entrées de la matrice de diagonalisation $N$  peuvent s'écrire,

$$
\frac{N_{i2}}{N_{i1}} = -\frac{1}{t_W} \frac{M_1 - \epsilon_i \hat{m}_{\tilde{\chi}_i^0}}{M_2 - \epsilon_i \hat{m}_{\tilde{\chi}_i^0}},
$$
\n
$$
\frac{N_{i3}}{N_{i1}} = \frac{\mu \left(M_2 - \epsilon_i \hat{m}_{\tilde{\chi}_i^0}\right) \left(M_1 - \epsilon_i \hat{m}_{\tilde{\chi}_i^0}\right) - M_Z^2 s_{\beta} c_{\beta} \left[(M_1 - M_2) c_W^2 + M_2 - \epsilon_i \hat{m}_{\tilde{\chi}_i^0}\right]}{M_Z s_W \left(M_2 - \epsilon_i \hat{m}_{\tilde{\chi}_i^0}\right) \left(\mu c_{\beta} + \epsilon_i \hat{m}_{\tilde{\chi}_i^0} s_{\beta}\right)},
$$
\n
$$
\frac{N_{i4}}{N_{i1}} = \frac{-\epsilon_i \hat{m}_{\tilde{\chi}_i^0} \left(M_2 - \epsilon_i \hat{m}_{\tilde{\chi}_i^0}\right) \left(M_1 - \epsilon_i \hat{m}_{\tilde{\chi}_i^0}\right) - M_Z^2 c_{\beta}^2 \left[(M_1 - M_2) c_W^2 + M_2 - \epsilon_i \hat{m}_{\tilde{\chi}_i^0}\right]}{M_Z s_W \left(M_2 - \epsilon_i \hat{m}_{\tilde{\chi}_i^0}\right) \left(\mu c_{\beta} + \epsilon_i \hat{m}_{\tilde{\chi}_i^0} s_{\beta}\right)},
$$
\n(B.18)

et enfin,

$$
N_{i1} = \left[1 + \left(\frac{N_{i2}}{N_{i1}}\right)^2 + \left(\frac{N_{i3}}{N_{i1}}\right)^2 + \left(\frac{N_{i4}}{N_{i1}}\right)^2\right]^{-1/2}.
$$
 (B.19)

Les quatre invariants suivants,

$$
\frac{(\text{Tr}M)}{2} - \frac{\text{Tr}(M^2)}{2}, \n\frac{(\text{Tr}M)^3}{6} - \frac{\text{Tr}M\text{Tr}(M^2)}{2} + \frac{\text{Tr}(M^3)}{3}, \n\text{det}M, \tag{B.20}
$$

permettent de relier les masses des neutralinos avec les paramètres  $M_1$ ,  $M_2$ ,  $\mu$  et  $t_\beta$  [158, 159]. En effet, en injectant les définitions des matrices de masse des neutralinos et des charginos dans les relations (B.20), on obtient facilement

$$
\begin{split} m_{\tilde{\chi}^0_1} + m_{\tilde{\chi}^0_2} + m_{\tilde{\chi}^0_3} + m_{\tilde{\chi}^0_4} &= M_1 + M_2\,, \\ m_{\tilde{\chi}^0_1} (m_{\tilde{\chi}^0_2} + m_{\tilde{\chi}^0_3} + m_{\tilde{\chi}^0_4}) + m_{\tilde{\chi}^0_2} (m_{\tilde{\chi}^0_3} + m_{\tilde{\chi}^0_4}) + m_{\tilde{\chi}^0_3} m_{\tilde{\chi}^0_4} &= M_1 M_2 - \mu^2 - M_Z^2\,, \\ m_{\tilde{\chi}^0_1} m_{\tilde{\chi}^0_2} m_{\tilde{\chi}^0_3} + m_{\tilde{\chi}^0_2} m_{\tilde{\chi}^0_3} + m_{\tilde{\chi}^0_3} m_{\tilde{\chi}^0_4} + m_{\tilde{\chi}^0_4} m_{\tilde{\chi}^0_1} m_{\tilde{\chi}^0_2} \\ &= \mu s_{2\beta} M_Z^2 - (\mu^2 + c_W^2 M_Z^2) M_1 - (\mu^2 + s_W^2 M_Z^2) M_2\,, \\ m_{\tilde{\chi}^0_1} m_{\tilde{\chi}^0_2} m_{\tilde{\chi}^0_3} m_{\tilde{\chi}^0_4} &= \mu s_{2\beta} M_Z^2 (c_W^2 M_1 + s_W^2 M_2) - \mu^2 M_1 M_2\,, \end{split}
$$

$$
m_{\tilde{\chi}_1^+} + m_{\tilde{\chi}_2^+} = M_2 + \mu ,
$$
  
\n
$$
m_{\tilde{\chi}_1^+} m_{\tilde{\chi}_2^+} = M_2 \mu - s_{2\beta} M_W^2.
$$
\n(B.21)

## Annexe C

# Règles de Feynman impliquant les paramètres de jauge non linéaire

L'introduction d'une jauge non linéaire, voir Sect. 3.5.4, implique une complication des règles de Feynman du secteur de Higgs et de jauge avec l'apparition des paramètres non linéaires.

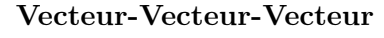

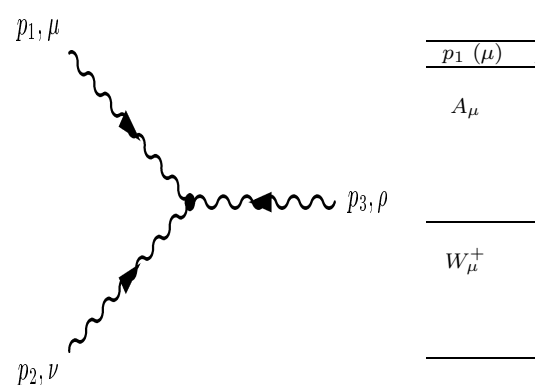

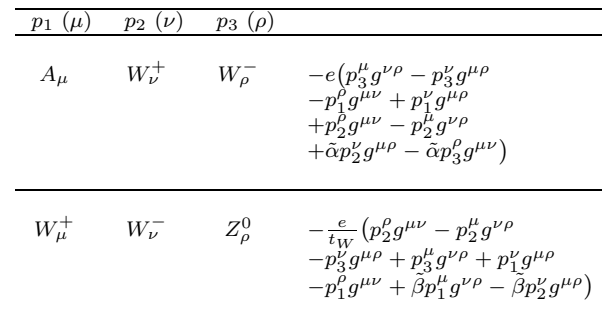

#### Vecteur-Vecteur-Scalaire

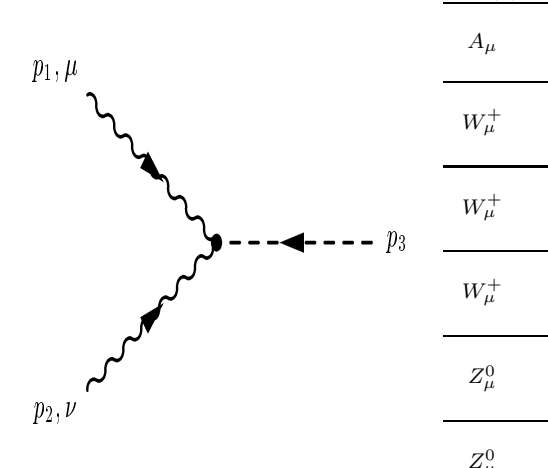

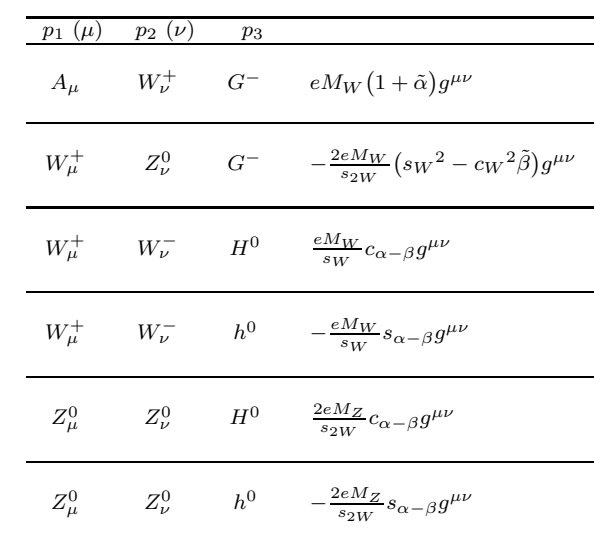

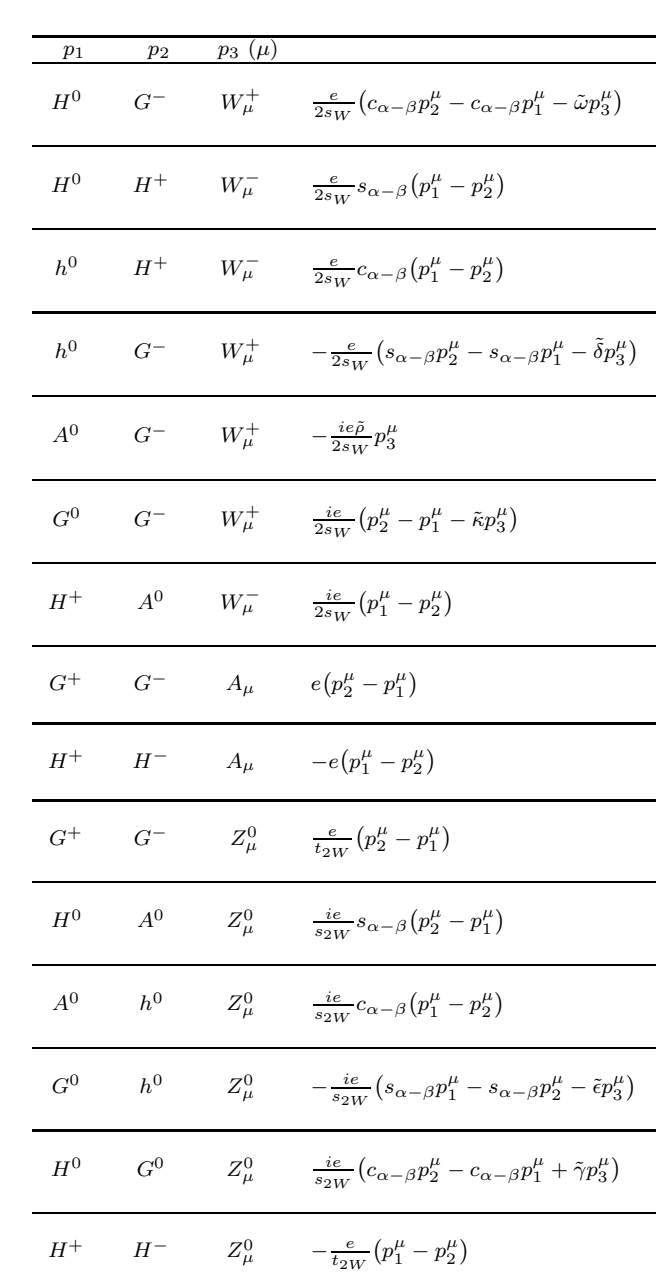

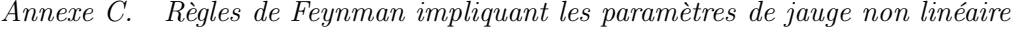

Scalaire-Scalaire-Vecteur

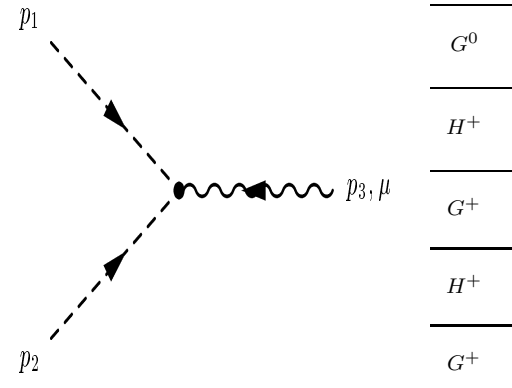

### Scalaire-Scalaire-Scalaire

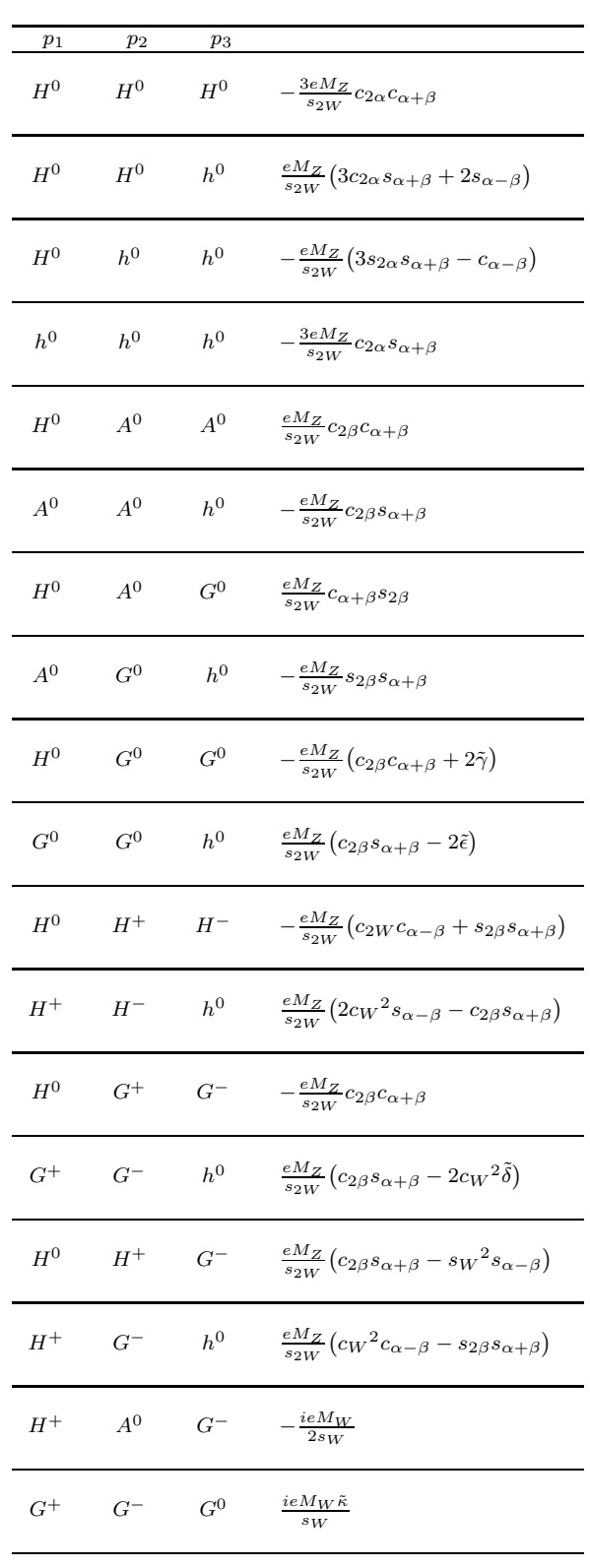

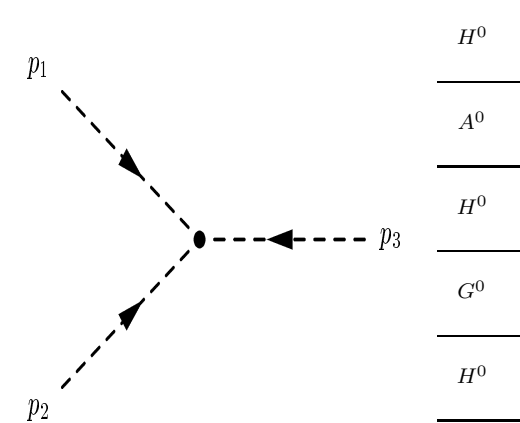

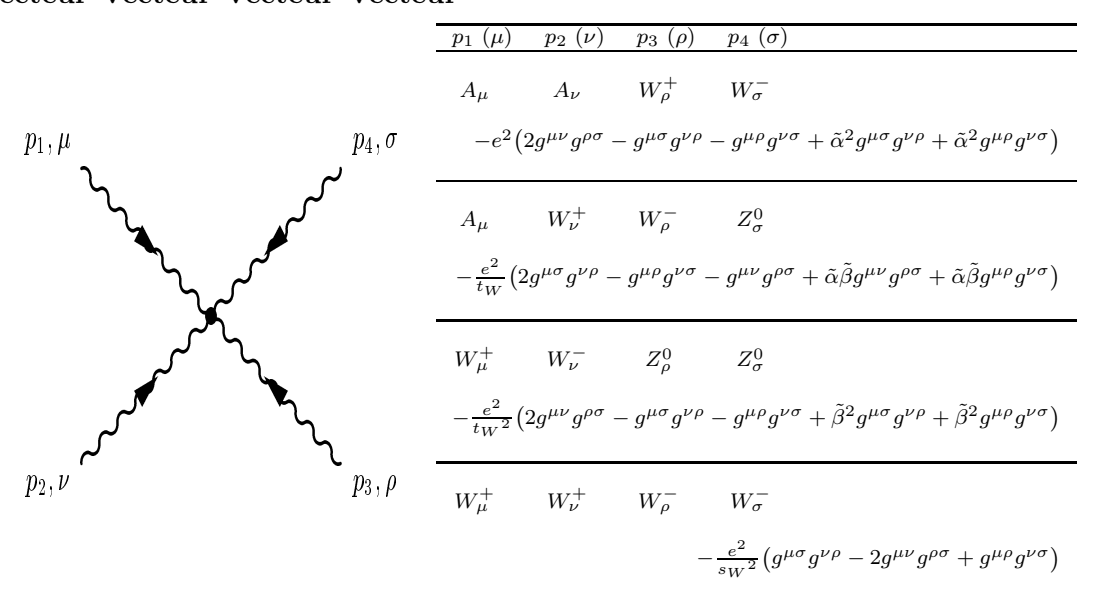

#### Vecteur-Vecteur-Vecteur-Vecteur

Vecteur-Vecteur-Scalaire-Scalaire

|                     | $p_1(\mu)$ | $p_2(\mu)$           | $p_{\rm 3}$       | $p_4$        |                                                                                                    |
|---------------------|------------|----------------------|-------------------|--------------|----------------------------------------------------------------------------------------------------|
|                     | $A_{\mu}$  | $A_{\nu}$            | $H^+$             |              | $H^ 2e^2g^{\mu\nu}$                                                                                                    |
|                     | $A_\mu$    | $A_{\nu}$            | ${\cal G}^+$      | $G^-$        | $2e^2g^{\mu\nu}$                                                                                                    |
|                     | $A_\mu$    | $W_\nu^-$            | ${\cal H}^0$      |              | $H^+$ $\frac{e^2}{2s_W}s_{\alpha-\beta}g^{\mu\nu}$                                                                               |
|                     | $A_\mu$    |                      |                   |              | $W^+{}_{\nu} \qquad G^- \qquad G^0 \qquad \frac{ie^2}{2s_W} \big(1-\tilde{\alpha}\tilde{\kappa}\big)g^{\mu\nu}$                  |
|                     | $A_\mu$    |                      |                   |              | $W^+\nu \qquad G^-\qquad h^0 \qquad -\frac{e^2}{2s_W}\big(s_{\alpha-\beta}-\tilde{\alpha}\tilde{\delta}\big)g^{\mu\nu}$          |
|                     | $W^+_\mu$  | $W_{\nu}^-$          | $\mathcal{H}^0$   |              | $H^0$ $\frac{e^2}{2s_W^2}g^{\mu\nu}$                                                                                             |
| $p_1, \mu$<br>$p_4$ | $A_\mu$    |                      |                   |              | $W^+_\nu \qquad H^0 \qquad G^- \qquad \frac{e^2}{2 s_W} \big( c_{\alpha-\beta} - \tilde{\alpha} \tilde{\omega} \big) g^{\mu\nu}$ |
|                     | $A_{\mu}$  | $Z^0_{\nu}$          | $H^+$             |              | $H^ \frac{2e^2}{t_{2W}}g^{\mu\nu}$                                                                                               |
|                     | $A_{\mu}$  | $W^-_\nu \qquad H^+$ |                   |              | $A^0 = -\frac{ie^2}{2s_W}g^{\mu\nu}$                                                                                             |
| $p_2, \nu$<br>$p_3$ | $A_{\mu}$  | $W_{\nu}^-$          |                   |              | $H^+$ $h^0$ $\frac{e^2}{2s_W}c_{\alpha-\beta}g^{\mu\nu}$                                                                         |
|                     | $A_{\mu}$  | $W^+_\nu$            | $A^0\,$           |              | $G^{-}$ $-\frac{ie^{2}\tilde{\alpha}\tilde{\rho}}{2s_{W}}g^{\mu\nu}$                                                             |
|                     | $A_\mu$    | $Z^0_\nu$            | ${\cal G}^+$      |              | $G^{-}$ $\frac{2e^{2}}{t_{2W}}g^{\mu\nu}$                                                                                        |
|                     | $Z^0_\mu$  | $Z^0_\nu$            | $\mathcal{H}^{0}$ |              | $H^0 \qquad \  \frac{2e^2}{s_{2W}{}^2} g^{\mu\nu}$                                                                               |
|                     | $W^-_\mu$  | $Z^0_\nu$            | $H^0$             |              | $H^+$ $-\frac{e^2}{2c_W}s_{\alpha-\beta}g^{\mu\nu}$                                                                              |
|                     | $W^+_\mu$  | $Z^0_\nu$            | ${\cal H}^0$      | ${\cal G}^-$ | $-\frac{e^2}{2c_W s_W{}^2} \big( s_W{}^2 c_{\alpha-\beta} + c_W{}^2 \tilde{\beta} \tilde{\omega} \big) g^{\mu\nu}$               |
|                     | $W^+_\mu$  | $W_{\nu}^-$          | $H^+$             |              | $H^{-}$ $\frac{e^{2}}{2s_{W}^{2}}g^{\mu\nu}$                                                                                     |
|                                | $p_1(\mu)$ | $p_2(\mu)$  | $\overline{p_3}$ | $\overline{p}_4$          |                                                                                                    |
|--------------------------------|------------|-------------|------------------|---------------------------|----------------------------------------------------------------------------------------------------|
|                                | $Z^0_\mu$  | $Z^0_\nu$   | $H^+$            | $H^{\rm -}$               | $\frac{2e^2}{t_{2W}{}^2}g^{\mu\nu}$                                                                               |
|                                | $W^-_\mu$  | $Z^0_\nu$   | $H^+$            | $A^0\,$                   | $\frac{ie^2}{2c_W}g^{\mu\nu}$                                                                                     |
|                                | $W^-_\mu$  | $Z^0_\nu$   | $H^+$            | $\mathfrak{h}^0$          | $-\frac{e^2}{2c_W}c_{\alpha-\beta}g^{\mu\nu}$                                                                     |
|                                | $W^+_\mu$  | $W_{\nu}^-$ | $A^0\,$          | $A^0\,$                   | $\frac{e^2}{2s_W{}^2}g^{\mu\nu}$                                                                                  |
| $p_1, \mu$<br>$\sqrt{p_4}$     | $Z^0_\mu$  | $Z^0_\nu$   | $A^0\,$          | $A^0\,$                   | $\frac{2e^2}{s_2w^2}g^{\mu\nu}$                                                                                   |
|                                | $W^+_\mu$  | $Z^0_\nu$   | $A^0\,$          | $G^-$                     | $-\frac{ie^2\,c_W\tilde{\beta}\tilde{\rho}}{2s_W{}^2}g^{\mu\nu}$                                                  |
|                                | $W^+_\mu$  | $W_{\nu}^-$ | ${\cal G}^+$     | ${\cal G}^-$              | $\frac{e^2}{2s_W{}^2}g^{\mu\nu}$                                                                                  |
|                                | $W^+_\mu$  | $W_{\nu}^-$ | ${\cal G}^0$     | ${\cal G}^0$              | $\frac{e^2}{2s_W{}^2}g^{\mu\nu}$                                                                                  |
| $\mathfrak{p}_3$<br>$p_2, \nu$ | $W^+_\mu$  | $W_{\nu}^-$ | $\mathfrak{h}^0$ | $\ensuremath{h^0}\xspace$ | $\frac{e^2}{2s_W{}^2}g^{\mu\nu}$                                                                                  |
|                                | $W^+_\mu$  | $Z^0_\nu$   | ${\cal G}^-$     | ${\cal G}^0$              | $-\frac{ie^2}{2c_W s_W{}^2}\big(s_W{}^2+c_W{}^2\tilde{\beta}\tilde{\kappa}\big)g^{\mu\nu}$                        |
|                                | $W^+_\mu$  | $Z^0_\nu$   | ${\cal G}^-$     | $h^0\,$                   | $\frac{e^2}{2c_W s_W{}^2} \Big( s_W{}^2 s_{\alpha-\beta} + c_W{}^2 \tilde{\beta} \tilde{\delta} \Big) g^{\mu\nu}$ |
|                                | $Z^0_\mu$  | $Z^0_\nu$   | ${\cal G}^+$     |                           | $G^{-}$ $\frac{2e^{2}}{t_{2W}^{2}}g^{\mu\nu}$                                                                     |
|                                | $Z^0_\mu$  | $Z^0_\nu$   | ${\cal G}^0$     | ${\cal G}^0$              | $\frac{2e^2}{s_{2W}{}^2}g^{\mu\nu}$                                                                               |
|                                | $Z^0_\mu$  | $Z^0_\nu$   | $\mathfrak{h}^0$ | $h^0$                     | $\frac{2e^2}{s_{2W}{}^2}g^{\mu\nu}$                                                                               |

Annexe C. Règles de Feynman impliquant les paramètres de jauge non linéaire

Scalaire-Scalaire-Scalaire-Scalaire

|                        | $p_1$             | $p_2$            | $p_{\rm 3}$               | $p_4$                     |                                                      |
|------------------------|-------------------|------------------|---------------------------|---------------------------|------------------------------------------------------|
|                        | $\mathcal{H}^0$   | $\mathcal{H}^0$  | ${\cal H}^0$              | ${\cal H}^0$              | $-\frac{3e^2}{s_2w^2}c_{2\alpha}^2$                  |
|                        | $\mathcal{H}^{0}$ | ${\cal H}^0$     | ${\cal H}^0$              | $\ensuremath{h^0}\xspace$ | $\frac{3e^2}{s_{2W}^2}c_{2\alpha}s_{2\alpha}$        |
|                        | $H^0$             | ${\cal H}^0$     | $h^0$                     | $h^0$                     | $\frac{e^2}{s_2 w^2} (1 - 12 c_\alpha^2 s_\alpha^2)$ |
|                        | $\mathcal{H}^{0}$ | $\mathfrak{h}^0$ | $\ensuremath{h^0}\xspace$ | $\ensuremath{h^0}\xspace$ | $-\frac{3e^2}{s_2W^2}c_{2\alpha}s_{2\alpha}$         |
| $p_{\rm 1}$<br>$p_{4}$ | $h^0$             | $h^0\,$          | $h^0\,$                   | $h^0\,$                   | $-\frac{3e^2}{s_{2W}^2}c_{2\alpha}^2$                |
|                        | ${\cal H}^0$      | ${\cal H}^0$     | $A^0\,$                   | $A^0\,$                   | $\frac{e^2}{s_2 w^2} c_{2\alpha} c_{2\beta}$         |
|                        | $A^0\,$           | $A^0\,$          | $\ensuremath{h^0}\xspace$ | $\ensuremath{h^0}\xspace$ | $-\frac{e^2}{s_{2W}^2}c_{2\alpha}c_{2\beta}$         |
|                        | $H^0\,$           | $A^0\,$          | $A^0\,$                   | $h^0\,$                   | $-\frac{e^2}{s_{2W}^2}c_{2\beta}s_{2\alpha}$         |
| $p_3$<br>$p_2$         | $A^0$             | $A^0\,$          | $A^0\,$                   | $A^0\,$                   | $-\frac{3e^2}{s_{2W}^2}c_{2\beta}^2$                 |
|                        | $A^0\,$           | $A^0$            | $A^0$                     | ${\cal G}^0$              | $-\frac{3e^2}{2s_2w^2}s_{4\beta}$                    |
|                        | $A^0$             | $A^0\,$          | ${\cal G}^0$              | ${\cal G}^0$              | $\frac{e^2}{s_{2W}^2}(1-3s_{2\beta}^2)$              |
|                        | $A^0$             | ${\cal G}^0$     | ${\cal G}^0$              | ${\cal G}^0$              | $\frac{3e^2}{2s_2w^2}s_4\beta$                       |
|                        | ${\cal G}^0$      | $G^0$            | $G^0$                     | ${\cal G}^0$              | $-\frac{3e^2}{s_{2W}^2}c_{2\beta}^2$                 |

|                                               | $p_1$<br>${\cal H}^0$ | $p_2$<br>$\mathcal{H}^{0}$ | $p_3$<br>$H^+$ | p <sub>4</sub> | $H^{-}$ $\frac{e^{2}}{s_{2W}^{2}}\left(2s_{W}^{2}c_{\alpha-\beta}^{2}-1-s_{2\alpha}s_{2\beta}\right)$                              |
|-----------------------------------------------|-----------------------|----------------------------|----------------|----------------|----------------------------------------------------------------------------------------------------|
|                                               | ${\cal H}^0$          | ${\cal H}^0$               | $H^+$          |                | $G^{-}$ $\frac{e^{2}}{s_{2W}^{2}}(s_{W}^{2}c_{2\alpha}s_{2\beta}+c_{W}^{2}c_{2\beta}s_{2\alpha})$                                  |
|                                               | ${\cal H}^0$          | ${\cal H}^0$               | $A^0\,$        |                | $G^0$ $\frac{e^2}{s_{2W}^2}c_{2\alpha}s_{2\beta}$                                                                                  |
|                                               | $\mathcal{H}^{0}$     | $\mathcal{H}^{0}$          | ${\cal G}^+$   |                | $G^{-}$ $\frac{e^{2}}{s_{2W}^{2}}\left(s_{2\alpha}s_{2\beta}-1+2s_{W}^{2}s_{\alpha-\beta}^{2}+2c_{W}^{2}\tilde{\omega}^{2}\right)$ |
|                                               | ${\cal H}^0$          | ${\cal H}^0$               | ${\cal G}^0$   | ${\cal G}^0$   | $-\frac{e^2}{s_2w^2}(c_{2\alpha}c_{2\beta}+2\tilde{\gamma}^2)$                                                                     |
| $p_{1}% \in\mathcal{P}_{1}$<br>p <sub>4</sub> | ${\cal H}^0$          | $H^+$                      | $H^-\,$        |                | $h^0 = \frac{e^2}{s_2 w^2} (c_W^2 c_{2\alpha} s_{2\beta} + s_W^2 c_{2\beta} s_{2\alpha})$                                          |
|                                               | ${\cal H}^0$          | $H^+$                      | $A^0$          |                | $G^{-}$ $-\frac{ie^{2}}{4s_{W}^{2}}c_{\alpha-\beta}$                                                                               |
|                                               | ${\cal H}^0$          | $H^+$                      | ${\cal G}^-$   |                | $G^0$ $\frac{ie^2}{4s_W^2} s_{\alpha-\beta}$                                                                                       |
|                                               | ${\cal H}^0$          | $H^+$                      | $G^-$          |                | $h^0$ $\frac{e^2}{s_{2W}^2} (c_W^2 c_{2\alpha} c_{2\beta} - s_W^2 s_{2\alpha} s_{2\beta})$                                         |
| $p_3$<br>p <sub>2</sub>                       | ${\cal H}^0$          | $A^0\,$                    | ${\cal G}^+$   |                | $G^{-}$ $\frac{ie^{2}\tilde{\omega}\tilde{\rho}}{2s_{W}^{2}}$                                                                      |
|                                               | ${\cal H}^0$          | $A^0\,$                    | ${\cal G}^0$   | $h^0$          | $-\frac{e^2}{s_{2W}^2}s_{2\alpha}s_{2\beta}$                                                                                       |
|                                               | ${\cal H}^0$          | ${\cal G}^+$               | ${\cal G}^-$   |                | $h^0$ $\frac{e^2}{s_{2W}^2} (c_W^2 c_{2\alpha} s_{2\beta} + s_W^2 c_{2\beta} s_{2\alpha})$                                         |
|                                               | ${\cal H}^0$          | ${\cal G}^0$               | ${\cal G}^0$   |                | $h^0$ $\frac{e^2}{s_2 w^2} (c_{2\beta} s_{2\alpha} - 2\tilde{\epsilon}\tilde{\gamma})$                                             |
|                                               |                       |                            |                |                | $H^+$ $H^+$ $H^ H^ -\frac{2e^2}{s_{2}W^2}c_{2\beta}{}^2$                                                                           |
|                                               | $H^+$                 | $H^+$                      | $H^{\rm -}$    |                | $G^{-}$ $-\frac{e^{2}}{s_{2W}^{2}}s_{4\beta}$                                                                                      |
|                                               | $H^+$                 |                            |                |                | $H^+$ $G^ G^ -\frac{2e^2}{s_2W^2}s_{2\beta}^2$                                                                                     |

Annexe C. Règles de Feynman impliquant les paramètres de jauge non linéaire

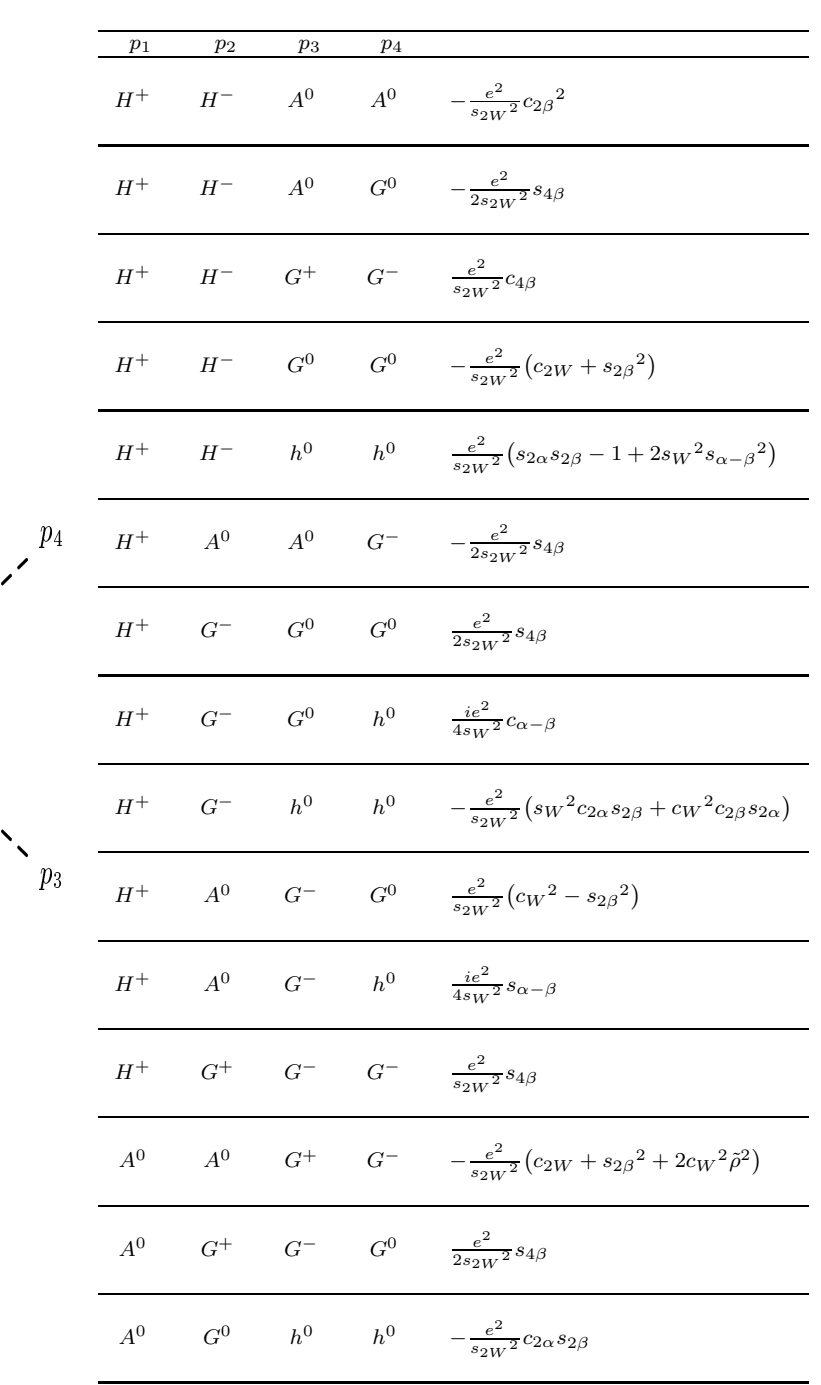

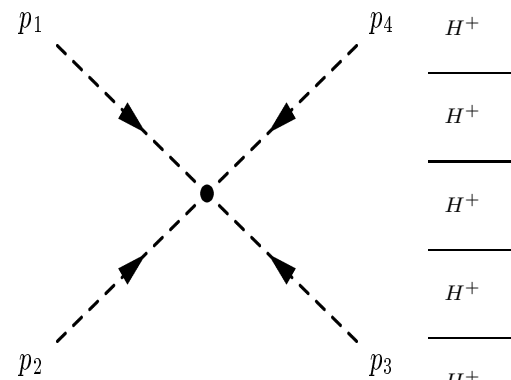

|                         | $p_1$        | $p_2$ | $p_3$ | $p_4$ |                                                                                                    |
|-------------------------|--------------|-------|-------|-------|----------------------------------------------------------------------------------------------------|
| $p_1$<br>$p_4$          |              |       |       |       | $G^+$ $G^+$ $G^ G^ -\frac{2e^2}{s_{2W}^2}c_{2\beta}^2$                                                                                                    |
|                         |              |       |       |       | $G^+$ $G^ G^0$ $G^0$ $-\frac{e^2}{s_2W^2}(c_{2\beta}^2 - 2c_W^2\tilde{\kappa}^2)$                                                                                            |
|                         | $G^+$        |       |       |       | $G^ G^0$ $h^0$ $\frac{ie^2\tilde{\delta}\tilde{\kappa}}{2s_W^2}$                                                                                                    |
|                         |              |       |       |       | $G^+ \qquad G^- \qquad h^0 \qquad h^0 \qquad \tfrac{e^2}{s_{2W}{}^2} \big( 2 s_W{}^2 c_{\alpha - \beta}{}^2 - 1 - s_{2\alpha} s_{2\beta} - 2 c_W{}^2 \tilde{\delta}^2 \big)$ |
| $p_3$<br>p <sub>2</sub> | ${\cal G}^0$ |       |       |       | $G^0$ $h^0$ $h^0$ $\frac{e^2}{s_2 w^2} (c_{2\alpha} c_{2\beta} - 2\tilde{\epsilon}^2)$                                                                                       |

Annexe C. Règles de Feynman impliquant les paramètres de jauge non linéaire

## Annexe D

# Fonctions spéciales

Nous détaillons ici diverses propriétés sur les fonctions spéciales entrant en jeu dans les calculs de densité relique de Matière Noire ainsi que dans les calculs de boucle.

### Fonctions de Bessel

Les fonctions de Bessel rentrent en jeu lors de la résolution de l'équation de Boltzman, voir Chap. 1. Les fonctions de Bessel modifiées sont solutions de l'équation différentielle

$$
x^{2}K_{\nu}^{''}(x) + xK_{\nu}^{'}(x) - (x^{2} + \nu^{2})K_{\nu}(x) = 0.
$$
 (D.1)

D'une manière équivalente, on peut écrire une relation intégrale des fonctions  $K_{\nu}$ ,

$$
K_{\nu}(x) = \frac{\pi^{1/2}(x/2)^{\nu}}{\Gamma(\nu + \frac{1}{2})} \int_{1}^{\infty} e^{-xt} (t^2 - 1)^{\nu - \frac{1}{2}} dt.
$$
 (D.2)

La dérivée  $K'_{\iota}$  $\psi_{\nu}$  est reliée aux fonctions  $K_{\nu}$  et  $K_{\nu-1}$  par,

$$
K'_{\nu}(x) = -K_{\nu-1}(x) - \nu \frac{K_{\nu}(x)}{x}.
$$
\n(D.3)

Le développement asymptotique de  $K_{\nu}$  pour  $\nu$  fixé et  $x \gg 1$  donne le résultat utile,

$$
K_{\nu}(x) \simeq \sqrt{\frac{\pi}{2x}} e^{-x} \left\{ 1 + \frac{4\nu^2 - 1}{8x} + \frac{(4\nu^2 - 1)(4\nu^2 - 9)}{2!(8x)^2} + \dots \right\} .
$$
 (D.4)

### Fonctions Gamma

La fonction gamma  $\Gamma(\alpha)$  joue un rôle important dans la procédure de régularisation dimensionnelle, voir Chap. 4. Cette fonction est définie par l'égalité,

$$
\alpha \Gamma(\alpha) = \Gamma(\alpha + 1). \tag{D.5}
$$

La représentation intégrale de  $\Gamma(\alpha)$  est donnée par,

$$
\Gamma(\alpha) = \int_0^\infty dt e^{-t} t^{\alpha - 1}, \quad \text{avec } Re\alpha > 0.
$$
 (D.6)

Il résulte des relations (D.5) et (D.6) que,

$$
\Gamma(1) = 1
$$
,  $\Gamma(n) = (n - 1)!$ , pour  $n = 2, 3, 4...$  (D.7)

De plus,  $\Gamma(1/2) = \sqrt{\pi}$ . Les deux limites suivantes de la fonction  $\Gamma$  sont également utiles,

$$
\lim_{\alpha \to 0} \Gamma(\alpha) = \frac{1}{\alpha} - \gamma_E + \mathcal{O}(\alpha),
$$
  
\n
$$
\lim_{\alpha \to 0} \Gamma(\alpha) A^{\alpha} = \frac{1}{\alpha} - \gamma_E + \ln A + \mathcal{O}(\alpha),
$$
\n(D.8)

où  $\gamma_E$  représente la constante d'Euler de valeur numérique,

$$
\gamma_E = \lim_{n \to 0} \left( 1 + \frac{1}{2} + \frac{1}{3} + \dots + \frac{1}{n} - \ln n \right) = 0.577215\dots
$$
 (D.9)

## Dilogarithme

Les fonctions dilogarithmes (ou fonction de Spence) sont données par l'intégrale,

$$
\text{Li}_2(z) = -\int_0^z dt \frac{\ln(1-t)}{t},\tag{D.10}
$$

pour un  $z$  tel que  $|\arg(1-z)| < \pi.$ 

Cette fonction possède les propriétés suivantes :

$$
\text{Li}_2(z) + \text{Li}_2\left(\frac{1}{z}\right) = -\frac{1}{2}\ln^2(z) + \frac{\pi^2}{3} + i\pi \ln(z) \quad \text{pour } |\arg(-z)| < \pi \,, \tag{D.11}
$$

$$
\text{Li}_2(z) + \text{Li}_2(1-z) = \frac{\pi^2}{6} - \ln(z)\ln(1-z) \quad \text{pour } |\arg(z)|, |\arg(1-z)| < \pi , \quad \text{(D.12)}
$$

$$
\text{Li}_2(1) = \frac{\pi^2}{6},\tag{D.13}
$$

$$
\text{Li}_2(-1) = -\frac{\pi^2}{12},\tag{D.14}
$$

$$
\text{Li}_2\left(\frac{1}{2}\right) = \frac{\pi^2}{12} - \frac{1}{2}\ln^2(2). \tag{D.15}
$$

Pour plus de détails, voir [160].

# Bibliographie

- [1] K.G. Begeman, A.H. Broeils, R.H. Sanders, Mon. Not. Roy. Astron. Soc. 249 (1991) 523.
- [2] [WMAP Collaboration], C.L. Bennett et al., Astrophys. J. Suppl. 148 (2003) 1, astro-ph/0302207. D.N. Spergel et al., Astrophys. J. Suppl. 148 (2003) 175, astro-ph/0302209.
- [3] R.H. Sanders, S.S. McGaugh, Ann. Rev. Astron. Astrophys. 40, 263 (2002), astroph/0204521. J.D. Bekenstein, Phys. Rev. D70, 083509 (2004), [Erratum-ibid. D71, 069901 (2005)], astro-ph/0403694.
- [4] D. Clowe, M. Bradac, A.H. Gonzalez, M. Markevitch, S.W. Randall, C. Jones, D. Zaritsky, Astrophys. J. 648, L109 (2006), astro-ph/0608407.
- [5] [CHANDRA], http ://chandra.harvard.edu/.
- [6] [VLT], http ://www.eso.org/projects/vlt/.
- [7] [HUBBLE], http ://hubblesite.org/.
- [8] C.L. Bennett et al., Astrophys. J. 464 (1996) L1, astro-ph/9601067.
- [9] [WMAP Collaboration], E. Komatsu et al., arXiv :0803.0547 [astro-ph] ; J. Dunkley et al., arXiv :0803.0586 [astro-ph] ; G. Hinshaw et al., arXiv :0803.0732 [astro-ph].
- [10] http ://map.gsfc.nasa.gov/.
- [11] [SCP Collaboration], http ://panisse.lbl.gov.
- [12] [SDSS Collaboration], J.K. Adelman-McCarthy et al., Astrophys. J. Suppl. 175, 297 (2008), arXiv :0707.3413 [astro-ph].
- [13] [SDSS Collaboration], M. Tegmark et al., Phys.Rev. D69 (2004) 103501, astro-ph/0310723.
- [14] [PLANCK], http ://www.rssd.esa.int/index.php ?project=PLANCK.
- [15] [SNAP], http ://snap.lbl.gov/.
- [16] J. Edsjö, P. Gondolo. Phys. Rev. D56 (1997) 1879, hep-ph/9704361.
- [17] P. Gondolo, G. Gelmini. Nucl. Phys. B360 (1991) 145.
- [18] R.J. Scherrer, M.S. Turner, Phys. Rev. D33 (1986) 1585, [Erratum-ibid. D34 (1986) 3263].
- [19] DarkSUSY : P. Gondolo *et al., JCAP* **0407** (2004) 008, astro-ph/0406204; http ://www.physto.se/∼edsjo/darksusy/.
- [20] G. Bélanger, F. Boudjema, A. Pukhov, A. Semenov, Comput. Phys. Commun. 149 (2002) 103, hep-ph/0112278 ; G. Bélanger, F. Boudjema, A. Pukhov, A. Semenov, Comput. Phys. Commun. 176 (2007) 367, hep-ph/0607059 ; G. Bélanger, F. Boudjema, A. Pukhov, A. Semenov, Comput. Phys. Commun. 174 (2006) 577, hep-ph/0405253 ; http ://wwwlapp.in2p3.fr/lapth/micromegas.
- [21] E.W. Kolb, M.S. Turner, The Early Universe, Addison-Wesley, Reading, MA 1990.
- [22] K. Griest, D. Seckel. Phys. Rev. D43 (1991), 3191.
- [23] B. Murakami, J.D. Wells, Phys. Rev. D64 (2001) 015001, hep-ph/0011082.
- [24] T. Nihei, N. Okada, O. Seto, Phys. Rev. D71 (2005) 063535, hep-ph/0409219.
- [25] P. Salati, *Phys. Lett.* **B571** (2003) 121, astro-ph/0207396; F. Rosati, Phys. Lett. B570 (2003) 5, hep-ph/0302159 ; G.B. Gelmini, P. Gondolo, Phys. Rev. D74 (2006) 023510, hep-ph/0602230 ; M. Joyce, Phys. Rev. D55 (1997) 1875, hep-ph/9606223 ; M. Joyce, T. Prokopec, JHEP 0010 (2000) 030, hep-ph/0003190.
- [26] R. Catena, N. Fornengo, A. Masiero, M. Pietroni, F. Rosati, Phys. Rev. D70 (2004) 063519, astro-ph/0403614.
- [27] M. Kamionkowski, M.S. Turner, Phys. Rev. D42 (1990) 3310 ; S. Profumo, P. Ullio, astro-ph/0404390.
- [28] G.F. Giudice, E.W. Kolb, A. Riotto, Phys. Rev. D64 (2001) 023508, hep-ph/0005123 ; S. Khalil, C. Munoz, E. Torrente-Lujan, New J. Phys. 4 (2002) 27, hep-ph/0202139.
- [29] S. L. Glashow, *Nucl. Phys.* **22** (1961) 579; S. Weinberg, Phys. Rev. Lett. 19 (1967) 1264 ; A. Salam, Originally printed in \*Svartholm : Elementary Particle Theory, Proceedings Of The Nobel Symposium Held 1968 At Lerum, Sweden\*, Stockholm (1968) 367-377 ; S. L. Glashow, J. Iliopoulos, L. Maiani, Phys. Rev. D2 (1970) 1285.
- [30] P. W. Higgs, *Phys. Lett.* **12** (1964) 132; P. W. Higgs, Phys. Rev. Lett. 13 (1964) 508 ; F. Englert, R. Brout, Phys. Rev. Lett. 13 (1964) 321 ; T. W. B. Kibble, Phys. Rev. 155 (1967) 1554.
- [31] U. Amaldi, W. de Boer, H. Furstenau, Phys. Lett. B260 (1991) 447.
- [32] G. Bertone, D. Hooper, J. Silk, hep-ph/0404175.
- [33] P.S. Martin, hep-ph/9709356.
- [34] M. Drees, R. Godbole, P. Roy, Theory and phenomenology of sparticles : An account of  $four-dimensional N=1$  supersymmetry in high energy physics, Hackensack, USA : World Scientific (2004) 555 p.
- [35] S. Dawson, hep-ph/9712464.
- [36] M. Drees, hep-ph/9611409.
- [37] P. Fayet, *Nucl. Phys.* **B90** (1975) 104; G.R. Farrar, P. Fayet, Phys. Lett. B76 (1978) 575.
- [38] L. Girardello, M. Grisaru, Nucl. Phys. B194 (1982) 65.
- [39] M. Kuroda, hep-ph/9902340.
- [40] J. Rosiek, Phys. Rev. D41 (1990) 3464, hep-ph/9511250.
- [41] M.M. El Kheishen, A.A. Aboshousha, A.A. Shafik, Phys. Rev. D45 (1992) 4345.
- [42] M.B. Gavela, G. Girardi, C. Malleville, P. Sorba, Nucl. Phys. B193 (1981) 257.
- [43] G. Girardi, C. Malleville, P. Sorba, Phys. Lett. B117 (1982) 64.
- [44] F. Boudjema, E. Chopin, Z. Phys. C73 (1996) 85, hep-ph/9507396.
- [45] P. Favet, *Phys. Lett.* **B70** (1977) 461; P. Fayet, Phys. Lett. B86 (1979) 272 ; P. Fayet, Phys. Lett. B175 (1986) 471.
- [46] A.H. Chamseddine, R. Arnowitt, P. Nath, *Phys. Rev. Lett.* **49** (1982) 970; R. Barbieri, S. Ferrara, C.A Savoy, Phys. Lett. B119 (1982) 343 ; L. Hall, J. Lykken, S. Weinberg, Phys. Rev. D27 (1983) 2359.
- [47] B.C. Allanach, S. Kraml, W. Porod, hep-ph/0207314 ; B.C. Allanach, S. Kraml, W. Porod, JHEP 0303 (2003) 016, hep-ph/0302102 ; G. Bélanger, S. Kraml, A. Pukhov, Phys. Rev. D72 (2005) 015003, hep-ph/0502079. http://kraml.web.cern.ch/kraml/comparison/.
- [48] F.E. Paige, S.D. Protopescu, H. Baer, X. Tata, arXiv :hep-ph/0312045.
- [49] B.C. Allanach, Comput. Phys. Commun. 143 (2002) 305, hep-ph/0104145.
- [50] W. Porod, Comput. Phys. Commun. 153 (2003) 275, hep-ph/0301101.
- [51] A. Djouadi, J.L. Kneur, G. Moultaka, hep-ph/0211331.
- [52] G.A. Blair, W. Porod, P.M. Zerwas, Eur. Phys. J. C27 (2003) 263, hep-ph/0210058.
- [53] E.A. Baltz, P. Gondolo, JHEP 0410 (2004) 052, hep-ph/0407039.
- [54] B.C. Allanach, G. Bélanger, F. Boudjema, A. Pukhov, JHEP 0412 (2004) 020, hepph/0410091.
- [55] M. Drees, M.M. Nojiri, Phys. Rev. D47, 376 (1993), hep-ph/9207234.
- [56] G. Jungman, M. Kamionkowski, K. Griest. Phys. Rept. 267 (1996) 195-373, hepph/9506380.
- [57] A. Birkedal-Hansen, E.H. Jeong, JHEP 0302, 047 (2003), hep-ph/0210041.
- [58] T. Nihei, L. Roszkowski, R. Ruiz de Austri, JHEP 0203 (2002) 031, hep-ph/0202009 ; T. Nihei, L. Roszkowski, R. Ruiz de Austri, JHEP 0207 (2002) 024, hep-ph/0206266.
- [59] B. Delamotte, Am. J. Phys. 72 (2004) 170, hep-th/0212049.
- [60] W. Pauli, F. Villars, Rev. Mod. Phys. 21 (1949) 434.
- [61] C.G. Bollini, J.J. Giambiagi, Nuovo Cim. B12 (1972) 20 ; J.F. Ashmore, Lett. Nuovo Cim. 4, 289 (1972) ; G. 't Hooft, M.J.G. Veltman, Nucl. Phys. B44 (1972) 189.
- [62] G. Leibbrandt. Rev. Mod. Phys. 47 (1975) 849.
- [63] W. Siegel, *Phys. Lett.* **B84** (1979) 193; D.M. Capper, D.R.T. Jones, P. van Nieuwenhuizen, Nucl. Phys. B167 (1980) 479 ; I. Jack, D.R.T. Jones, hep-ph/9707278 ; D. Stöckinger, JHEP 0503 (2005) 076, hep-ph/0503129.
- [64] T. Binoth, J.P. Guillet, G. Heinrich, E. Pilon, C. Schubert, JHEP 0510 (2005) 015, hepph/0504267.
- [65] Z. Bern, L.J. Dixon, D.A. Kosower, Phys. Lett. B302 (1993) 299 ; Z. Bern, L.J. Dixon, D.A. Kosower, Nucl. Phys. B412 (1994) 751.
- [66] I. Davydychev, *Phys. Lett.* **B263** (1991) 107.
- [67] G. Passarino, M. Veltman, Nucl. Phys. B160 (1979) 151 ; M. Consoli, Nucl. Phys. B160 (1979) 208 ; M. Veltman, Phys. Lett. 91B (1980) 95 ; M. Green, M. Veltman, Nucl. Phys. B169 (1980) 137.
- [68] T. Hahn, LoopTools, http://www.feynarts.de/looptools/.
- [69] G.J.van Oldenborgh et J.A.M.Vermaseren. Z.Phys., C46 :425, 1990.
- [70] J.C. Collins, Renormalization. An Introduction To Renormalization, The Renormalization Group, And The Operator Product Expansion, Cambridge, Uk : Univ. Pr. (1984) 380 p. ; J.C. Collins, hep-th/0602121.
- [71] G. 't Hooft, *Nucl. Phys.* **B61** (1973) 455; G. 't Hooft, Nucl. Phys. B62 (1973) 444.
- [72] G. Degrassi, A. Sirlin, Nucl. Phys. B352 (1991) 342 ; G. Degrassi, S. Fanchiotti, A. Sirlin, Nucl. Phys. B351 (1991) 49 ; G. Passarino, M.J.G. Veltman, *Phys. Lett.* **B237** (1990) 537; W.J. Marciano, A. Sirlin, *Phys. Rev. Lett.* **46** (1981) 163; A. Sirlin, Phys. Lett. B232 (1989) 123.
- [73] A. Denner, Fortsch. Phys. 41 (1993) 307, arXiv :0709.1075 [hep-ph].
- [74] W. Hollik, MPI-PH-93-21 (1993).
- [75] F. Bloch, A. Nordsieck, Phys. Rev. 52 (1937) 54 ; D.R. Yennie, S.C. Frautchi, H. Suura, Ann. of Phys. 13 (1961) 379.
- [76] G. Bélanger, F. Boudjema, J. Fujimoto, T. Ishikawa, T. Kaneko, K. Kato, Y. Shimizu, Phys. Rep. 430 (2006) 117, hep-ph/0308080.
- [77] G. 't Hooft, M.J.G. Veltman, Nucl. Phys. B153 (1979) 365.
- [78] A. Semenov, hep-ph/9608488 ; A. Semenov, *Nucl. Inst. Meth. and Inst.* **A393** (1997) 293; A. Semenov, Comp. Phys. Commun. 115 (1998) 124 ; A. Semenov, hep-ph/0208011 ; A. Semenov, arXiv :0805.0555 [hep-ph].
- [79] J. Küblbeck, M. Böhm, A. Denner, Comp. Phys. Commun. 60 (1990) 165 ; H. Eck, J. Küblbeck, Guide to FeynArts 1.0, Würzburg, 1991 ; H. Eck, Guide to FeynArts 2.0, Würzburg, 1995 ; T. Hahn, Comp. Phys. Commun. 140 (2001) 418, hep-ph/0012260.
- [80] T. Hahn, M. Perez-Victoria, Comp. Phys. Commun. 118 (1999) 153, hep-ph/9807565 ; T. Hahn, hep-ph/0406288 ; hep-ph/0506201.
- [81] S. Wolfram, The Mathematica Book, Wolfram Media, 5th edition, 2003. http://www.wolfram.com/.
- [82] J.A.M. Vermaseren, math-ph/0010025. http ://www.nikhef.nl/ form/.
- [83] F. Boudjema, A. Semenov, D. Temes, Phys. Rev. D72 (2005) 055024, hep-ph/0507127.
- [84] F. Boudjema, A. Semenov, D. Temes, Phys. Rev. D72 (2005) 055024, hep-ph/0507127.
- [85] T. Hahn, *Comput. Phys. Commun.* **168** (2005) 78, hep-ph/0404043; T. Hahn, Nucl. Instrum. Meth. A559 (2006) 273, hep-ph/0509016.
- [86] G.P. Lepage, J. Comput. Phys. 27 (1978) 192.
- [87] T. Appelquist, J. Carazzone, Phys. Rev. D11 (1975) 2856.
- [88] A. Dobado, M.J. Herrero, S. Penaranda, Eur. Phys. J. C7 (1999) 313, hep-ph/9710313.
- [89] J.F. Gunion, H.E. Haber, Phys. Rev. D67 (2003) 075019, hep-ph/0207010 ; H.E. Haber, M.J. Herrero, H.E. Logan, S. Penaranda, S. Rigolin, D. Temes, Phys. Rev. D63 (2001) 055004, hep-ph/0007006 ; A. Dobado, M.J. Herrero, S. Penaranda, Eur. Phys. J. C17 (2000) 487, hep-ph/0002134 ; A. Djouadi, V. Driesen, W. Hollik, J.I. Illana, Eur. Phys. J. C1 (1998) 149, hepph/9612362.
- [90] W. Hollik, Fortsch. Phys. 38 (1990) 165.
- [91] Y. Okada, M. Yamaguchi, T. Yanagida, Prog. Theor. Phys. 85 (1991) 1 ; ibid. Phys. Lett. **B262** (1991) 54; J.R. Ellis, G. Ridolfi, F. Zwirner, Phys. Lett. B25 (1991) 83 ; *ibid. Phys. Lett.*  $B262$  (1991) 477; H.E. Haber, R. Hempfling, Phys. Rev. Lett. 66 (1991) 1815 ; A. Yamada, Phys. Lett. B263 (1991) 233. There is a long list of papers on the one-loop corrections to the lightest Higgs mass. It is fair to add to the list the seminal paper, written with the assumption that the top is not heavier than 60 GeV : S.P. Li, M. Sher, Phys. Lett. B140 (1984) 339.
- [92] A. Djouadi, Phys. Rept. 459 (2008) 1, hep-ph/0503173.
- [93] S.P. Martin, hep-ph/9709356.
- [94] For a review on the corrections at the two-loop order, see for example S.P. Martin, Phys. Rev. D71 (2005) 016012, hep-ph/0405022.
- [95] S.P. Martin, Phys. Rev. D75 (2007) 055005, hep-ph/0701051 ; R.V. Harlander, P. Kant, L. Mihaila, M. Steinhauser, Phys. Rev. Lett. 100 (2008) 191602, arXiv :0803.0672 [hep-ph].
- [96] A. Freitas, D. Stöckinger, Phys. Rev. D66 (2002) 095014, hep-ph/0205281.
- [97] Y. Yamada, Phys. Lett. B530 (2002) 174, hep-ph/0112251.
- [98] S. Davidson, H.E. Haber, Phys. Rev. D72 (2005) 035004, [Erratum-ibid. D72 (2005) 099902], hep-ph/0504050.
- [99] N. Baro, F. Boudjema, paper in draft form, to appear soon.
- [100] N. Baro, F. Boudjema, A. Semenov, Phys. Lett. B660 (2008) 550, arXiv :0710.1821 [hepph].
- [101] J. Fujimoto, T. Ishikawa, Y. Kurihara, M. Jimbo, T. Kon, M. Kuroda, Phys. Rev. D75 (2007) 113002.
- [102] A. Dabelstein, Z. Phys. C67 (1995) 495, hep-ph/9409375.
- [103] P.H. Chankowski, S. Pokorski, J. Rosiek, Nucl. Phys. B423 (1994) 437, hep-ph/9303309.
- [104] A. Dabelstein, Nucl. Phys. B456 (1995) 25, hep-ph/9503443.
- [105] L.Y. Shan, Eur. Phys. J. C12 (2000) 113, hep-ph/9807456.
- [106] H.E. Logan, S.F. Su, Phys. Rev. D66 (2002) 035001, hep-ph/0203270.
- [107] S. Heinemeyer, W. Hollik, G. Weiglein, Phys. Rept. 425 (2006) 265, hep-ph/0412214.
- [108] D. Pierce, A. Papadopoulos, Phys. Rev. D47 (1993) 222, hep-ph/9206257.
- [109] F. Boudjema, A. Semenov, Phys. Rev. D66 (2002) 095007, hep-ph/0201219.
- [110] M. Drees, K.I. Hikasa, Phys. Lett. B240 (1990) 455, [Erratum-ibid. B262 (1991) 497].
- [111] G. Bélanger, F. Boudjema, J. Fujimoto, T. Ishikawa, T. Kaneko, K. Kato, Y. Shimizu, Phys. Lett. B559 (2003) 252, hep-ph/0212261 ; G. Bélanger, F. Boudjema, J. Fujimoto, T. Ishikawa, T. Kaneko, K. Kato, Y. Shimizu, Phys. Lett. B559 (2003) 252, hep-ph/0212261 ;
	- G. Bélanger, F. Boudjema, J. Fujimoto, T. Ishikawa, T. Kaneko, K. Kato, Y. Shimizu, Y. Yasui, *Phys. Lett.* **B571** (2003) 163, hep-ph/0307029;
	- G. Bélanger, F. Boudjema, J. Fujimoto, T. Ishikawa, T. Kaneko, Y. Kurihara, K. Kato, Y. Shimizu, Phys. Lett. B576 (2003) 152, hep-ph/0309010 ;
	- F. Boudjema, J. Fujimoto, T. Ishikawa, T. Kaneko, K. Kato, Y. Kurihara, Y. Shimizu,
	- Y. Yasui, Phys. Lett. B600 (2004) 65, hep-ph/0407065 ;
	- F. Boudjema, J. Fujimoto, T. Ishikawa, T. Kaneko, K. Kato, Y. Kurihara, Y. Shimizu,
	- S. Yamashita, Y. Yasui, Nucl. Instrum and Meth. A534 (2004) 334, hep-ph/0404098.
- [112] A. Denner, S. Dittmaier, M. Roth, M.M. Weber, Phys. Lett. B575 (2003) 290, hepph/0307193 ;

A. Denner, S. Dittmaier, M. Roth, M.M. Weber, Phys. Lett. B560 (2003) 196, hepph/0301189 ;

Y. Yu, M. Wen-Gan, C. Hui, Z. Ren-You, S. Yan-Bin, H. Hong-Sheng, Phys. Lett. B571 (2003) 85, hep-ph/0306036 ;

Z. Ren-You, M. Wen-Gan, C. Hui, S. Yan-Bin, H. Hong-Sheng, Phys. Lett. B578 (2004) 349, hep-ph/0308203.

[113] F. Boudjema, J. Fujimoto, T. Ishikawa, T. Kaneko, K. Kato, Y. Kurihara, Y. Shimizu, Nucl. Phys. Proc. Suppl. 135 (2004) 323, hep-ph/0407079 ; F. Boudjema, J. Fujimoto, T. Ishikawa, T. Kaneko, K. Kato, Y. Kurihara, Y. Shimizu, Y. Yasui, hep-ph/0510184.

[114] A. Denner, S. Dittmaier, M. Roth, L.H. Wieders, Phys. Lett. B612 (2005) 223, hepph/0502063 ;

A. Denner, S. Dittmaier, M. Roth, L.H. Wieders, hep-ph/0505042.

- [115] T. Hahn, C. Schappacher, Comp. Phys. Commun. 143 (2002) 54, hep-ph/0105349.
- [116] J. Fujimoto et al., Comput. Phys. Commun. 153 (2003) 106, hep-ph/0208036.
- [117] [CompHEP Collaboration], E. Boos et al., Nucl. Instrum. Meth. A534 (2004) 250, hepph/0403113 ; A. Pukhov et al., "CompHEP user's manual, v3.3", Preprint INP MSU 98-41/542 (1998) hep-ph/9908288: http://theory.sinp.msu.ru/comphep/.
- [118] M.S. Carena, S. Heinemeyer, C.E.M. Wagner, G. Weiglein, hep-ph/9912223.
- [119] [ATLAS/CMS Collaboration], Martin Flechl et al., ATL-PHYS-CONF-2007-018, arXiv :0710.1761v4 [hep-ph].
- [120] P. Skands *et al., JHEP* **0407** (2004) 036, hep-ph/0311123; B. Allanach et al., arXiv :0801.0045 [hep-ph].
- [121] N. Baro, F. Boudjema, A. Semenov, arXiv :0807.4668 [hep-ph]. .
- [122] T. Fritzsche, W. Hollik, Eur. Phys. J. C24 (2002) 619, hep-ph/0203159.
- [123] W. Hollik, H. Rzehak, Eur. Phys. J. C32 (2003) 127, hep-ph/0305328].
- [124] J. Guasch, J. Sola, W. Hollik, Phys. Lett. B437 (1998) 88, hep-ph/9802329 ; H. Eberl, S. Kraml, W. Majerotto, JHEP 9905 (1999) 016, hep-ph/9903413.
- [125] M. Drees, W. Hollik, Q. Xu, JHEP 02 (2007) 032, hep-ph/0610267.
- [126] A. Denner, T. Sack, Nucl. Phys. B347 (1990) 203.
- [127] Y. Yamada, Phys. Rev. D64 (2001) 036008, hep-ph/0103046.
- [128] J. Fujimoto, T. Ishikawa, Y. Kurihara, M. Jimbo, T. Kon, M. Kuroda, Phys. Rev. D 75 (2007) 113002, hep-ph/0701200.
- [129] W. Kilian, J. Reuter, T. Robens, Eur. Phys. J. C48 (2006) 389, hep-ph/0607127.
- [130] K. Kovarik, C. Weber, H. Eberl, W. Majerotto, Phys. Rev. D72 (2005) 053010, hepph/0506021.
- [131] A. Arhrib, W. Hollik, JHEP 0404 (2004) 073, hep-ph/0311149.
- [132] K. Kovarik, C. Weber, H. Eberl, W. Majerotto, Phys. Lett. B591 (2004) 242, hepph/0401092.
- [133] E.A. Baltz, M. Battaglia, M.E. Peskin, T. Wizansky, Phys. Rev. D74 (2006) 103521, hepph/0602187.
- [134] P. Salati, *Phys. Lett.* **B571** (2003) 121, astro-ph/0207396; S. Profumo, P. Ullio, JCAP 0311 (2003) 006, hep-ph/0309220 ; F. Rosati, Phys. Lett. B570 (2003) 5, hep-ph/0302159 ; C. Pallis,  $JCAP$  0510 (2005) 015, hep-ph/0503080; G.B. Gelmini, P. Gondolo, Phys. Rev. D74 (2006) 023510, hep-ph/0602230 ; D.J.H. Chung, L.L. Everett, K. Kong, K.T. Matchev, arXiv :0706.2375 [hep-ph] ; M. Drees, H. Iminniyaz, M. Kakizaki, arXiv :0704.1590 [hep-ph].
- [135] T. Moroi, Y. Sumino, A. Yotsuyanagi, Phys. Rev. D74 (2006) 015016, hep-ph/0605181.
- [136] A. Freitas, *Phys. Lett.* **B652** (2007) 280, arXiv :0705.4027 [hep-ph].
- [137] L. Bergström, P. Ullio, Nucl. Phys. 504 (1997) 27, hep-ph/9706232 ; Z. Bern, P. Gondolo, M. Perelstein, Phys. Lett. B411 (1997) 86, hep-ph9706538.
- [138] L. Bergström, *Phys. Lett.* **B225** (1989) 372; R. Flores, K.A. Olive, S. Rudaz, Phys. Lett. B232 (1989) 377 ; M. Drees, G. Jungman, M. Kamionkowski, M.M. Nojiri, Phys. Rev. D49 (1994) 636, hepph/9306325.
- [139] V. Barger, W. Y. Keung, H. E. Logan, G. Shaughnessy, A. Tregre, Phys. Lett. B633 (2006) 98, hep-ph/0510257.
- [140] B. Herrmann, M. Klasen, arXiv :0709.0043 [hep-ph] ; B. Herrmann, arXiv :0709.2232 [hep-ph].
- [141] J. Hisano, S. Matsumoto, M. M. Nojiri, O. Saito, Phys. Rev. D71 (2005) 063528, hepph/0412403.
- [142] J. Hisano, S. Matsumoto, M. Nagai, O. Saito, M. Senami, Phys. Lett. B646 (2007) 34, hep-ph/0610249.
- [143] T. Wizansky, Phys. Rev. D74 (2006) 065007, hep-ph/0605179.
- [144] M. Hindmarsh, O. Philipsen, Phys. Rev. D71 (2005) 087302, hep-ph/0501232.
- [145] L. Roszkowski, R. Ruiz de Austri, R. Trotta, JHEP 0707 (2007) 075, arXiv :0705.2012 [hep-ph] ; B. C. Allanach, K. Cranmer, C. G. Lester, A. M. Weber, arXiv :0705.0487 [hep-ph].
- [146] G. Bélanger, S. Kraml, A. Pukhov, Phys. Rev. D72 (2005) 015003, hep-ph/0502079.
- [147] D.Z. Freedman, K. Johnson, J.I. Latorre, *Nucl. Phys.* **B371** (1992) 353; P.E. Haagensen, Mod. Phys. Lett. A7 (1992) 893, hep-th/9111015 ; F. del Aguila, A. Culatti, R. Muñoz Tapia, M. Pérez-Victoria, Phys. Lett. B419 (1998) 263, hep-th/9709067 ; F. del Aguila, A. Culatti, R. Muñoz Tapia, M. Pérez-Victoria, Nucl. Phys. B537 (1999)

561, hep-ph/9806451 ;

F. del Aguila, A. Culatti, R. Muñoz Tapia, M. Pérez-Victoria, Nucl. Phys. B504 (1997) 532, hep-ph/9702342.

- [148] A. Sommerfeld, Atomic Structure and Spectral lines, Methuen, London, 1934.
- [149] L.I. Schiff, Quantum Mechanics, third edition, McGraw-Hill 1981, p. 138 ; L. Landau et E. Lifchitz, Mécanique Quantique (T. III), Mir, Moscou 1967, p. 606.
- [150] D.Y. Bardin, W. Beenakker, A. Denner, Phys. Lett. B317 (1993) 213.
- [151] A. Freitas, D.J. Miller, P.M. Zerwas, Eur. Phys. J. **C21** (2001) 361, hep-ph/0106198.
- [152] H. Baer, K.M. Cheung, J.F. Gunion, Phys. Rev. D59 (1999) 075002, hep-ph/9806361.
- [153] M. Cirelli, A. Strumia, M. Tamburini, Nucl. Phys. B787 (2007) 152, arXiv :0706.4071 [hep-ph].
- [154] W. Öller, H. Eberl, W. Majerotto, C. Weber, Eur. Phys. J. C29 (2003) 563, hepph/0304006.
- [155] M. Drees, K.I. Hikasa, *Phys. Lett.* **B240** (1990) 455, Erratum-ibid. **B262** (1991) 497.
- [156] L.J. Hall, R. Rattazzi, U. Sarid, *Phys. Rev.* **D50** (1994) 7048, hep-ph/9306309; M.S. Carena, M. Olechowski, S. Pokorski, C.E.M. Wagner, Nucl. Phys. B426 (1994) 269, hep-ph/9402253; M.S. Carena, D. Garcia, U. Nierste, C.E.M. Wagner, Nucl. Phys. B577 (2000) 88, hepph/9912516.
- [157] S. Heinemeyer, W. Hollik, G. Weiglein, *Phys. Rev.* **D58** (1998) 091701, hep-ph/9803277; S. Heinemeyer, W. Hollik, G. Weiglein, Phys. Lett. B440 (1998) 296, hep-ph/9807423 ; S. Heinemeyer, W. Hollik, G. Weiglein, Eur. Phys. J. C9 (1999) 343, hep-ph/9812472 ; S. Heinemeyer, W. Hollik, G. Weiglein, Phys. Lett. B455 (1999) 179, hep-ph/9903404 ; www.feynhiggs.de.
- [158] J.L. Kneur, G. Moultaka, Phys. Rev. D59 (1999) 015005, hep-ph/9807336.
- [159] S.Y. Choi, J. Kalinowski, G.A. Moortgat-Pick, P.M. Zerwas, Eur. Phys. J. C22 (2001) 563, Addendum-ibid. C23 (2002) 769, hep-ph/0108117.
- [160] B. De Wit, J. Smith, Field Theory In Particle Physics. Vol. 1, Amsterdam, Netherlands : North-holland (1986) 490 p. (Personal Library).

## Résumé

Ces dernières années ont connu de grandes avancées en cosmologie et en astrophysique grâce à l'incroyable précision atteinte par les mesures des paramètres cosmologiques. La Matière Noire (MN) apporte un lien entre ces mesures et celles effectuées en collisionneurs comme le LHC ou le collisionneur linéaire qui permettra d'augmenter encore la précision sur les propriétés de la MN. Les prédictions théoriques doivent alors atteindre la même précision que les mesures expérimentales portant sur la MN. Le neutralino du modèle standard supersymétrique minimal (MSSM) est un excellent candidat de MN. Le travail de cette thèse porte sur le développement d'un programme de renormalisation complet et cohérent du MSSM permettant le calcul à une boucle de toutes sortes de processus. Pour faciliter l'implémentation de ce programme qui tient compte d'un grand nombre de paramètres du modèle ainsi que d'un nombre incroyable de diagrammes de Feynman, un outil automatique a été développé. Celui-ci a permis d'étudier une grande variété d'applications à une boucle, de la détermination des masses, des désintegrations, des sections efficaces aux collisionneurs jusqu'à la prédiction de la densité relique de MN froide pour différents scénarios. D'un point de vue thèorique, plusieurs schémas de renormalisation du paramètre tan $(\beta)$ ainsi que leur dépendance de jauge ont été analysés, ceci en partie grâce à l'utilisation d'une fixation de jauge non linéaire qui a permis de généraliser certaines identités de Ward du secteur de Higgs.

Mots-clés: supersymétrie, renormalisation, calcul de boucle, cosmologie, matière noire, collisionneur, Higgs, identité de Ward.

#### Abstract

The last few years have witnessed great advances in cosmology and astrophysics with the measurements of the cosmological parameters reaching an incredible level of precision. Dark Matter (DM) brings a strong link between these measurements and those at the colliders, such as the LHC and the linear collider where the precision on the properties of DM will be improved even further. The theoretical predictions must therefore match the experimental accuracies on the DM properties. The neutralino of the Minimal Supersymmetric Standard Model (MSSM) is a very good DM candidate. The work in this thesis covers a coherent and complete renormalisation programme of the MSSM that allows computation of any process in this theory to be performed at the one-loop level. For an efficient implementation of this programme we also needed to develop an automatic code because of the large number of parameters in the model and the huge number of Feynman diagrams that one encounters. This has allowed to study a large array of applications at the loop level, from the determination of masses, decays, cross sections at the colliders and culminating in the prediction of the relic density of cold DM for various scenarios. On the theoretical side, as a bonus, many renormalisation schemes for the  $tan(\beta)$  parameter are analysed and their gauge dependence studied. This is partly thanks to the use of a non-linear gauge fixing condition that allows to generalise some Ward identities in the Higgs sector.

Keywords: supersymmetry, renormalisation, loop calculation, cosmology, dark matter, collider, Higgs, Ward identity.